## Tabelle der Polygonalzahlen: 10001 bis 20000

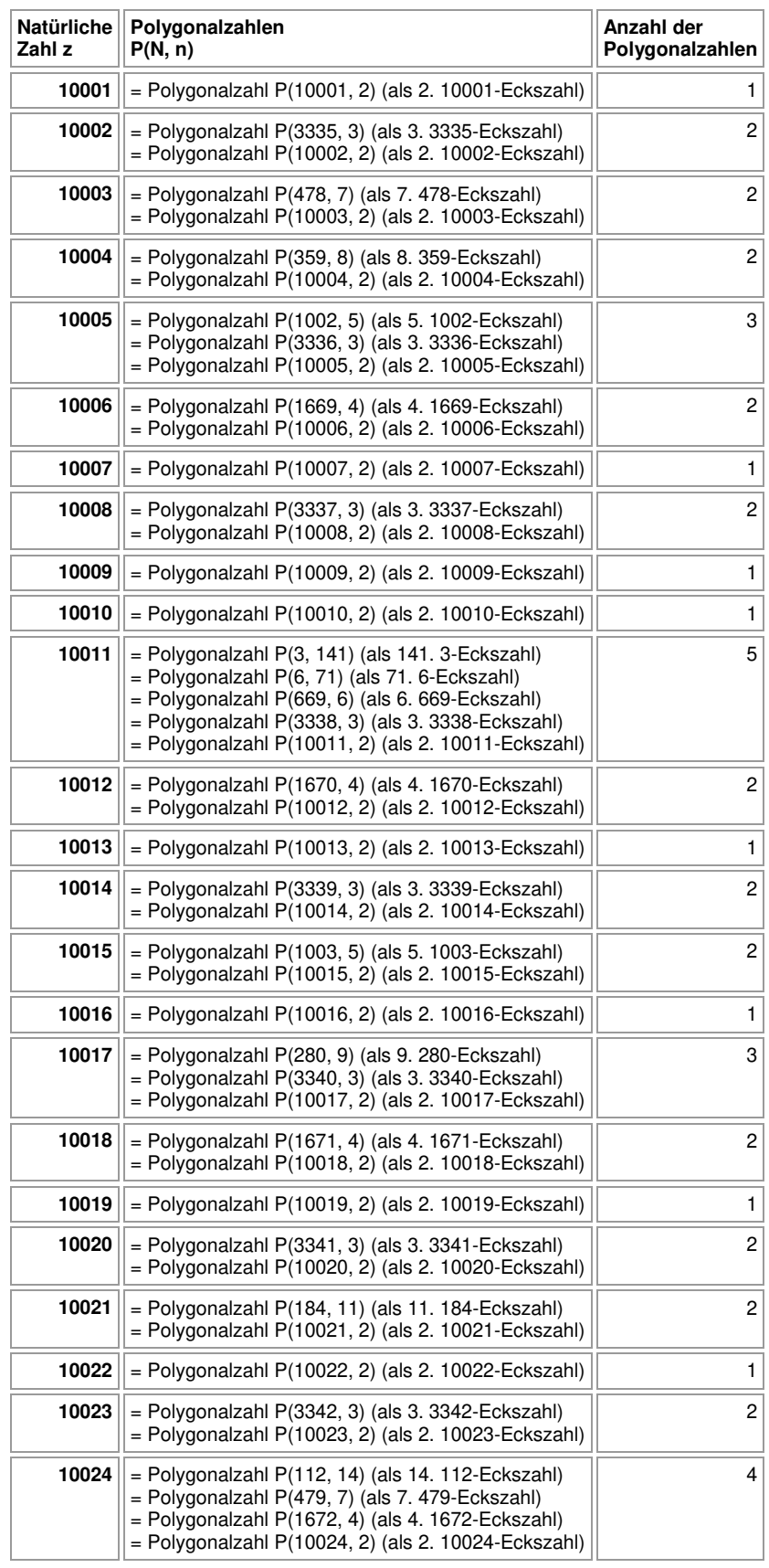

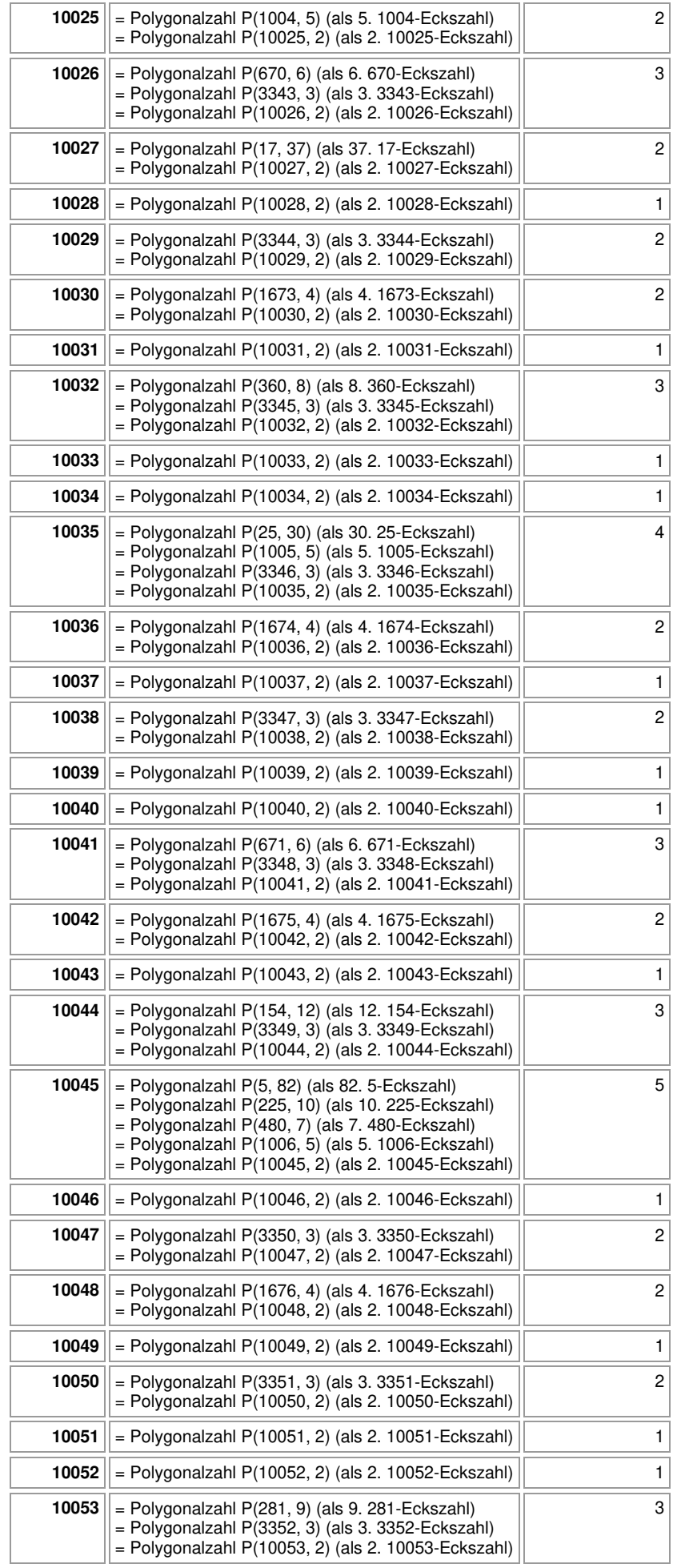

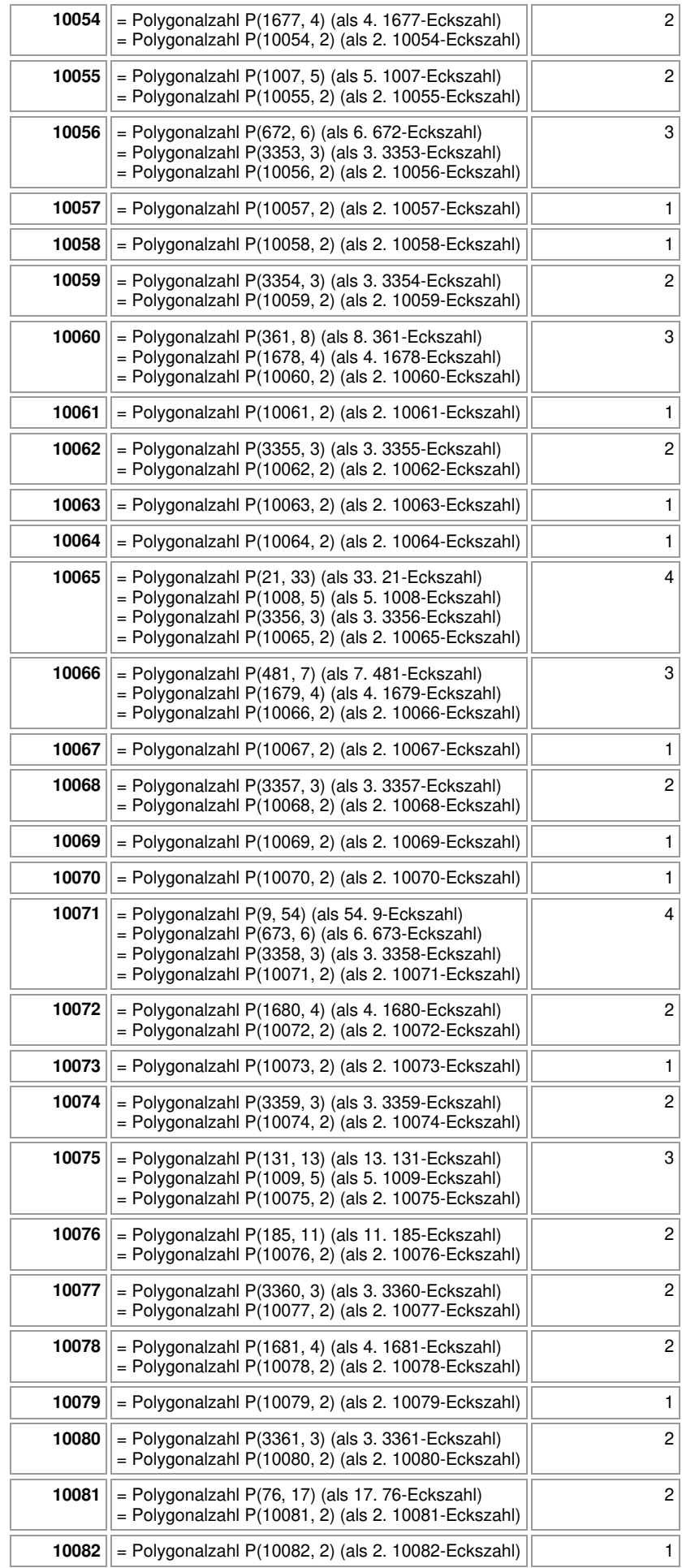

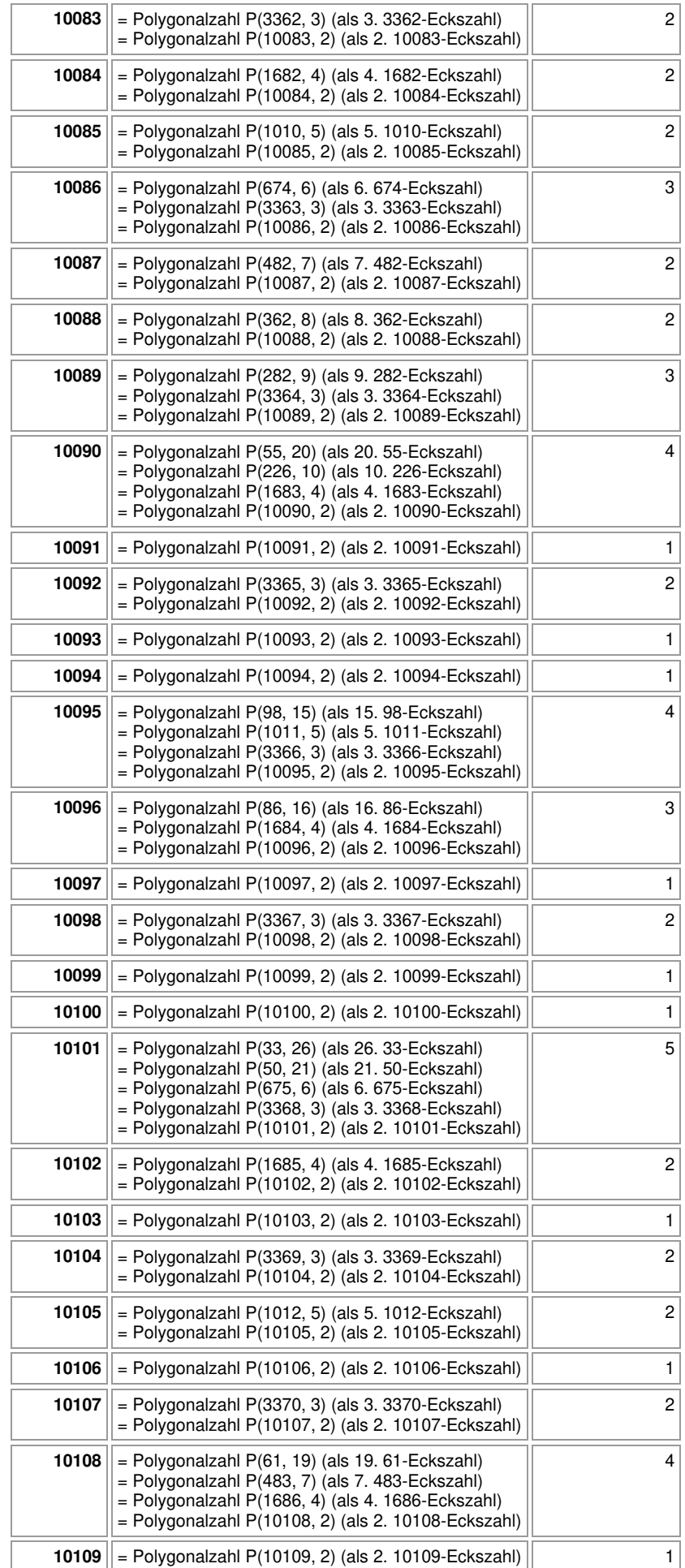

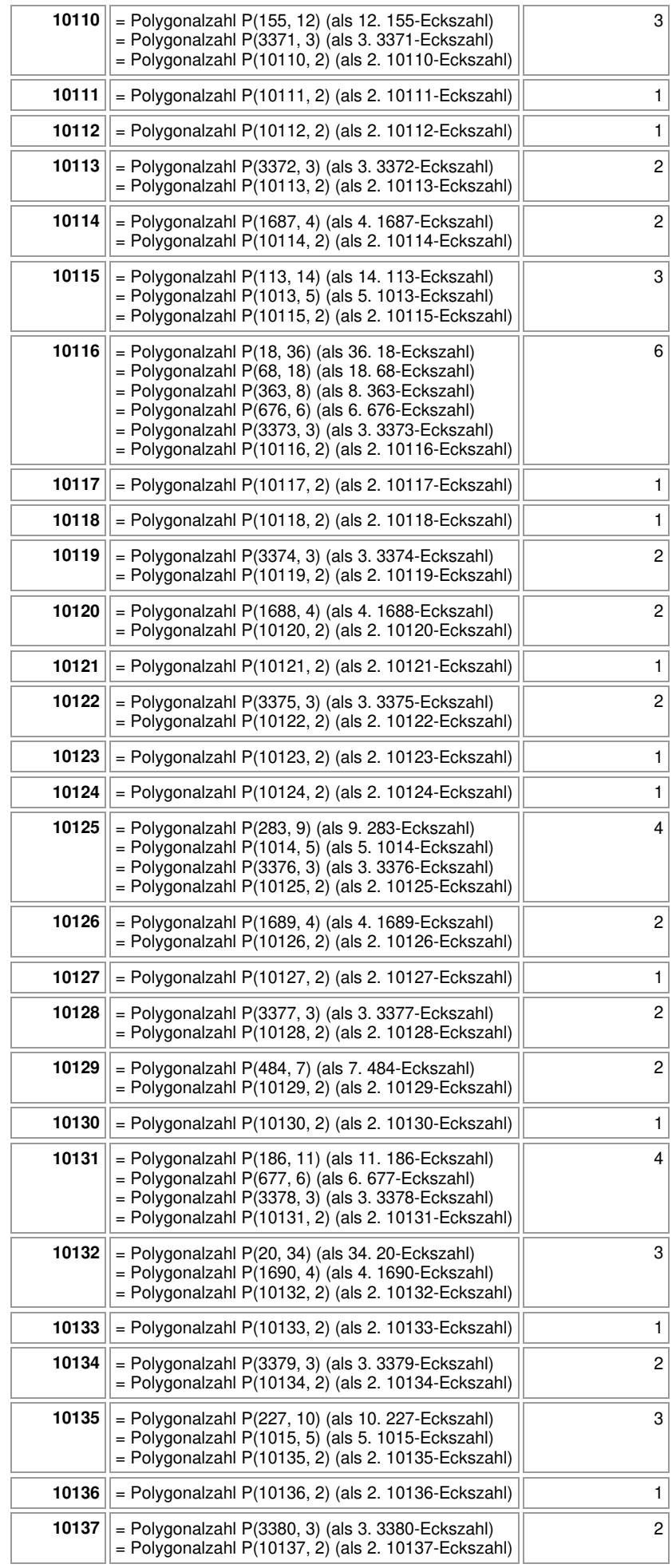

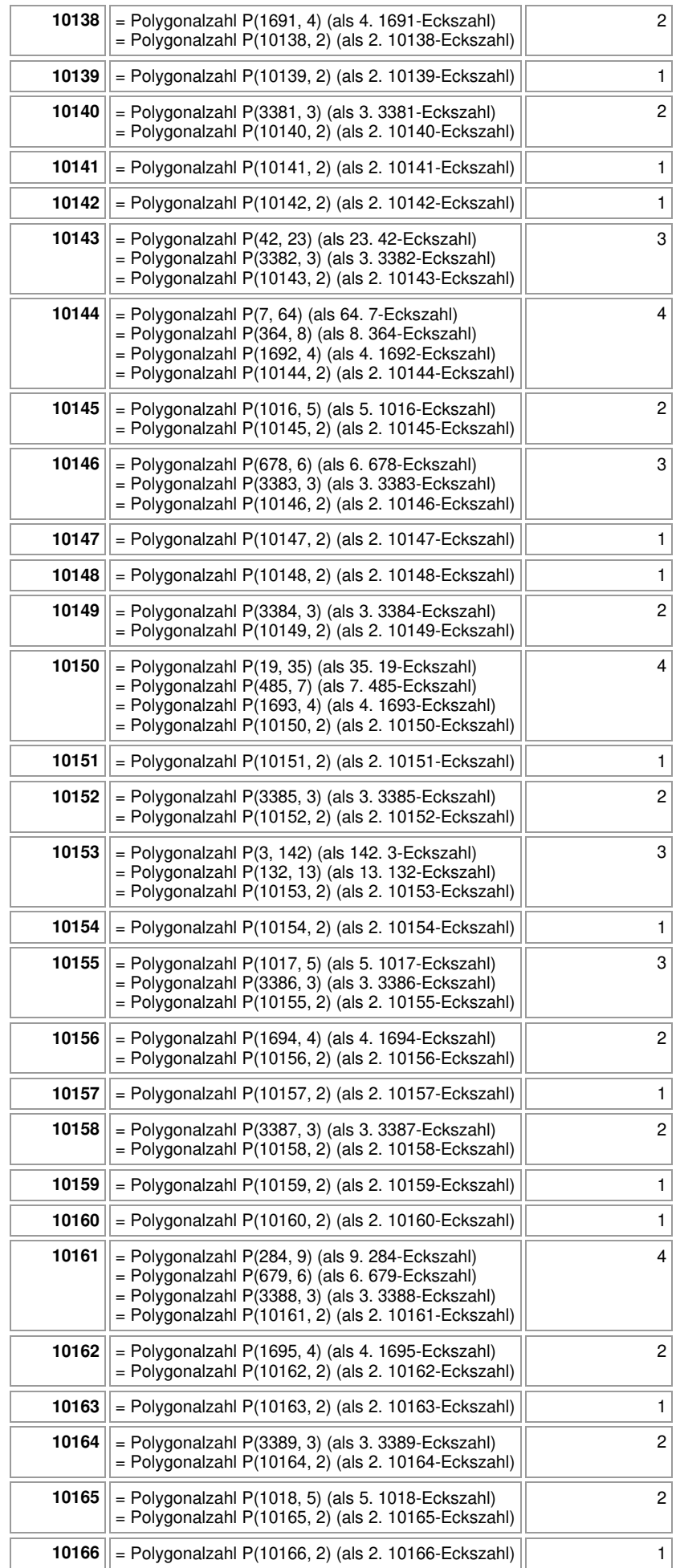

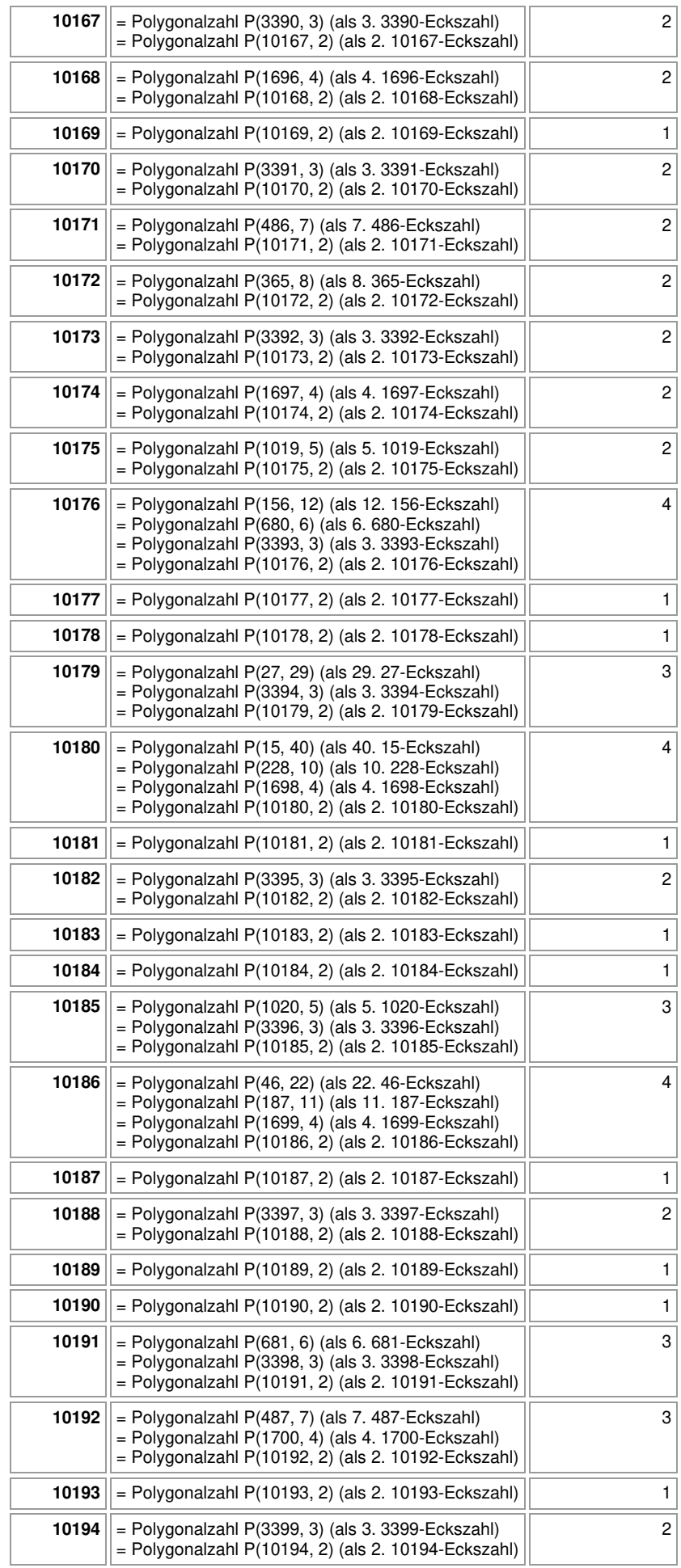

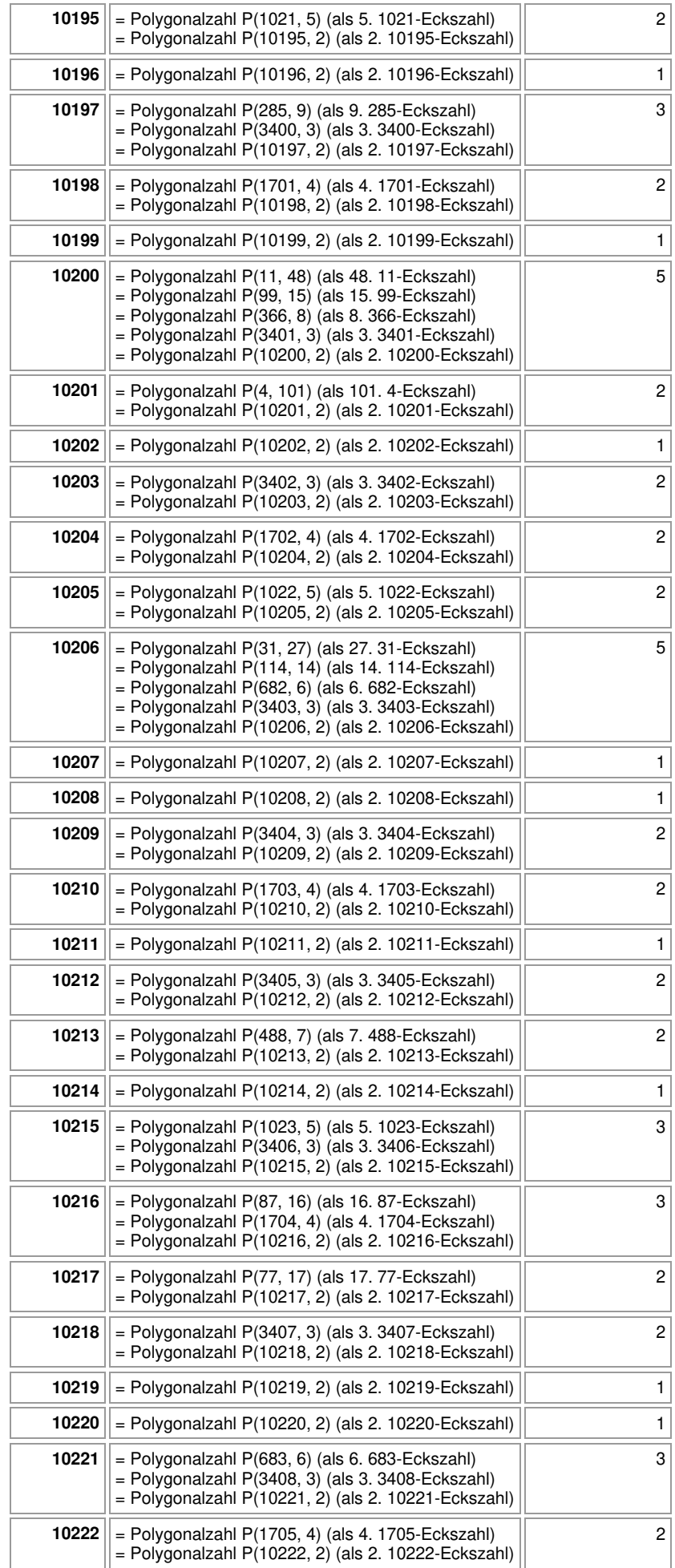

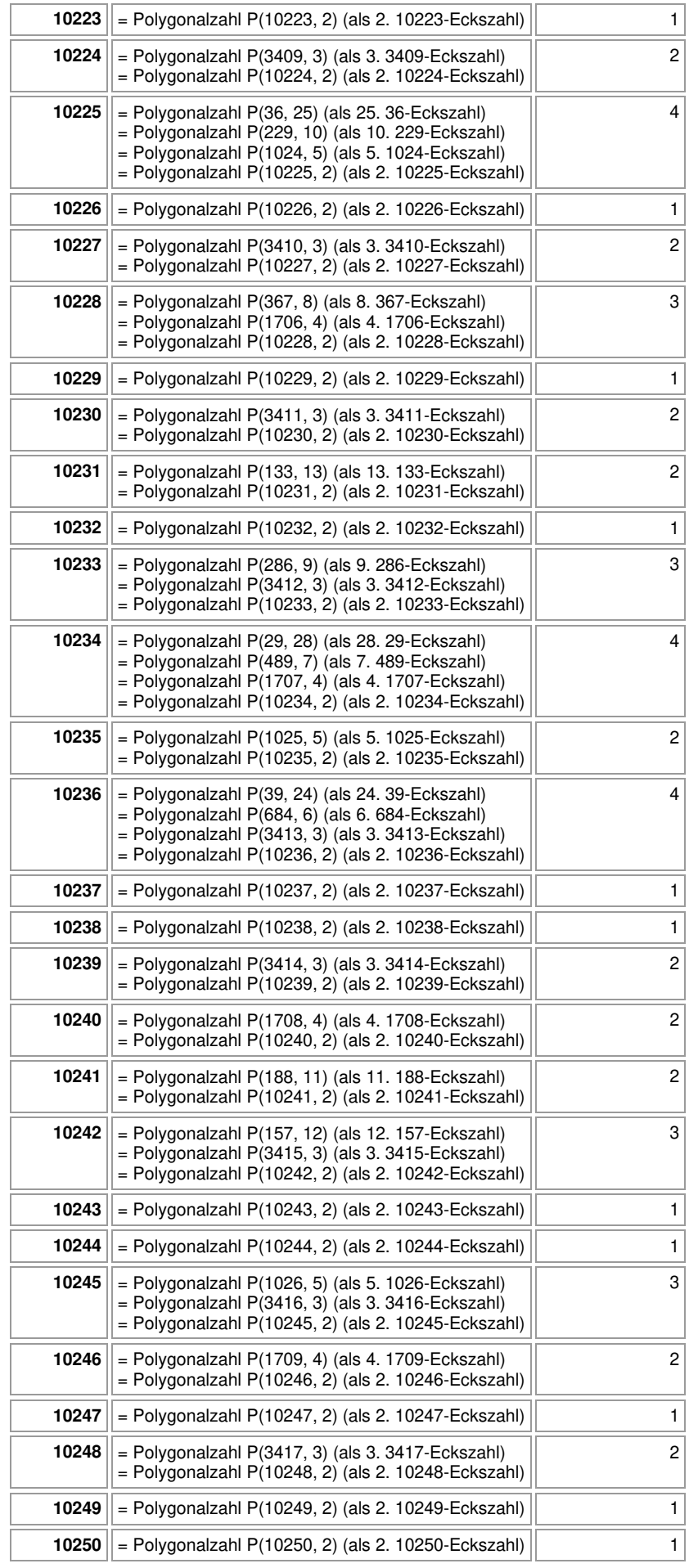

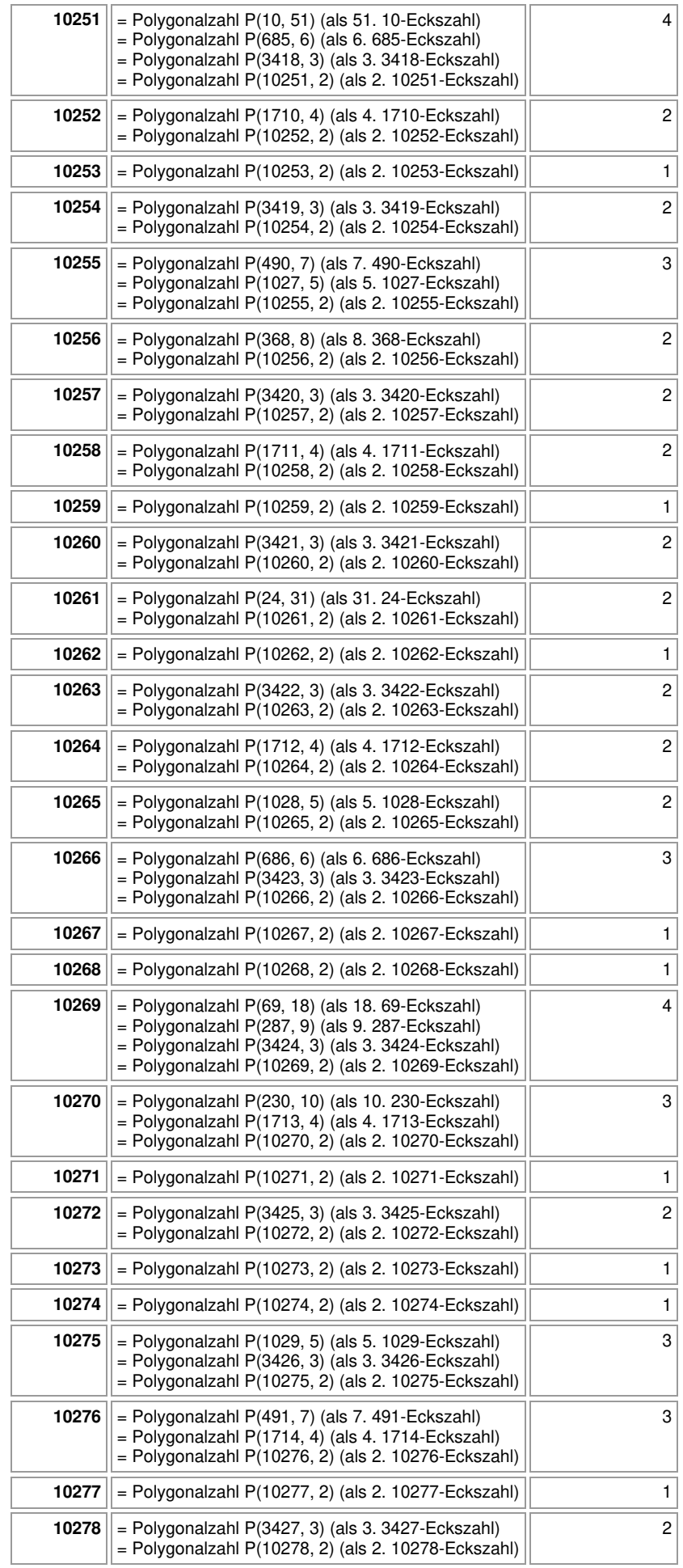

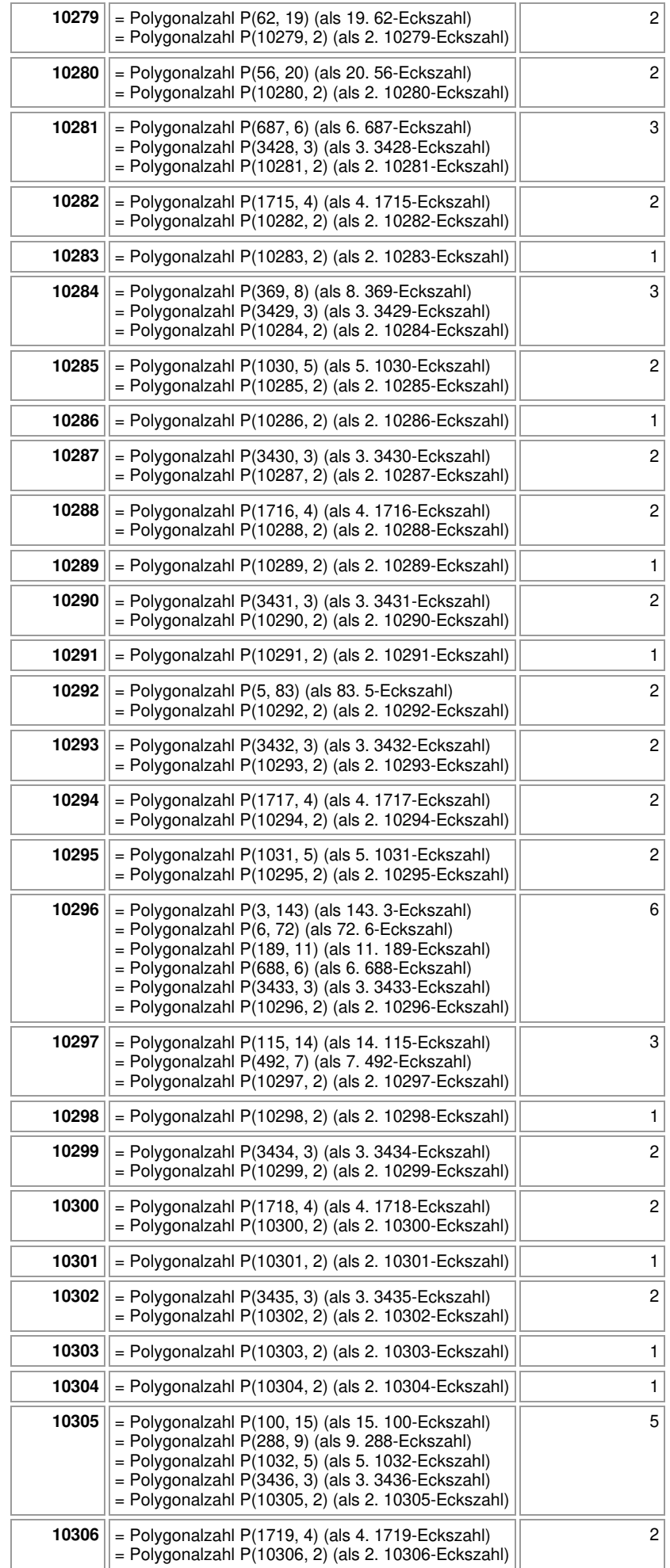

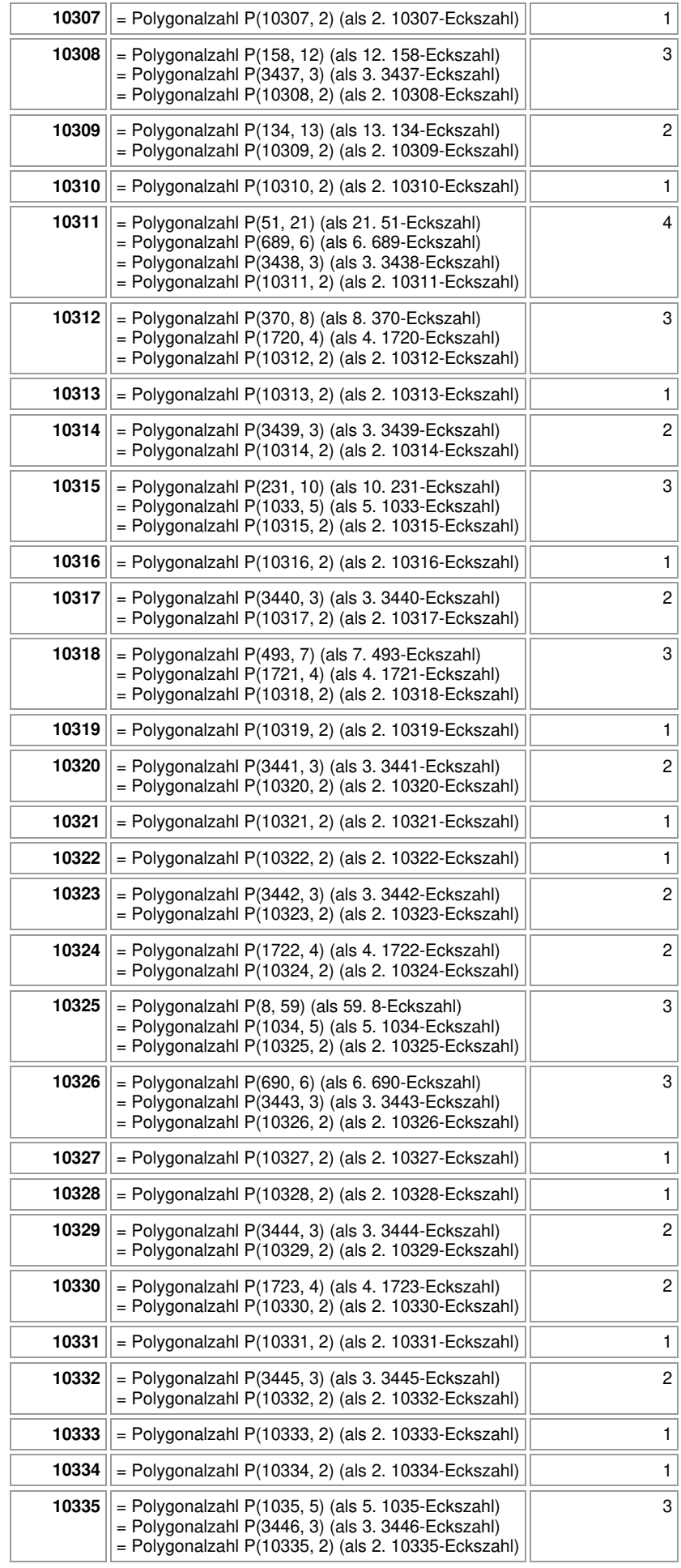

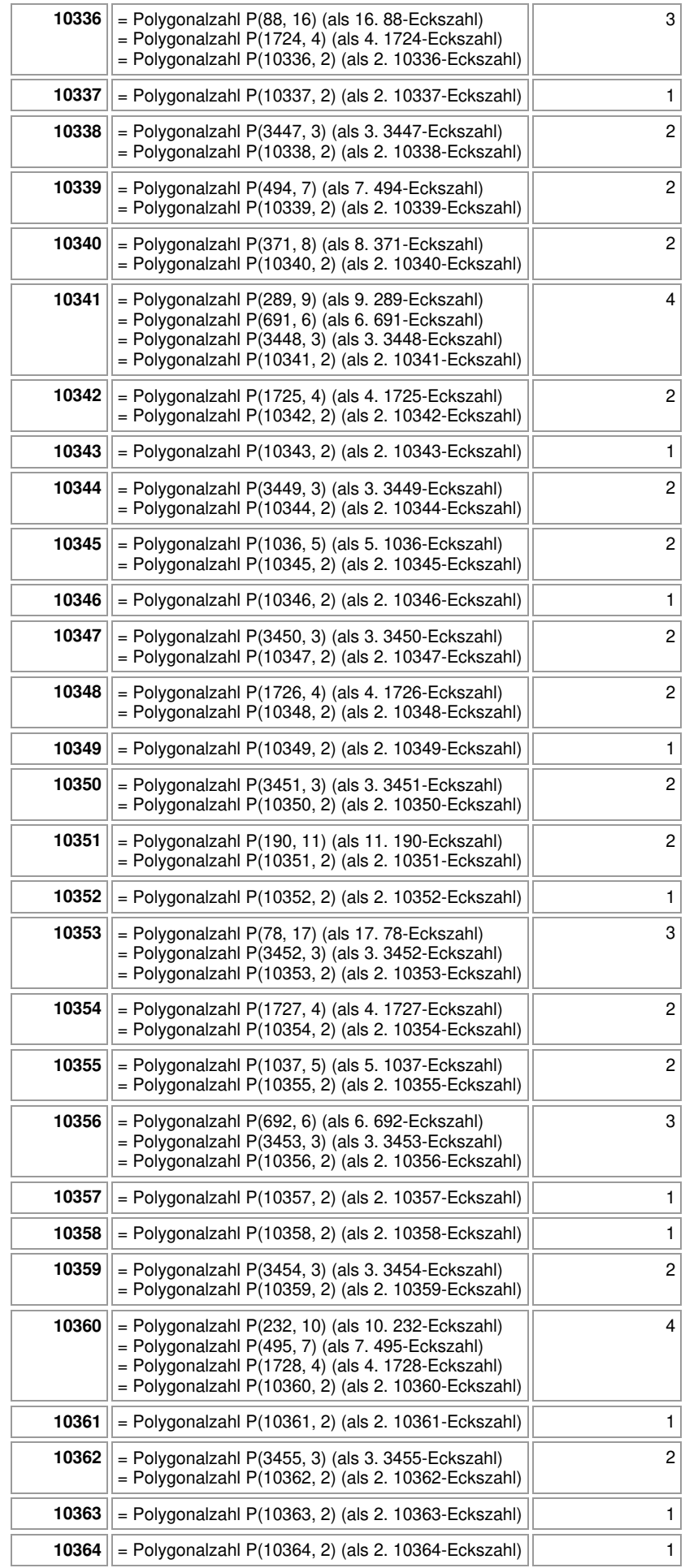

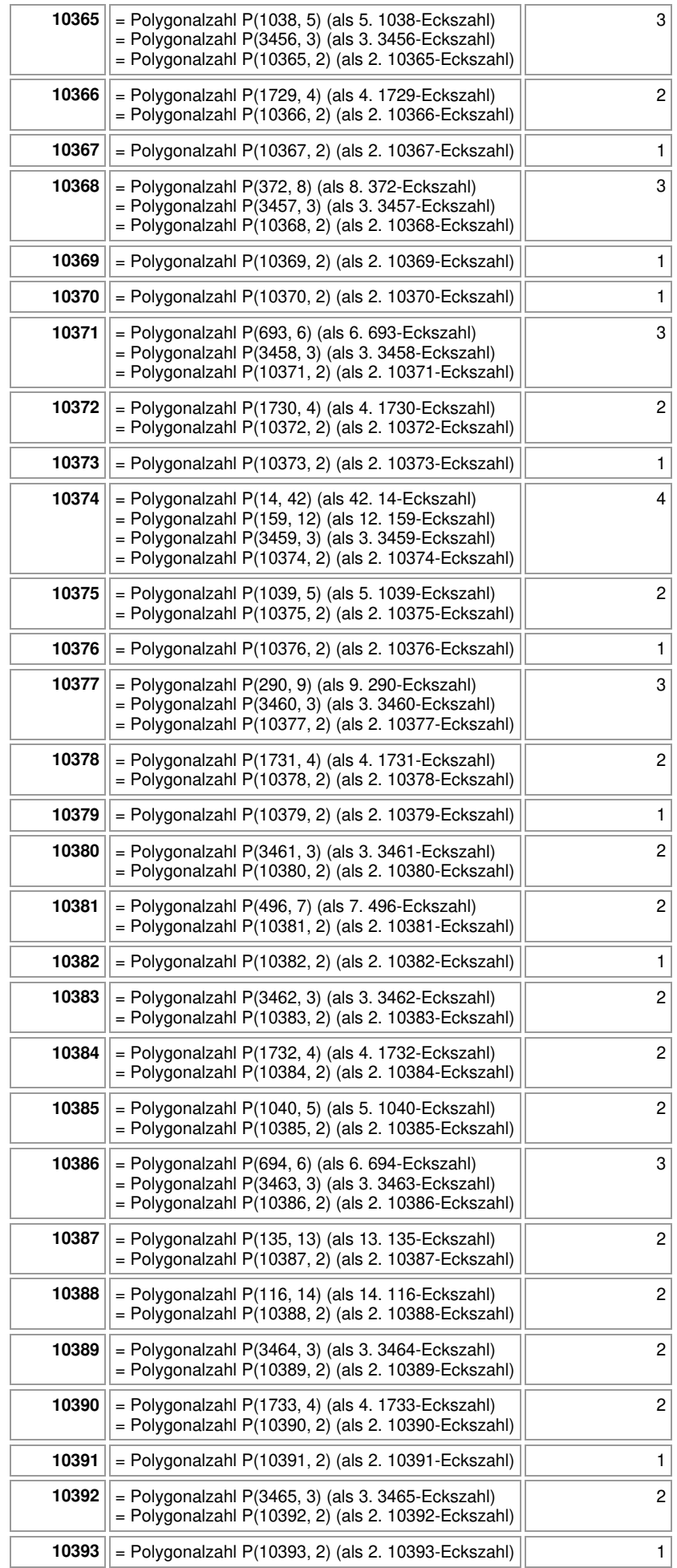

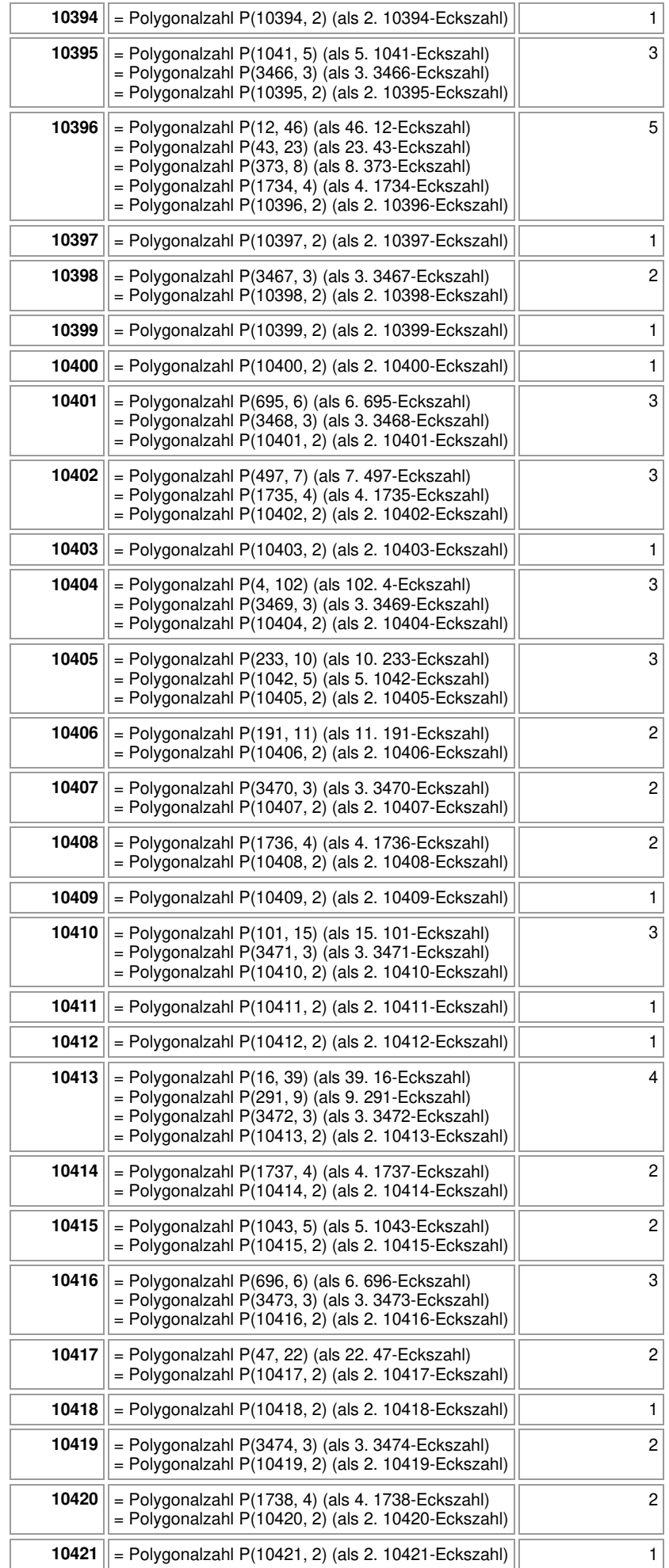

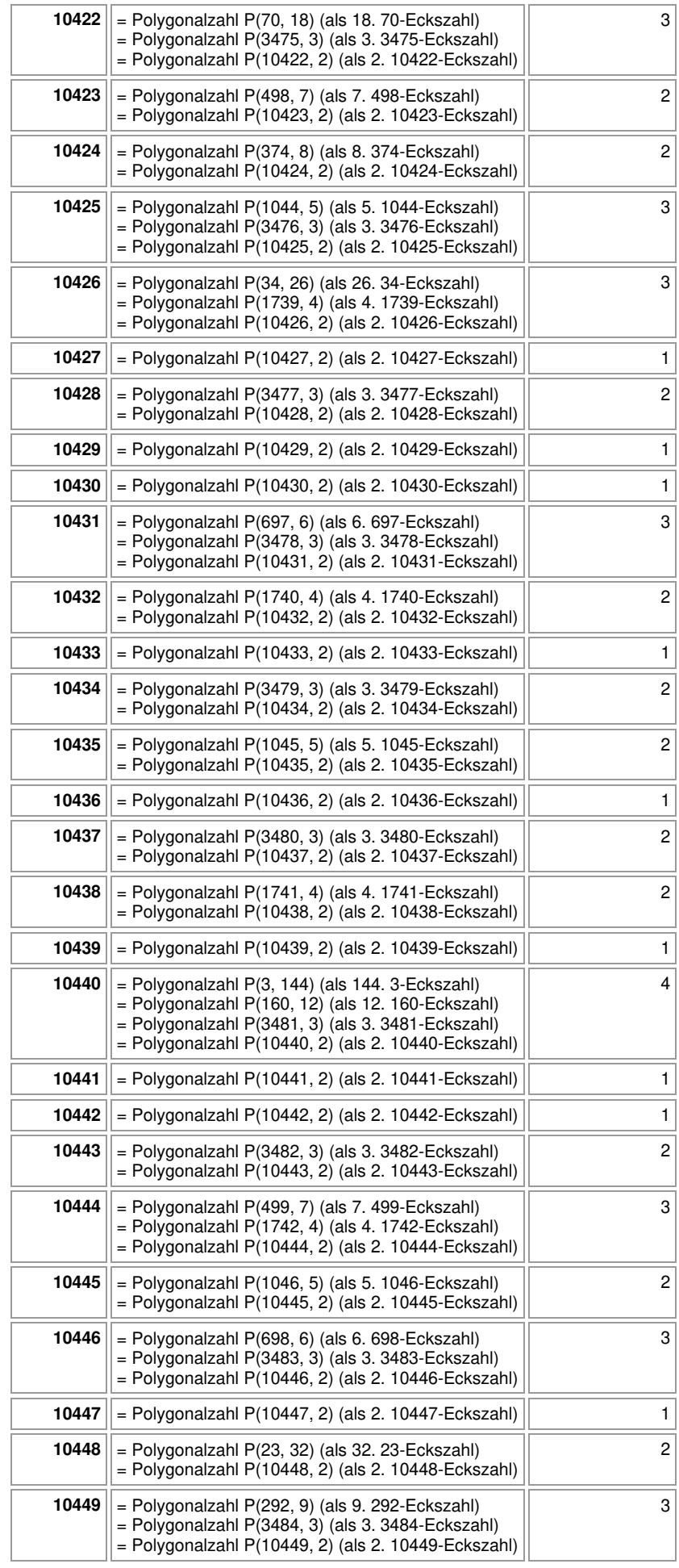

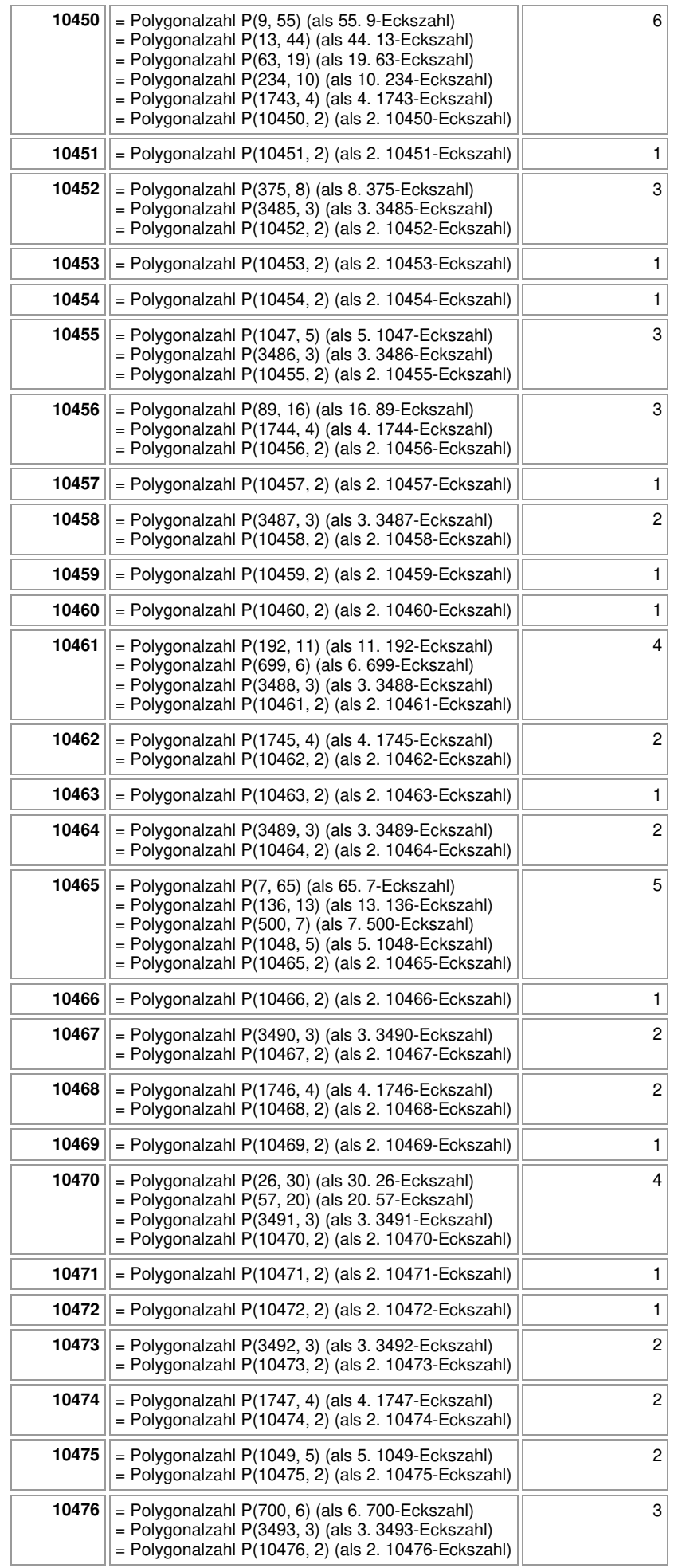

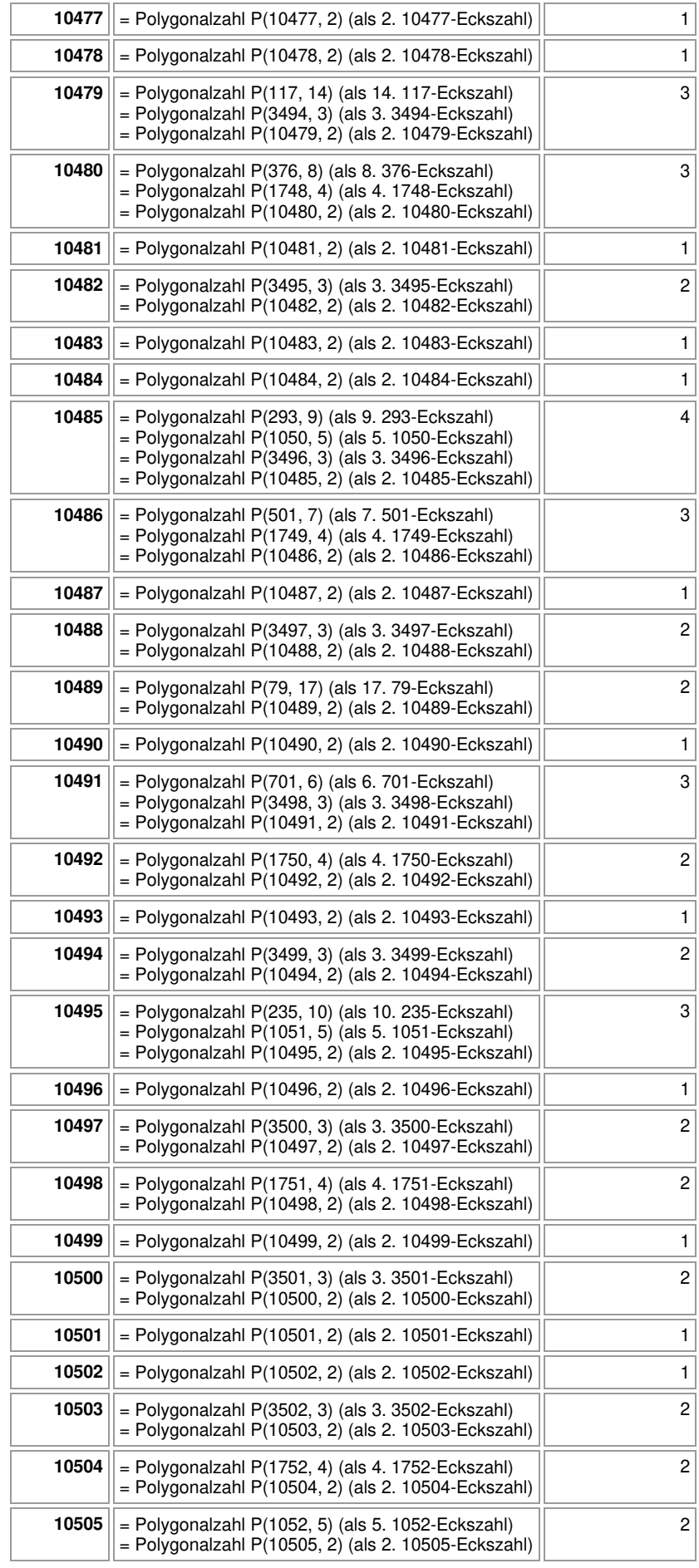

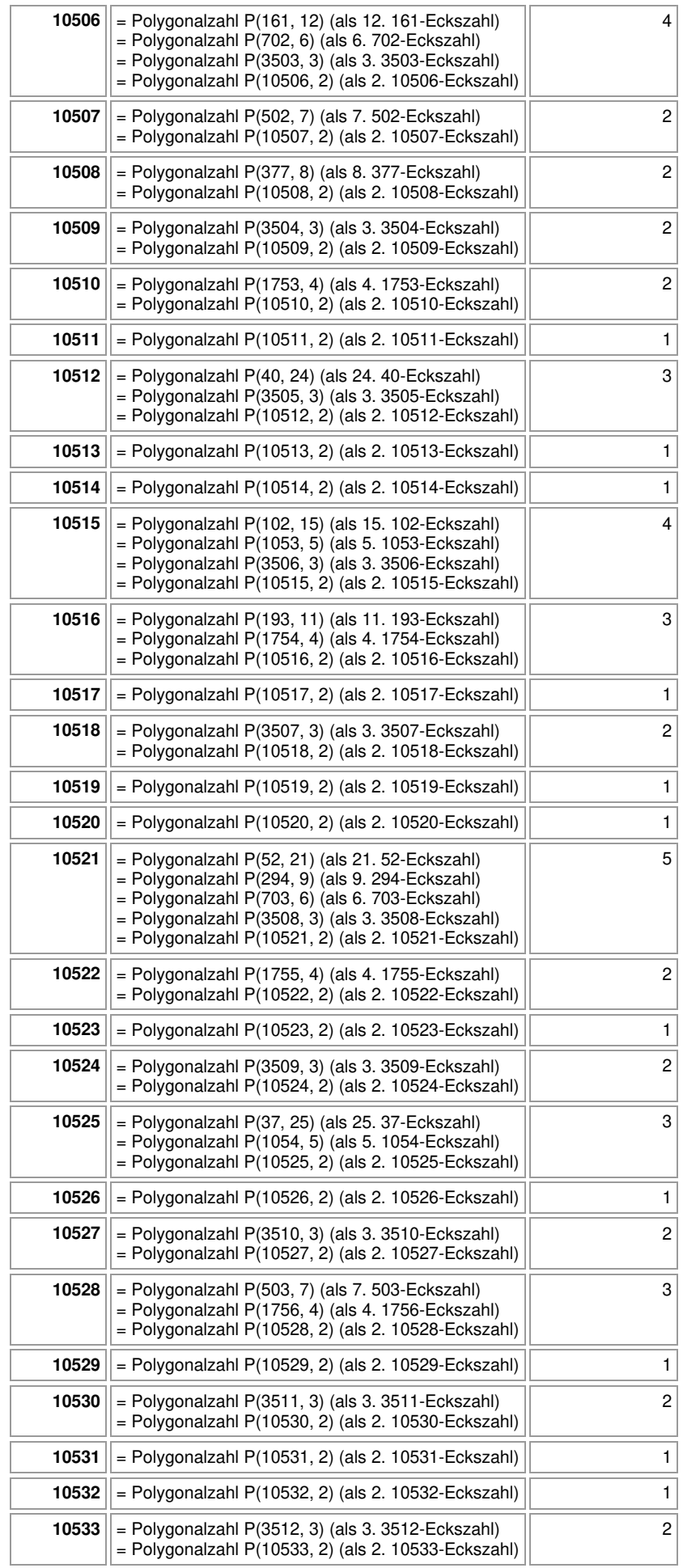

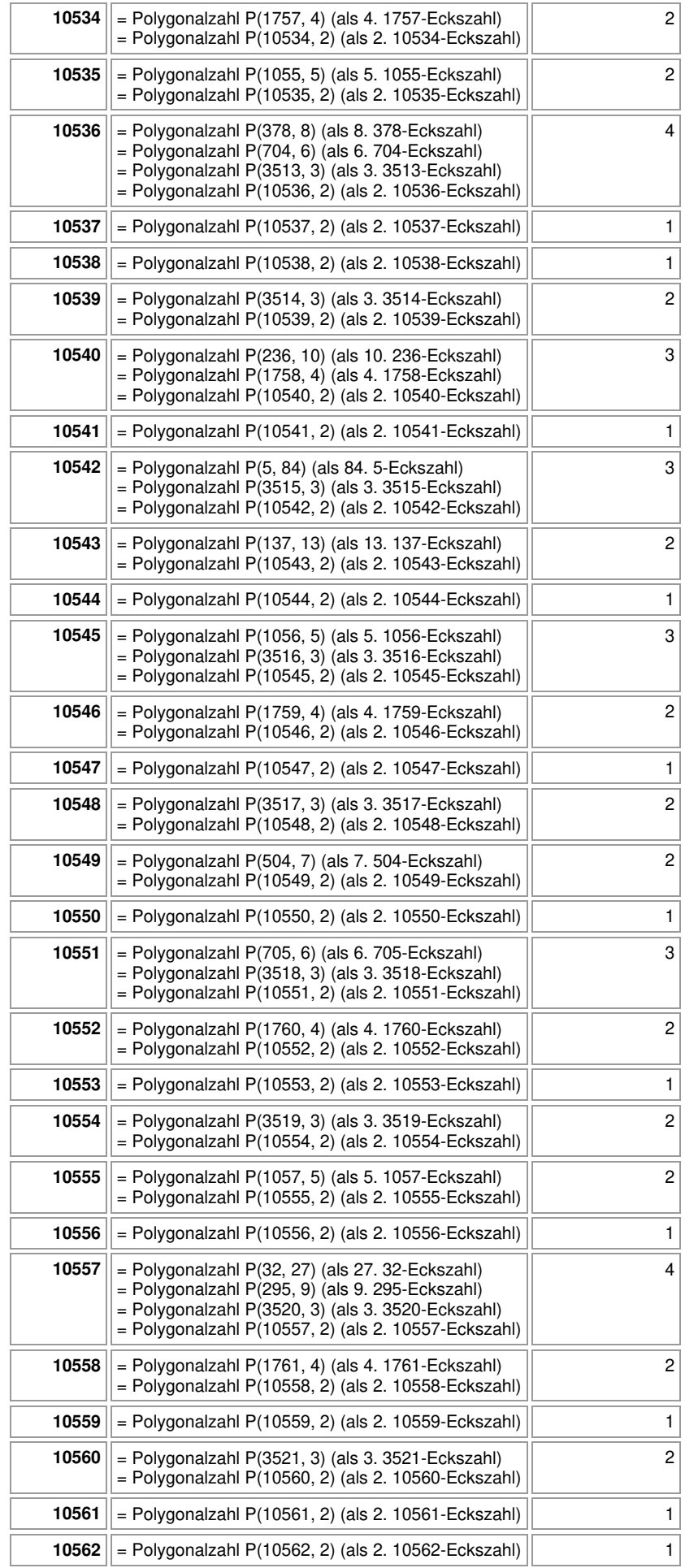

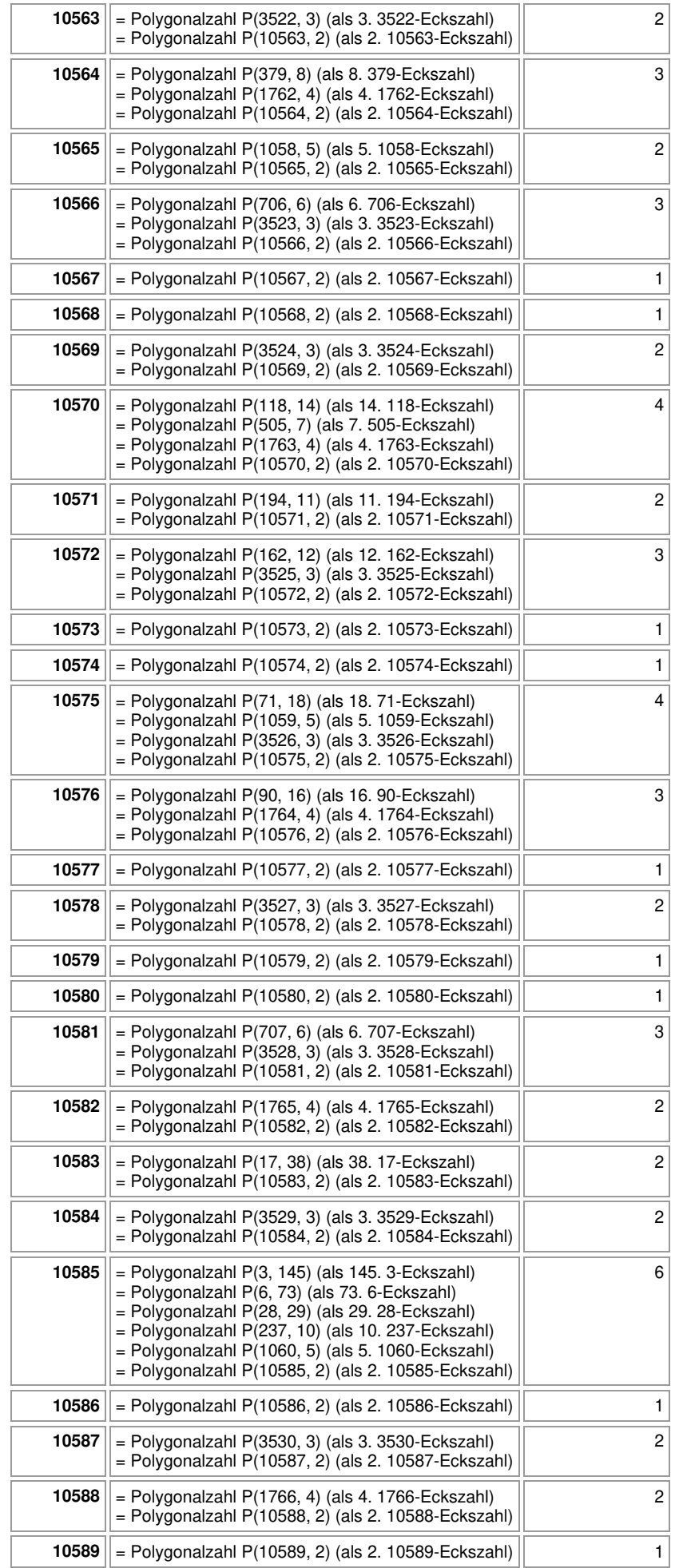

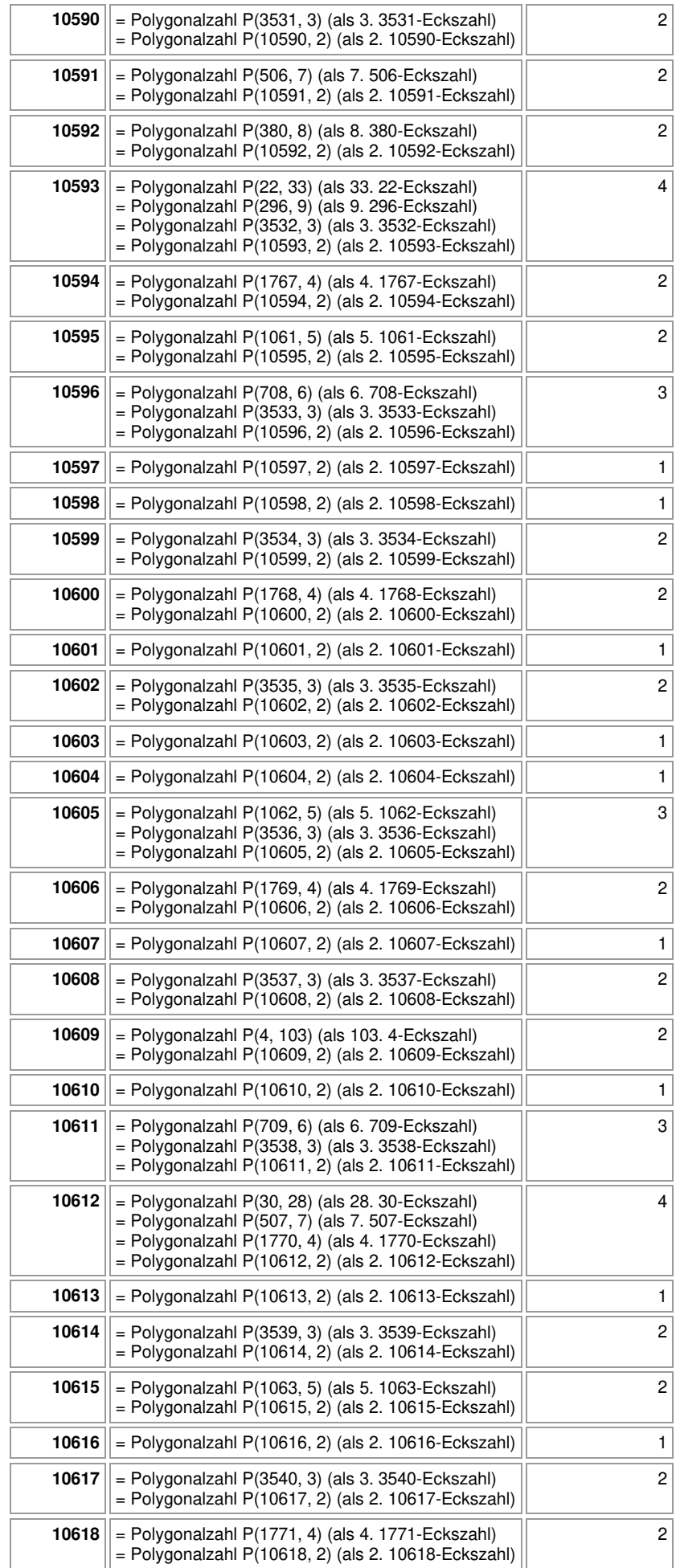

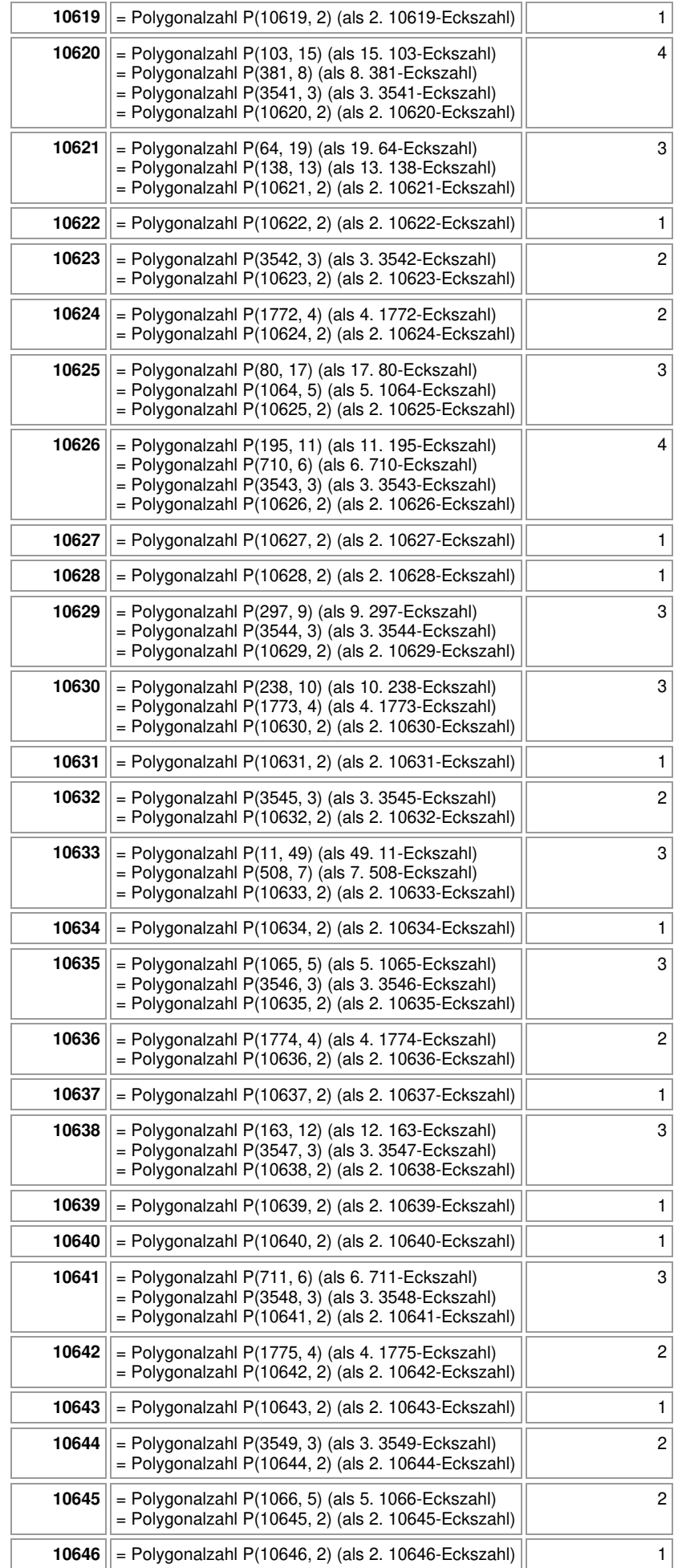

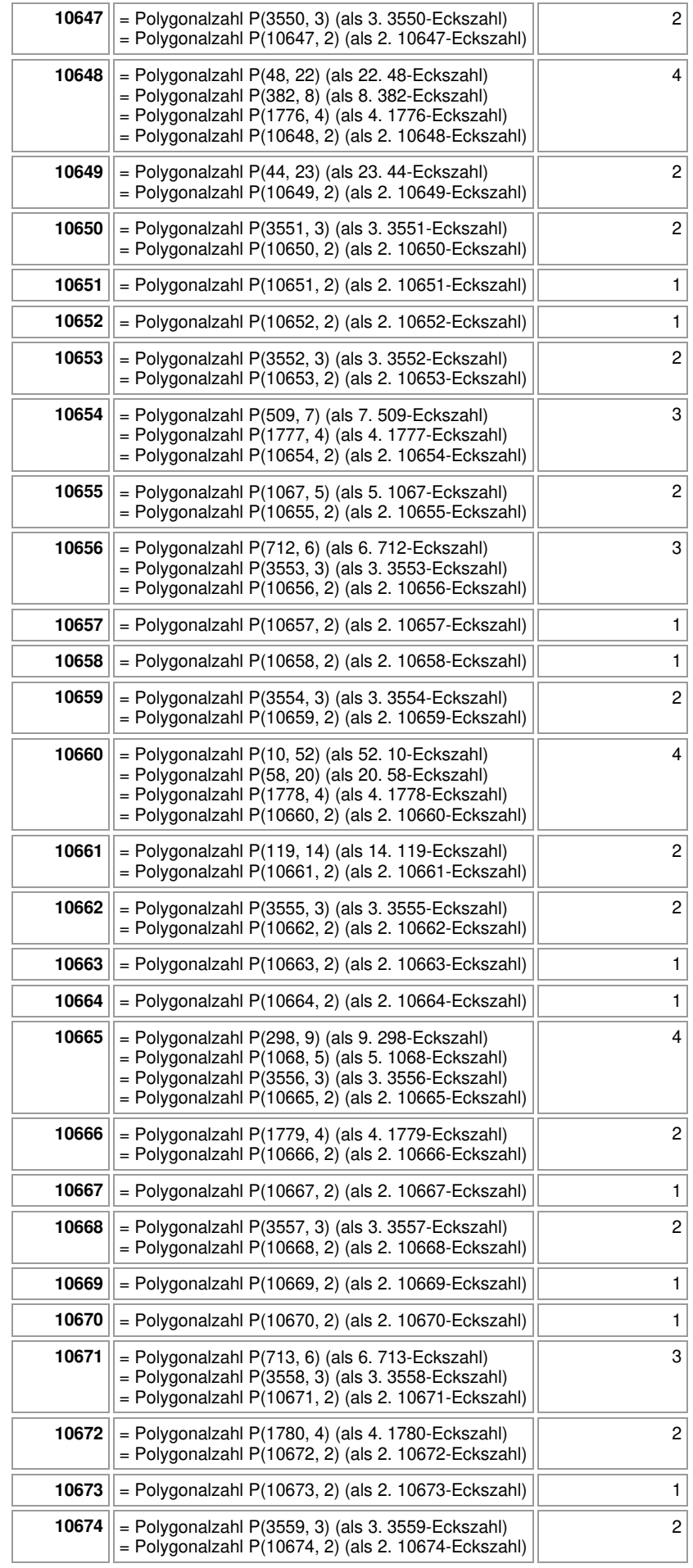

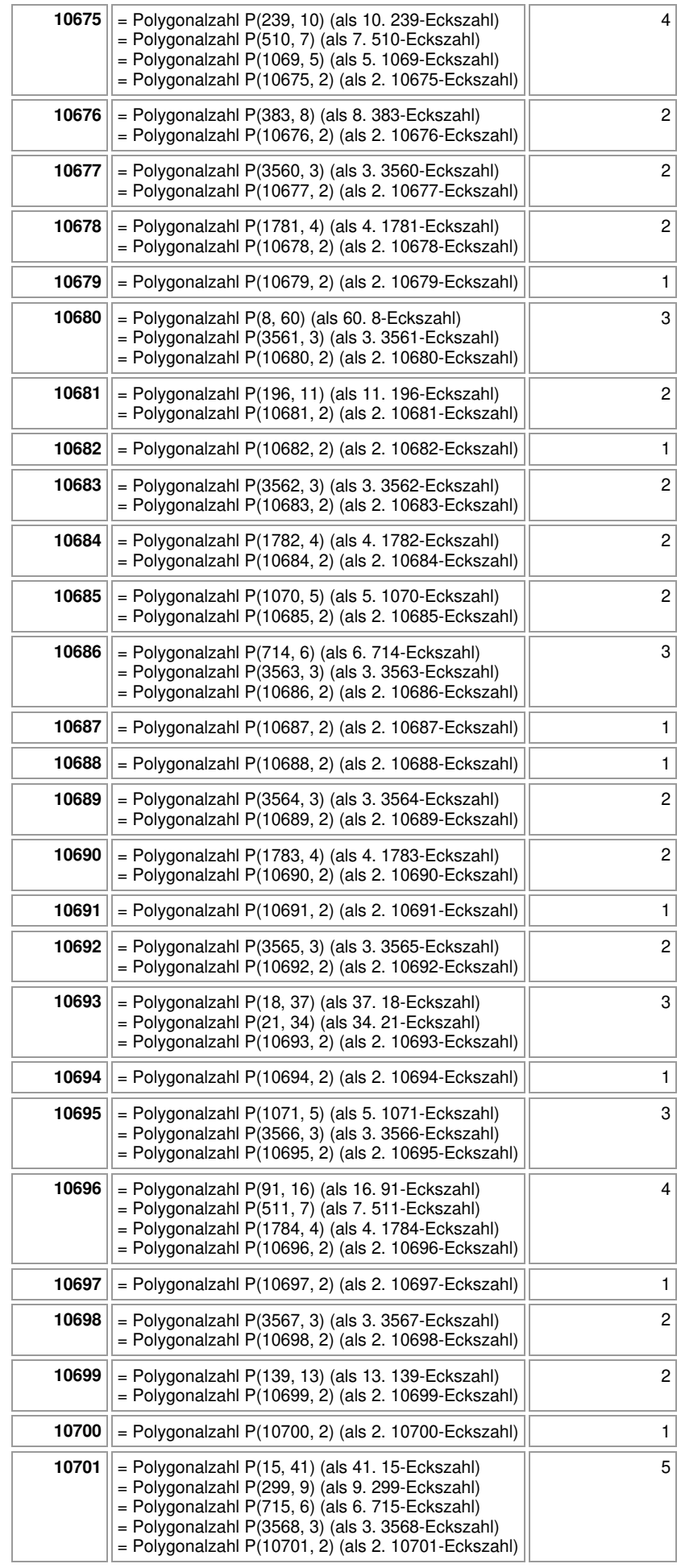

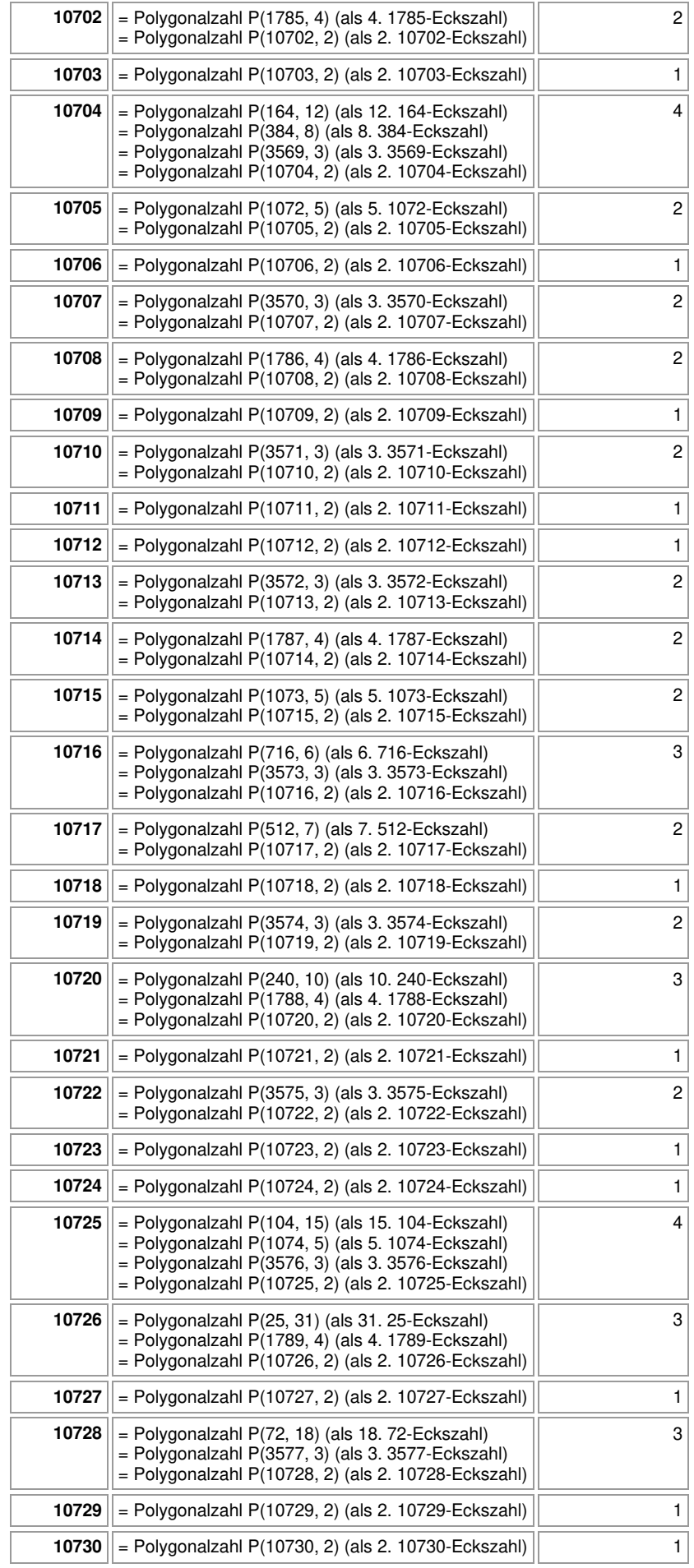

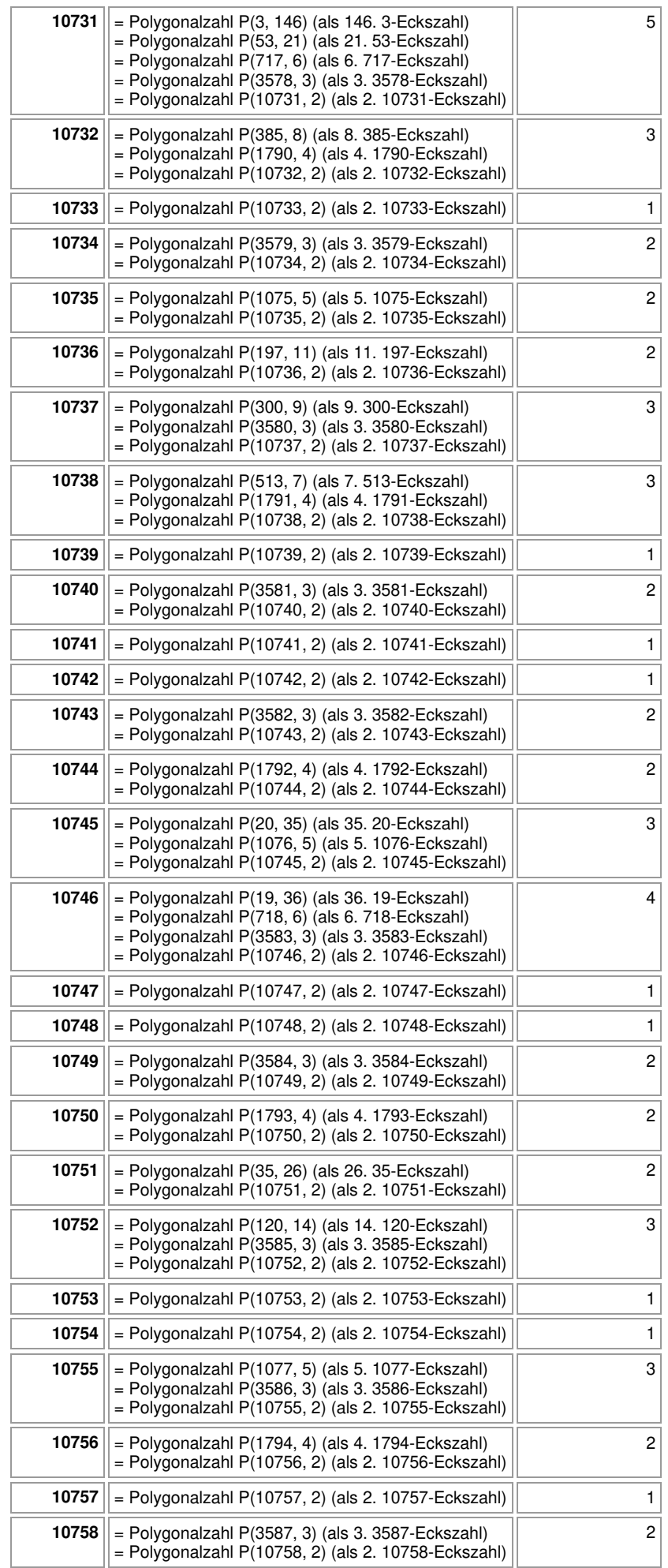

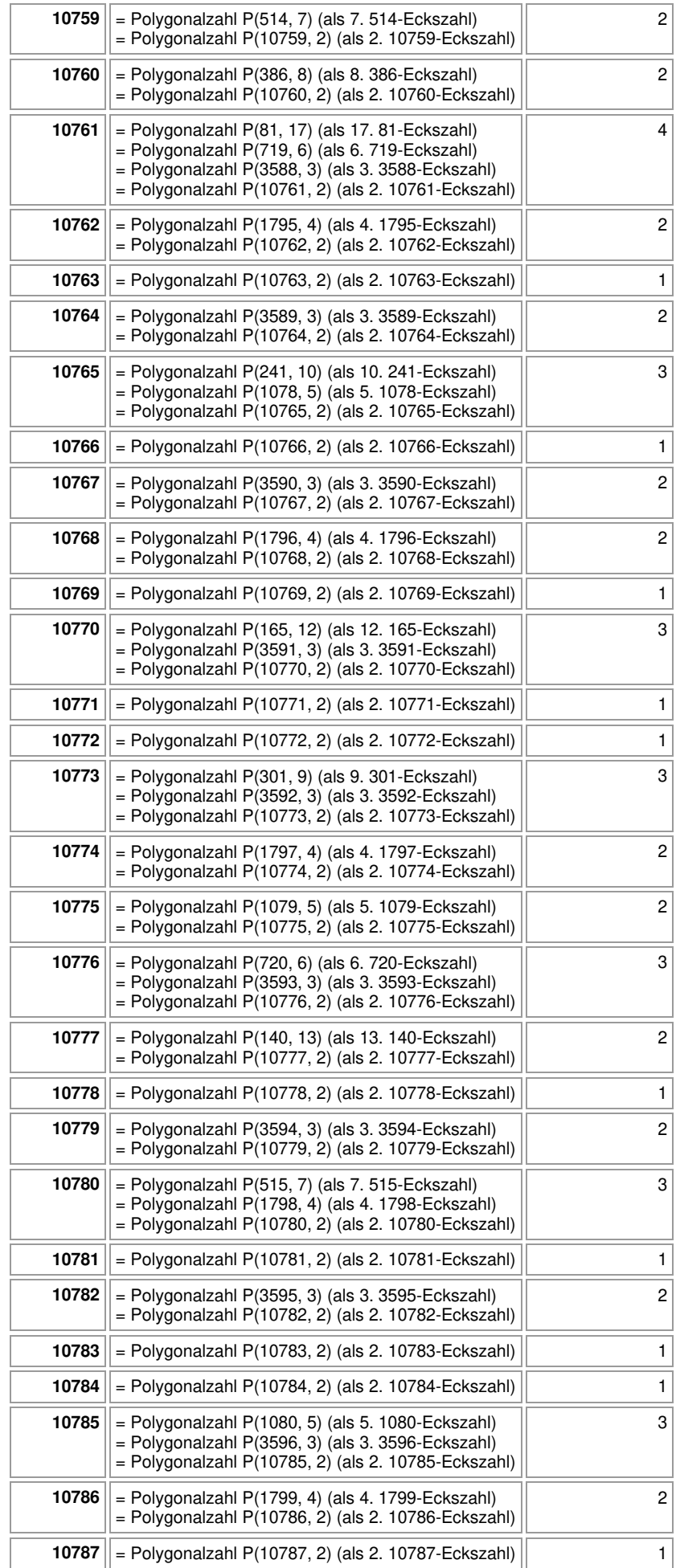

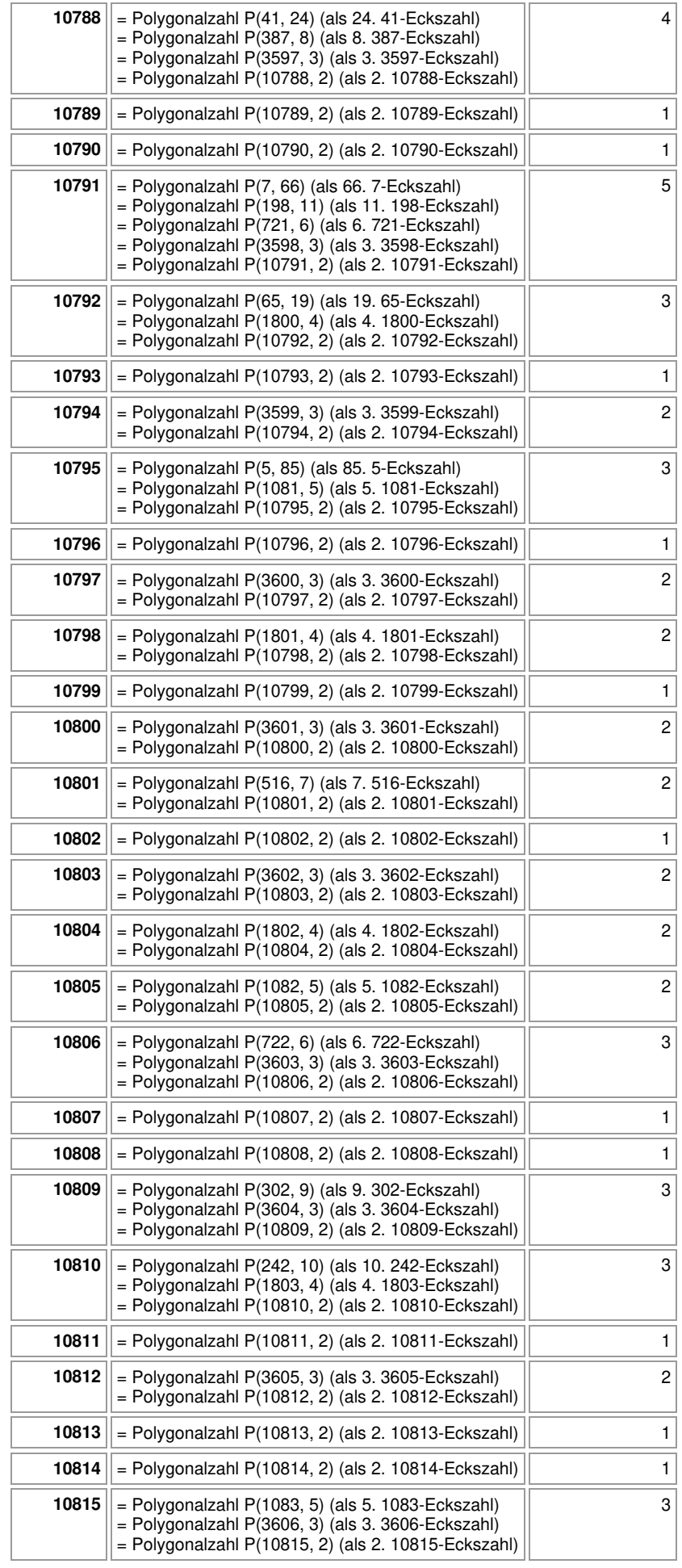

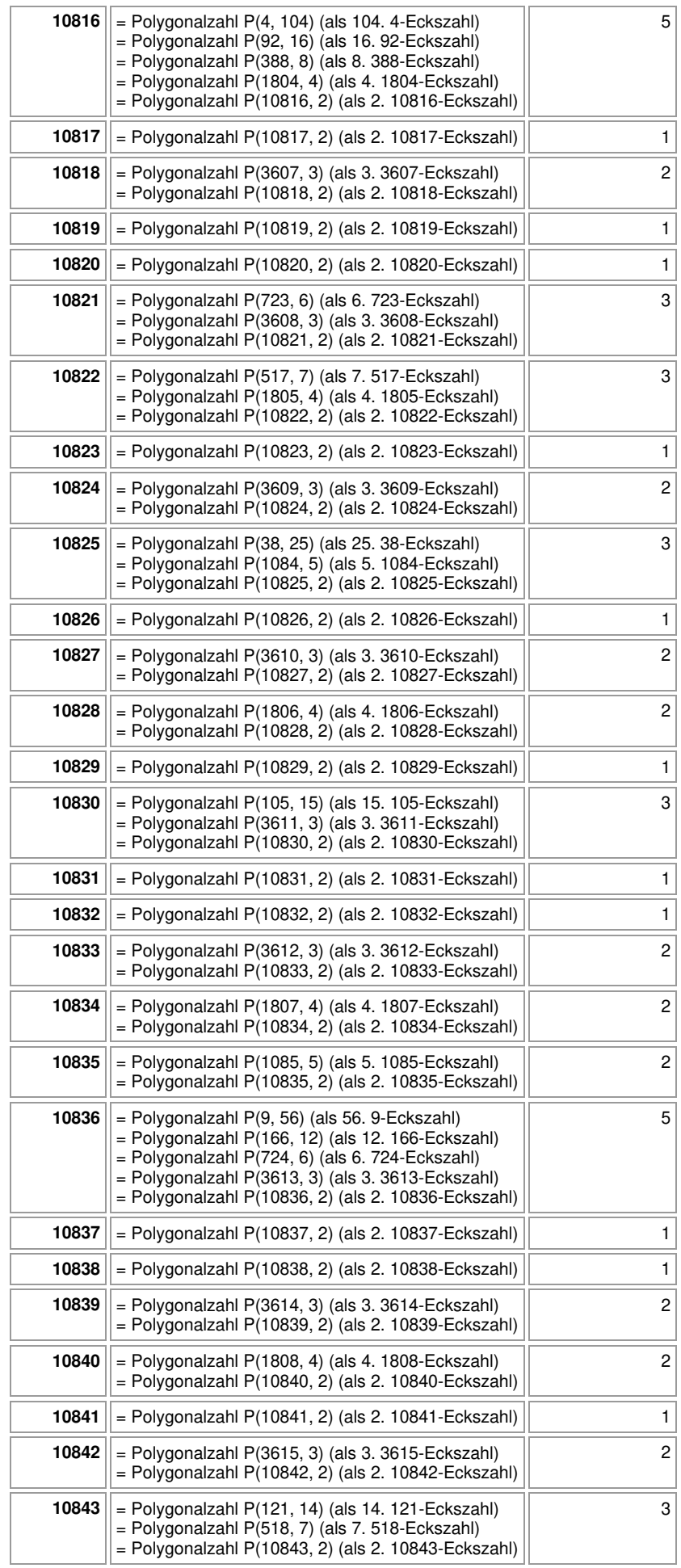

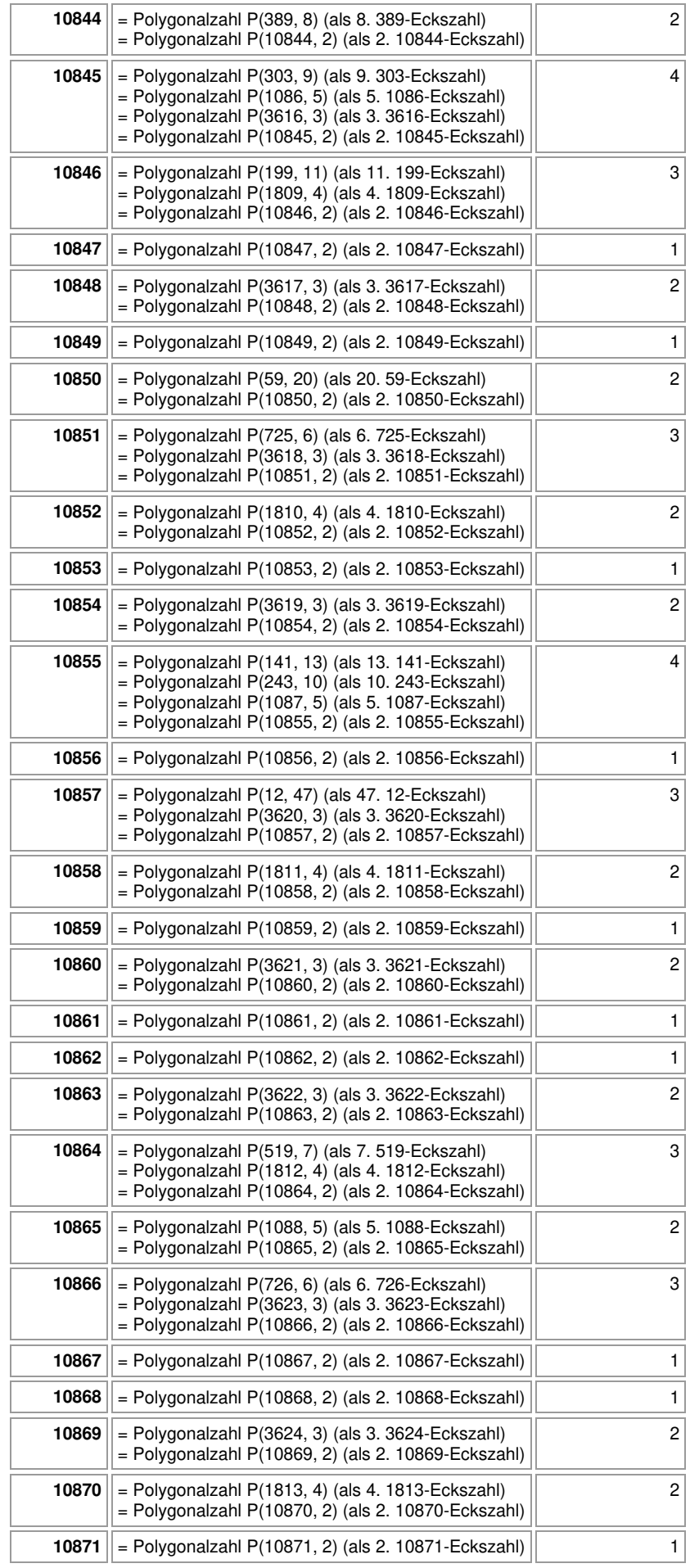

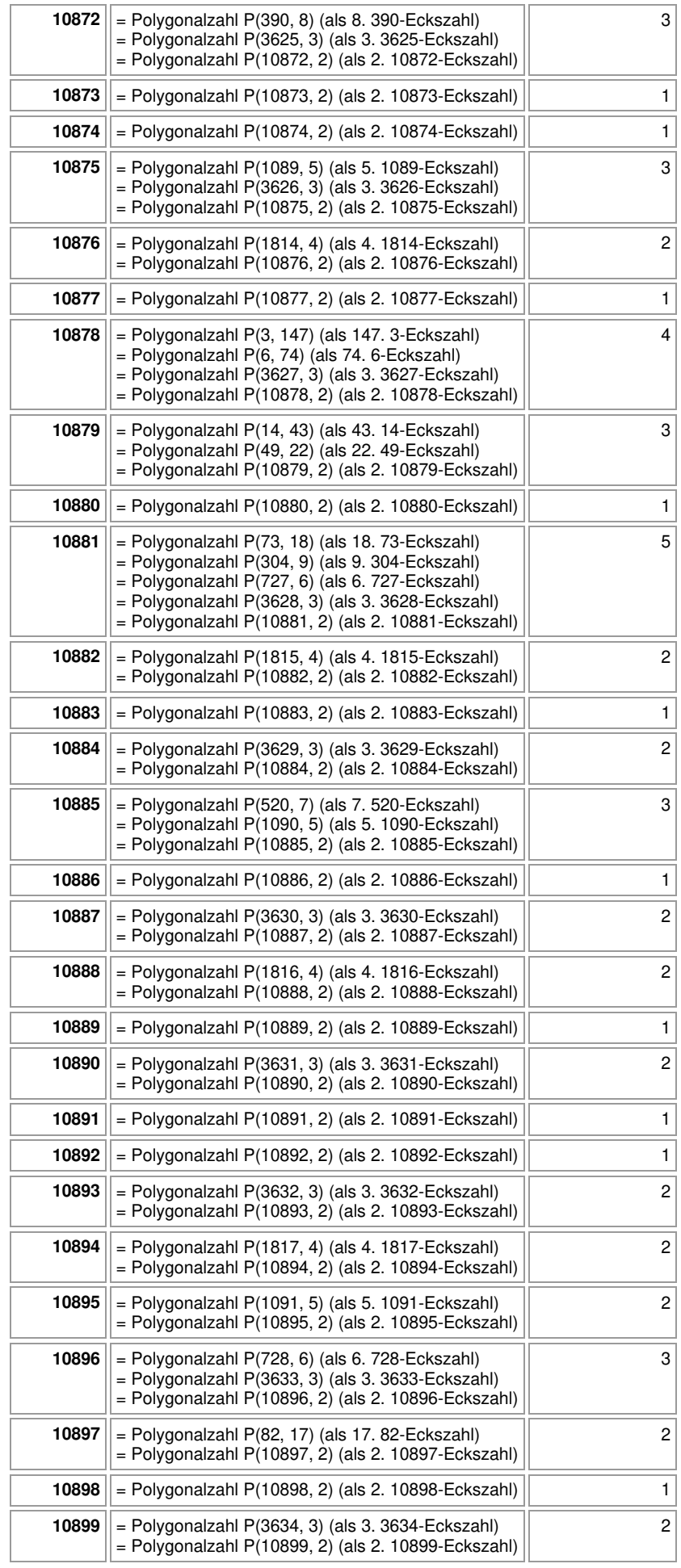

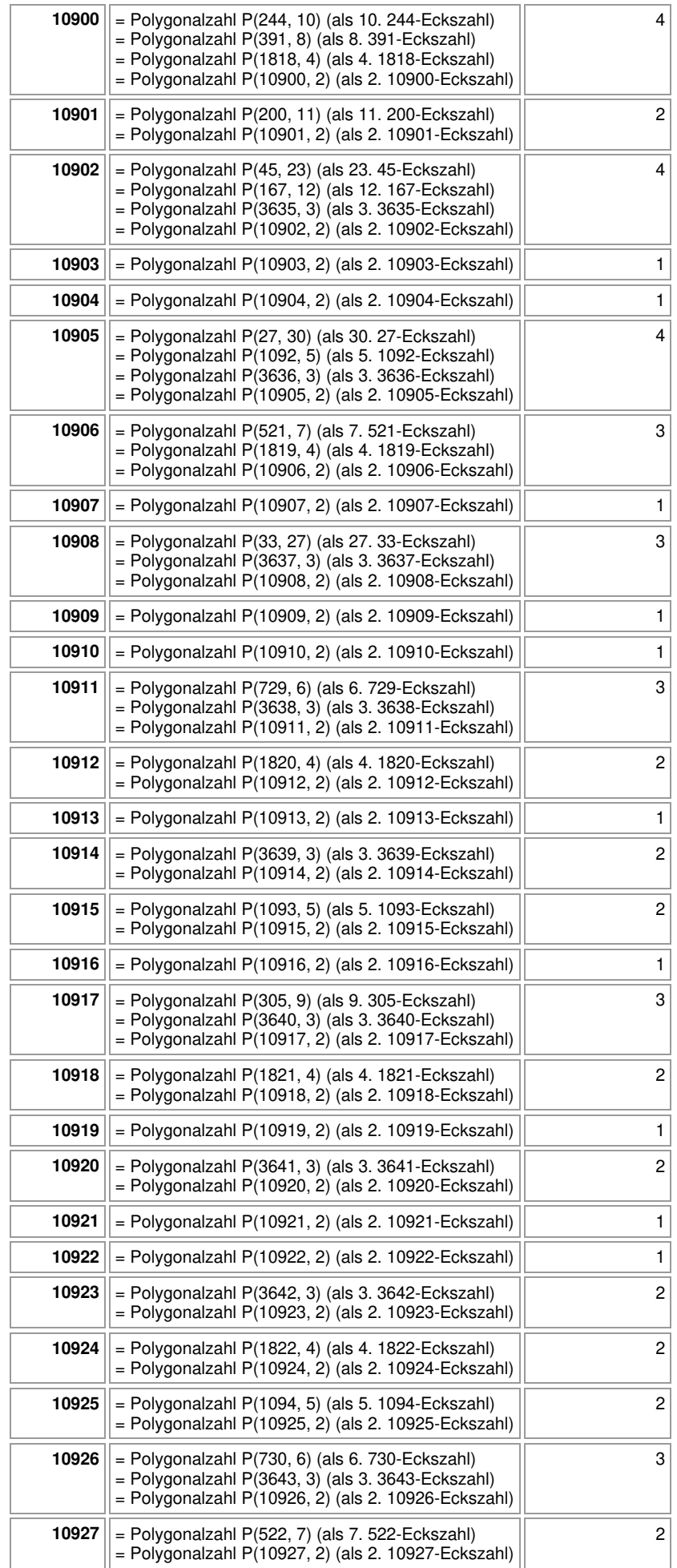

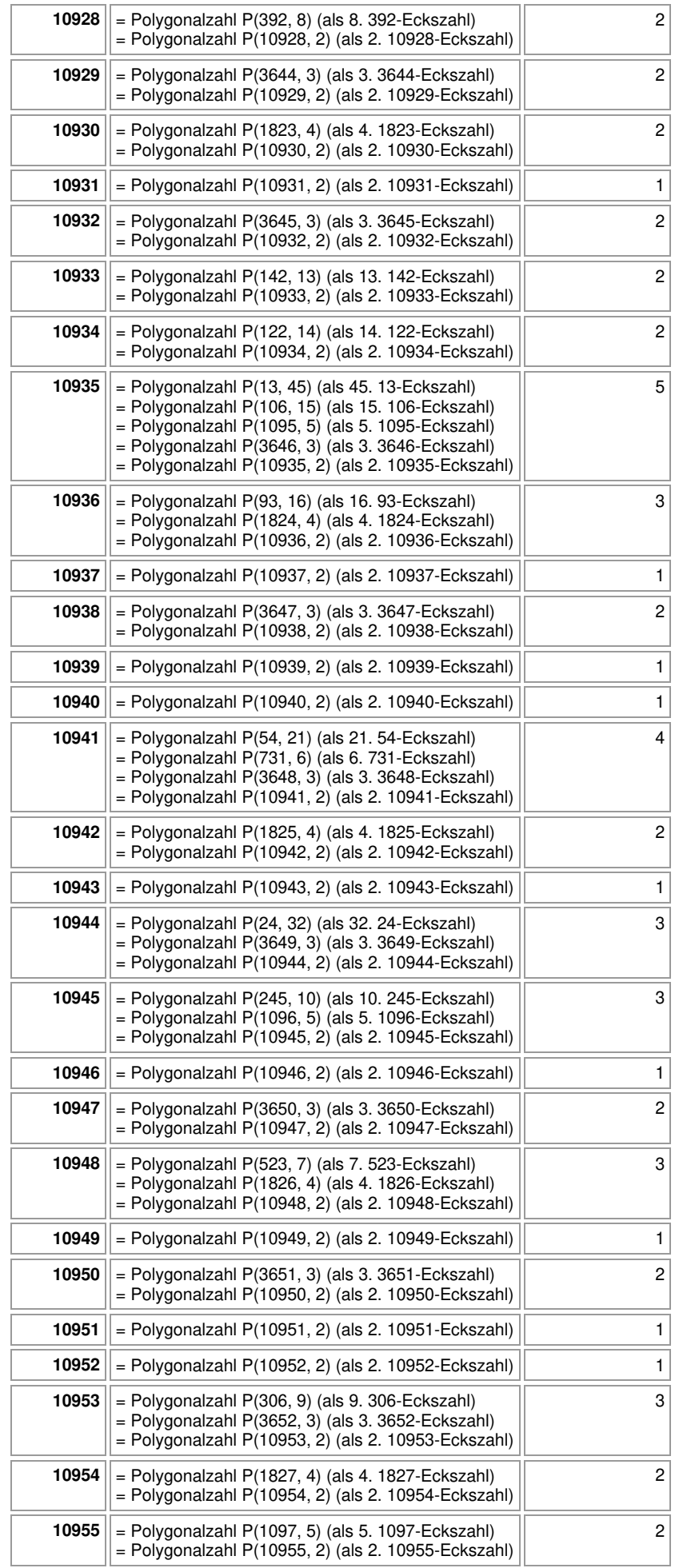

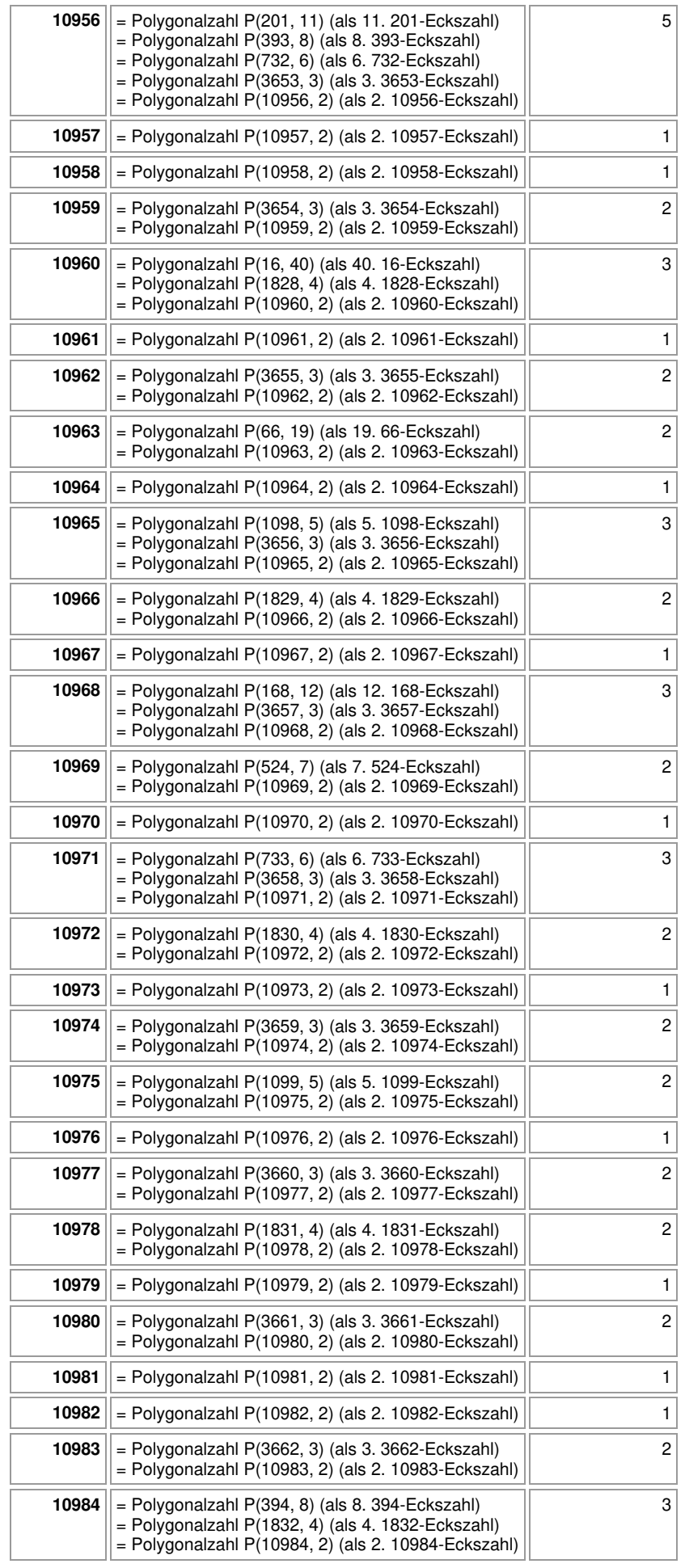

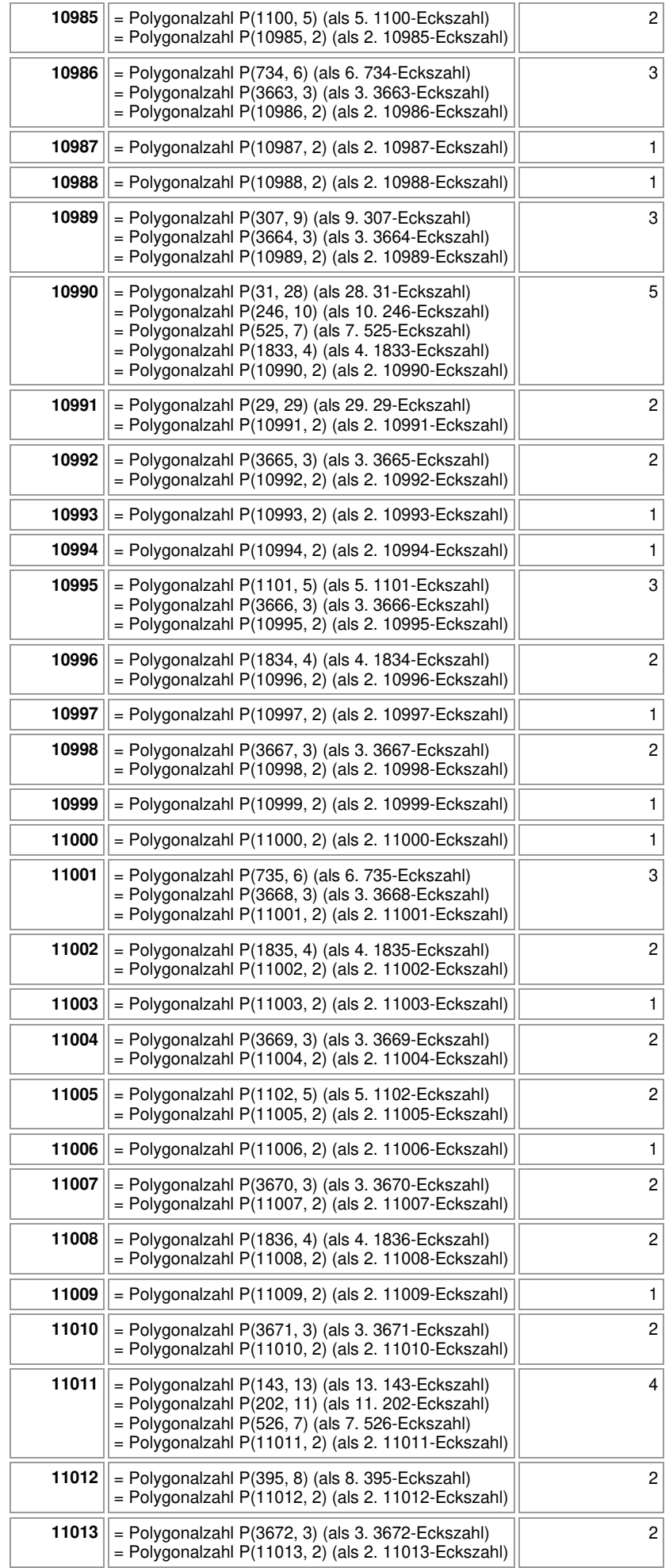
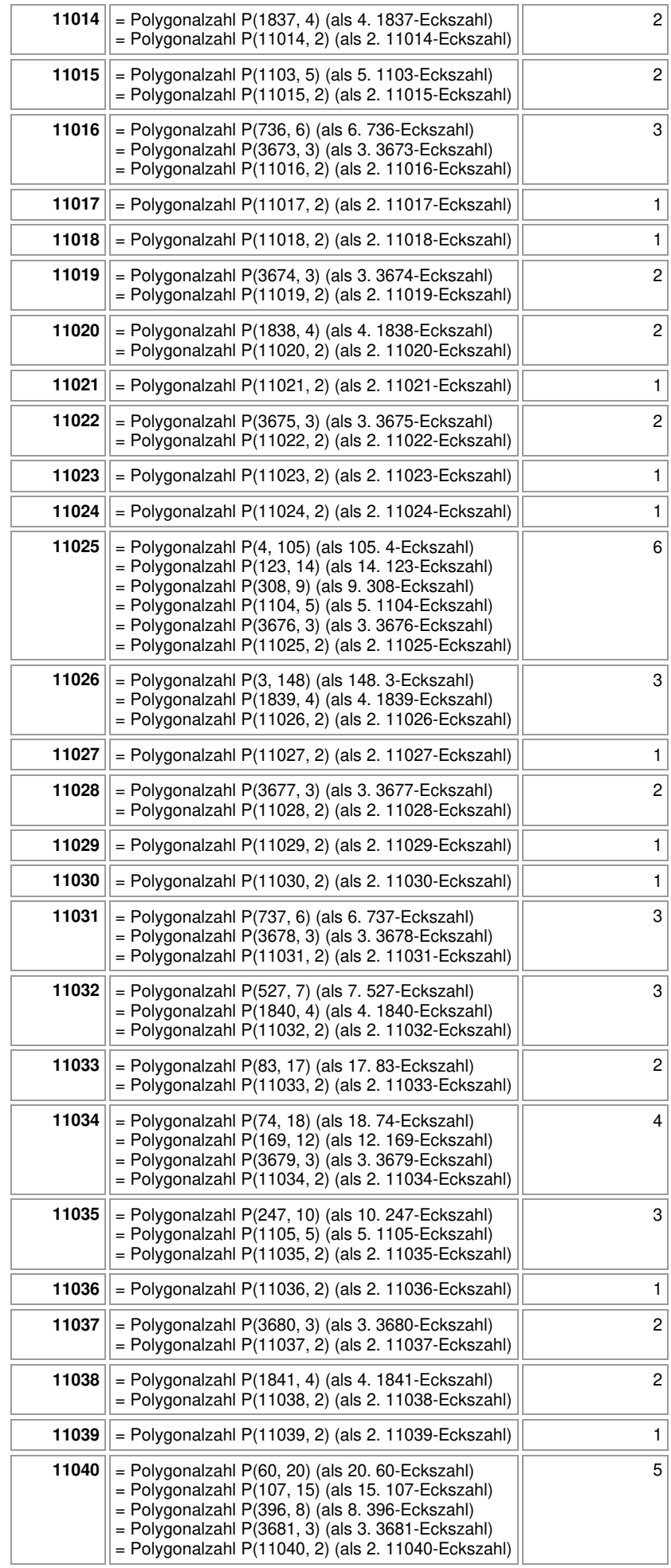

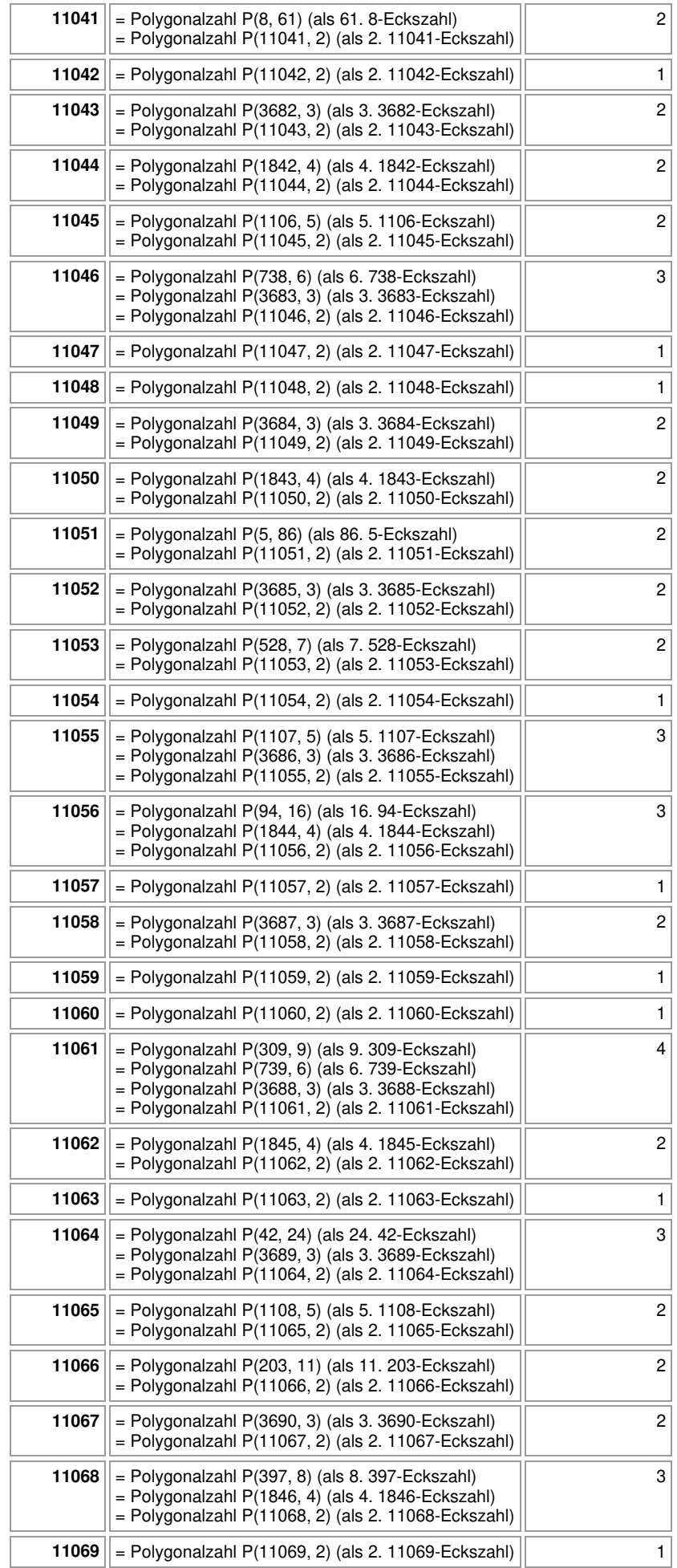

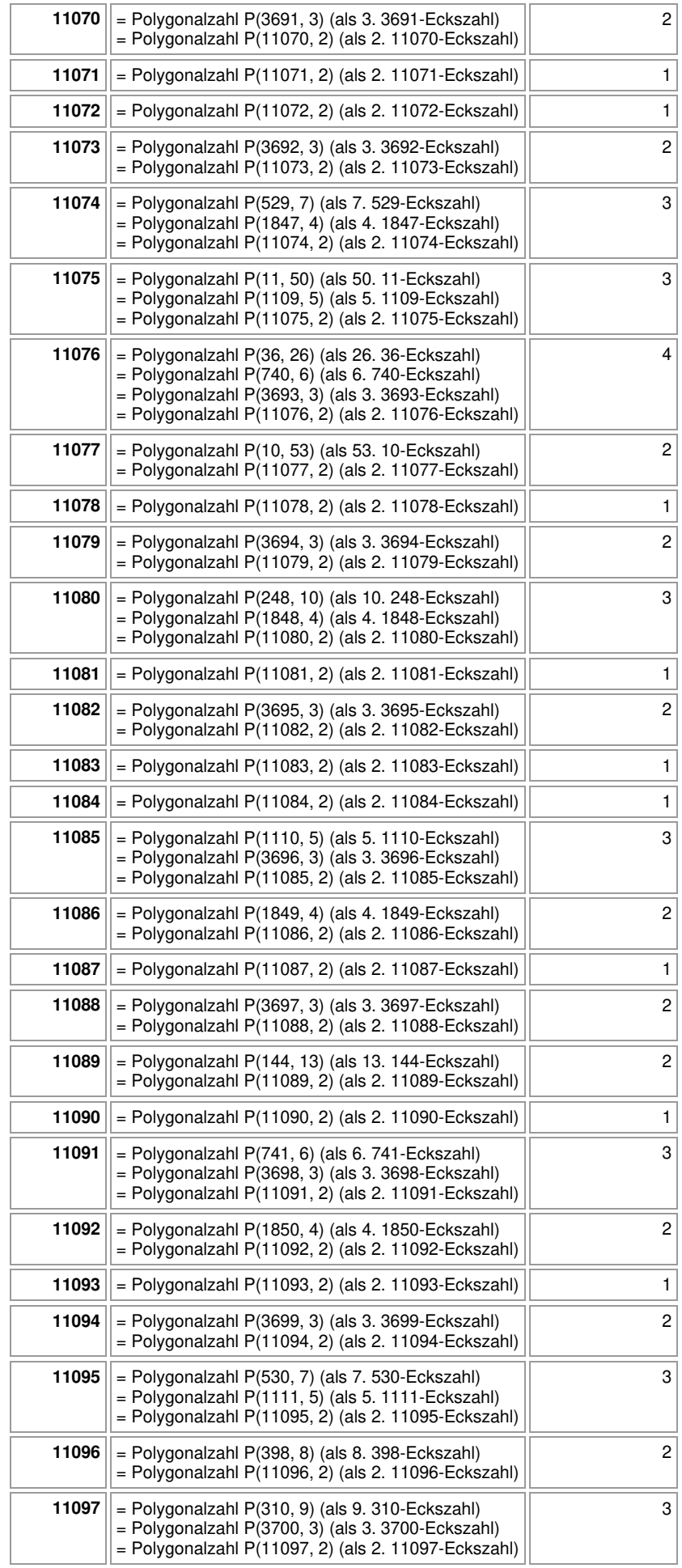

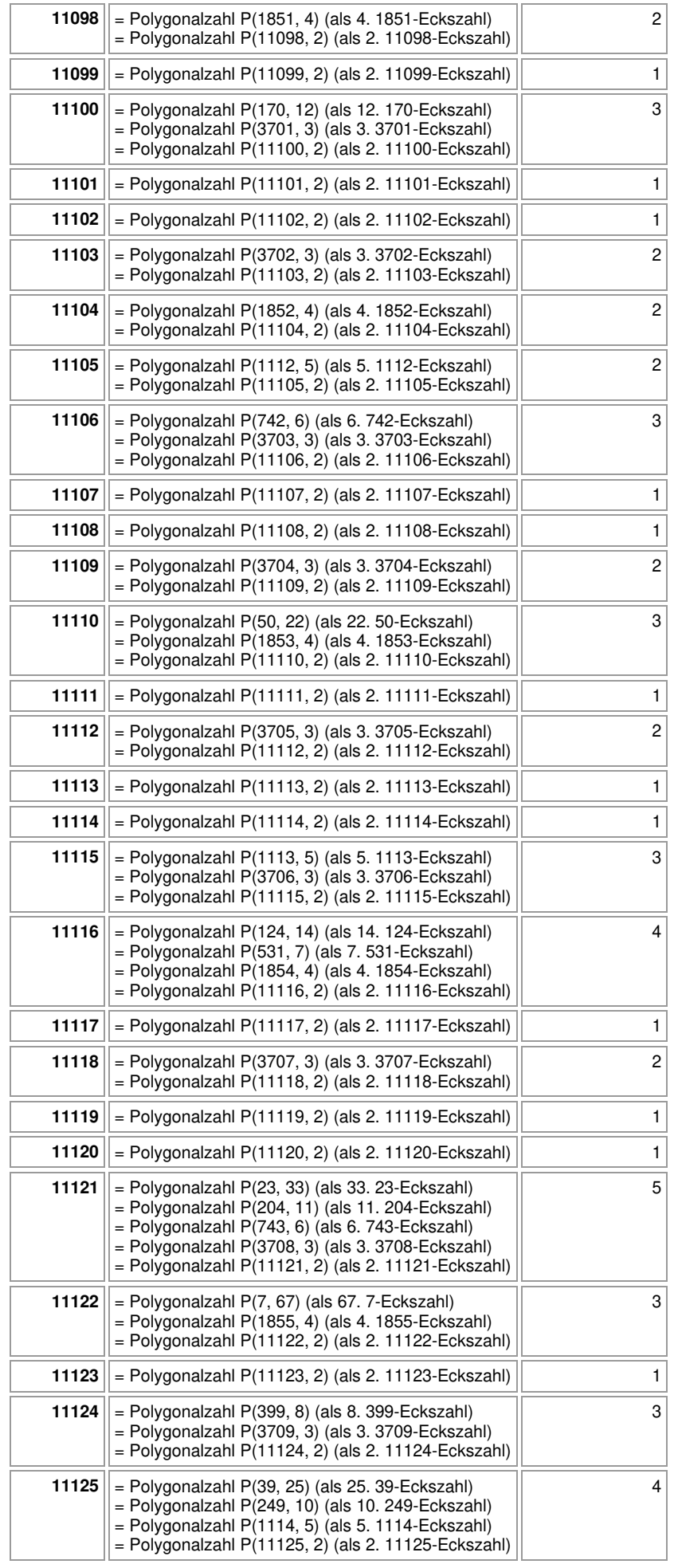

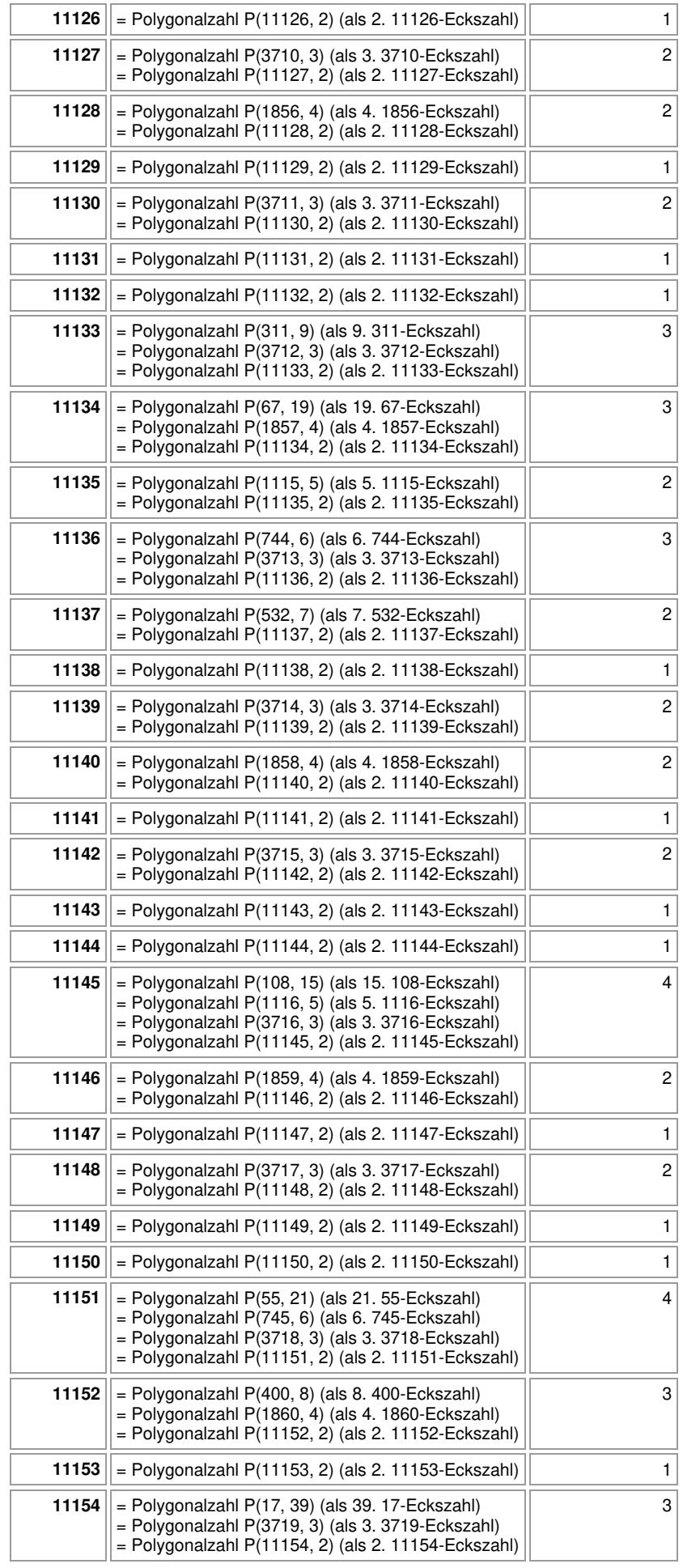

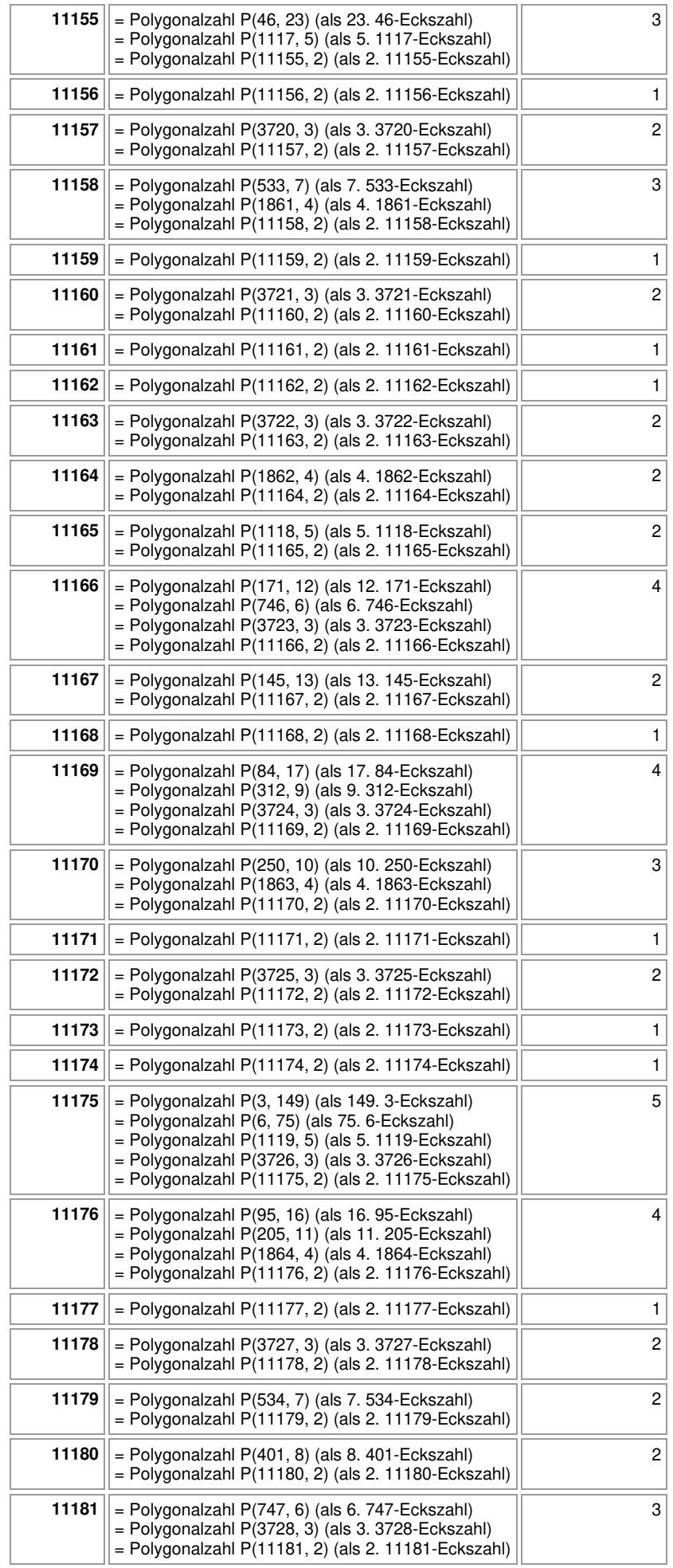

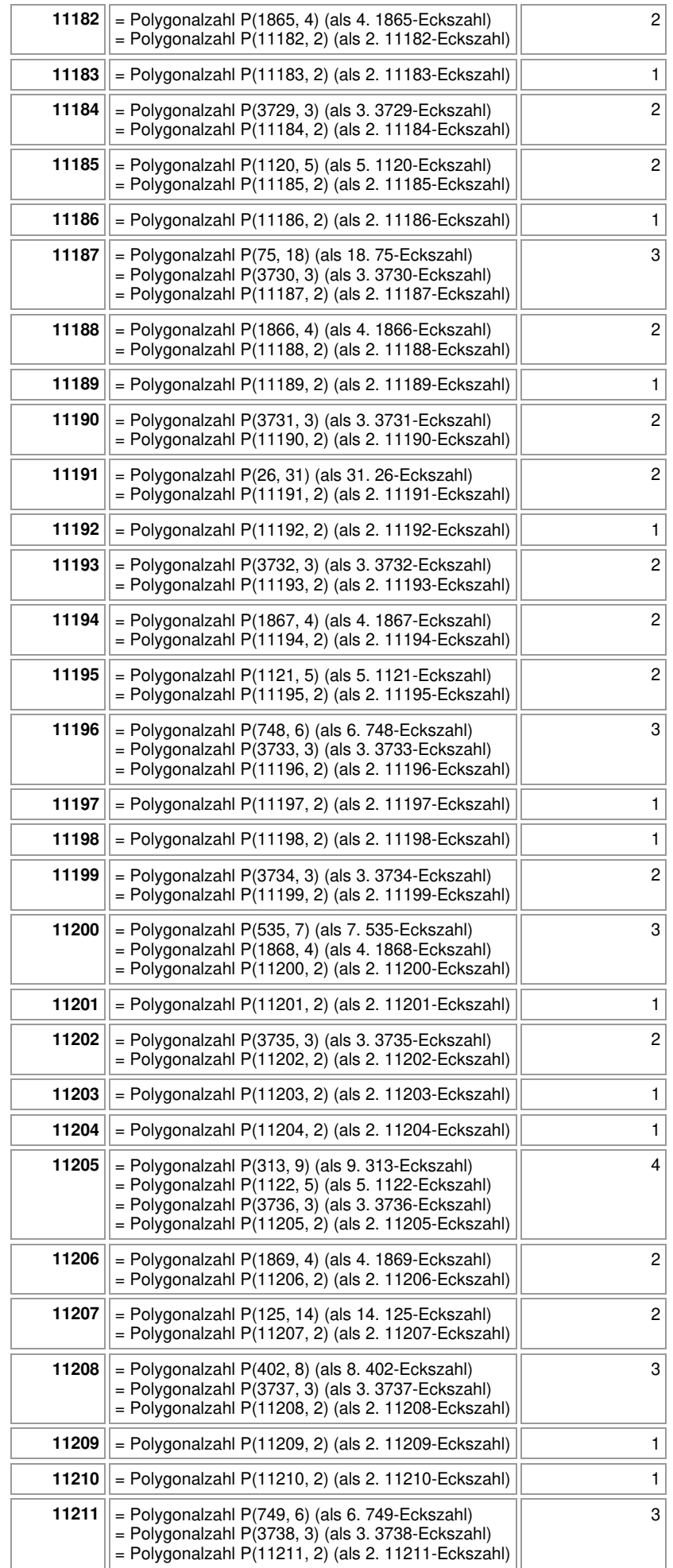

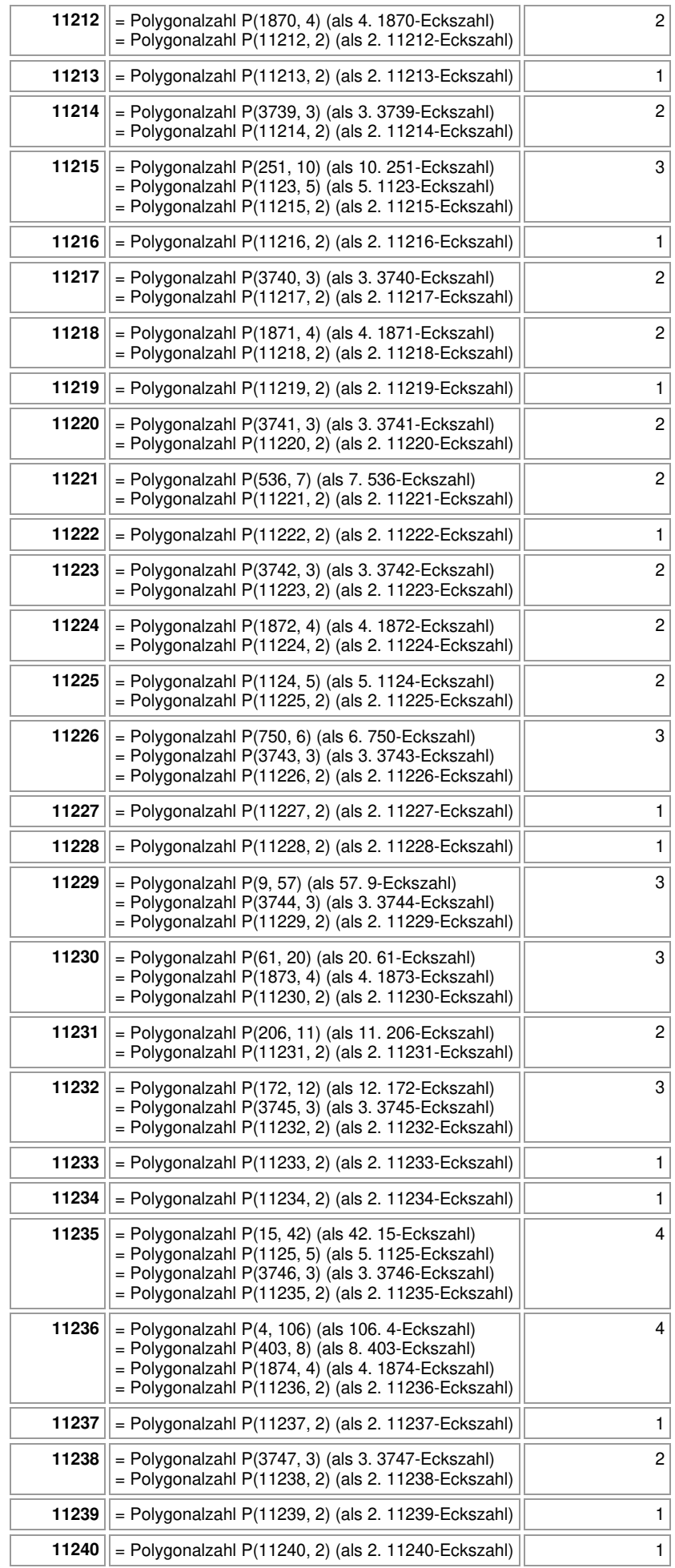

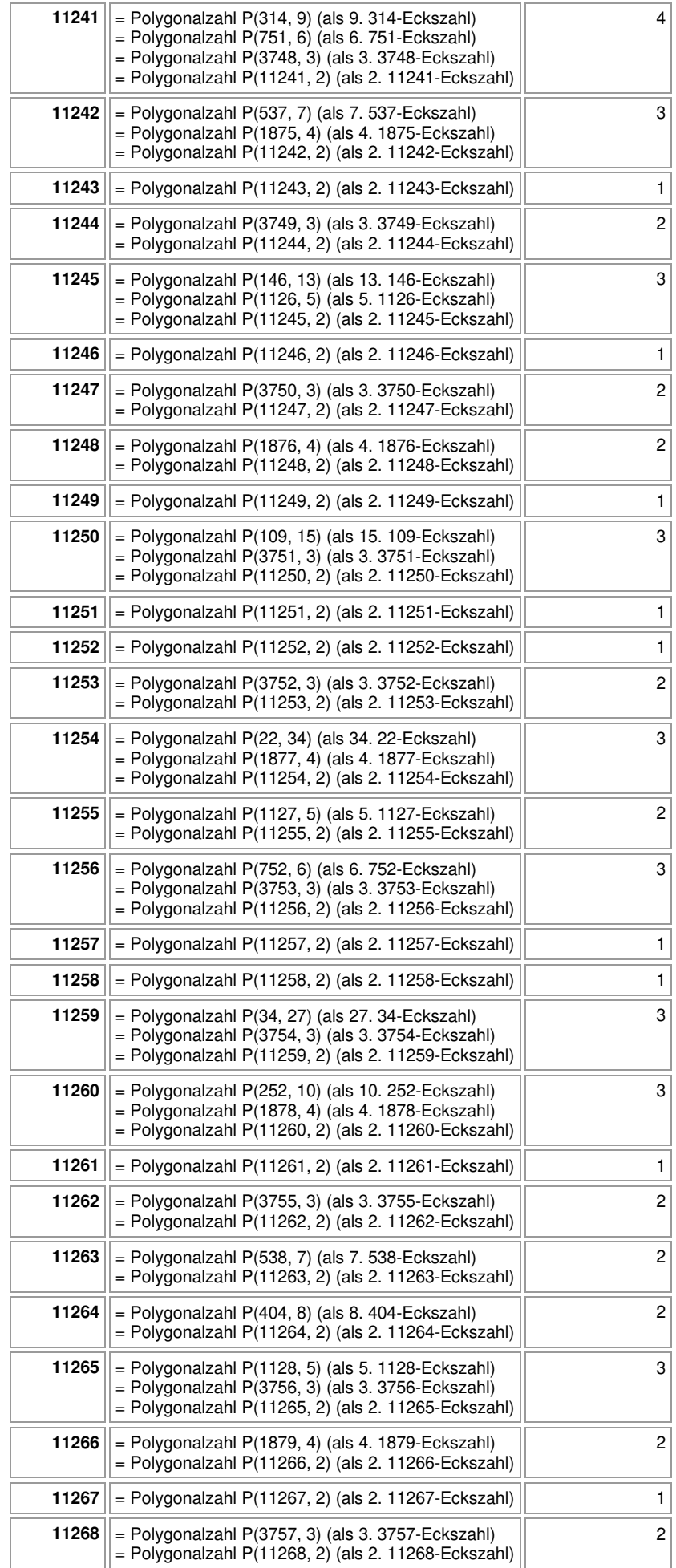

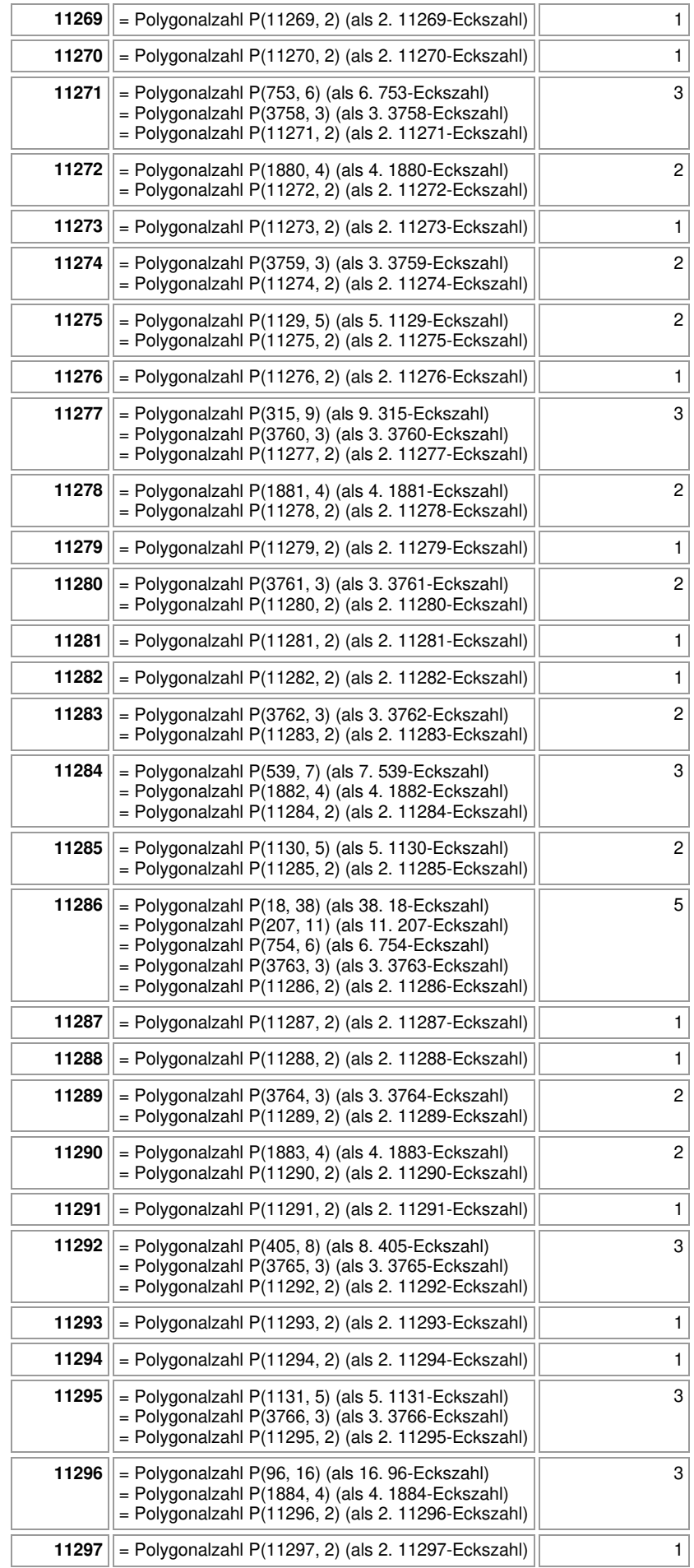

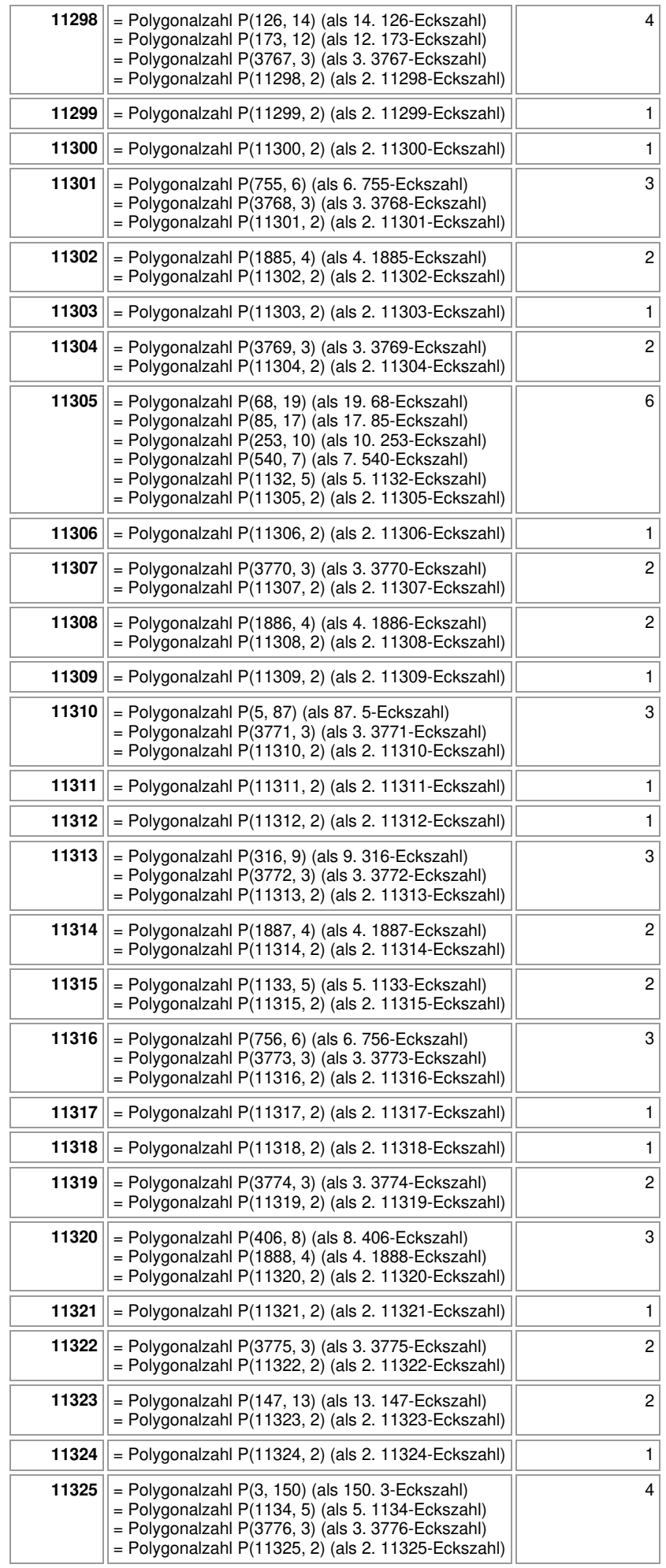

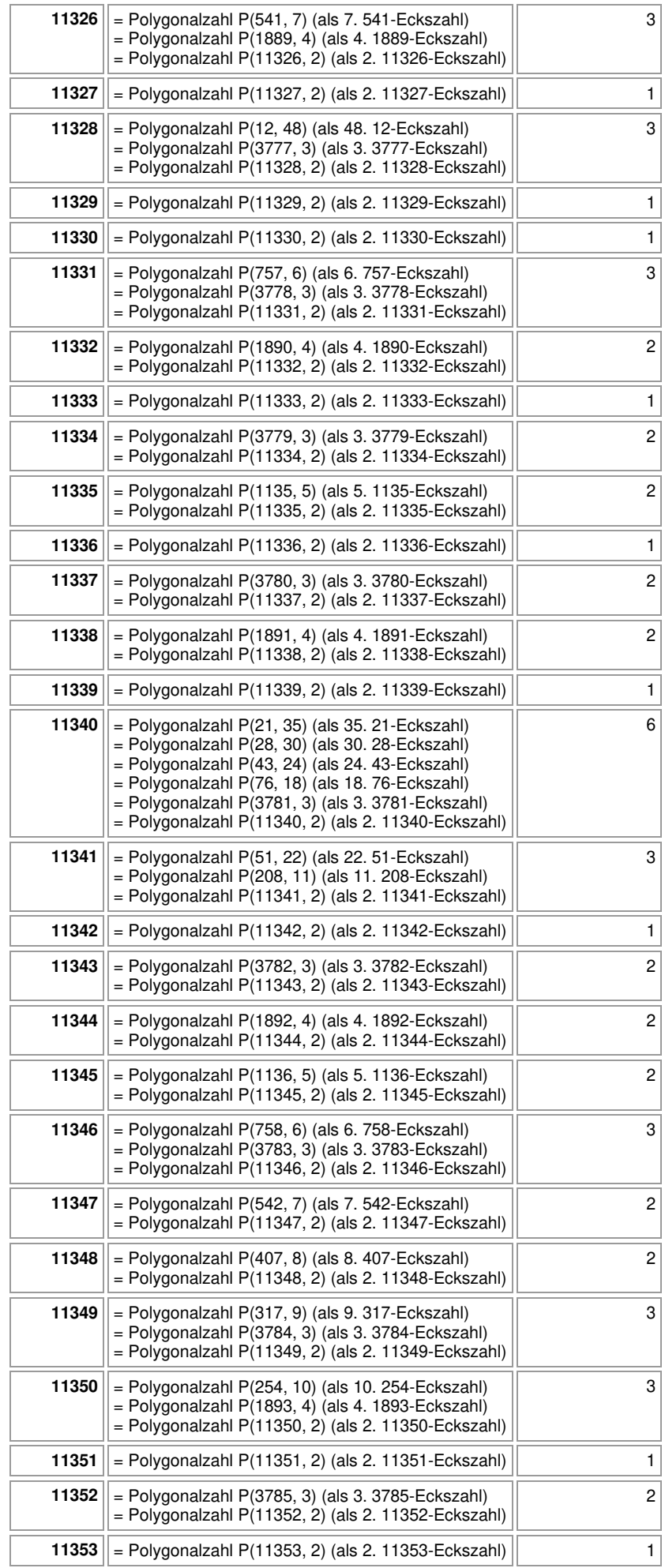

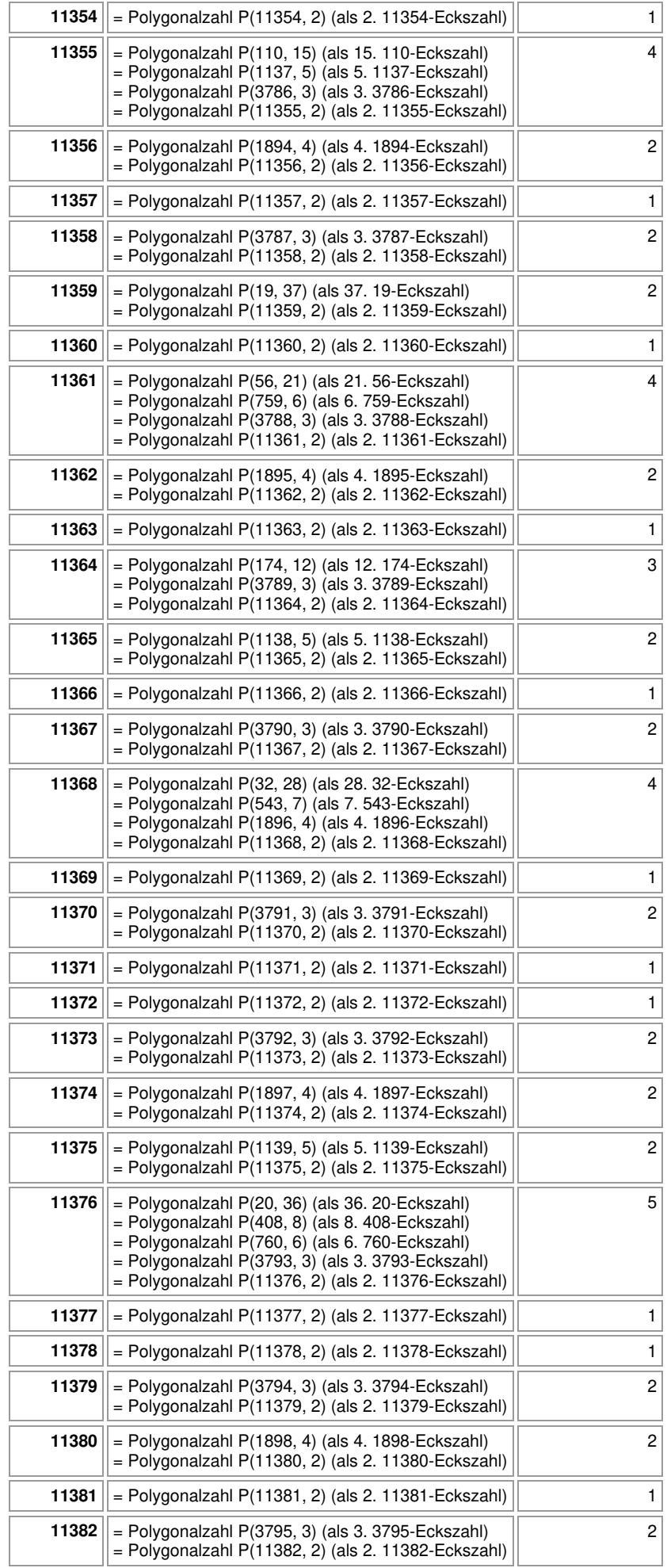

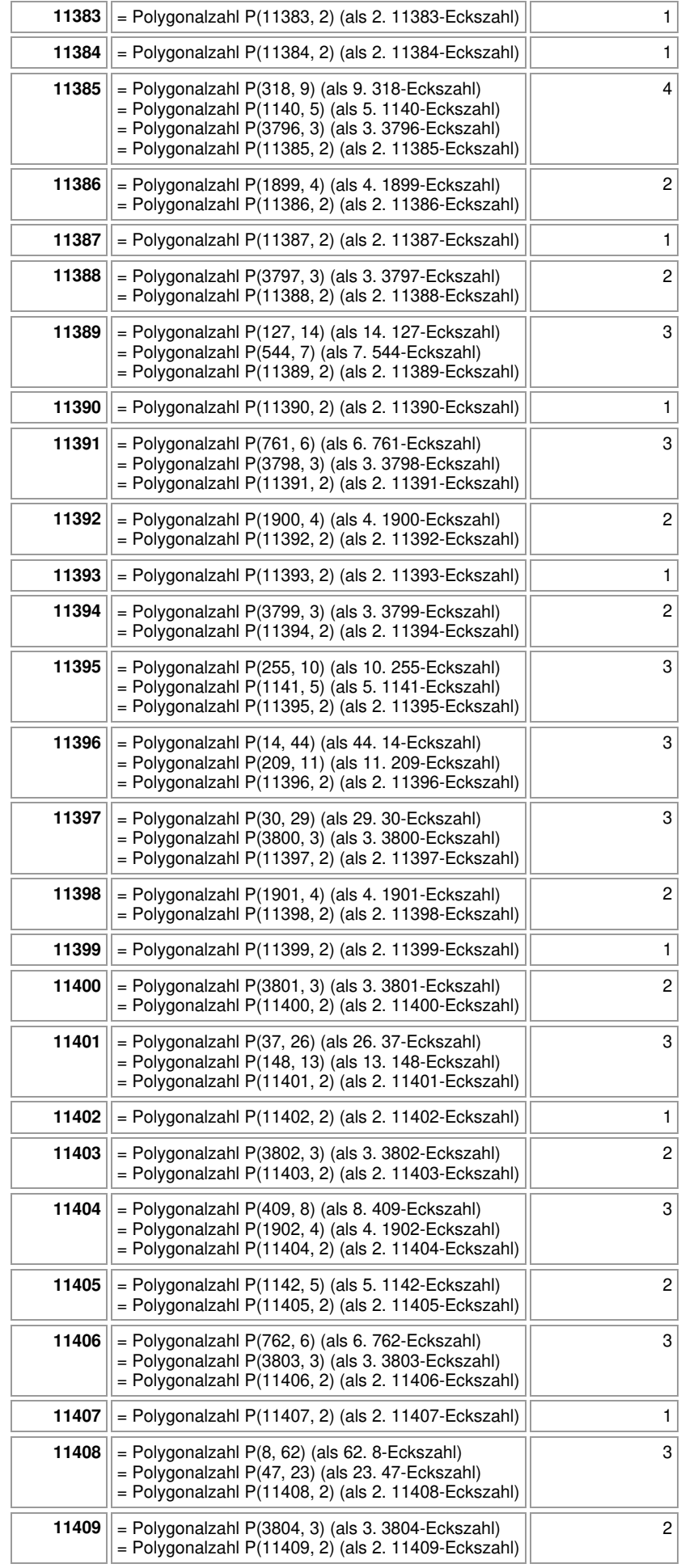

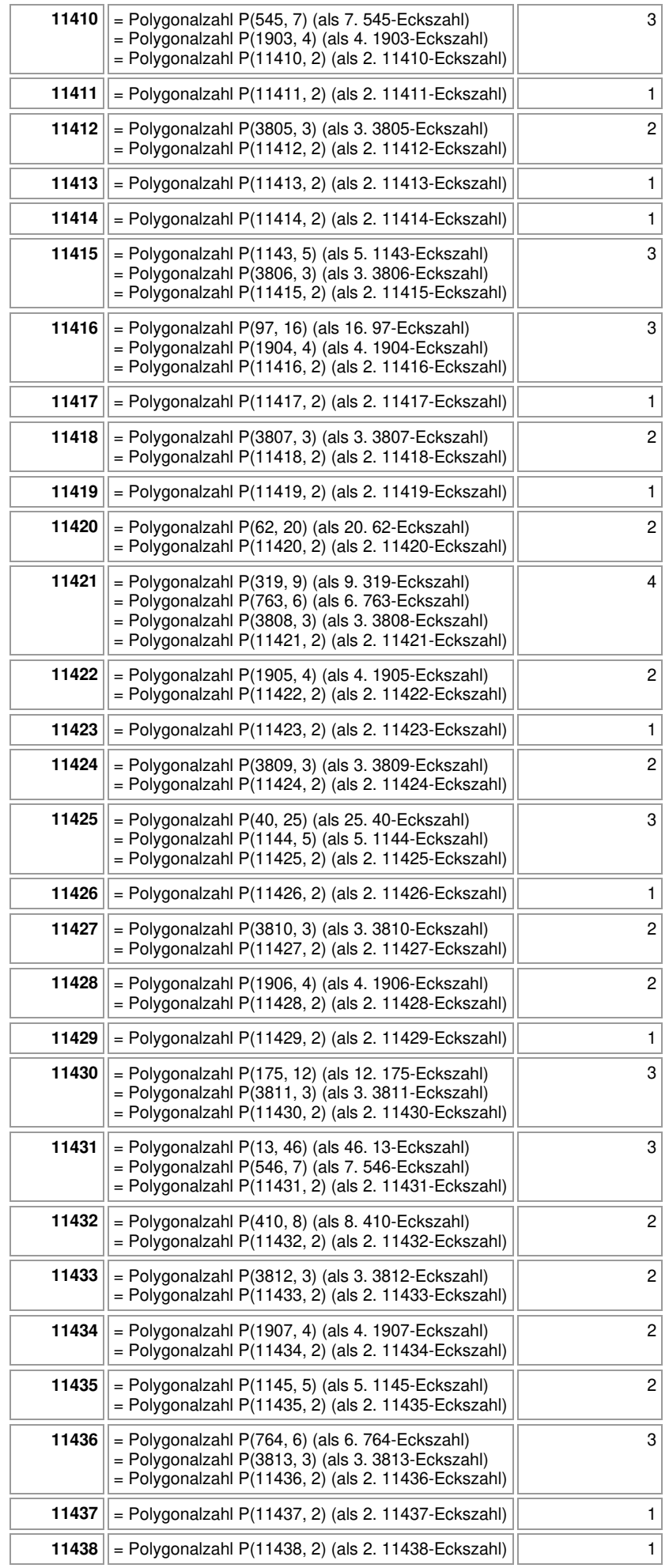

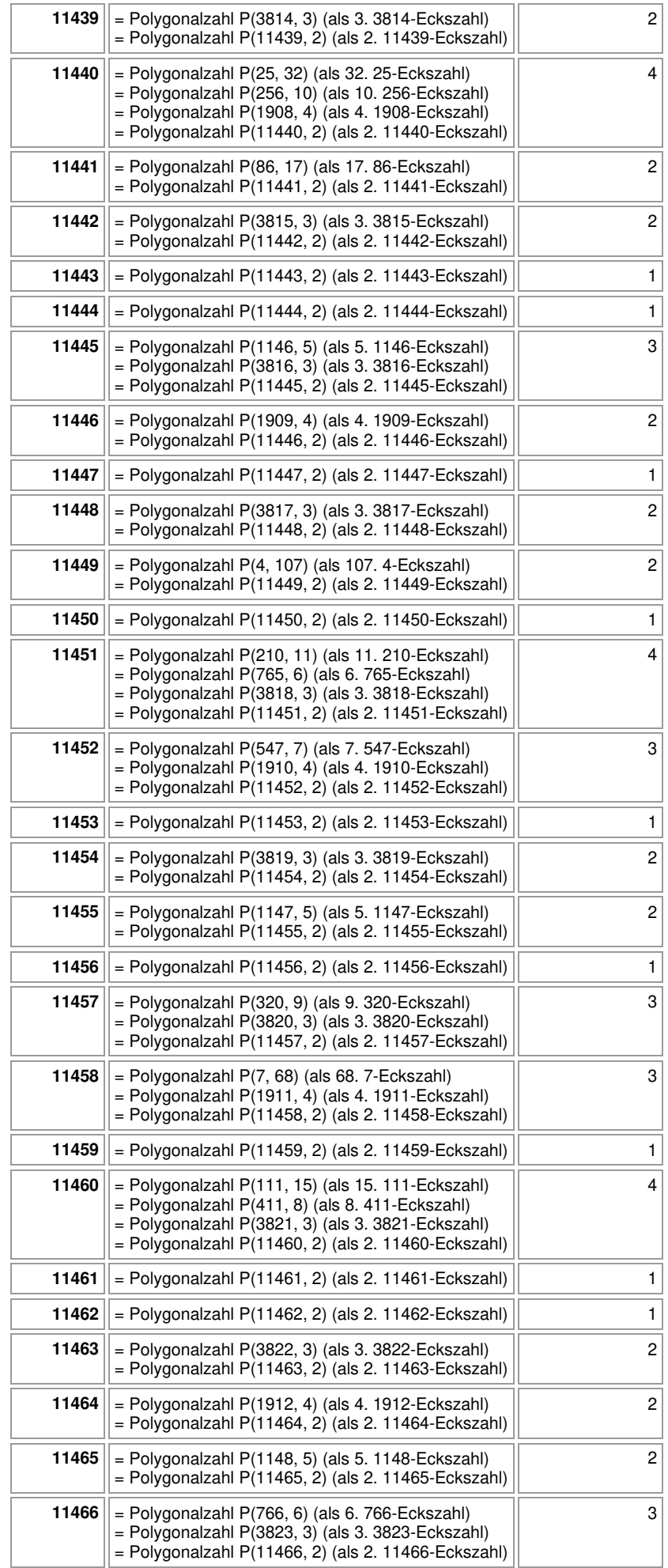

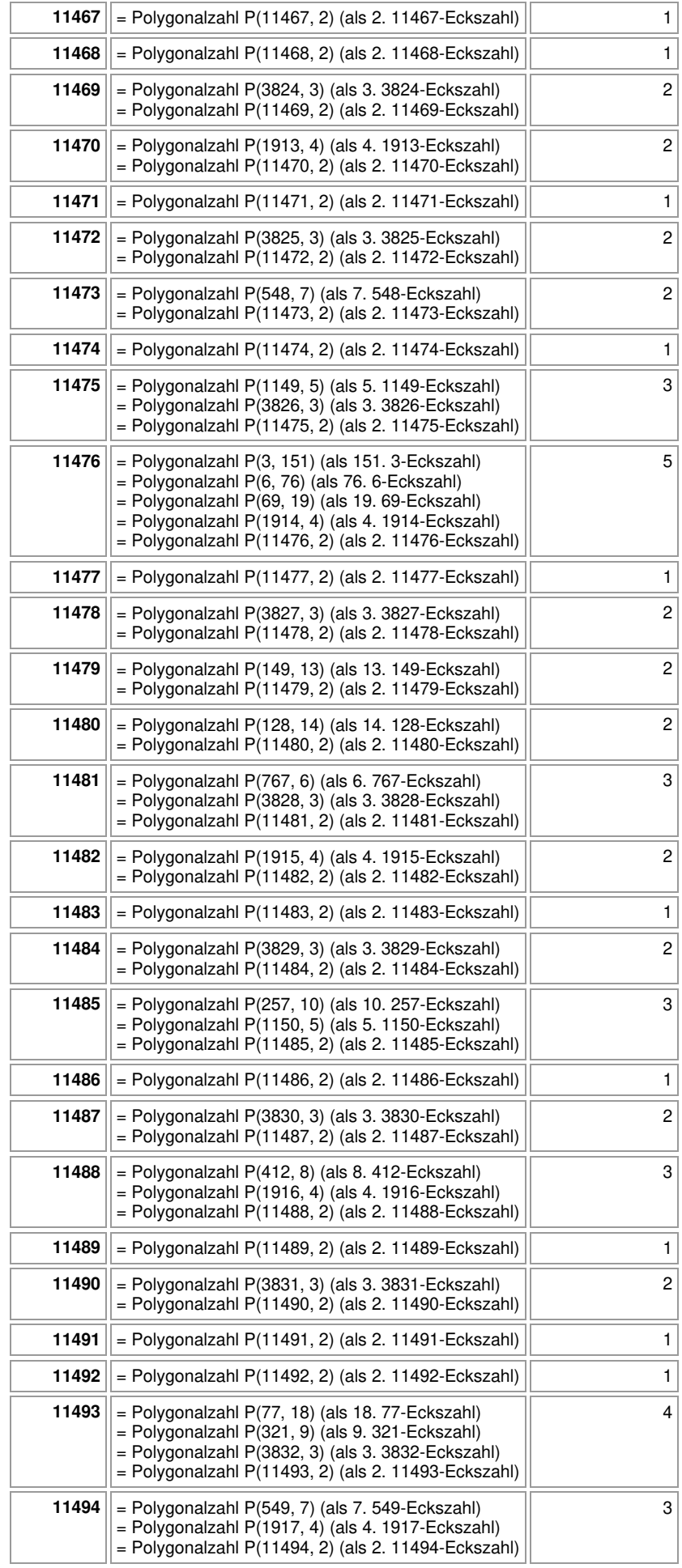

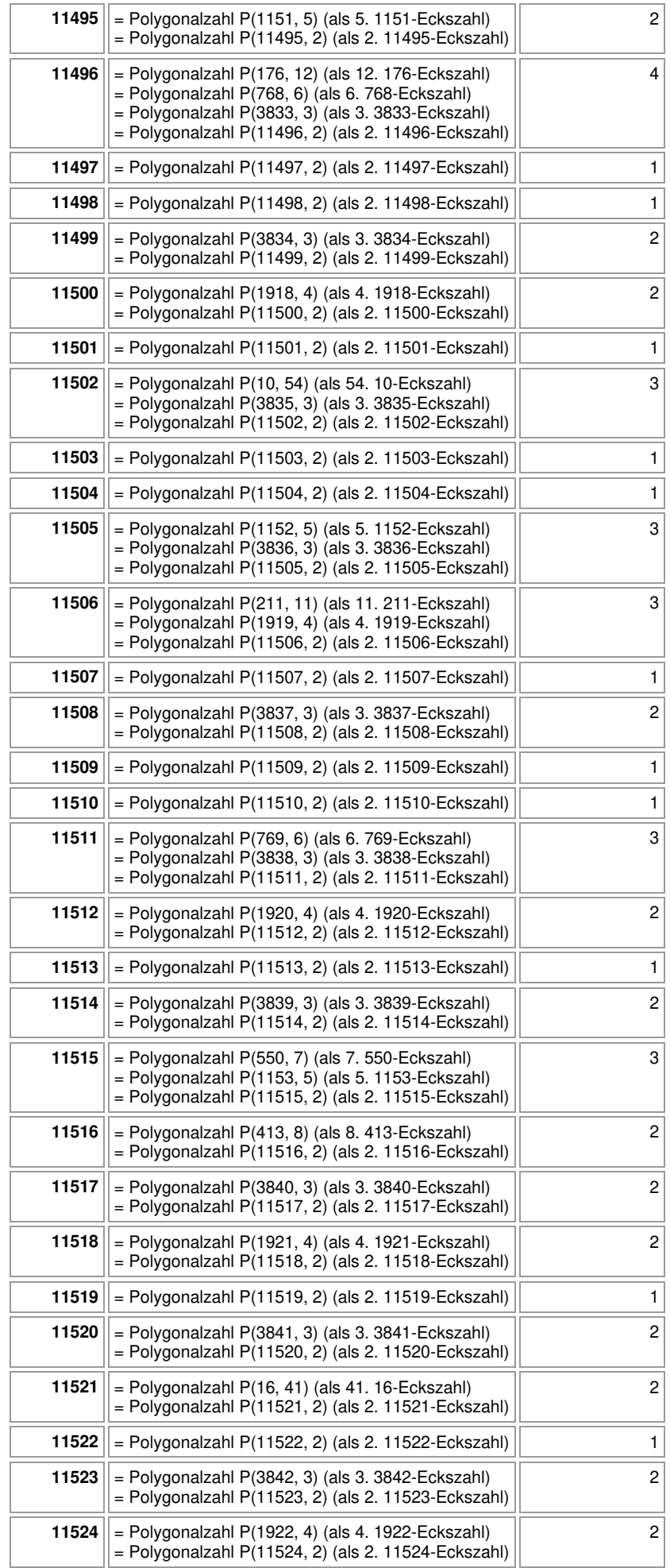

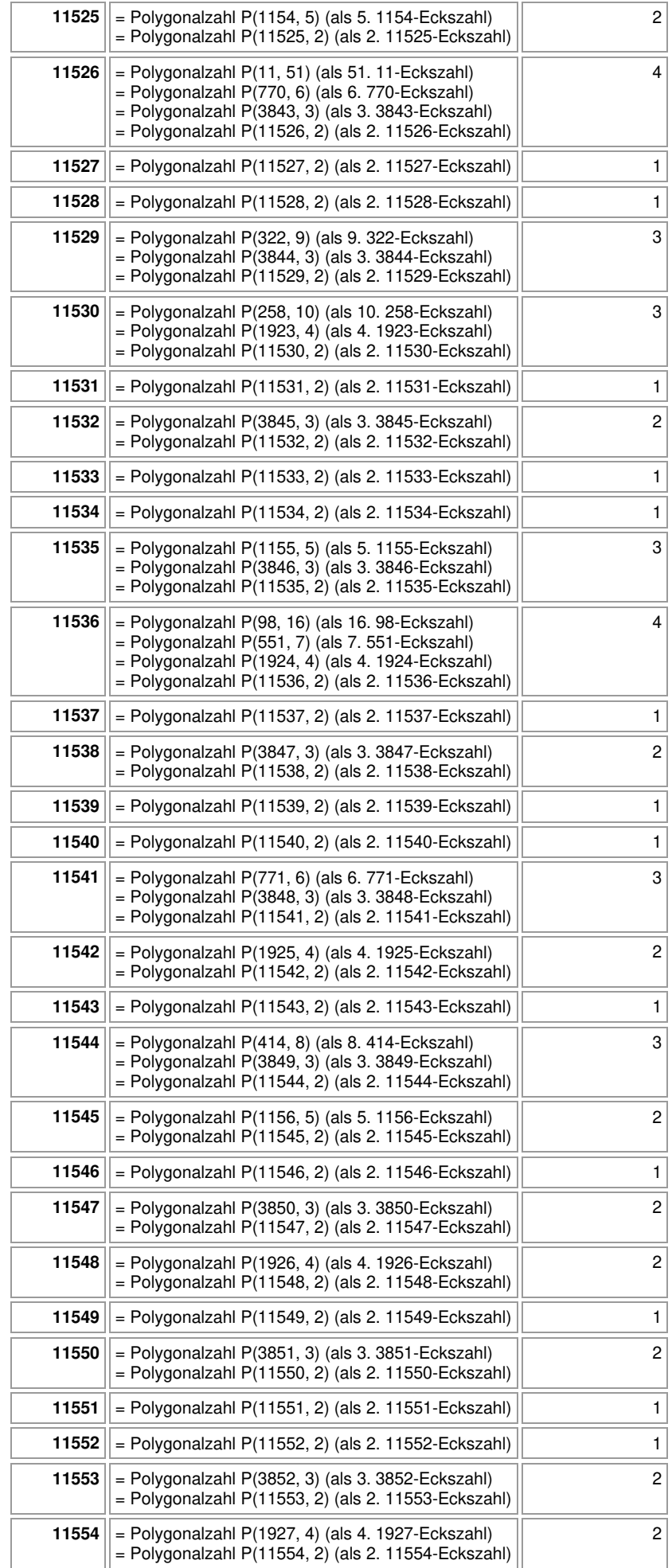

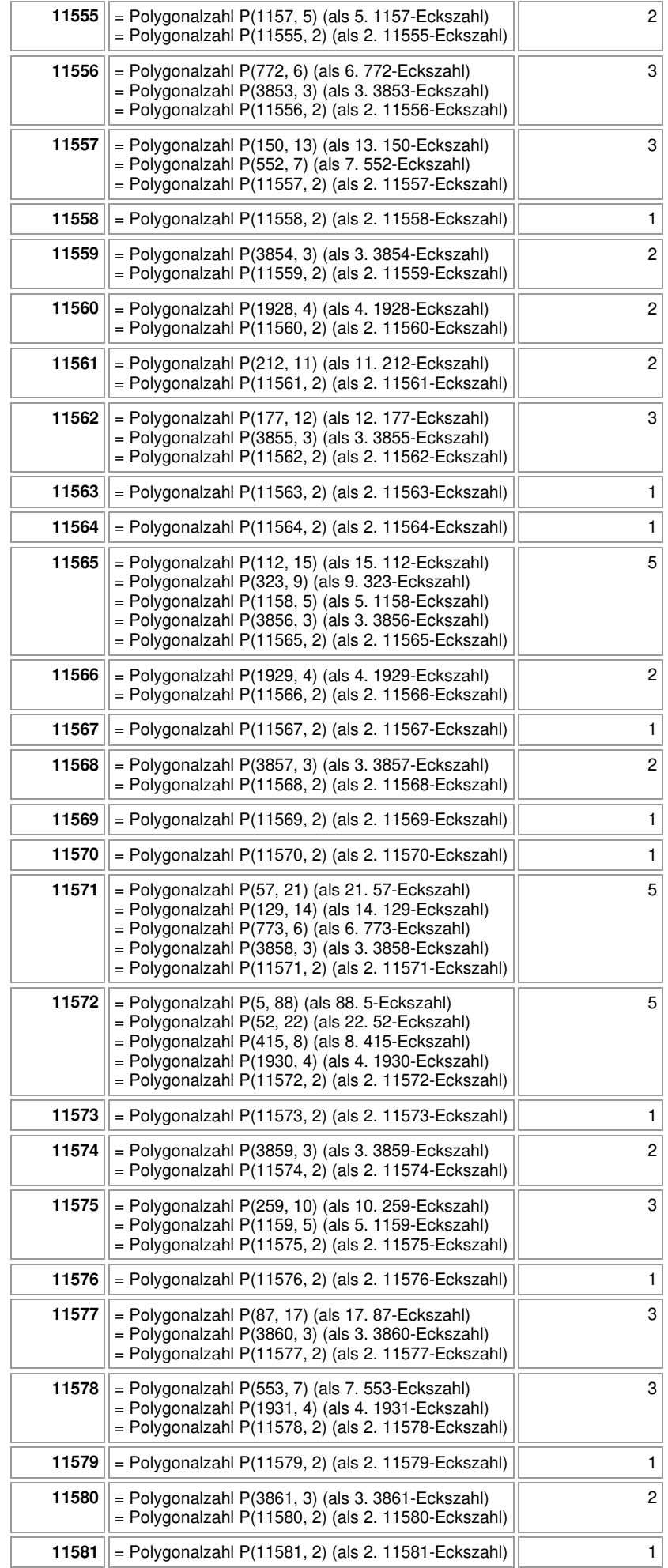

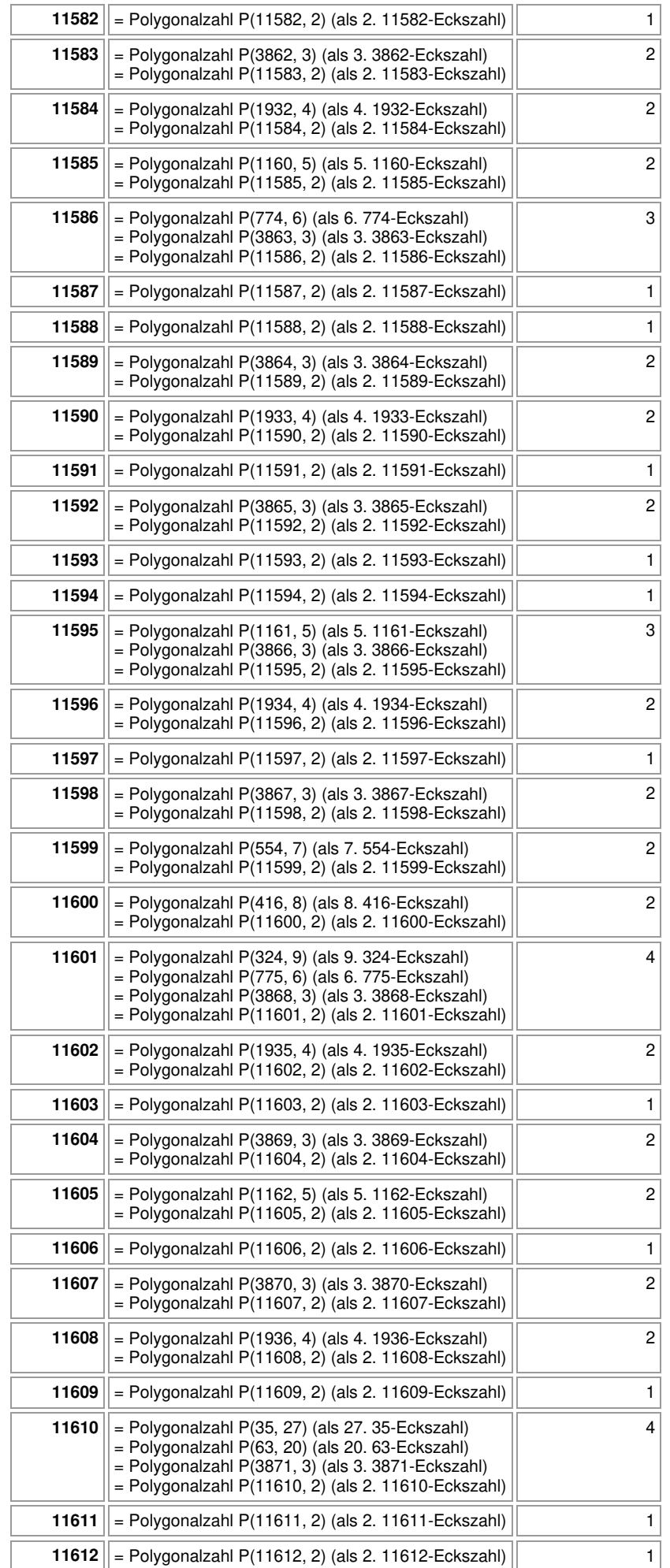

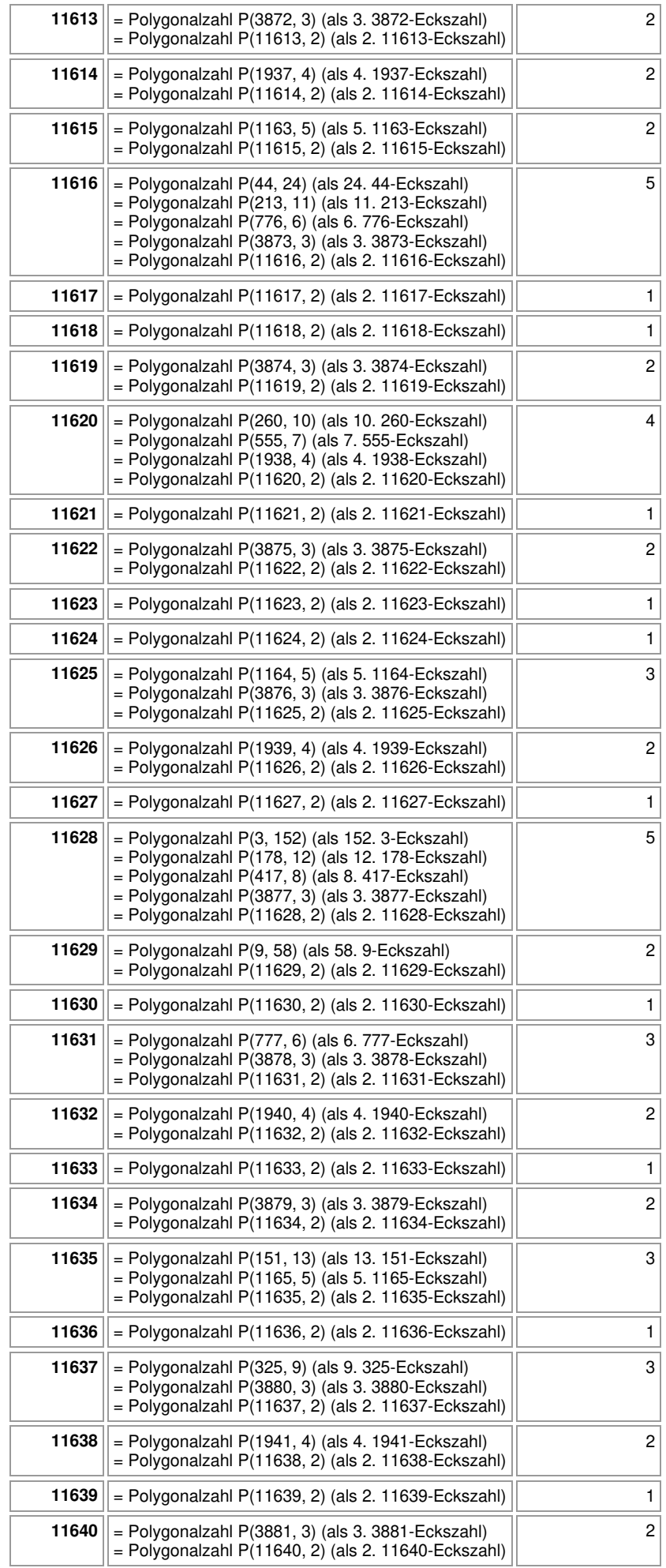

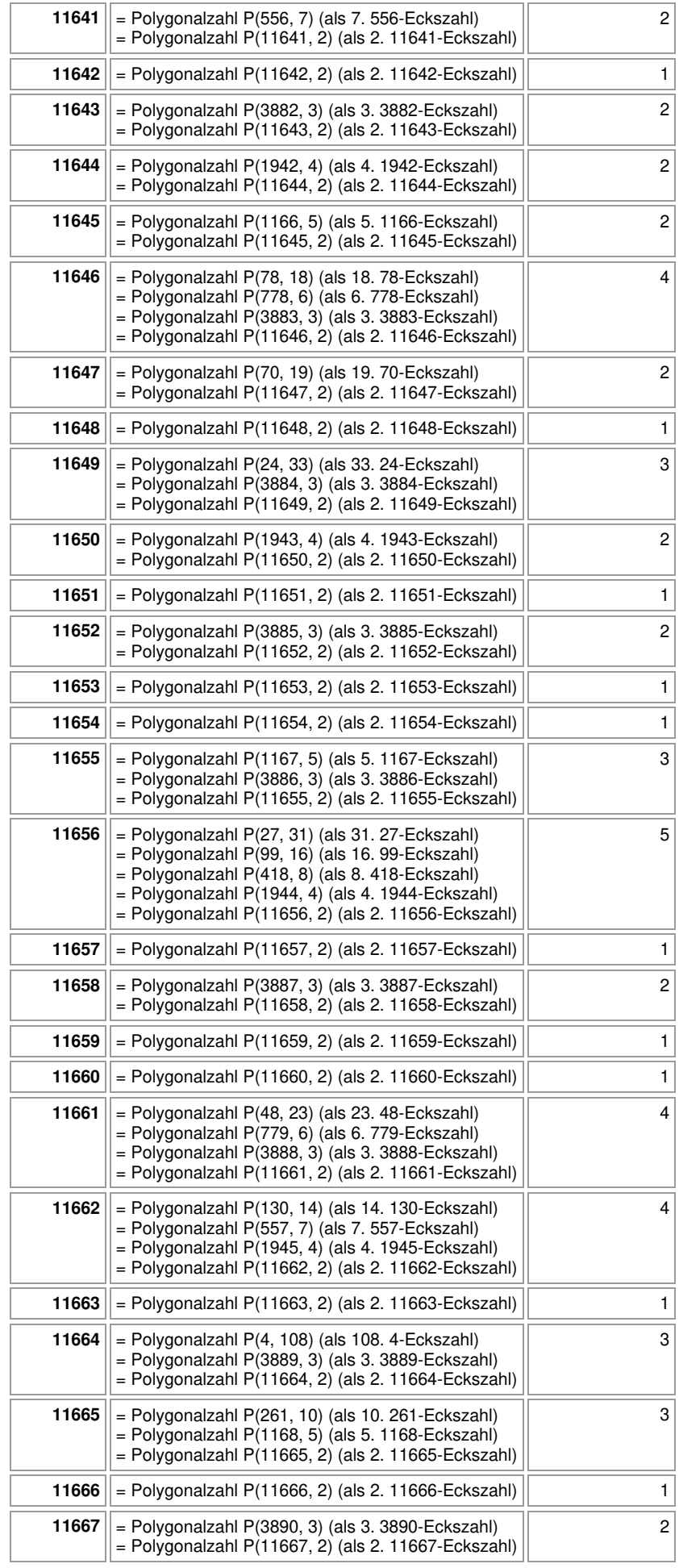

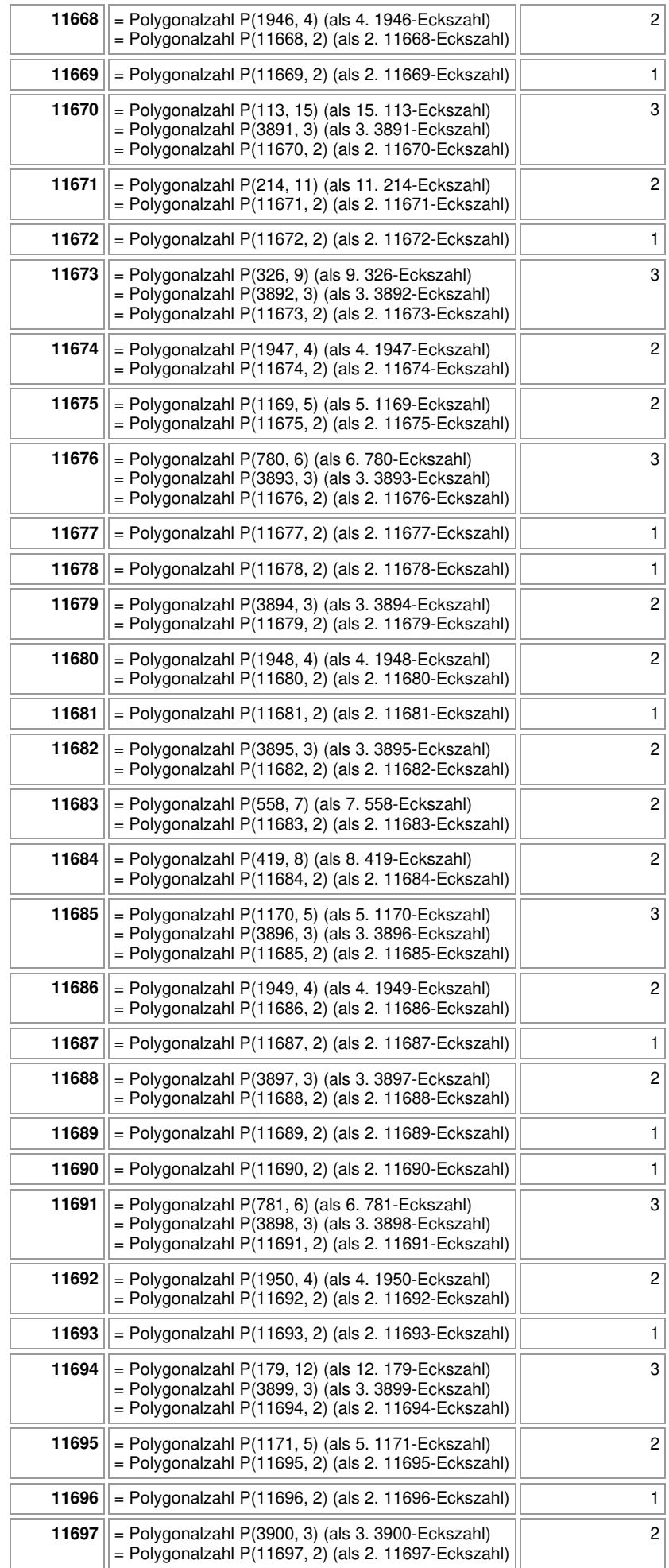

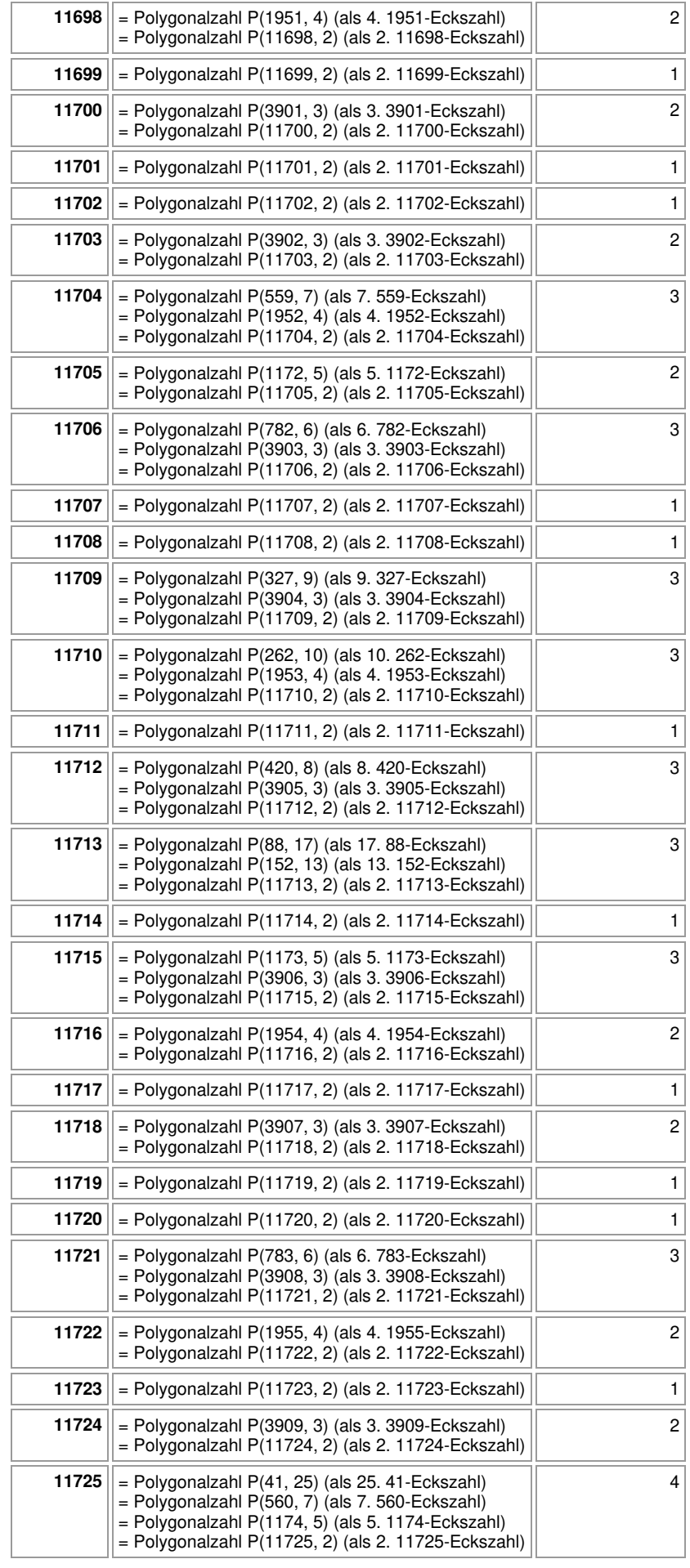

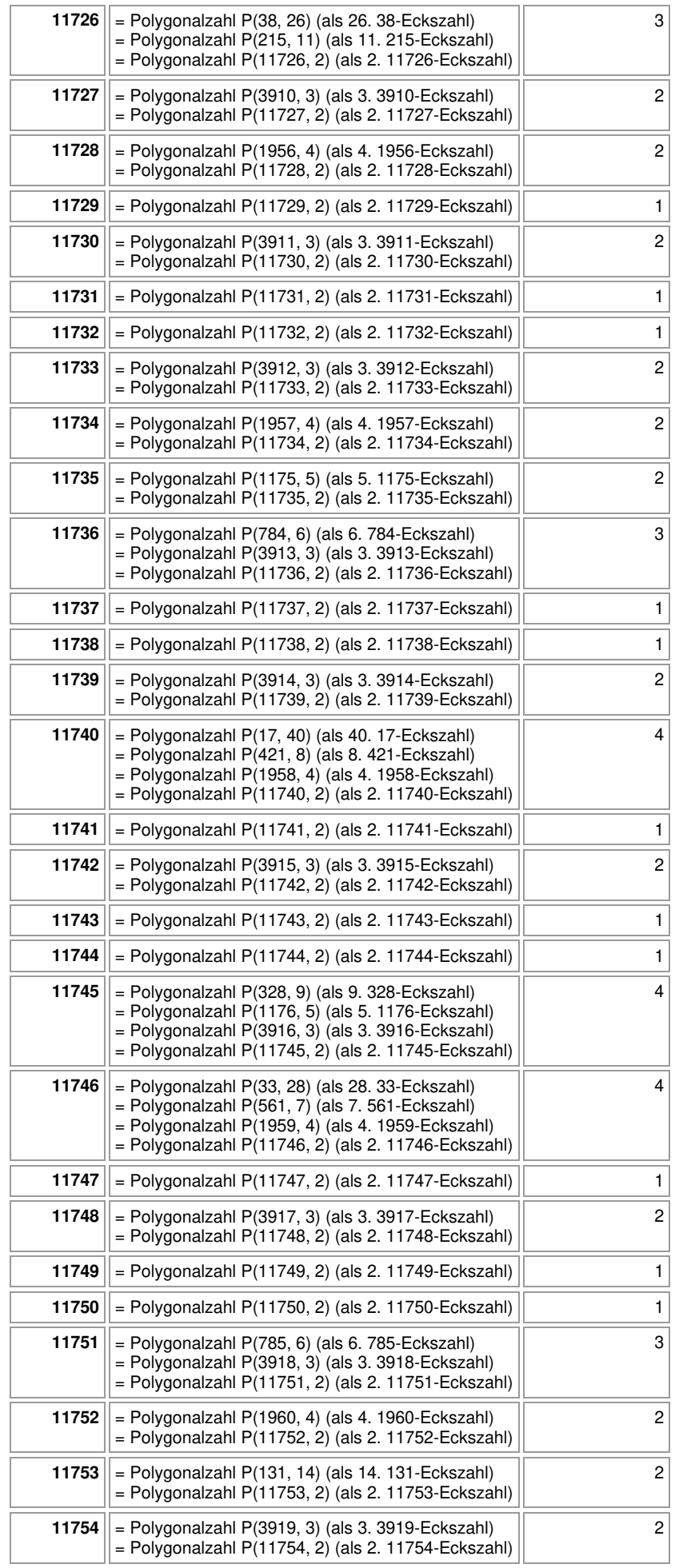

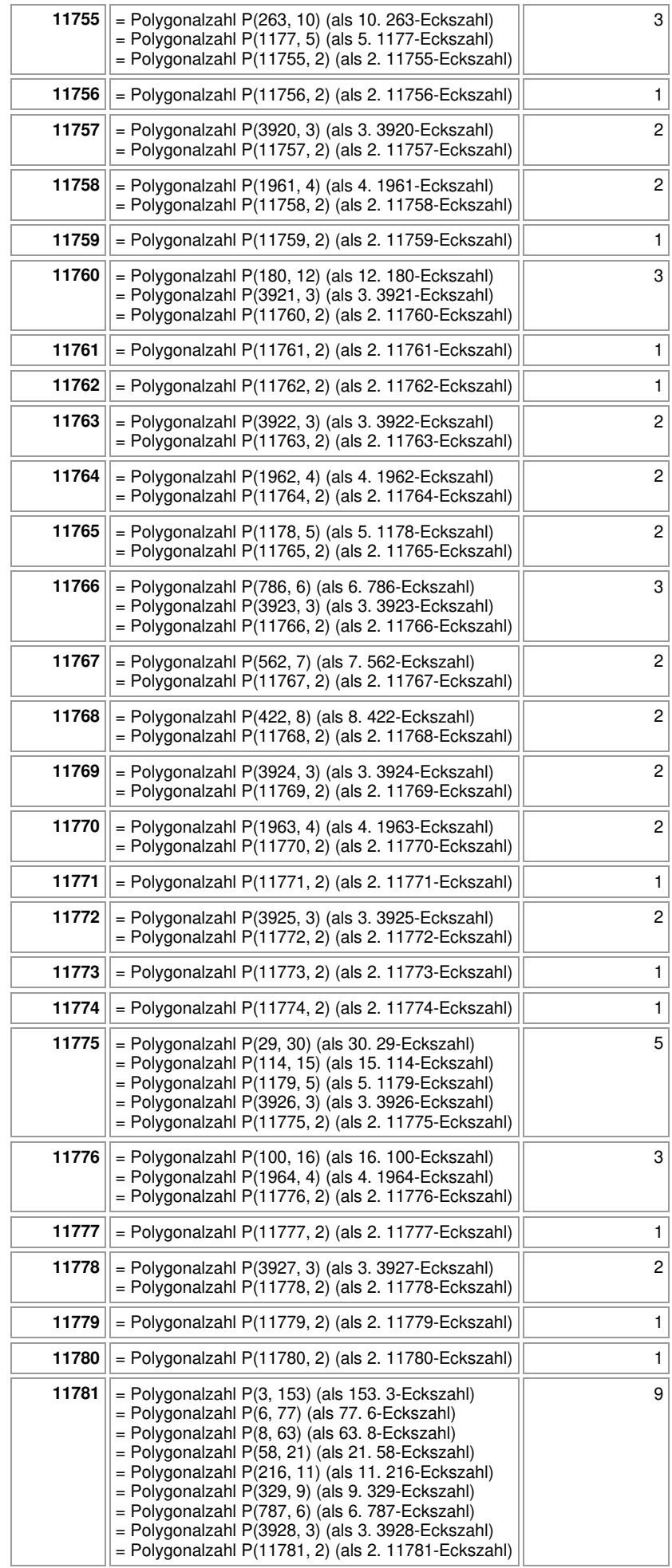

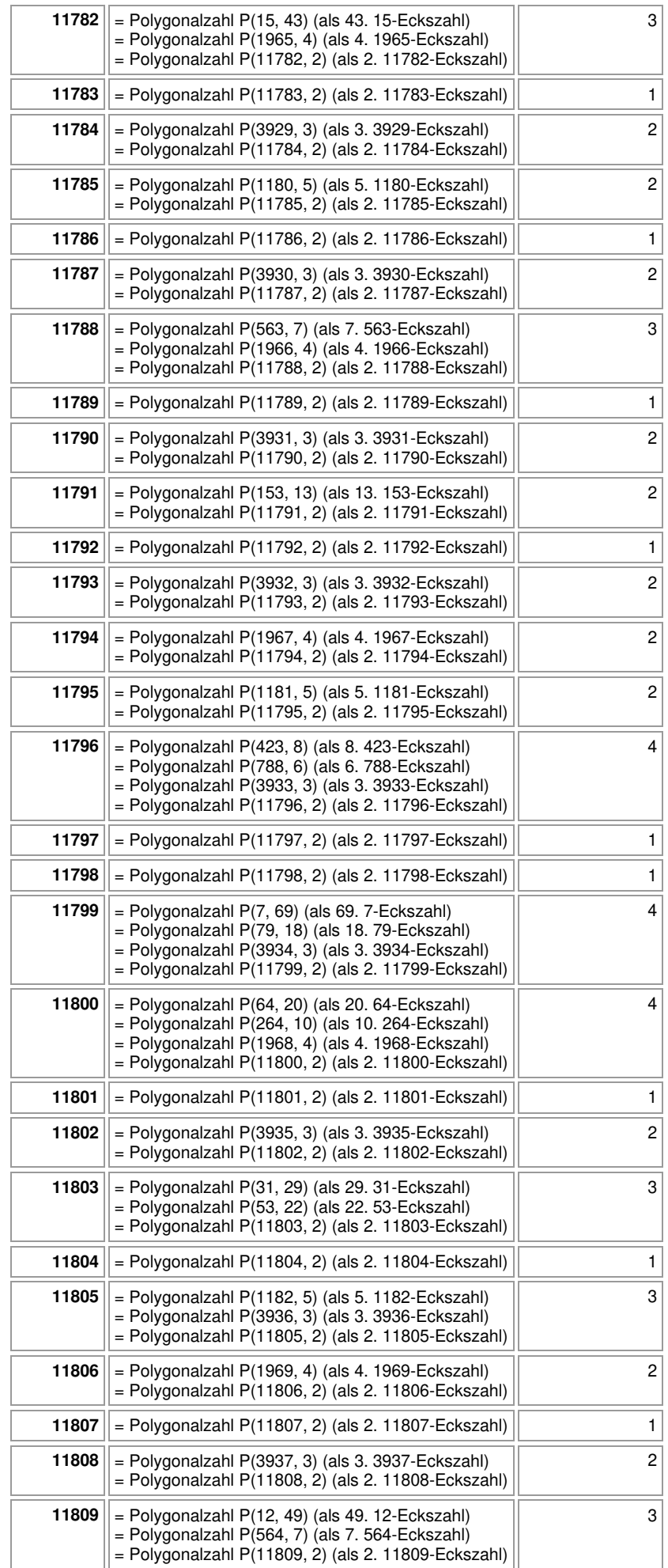

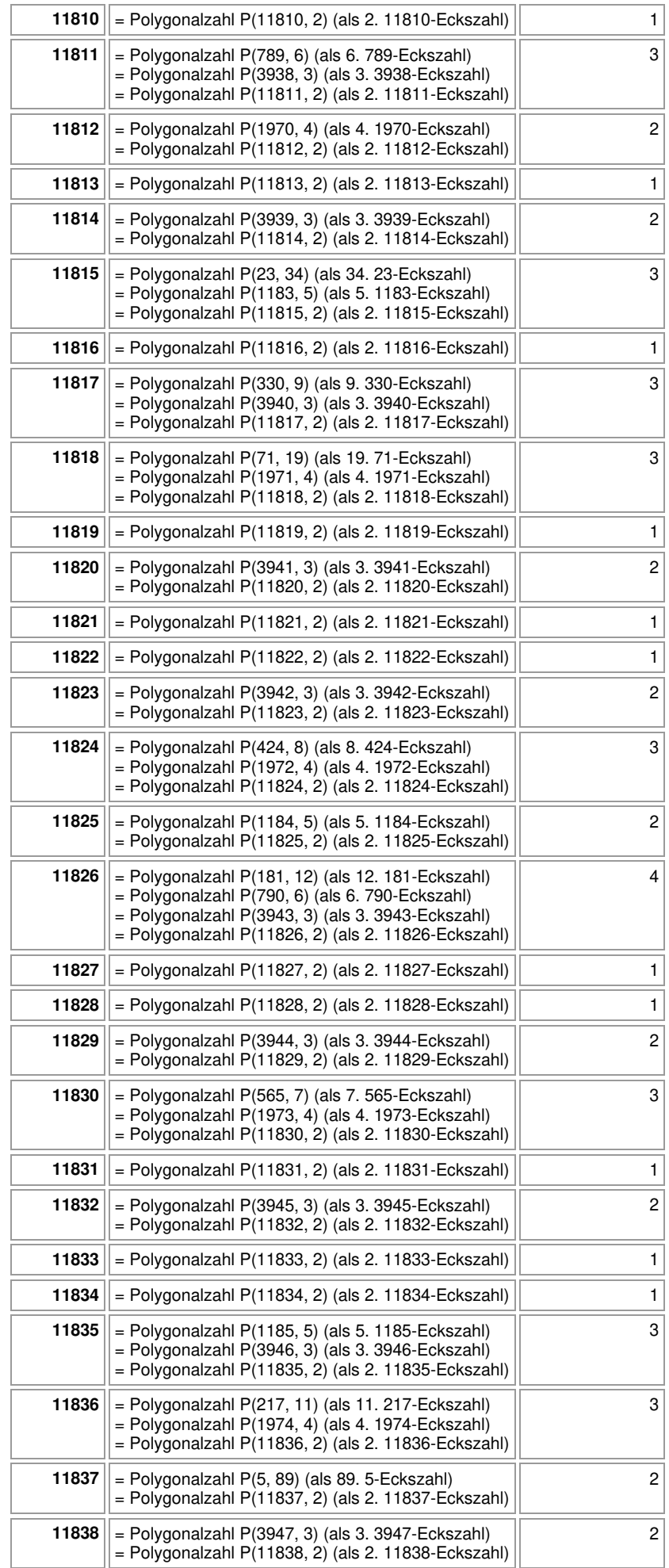

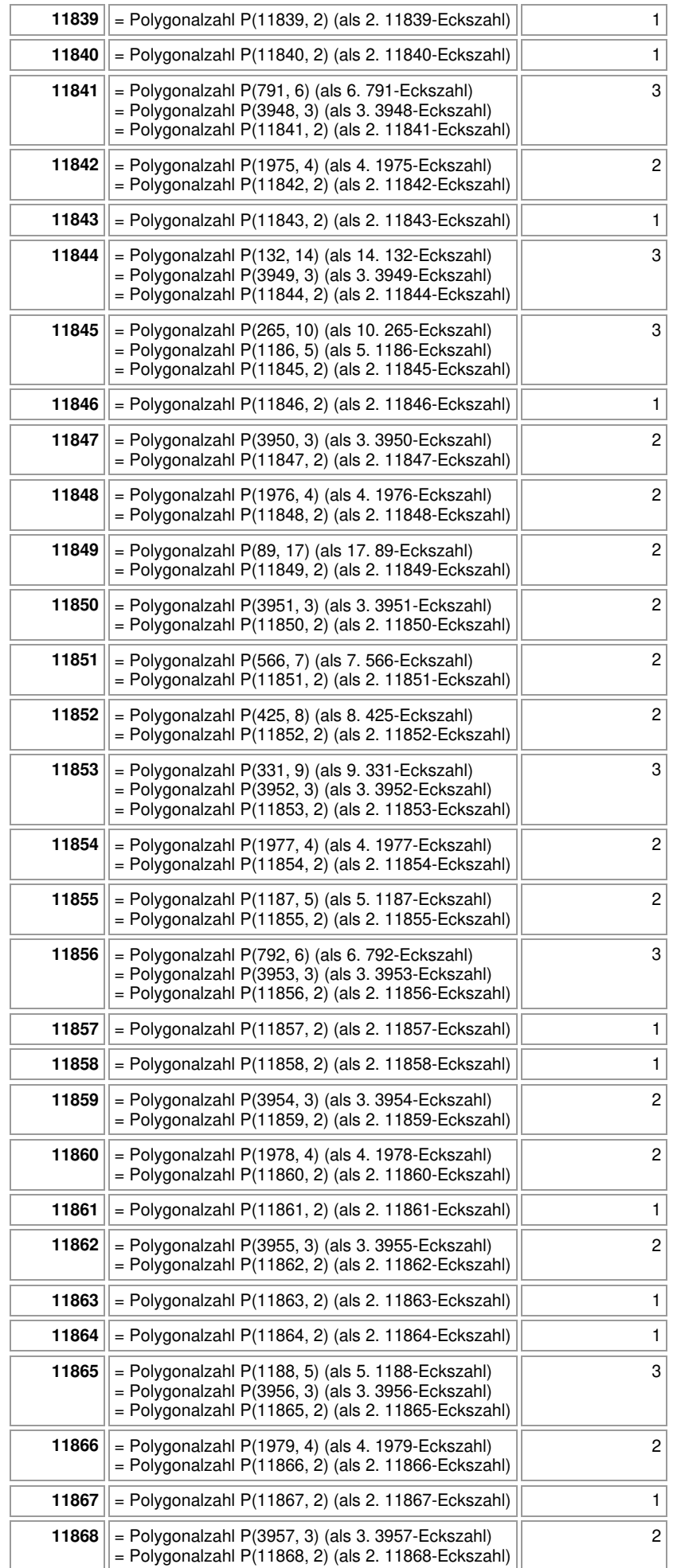

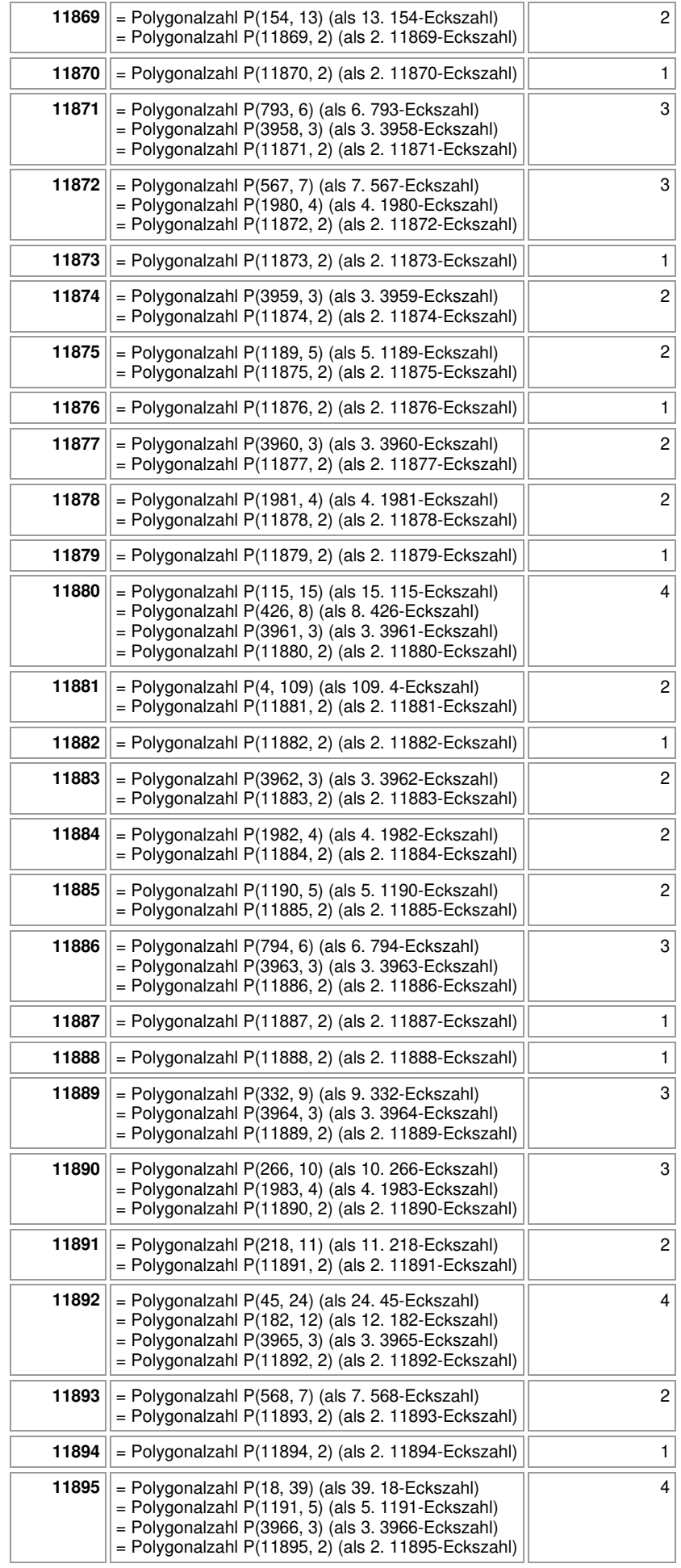

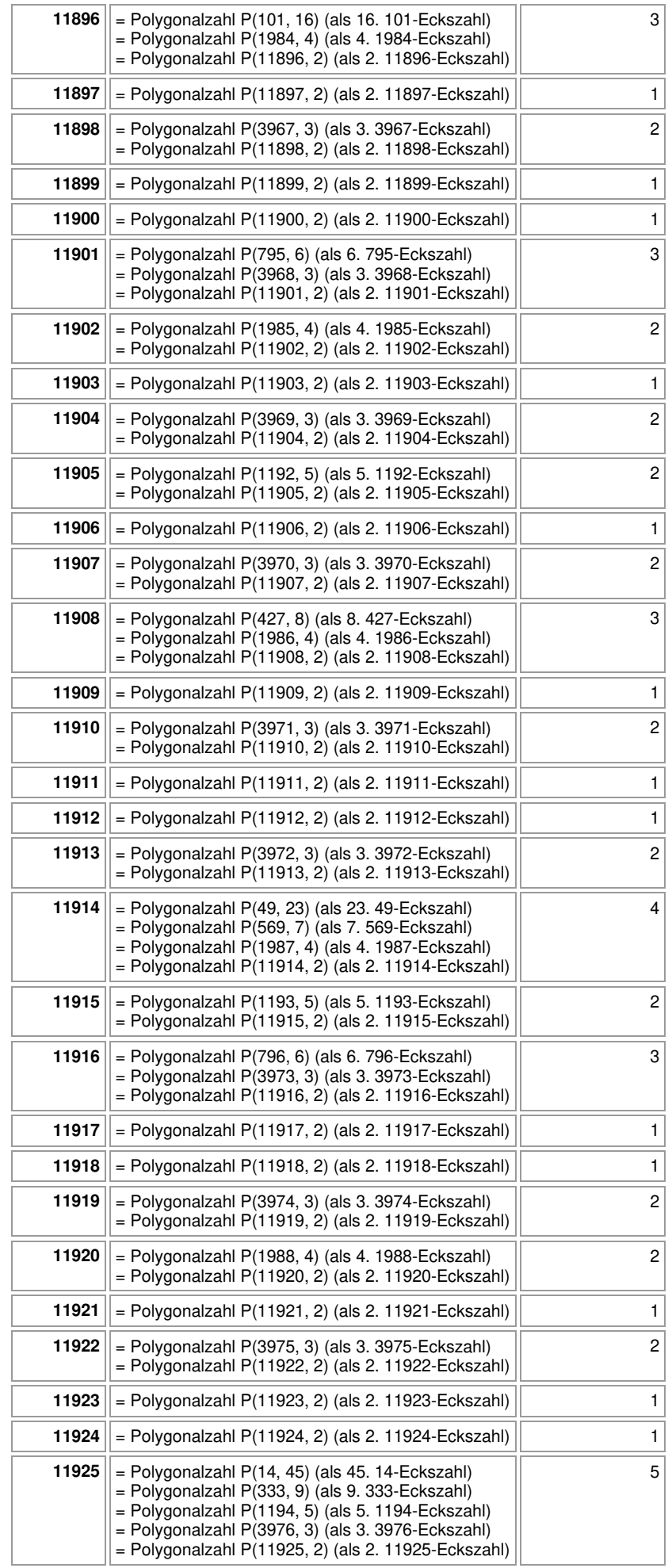

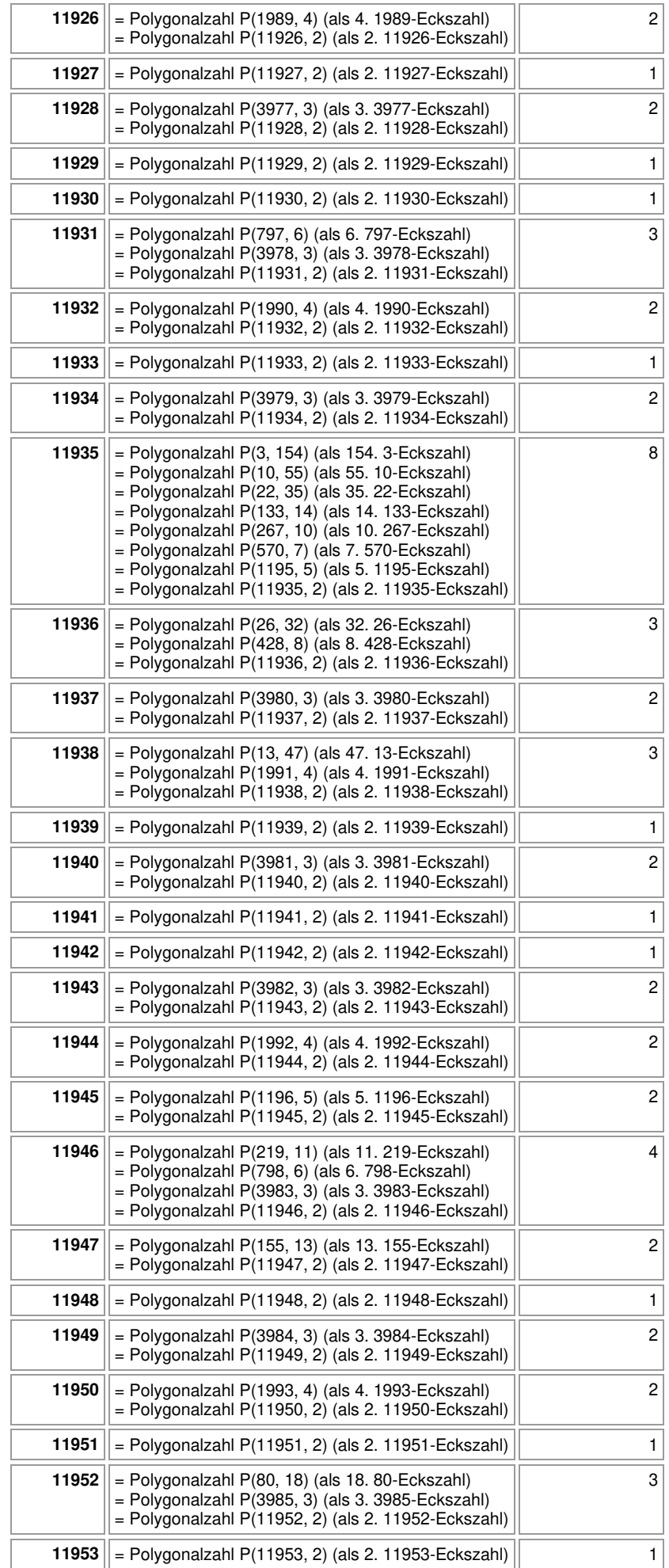

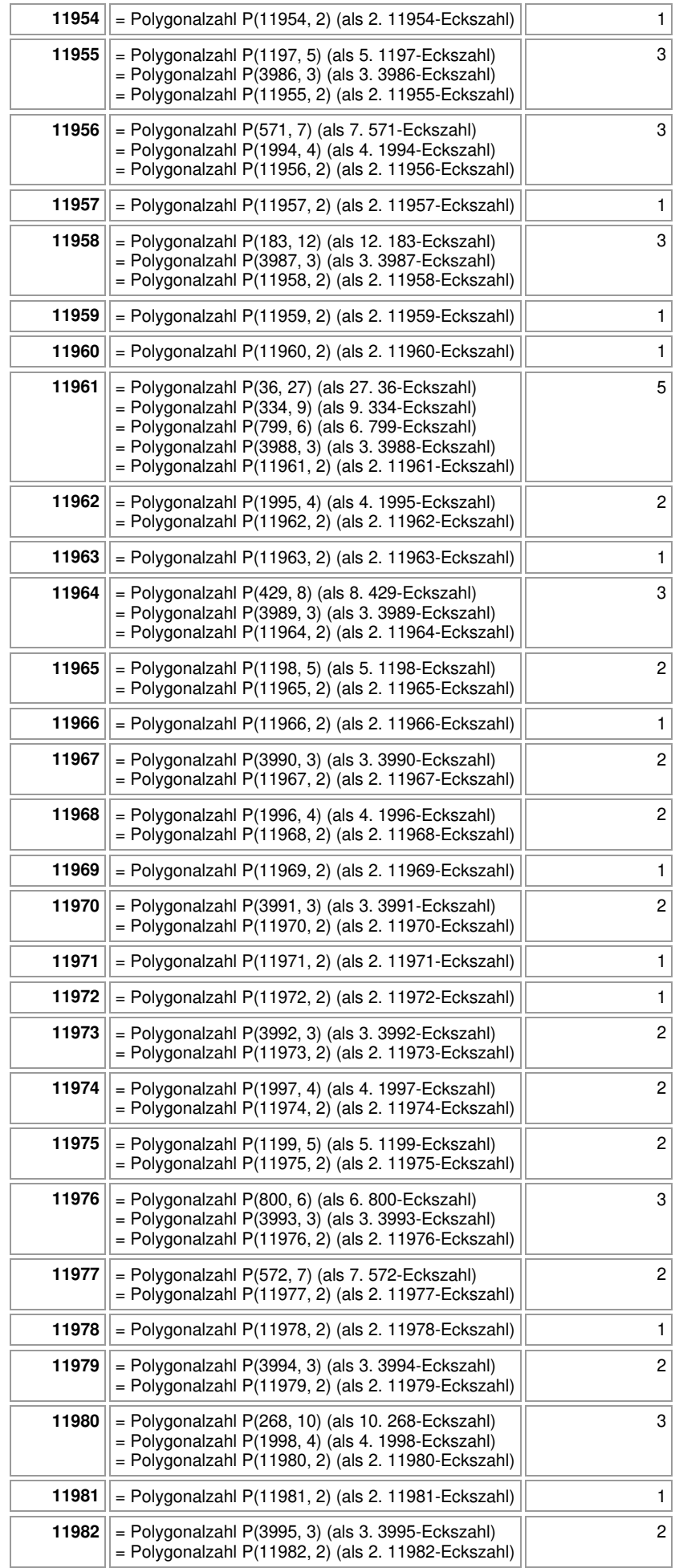

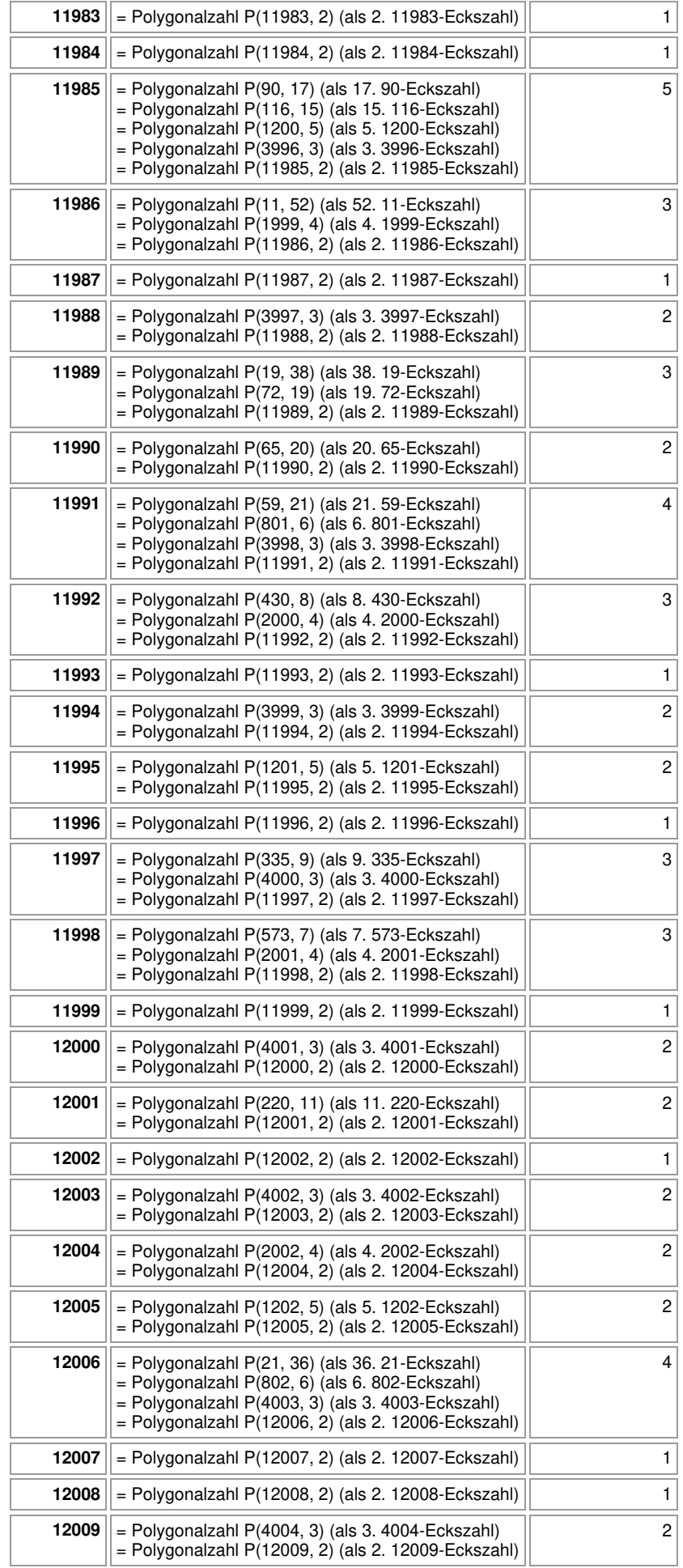

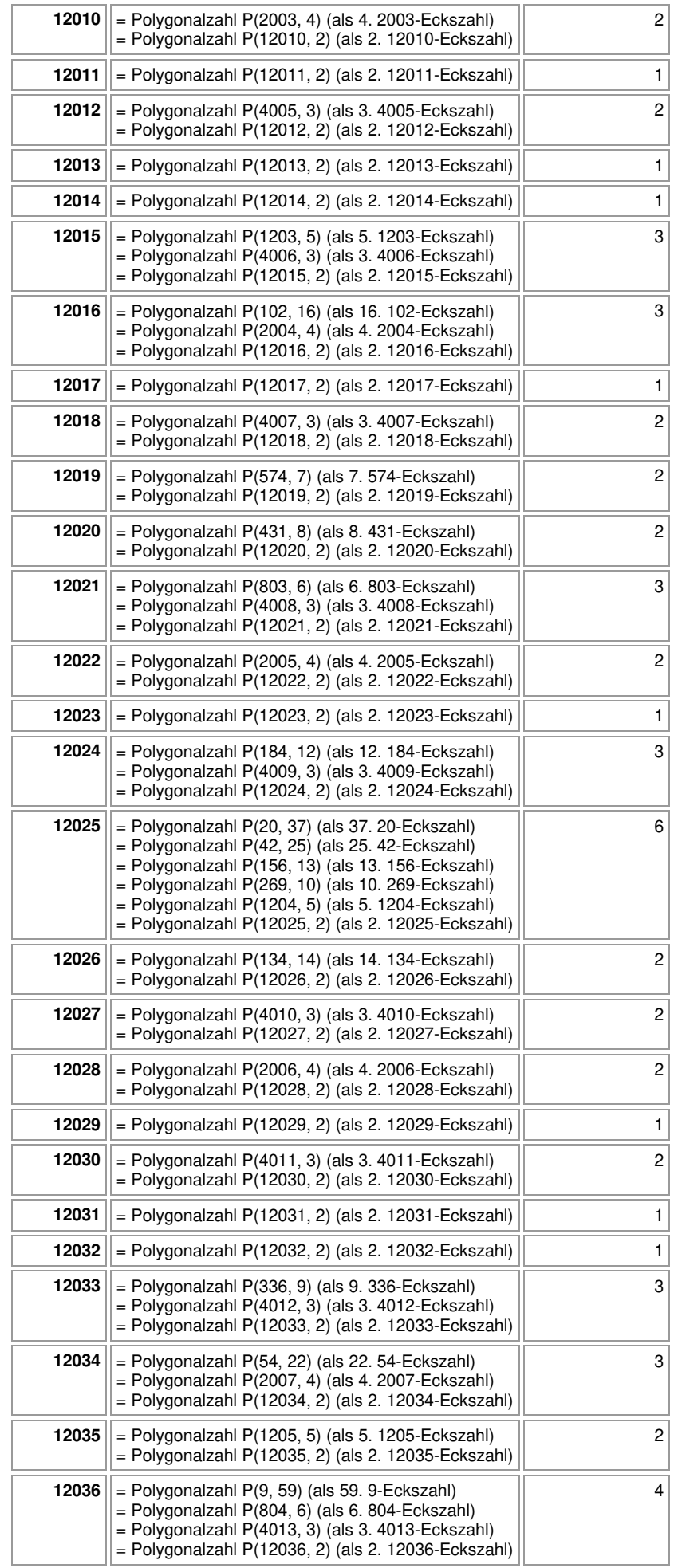
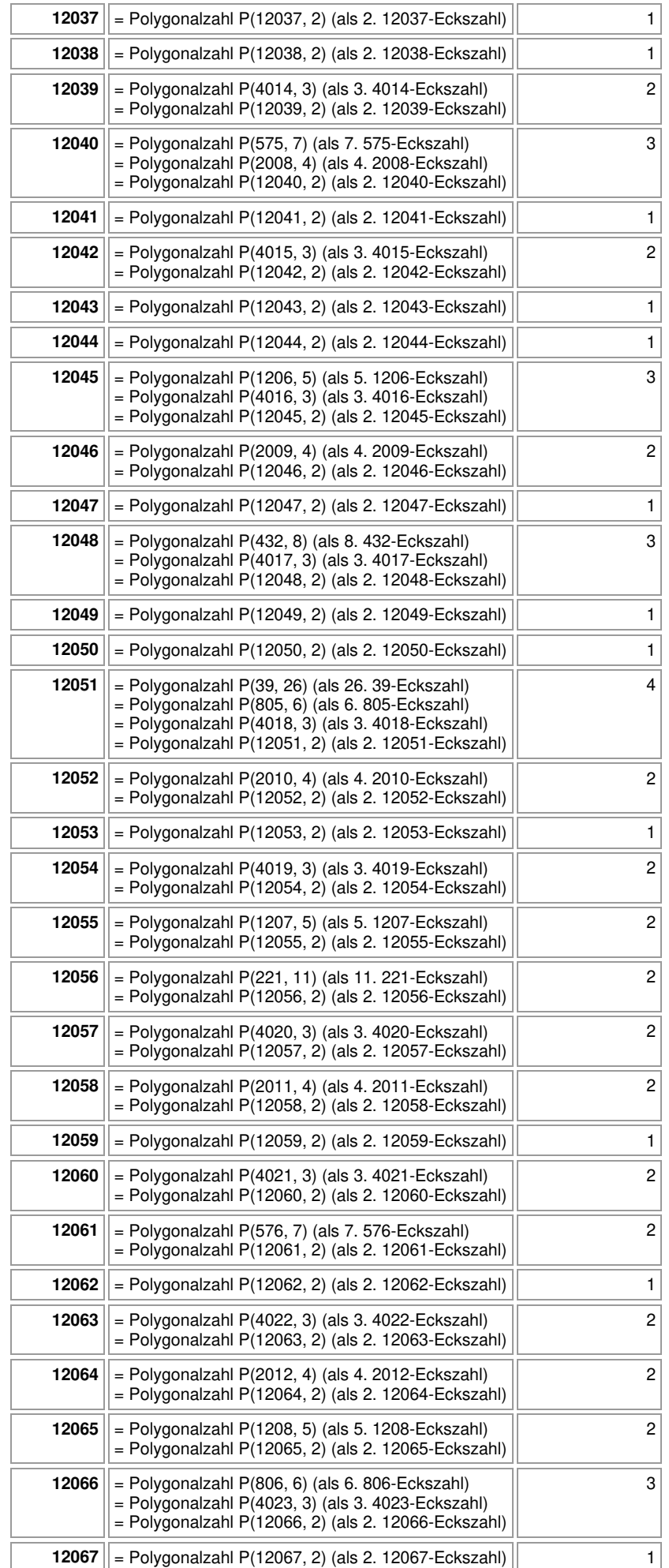

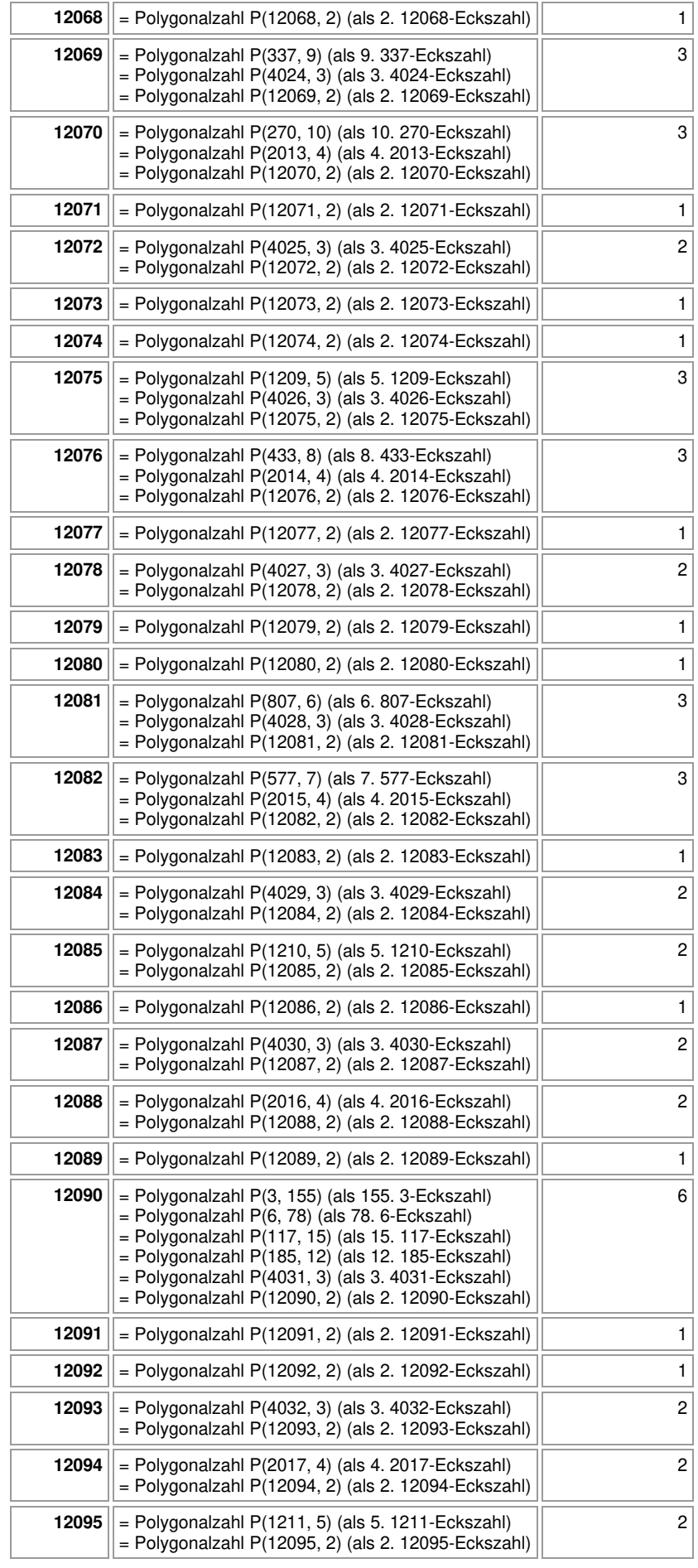

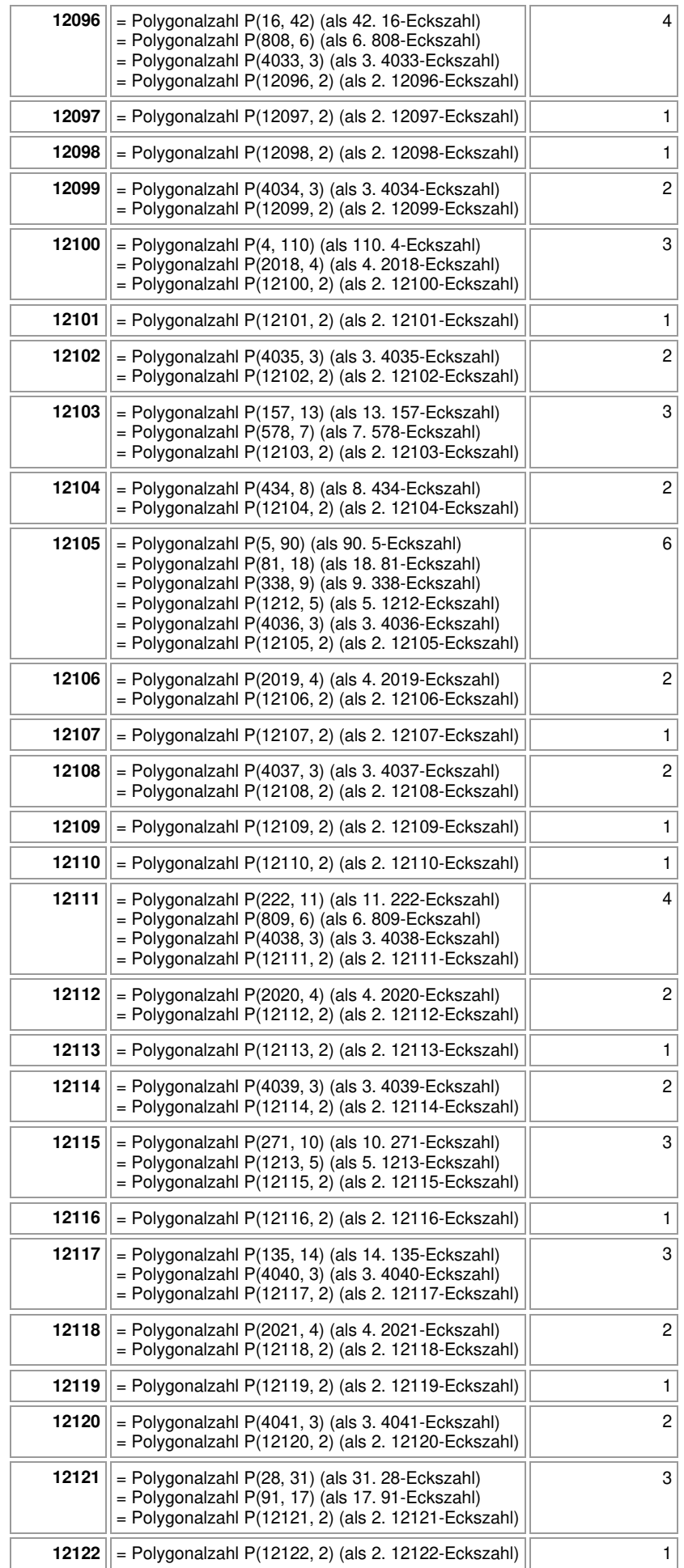

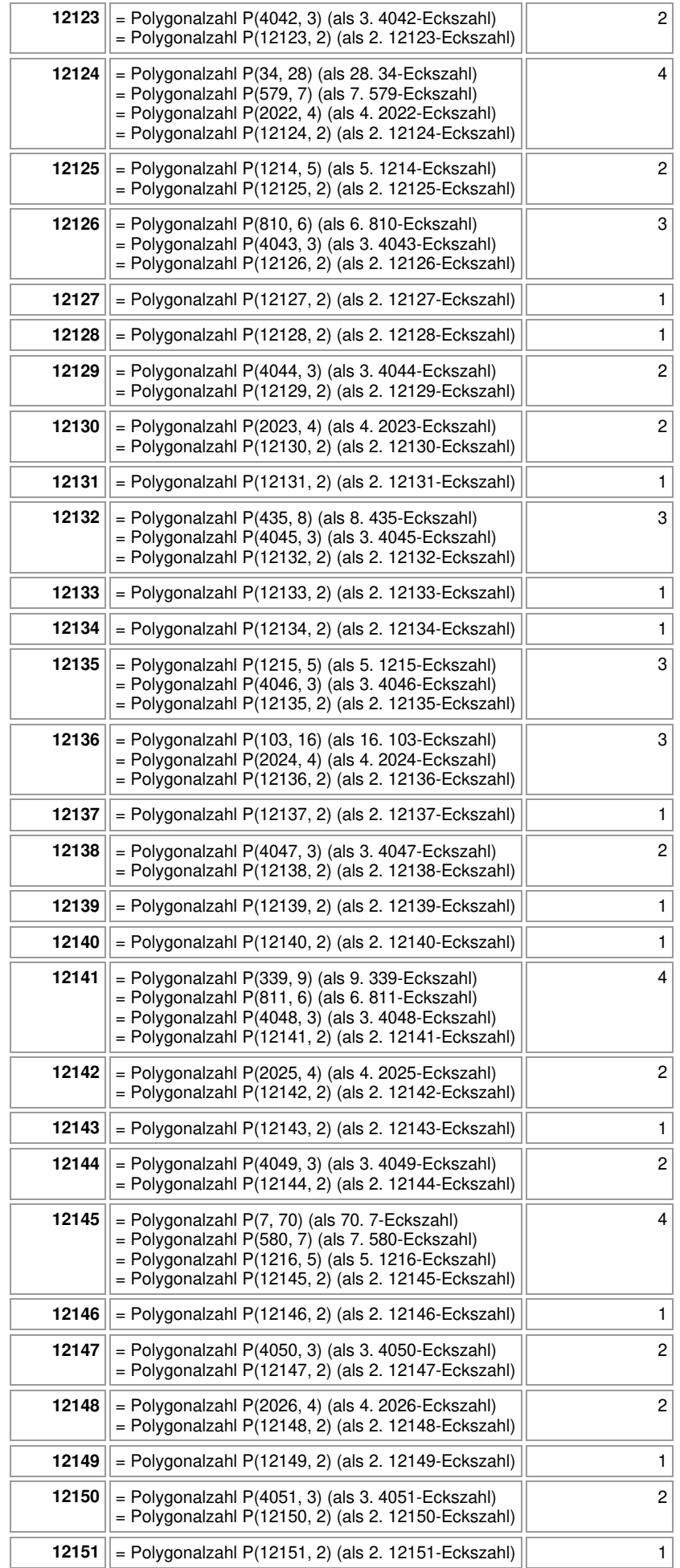

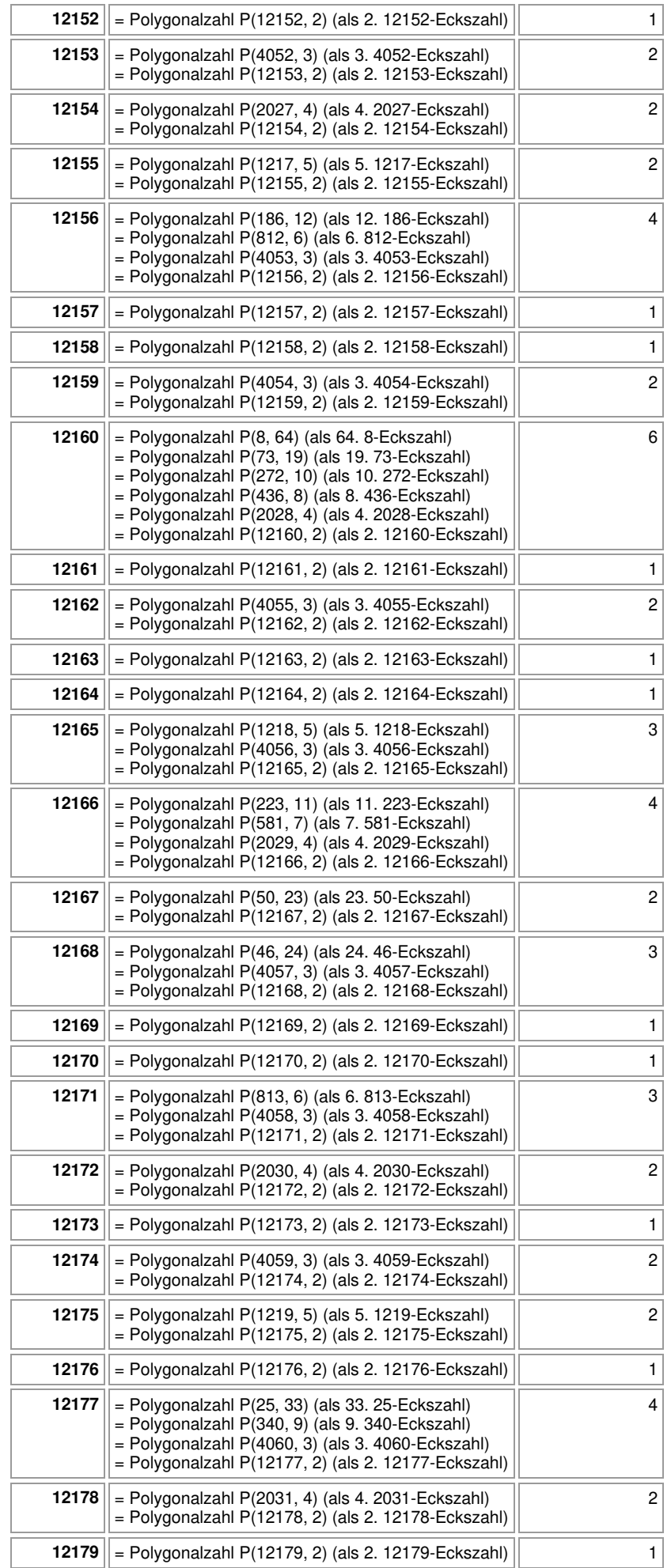

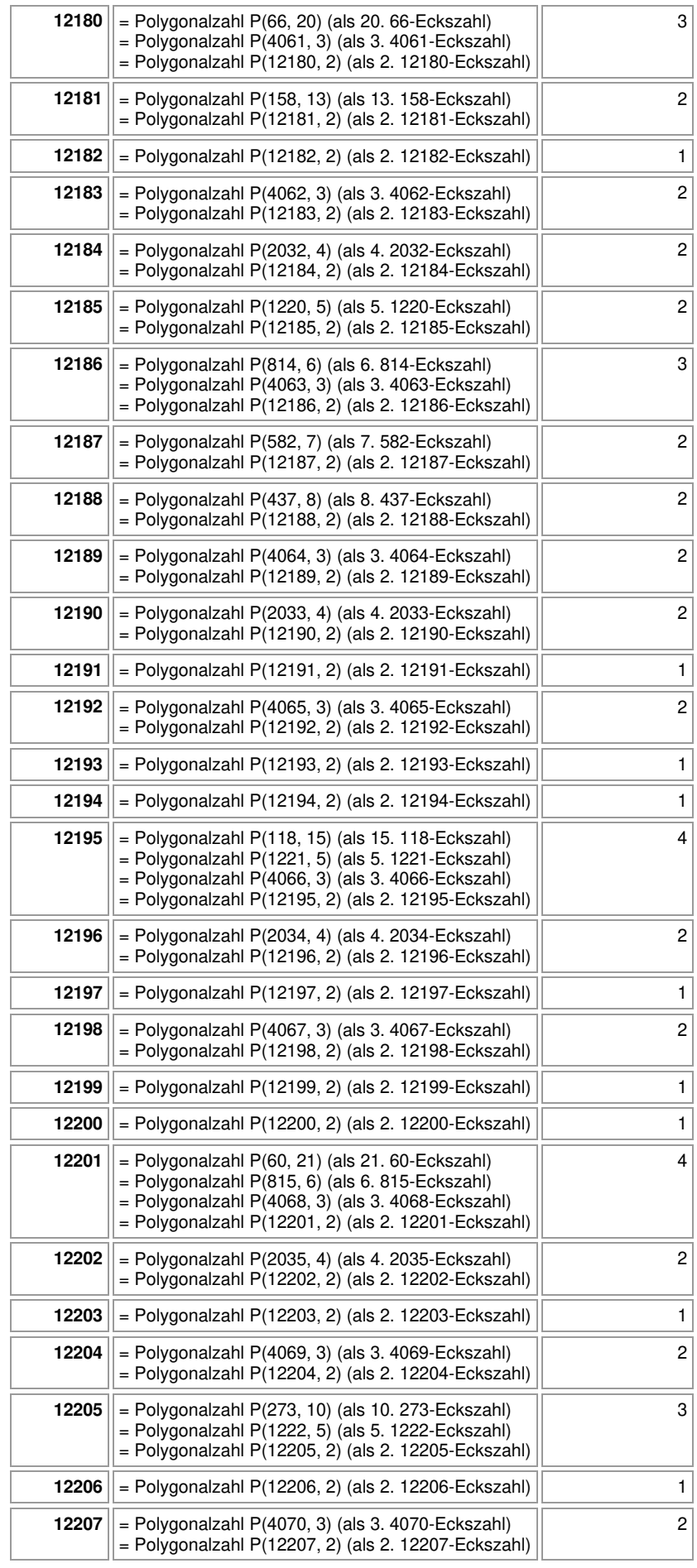

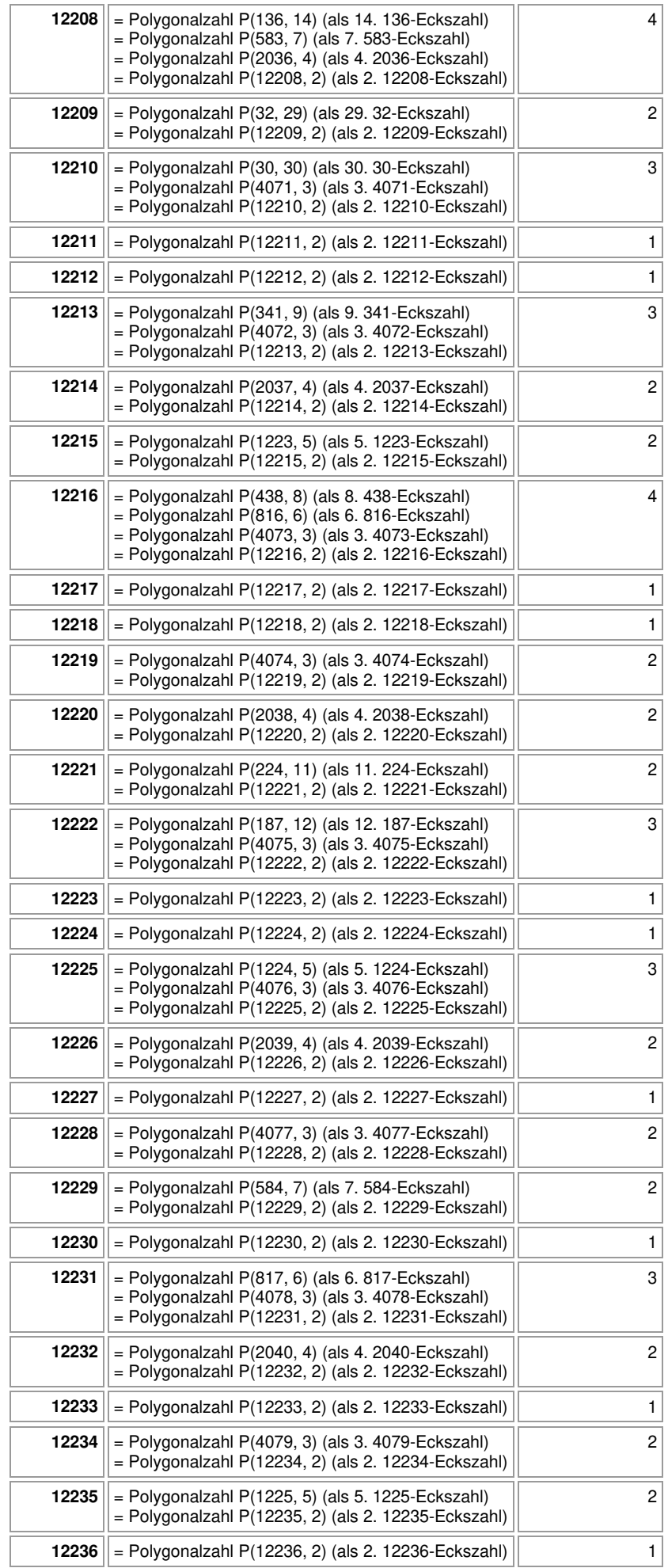

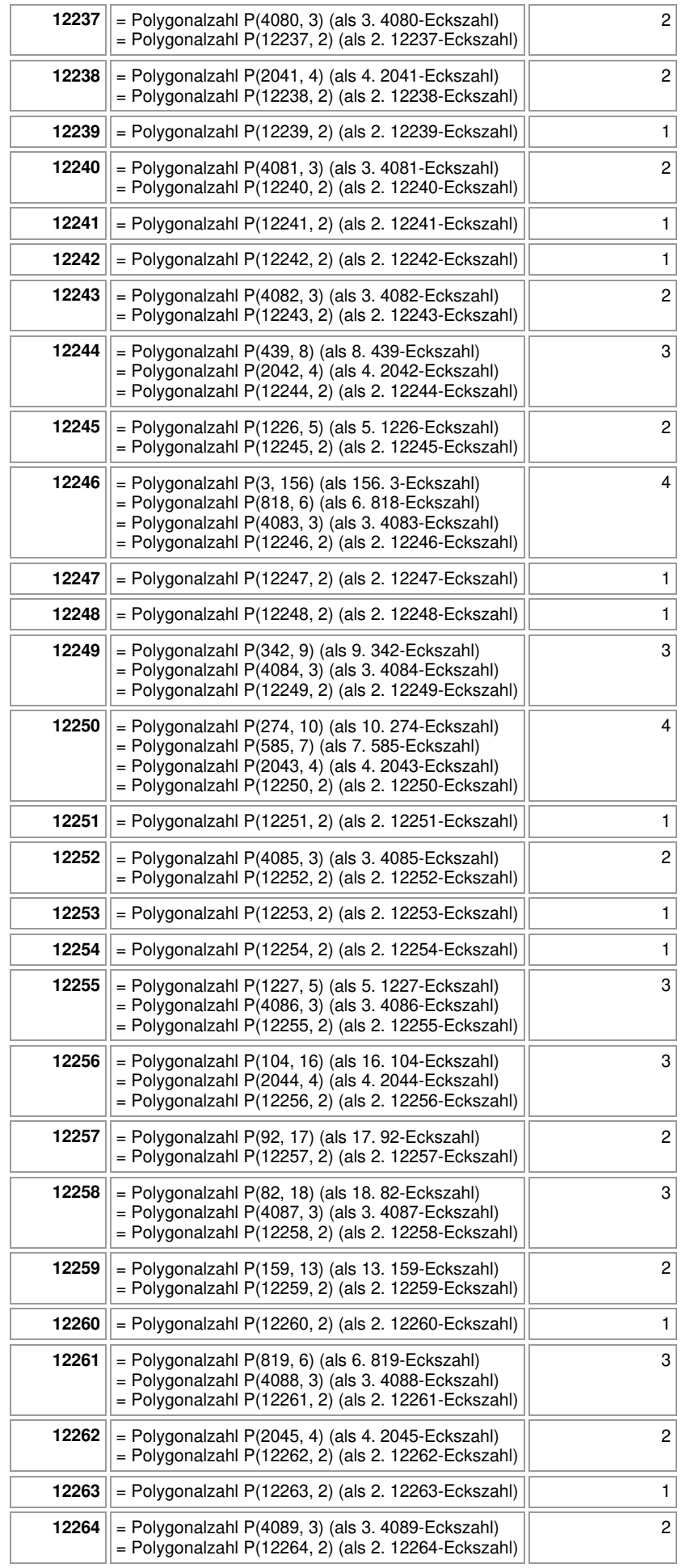

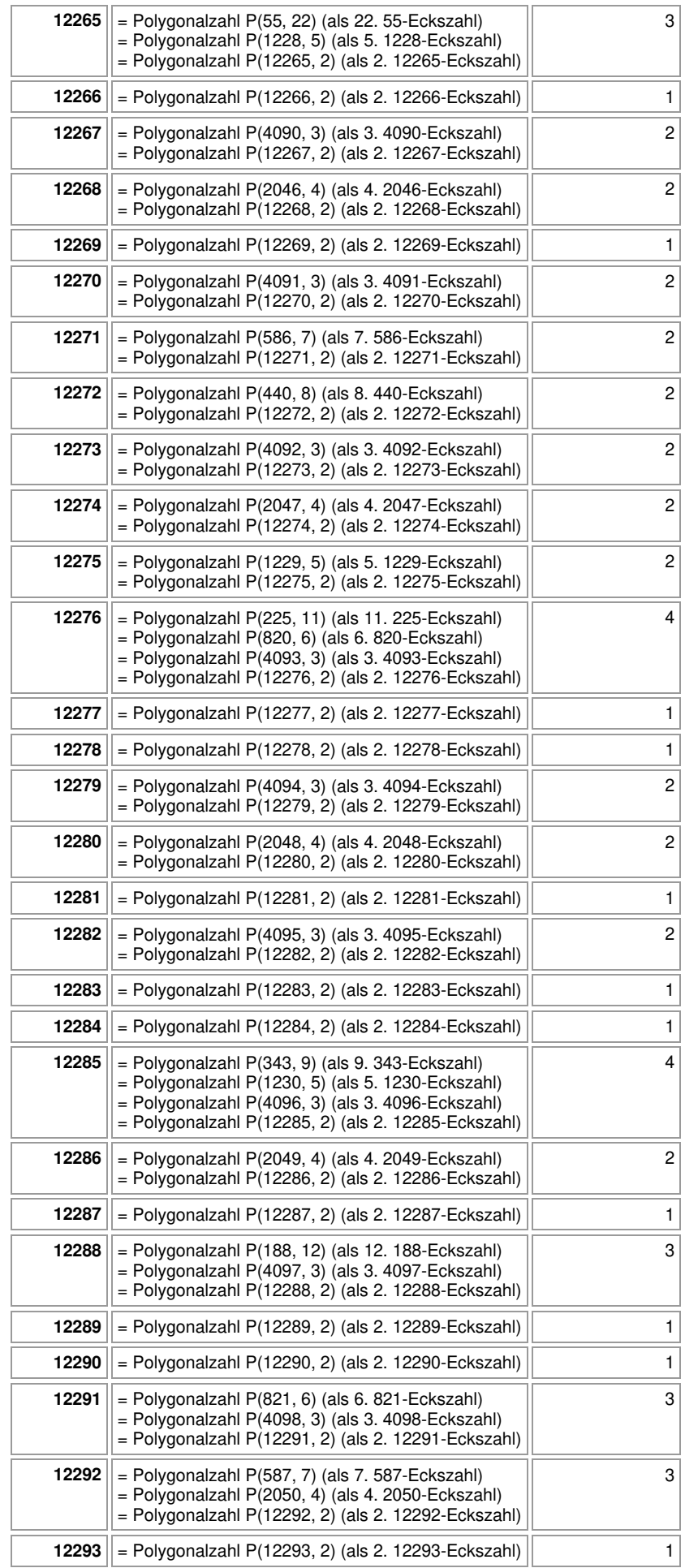

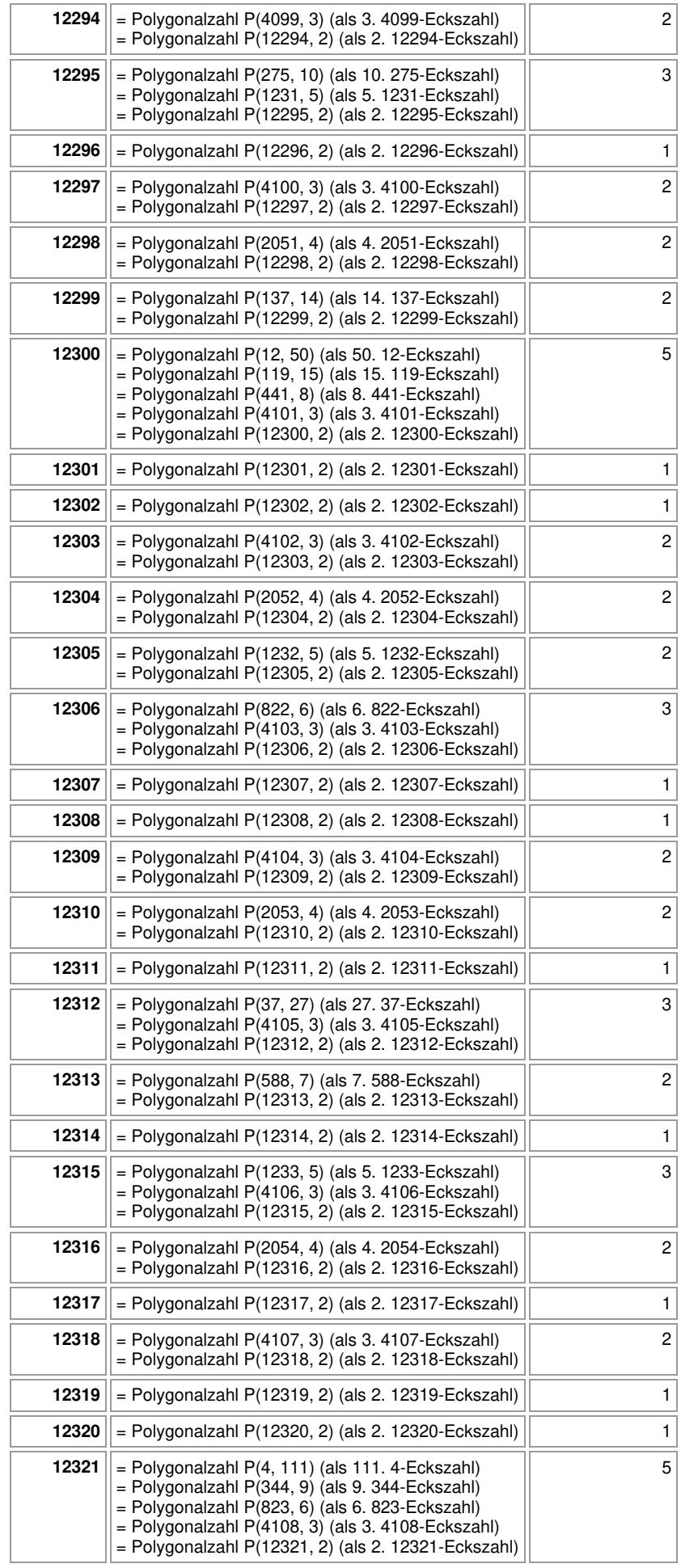

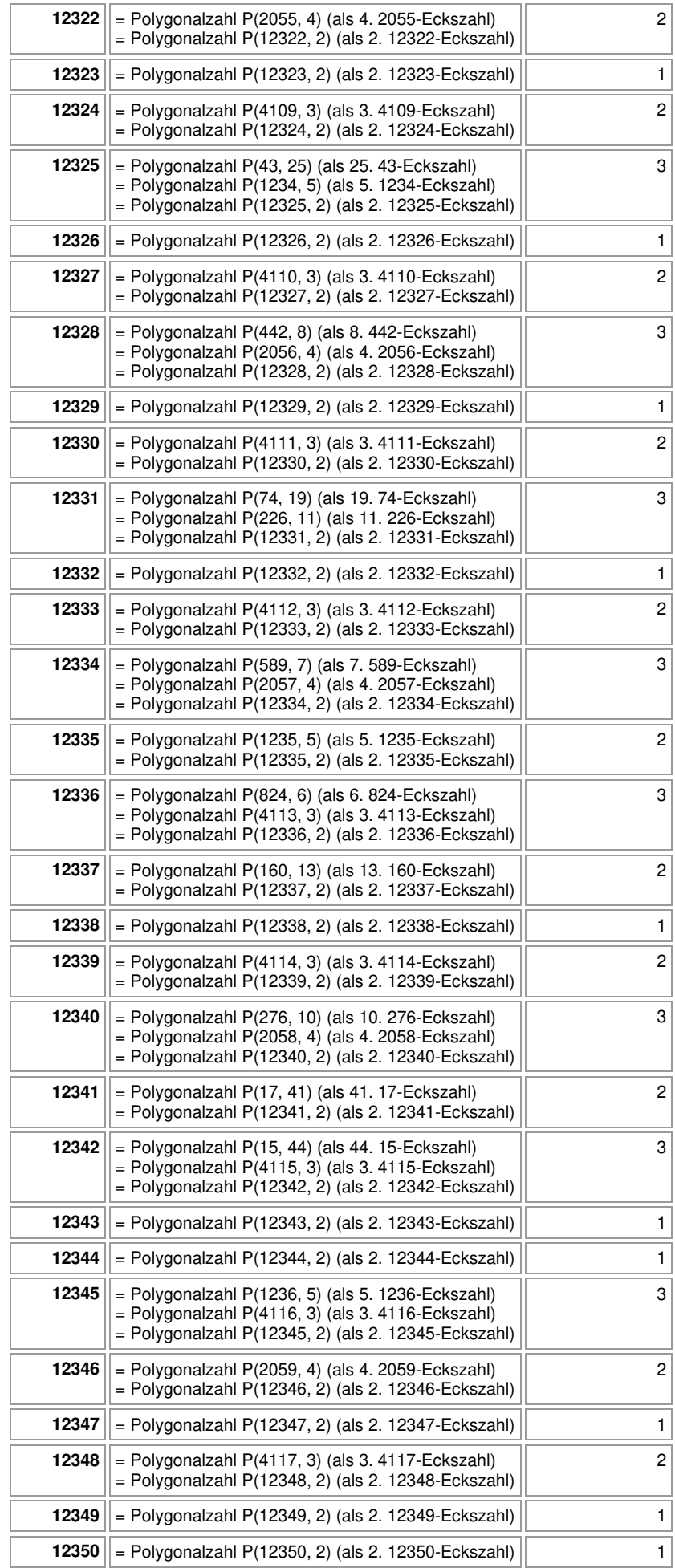

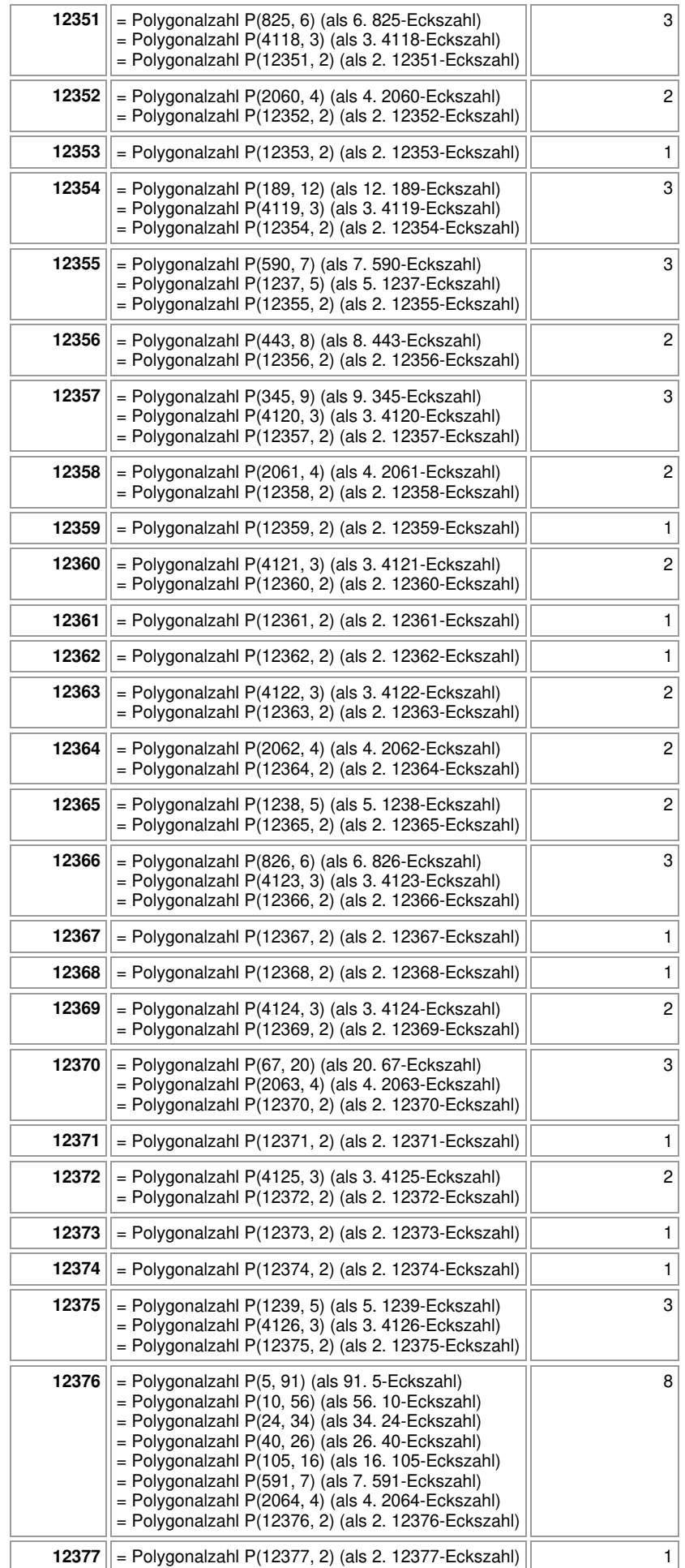

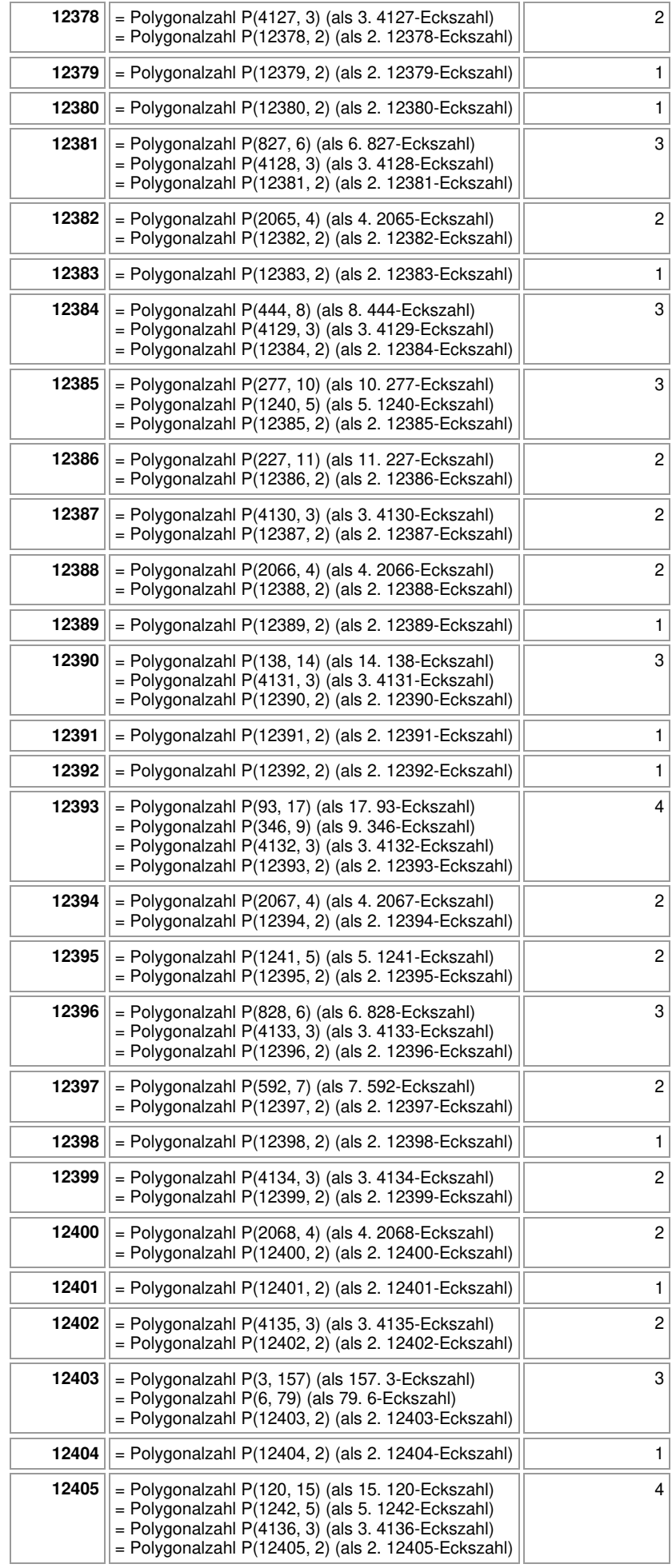

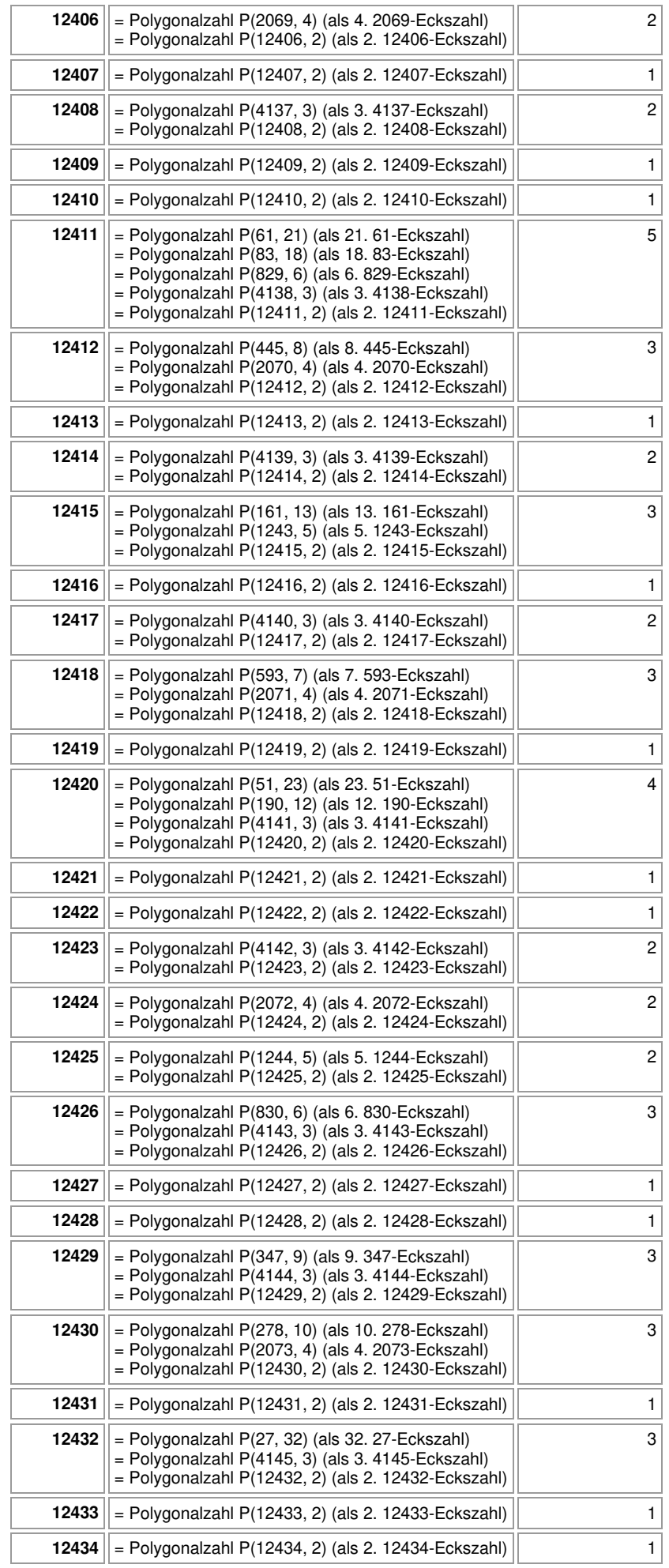

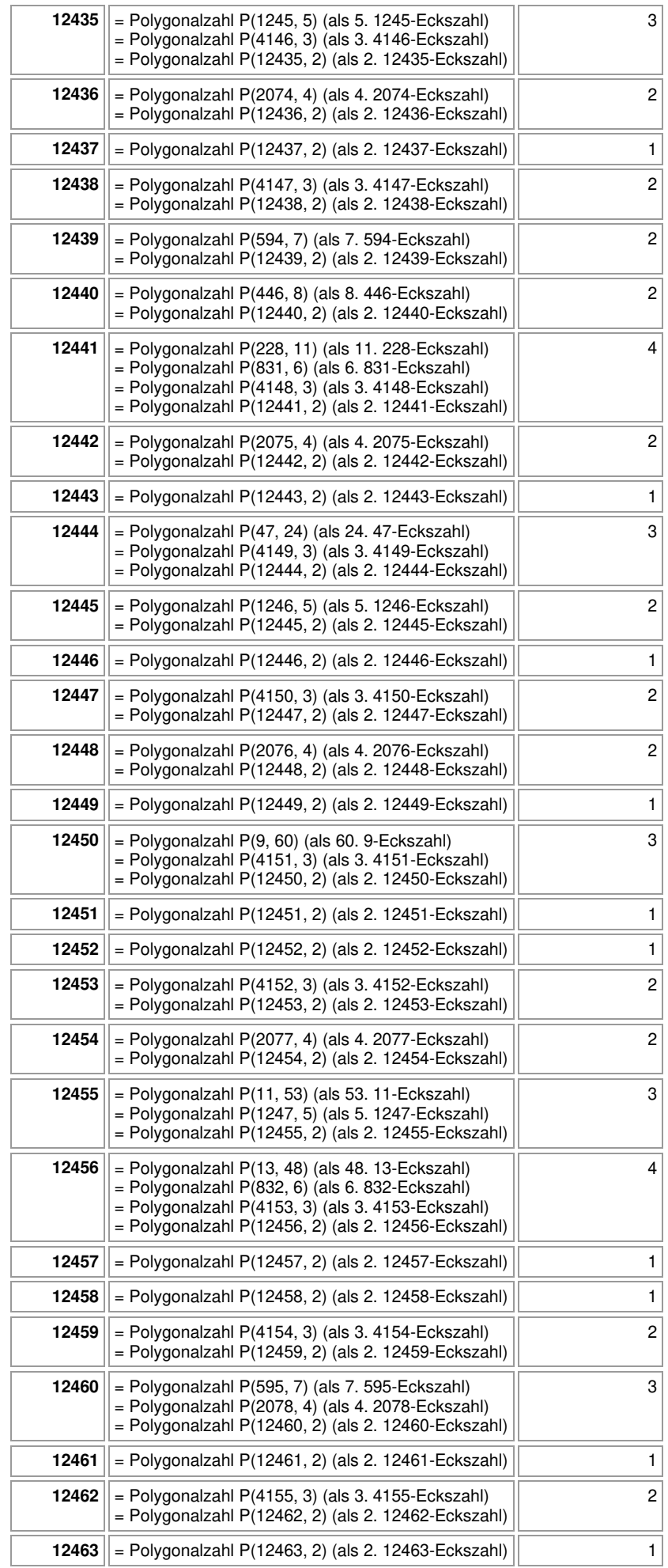

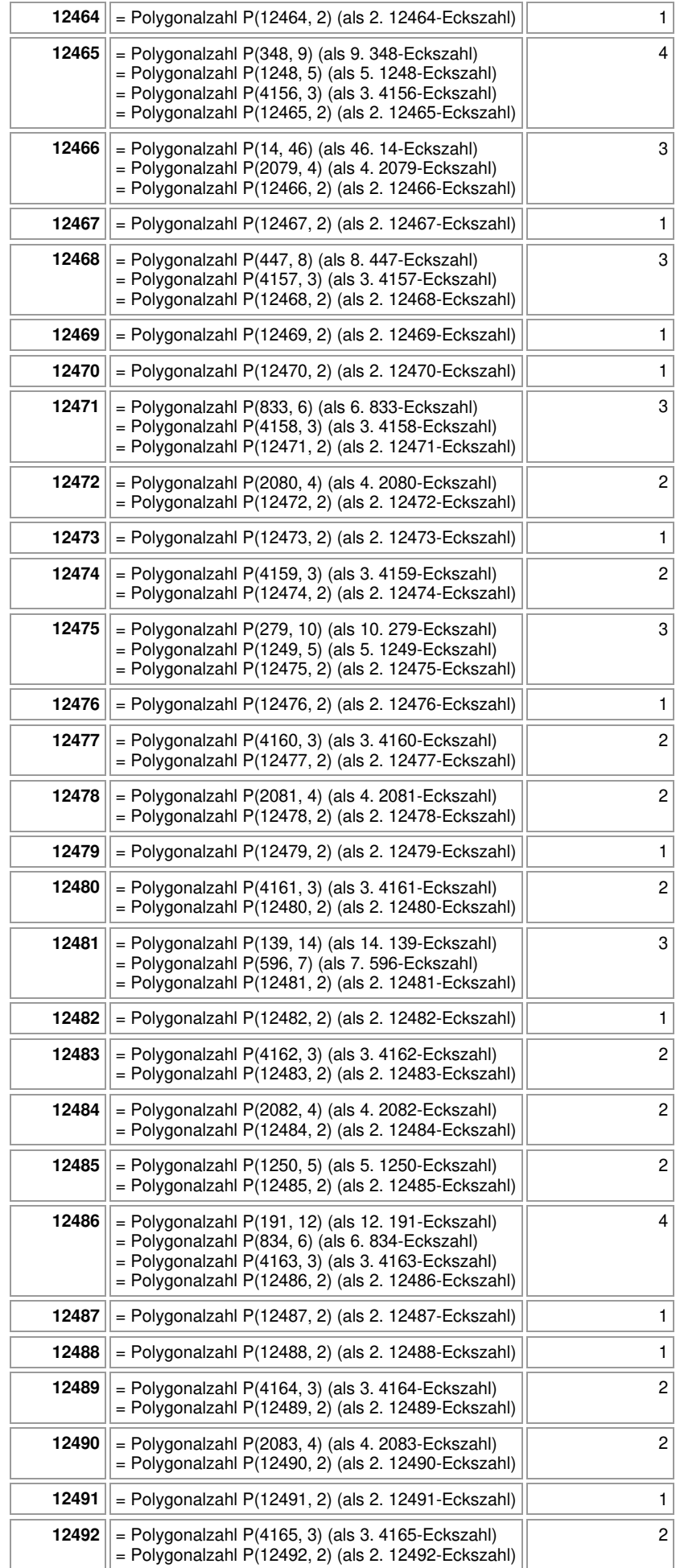

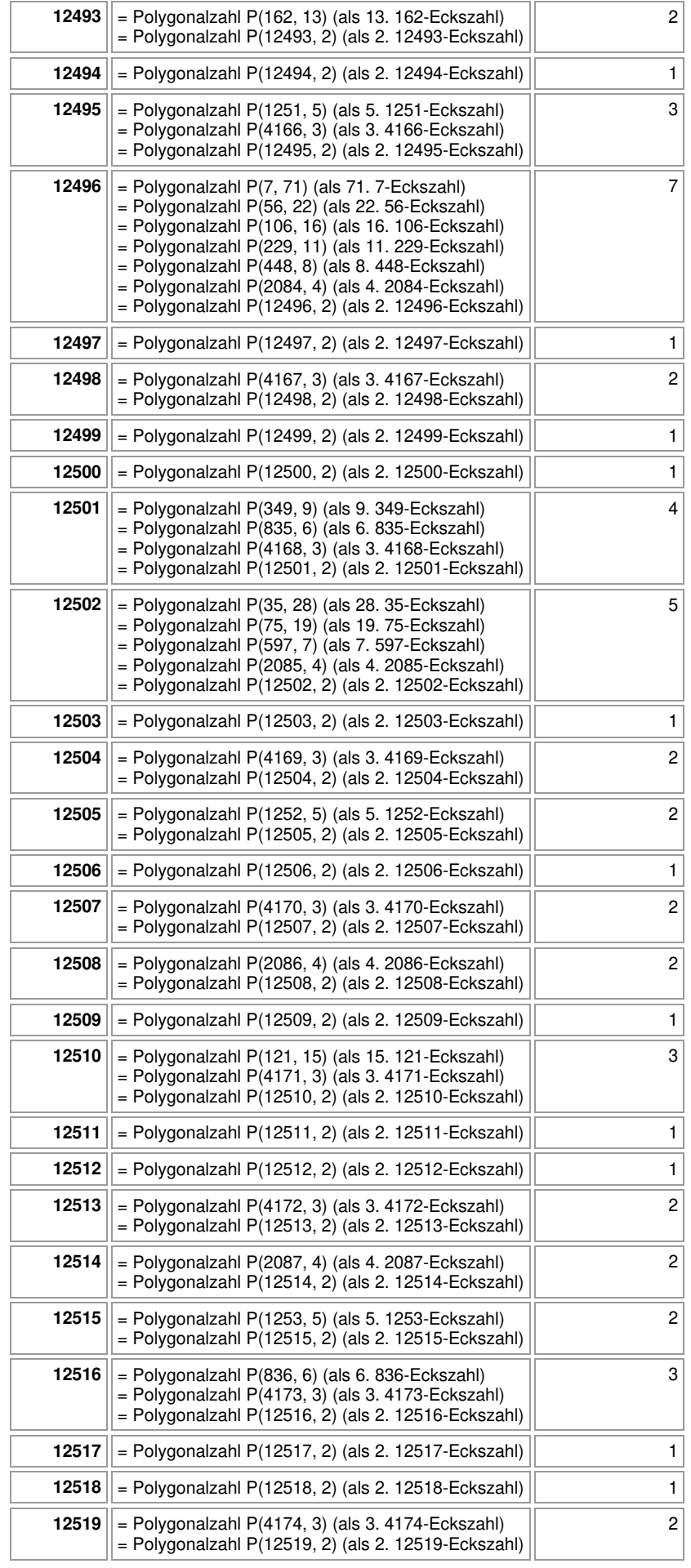

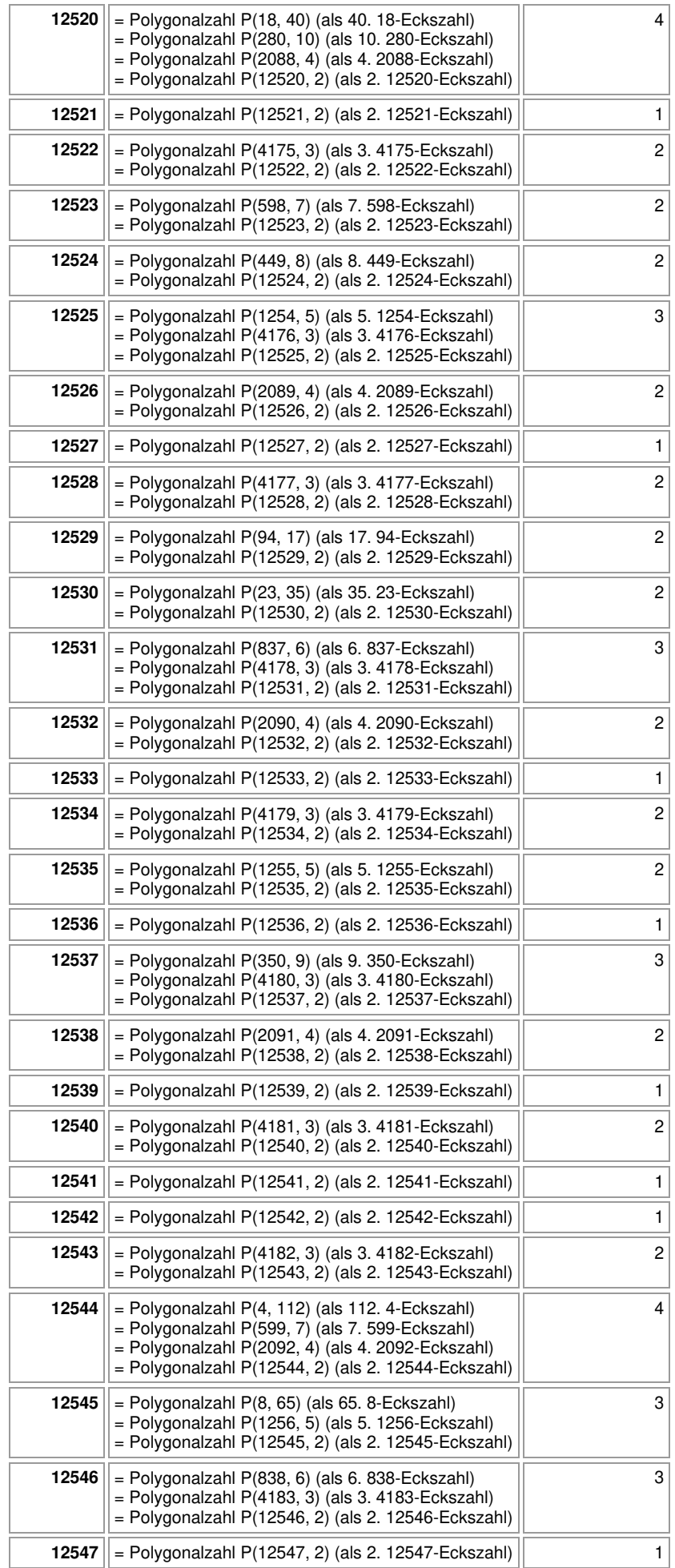

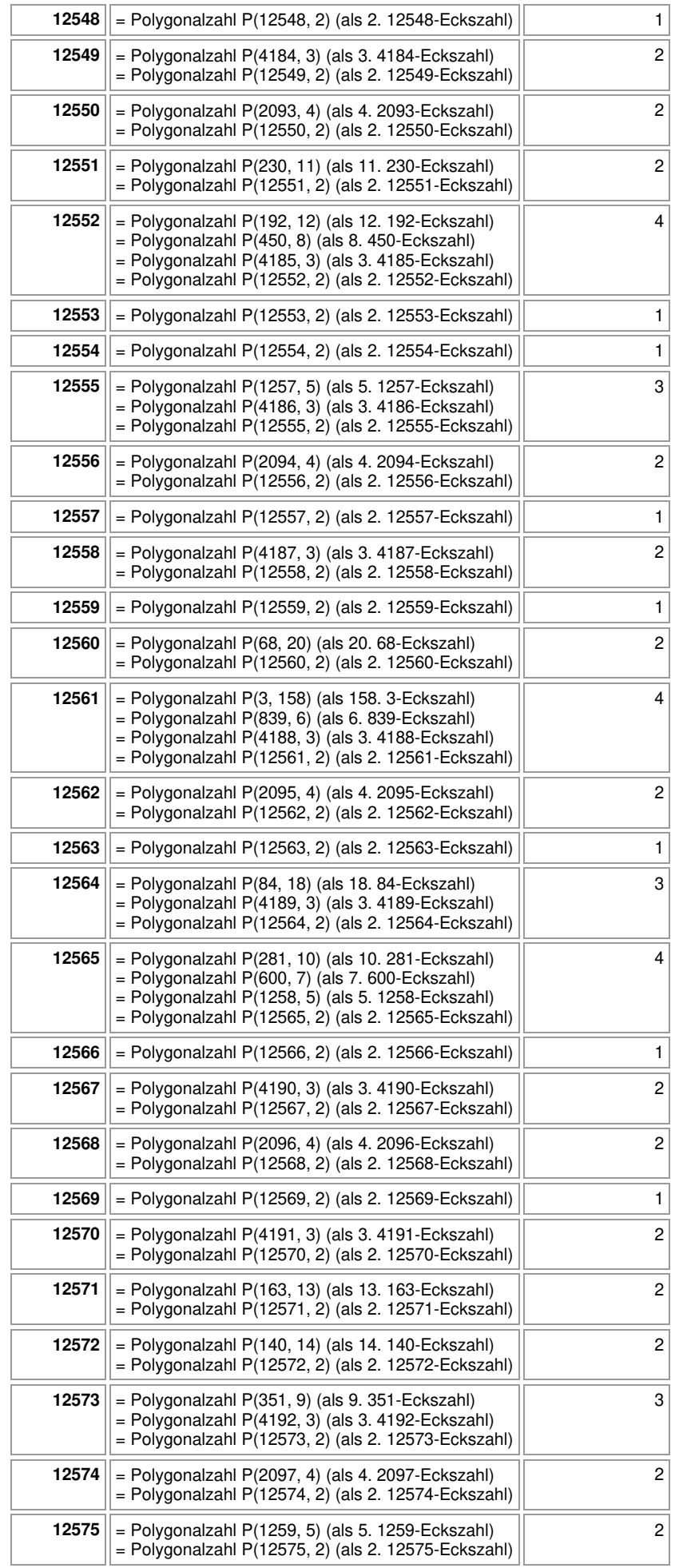

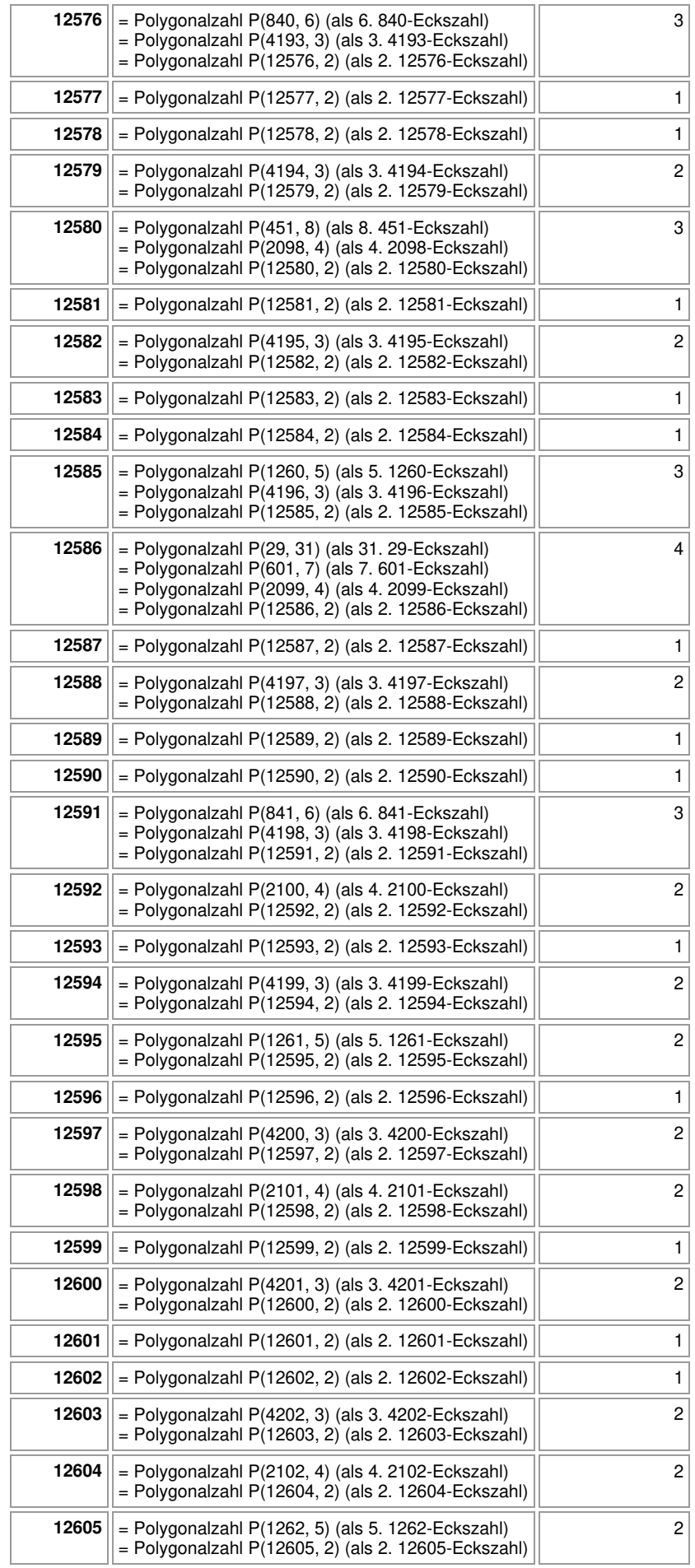

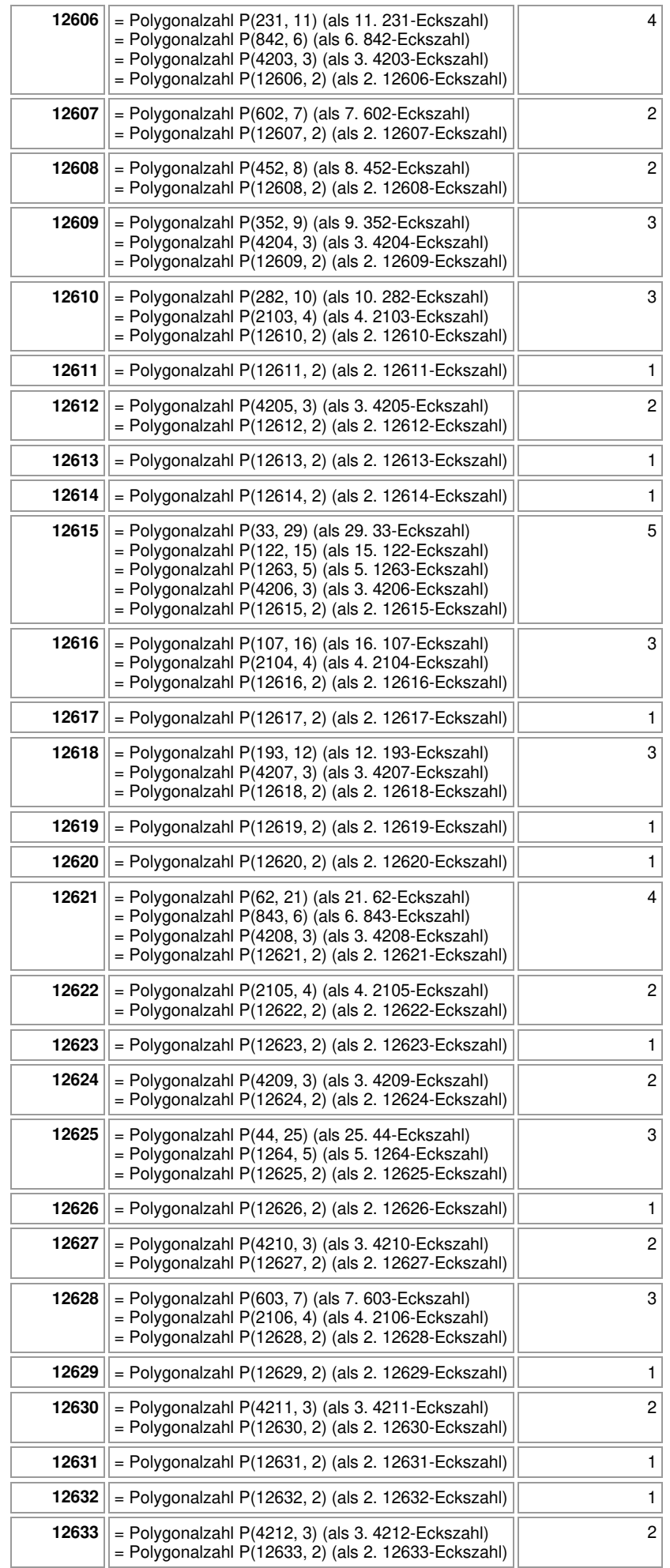

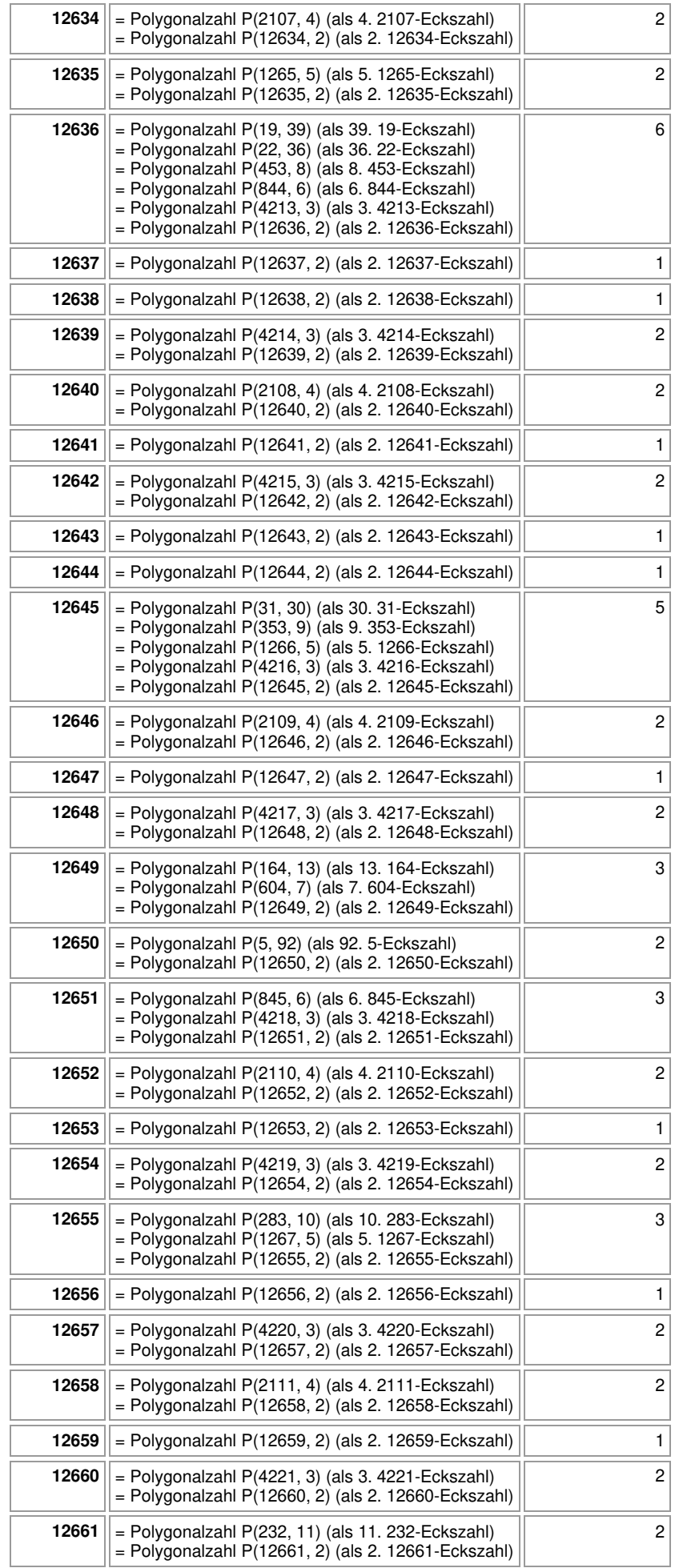

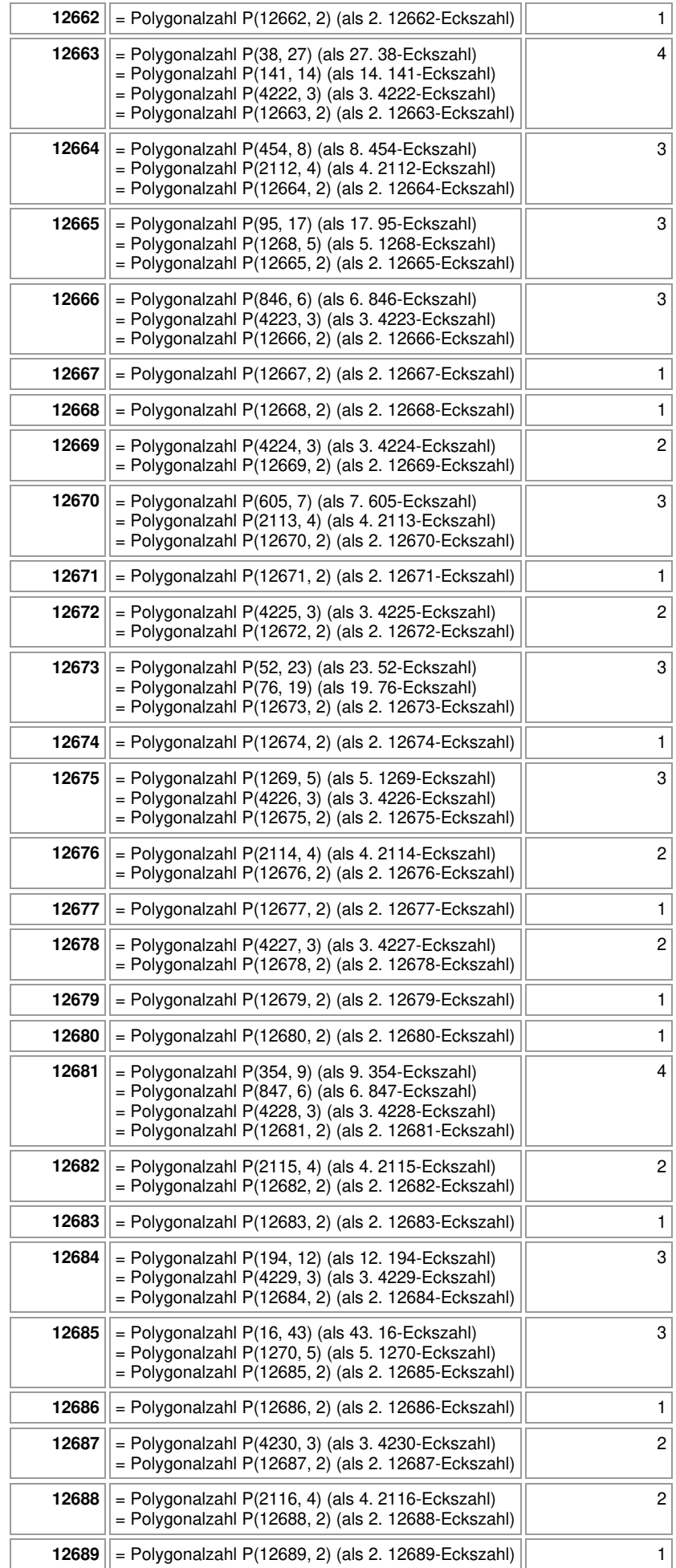

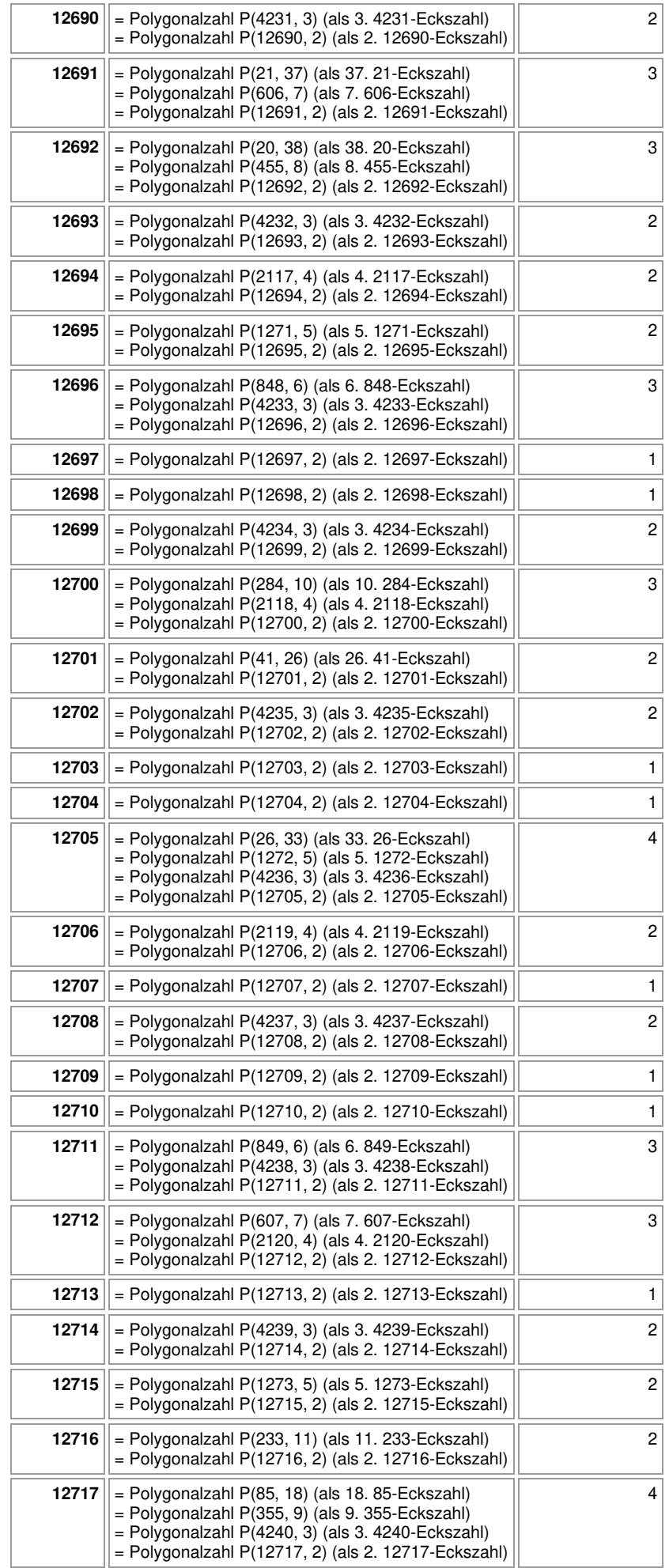

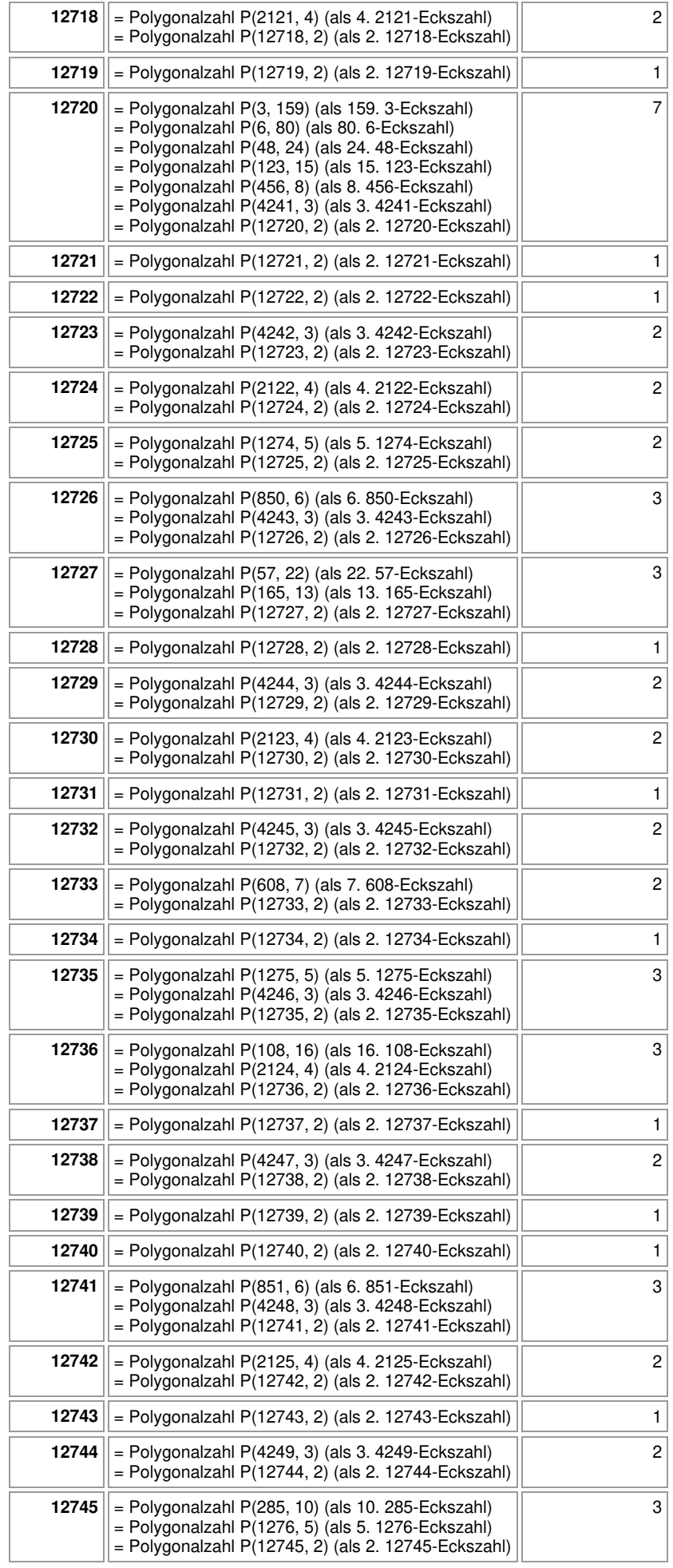

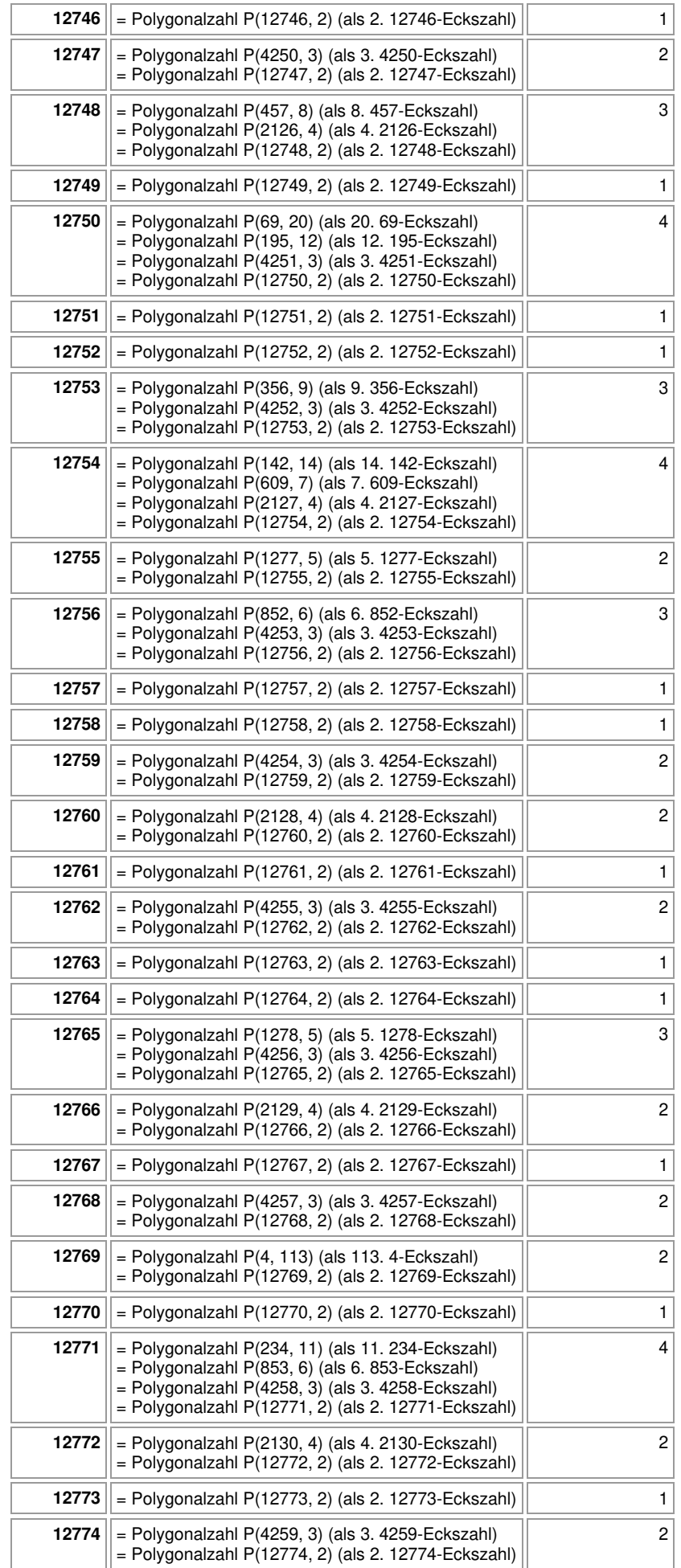

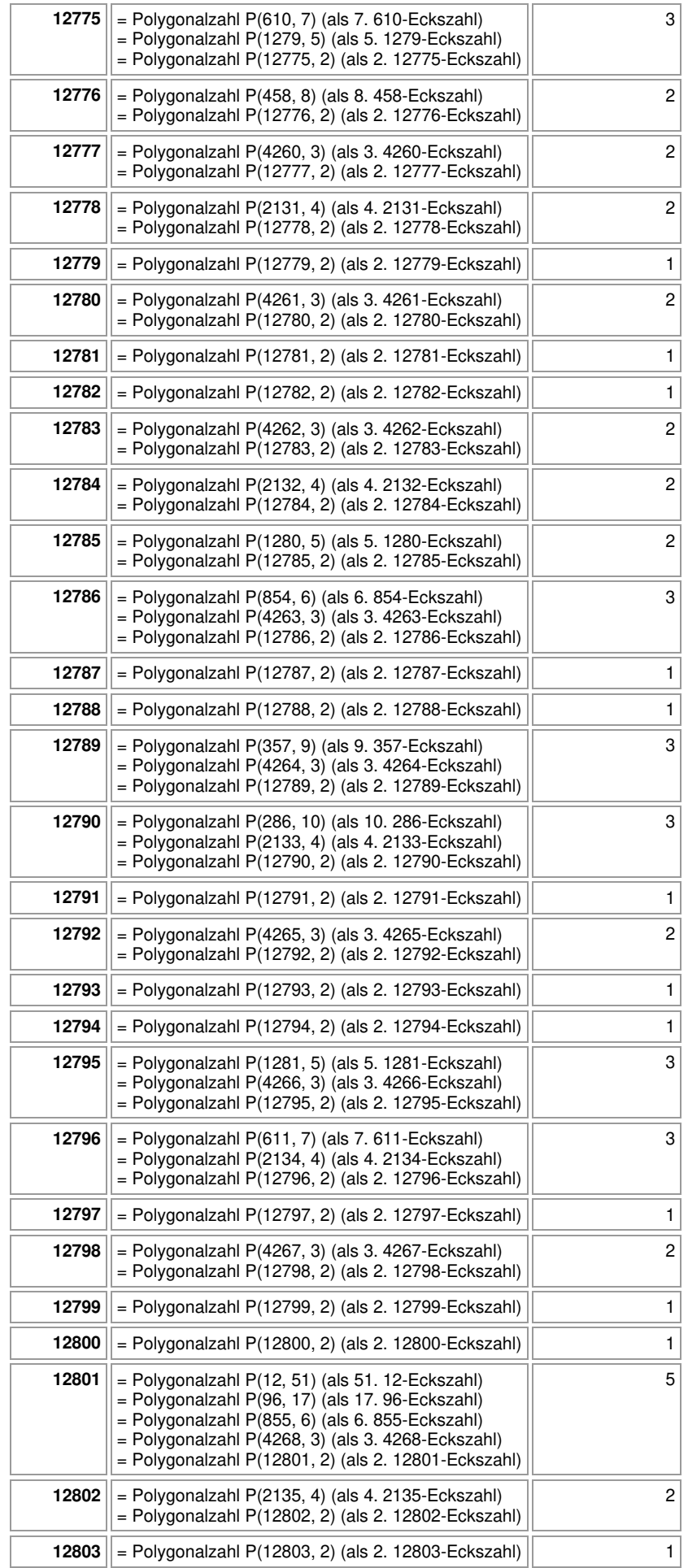

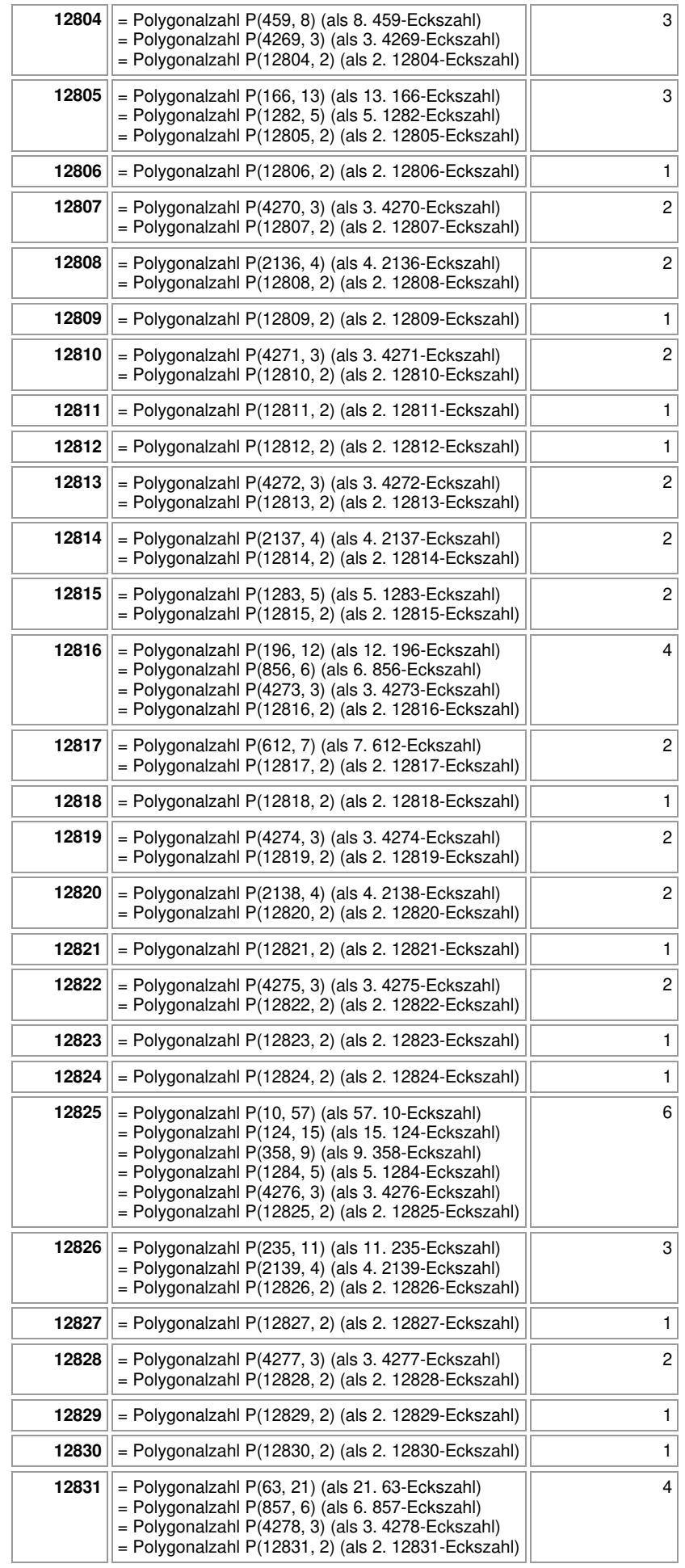

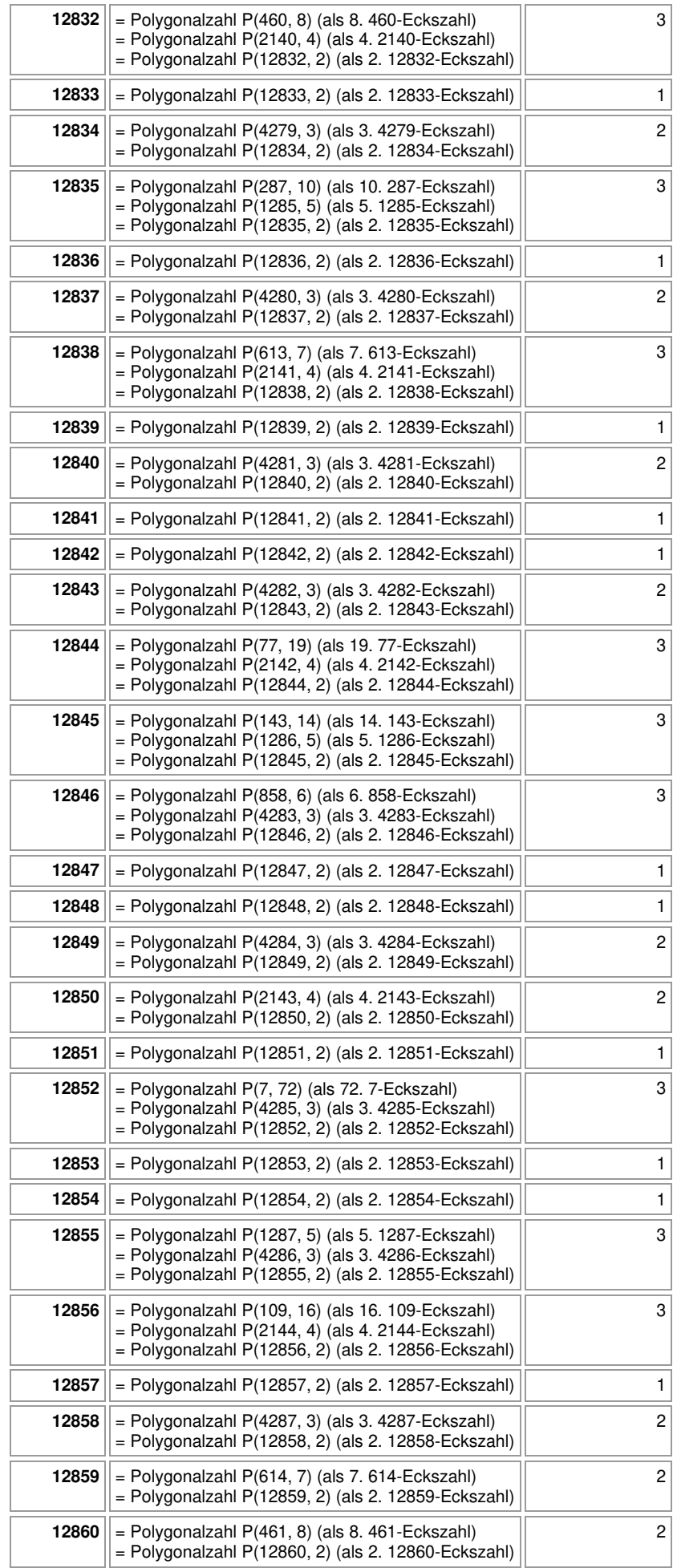

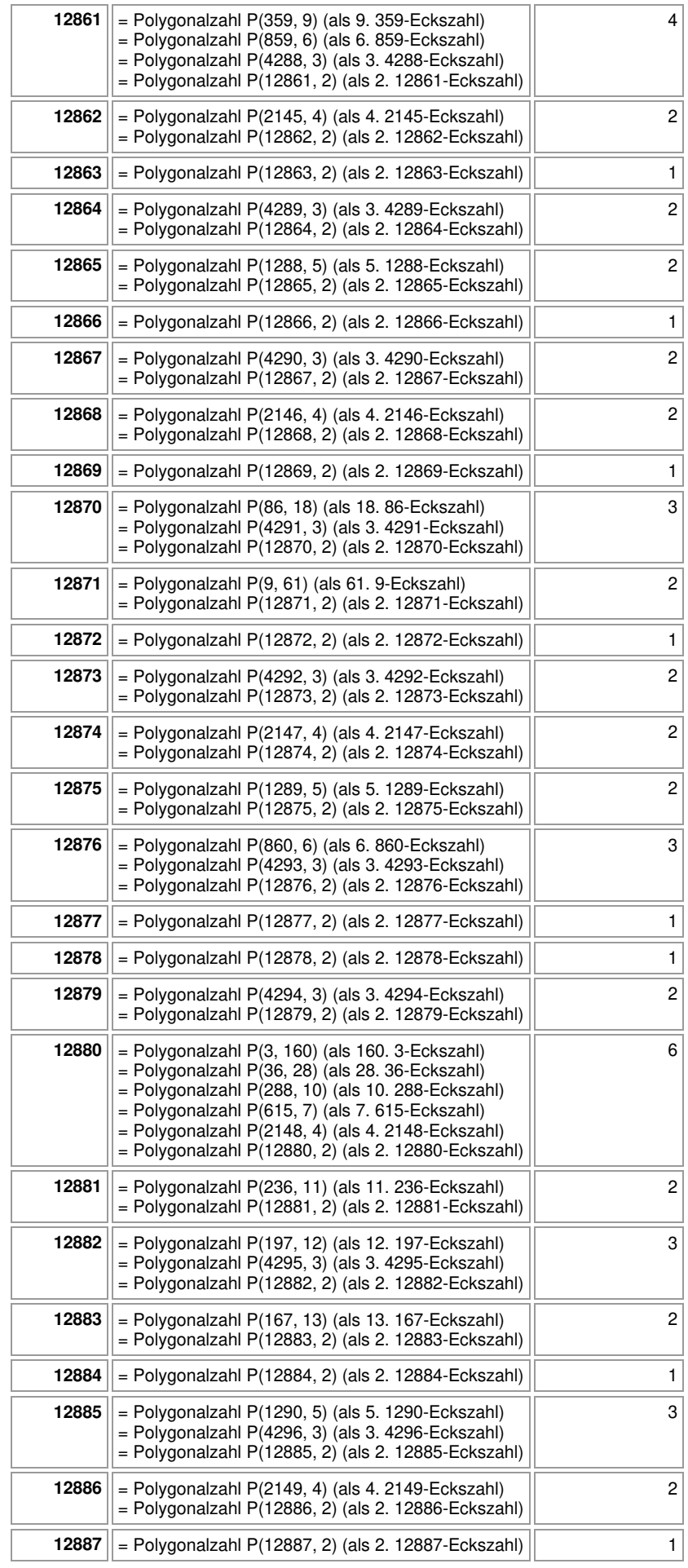

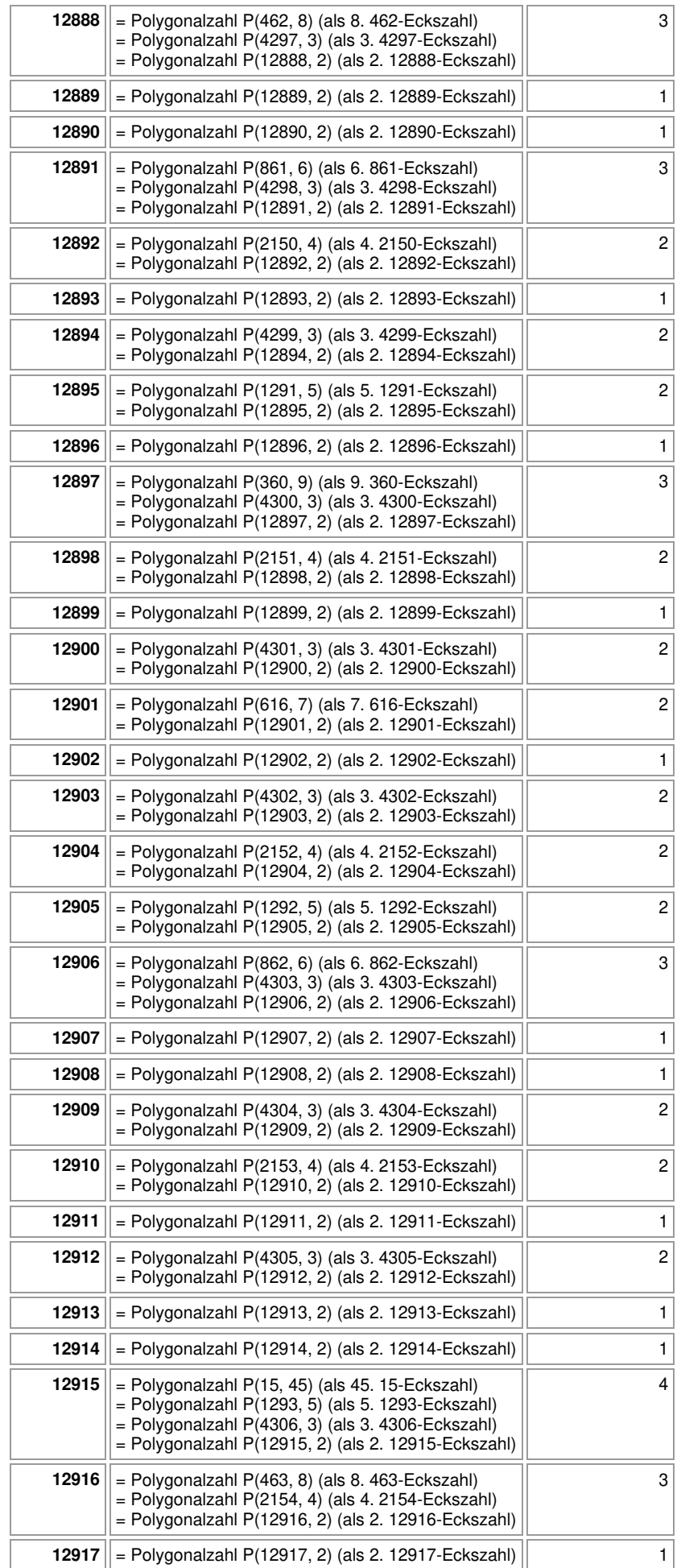

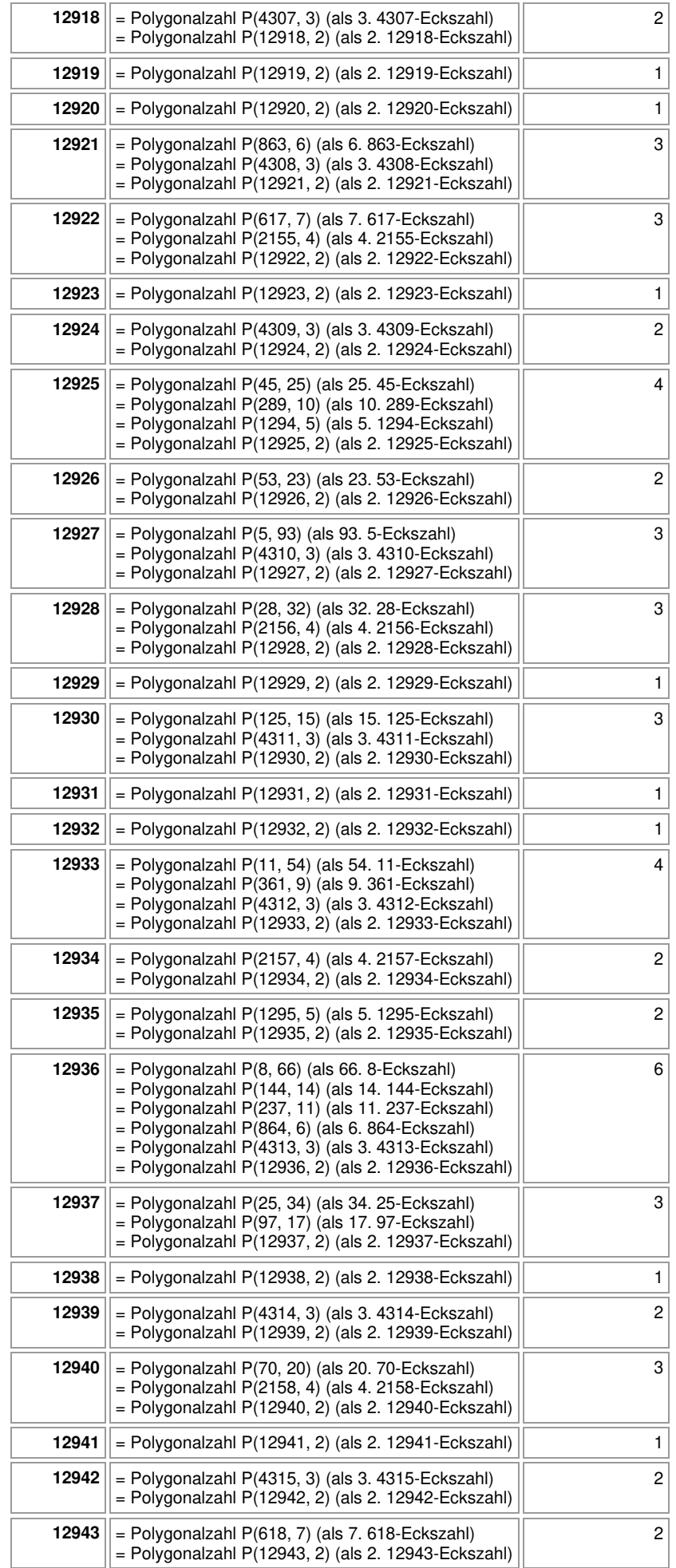

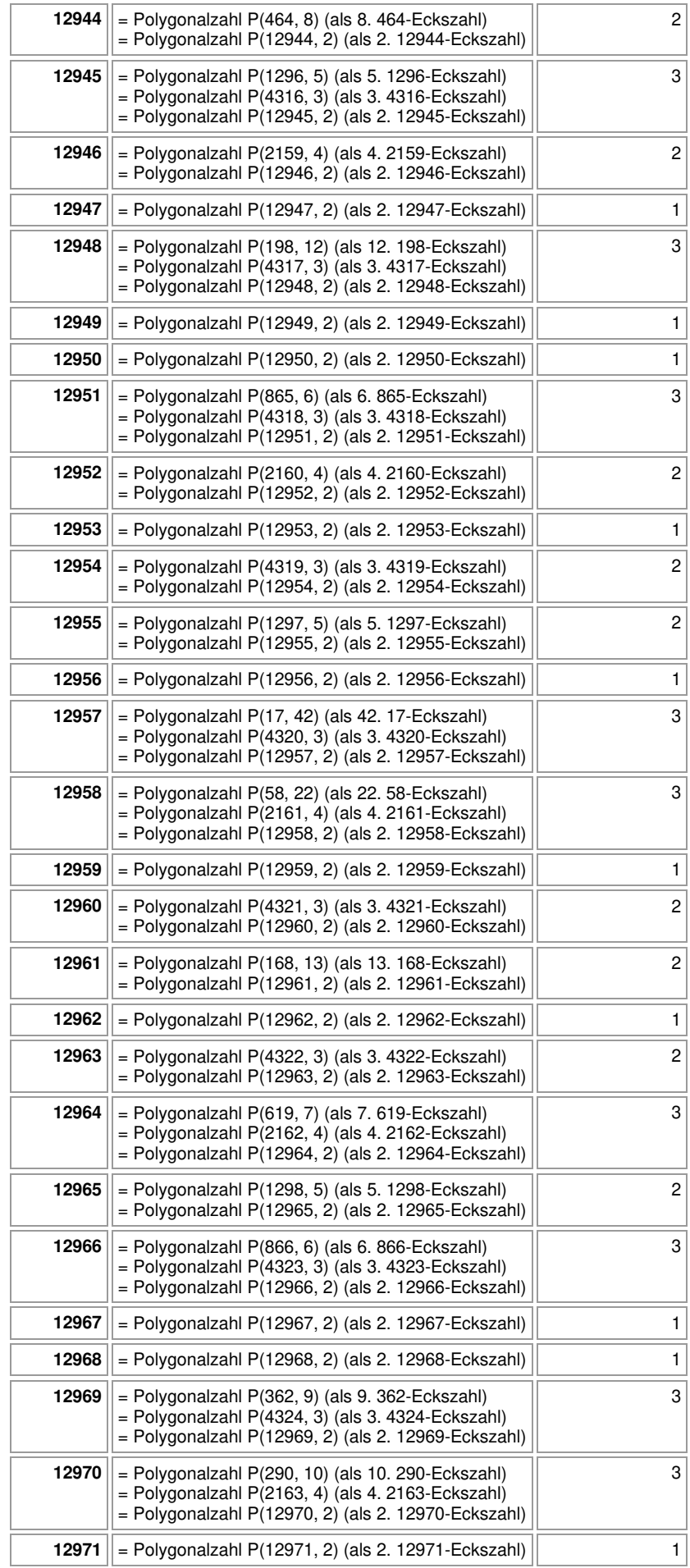

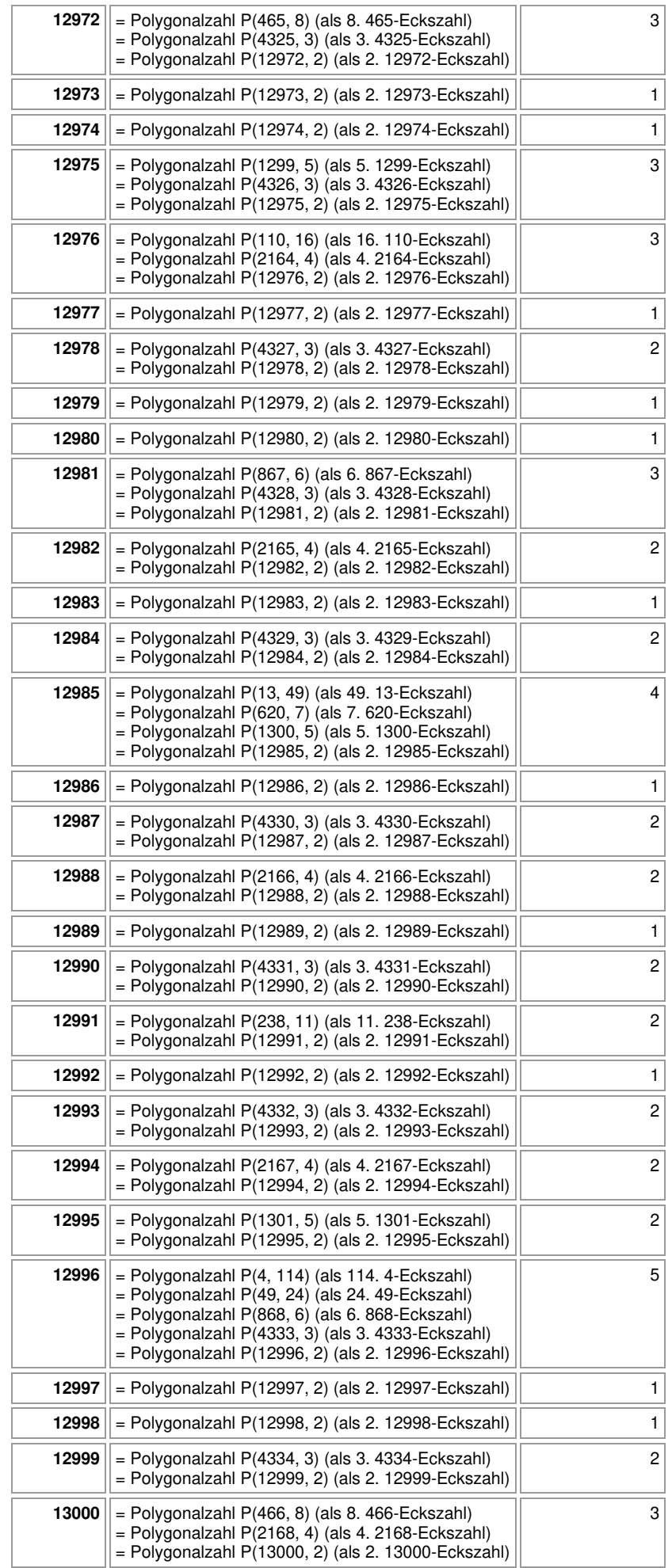

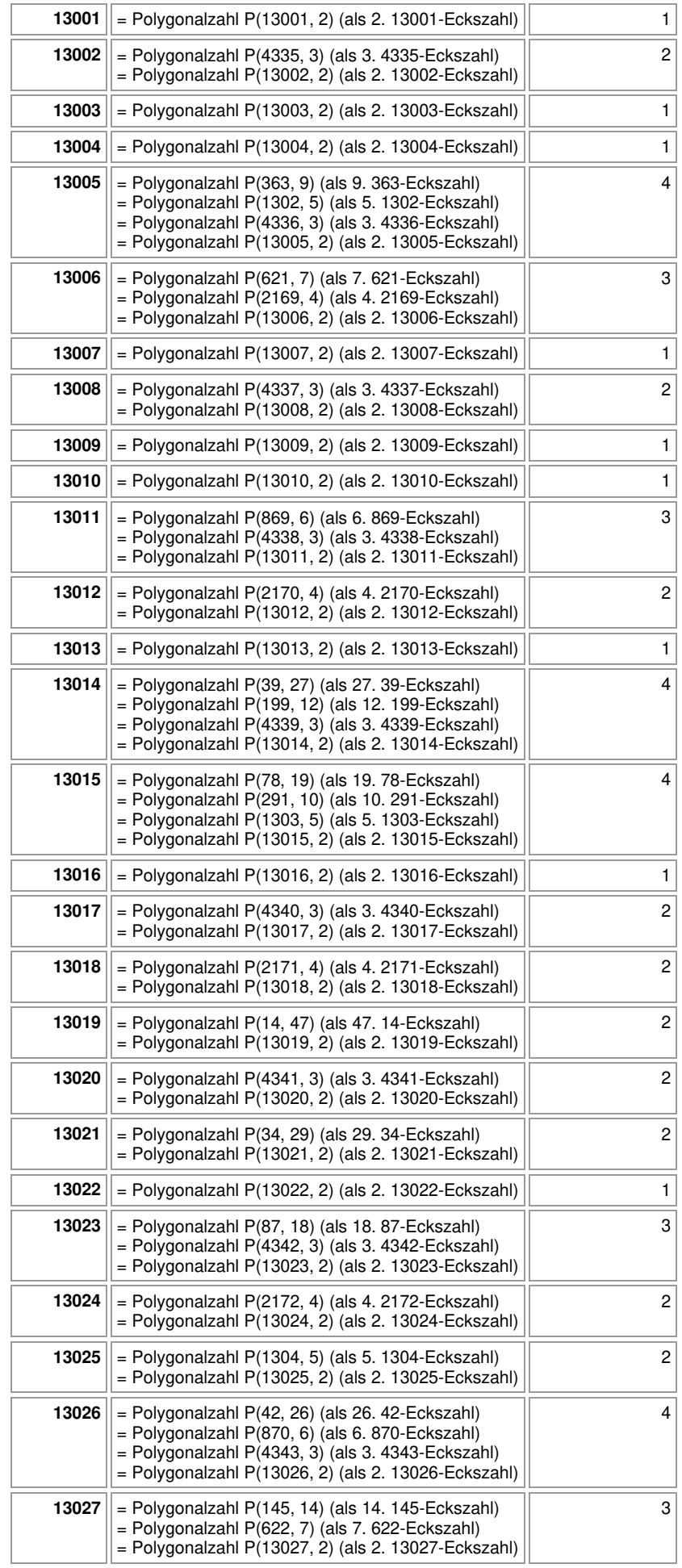

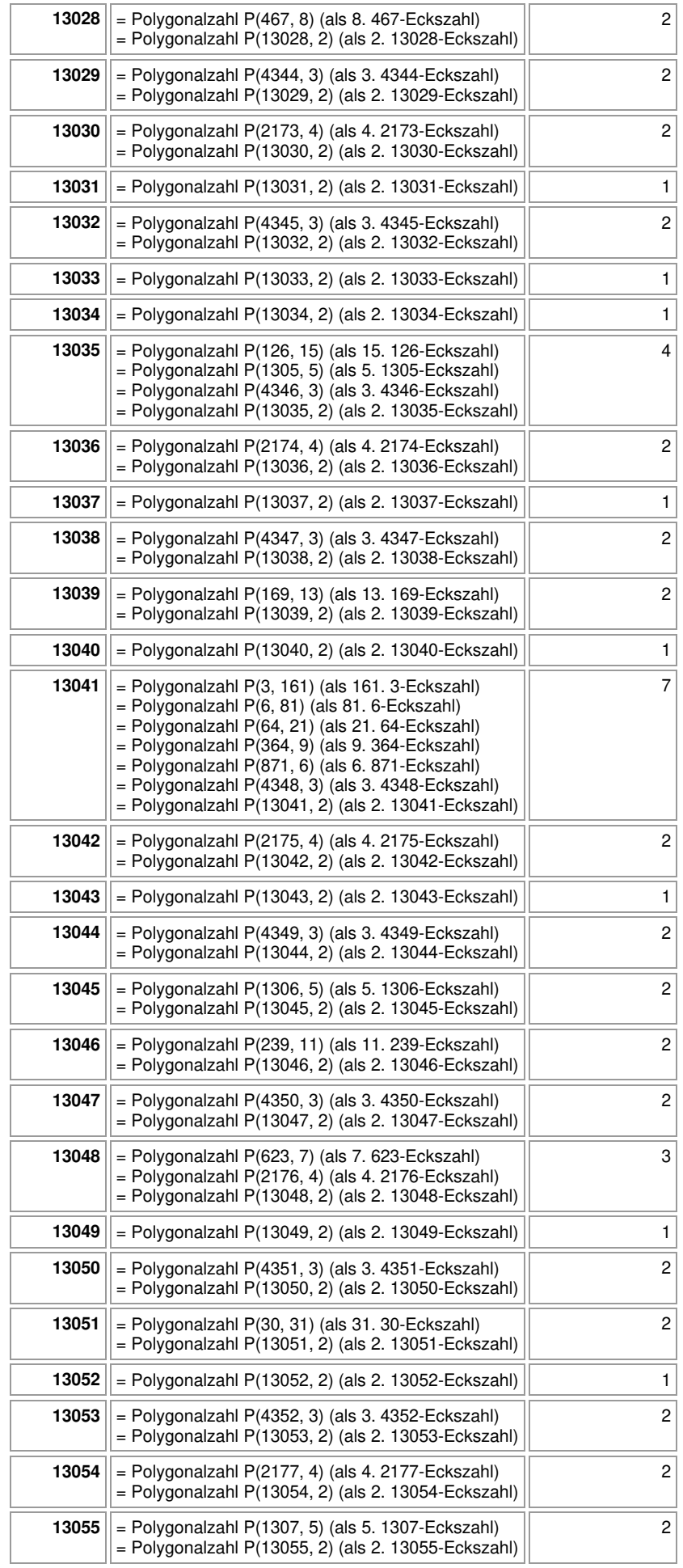
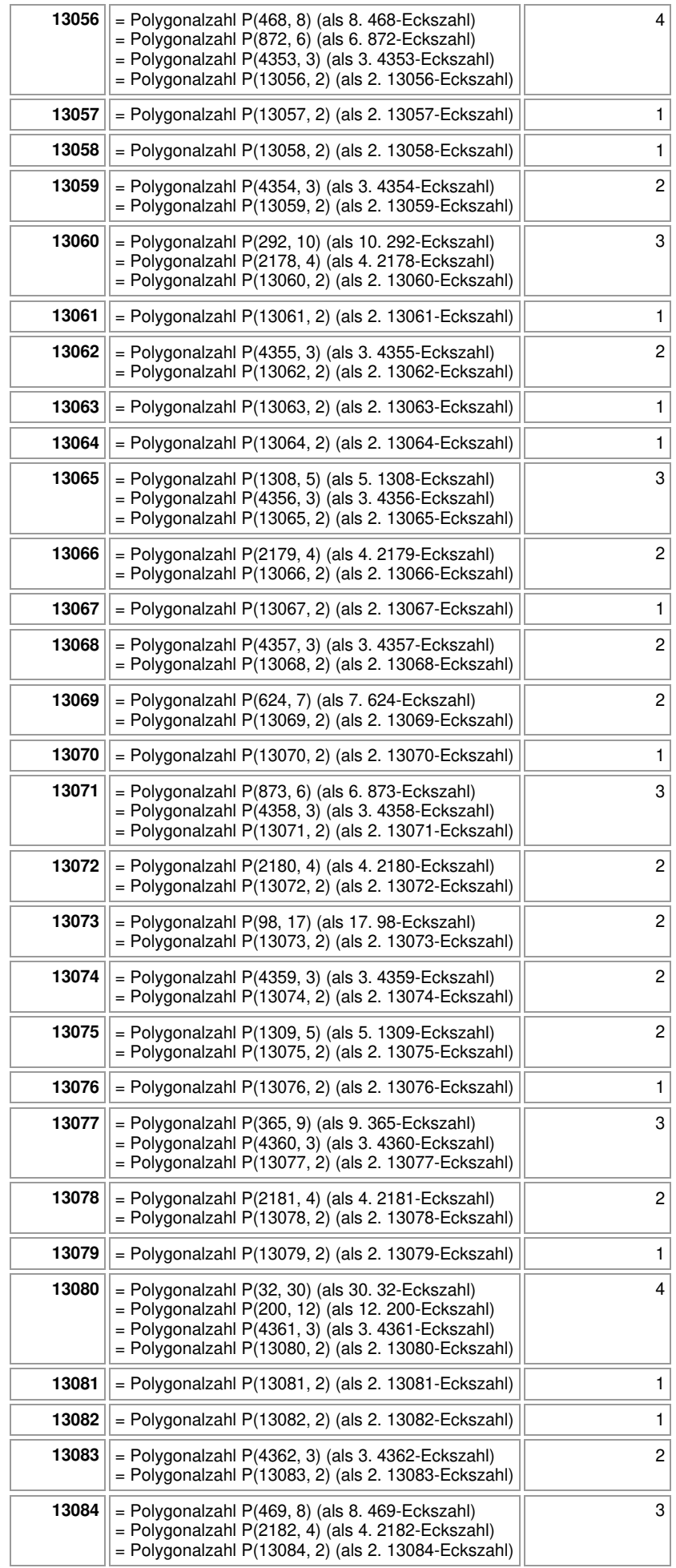

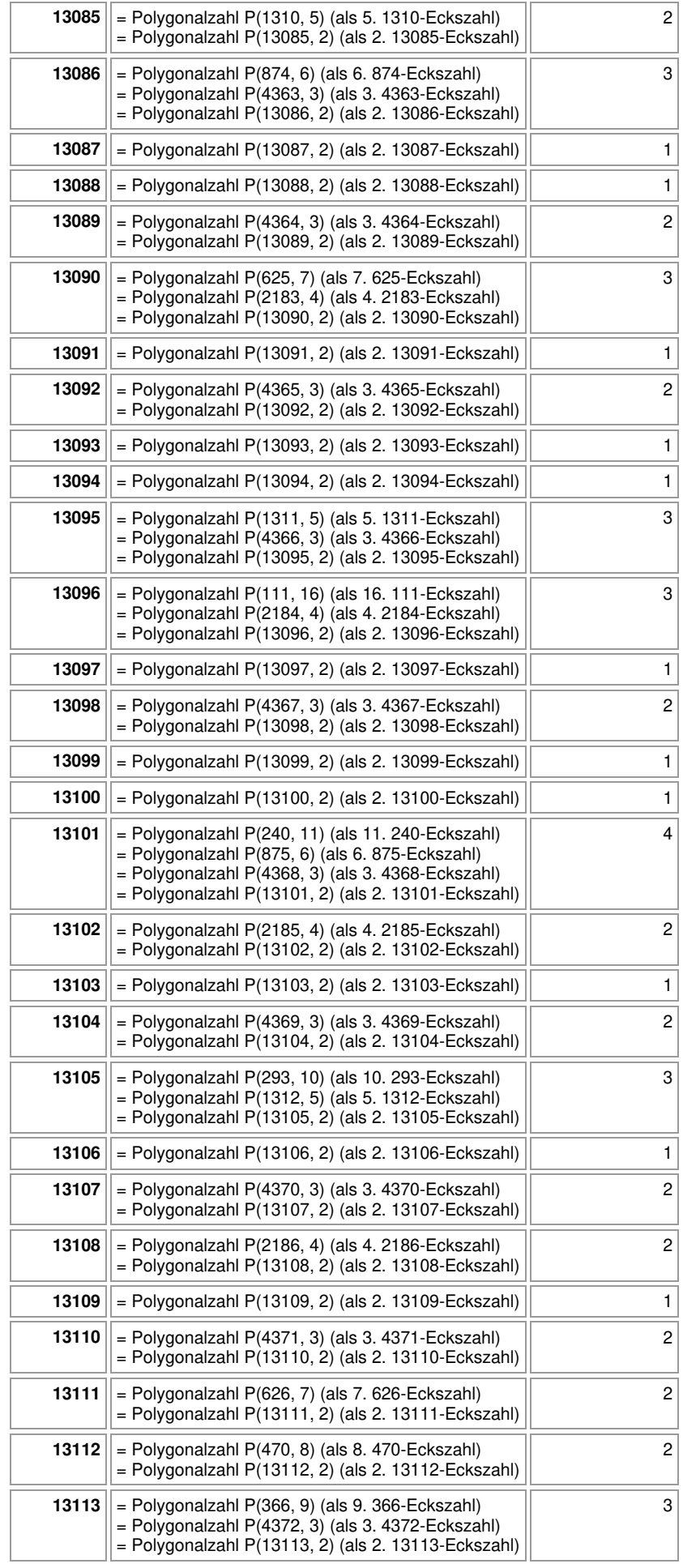

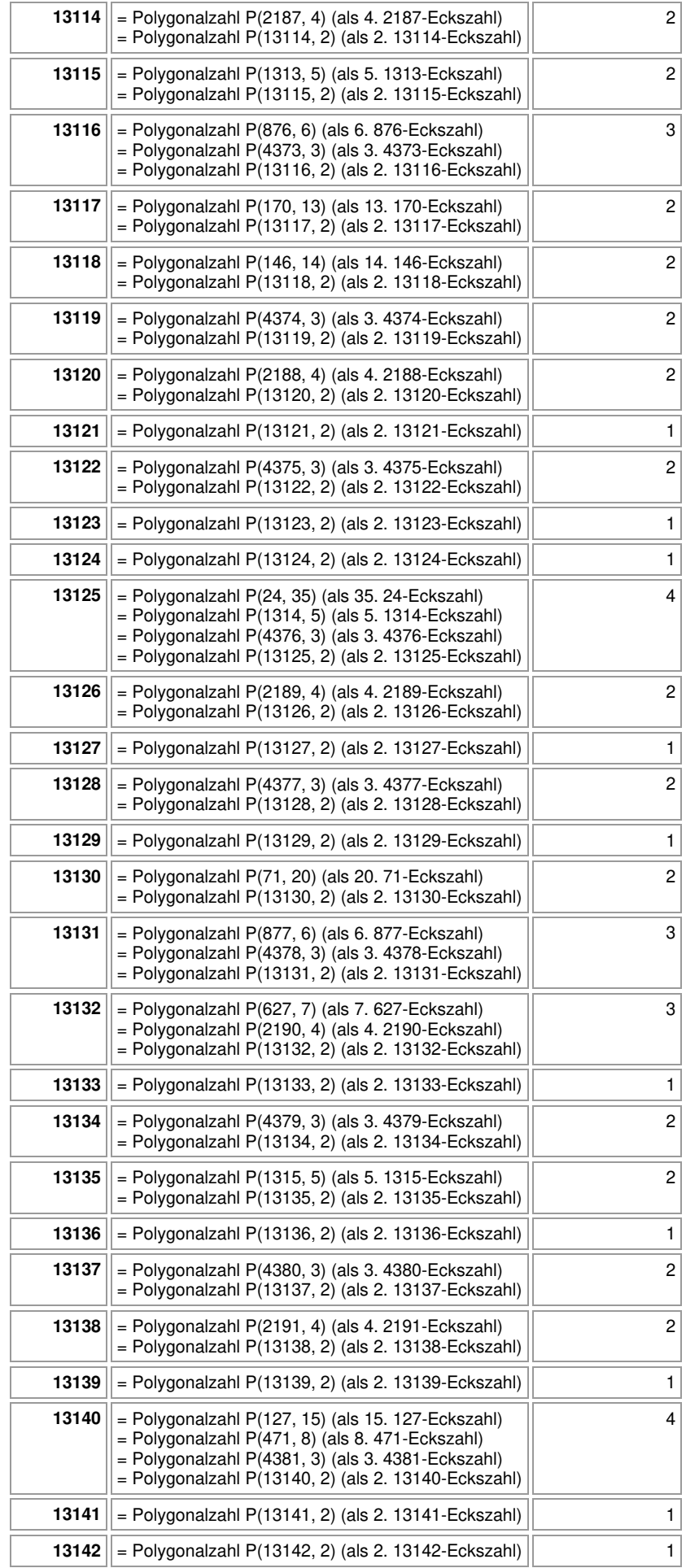

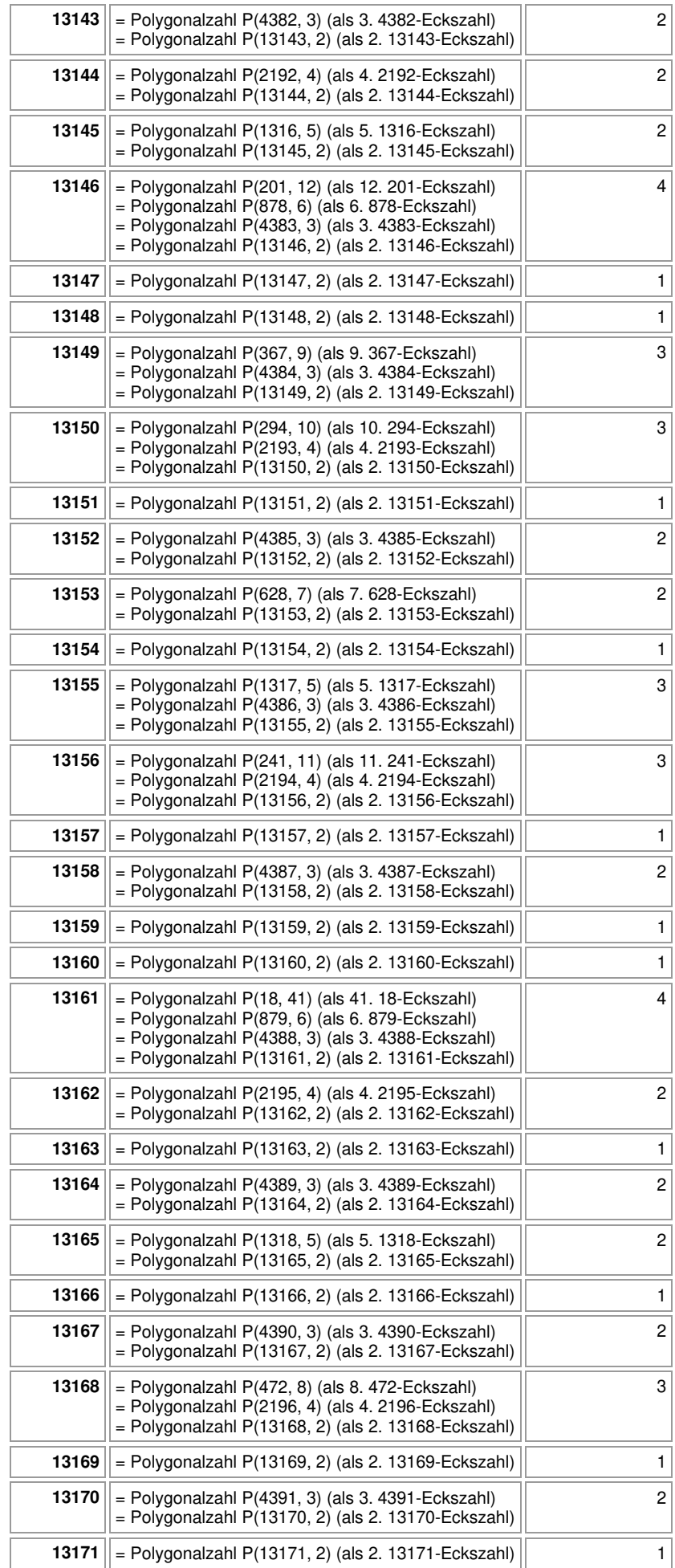

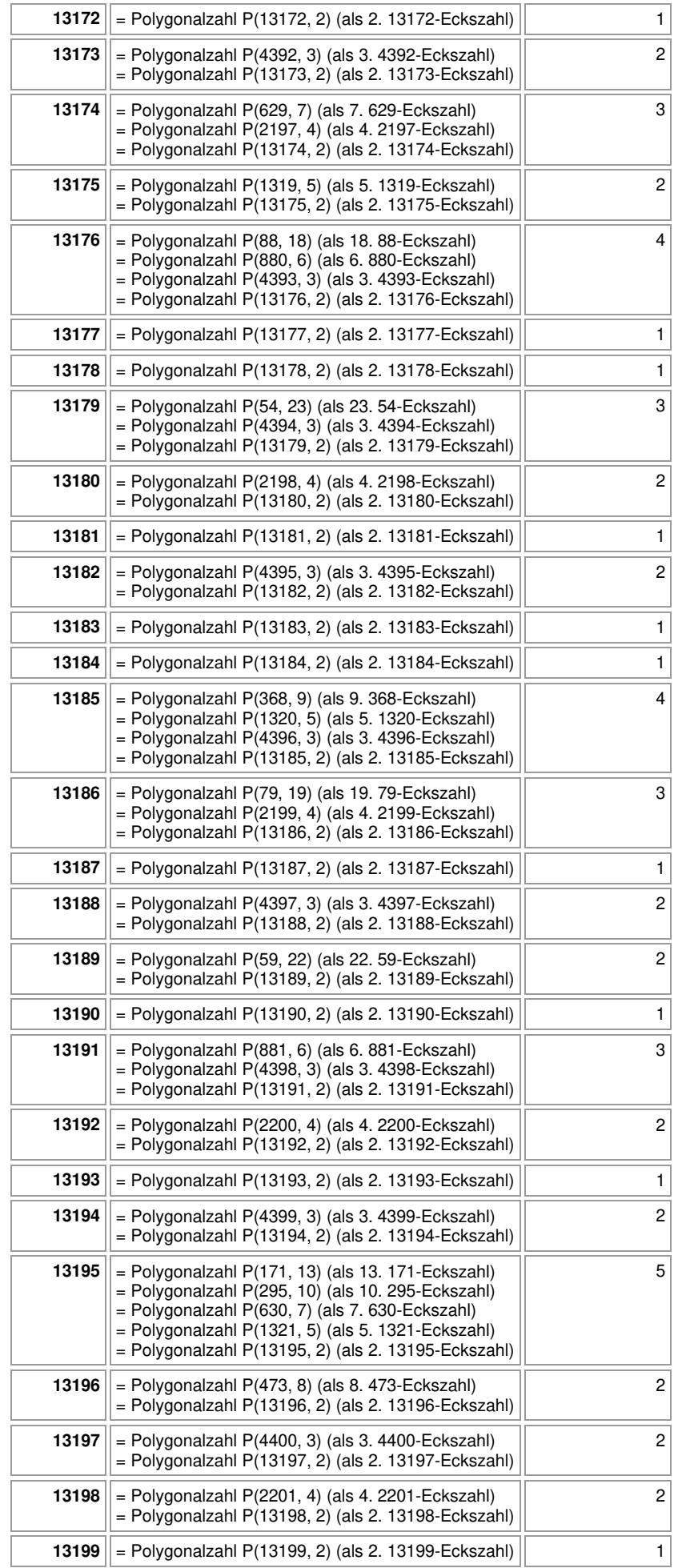

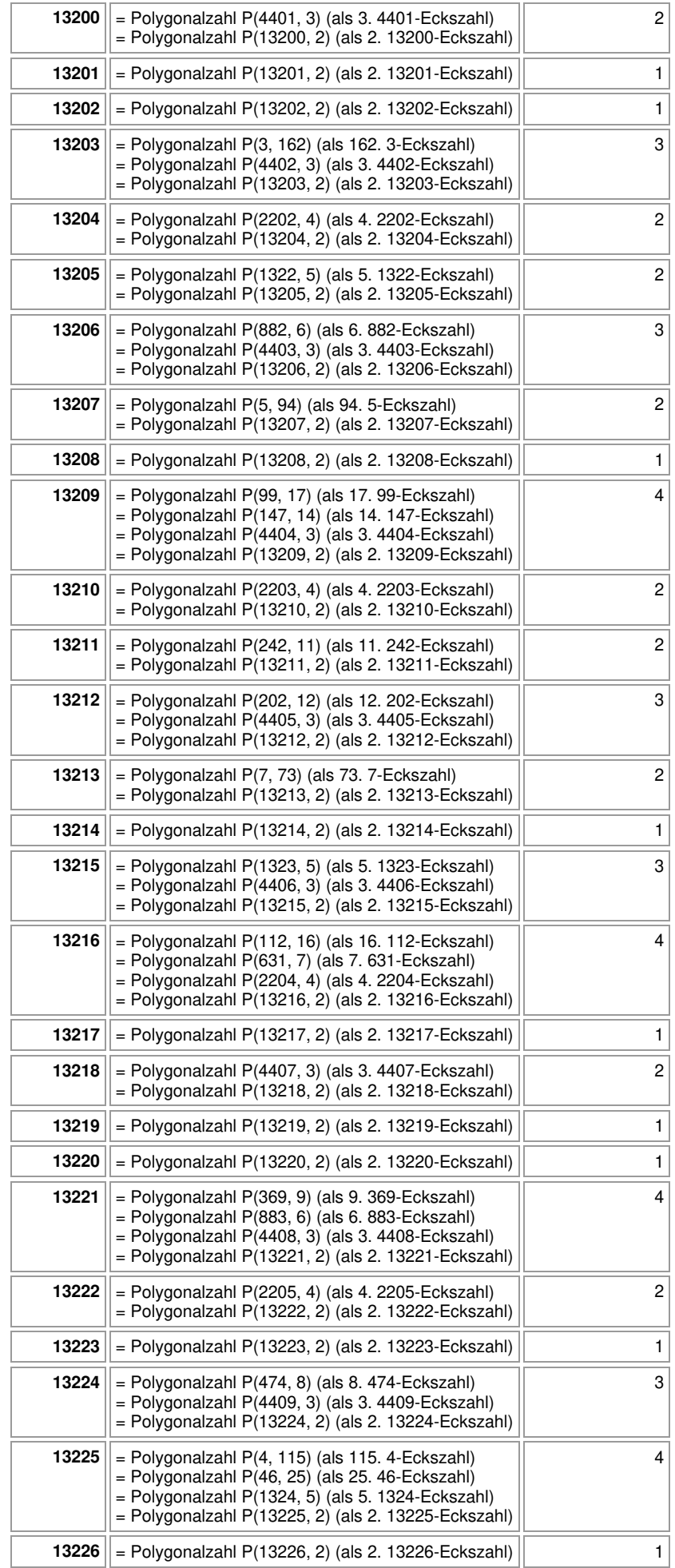

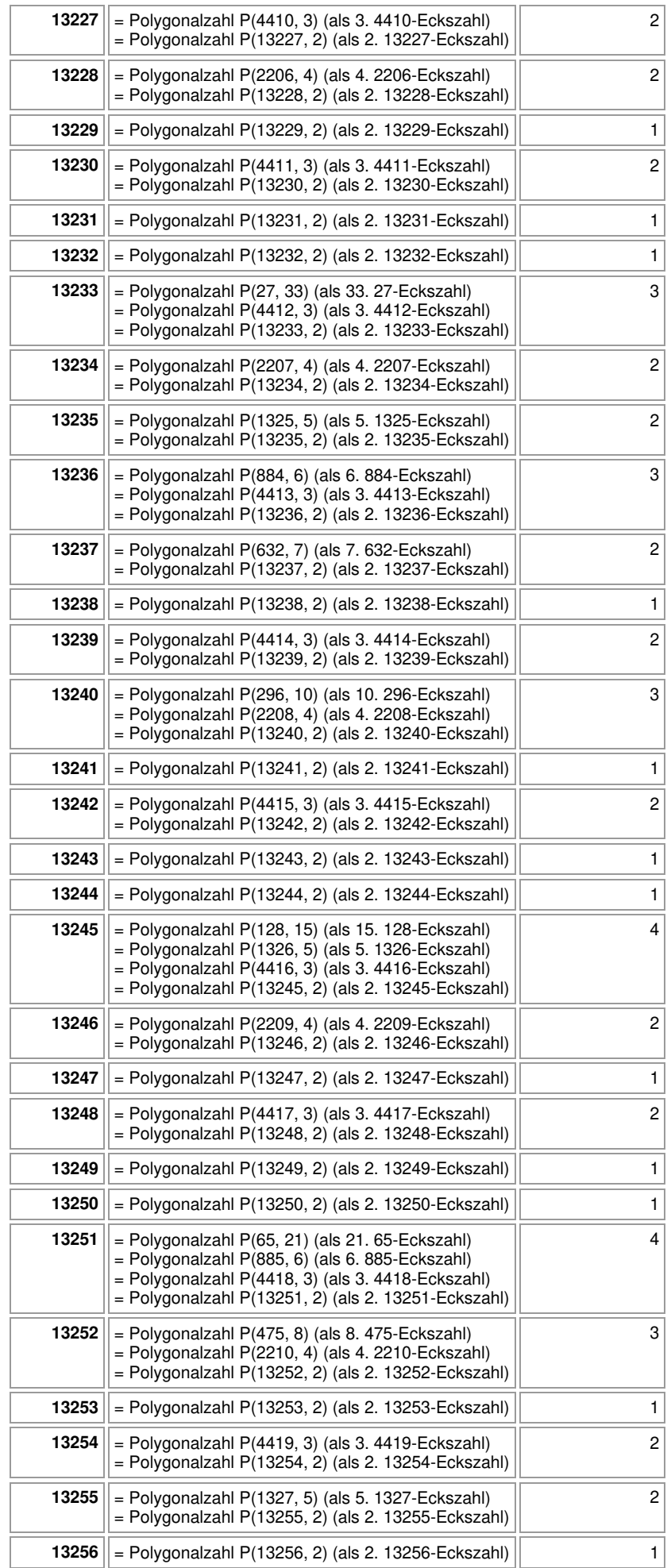

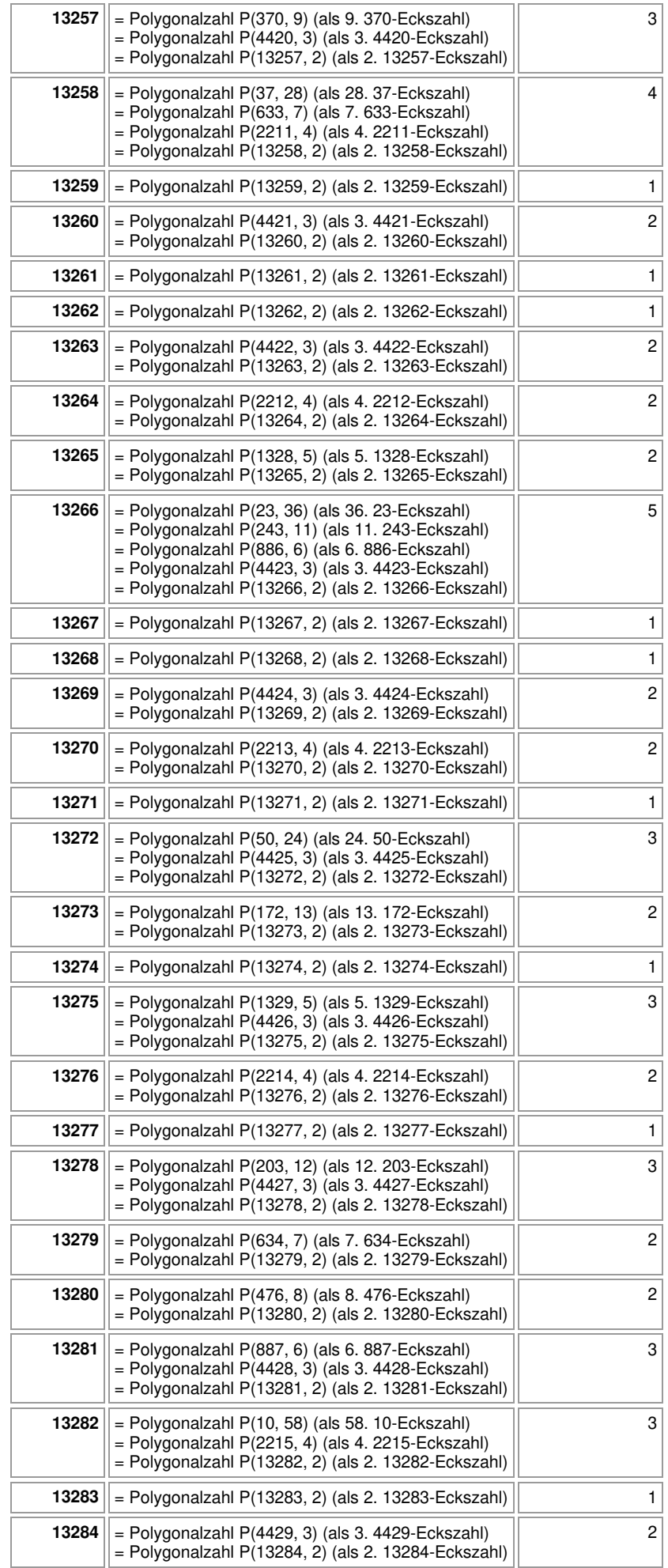

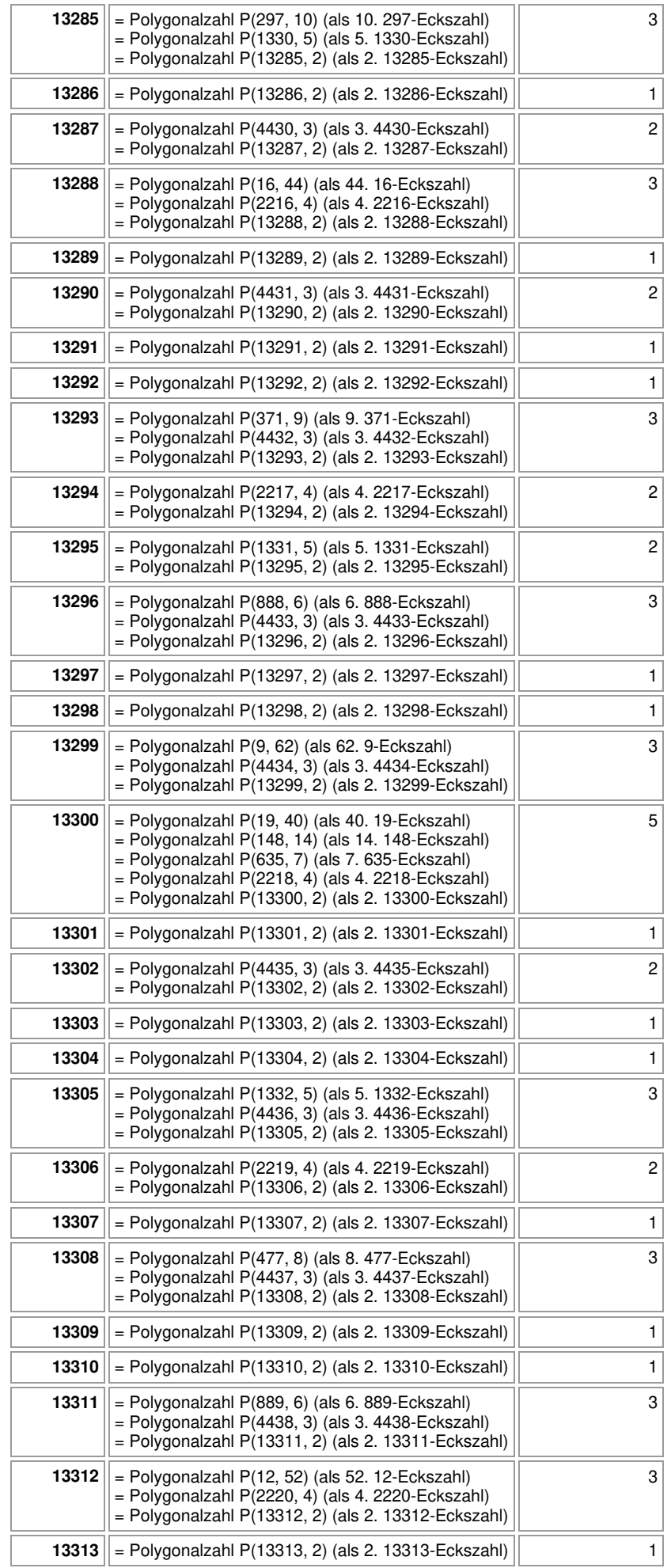

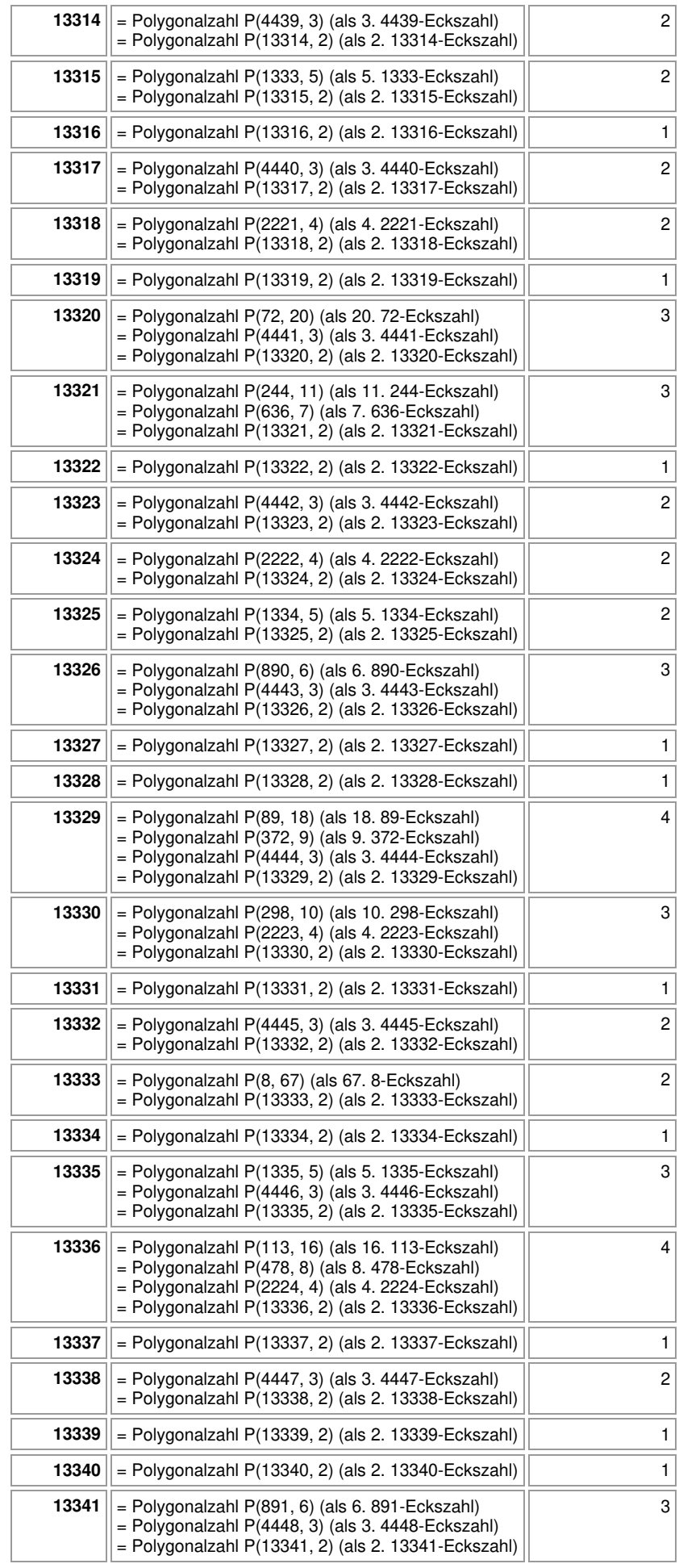

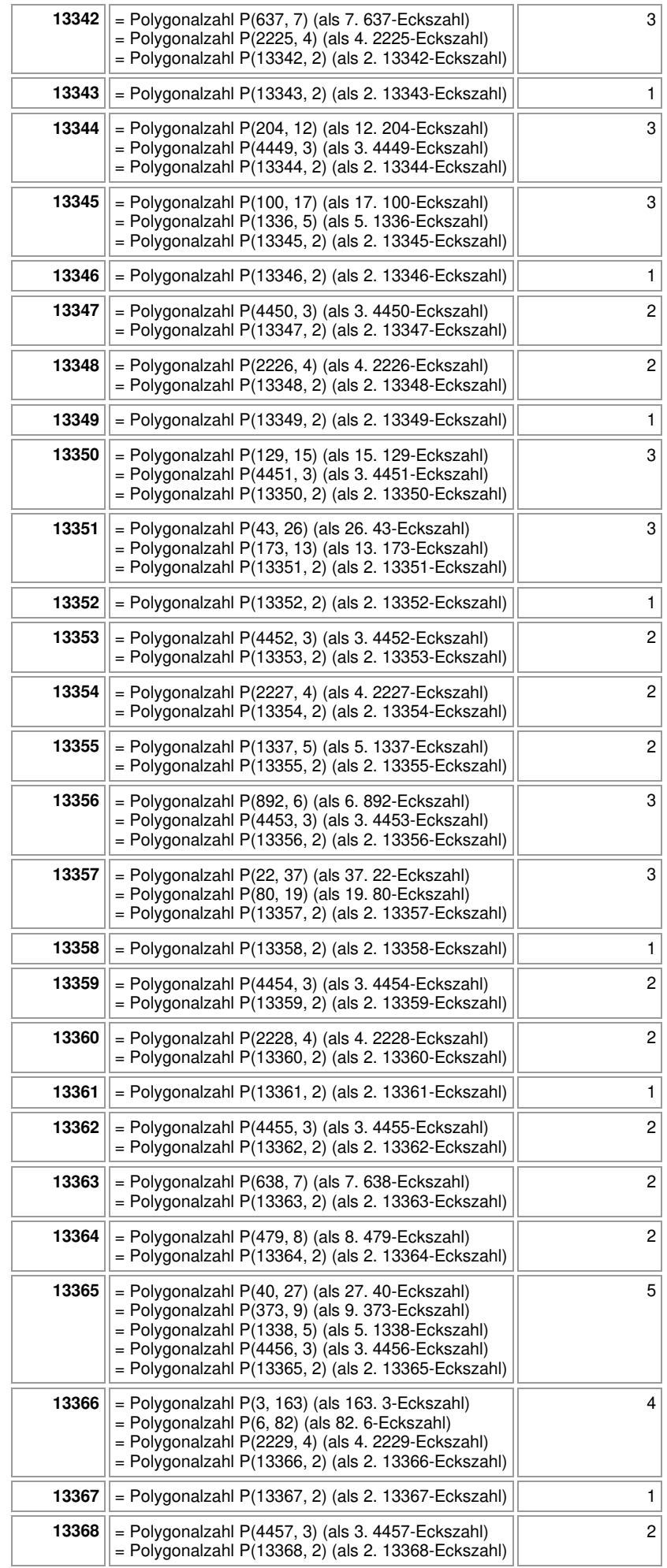

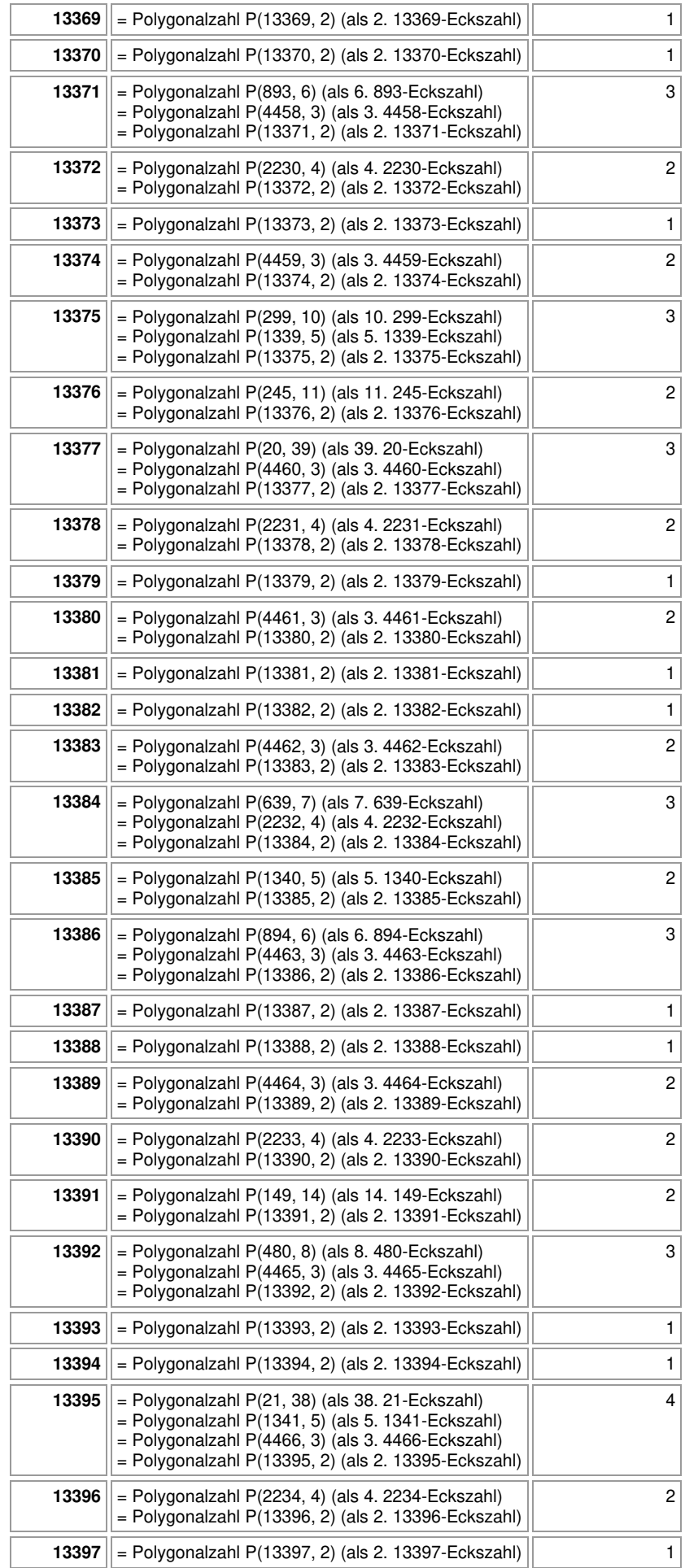

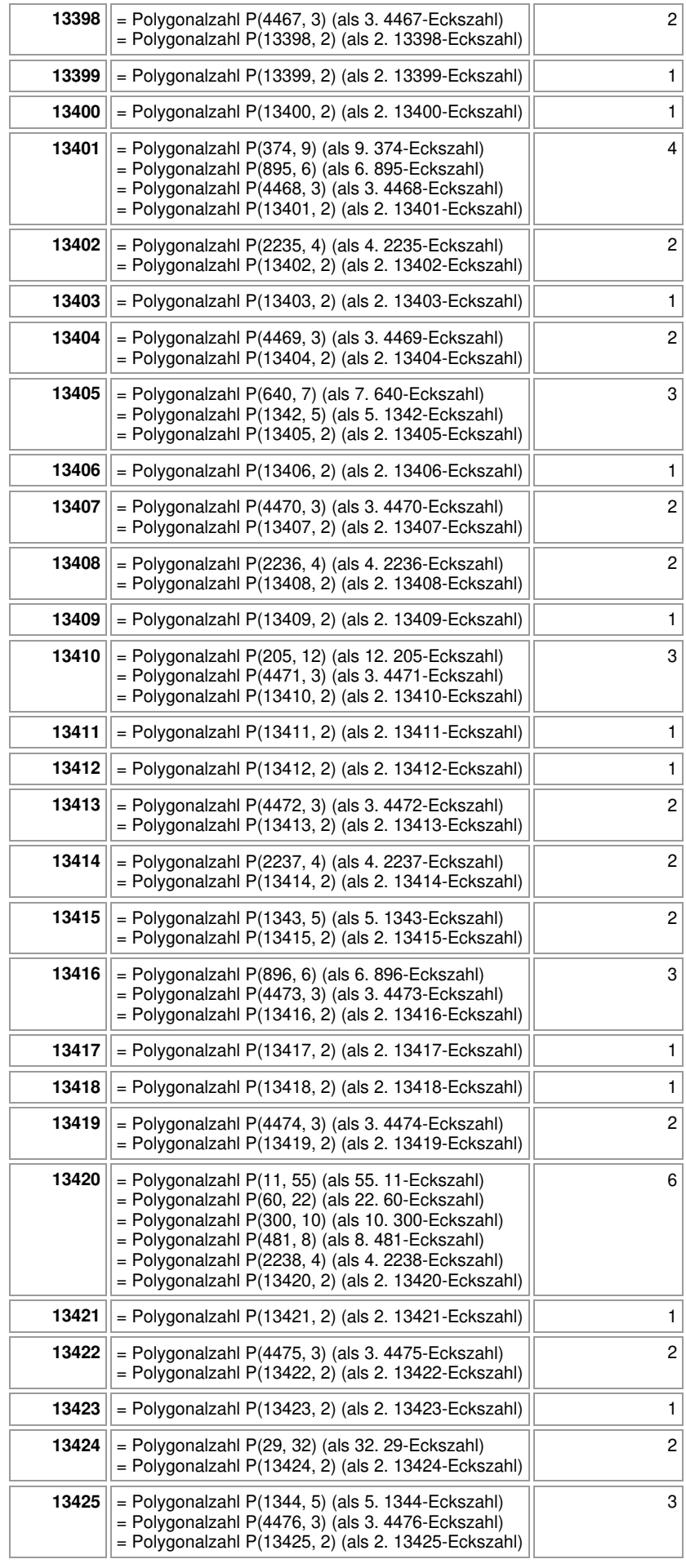

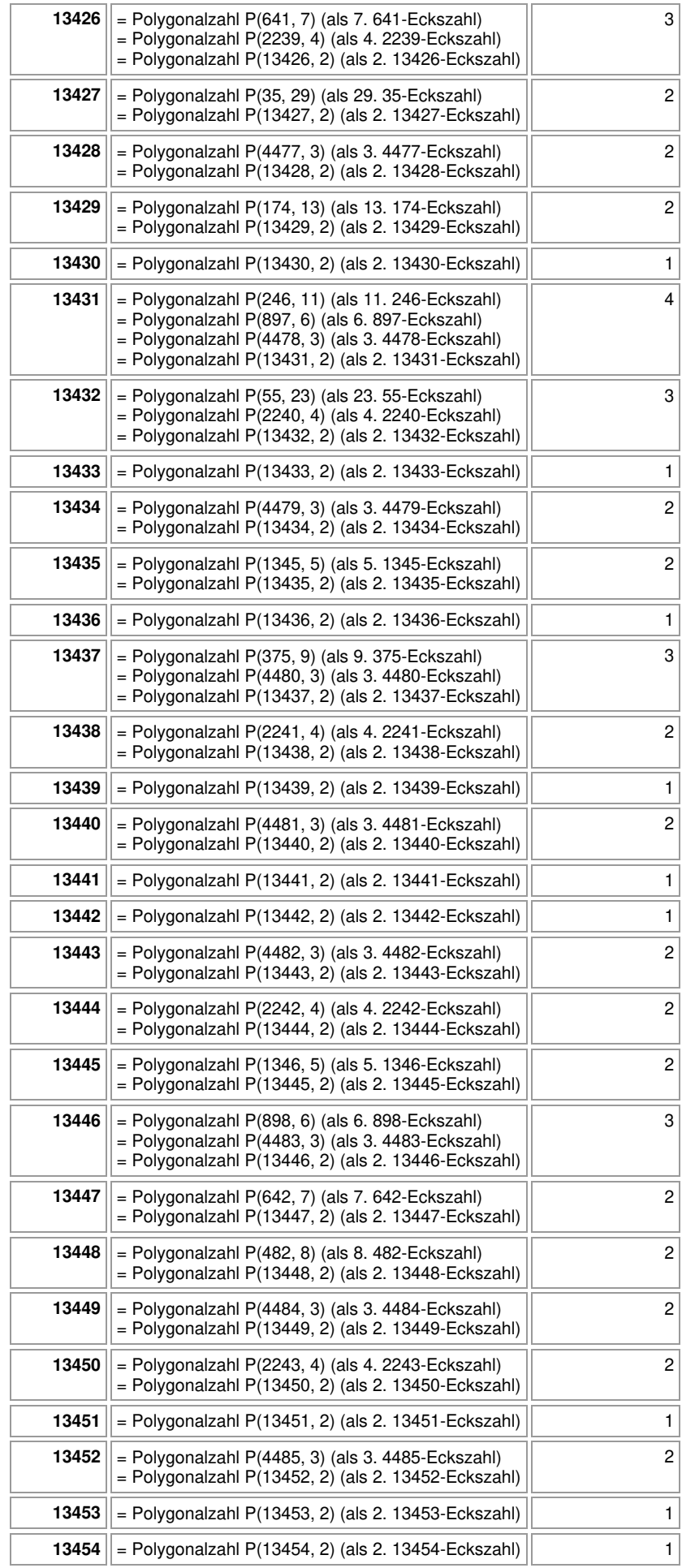

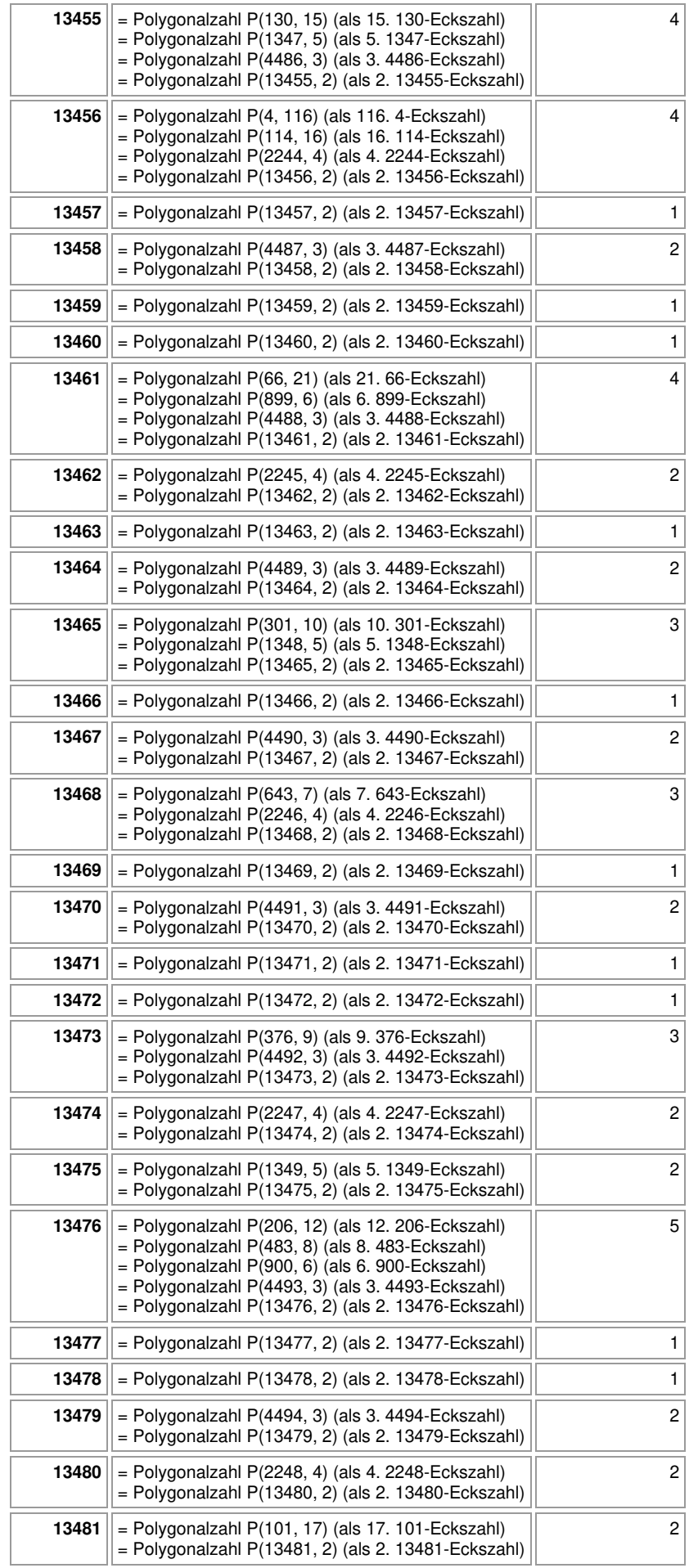

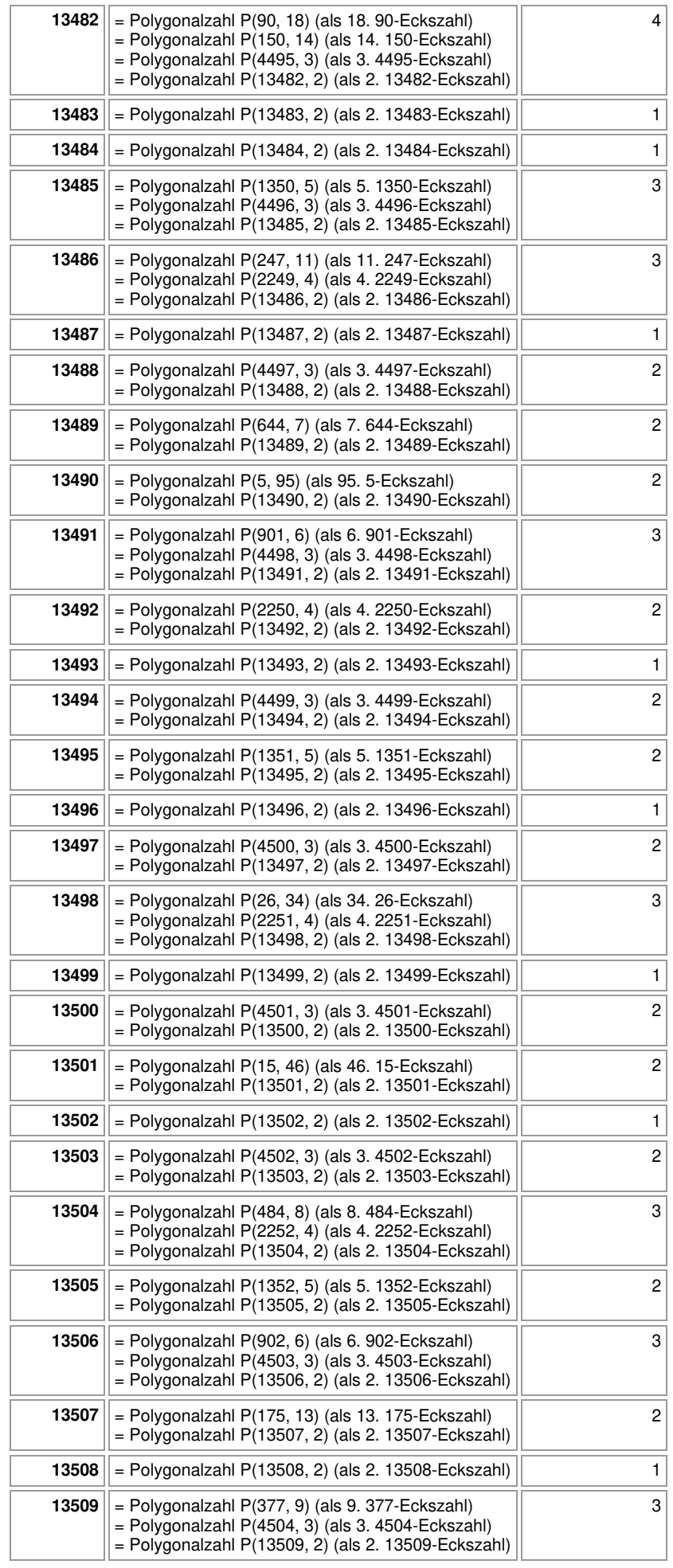

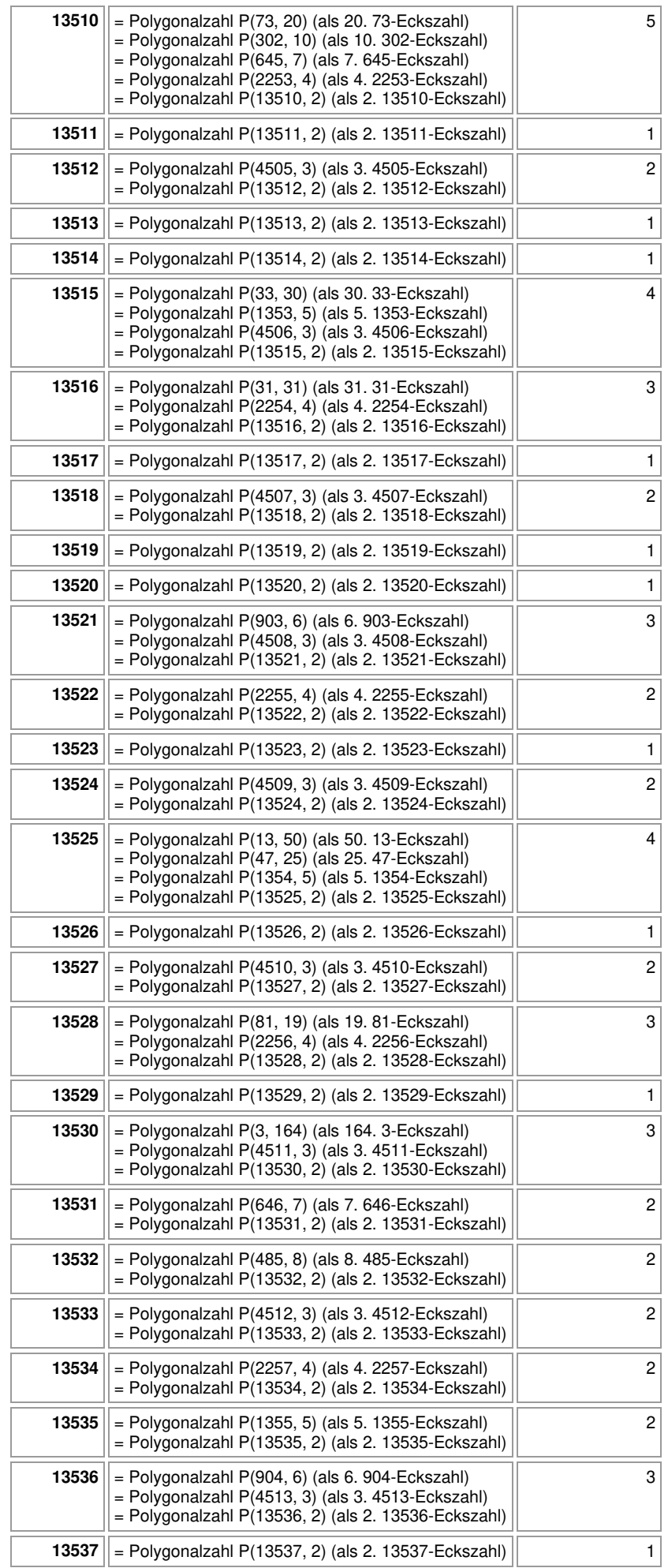

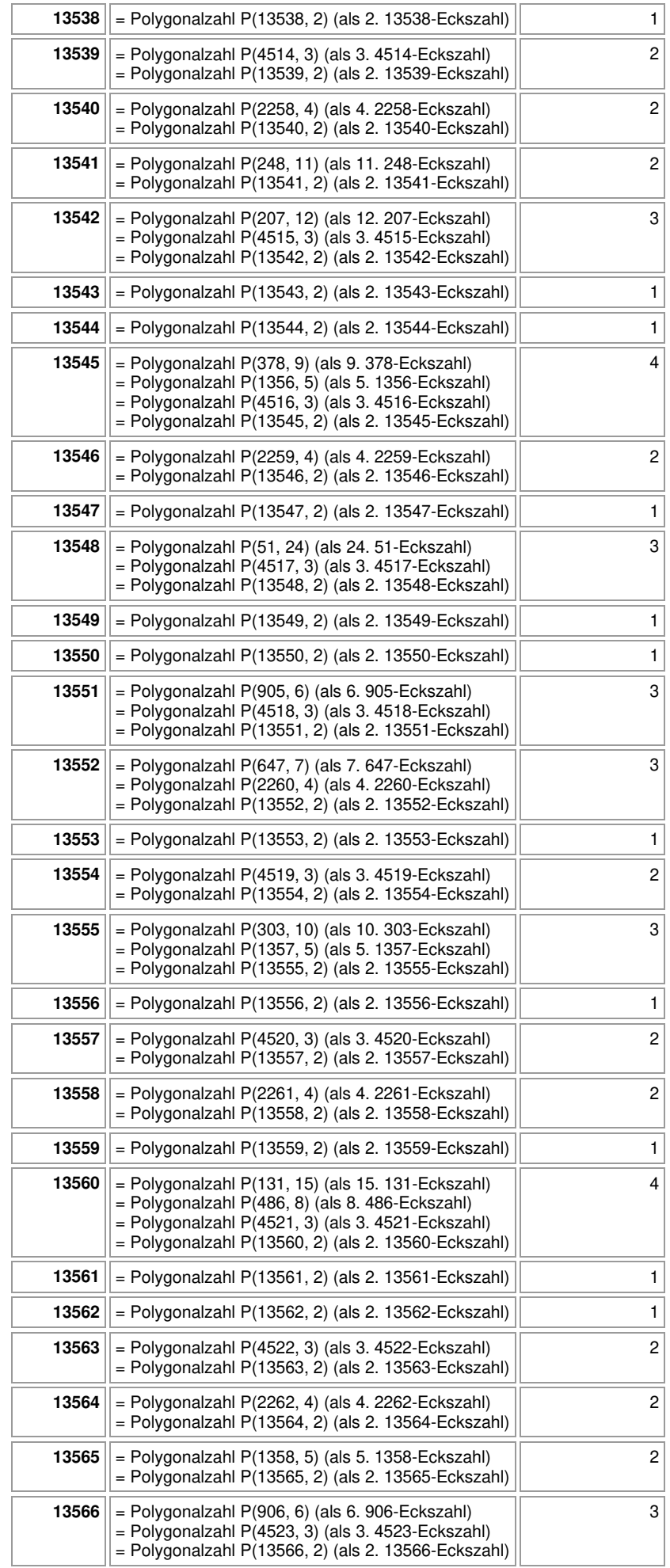

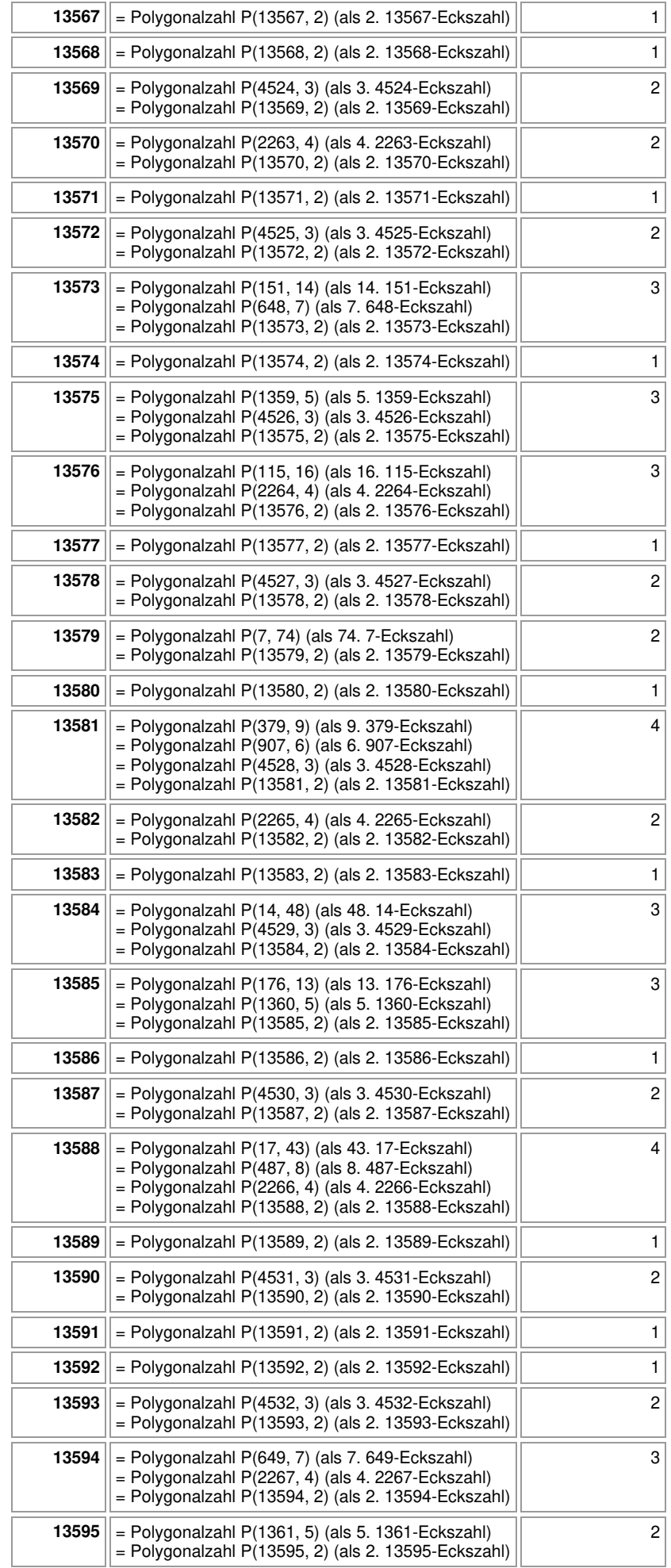

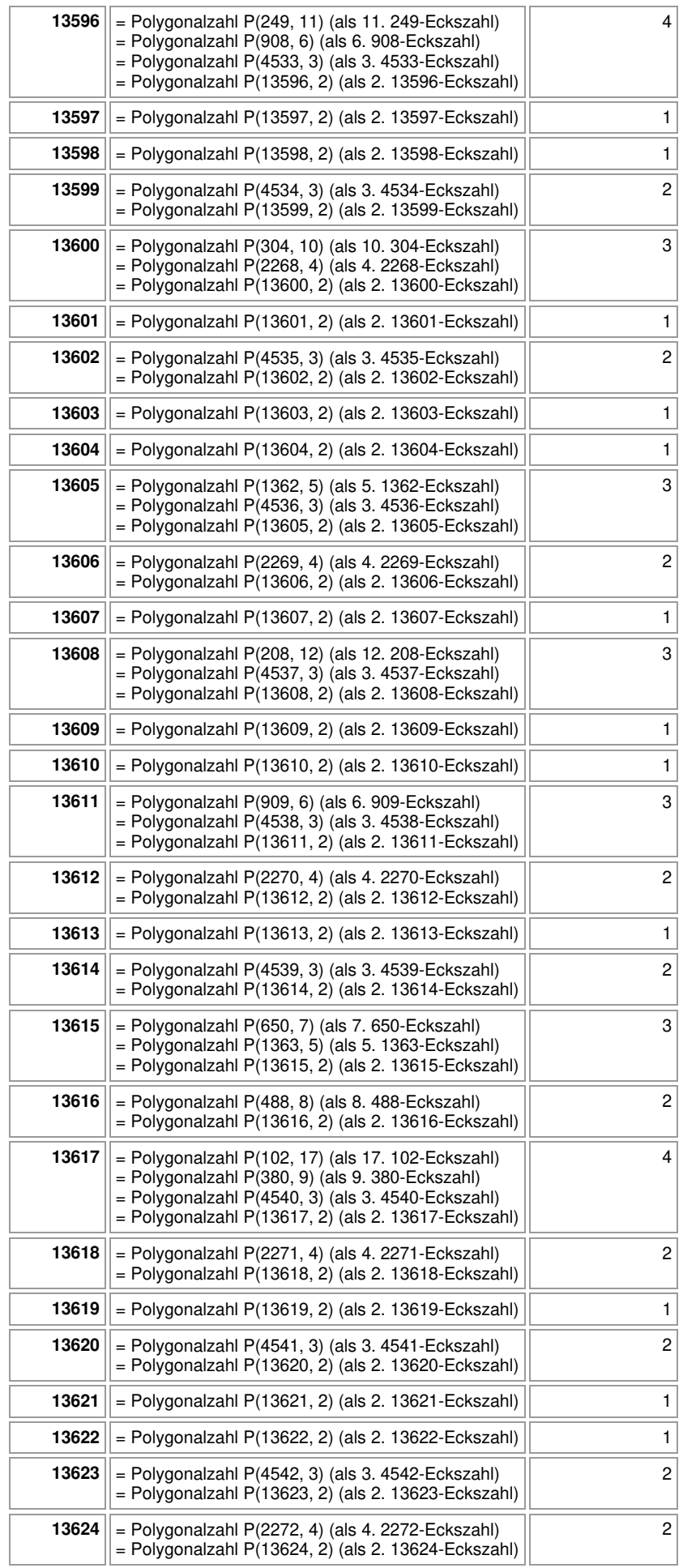

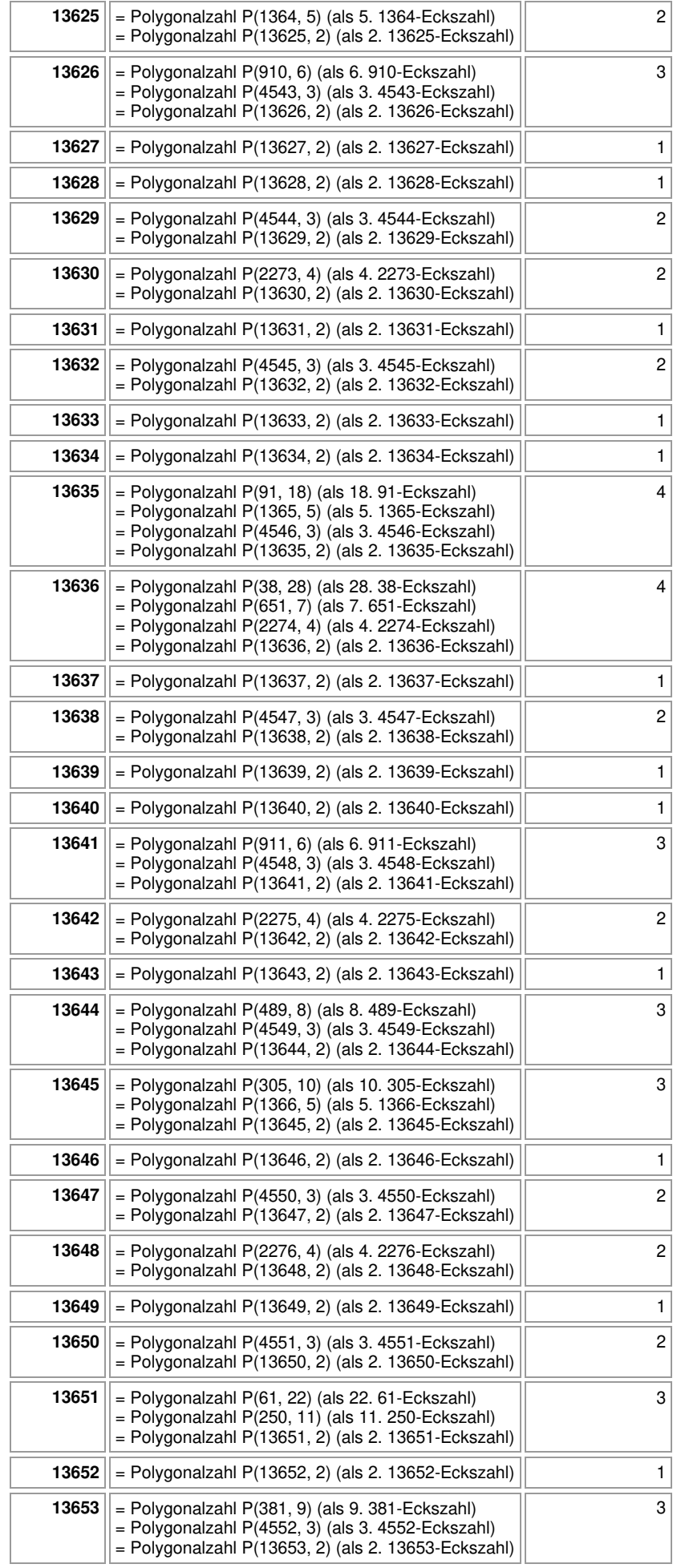

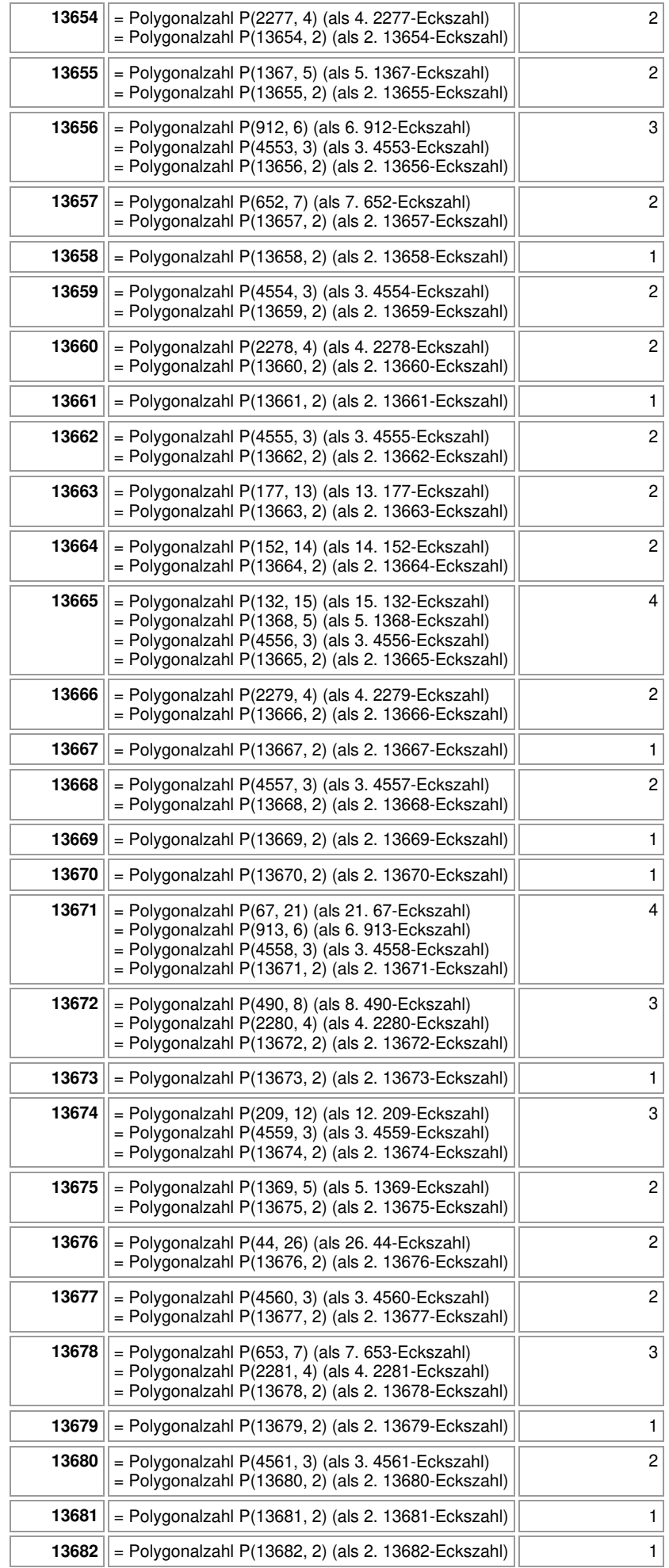

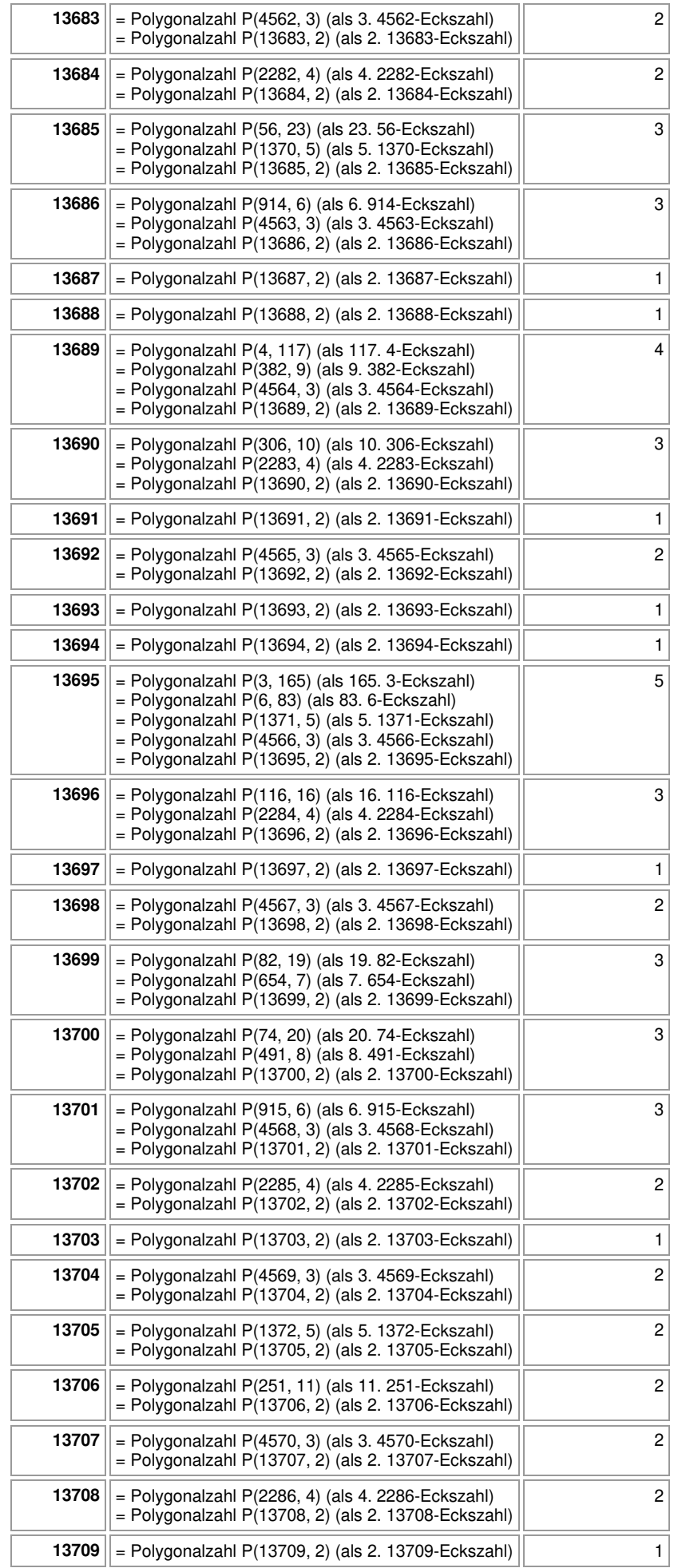

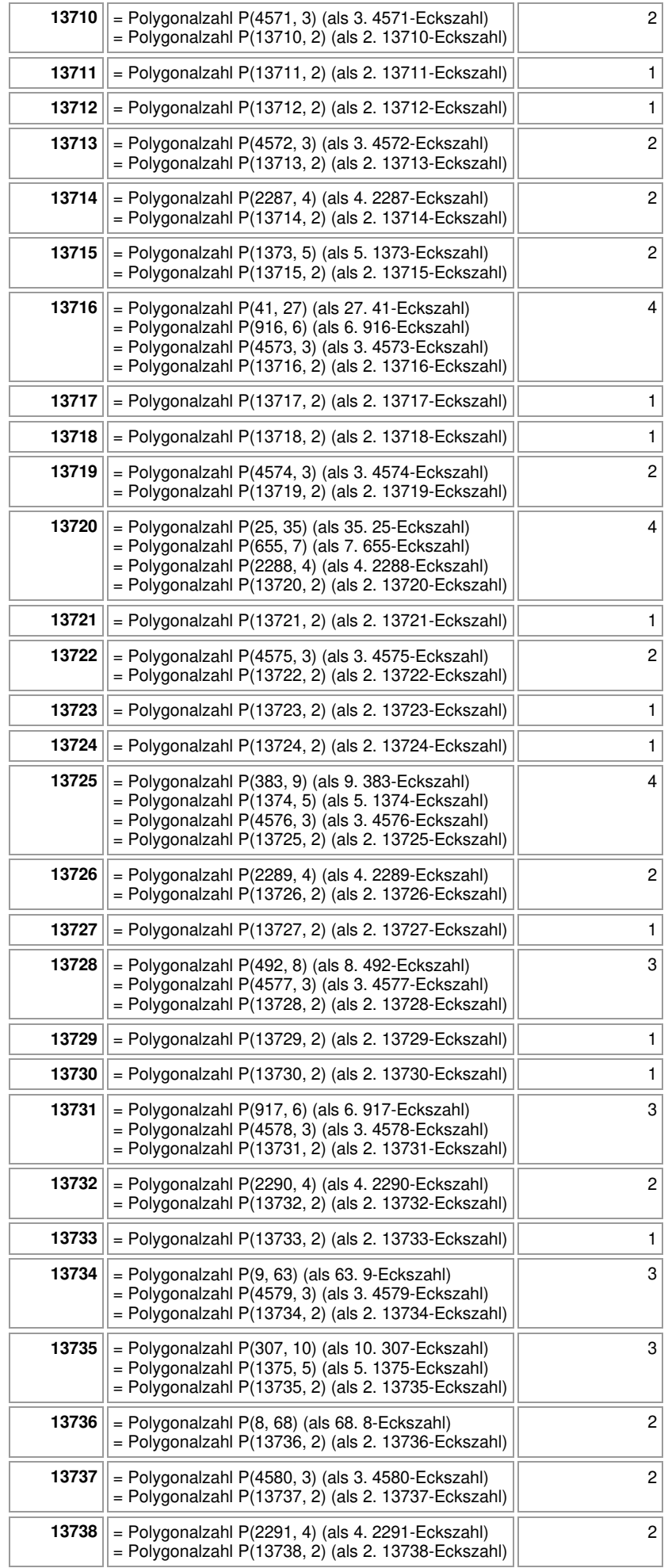

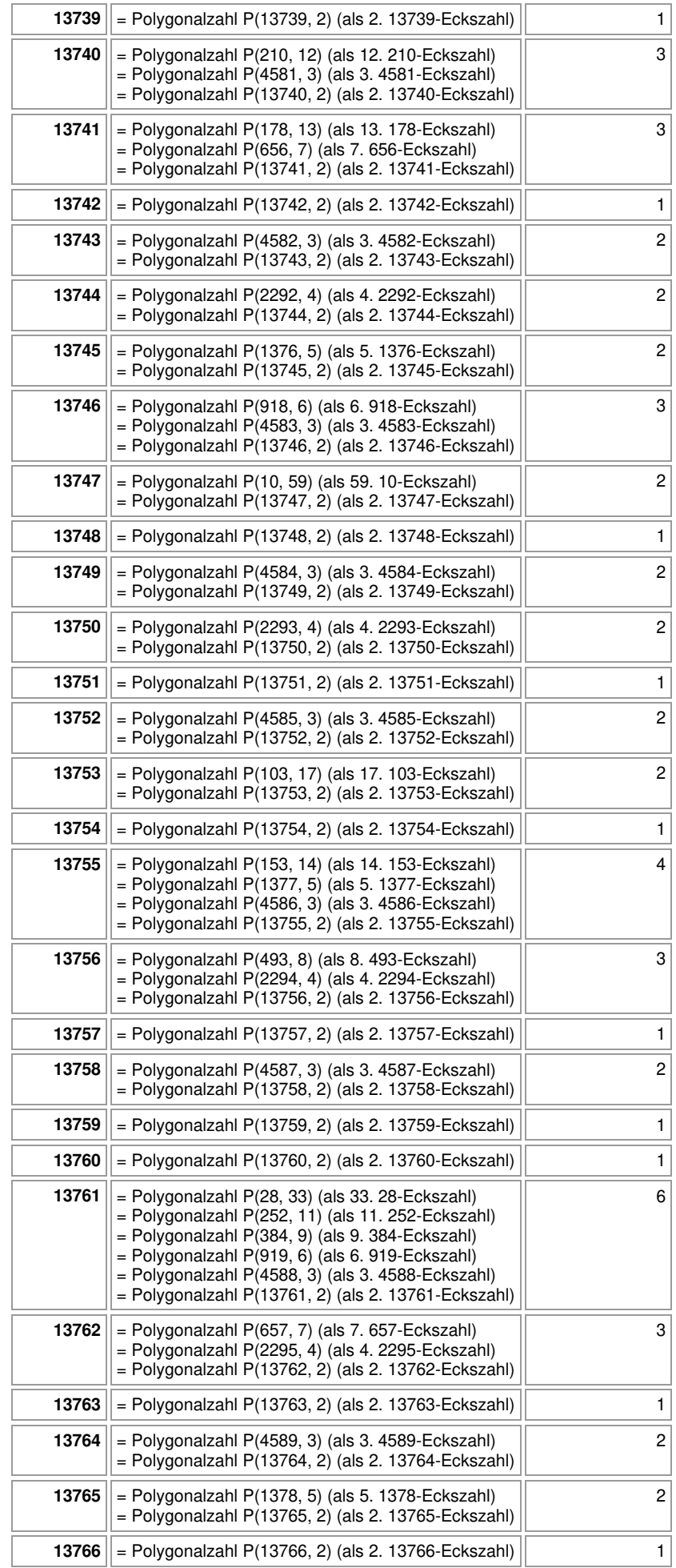

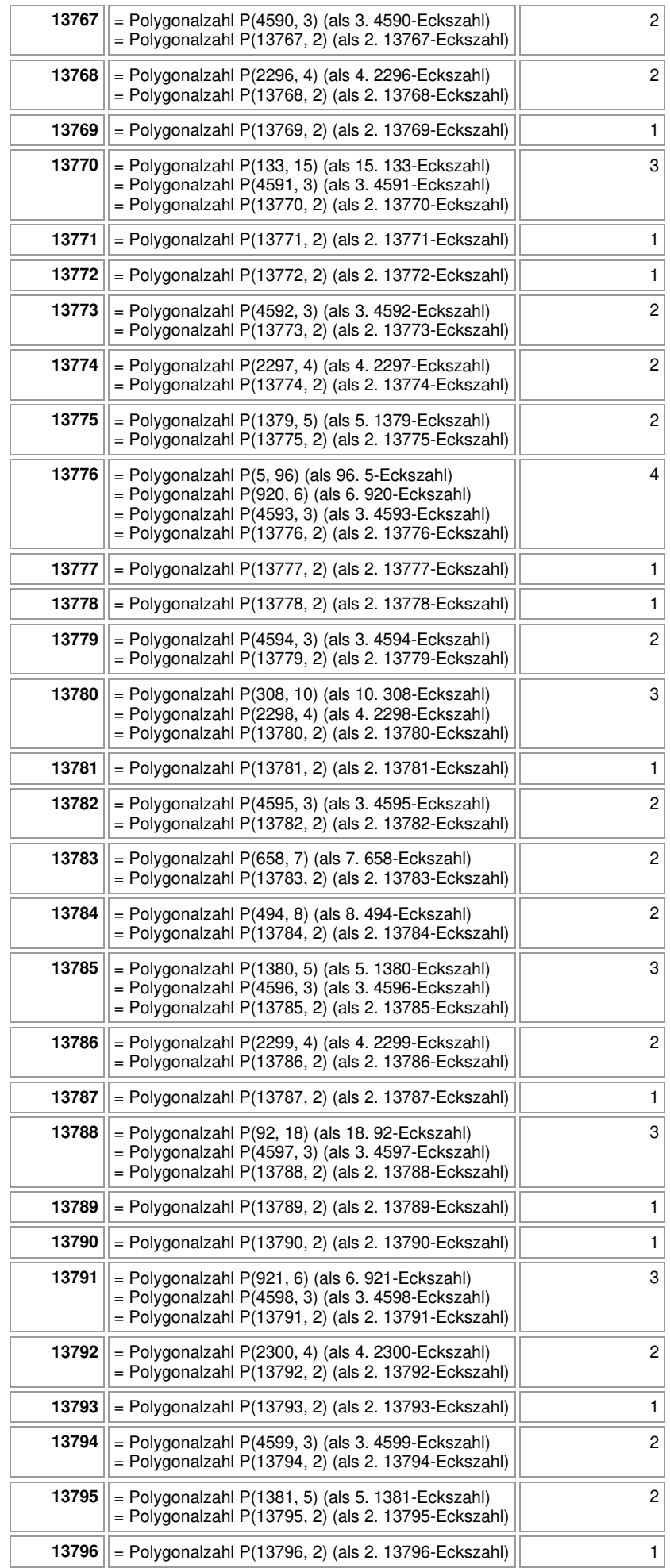

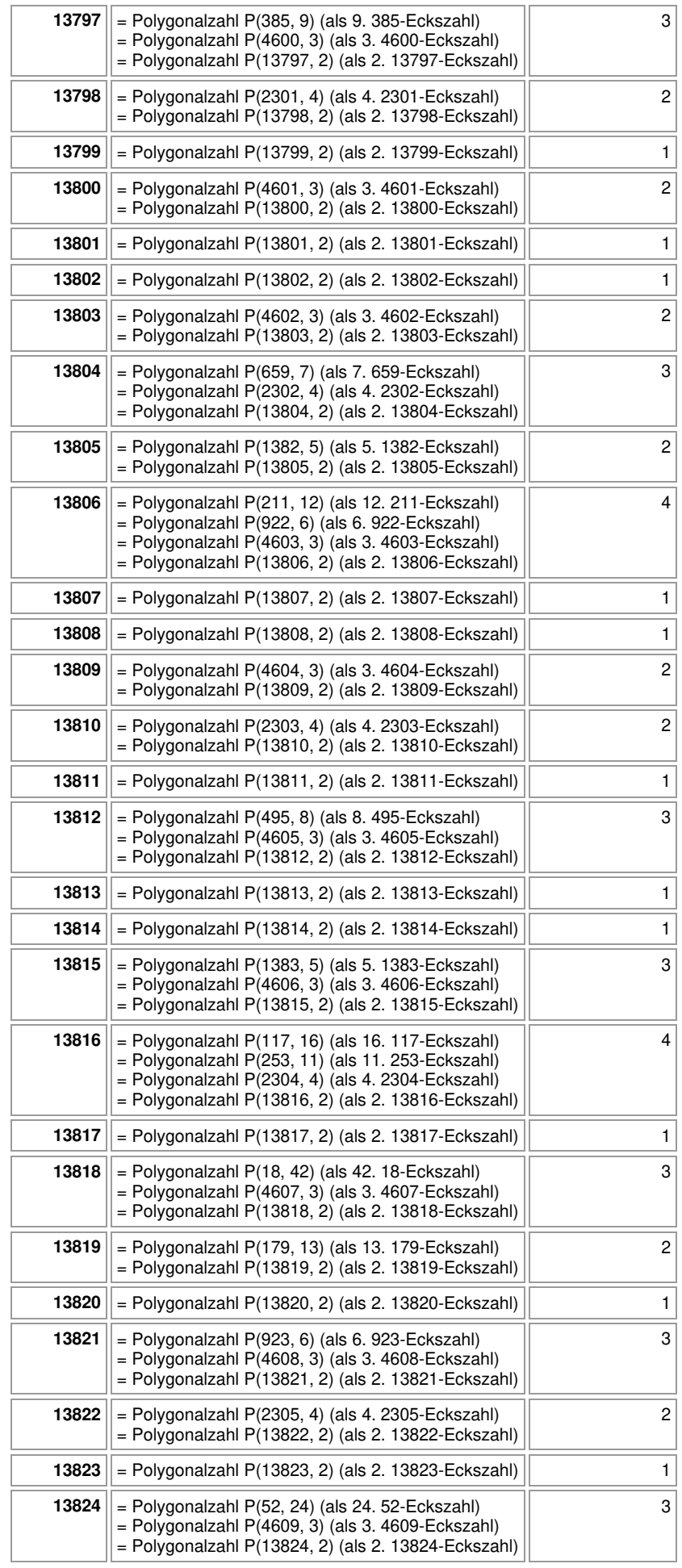

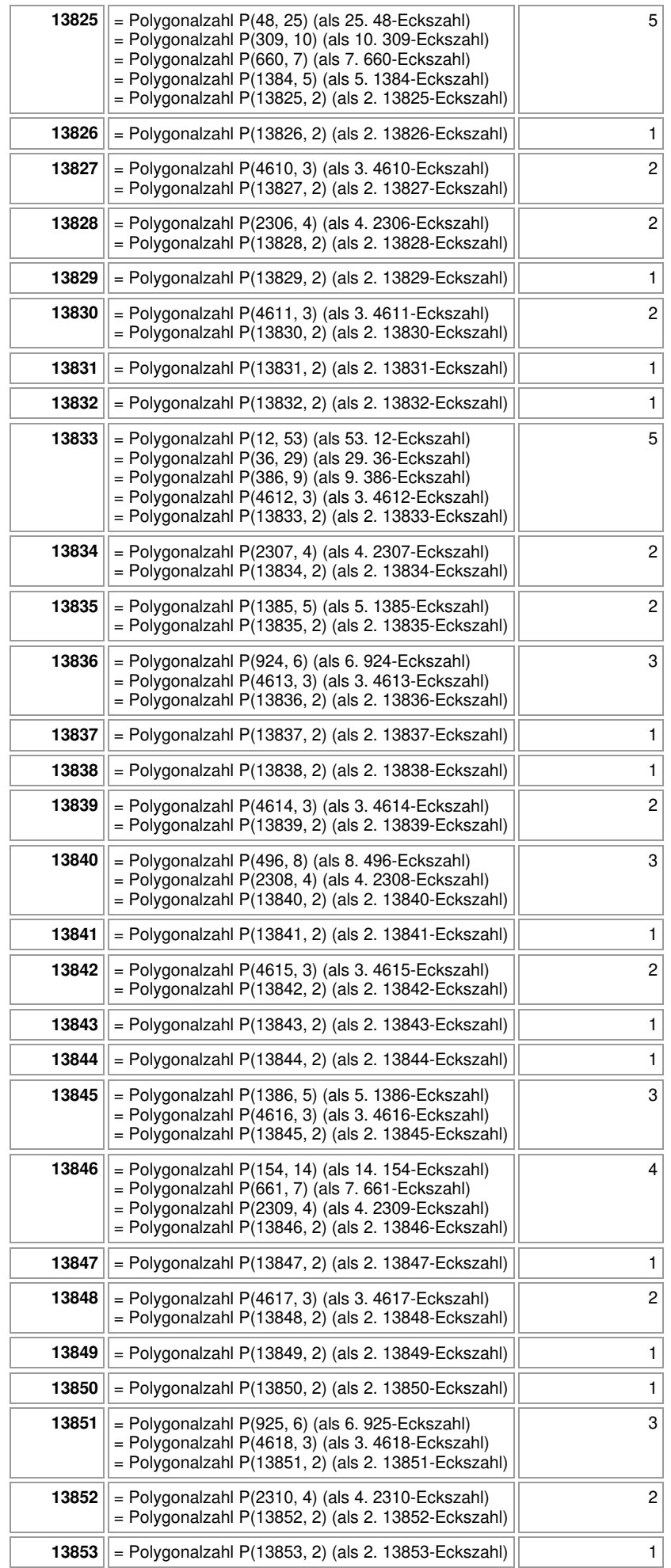

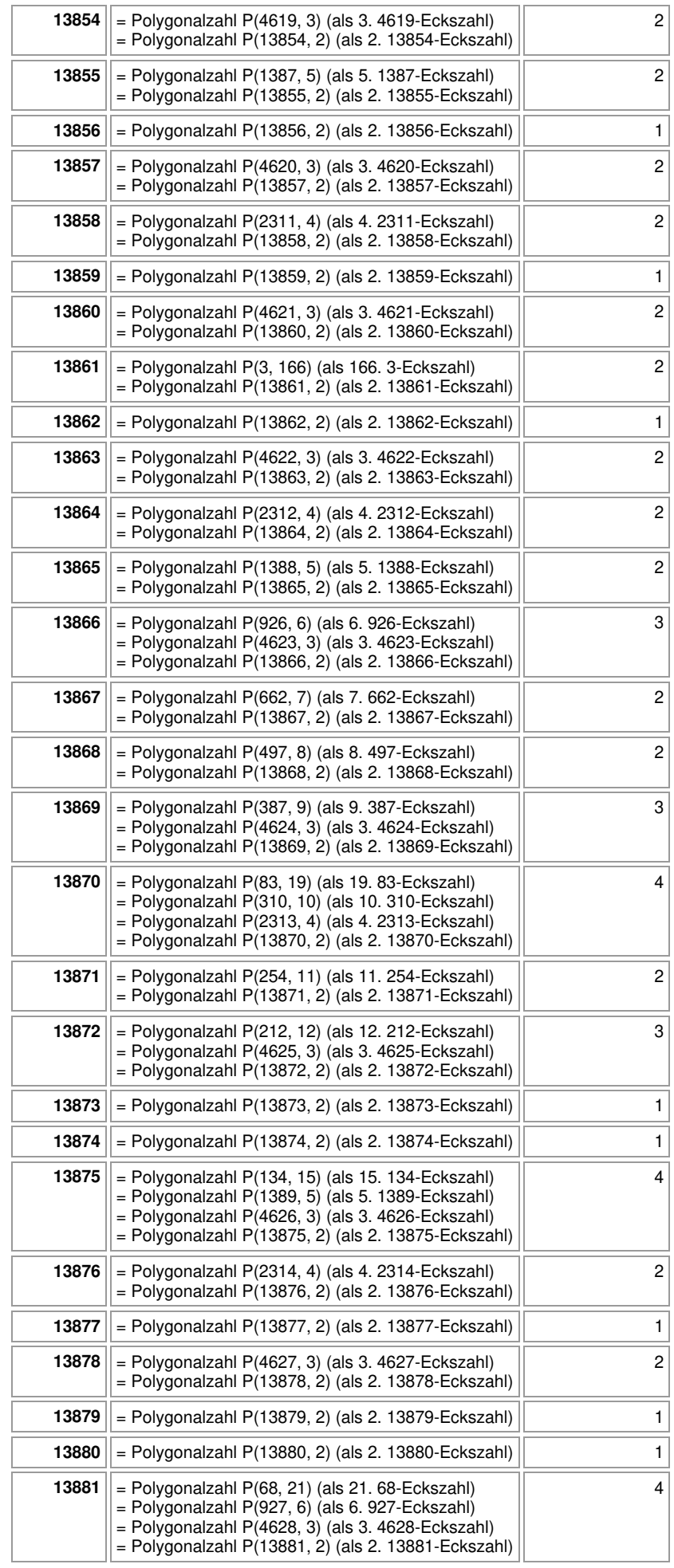

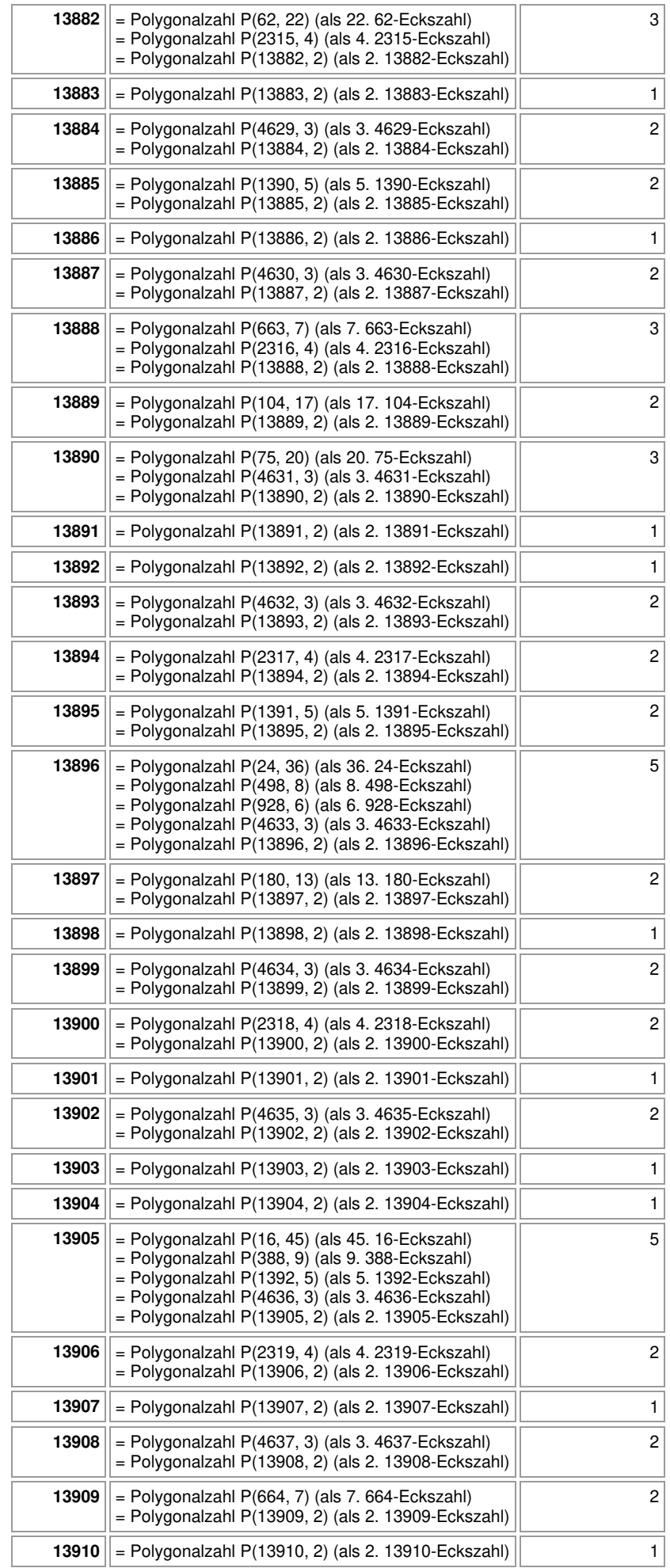

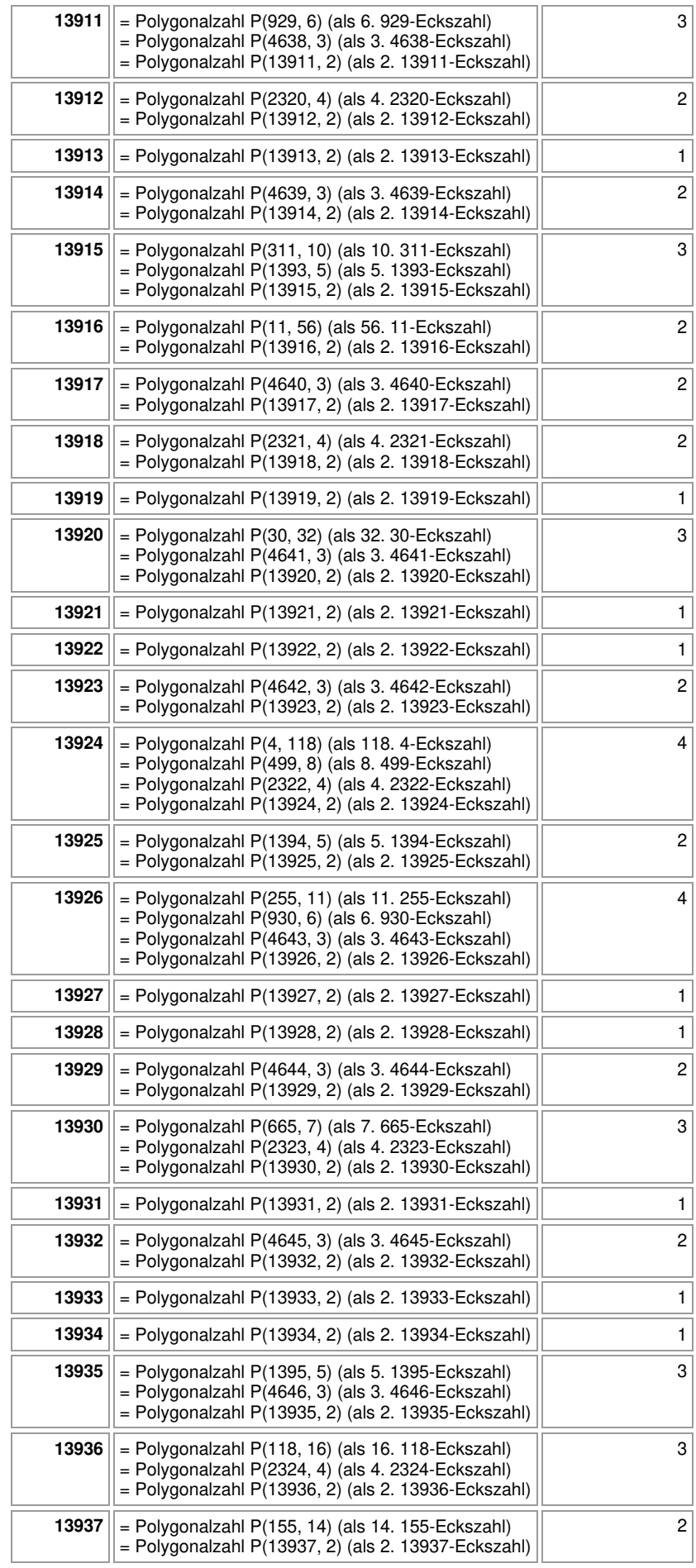

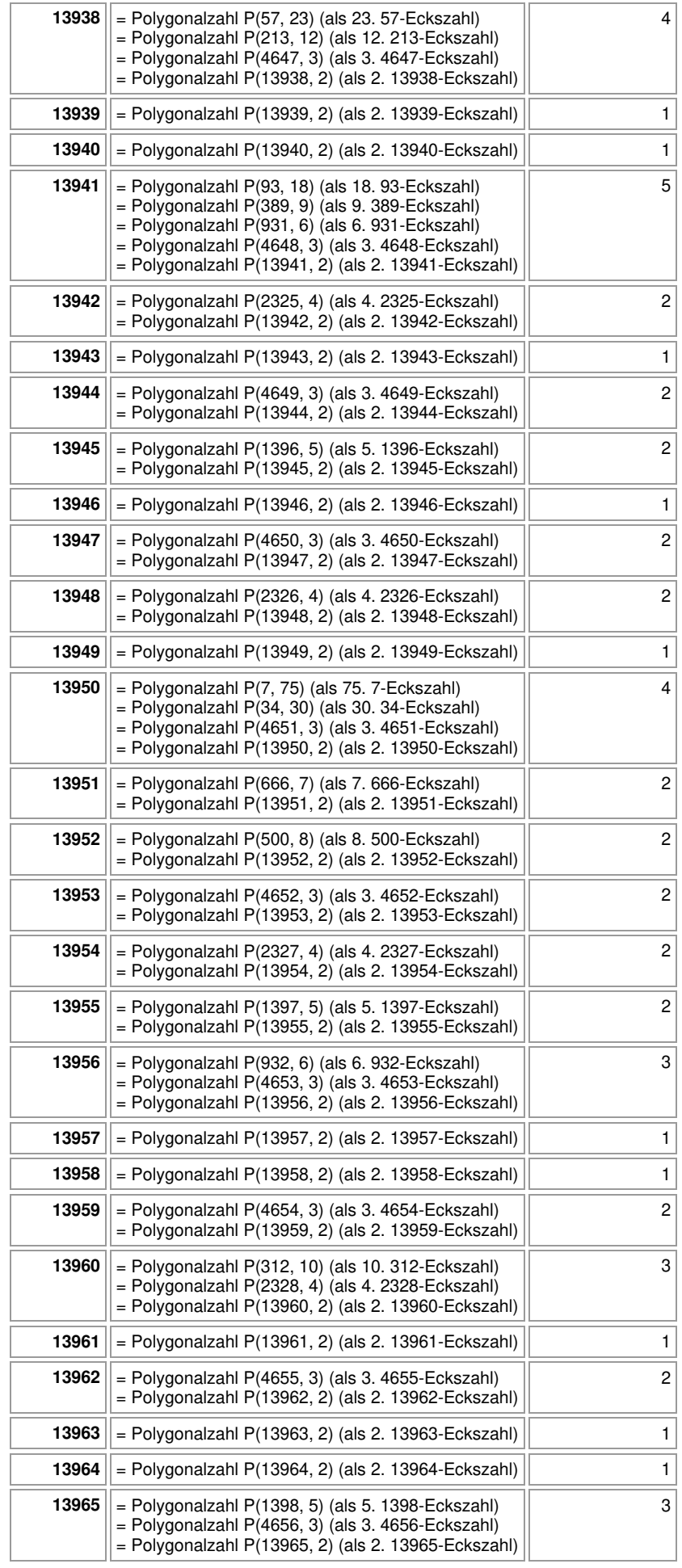

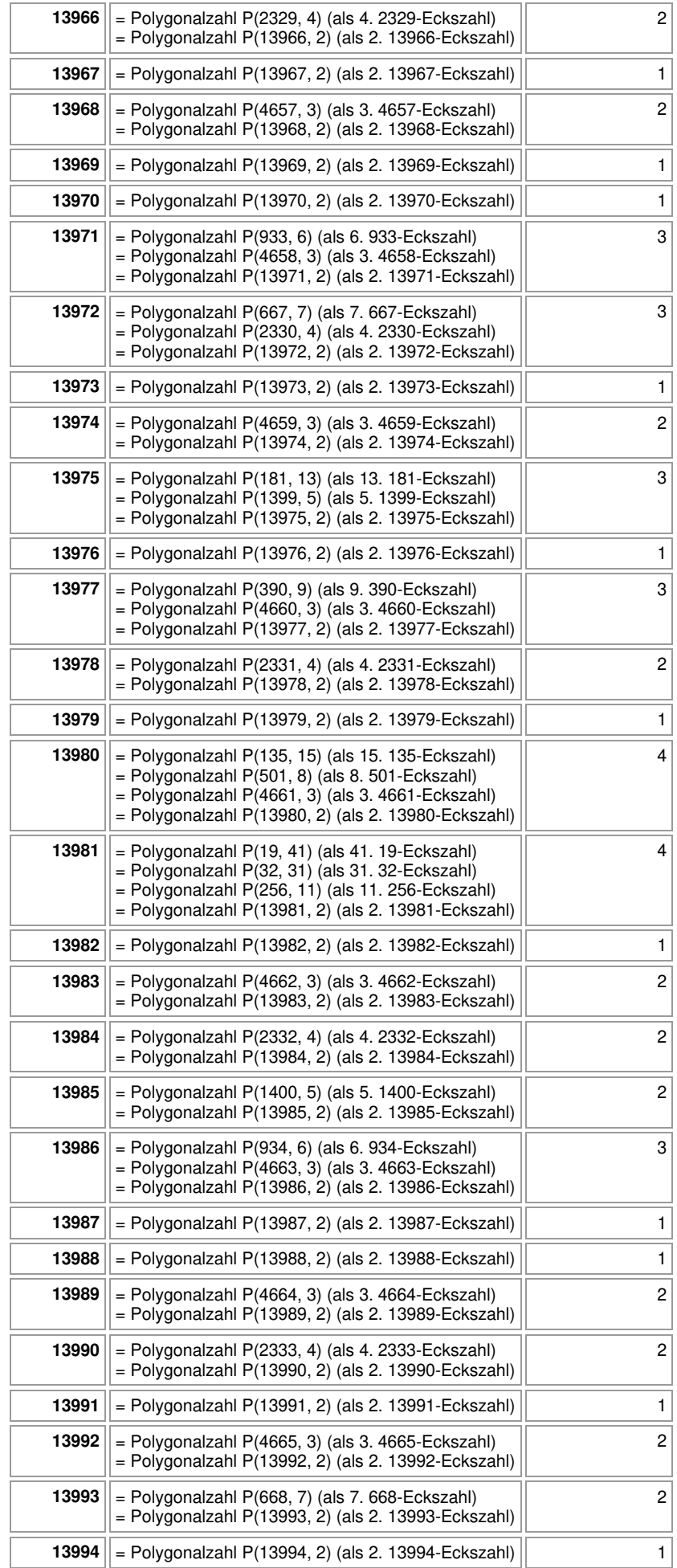

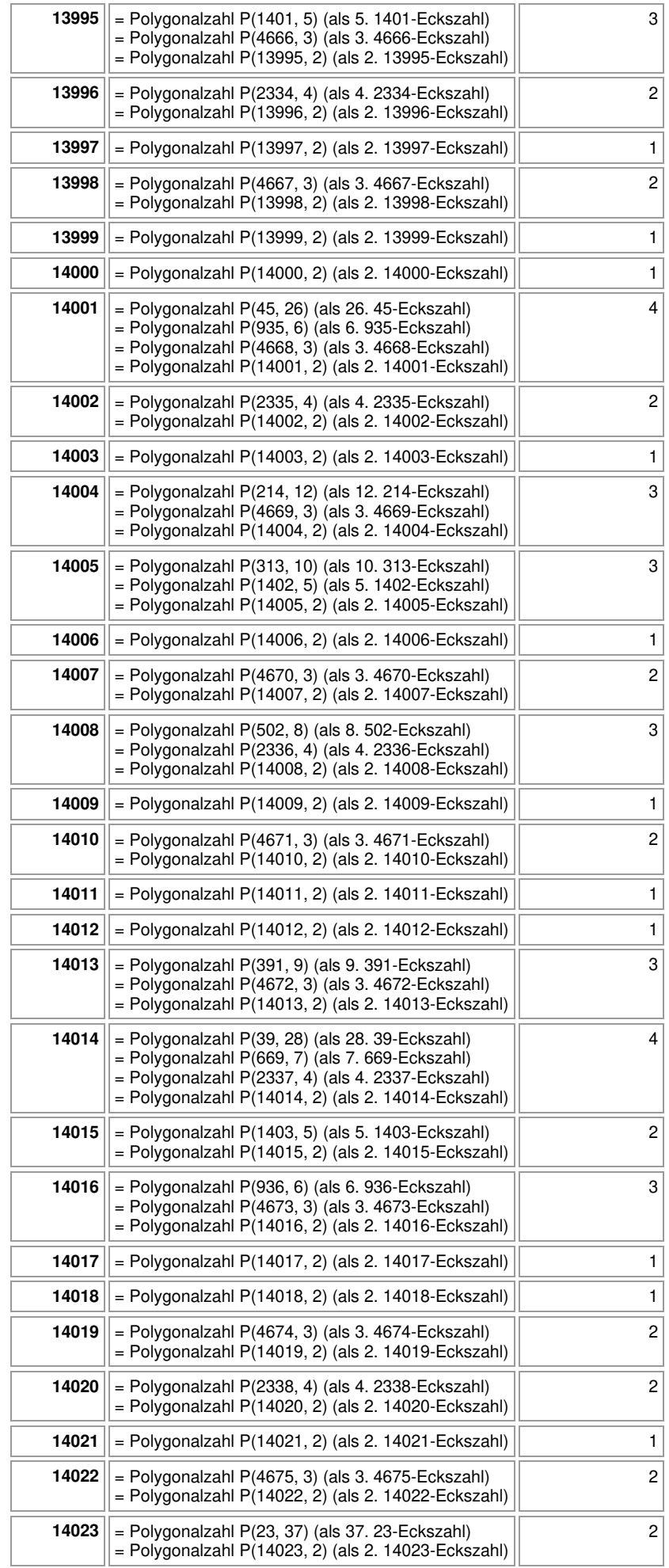

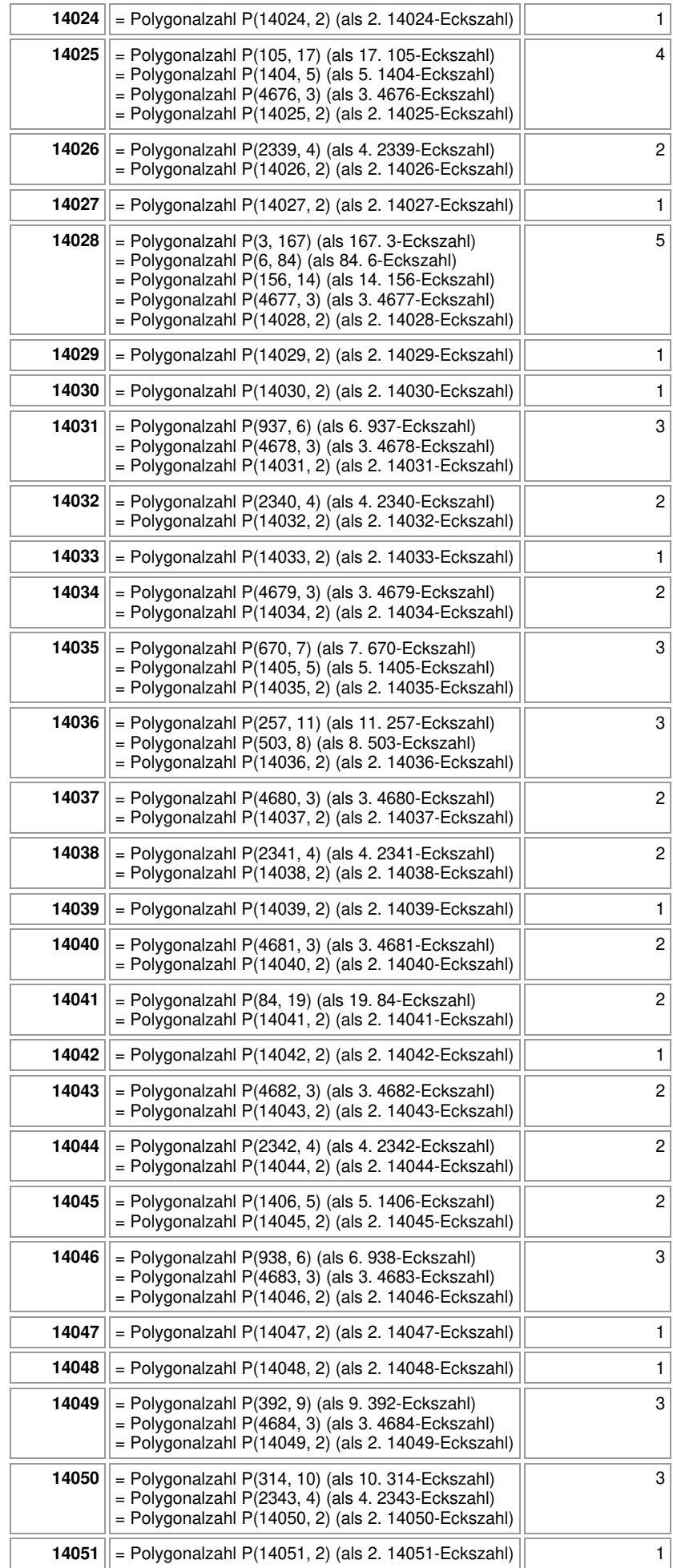

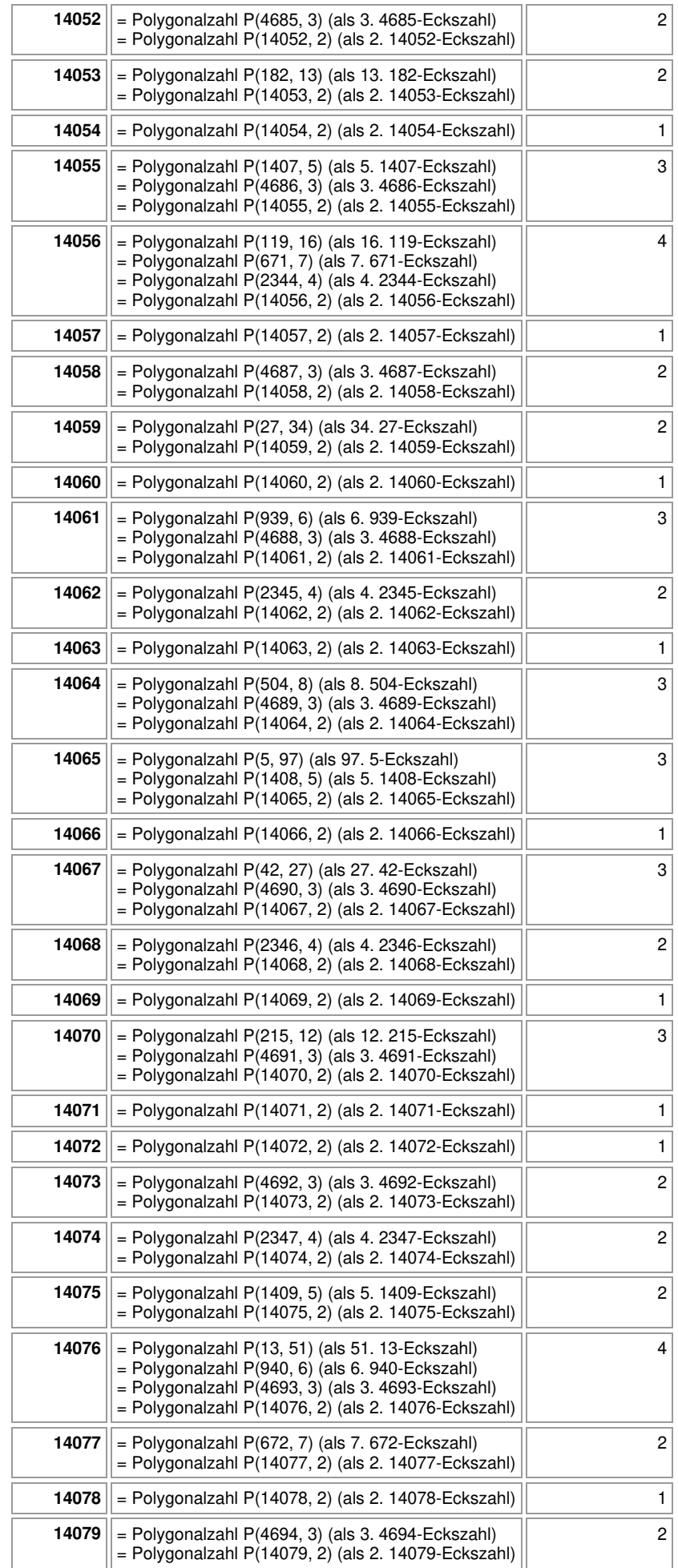
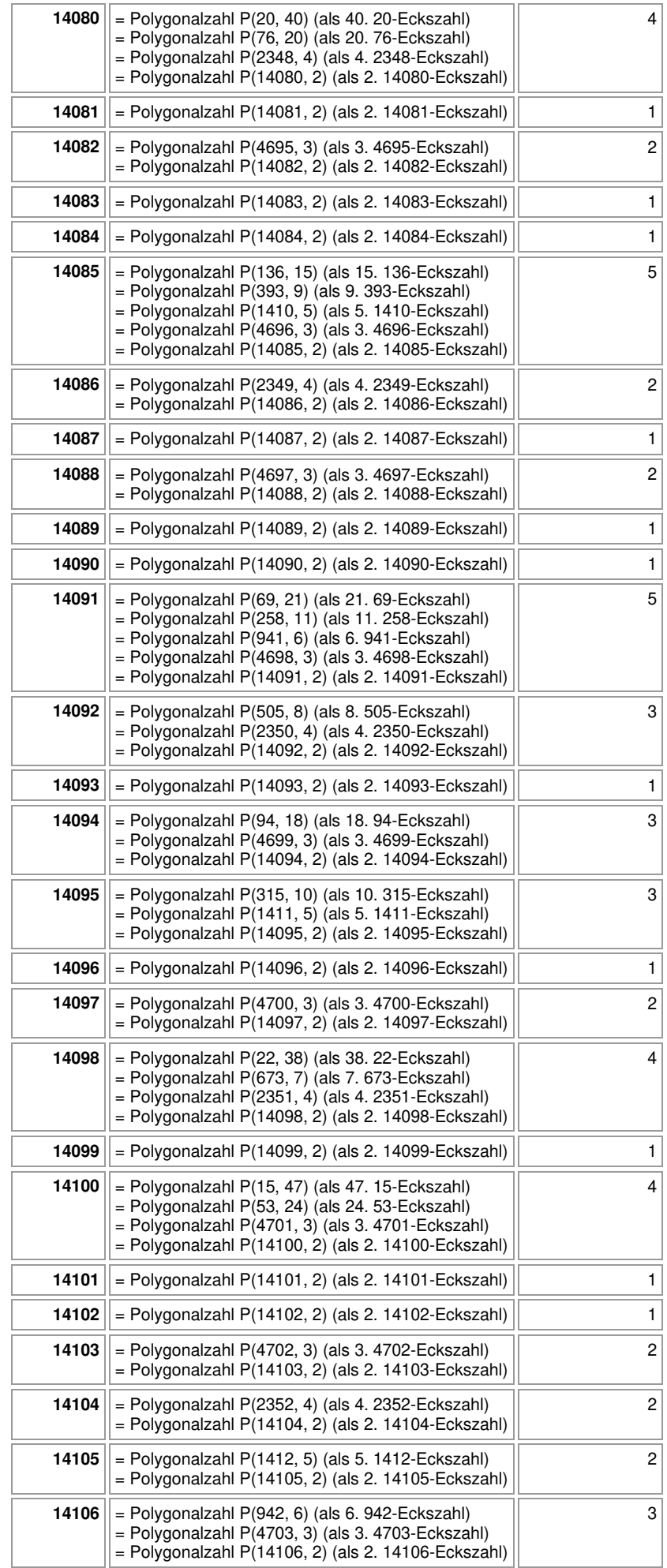

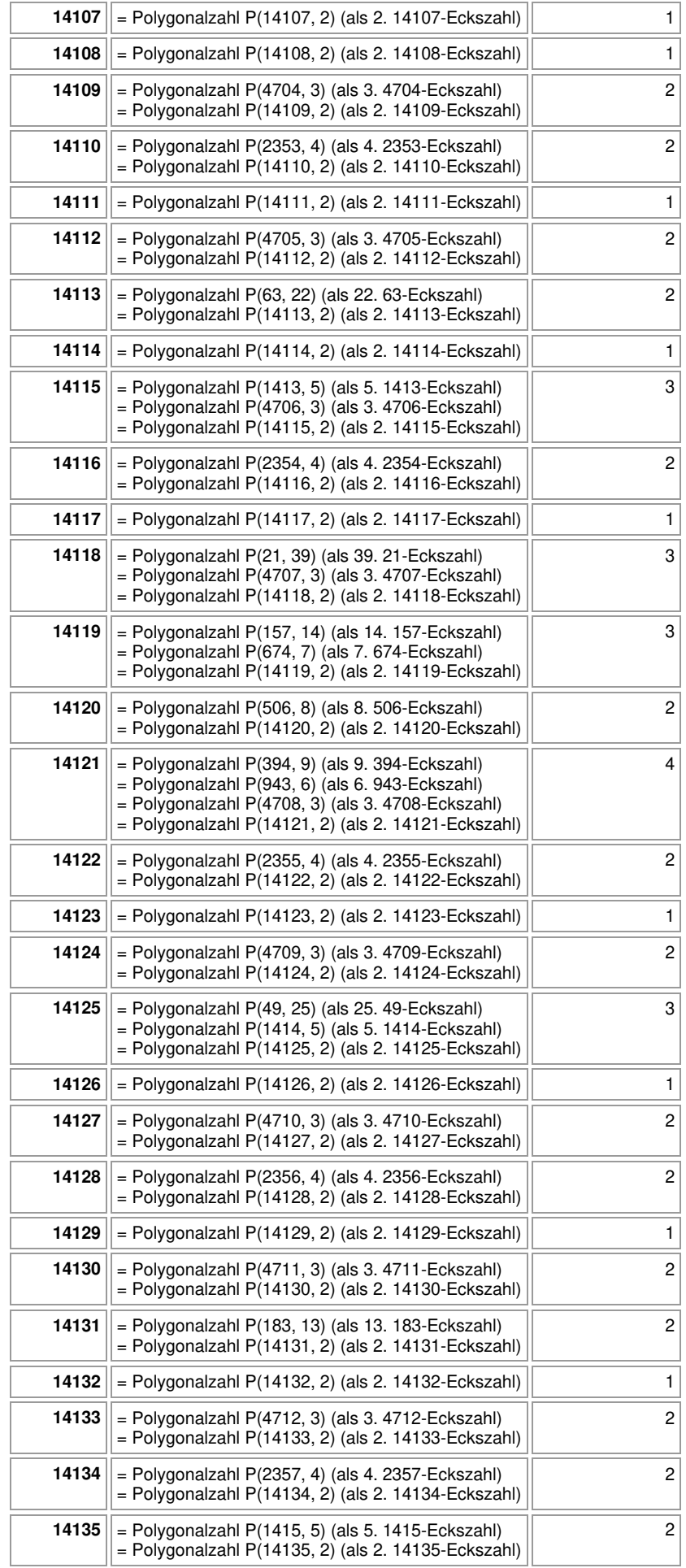

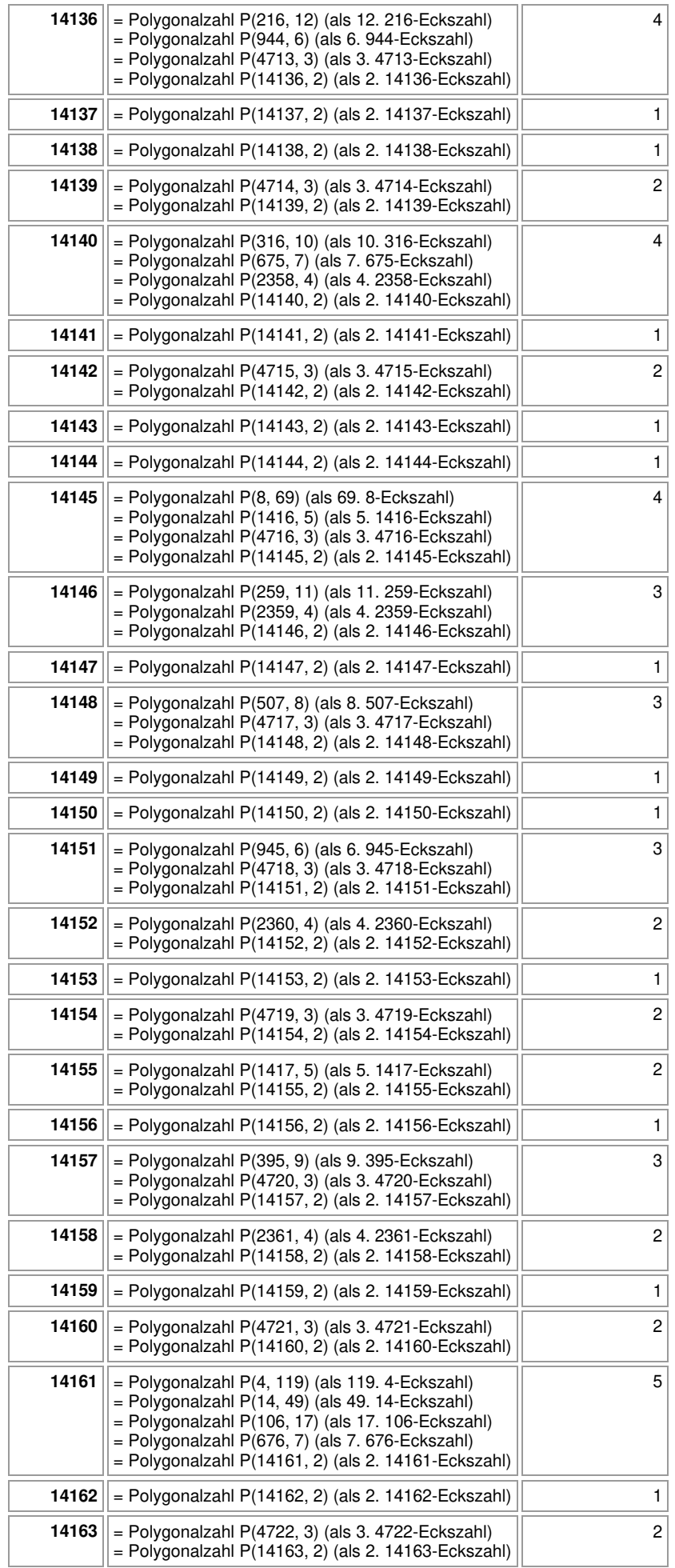

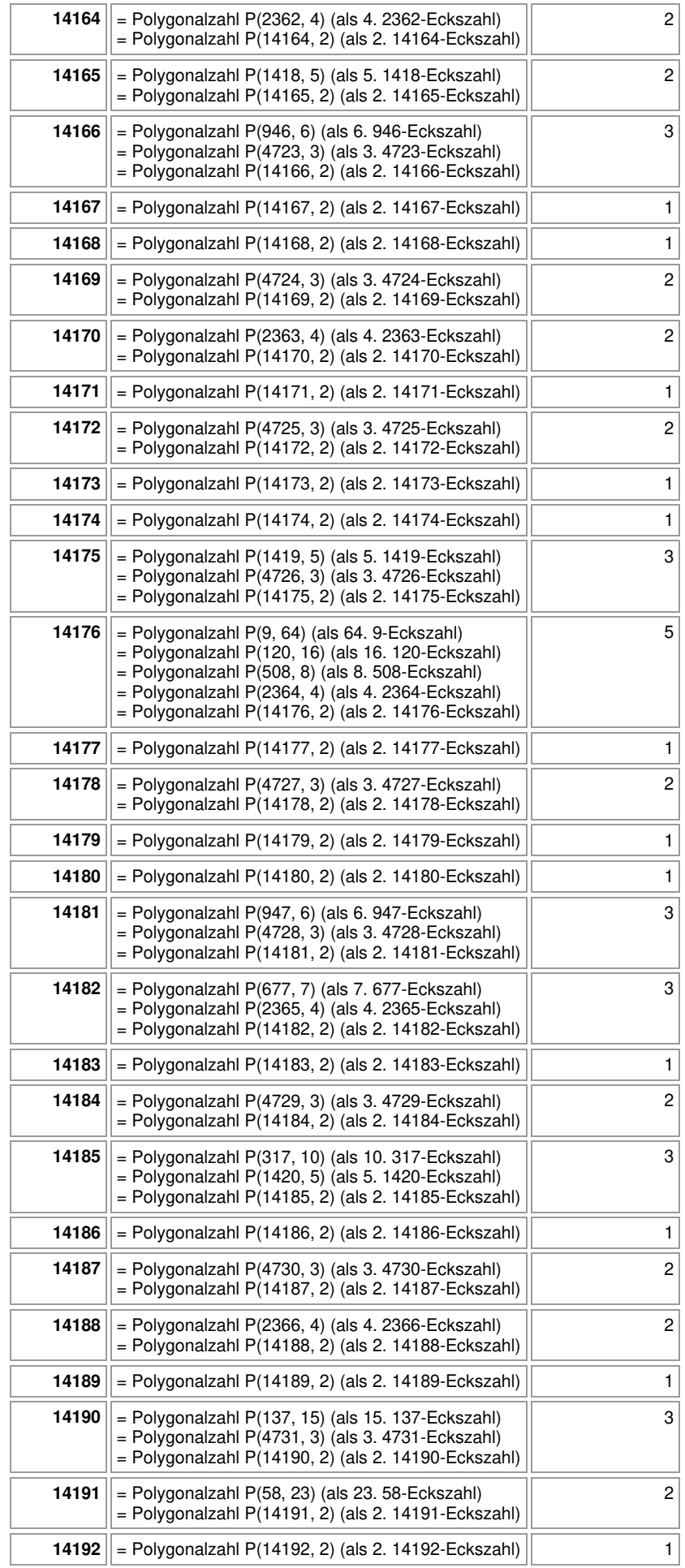

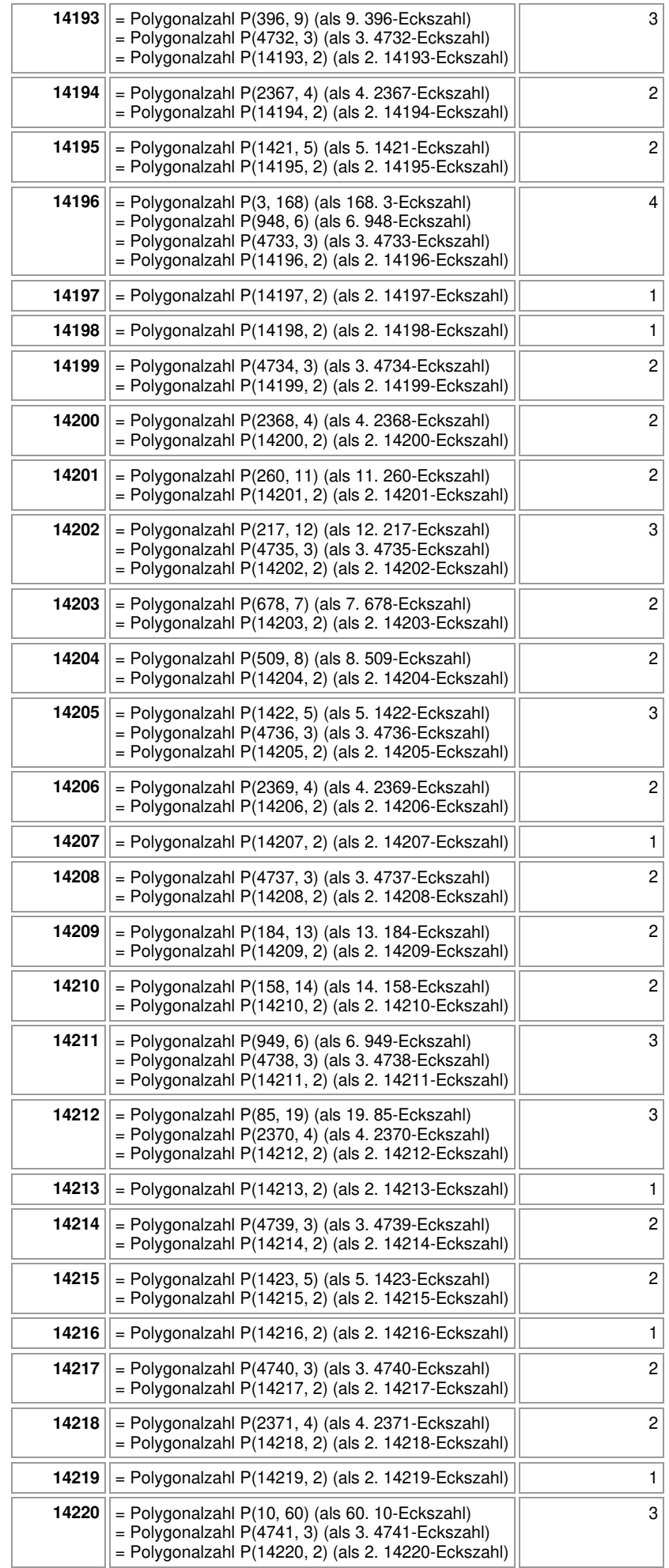

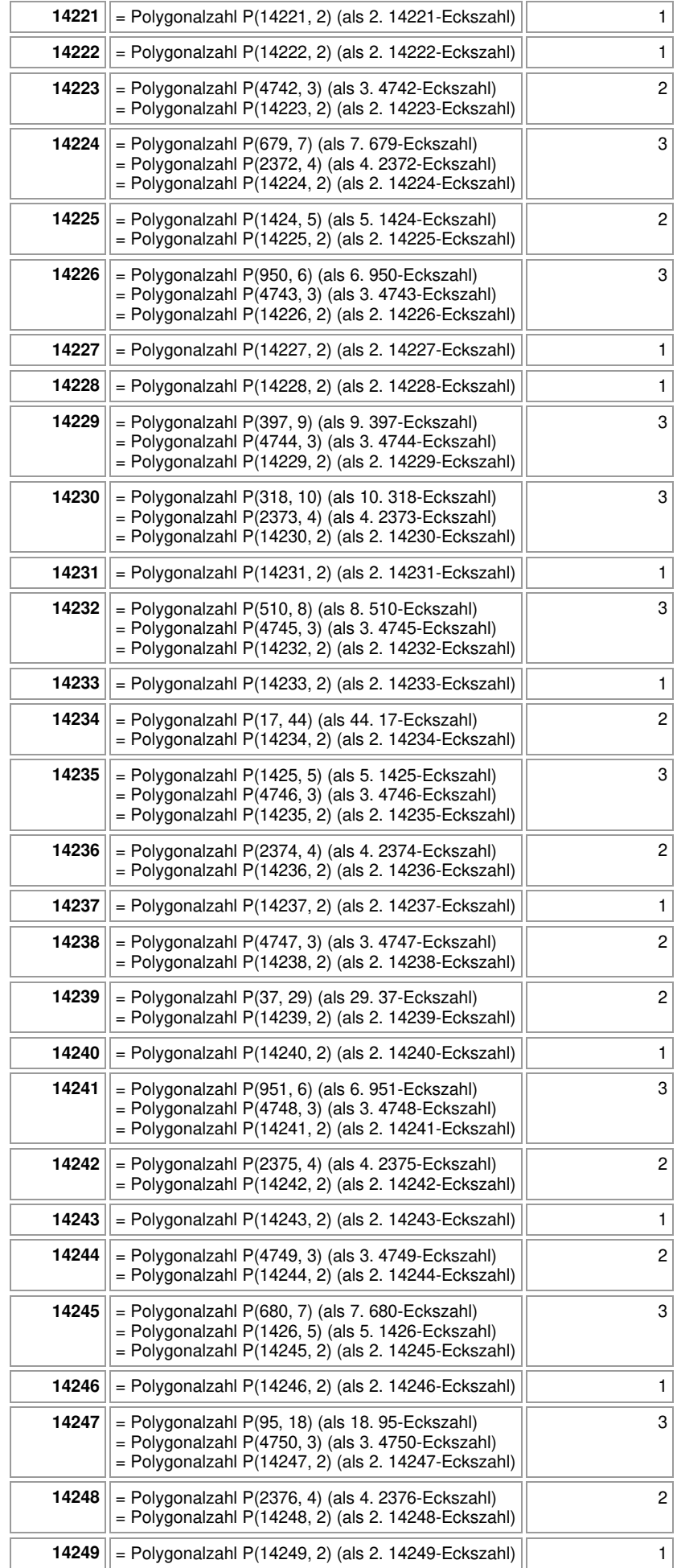

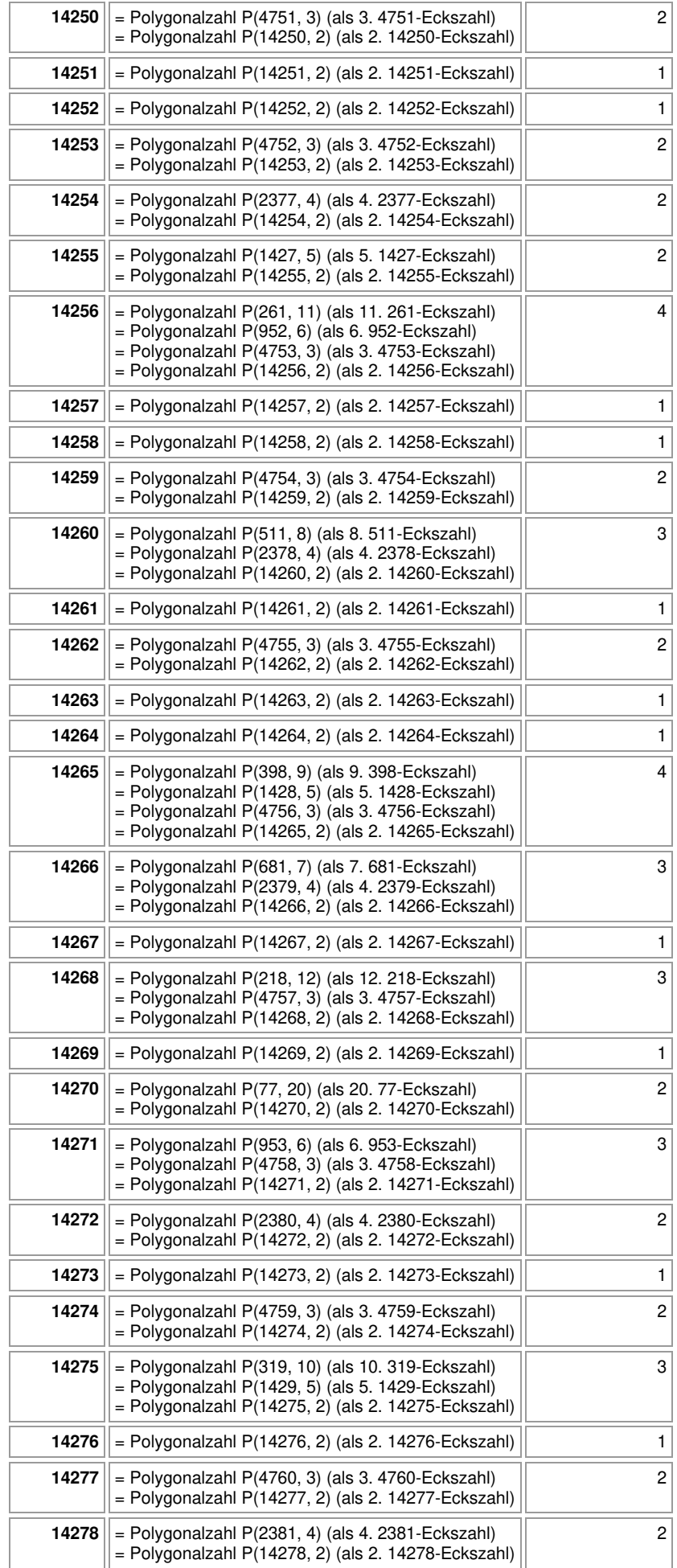

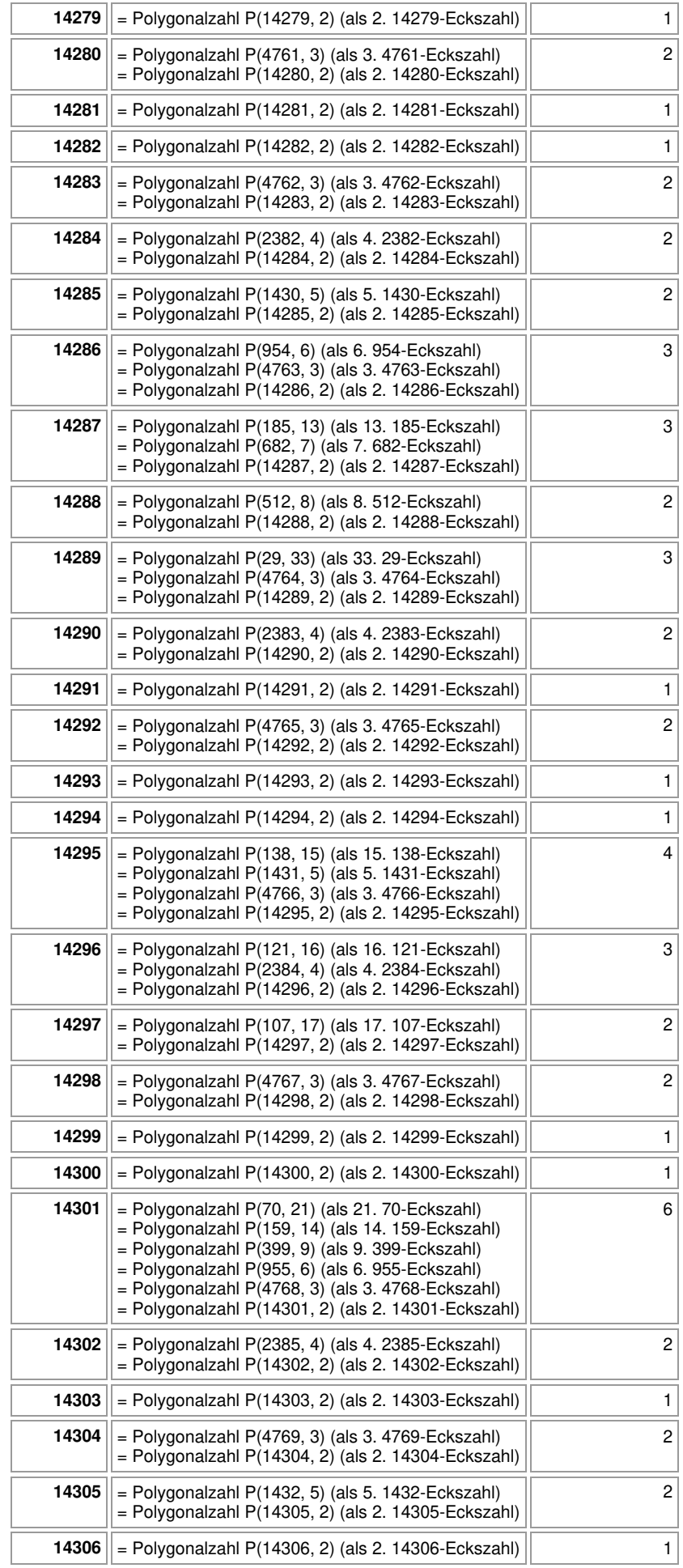

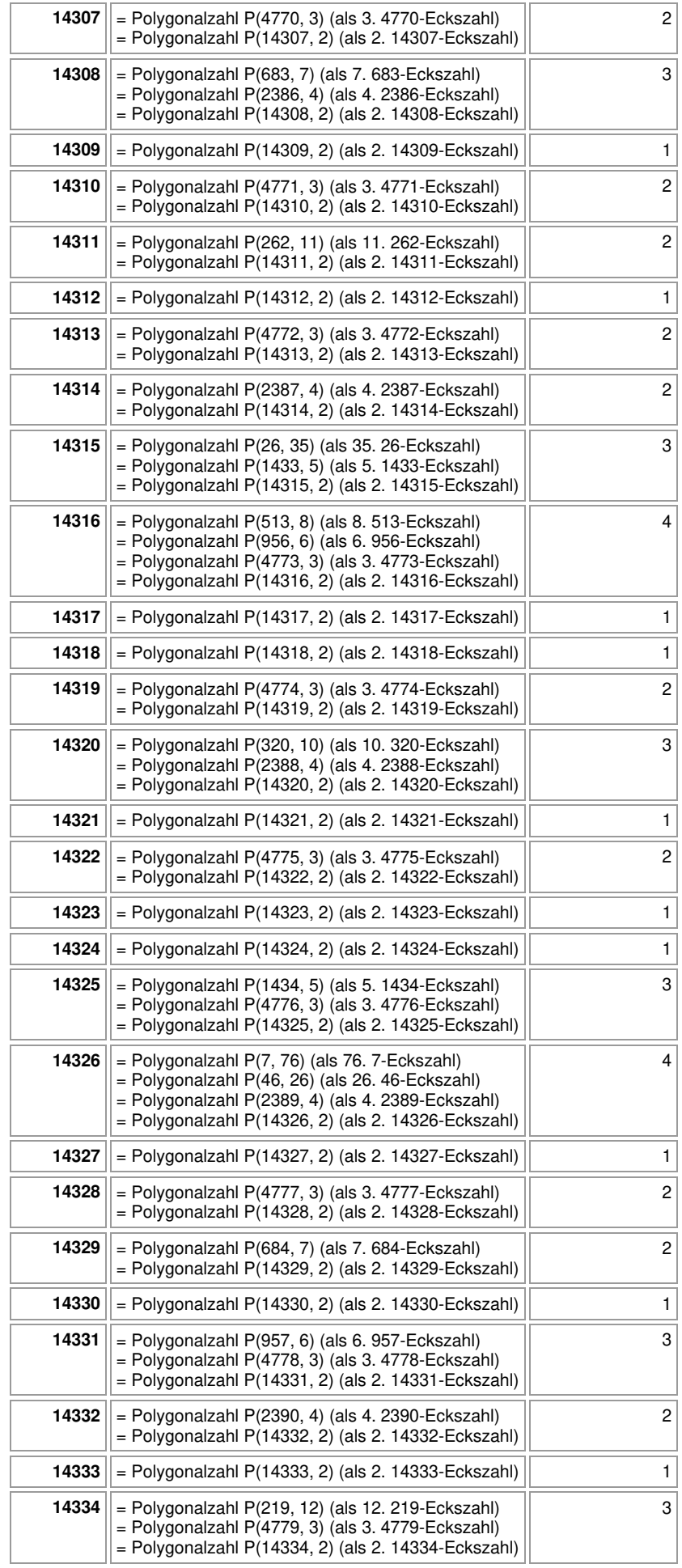

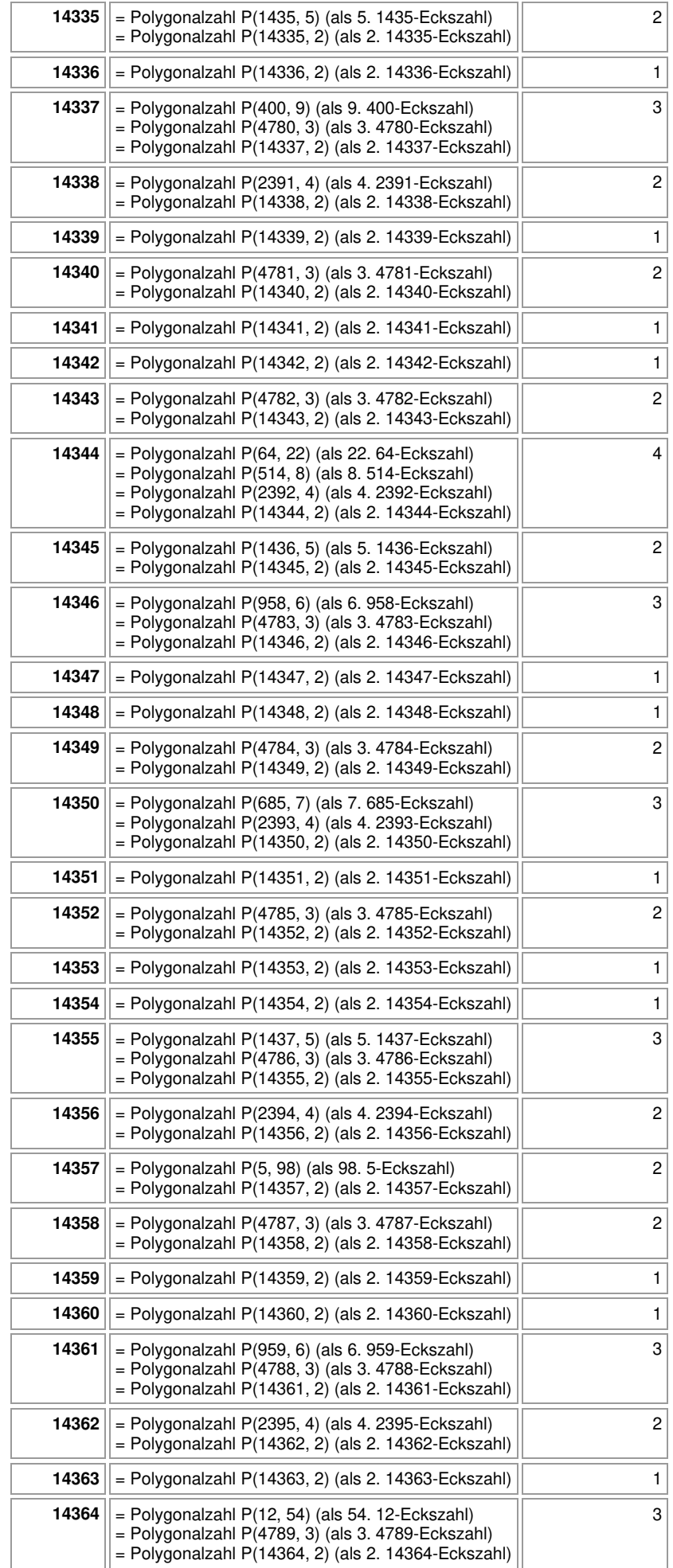

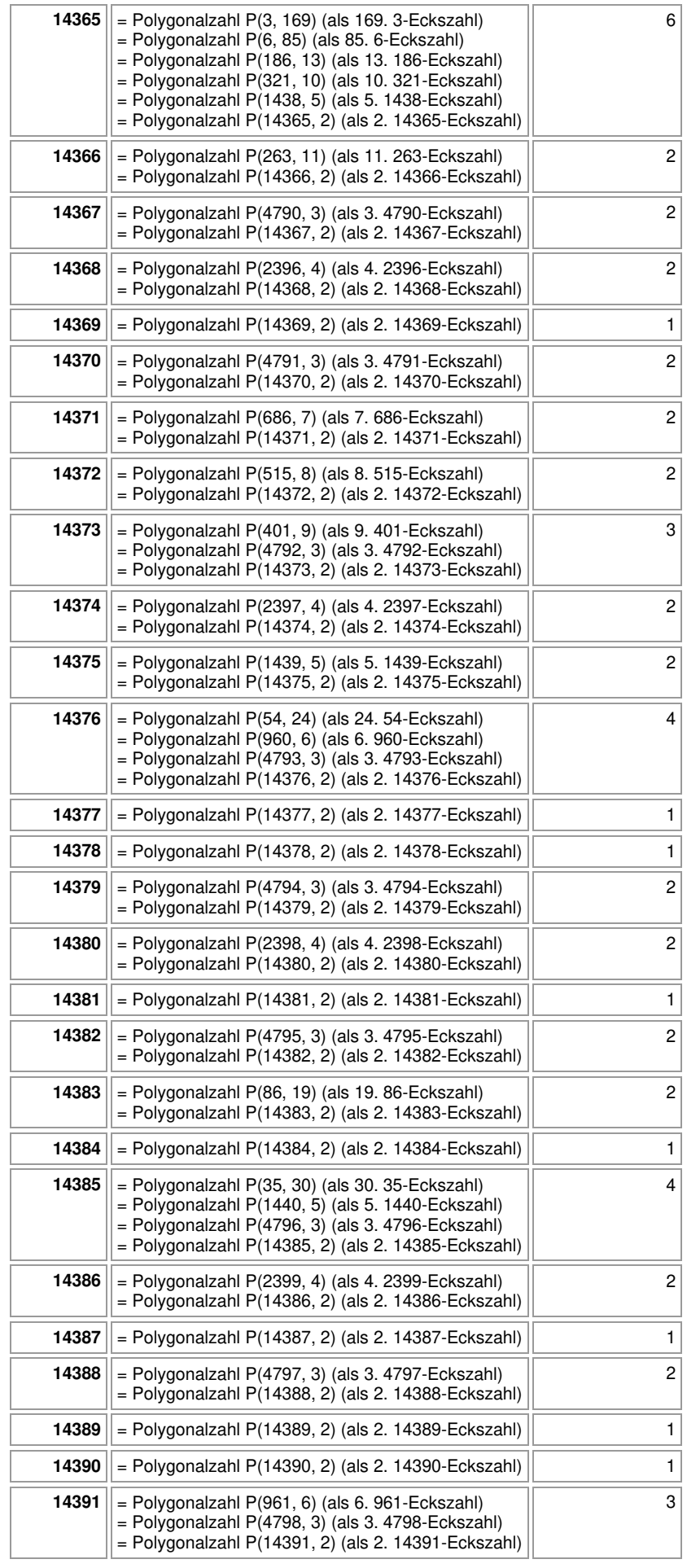

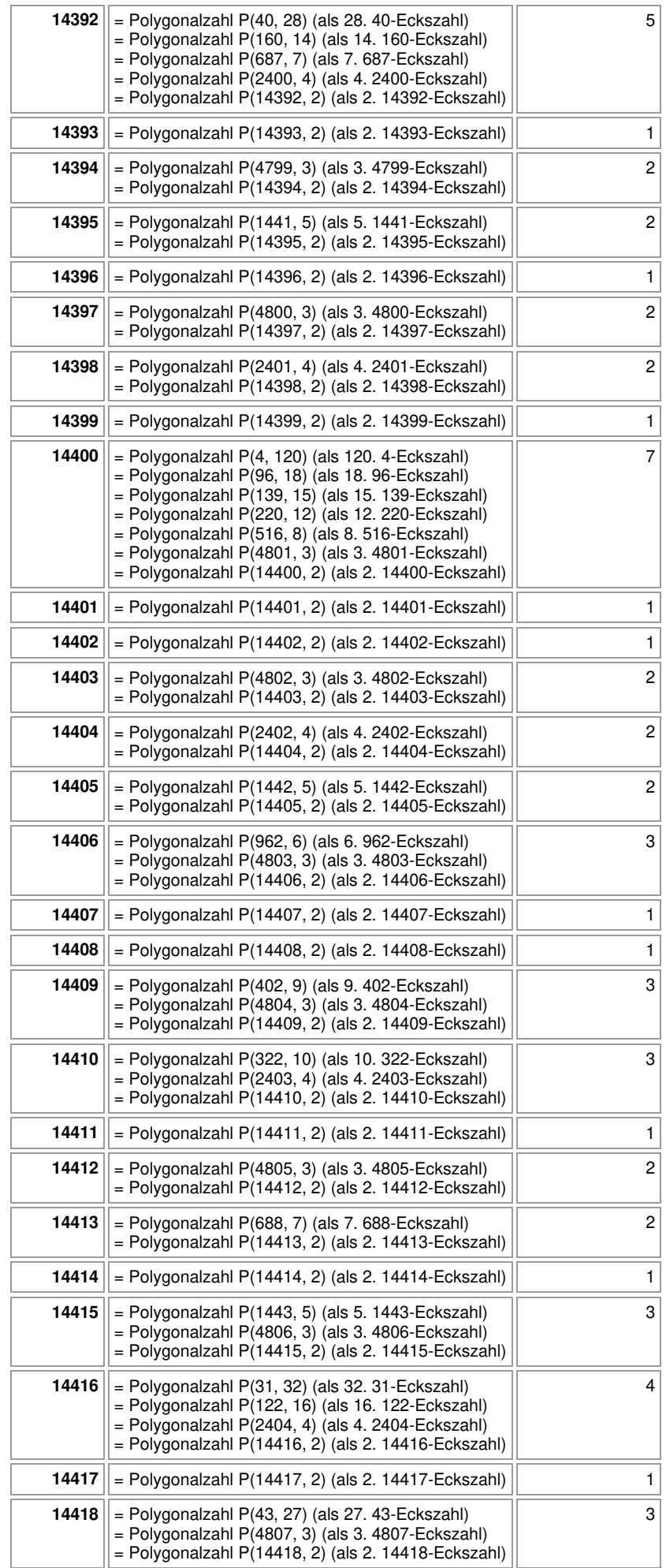

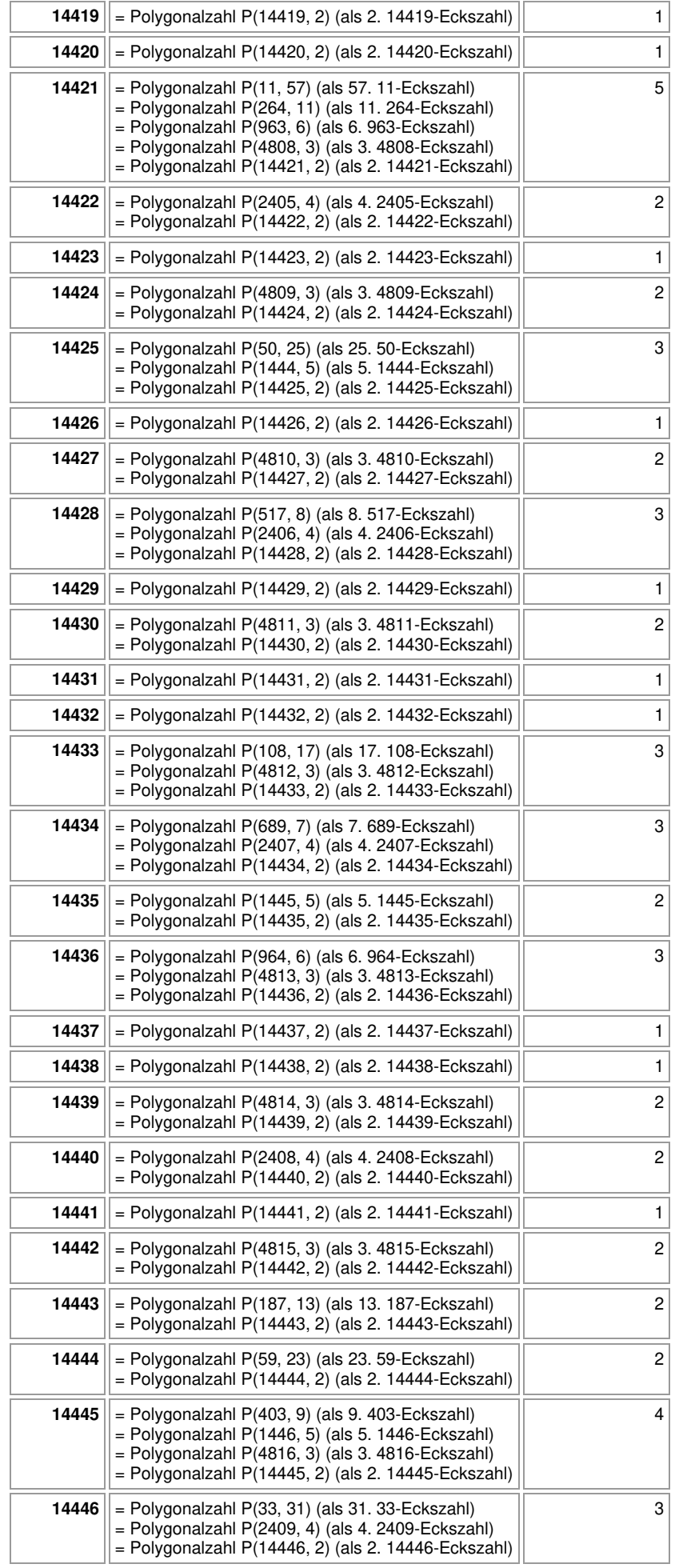

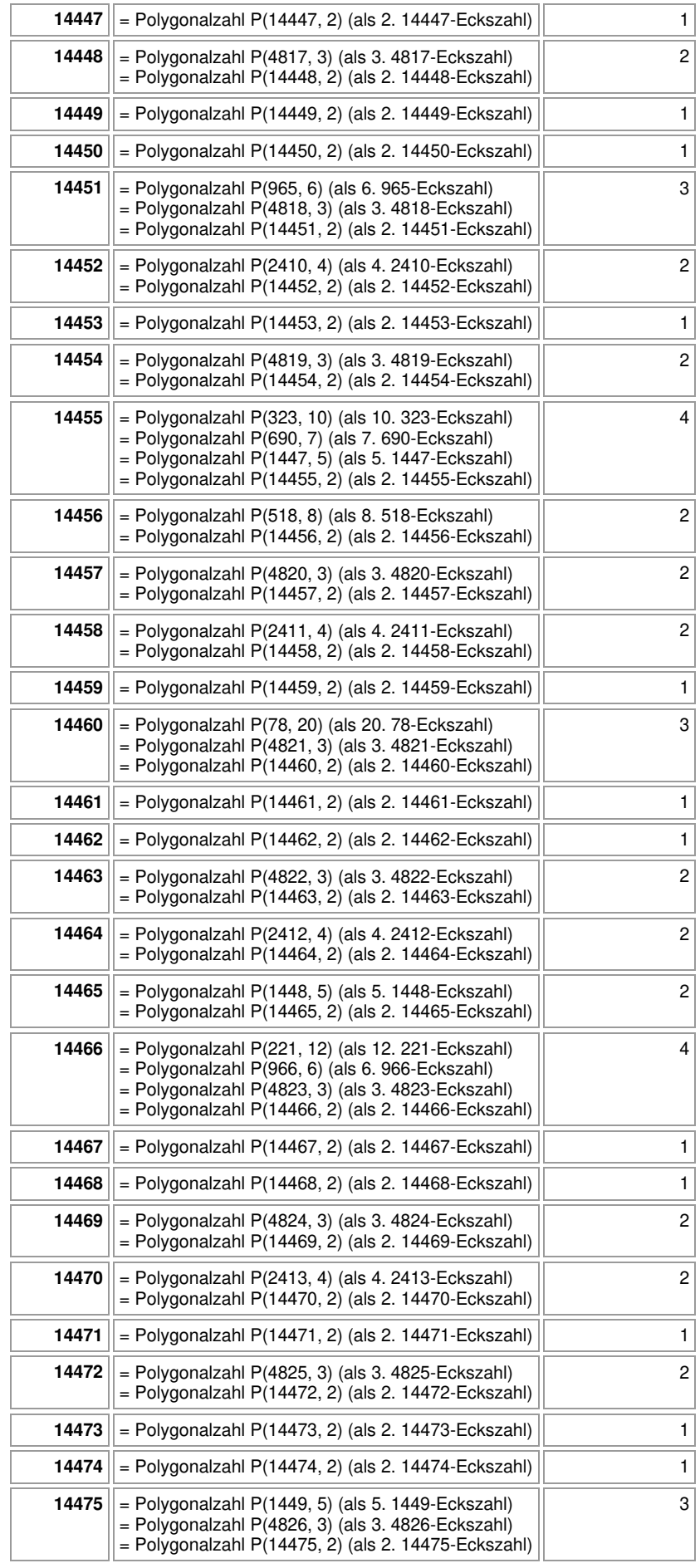

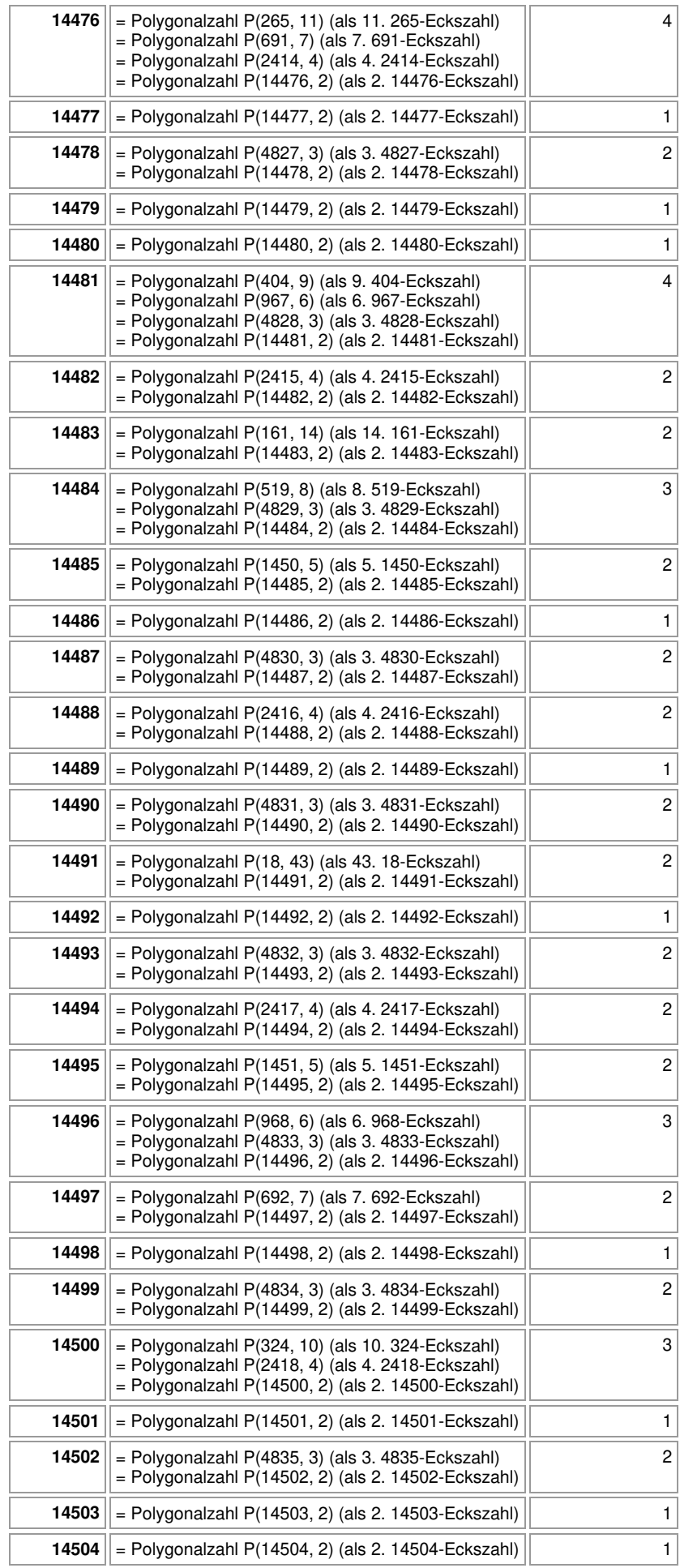

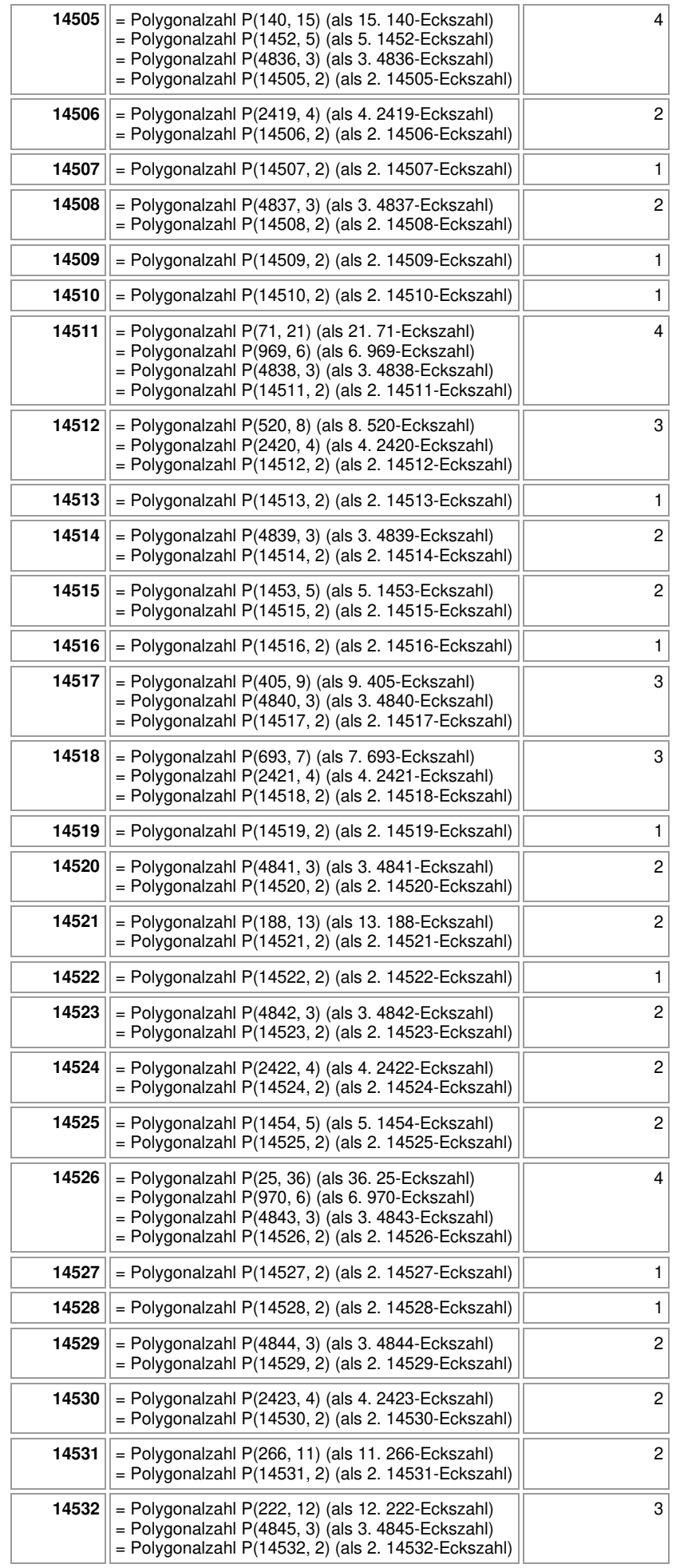

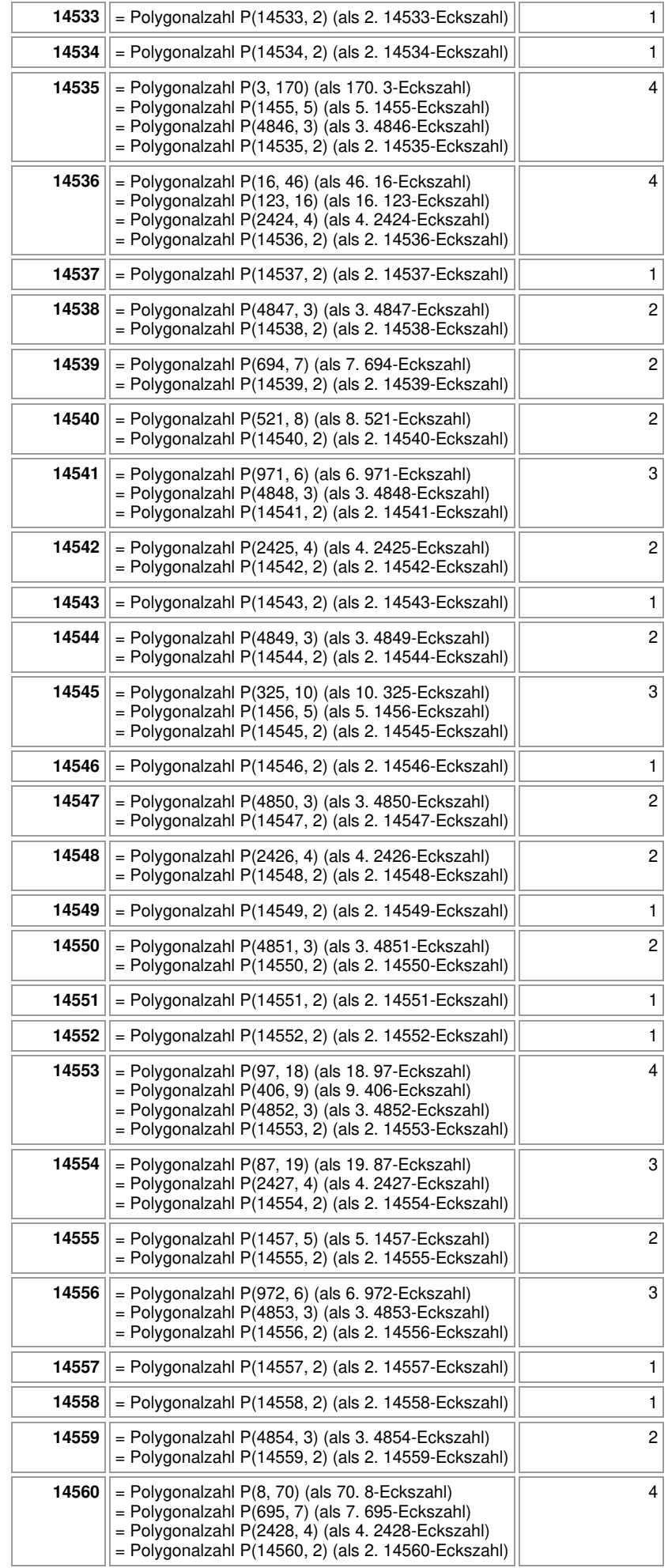

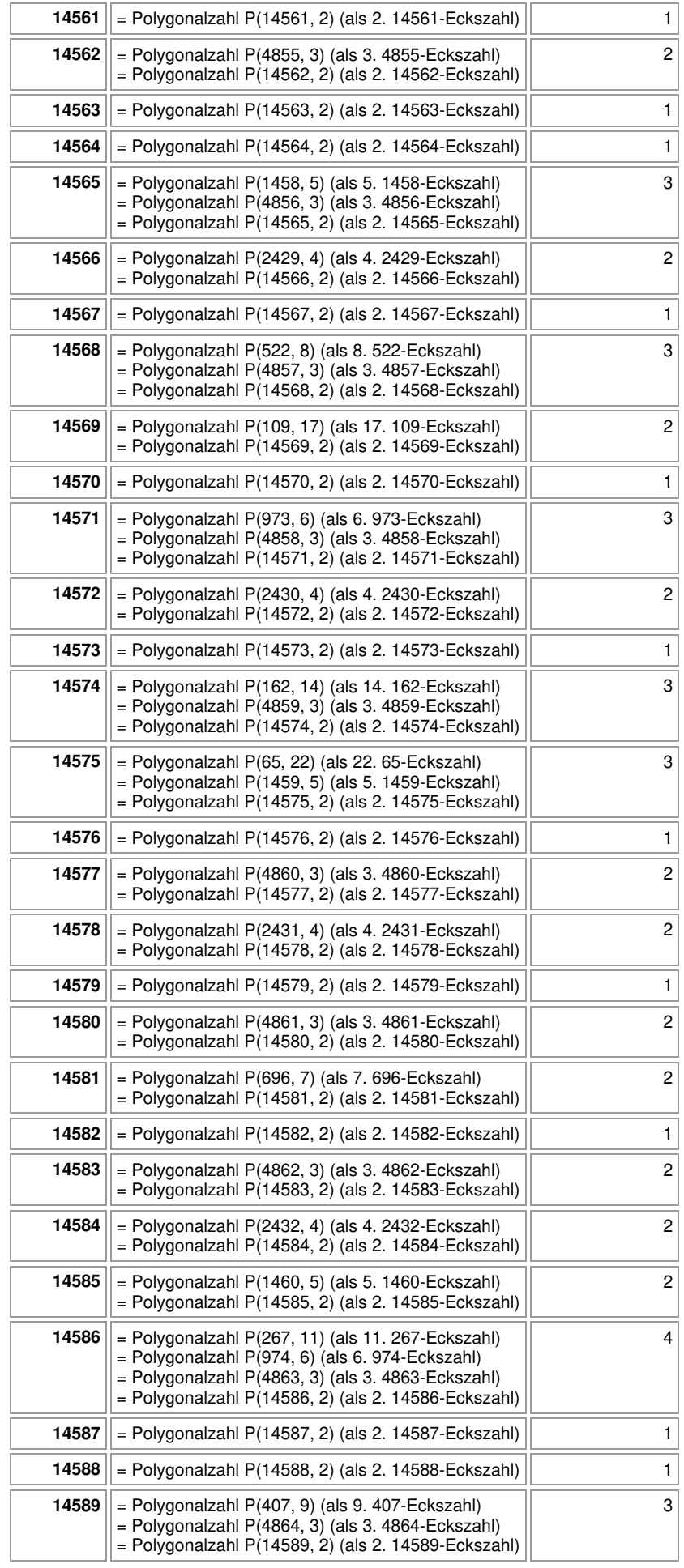

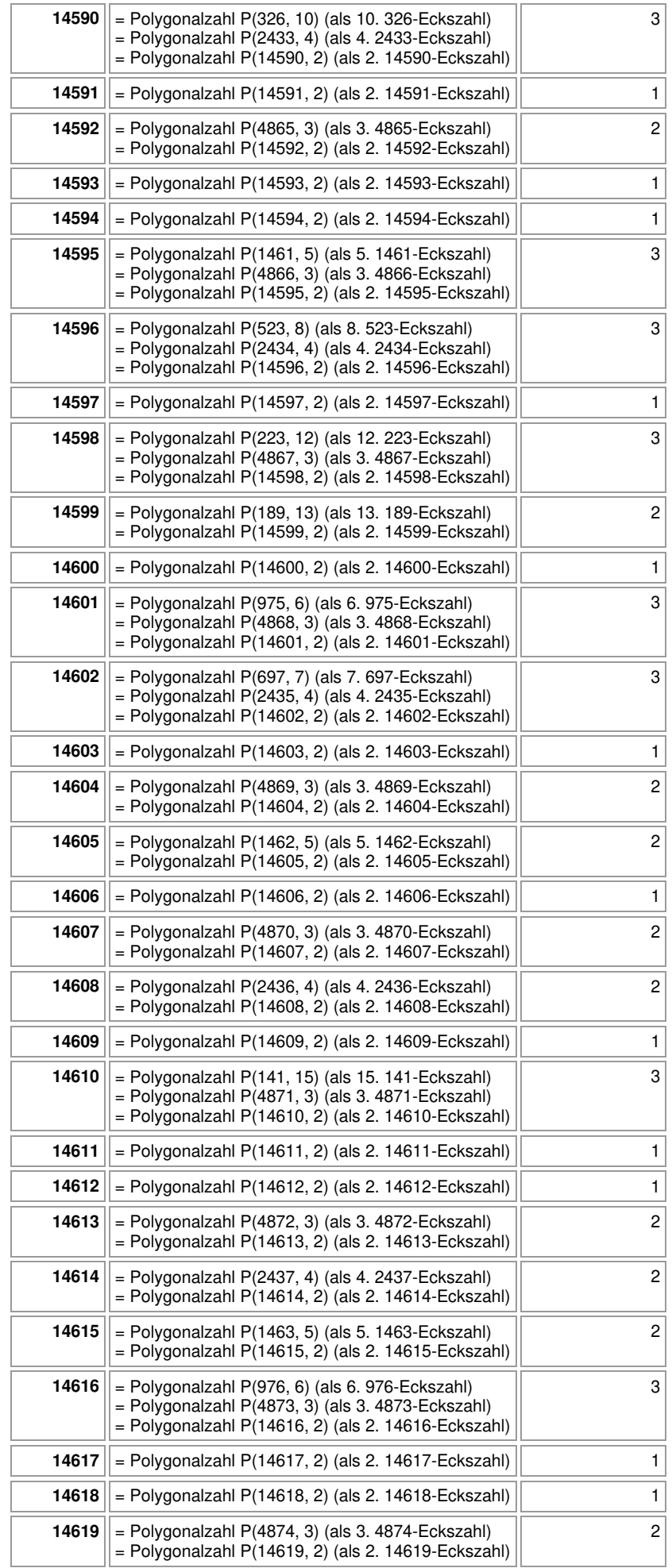

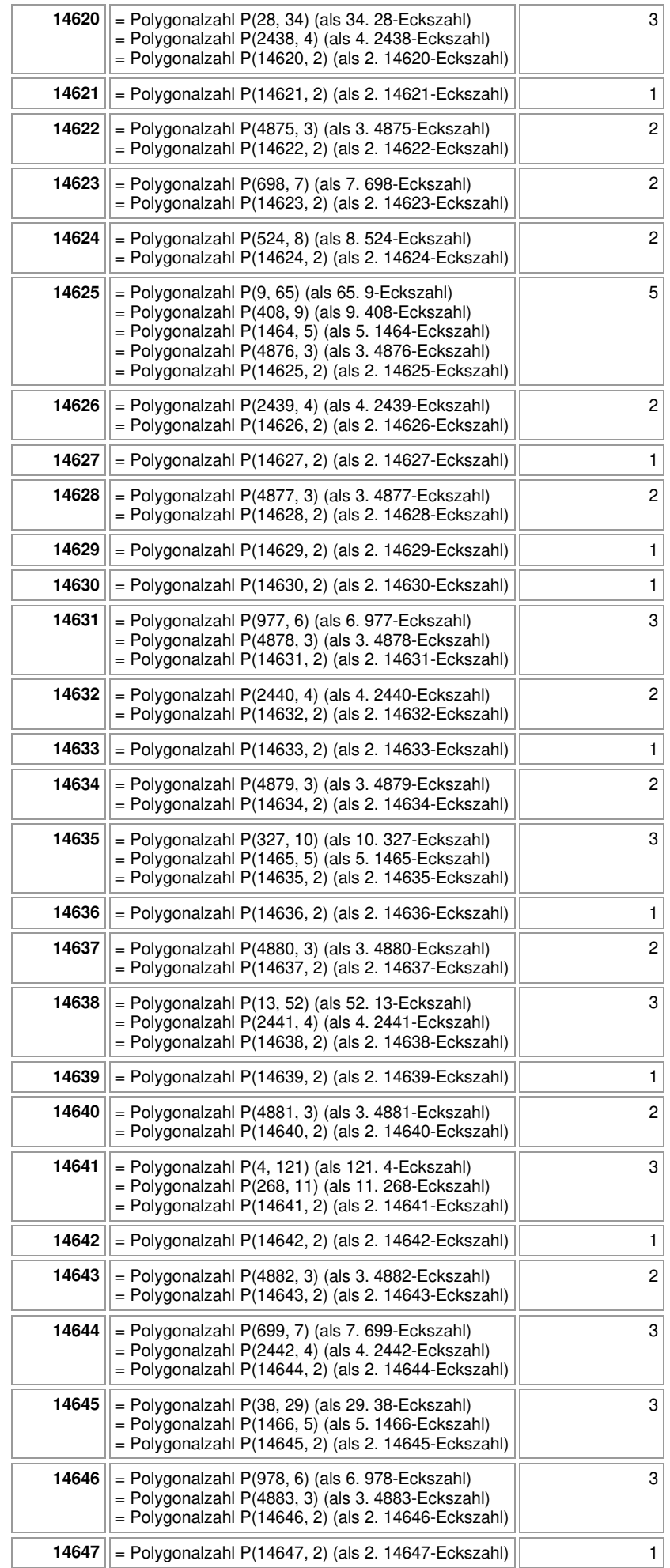

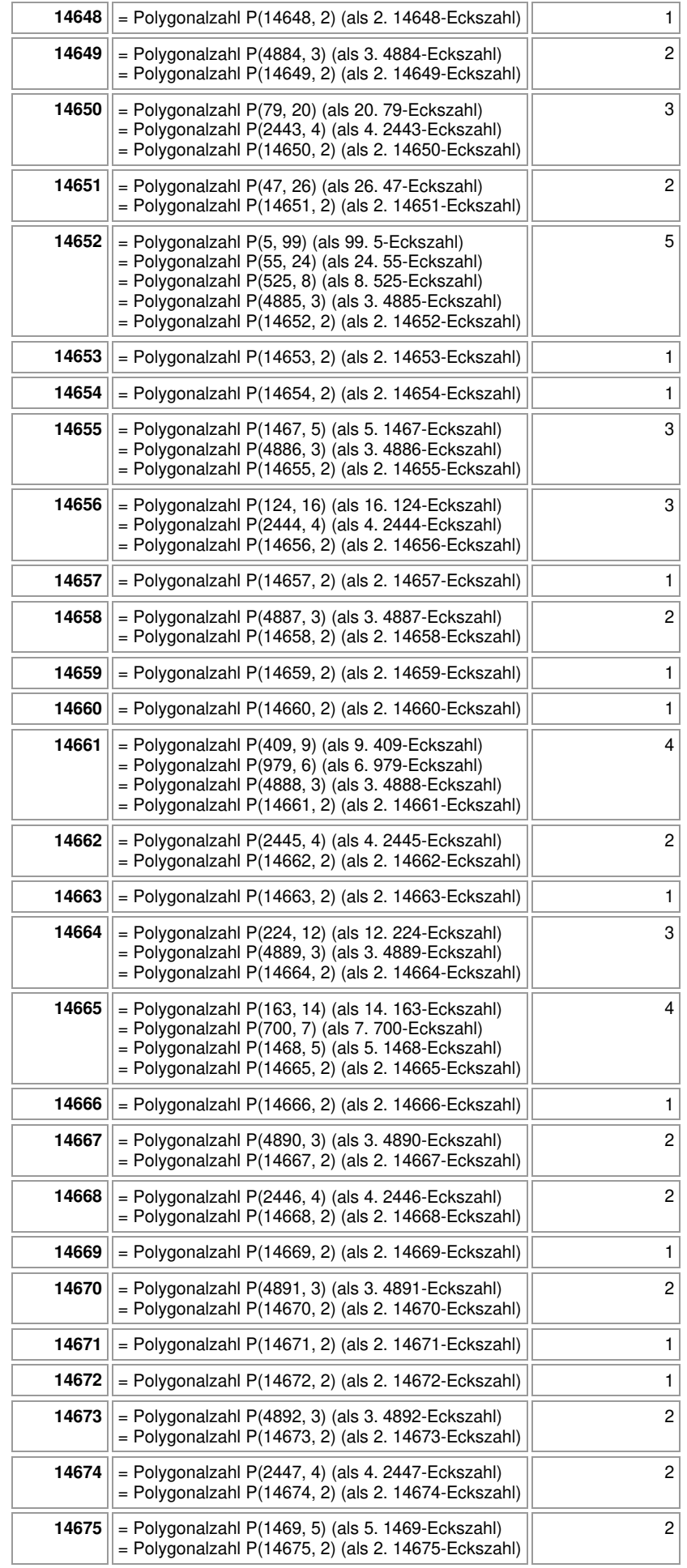

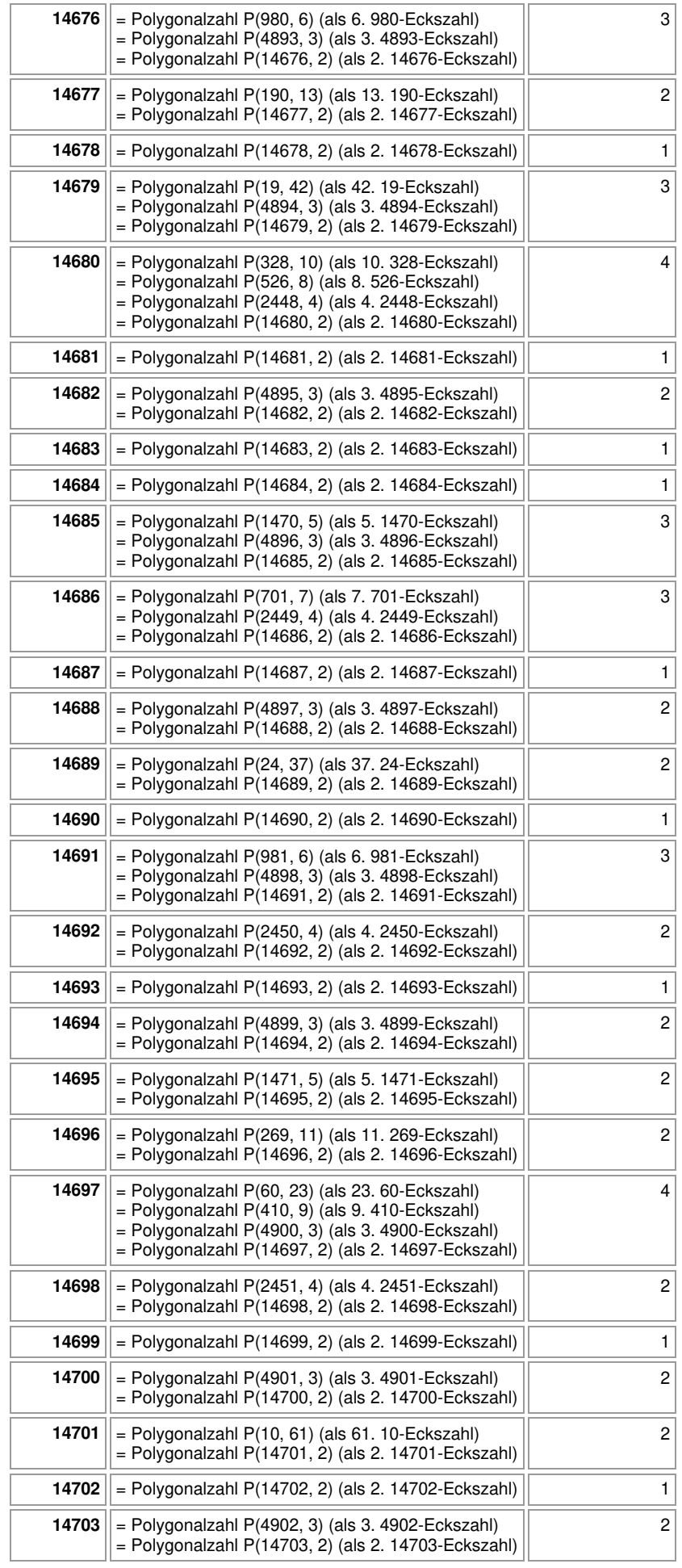

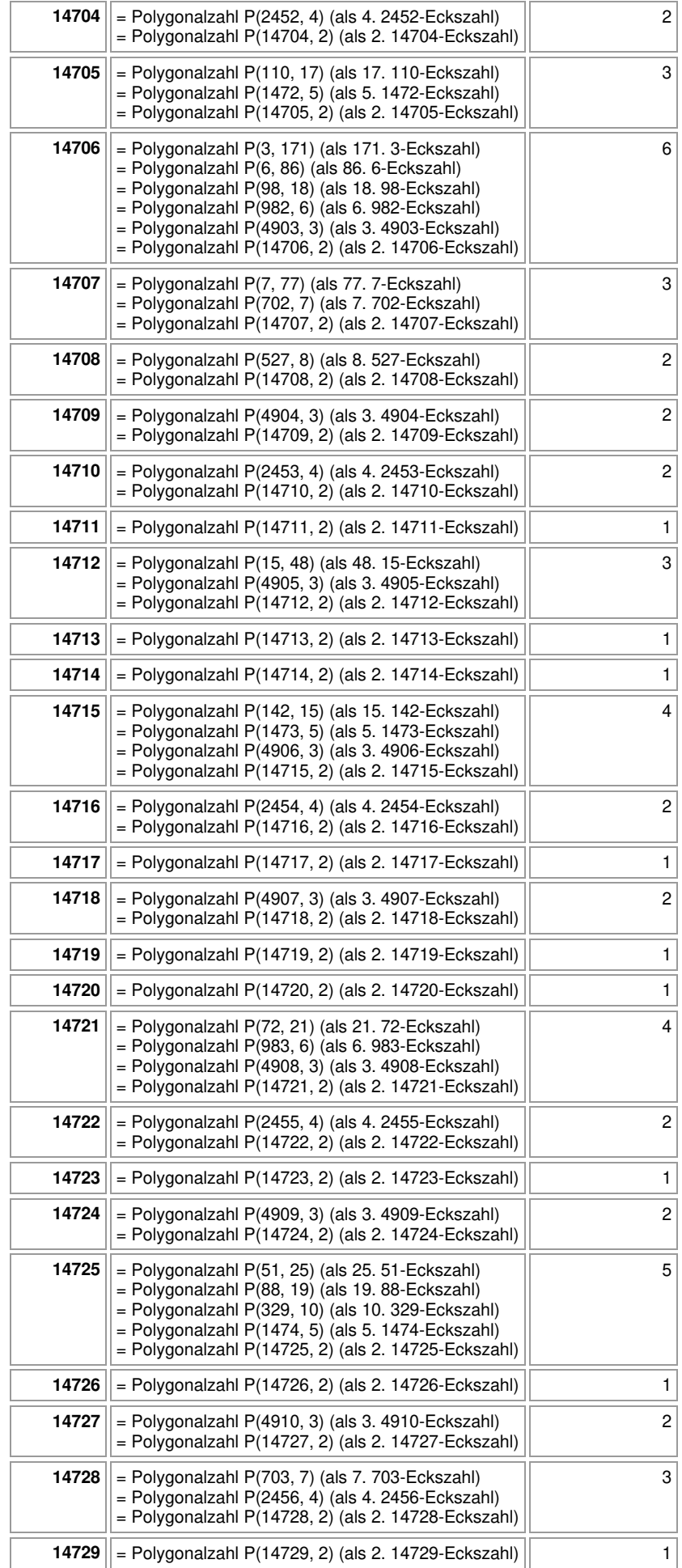

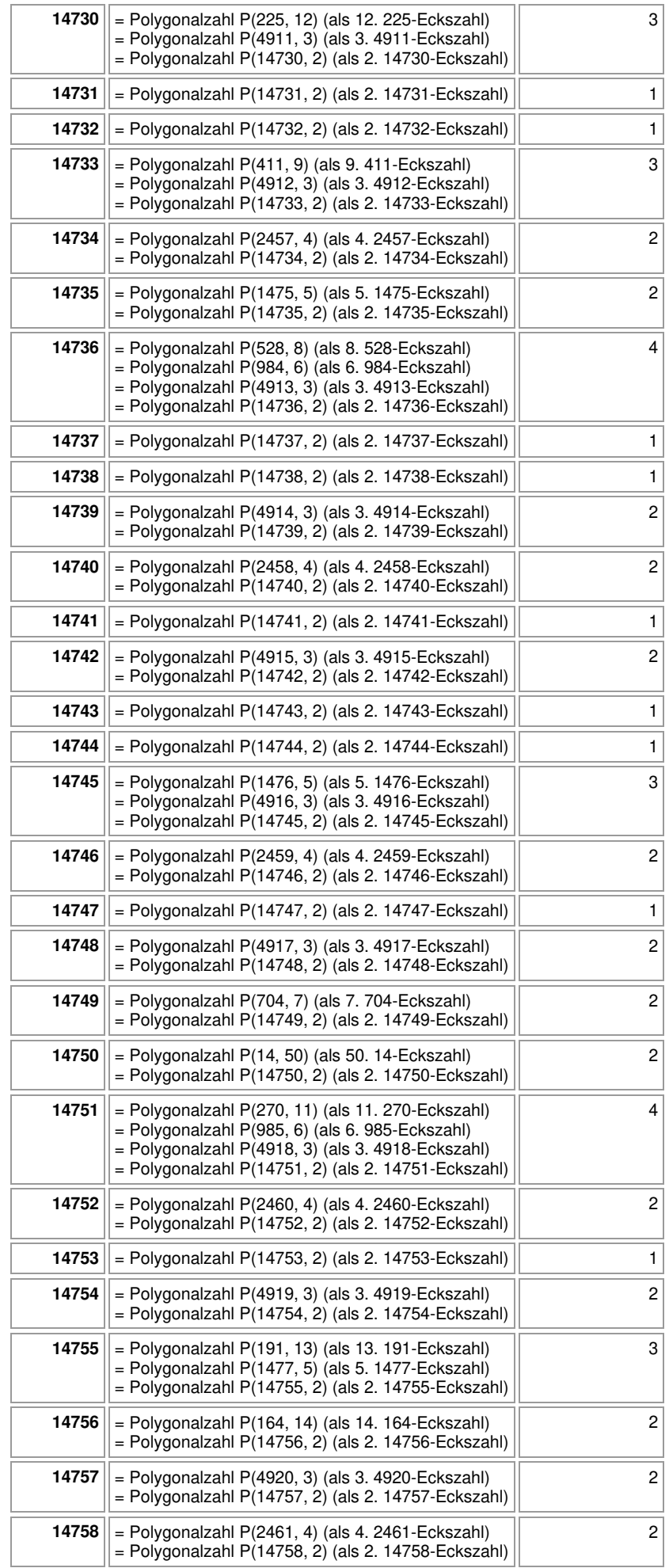

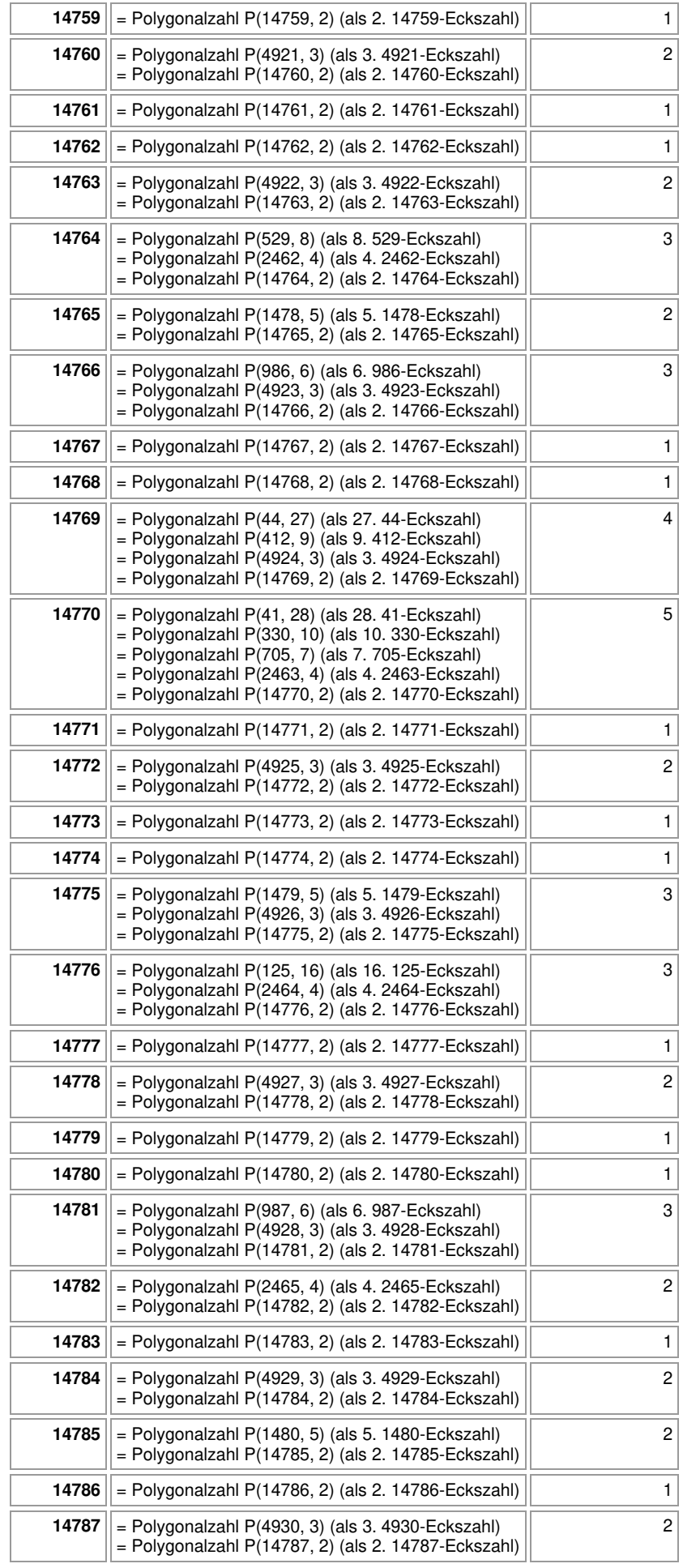

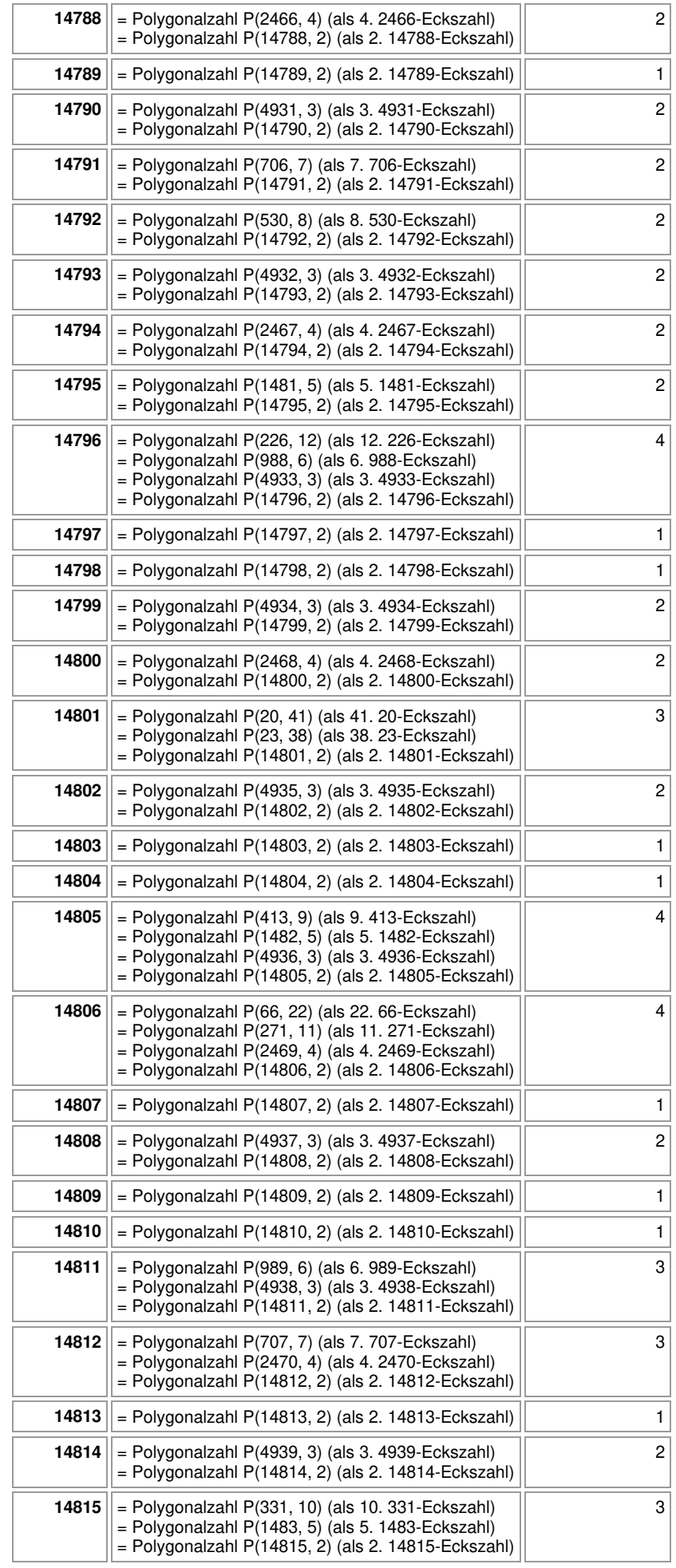

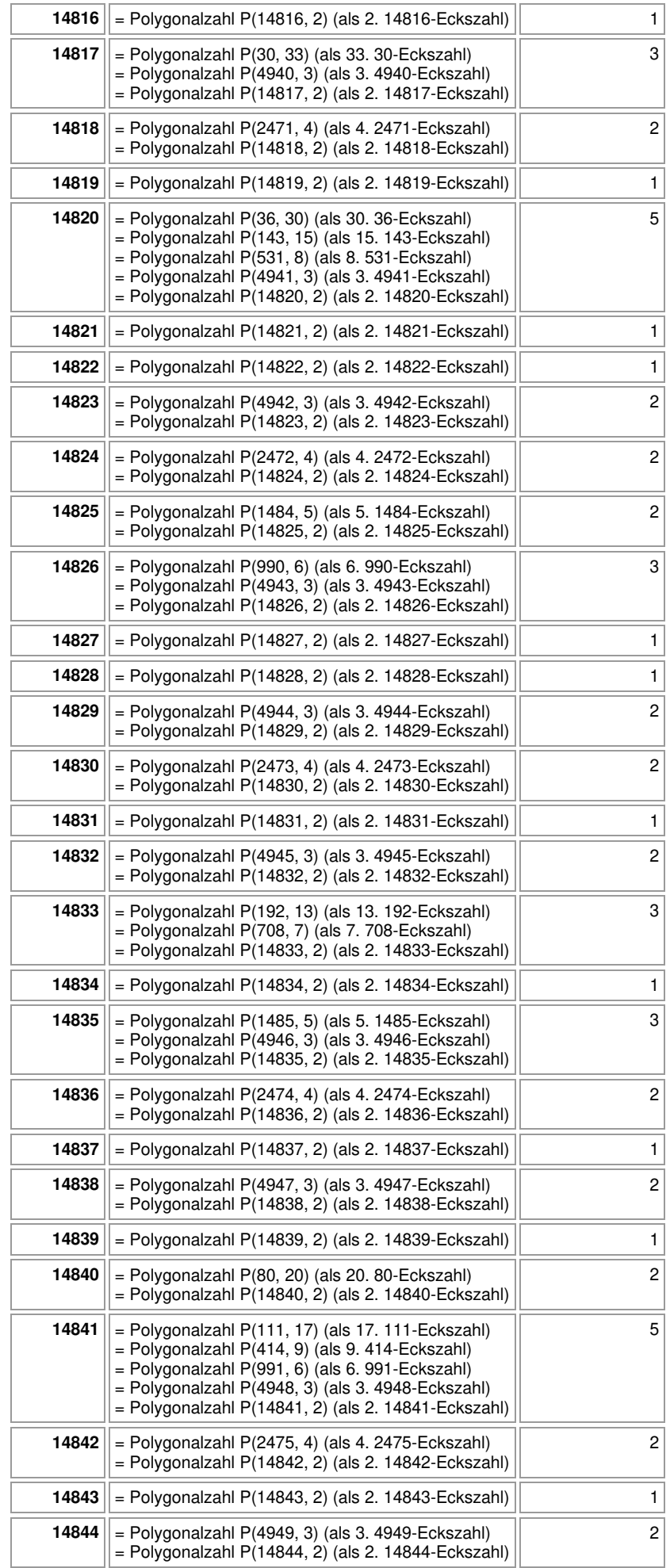

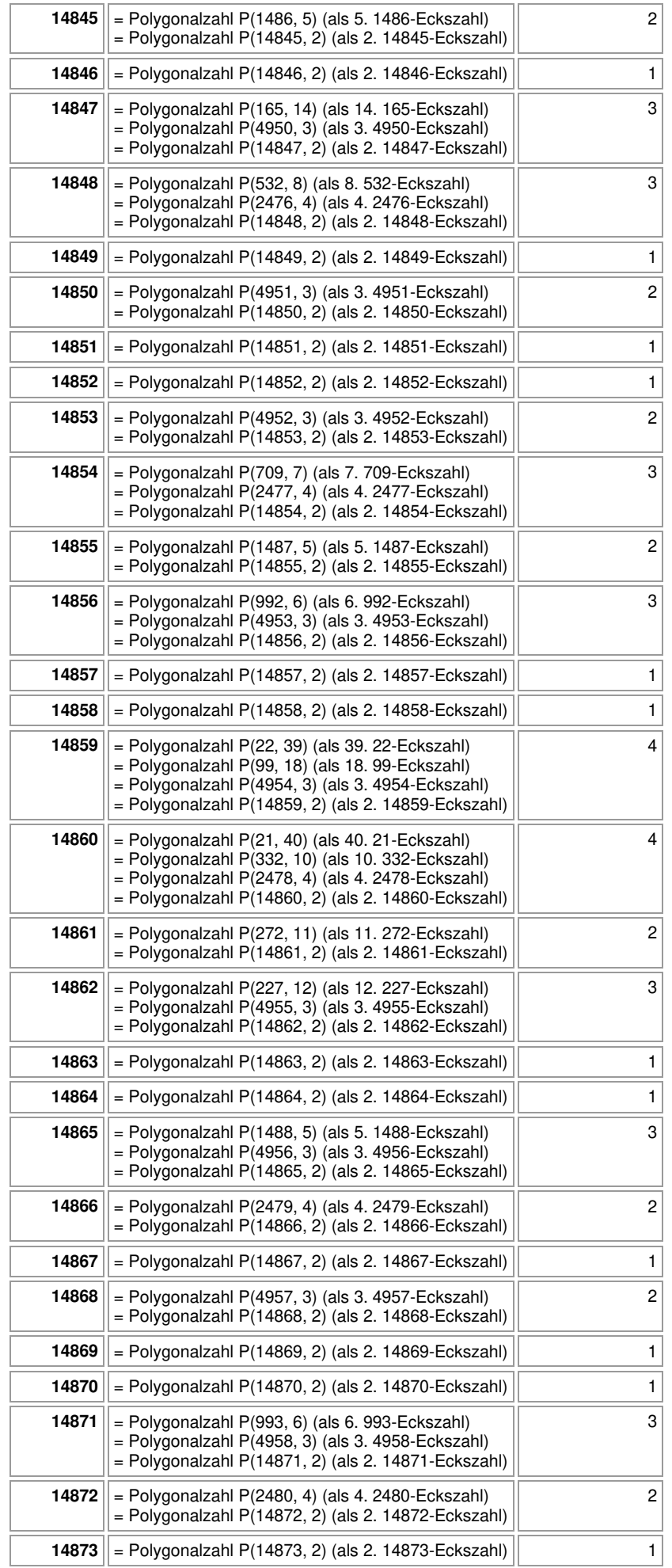

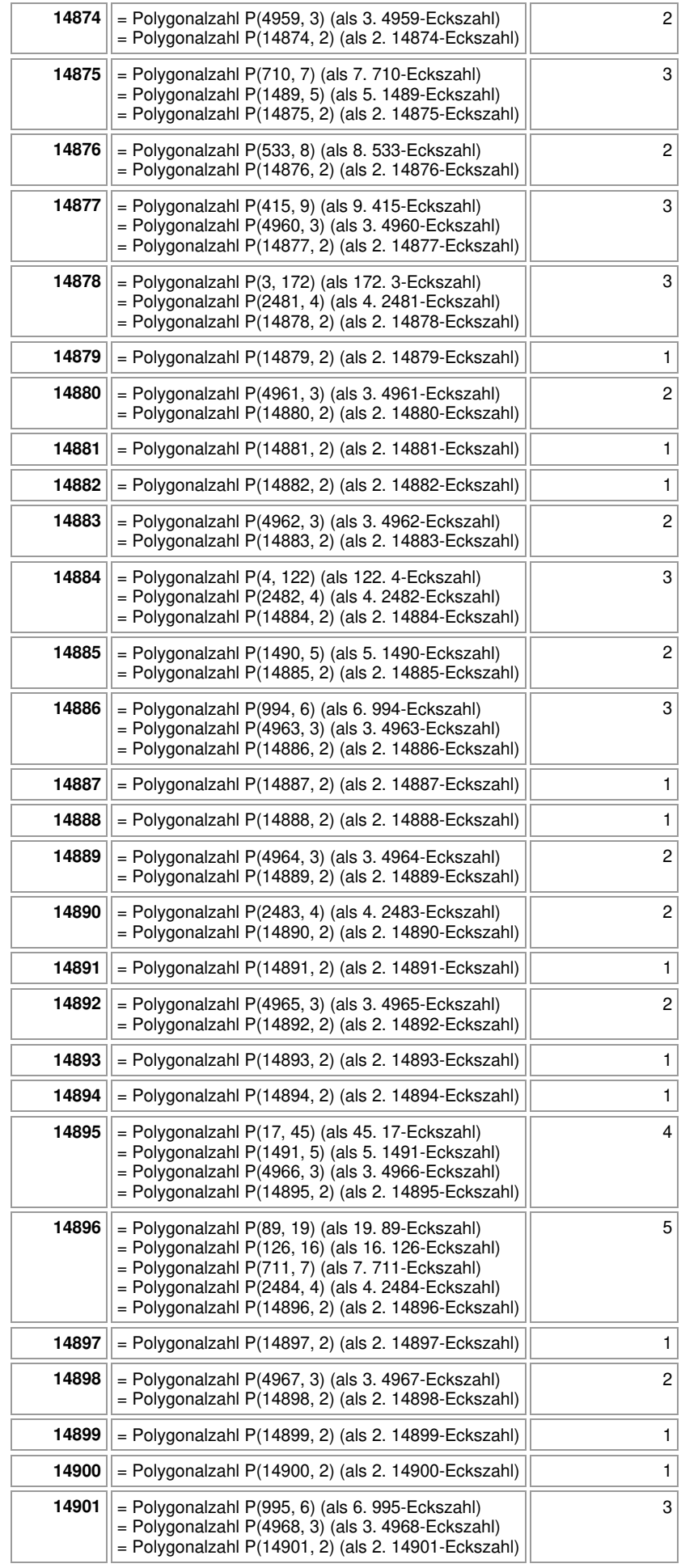

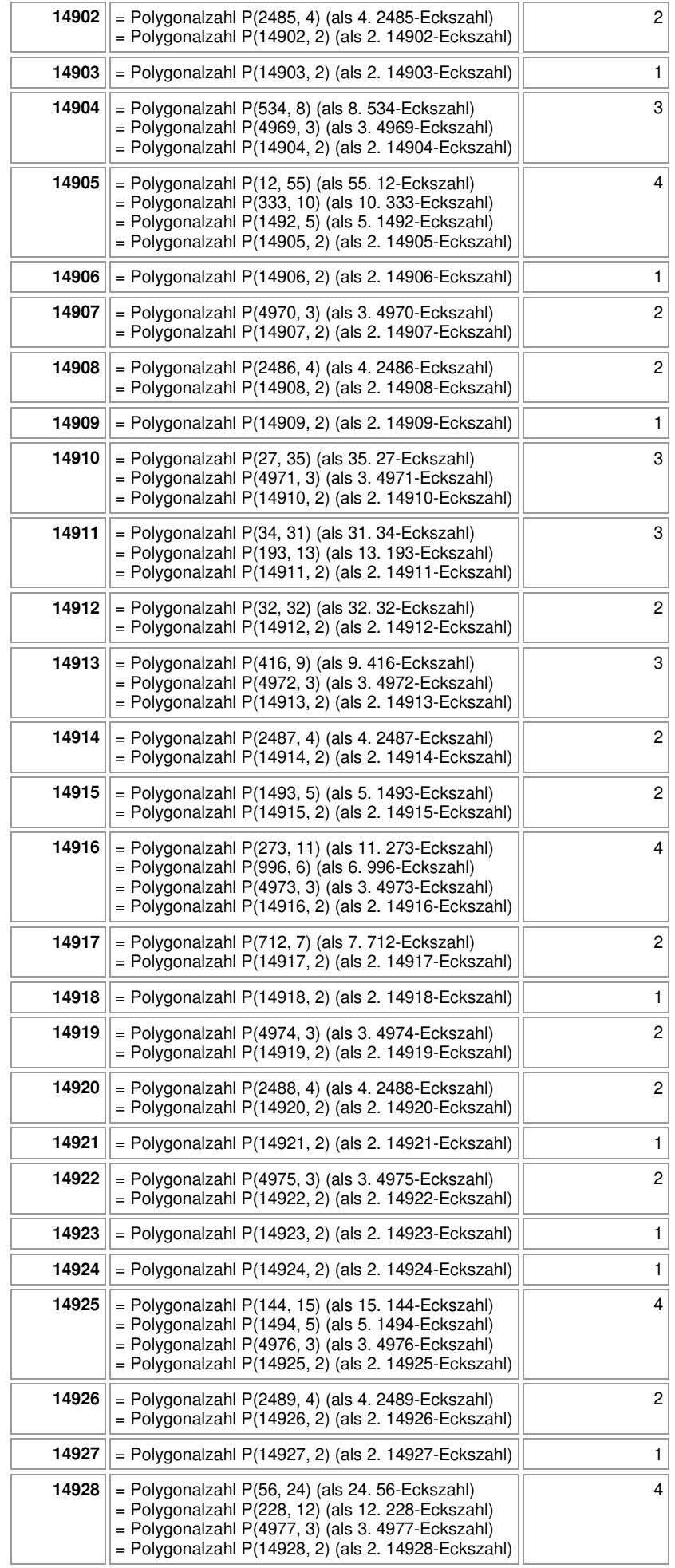

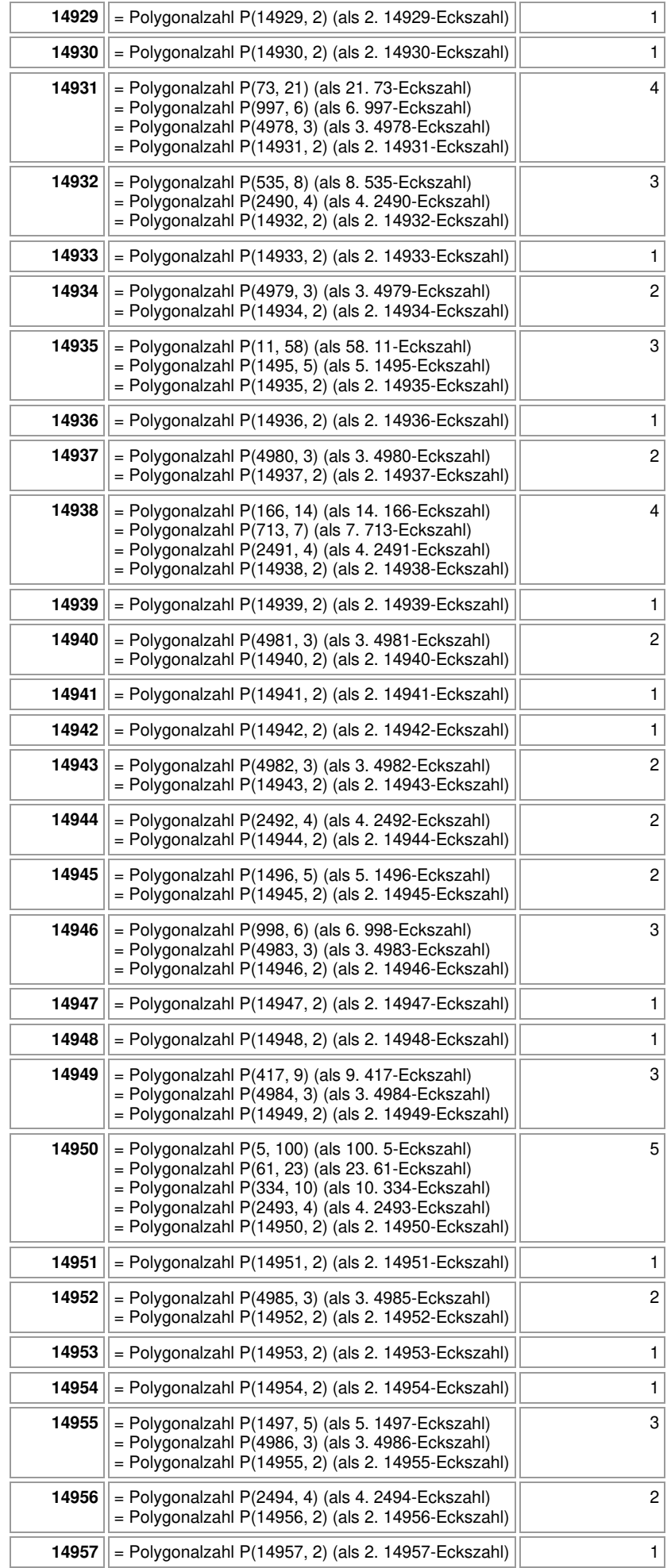

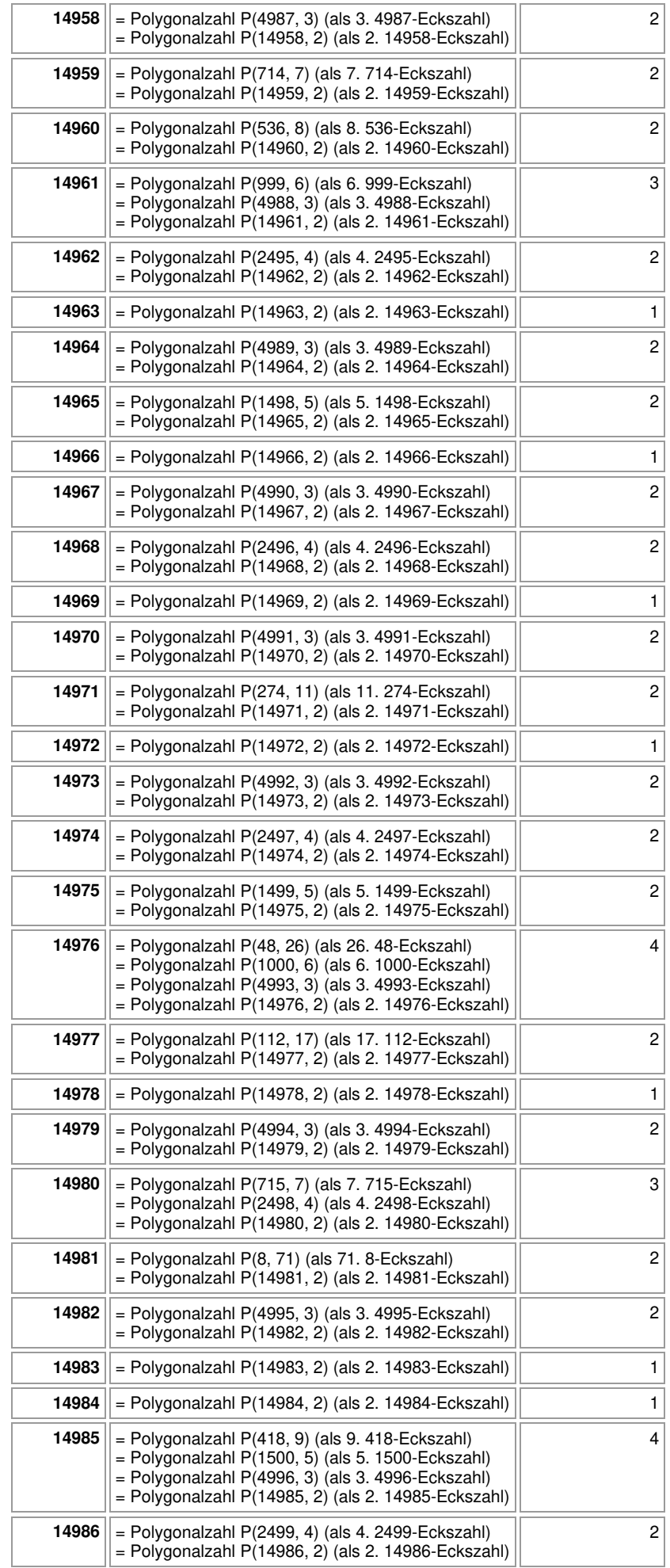

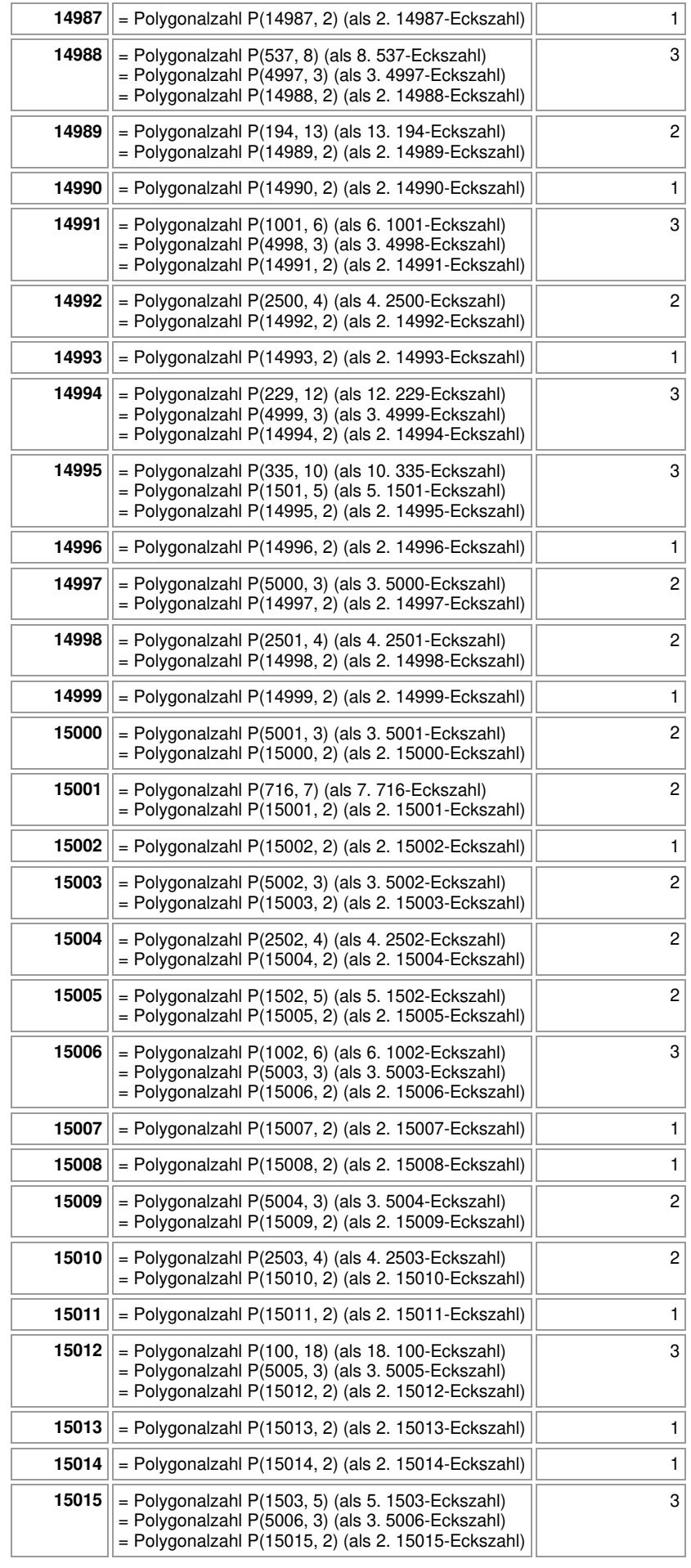

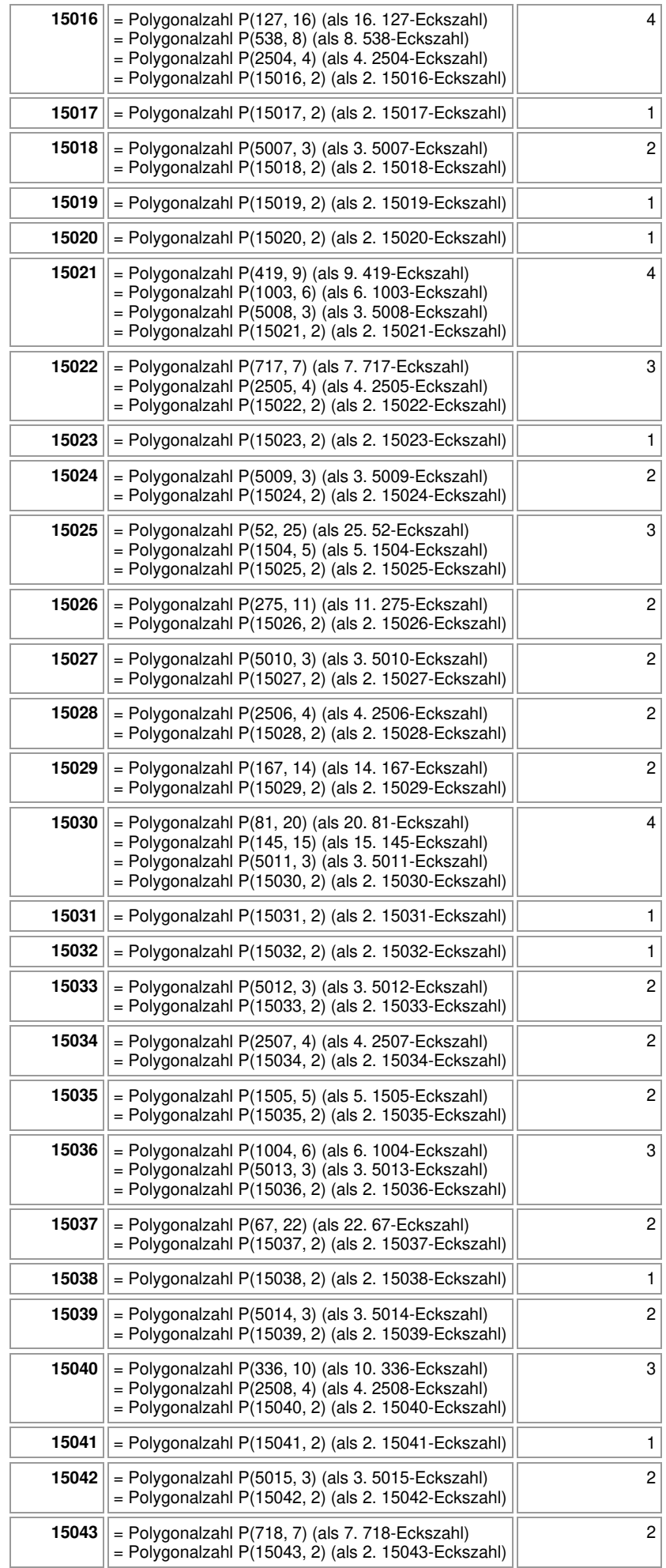

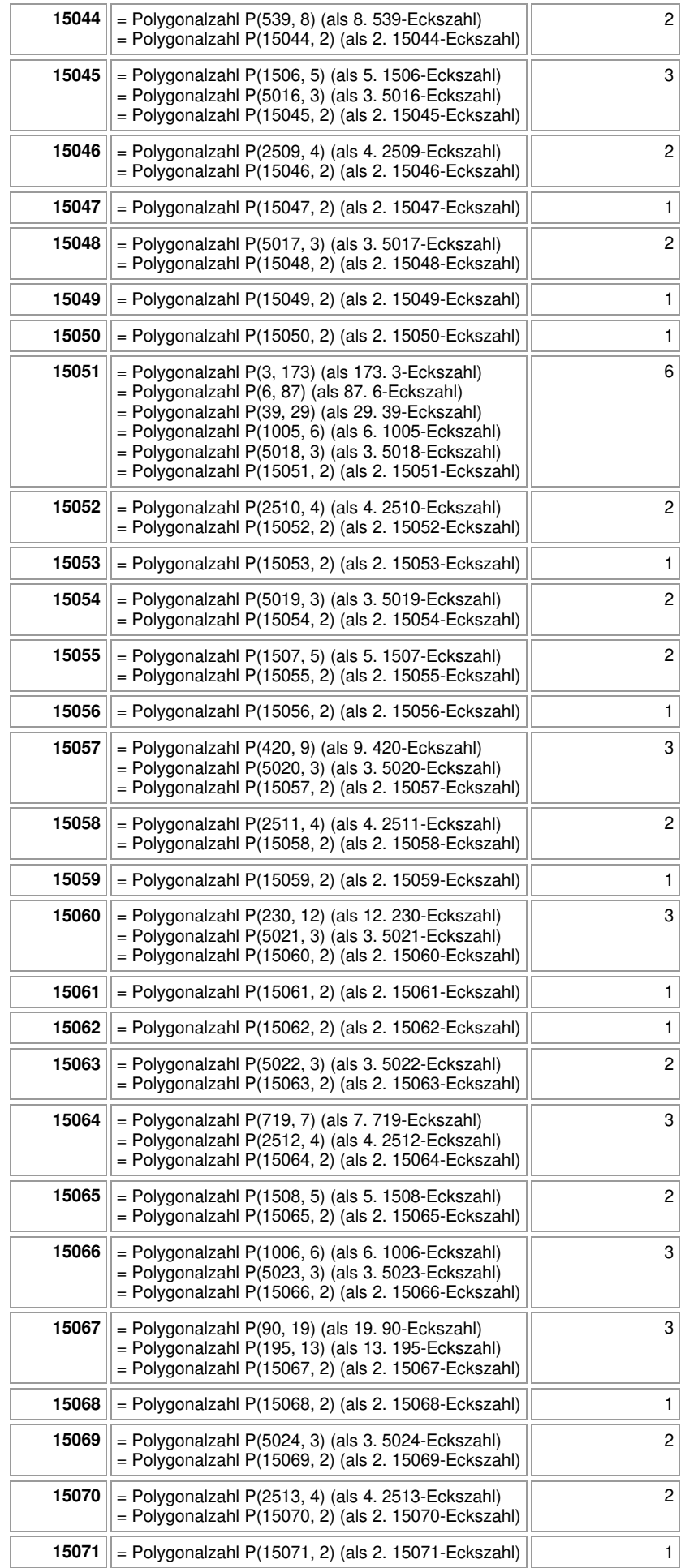

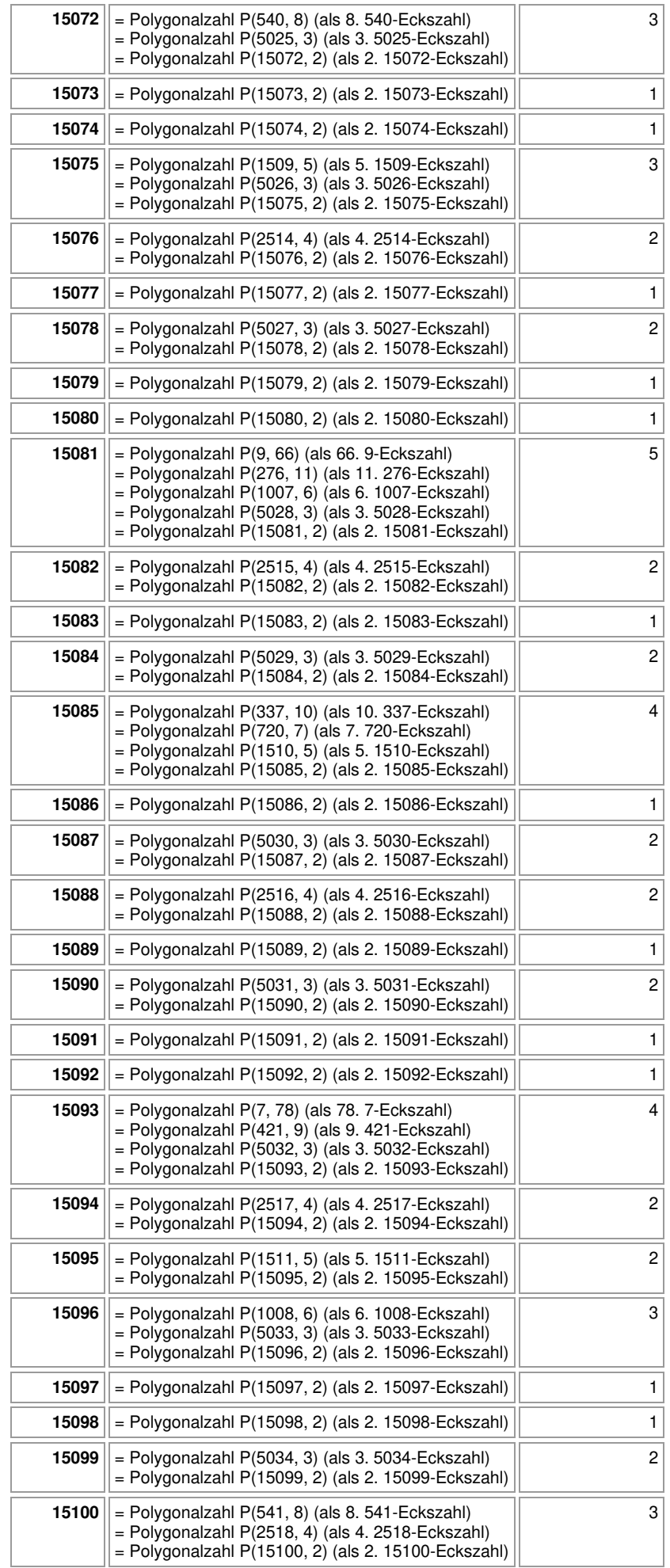
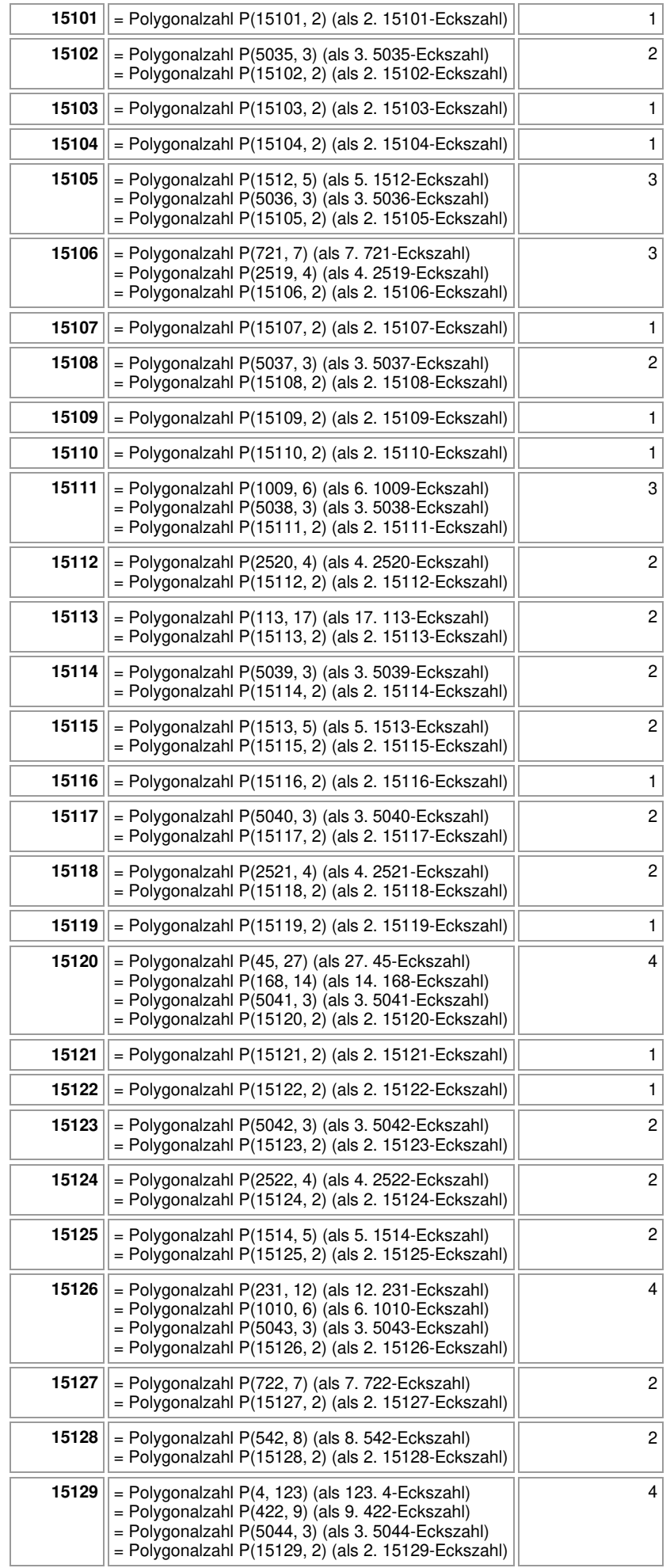

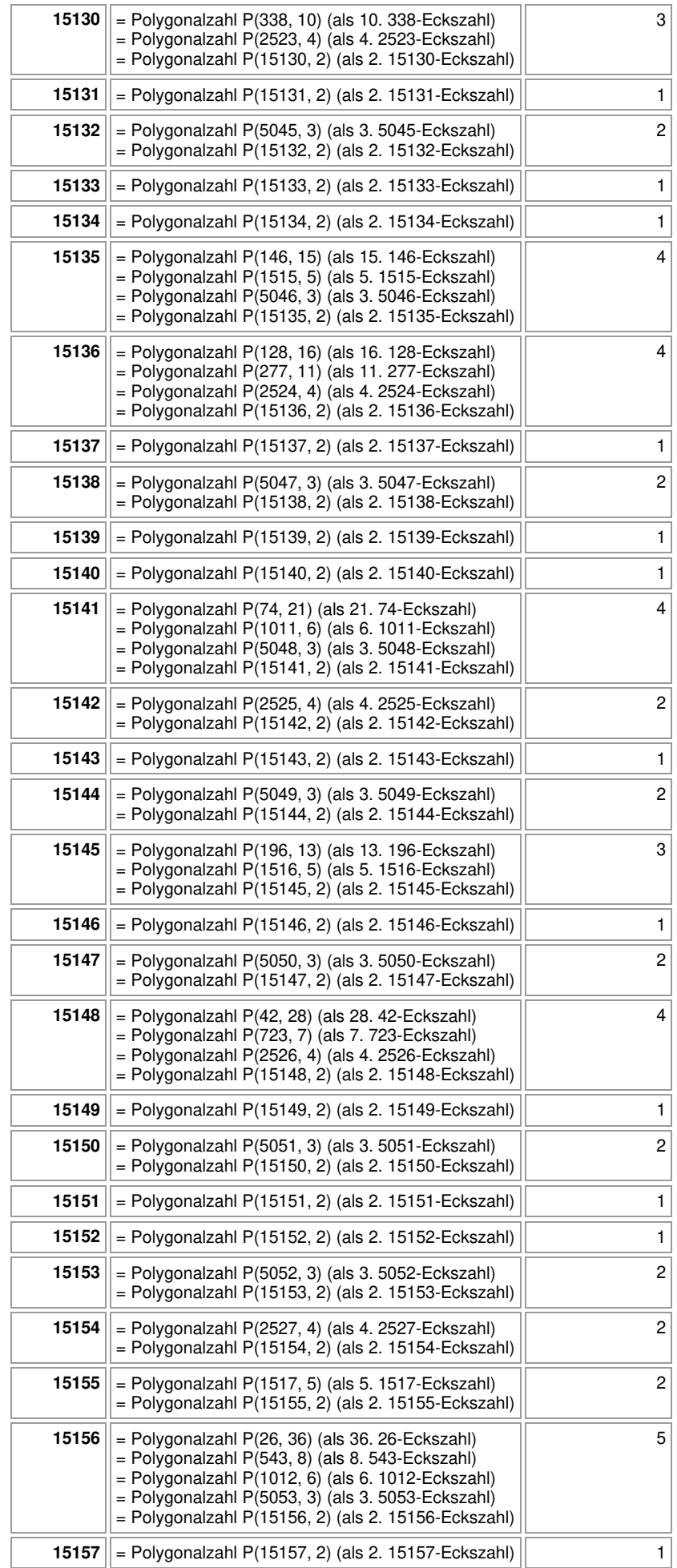

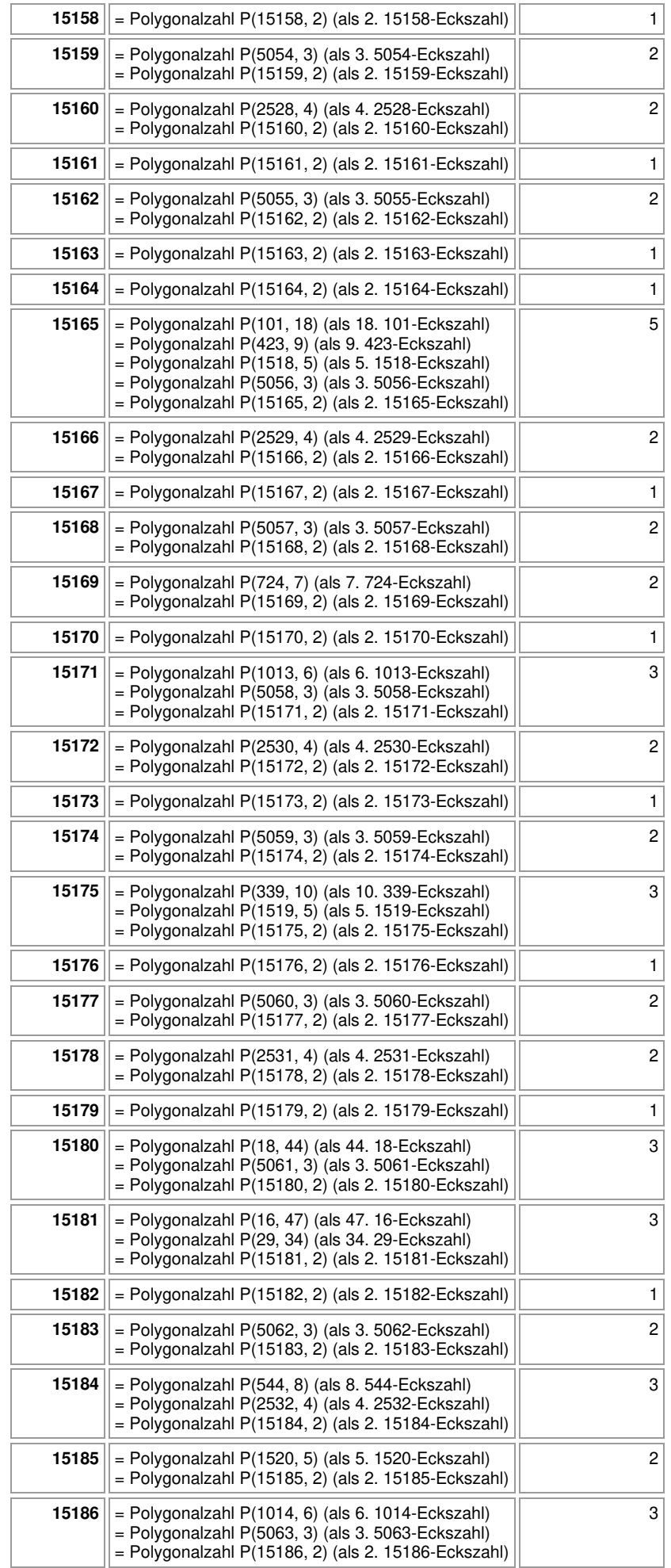

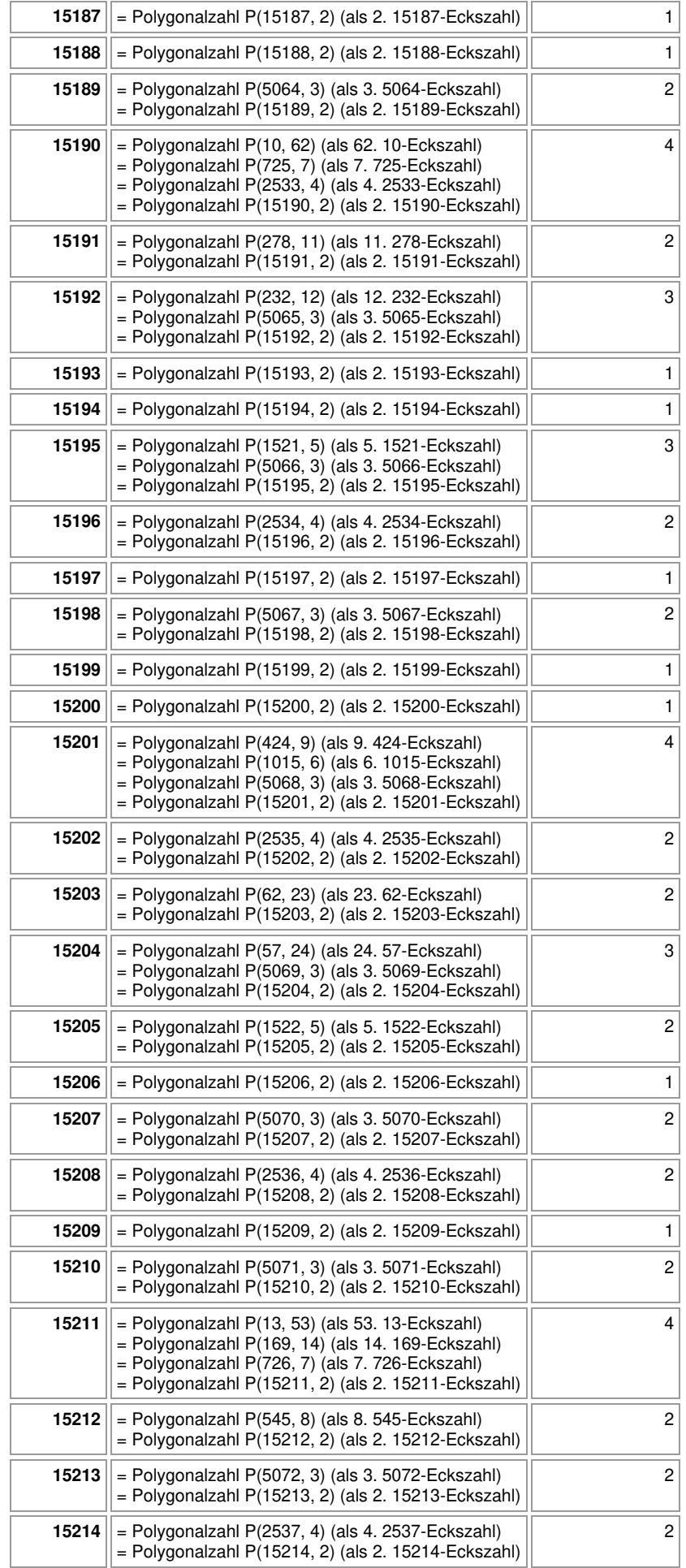

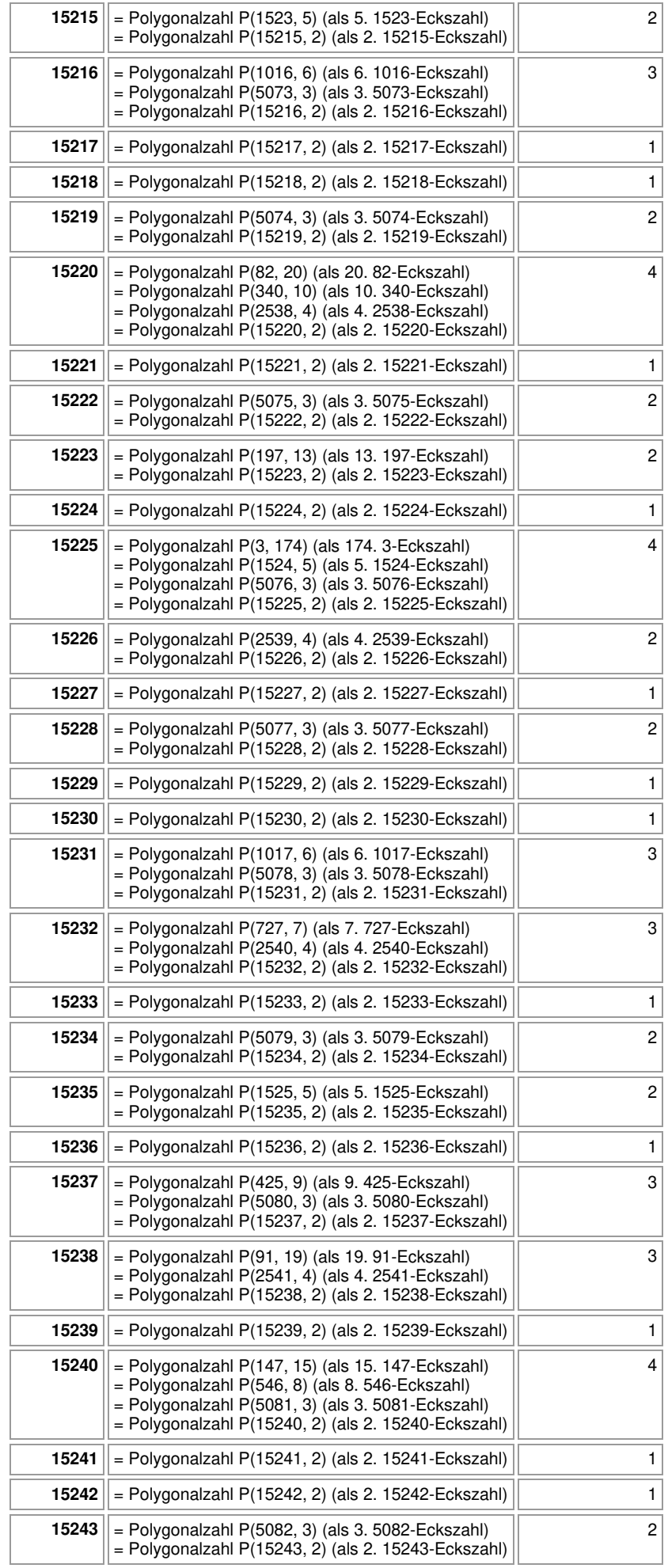

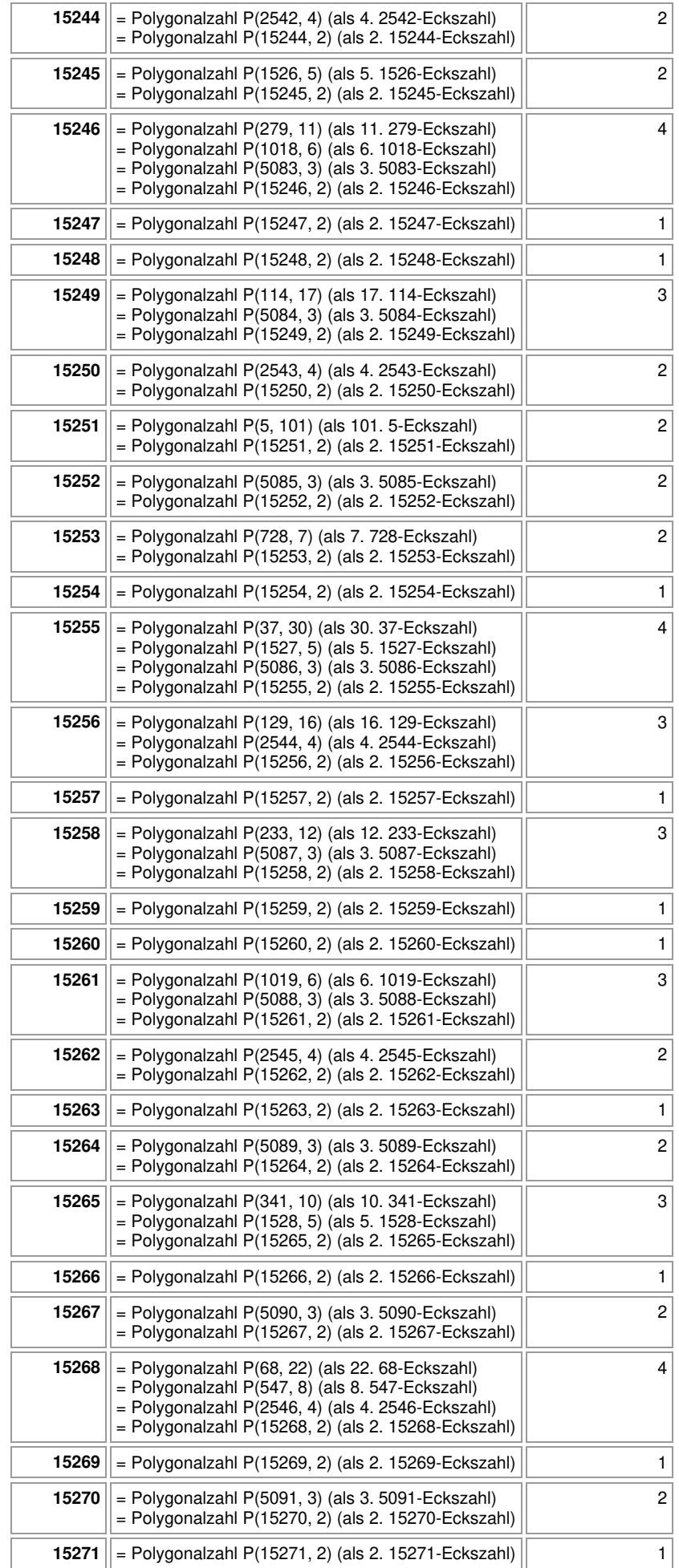

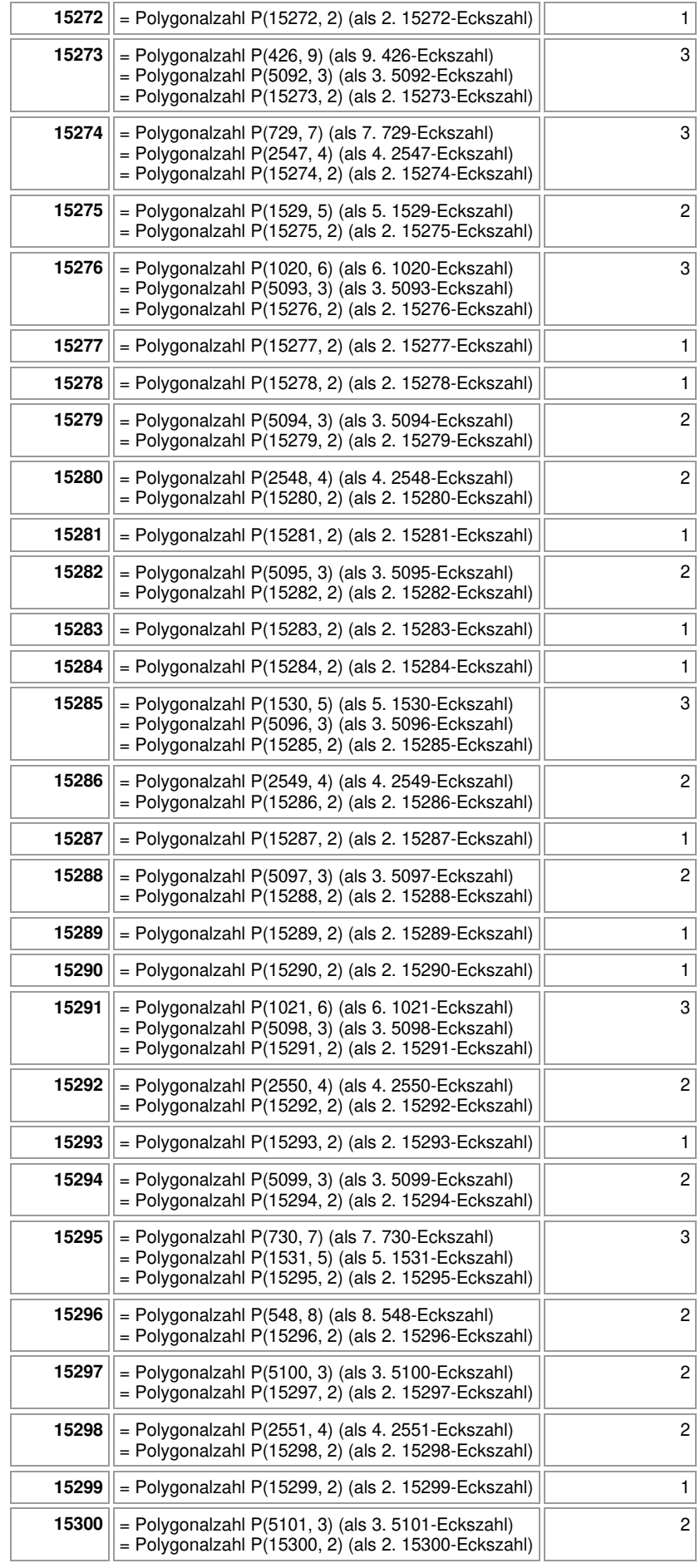

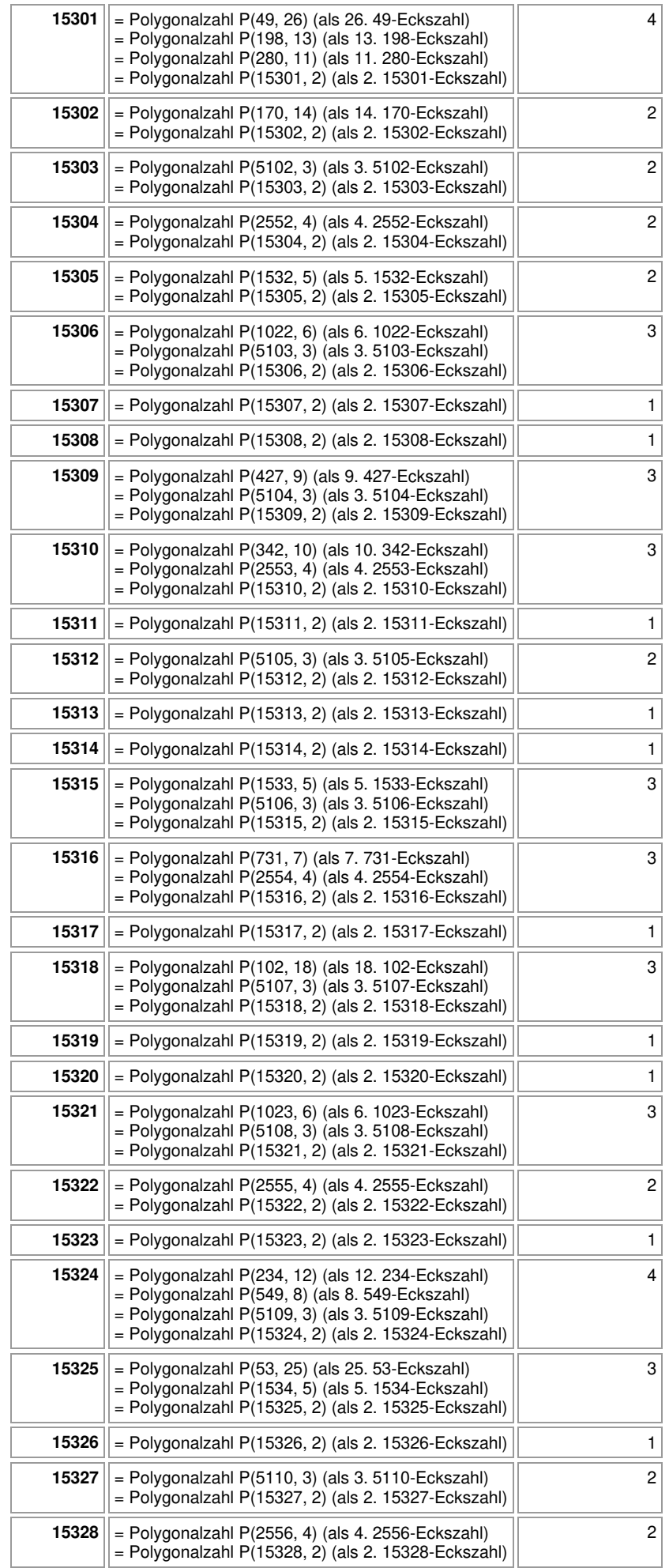

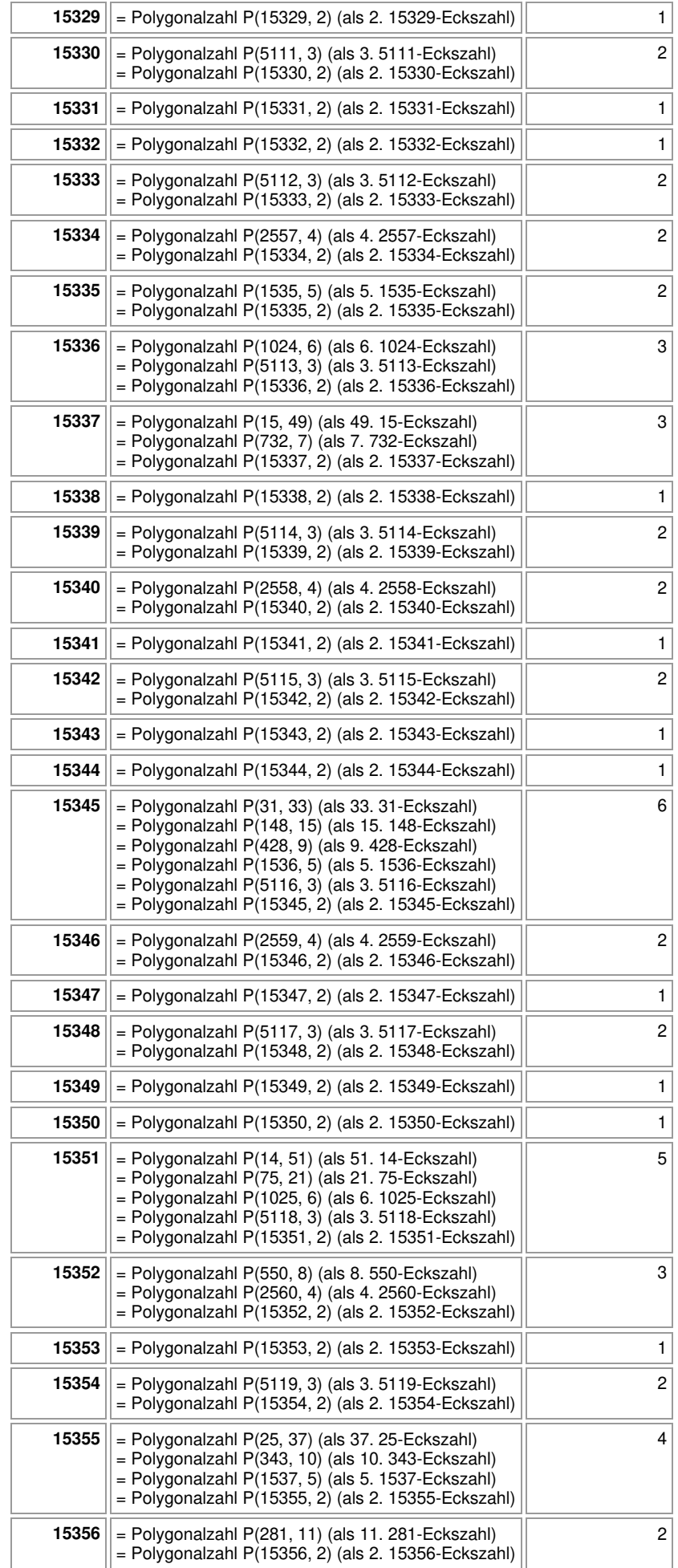

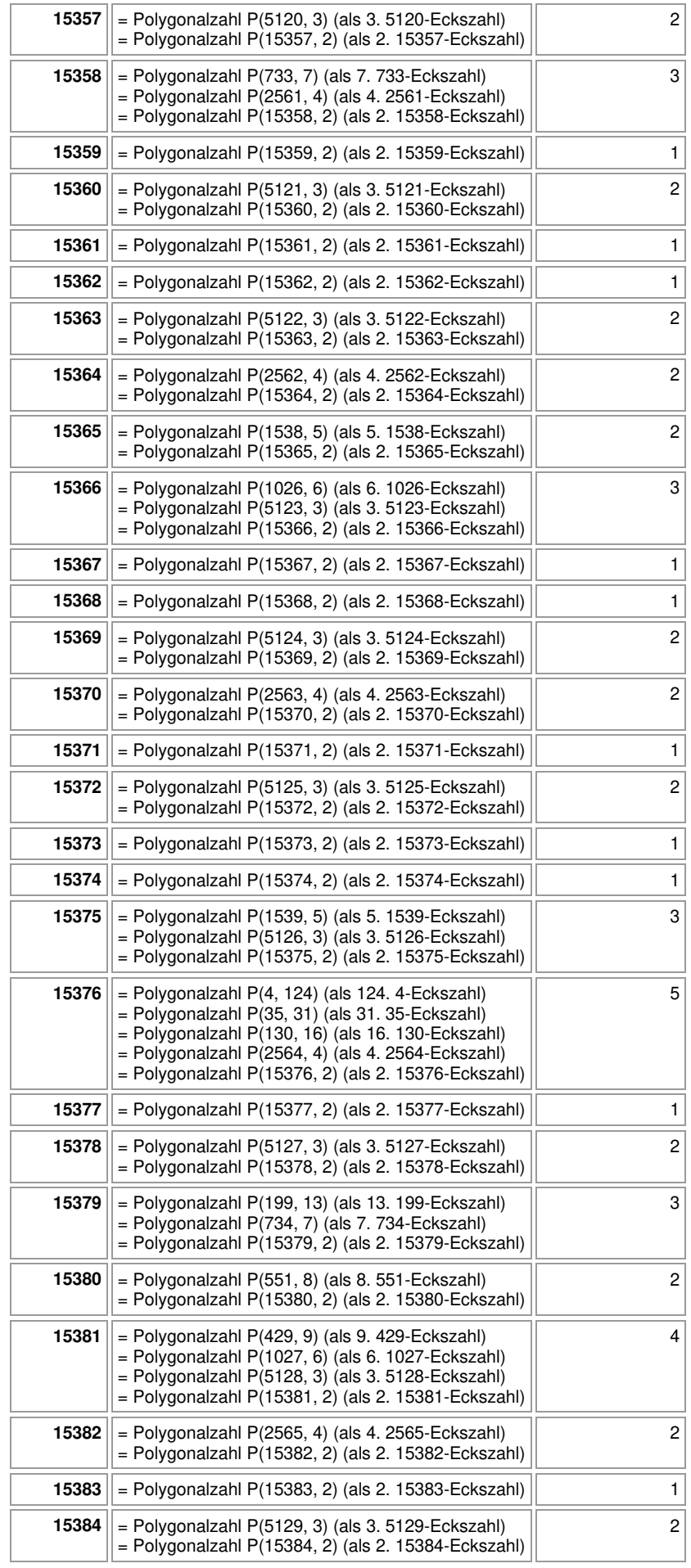

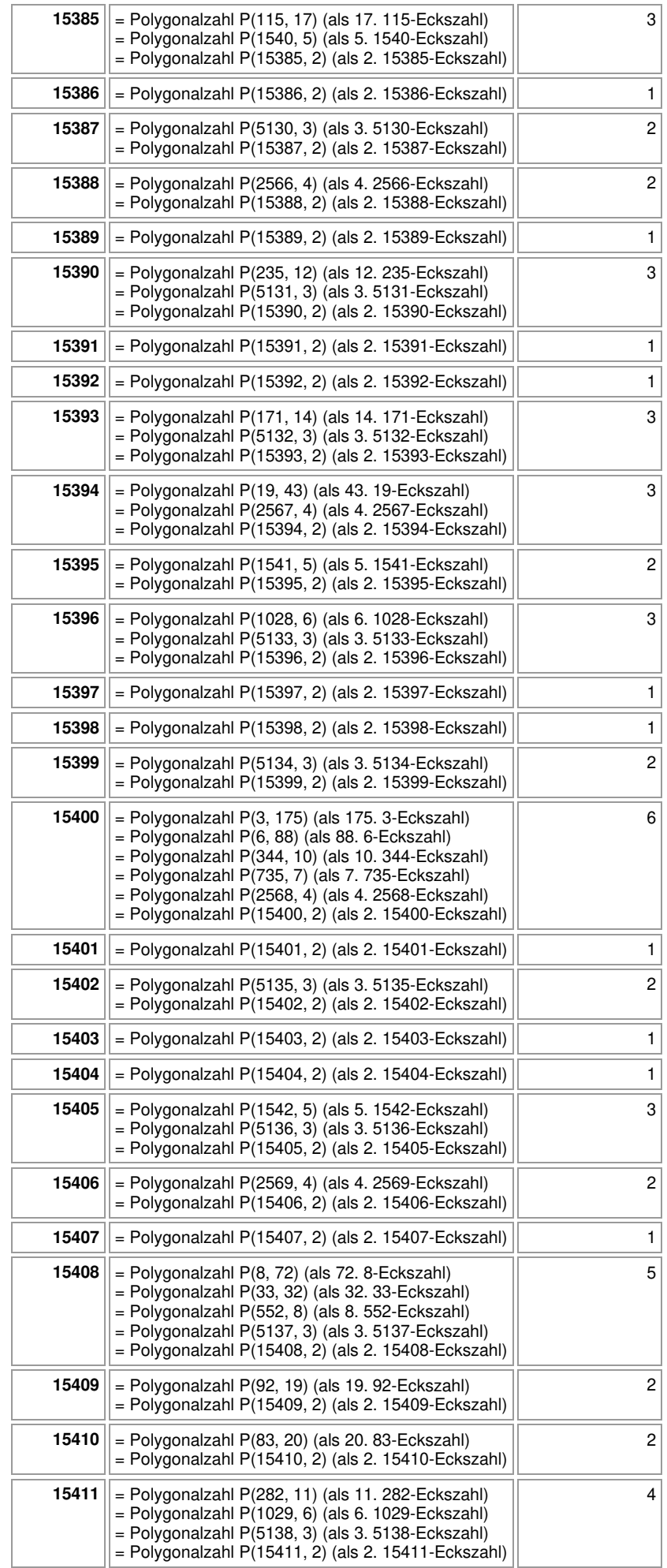

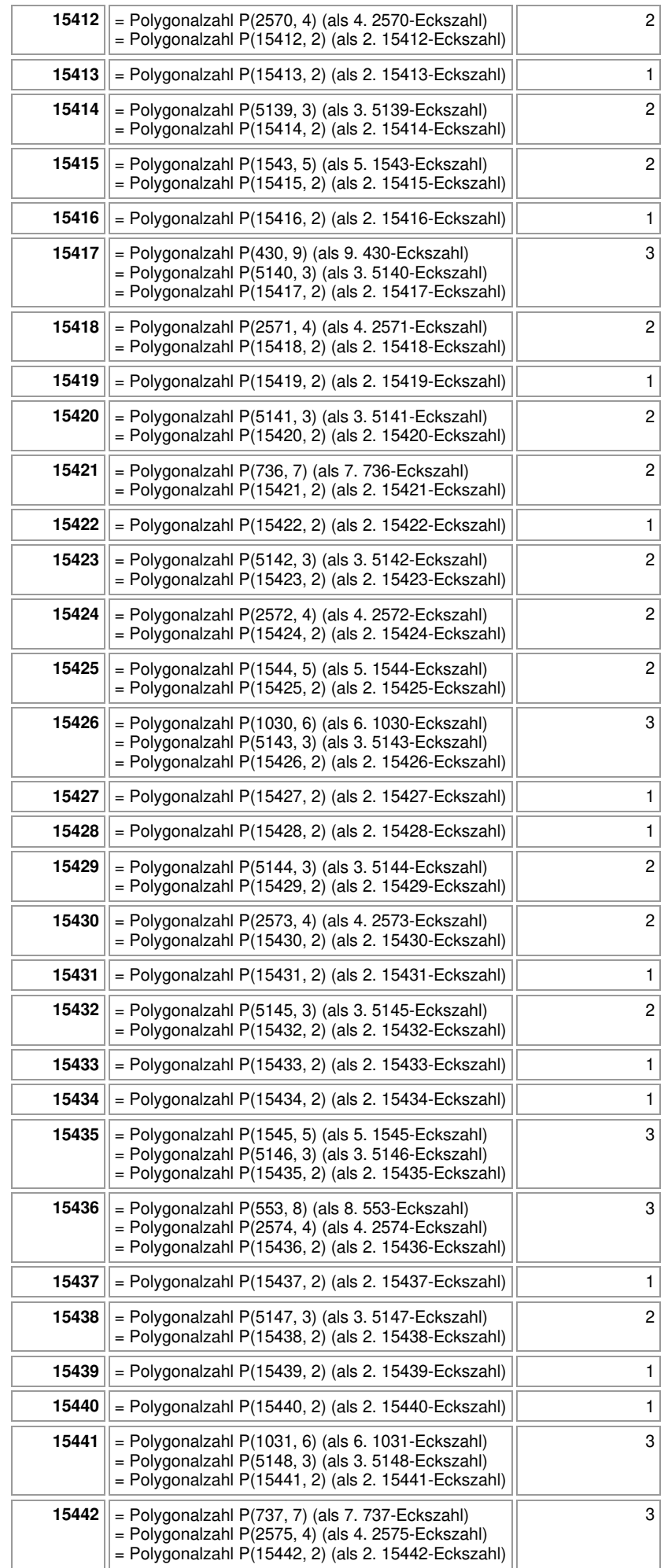

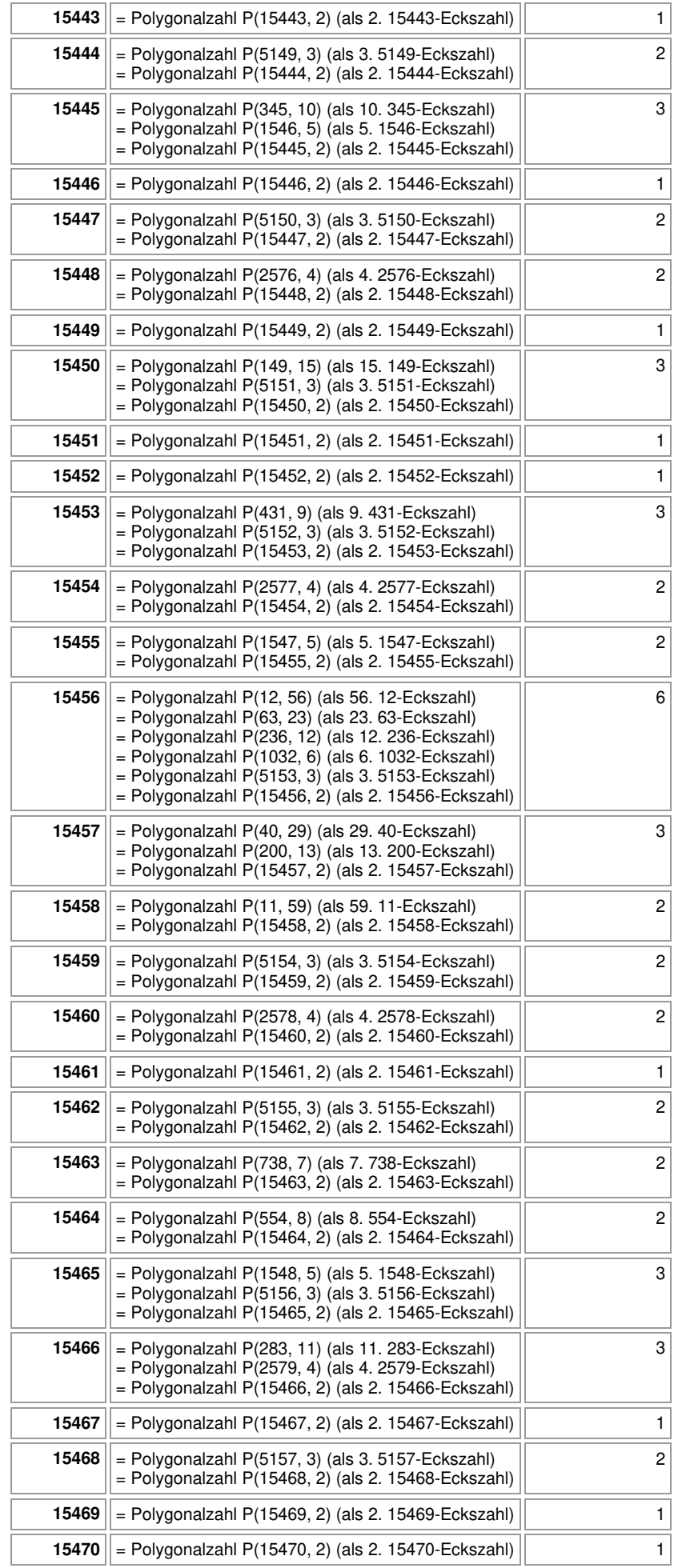

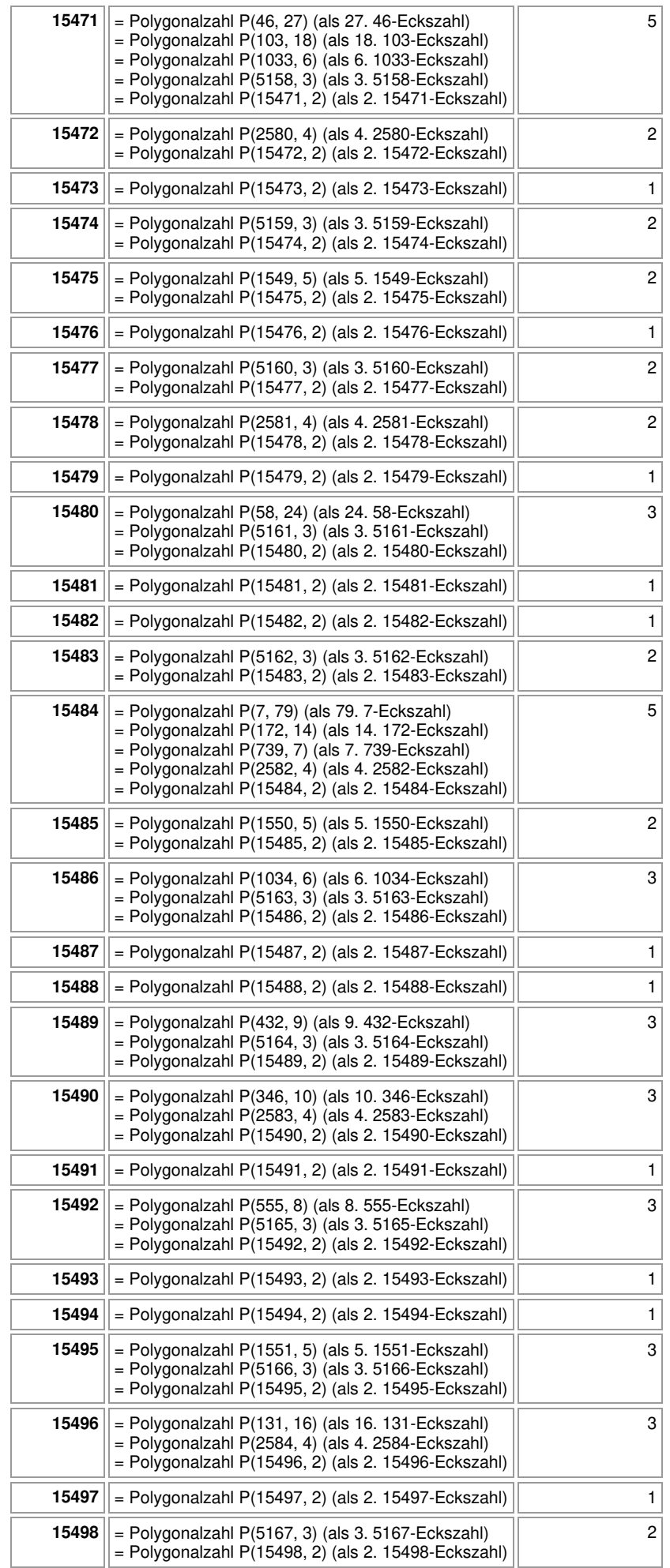

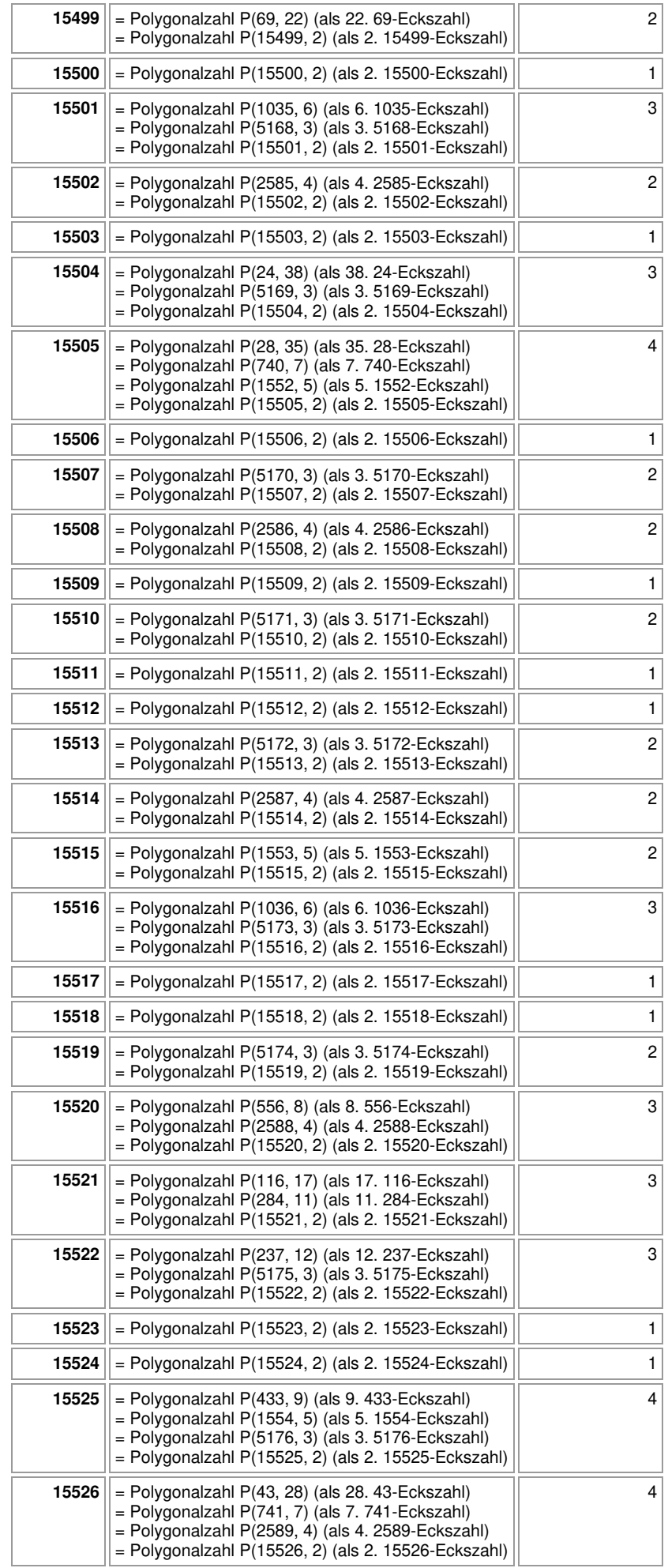

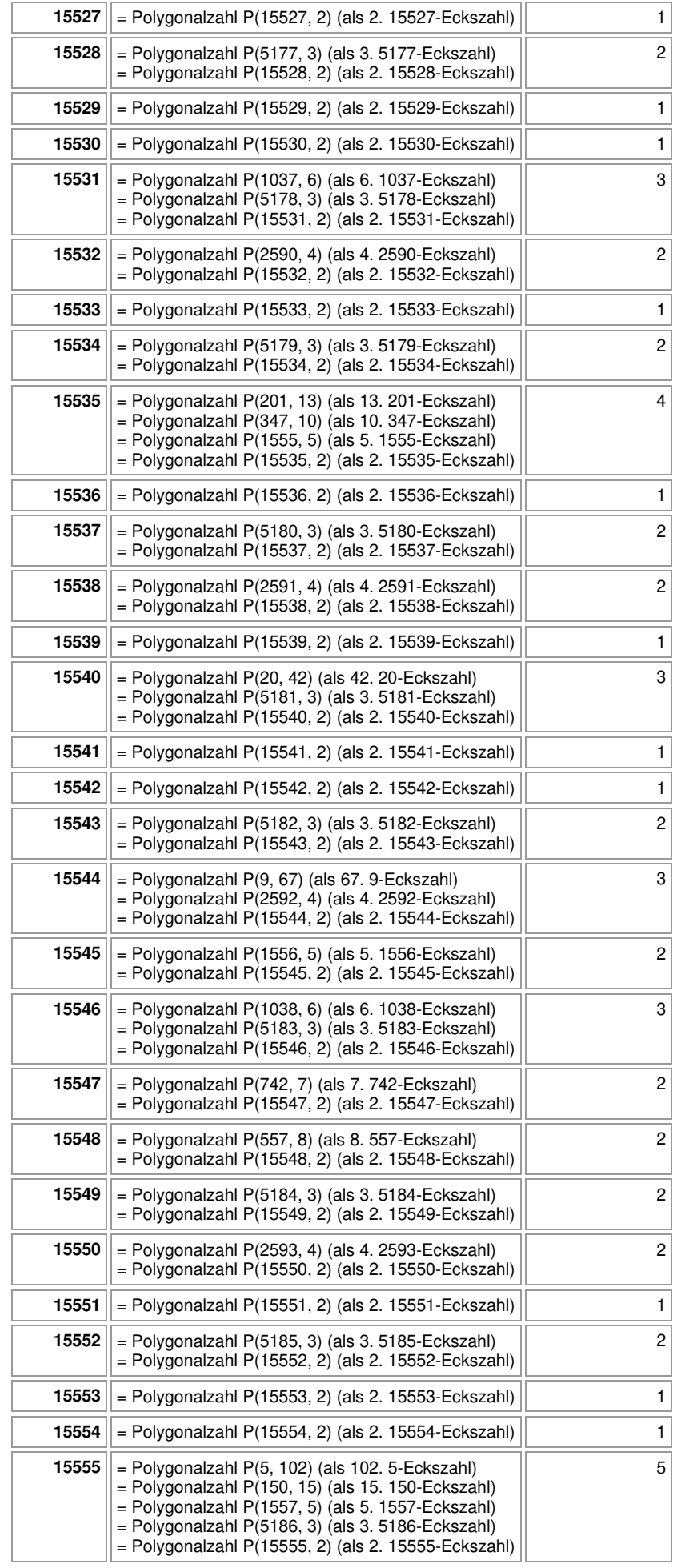

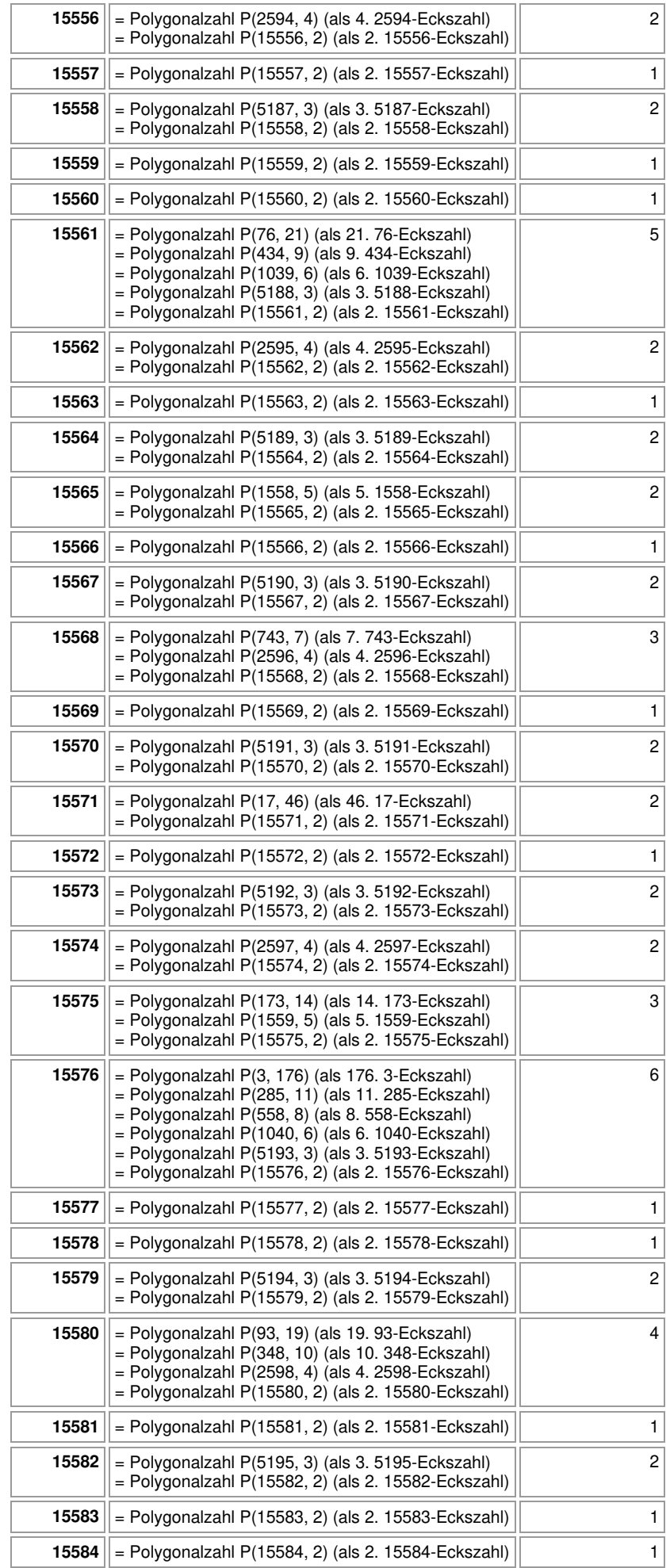

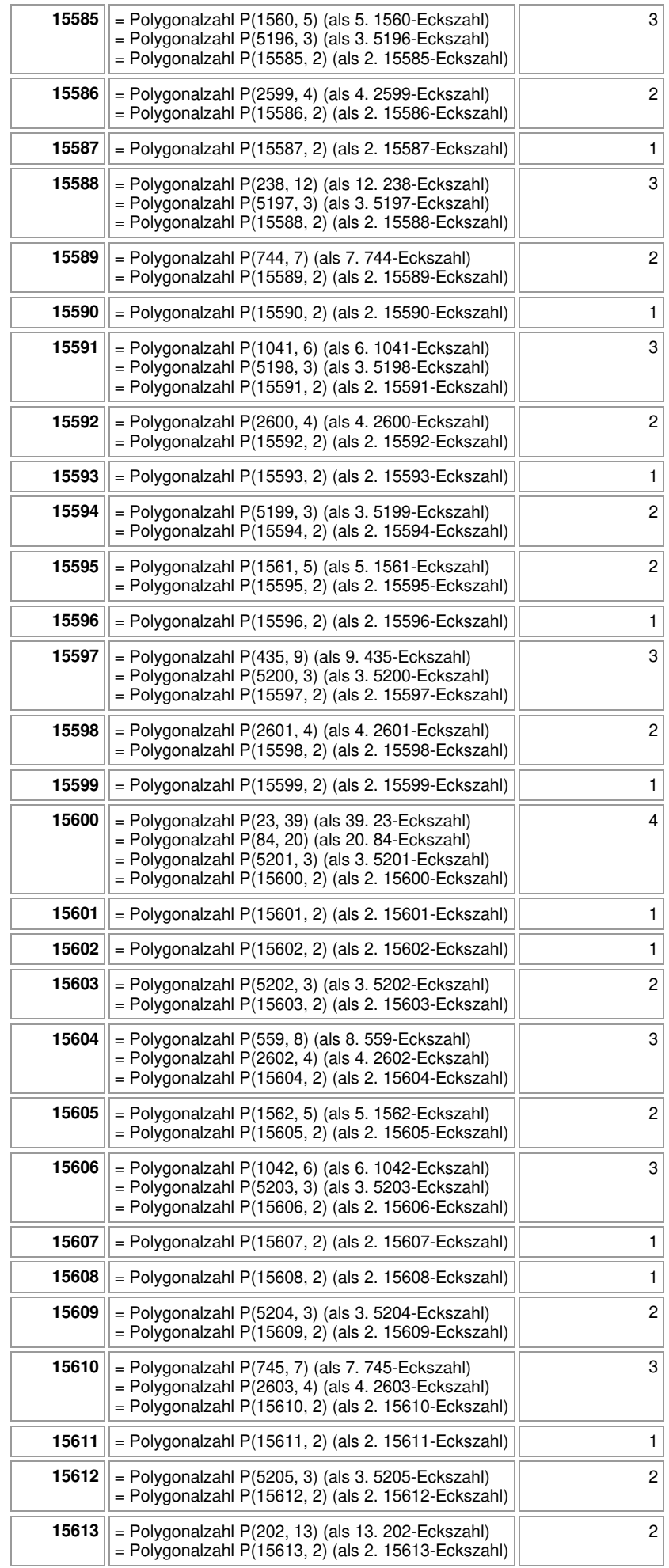

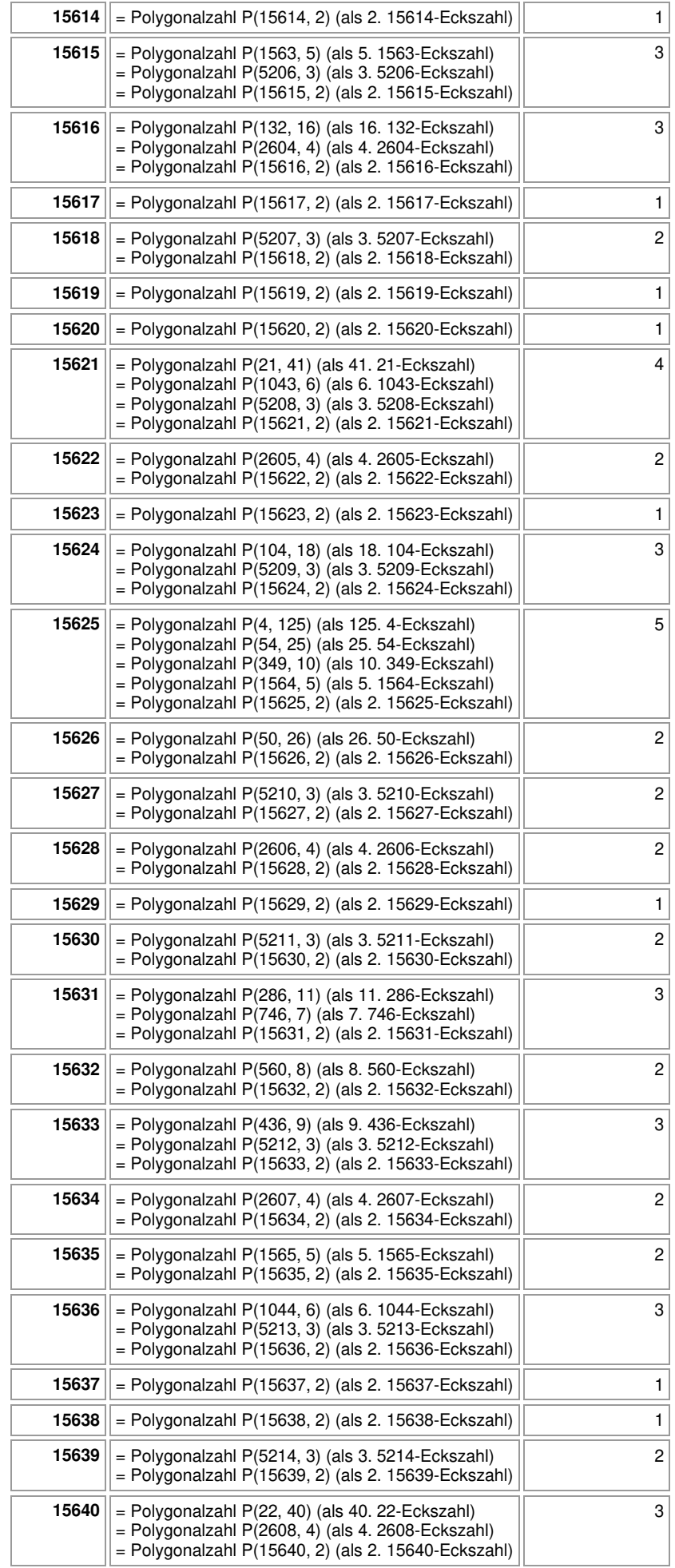

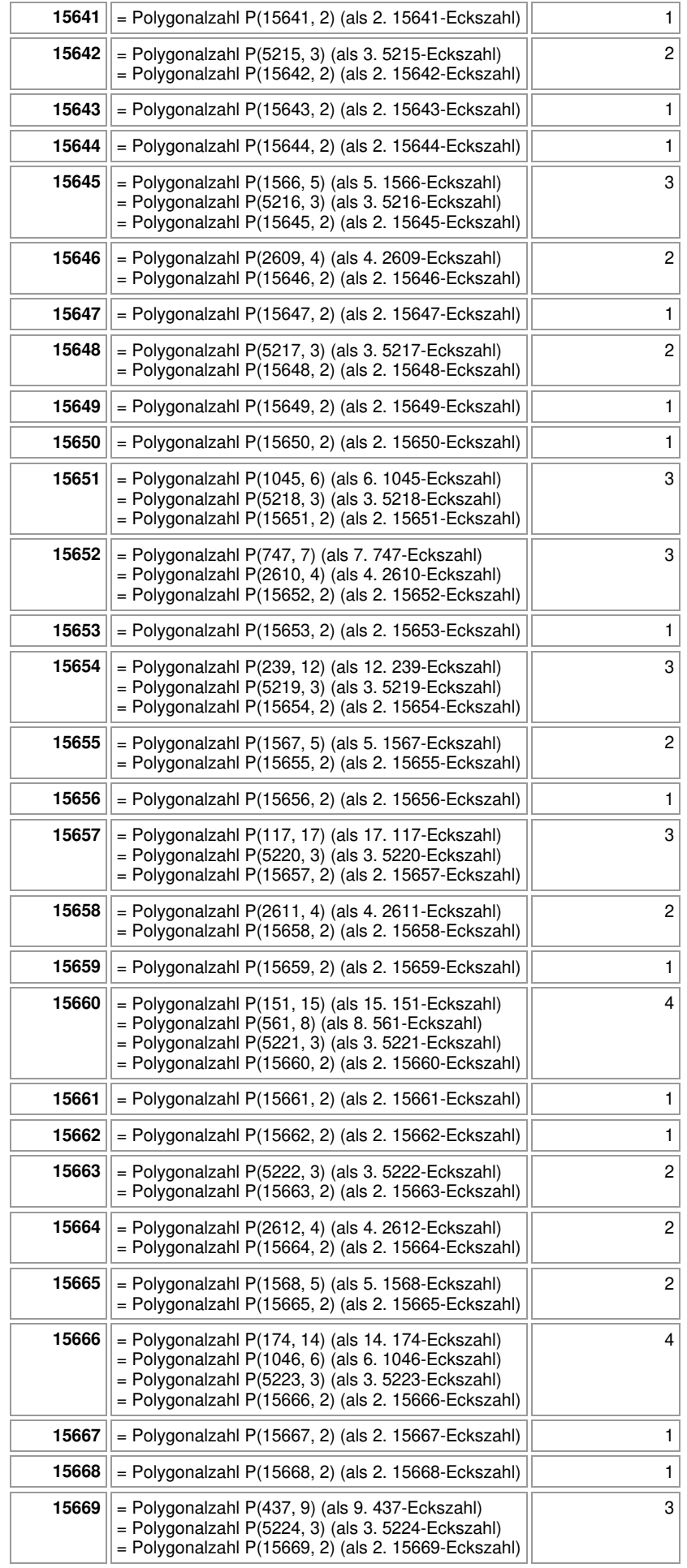

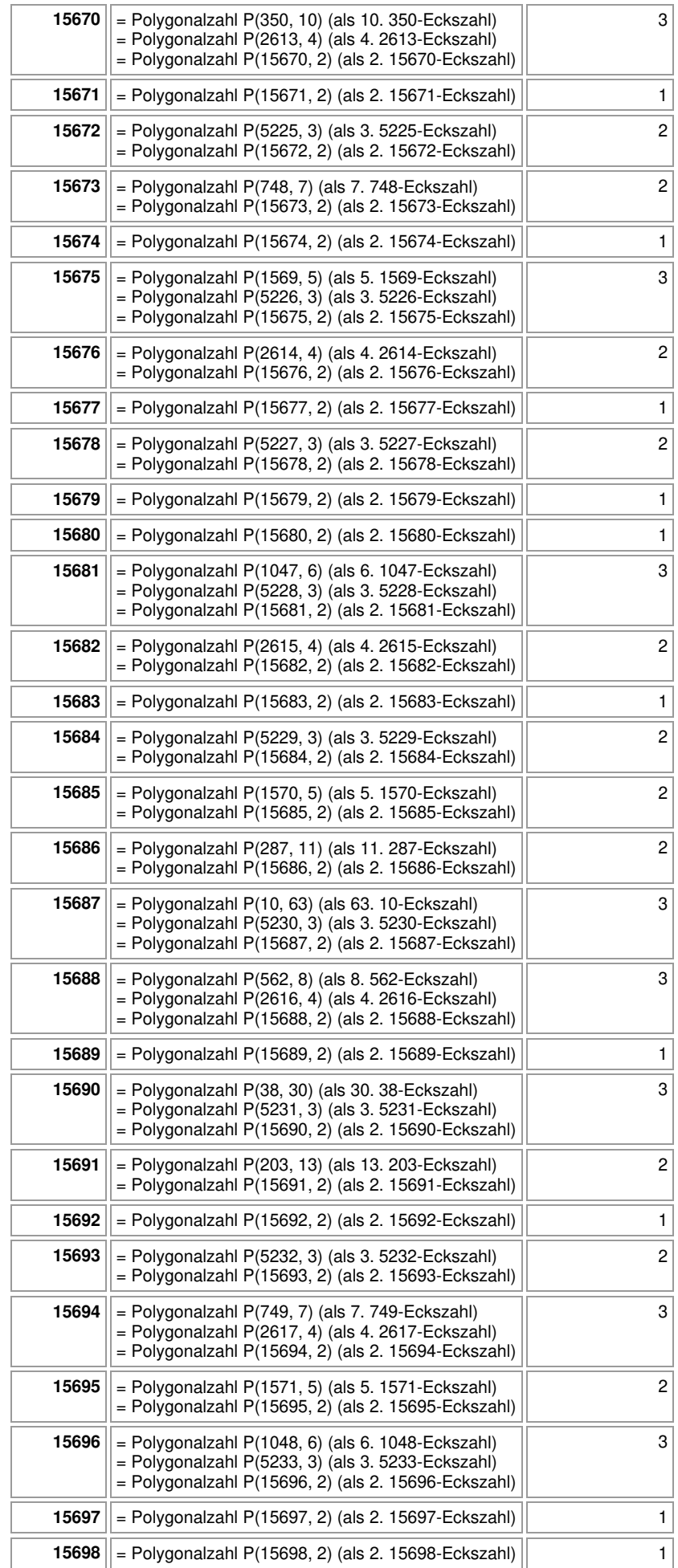

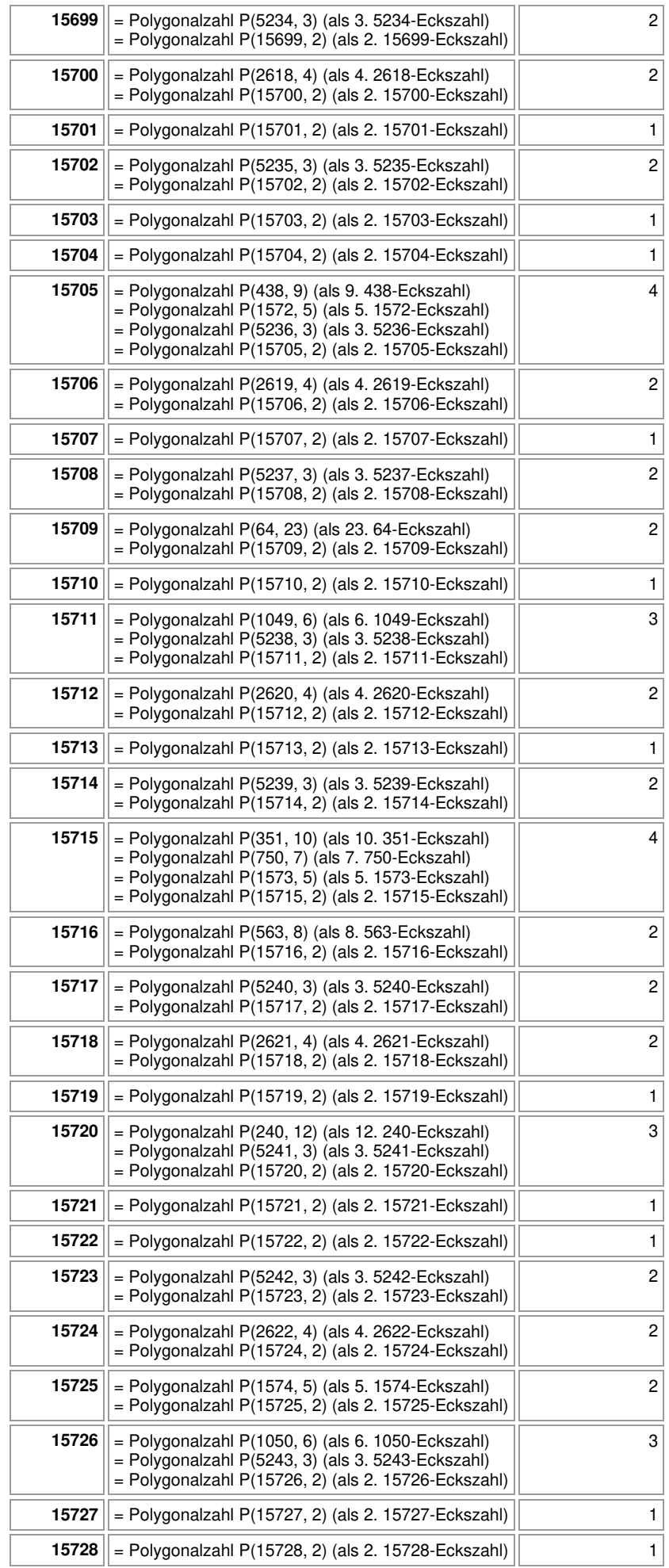

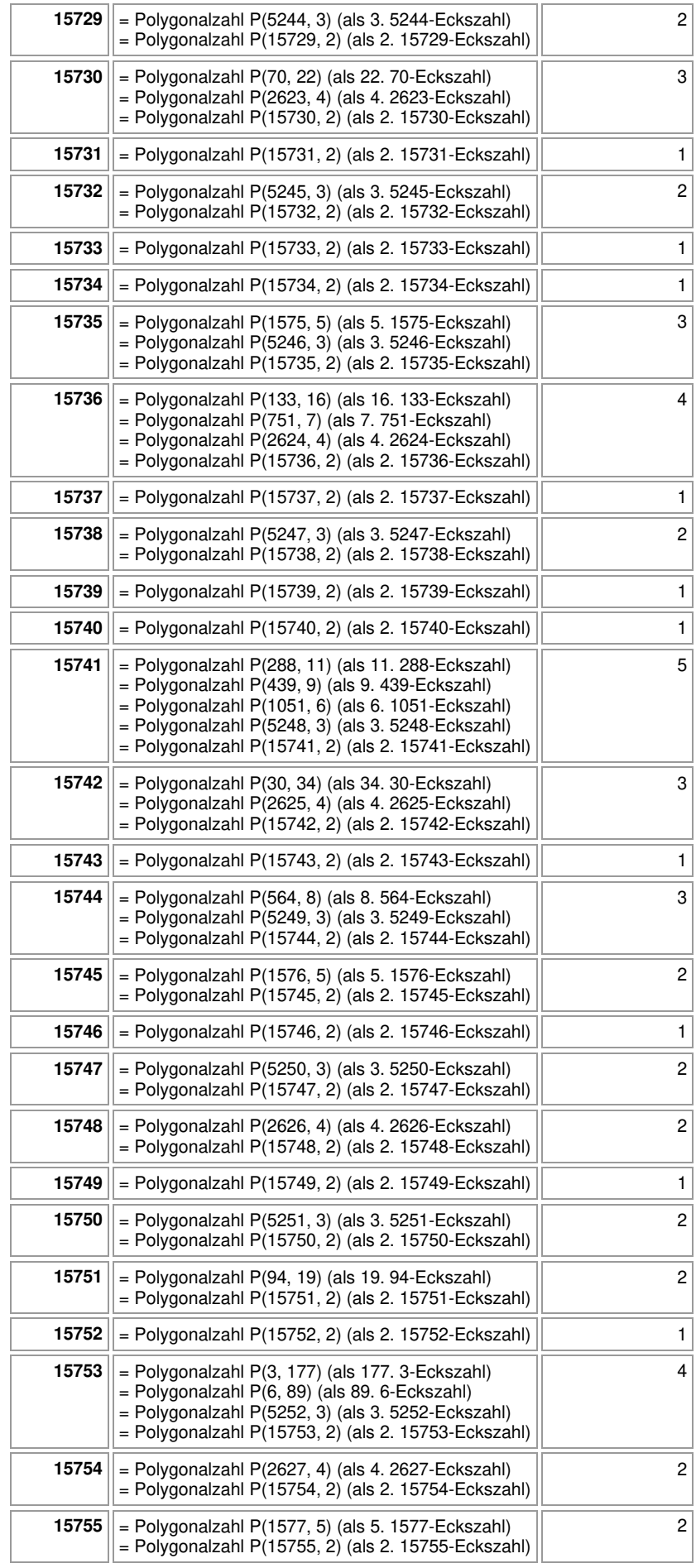

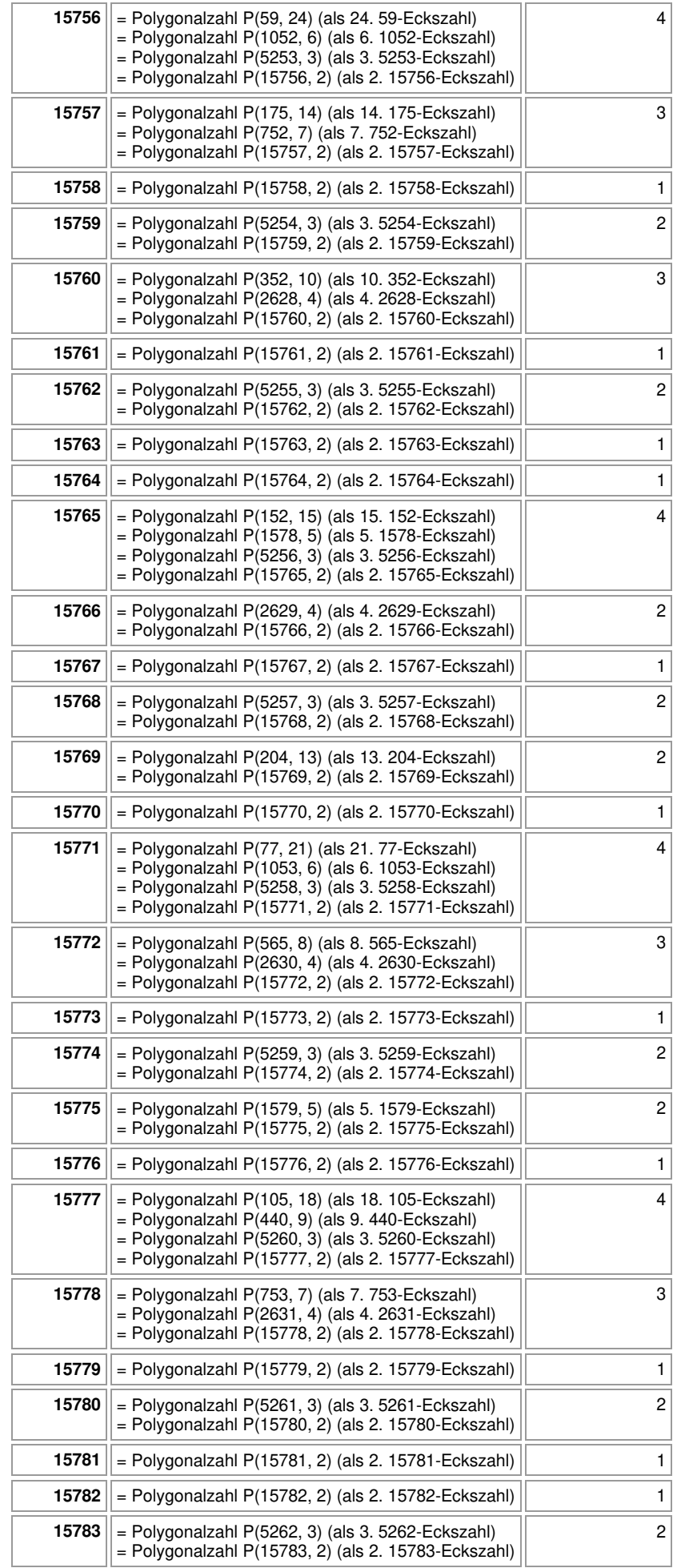

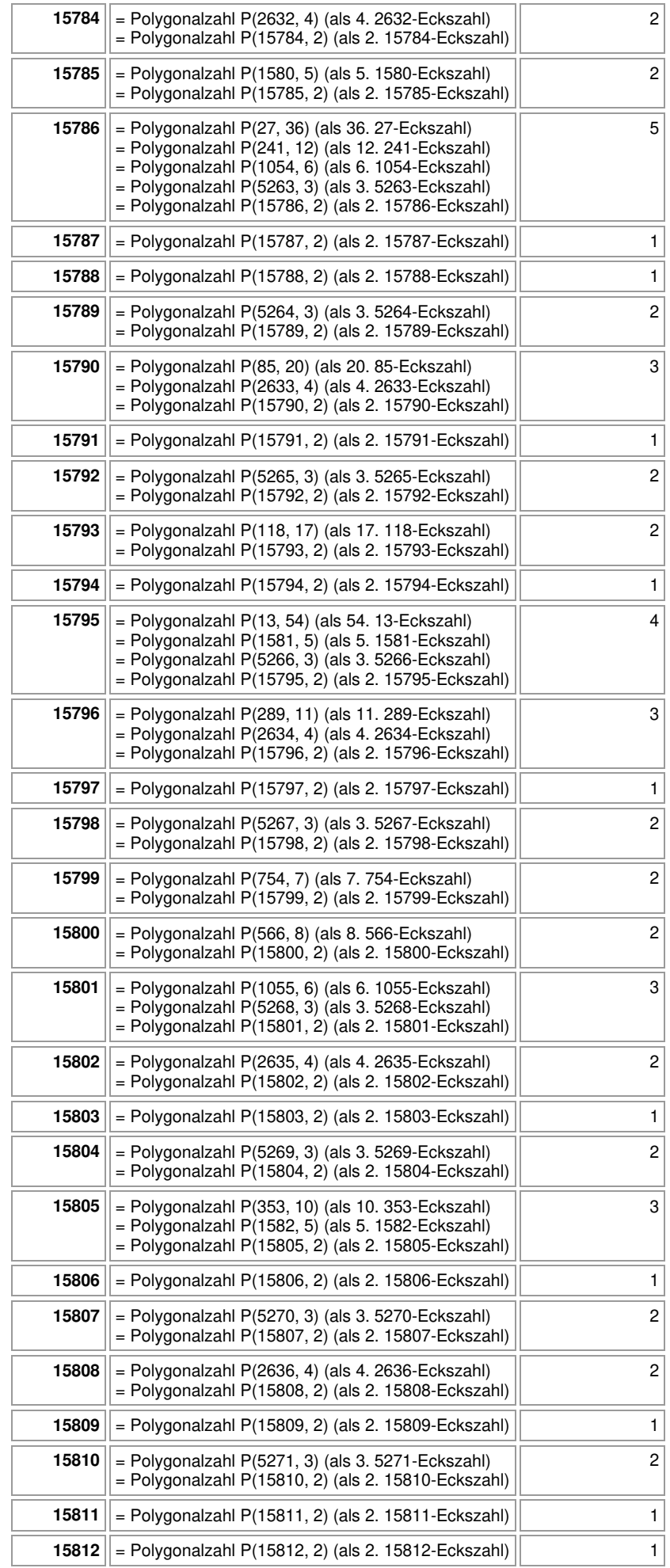

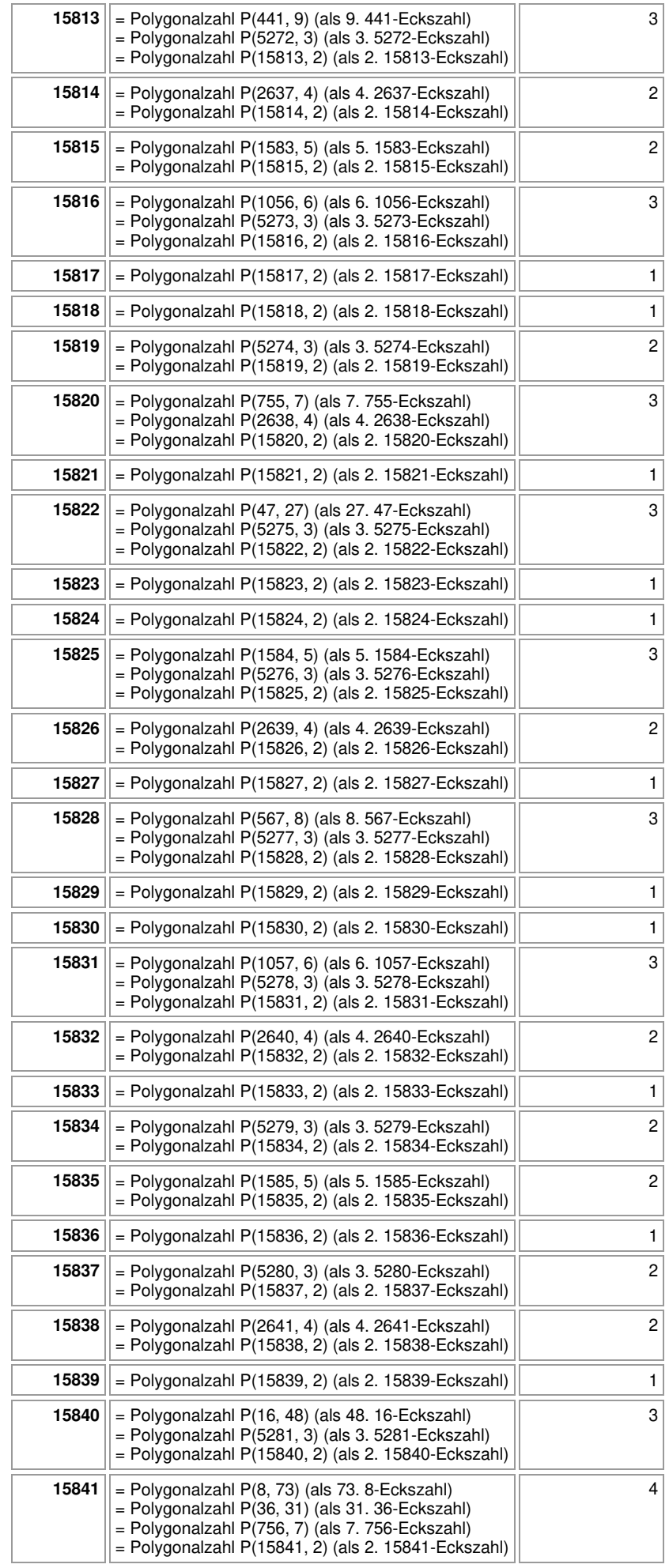

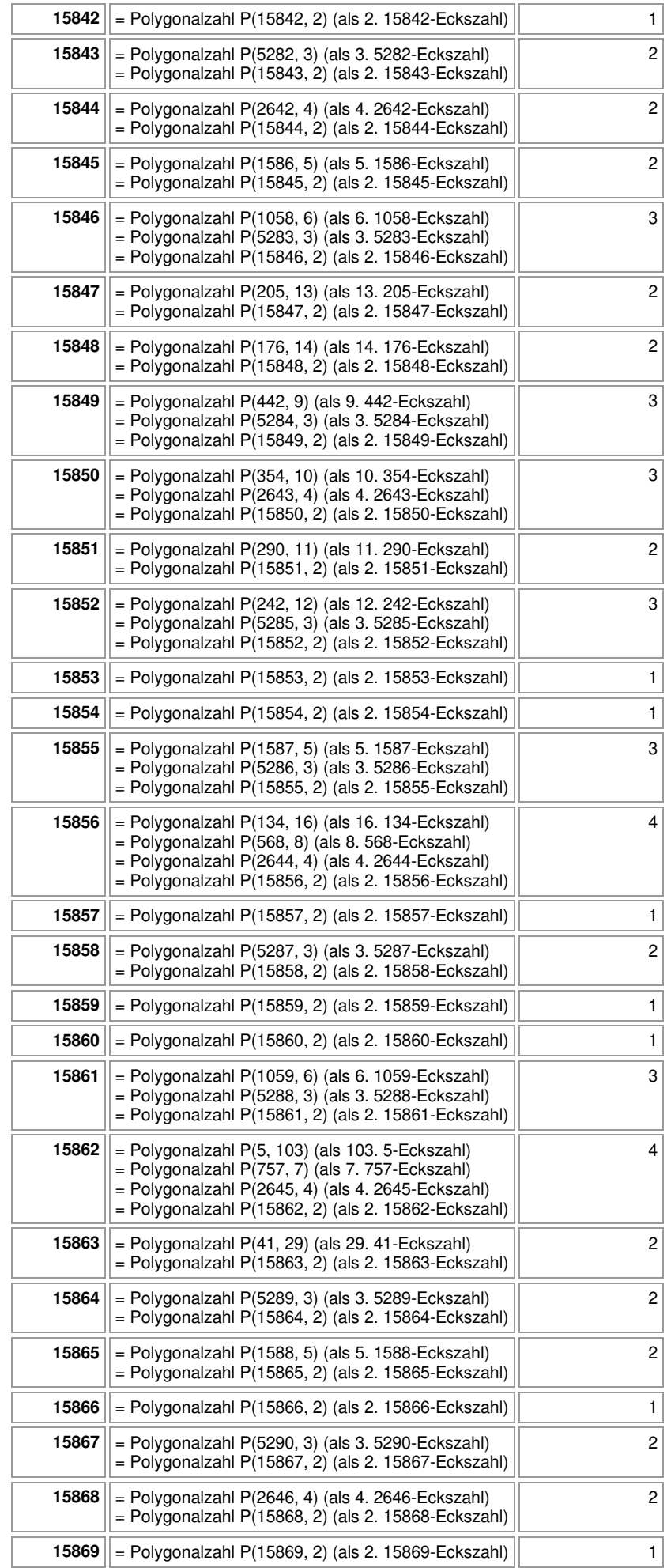

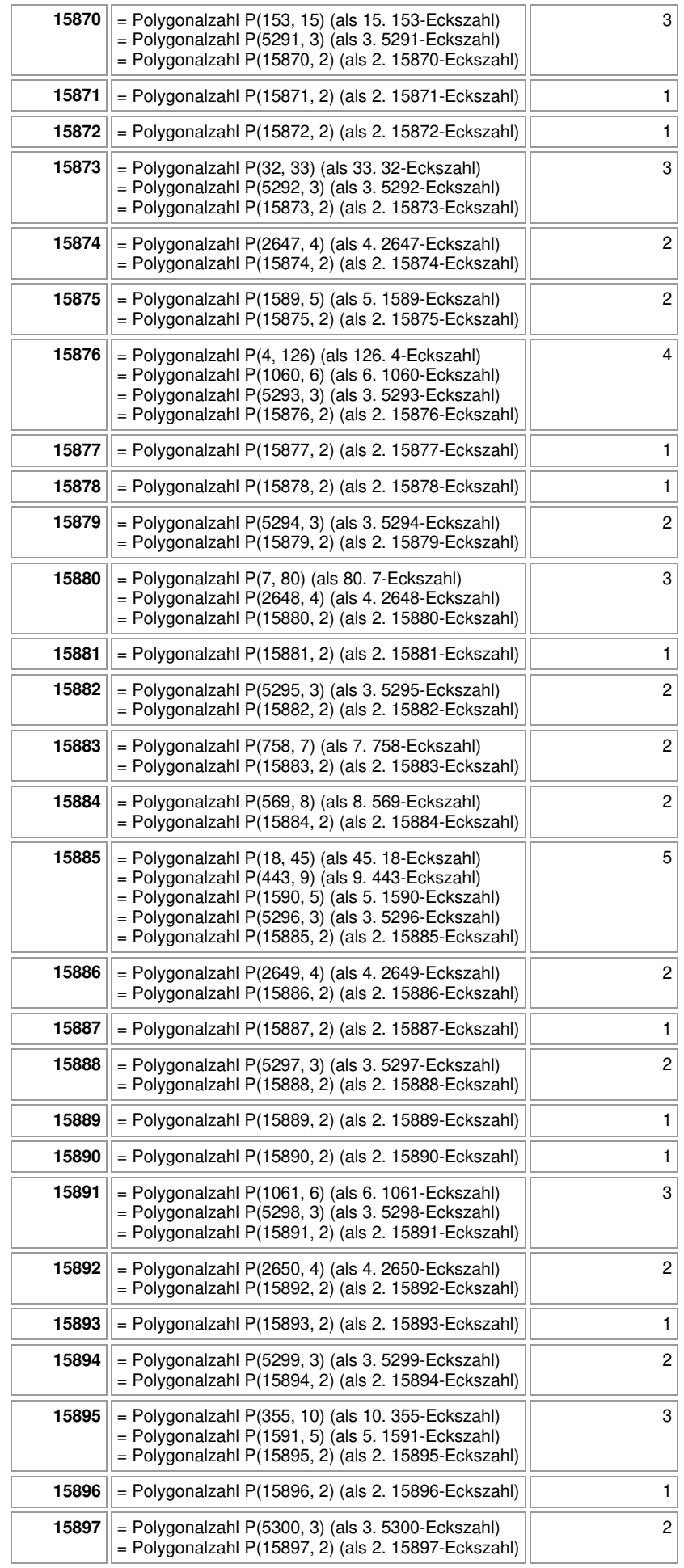

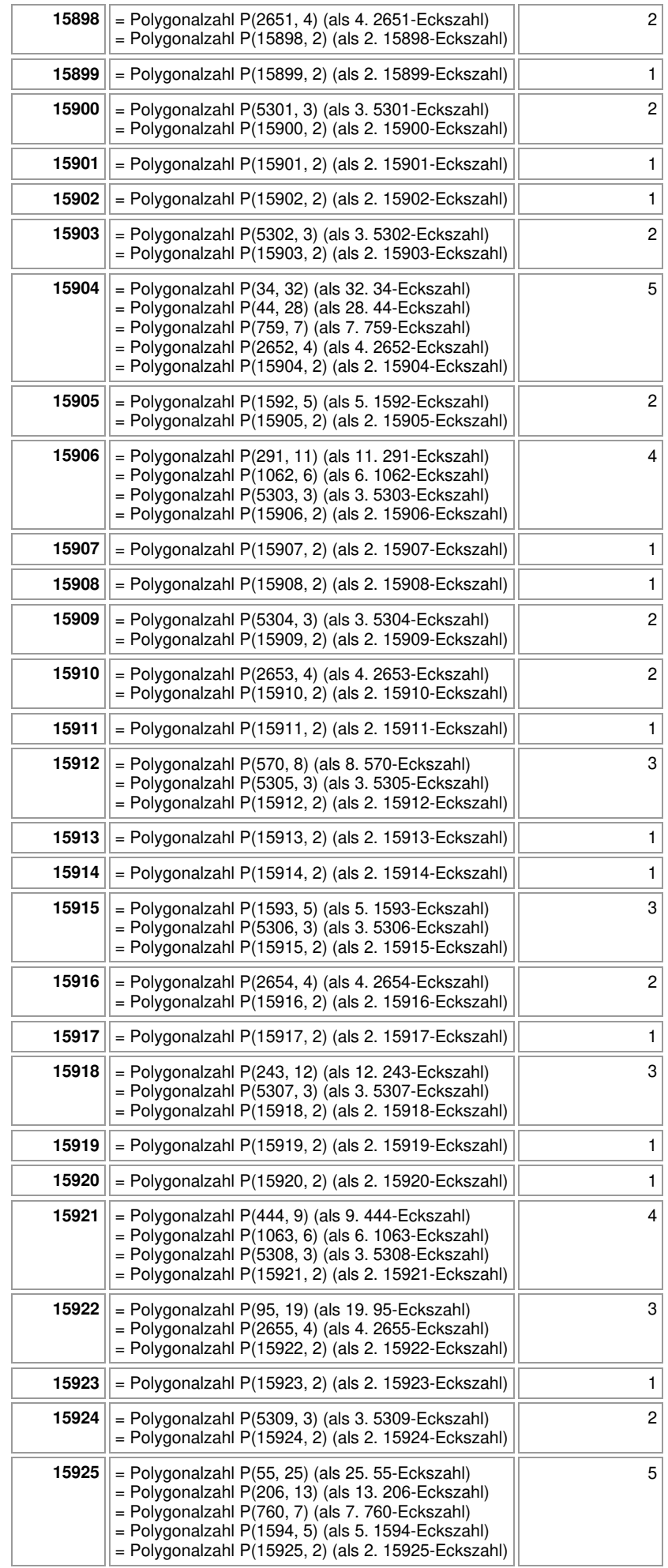

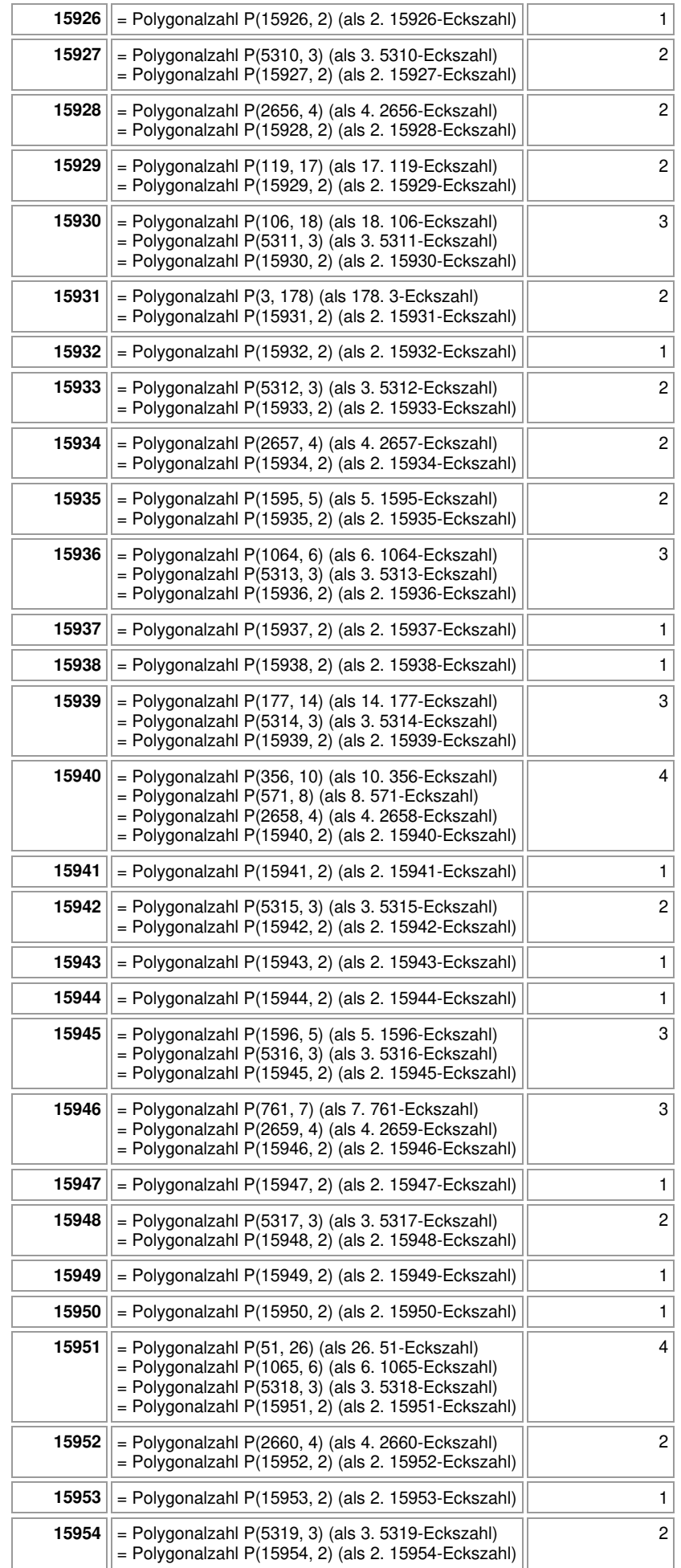

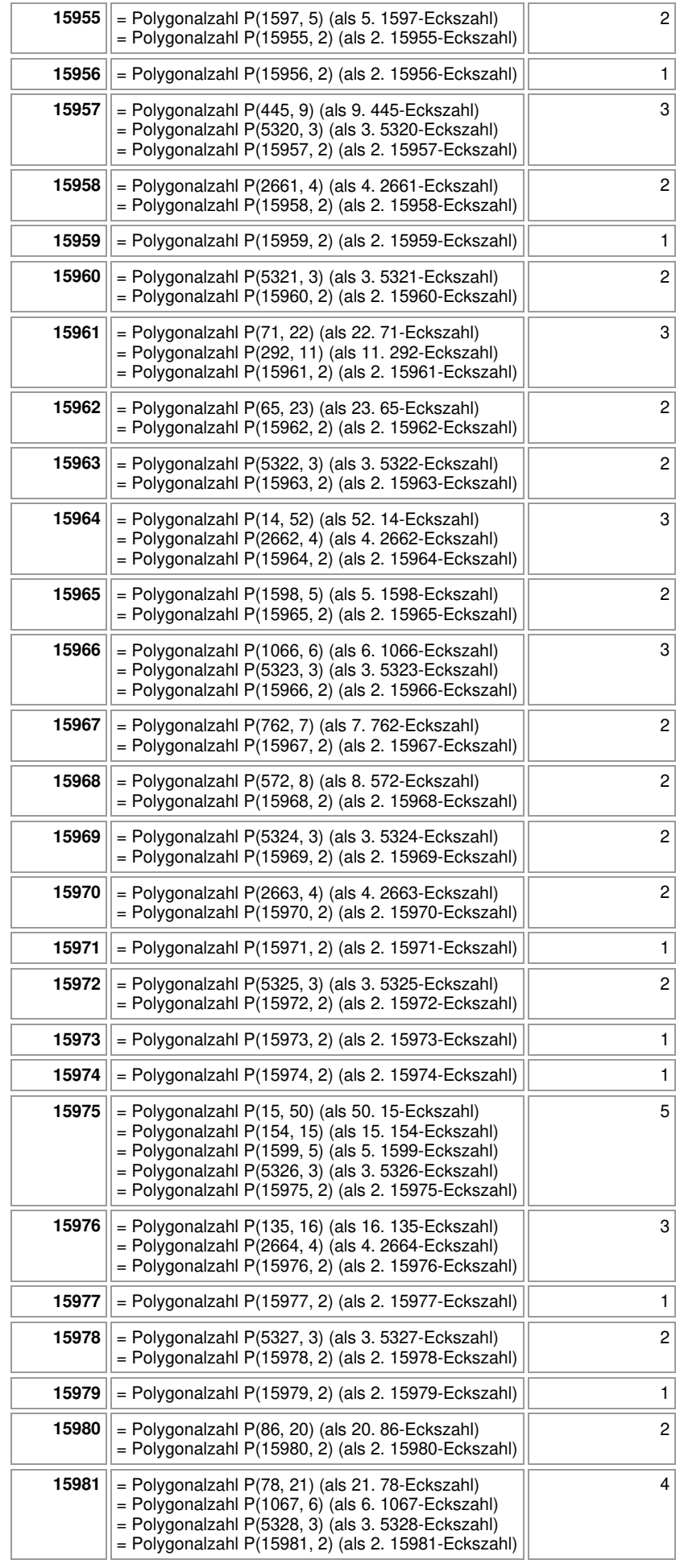

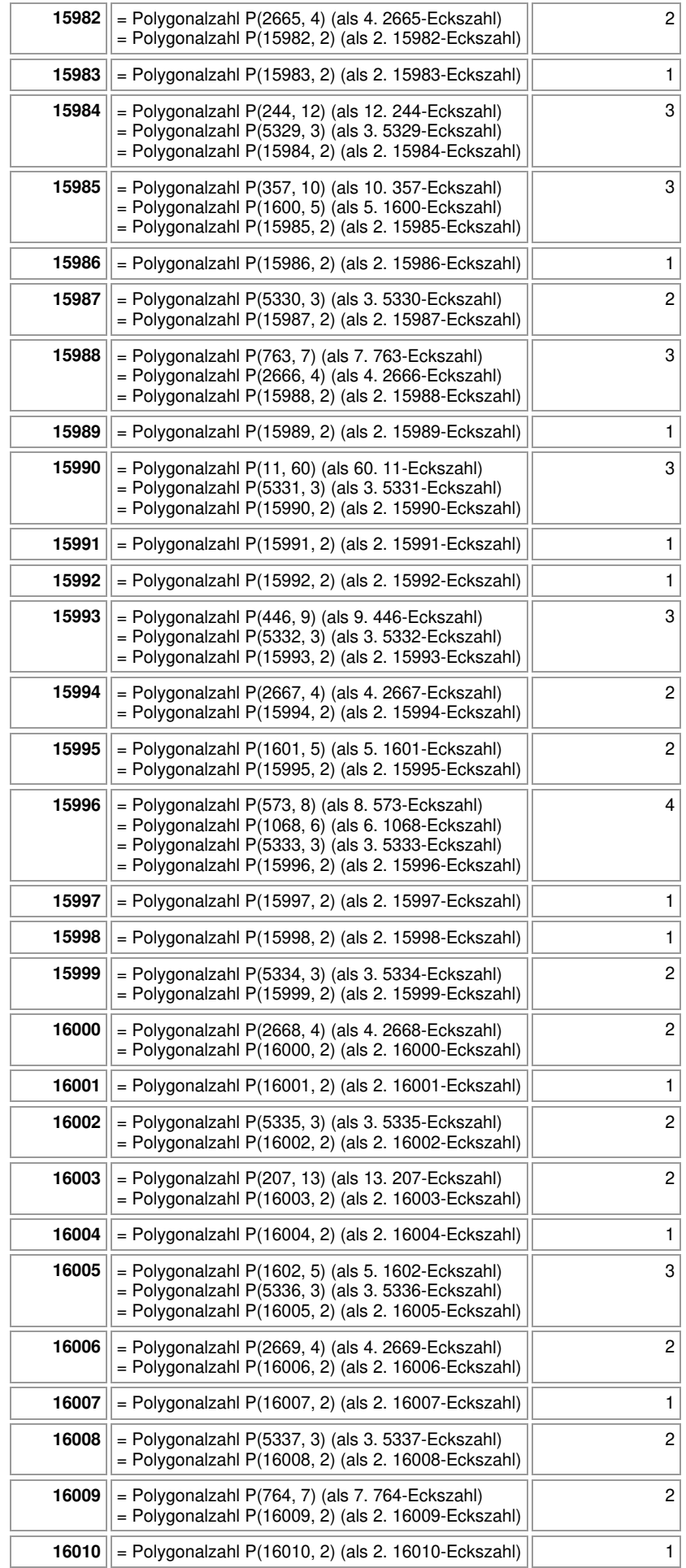

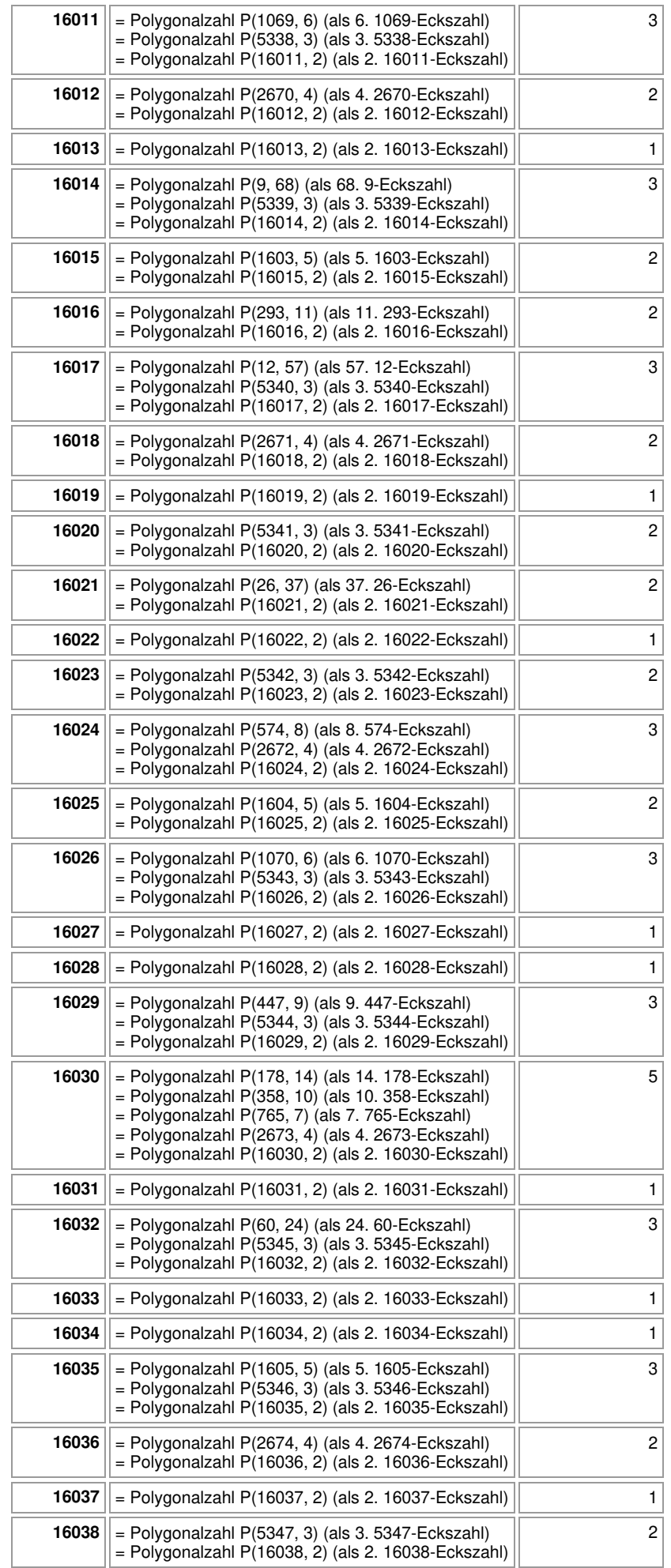

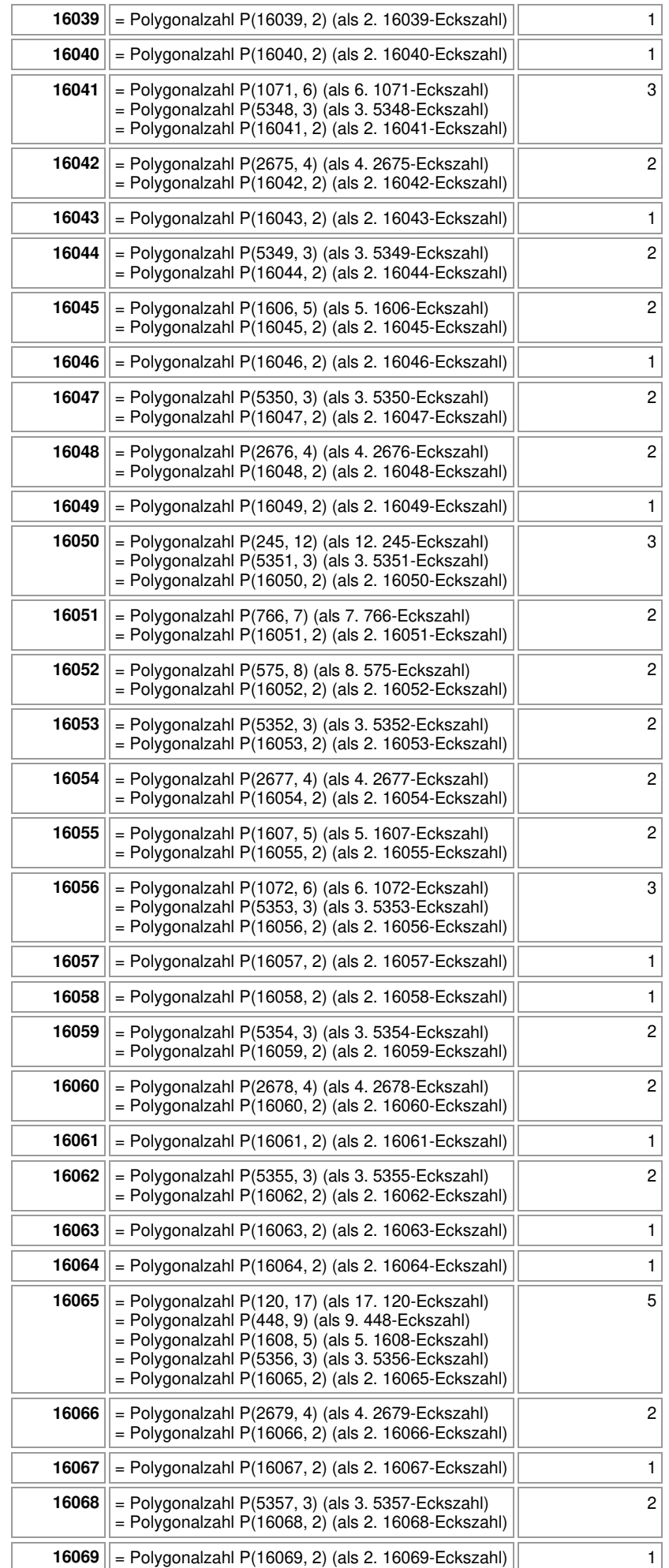

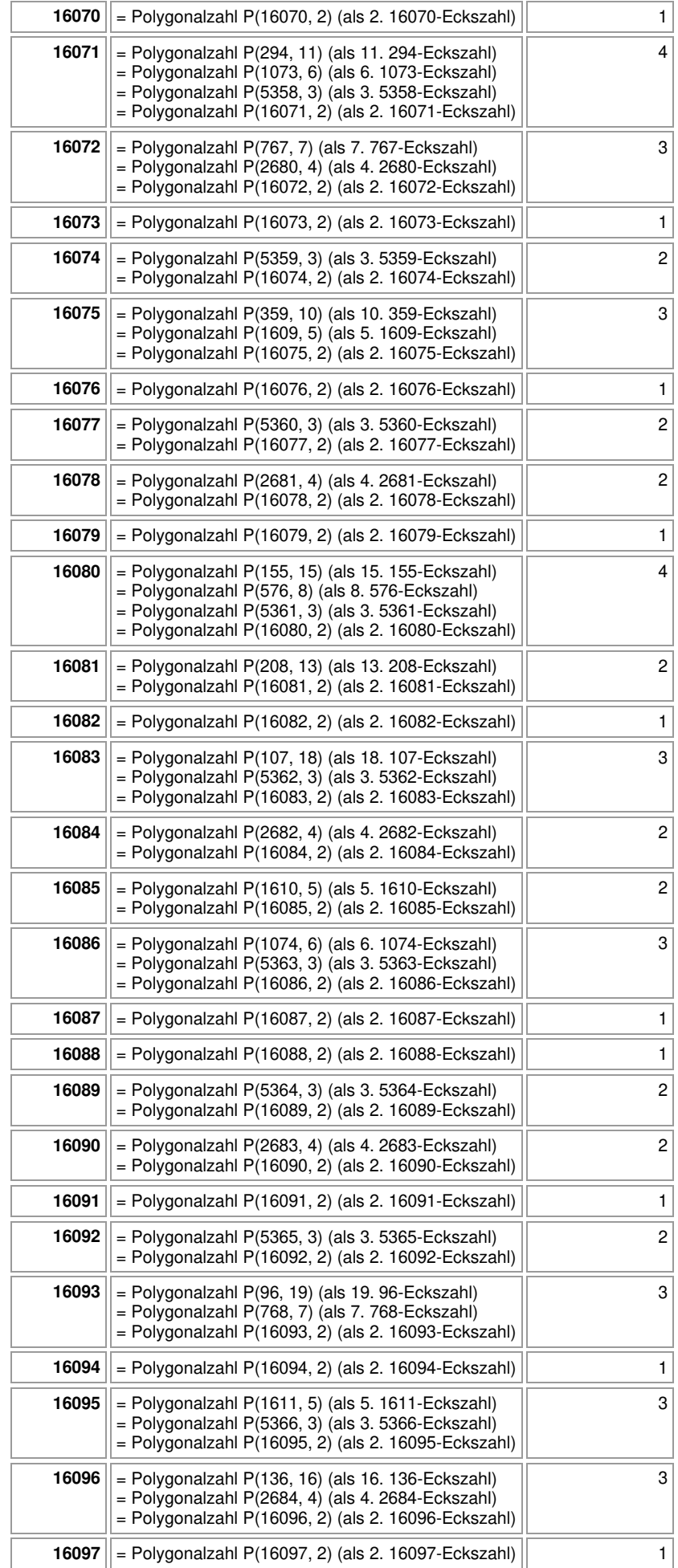

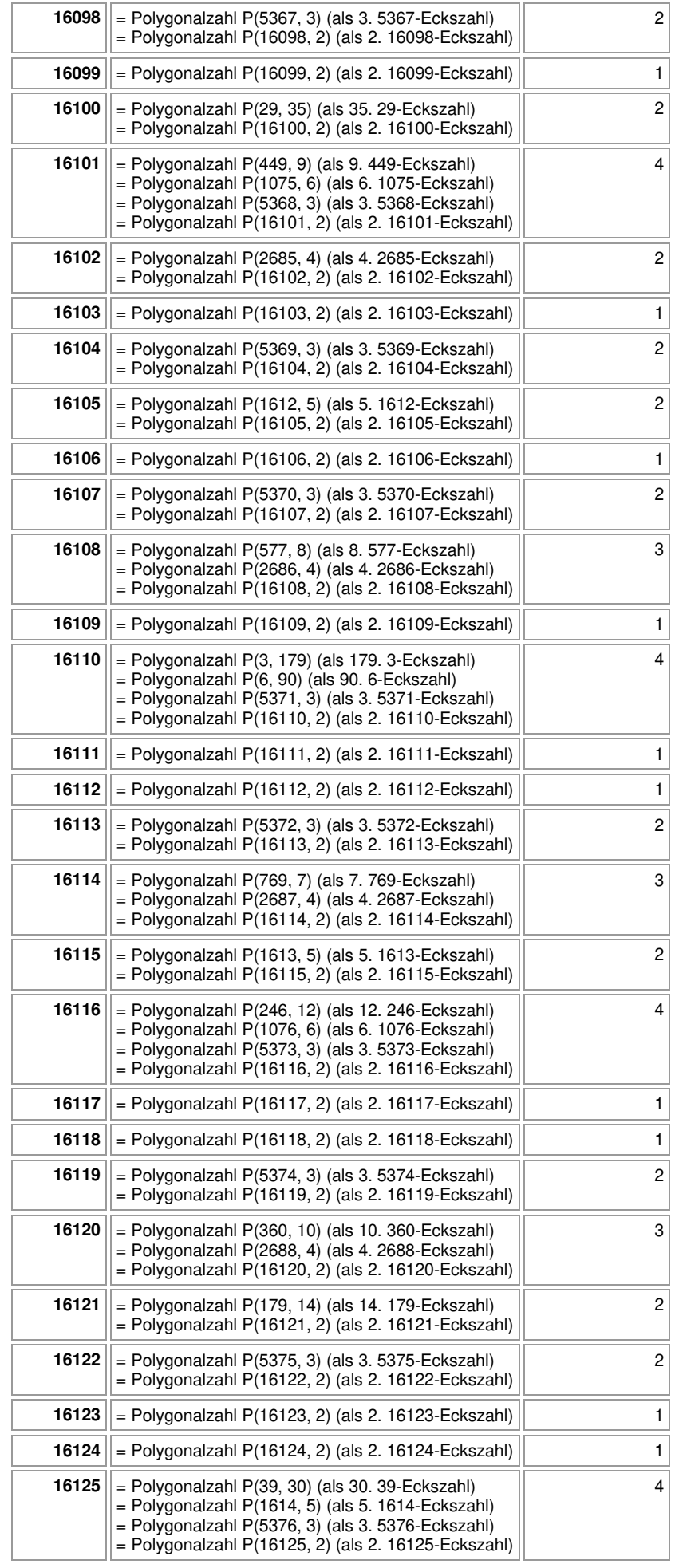
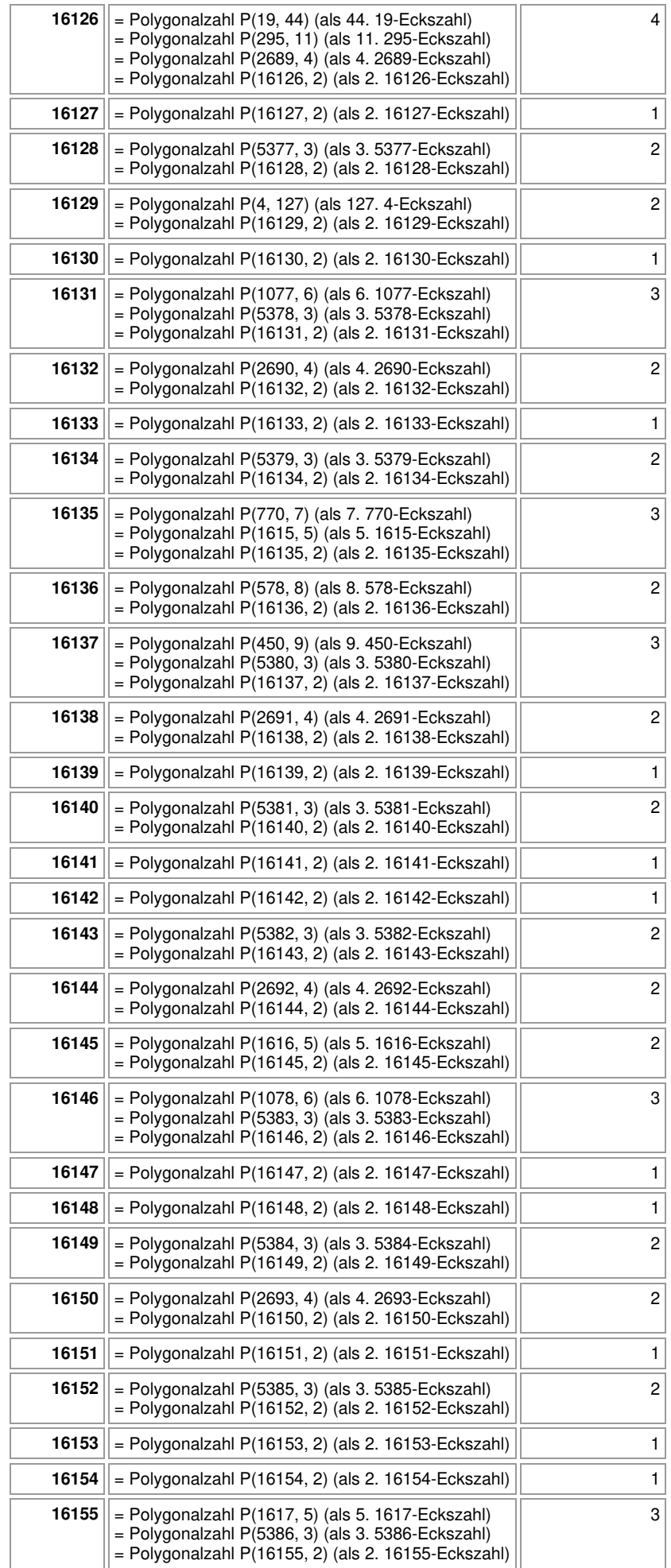

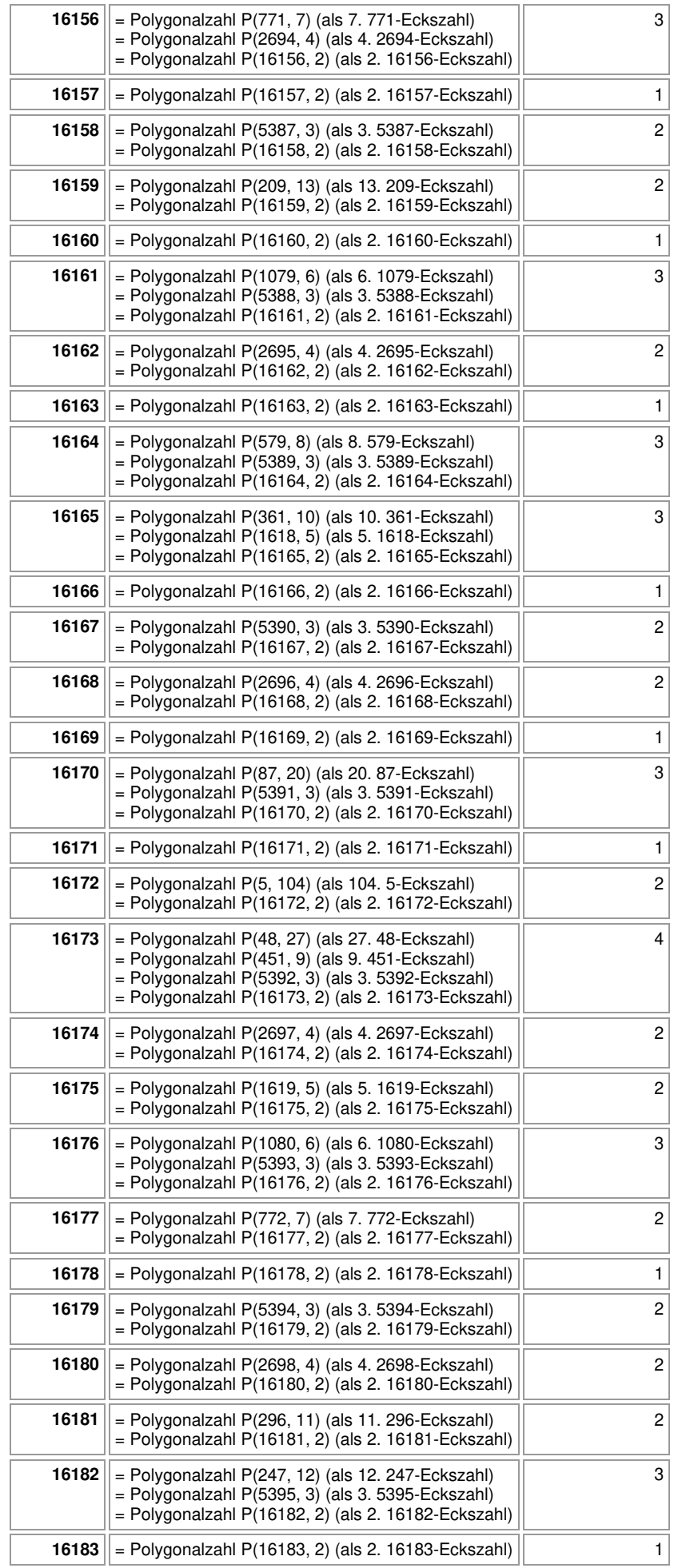

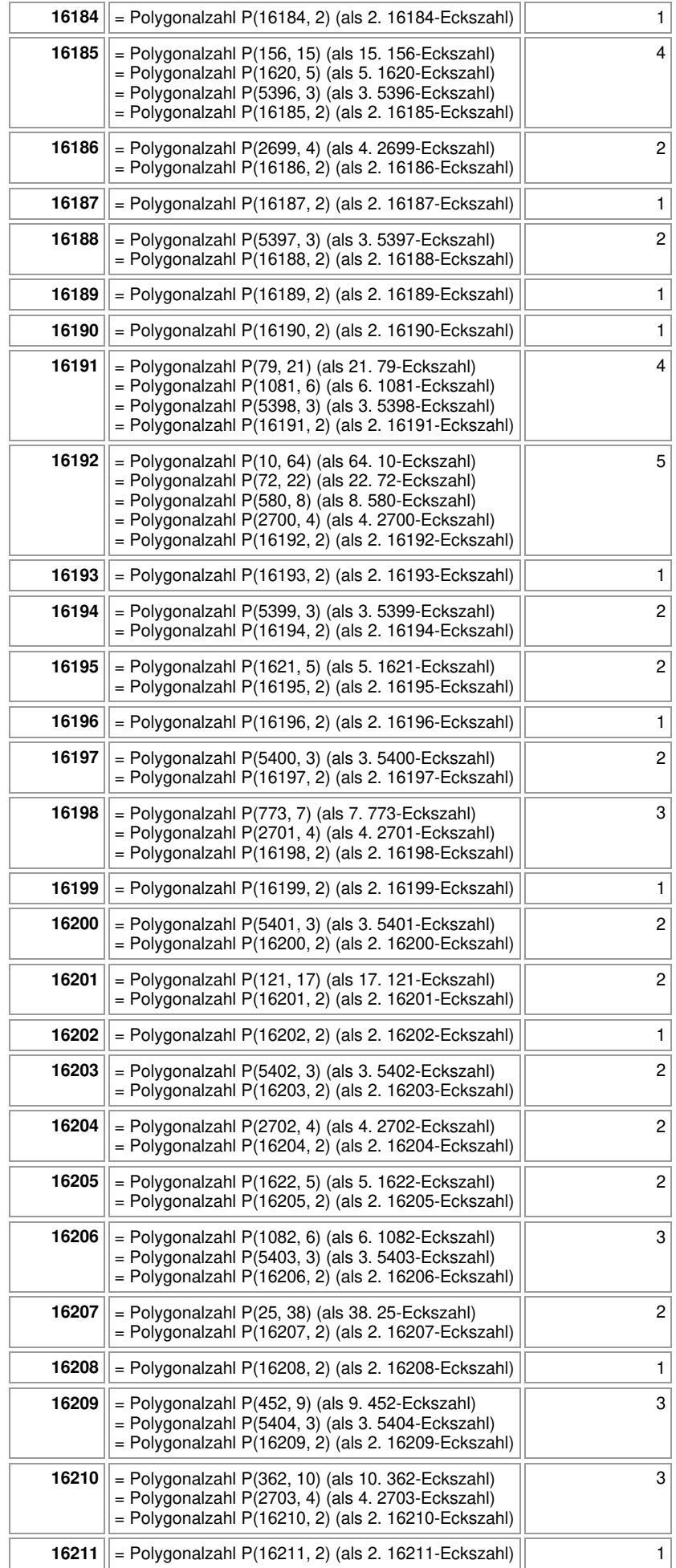

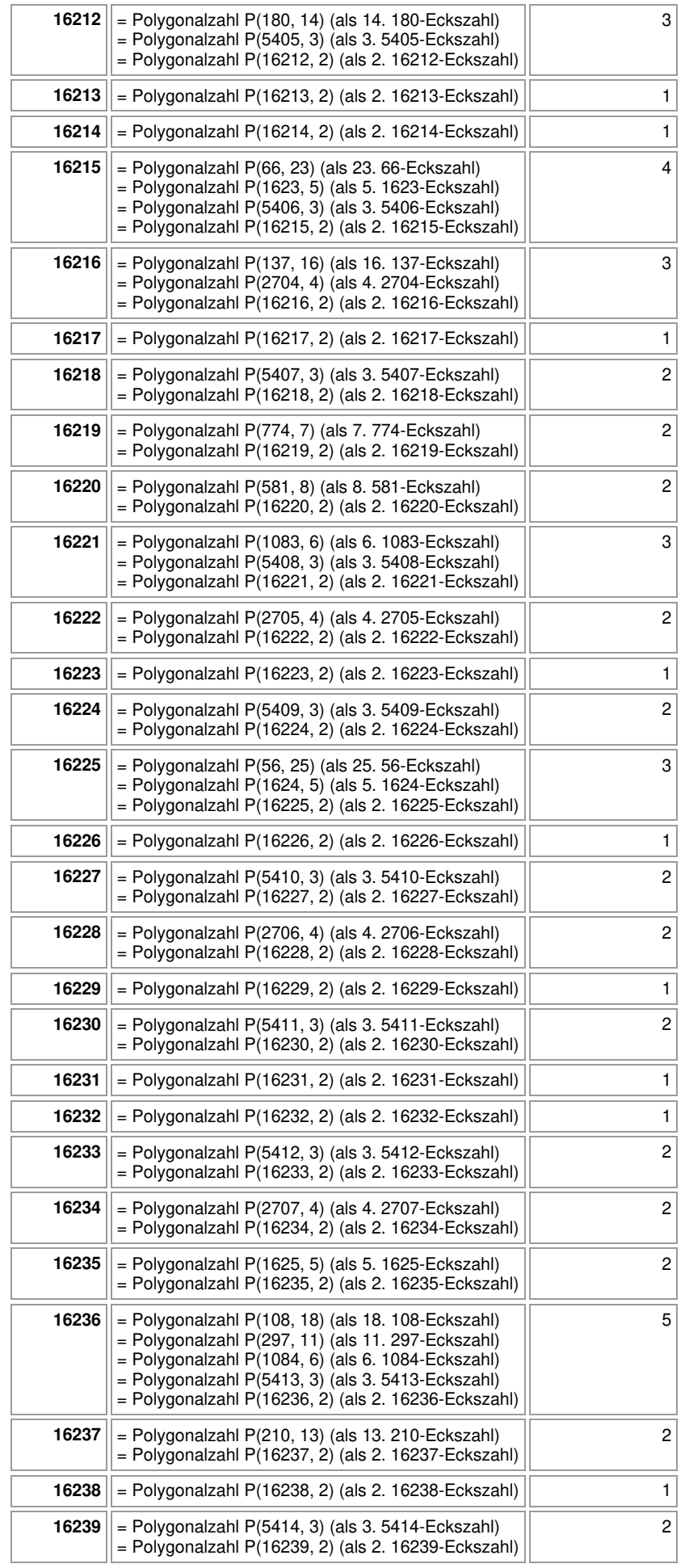

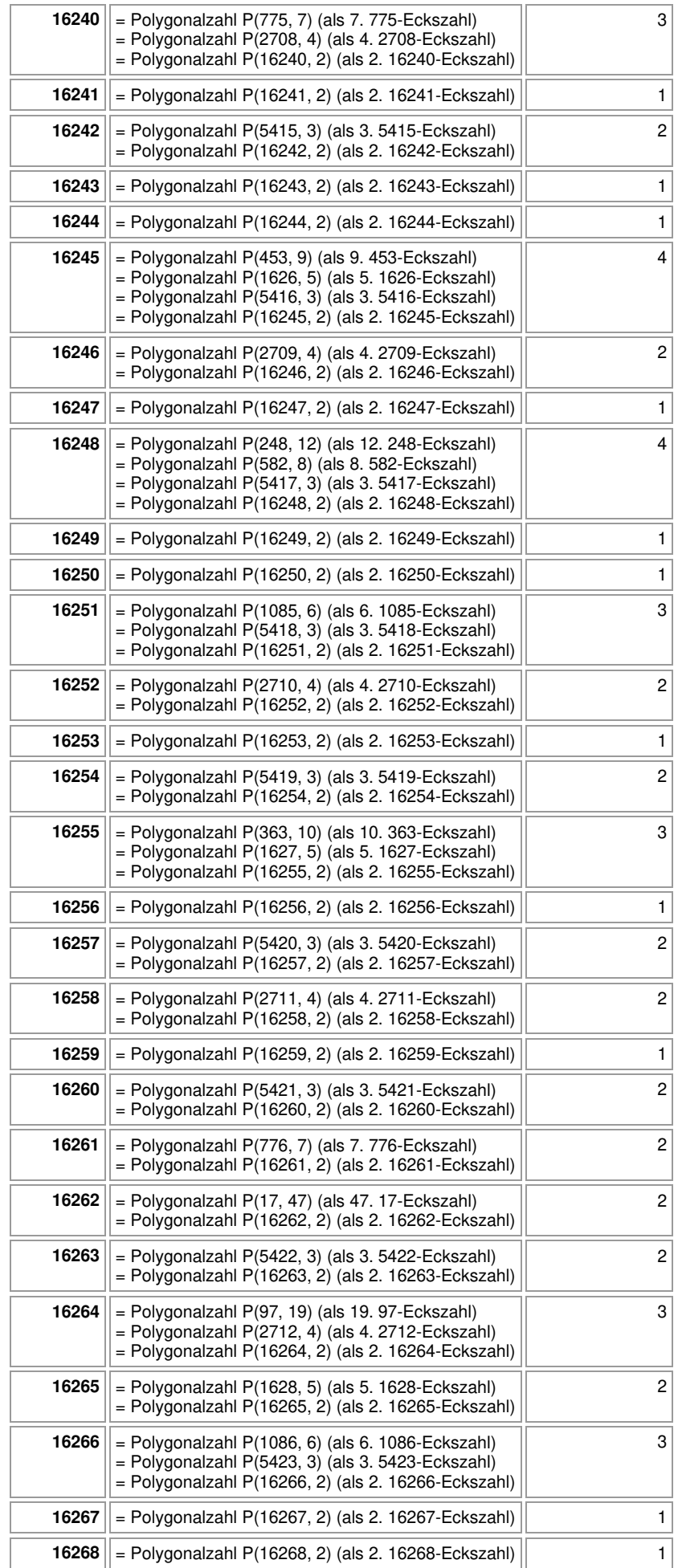

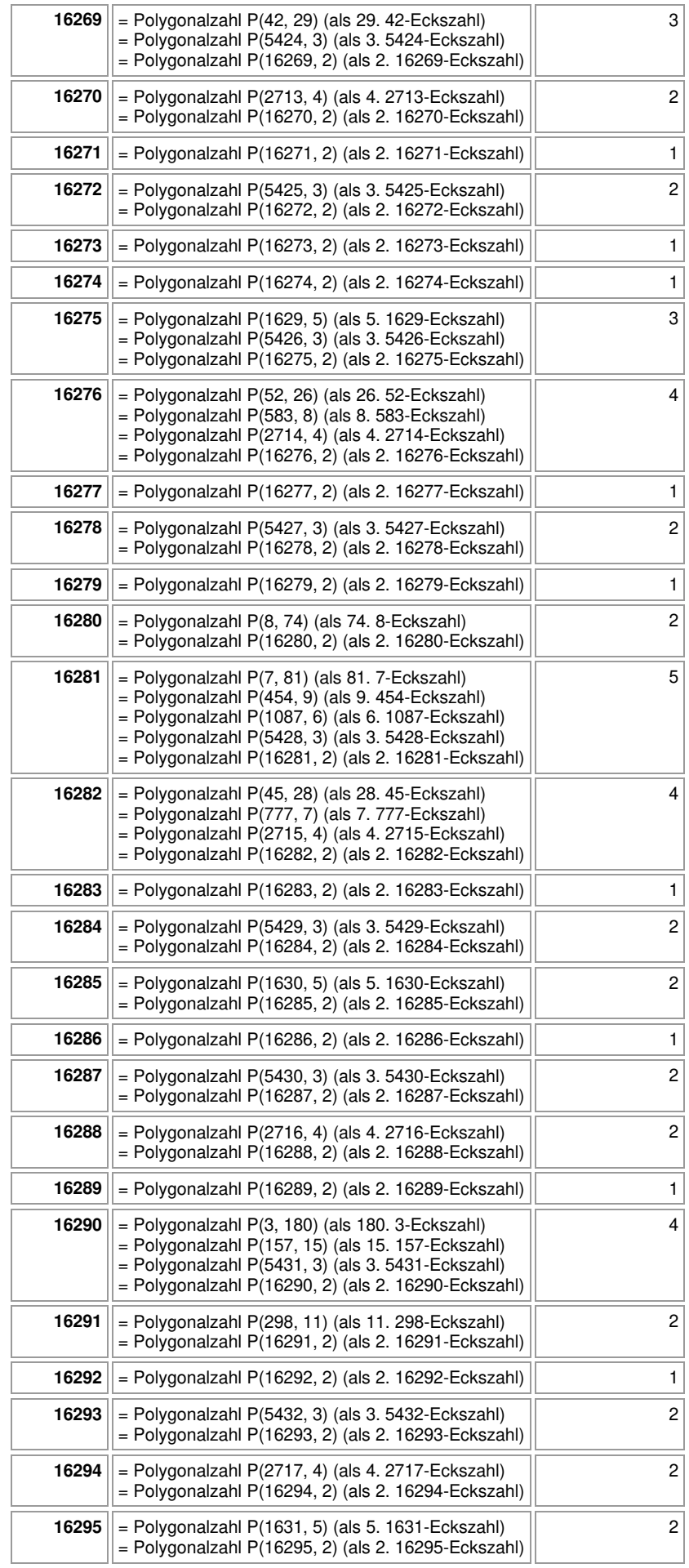

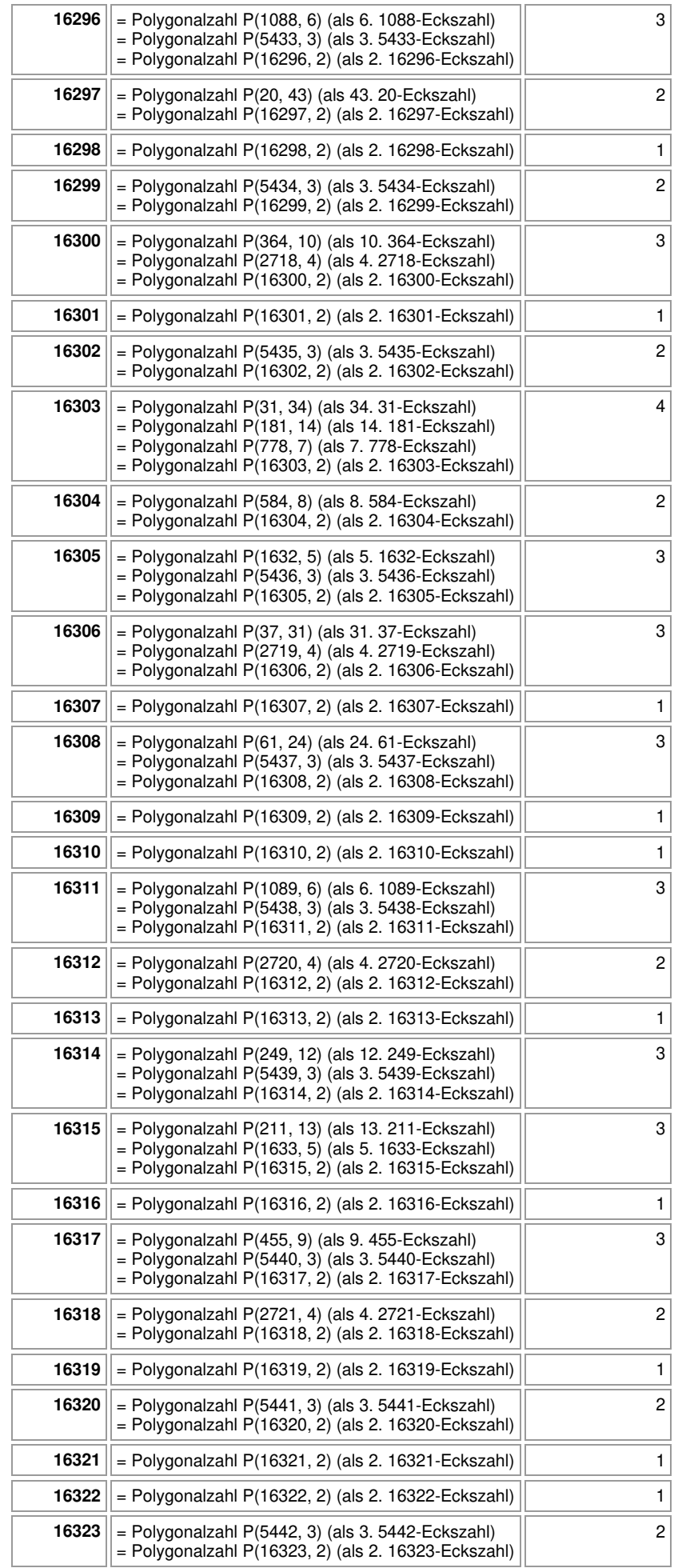

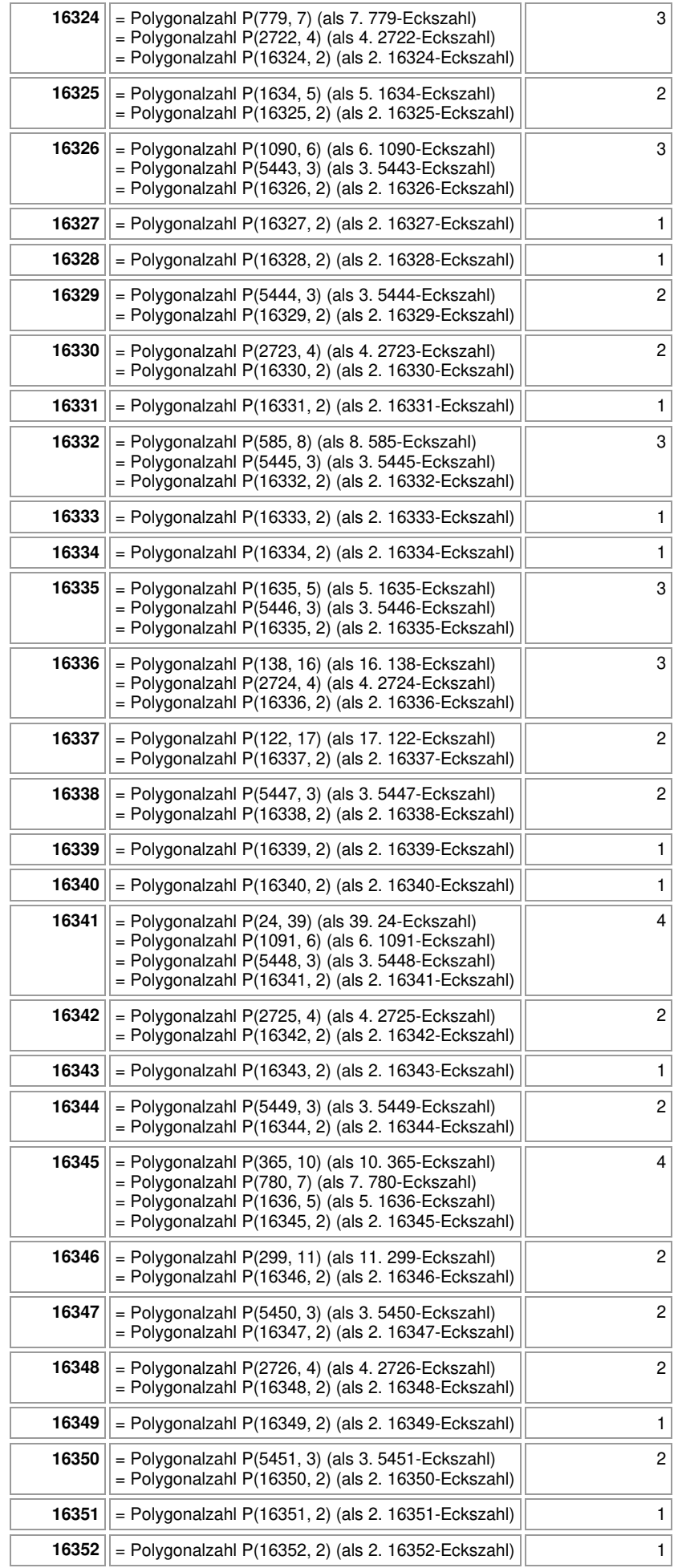

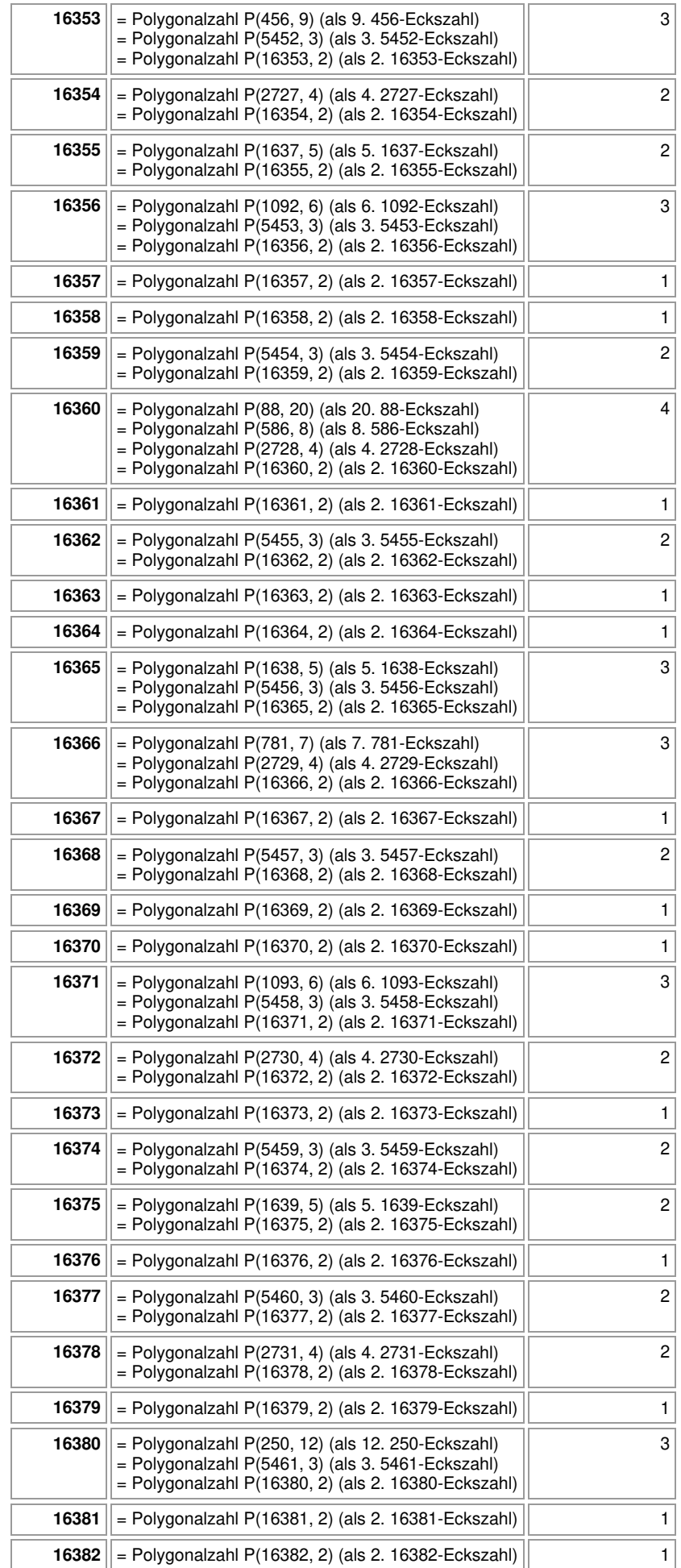

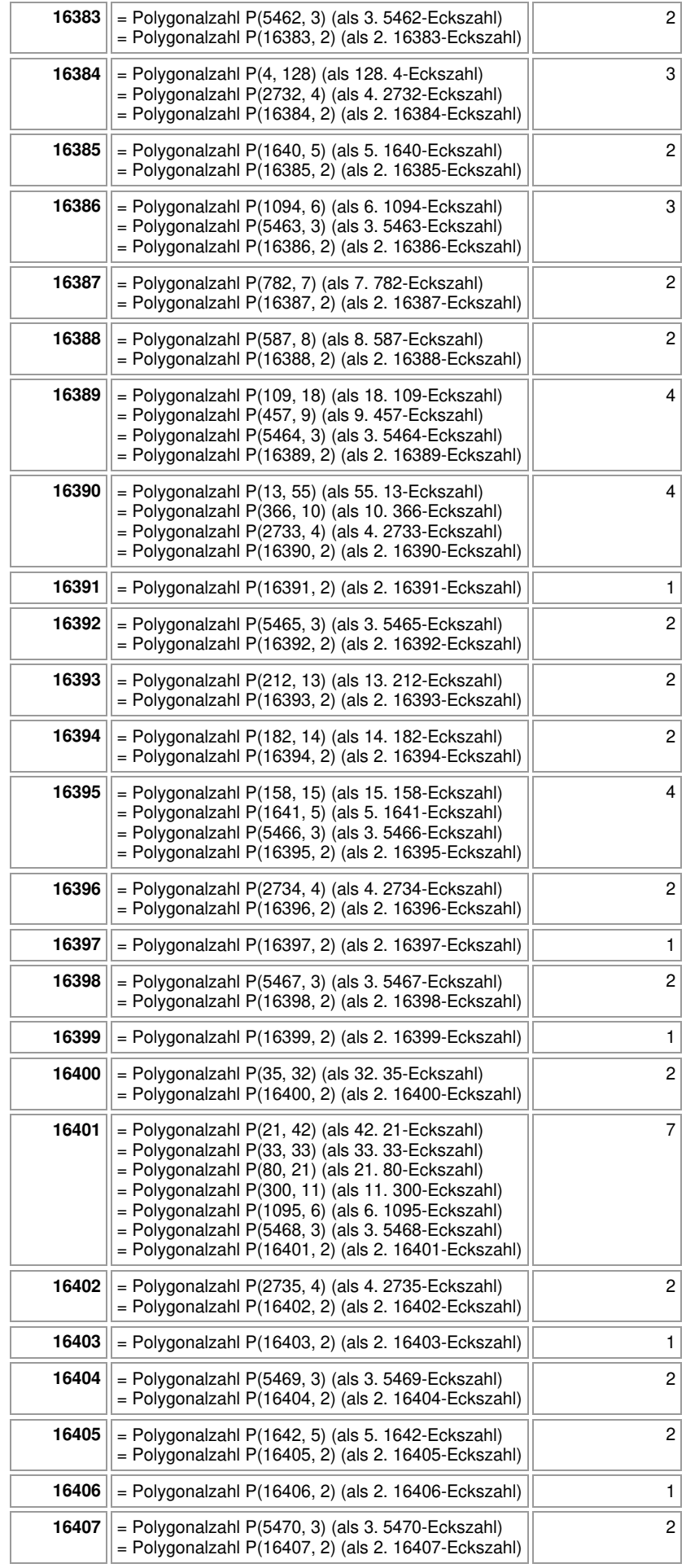

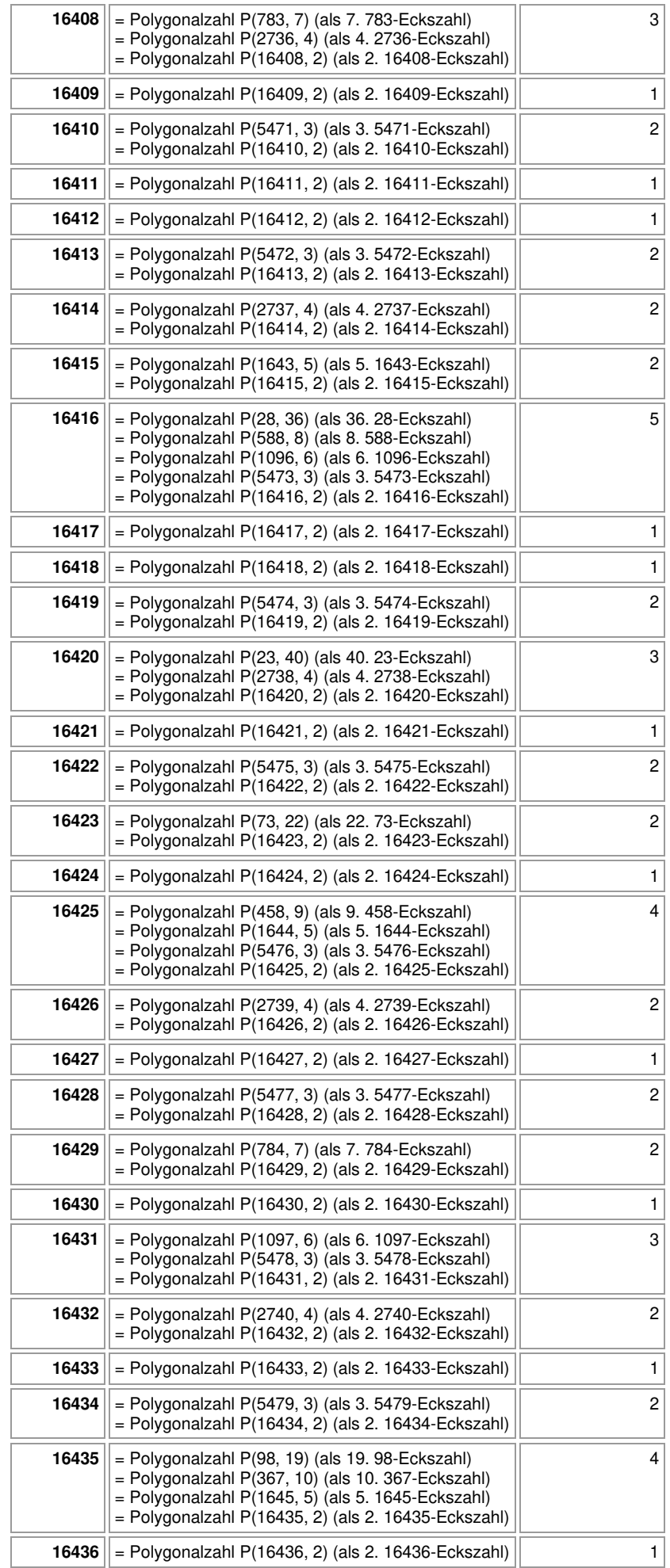

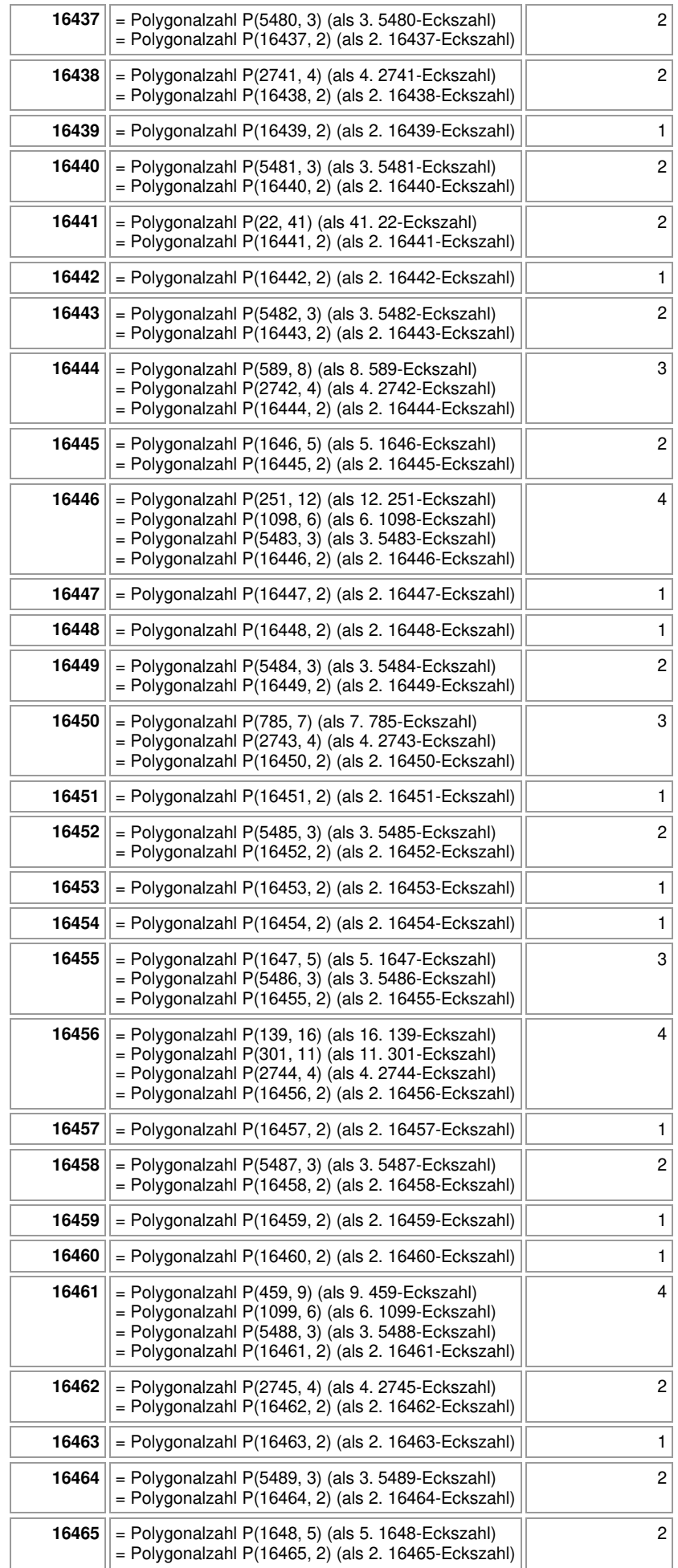

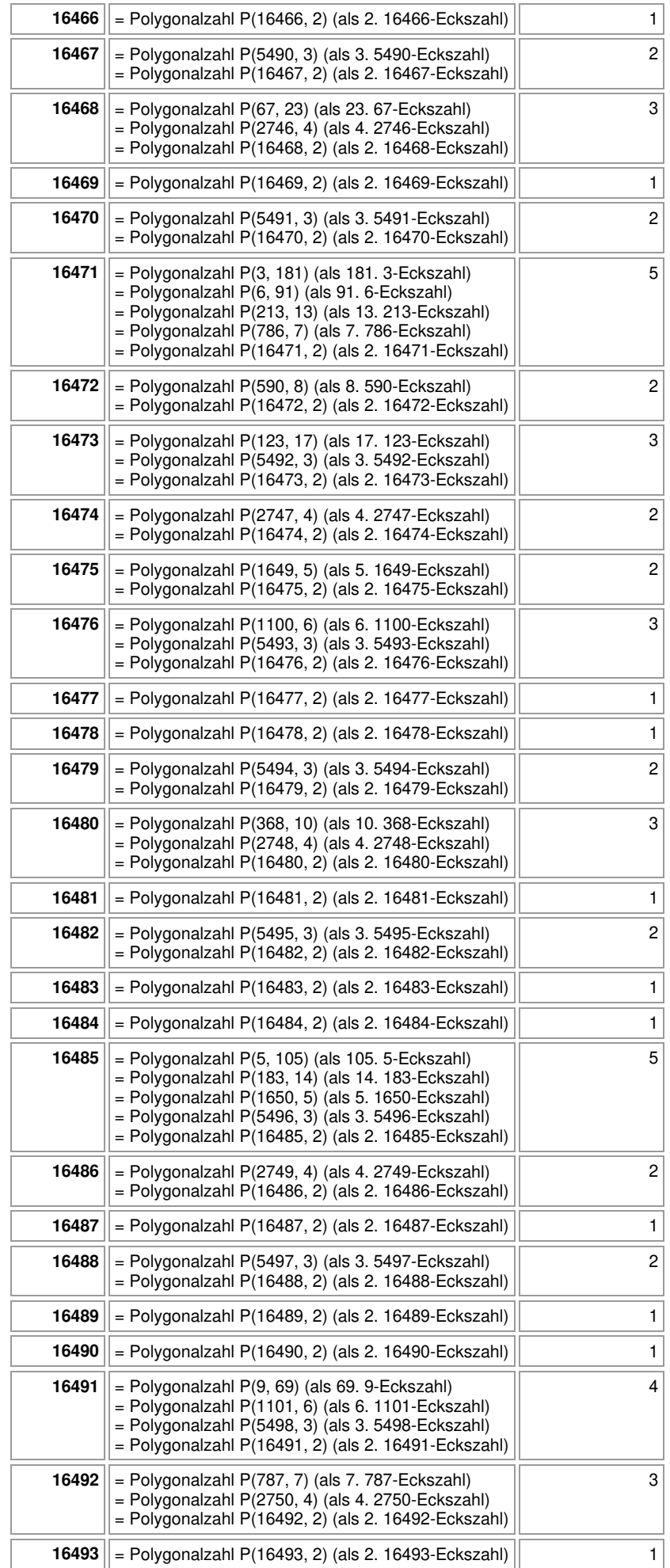

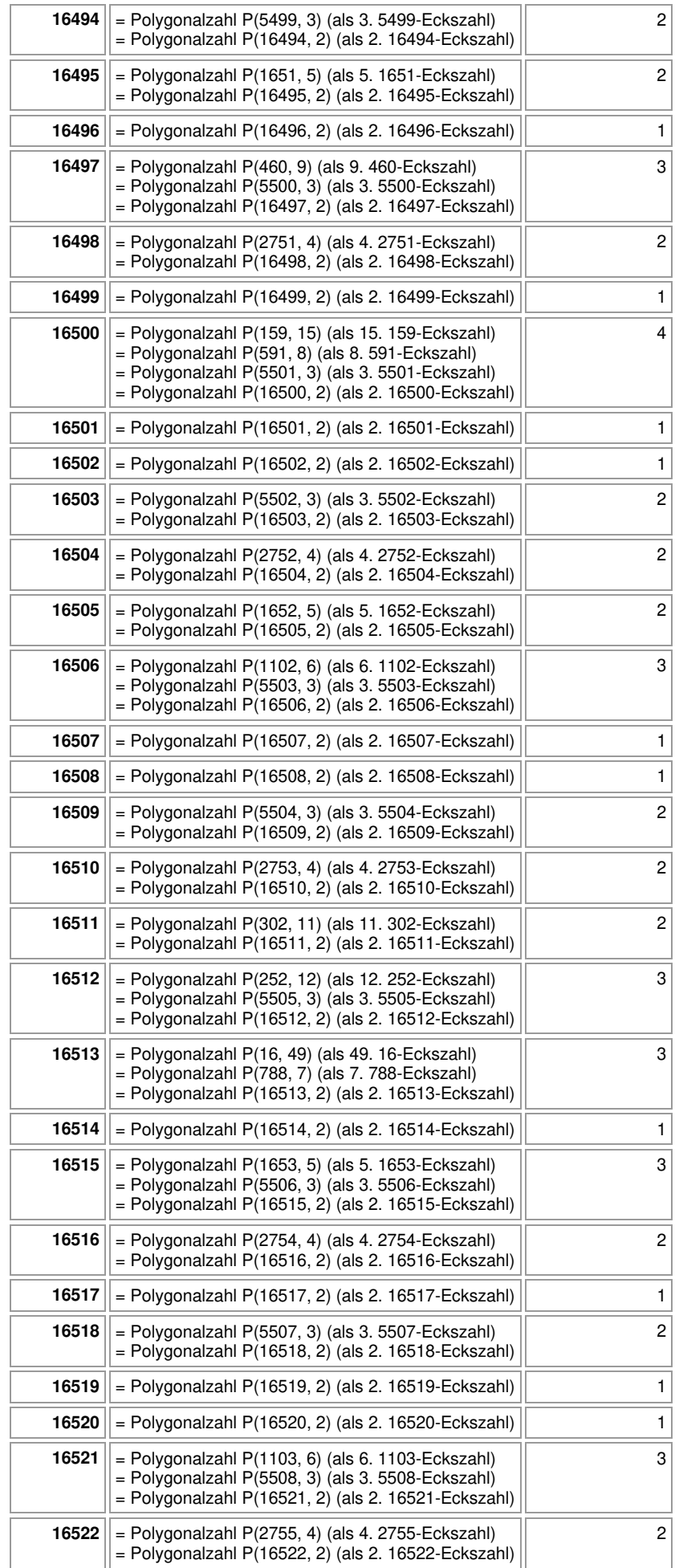

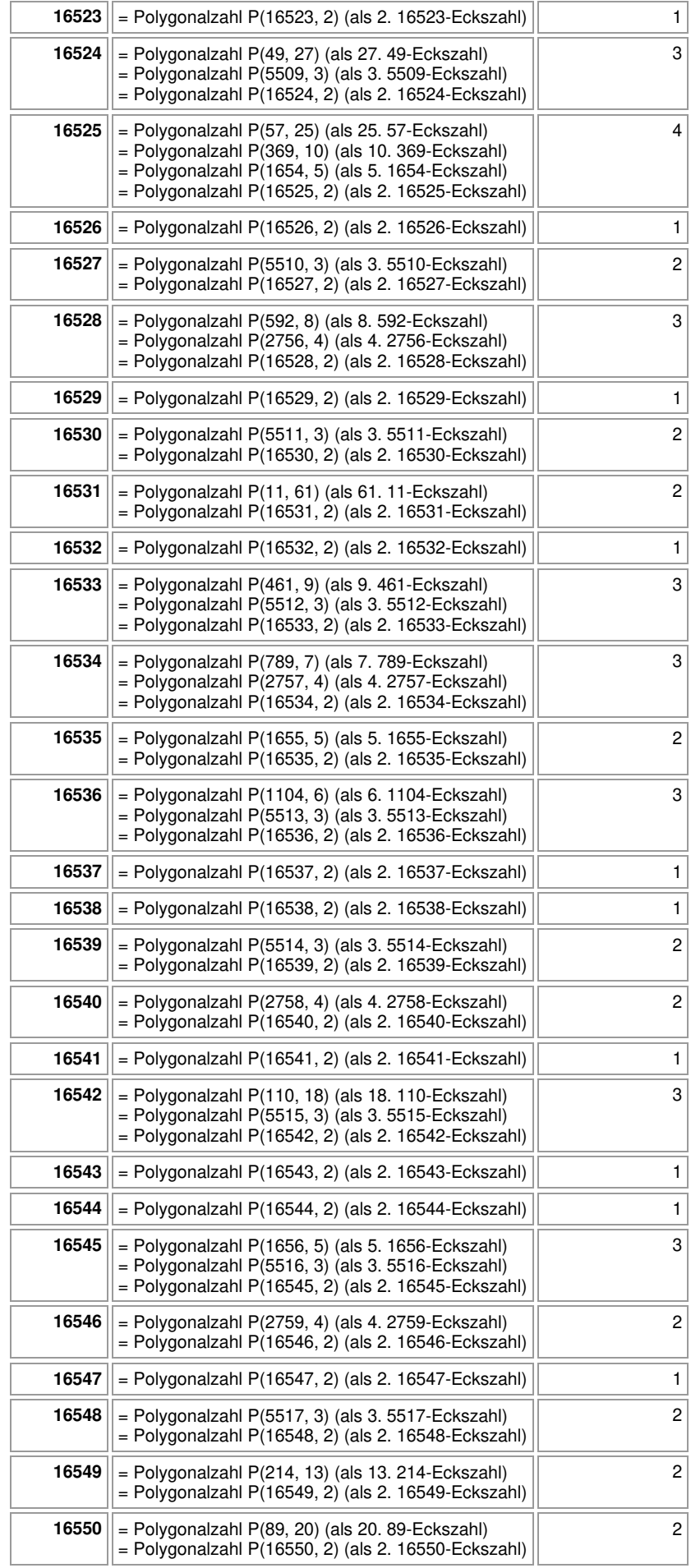

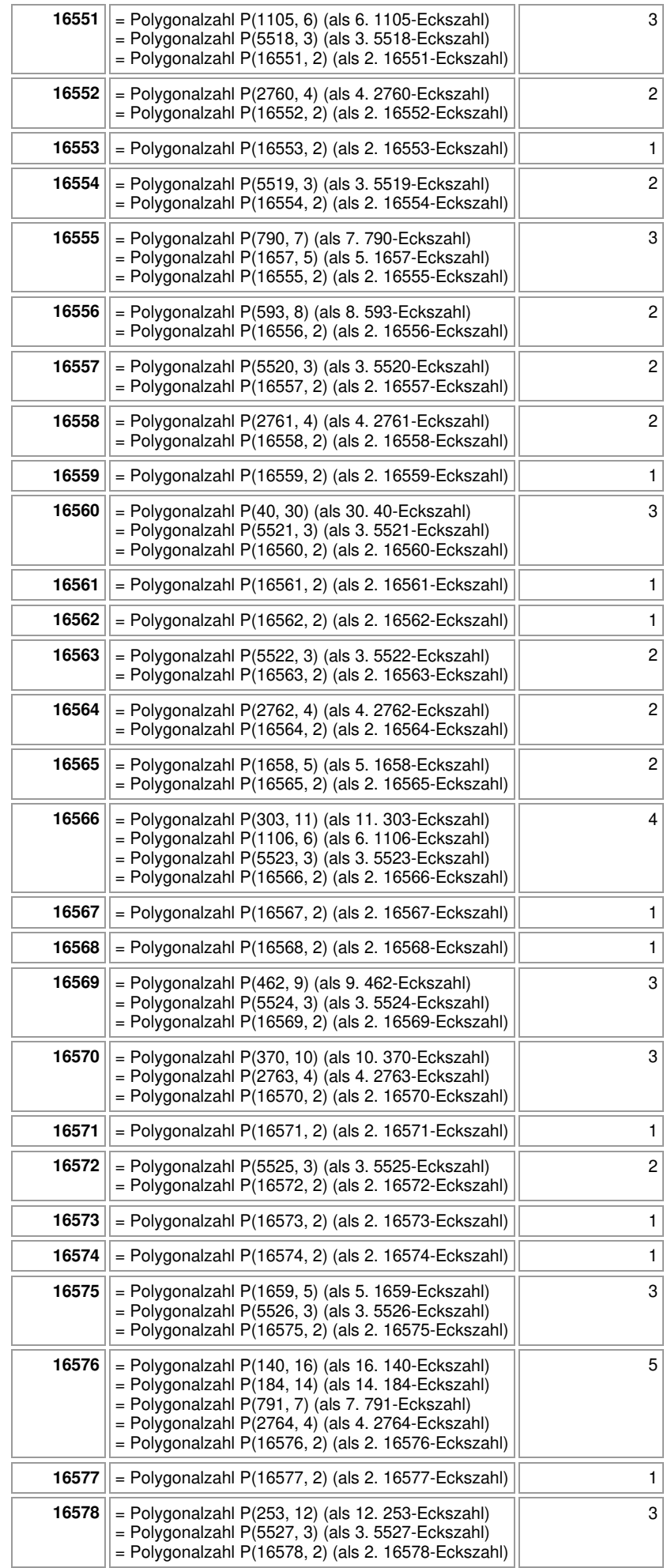

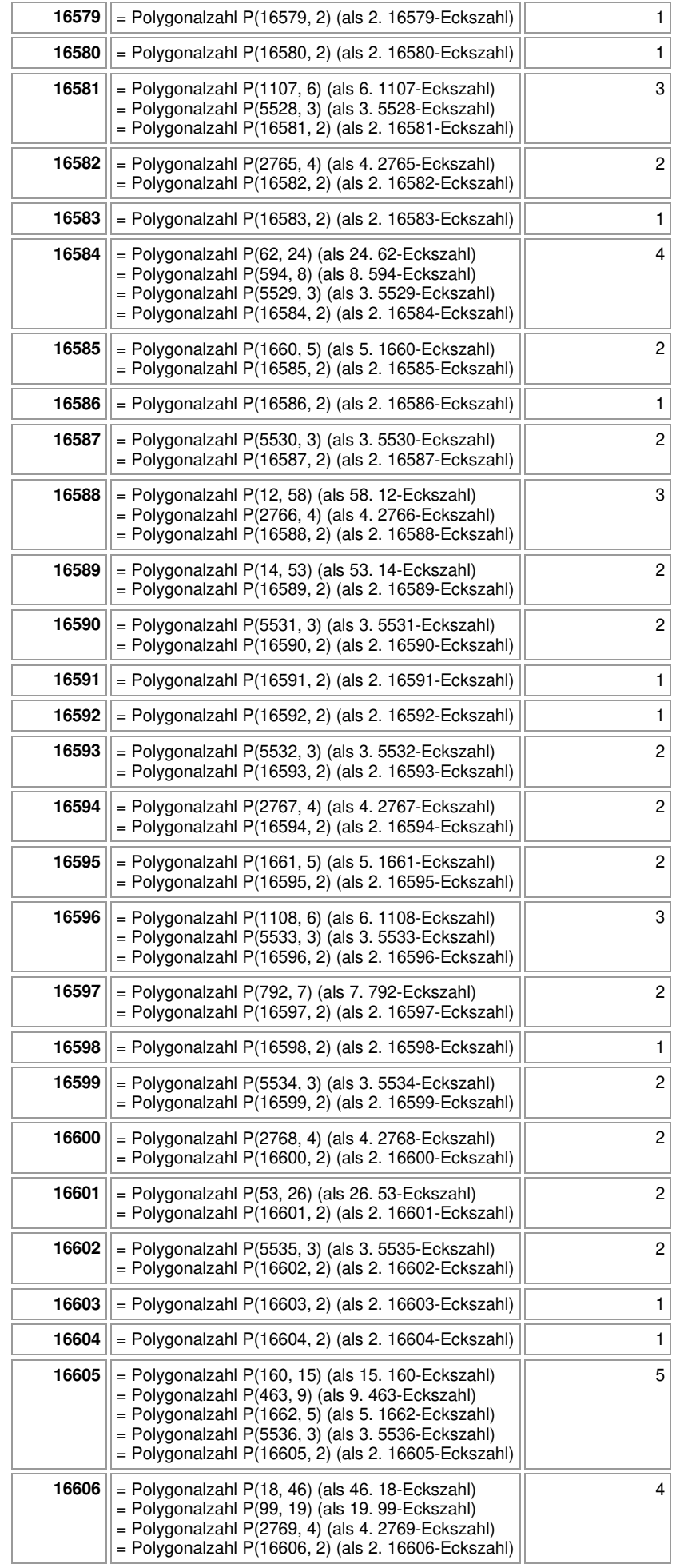

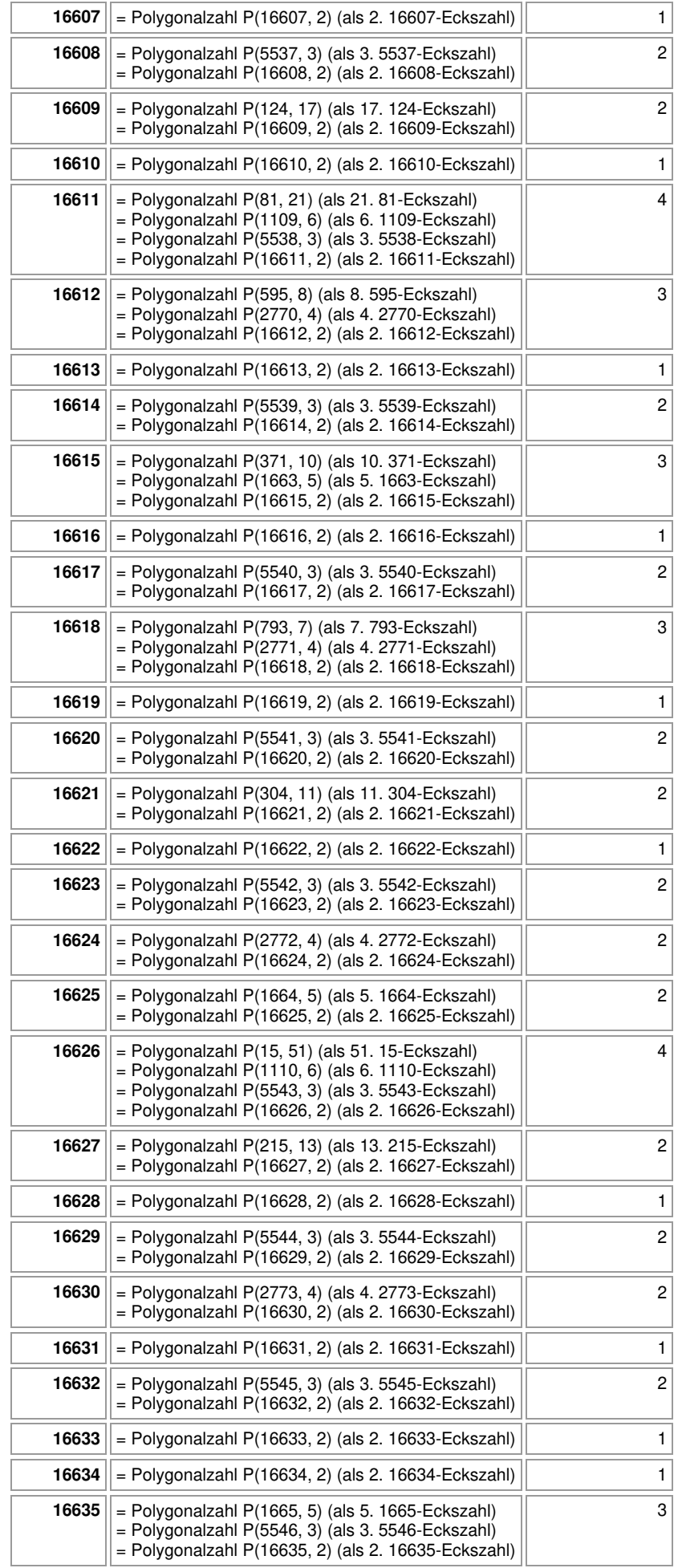

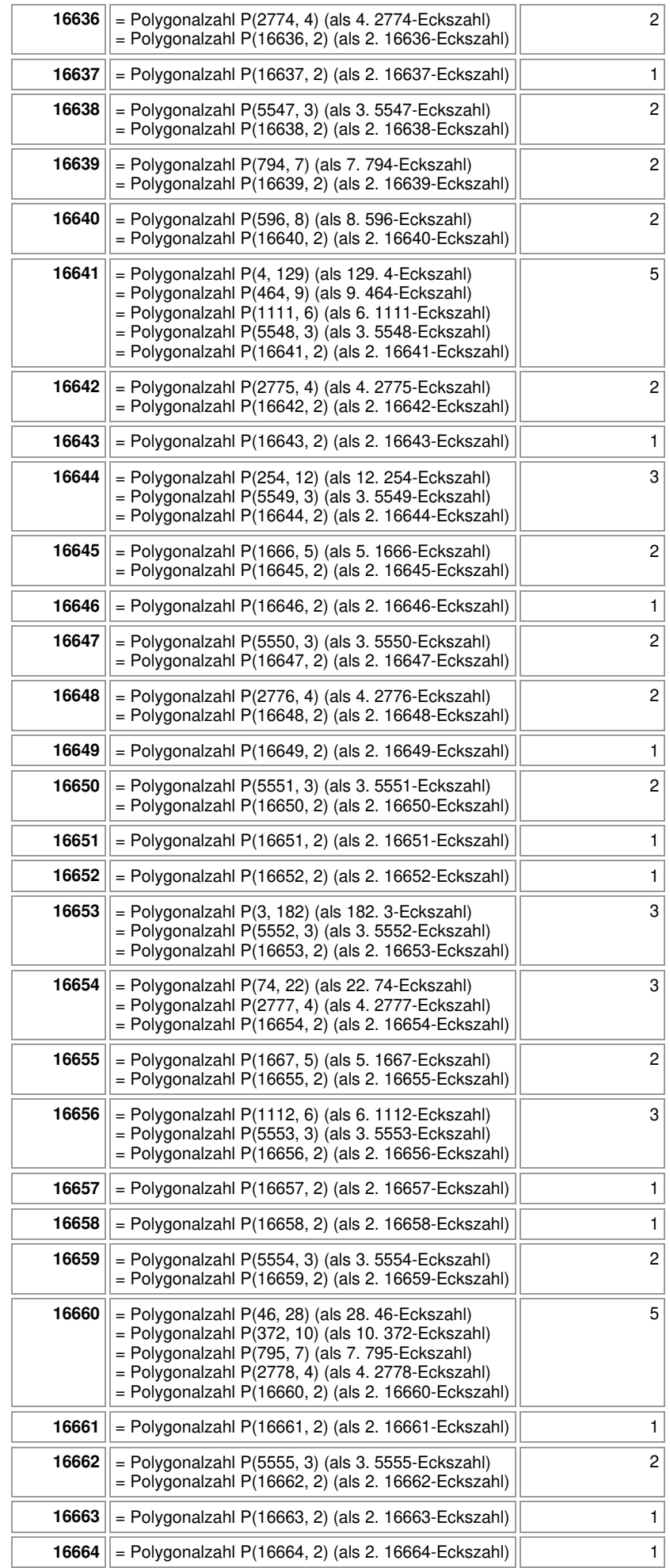

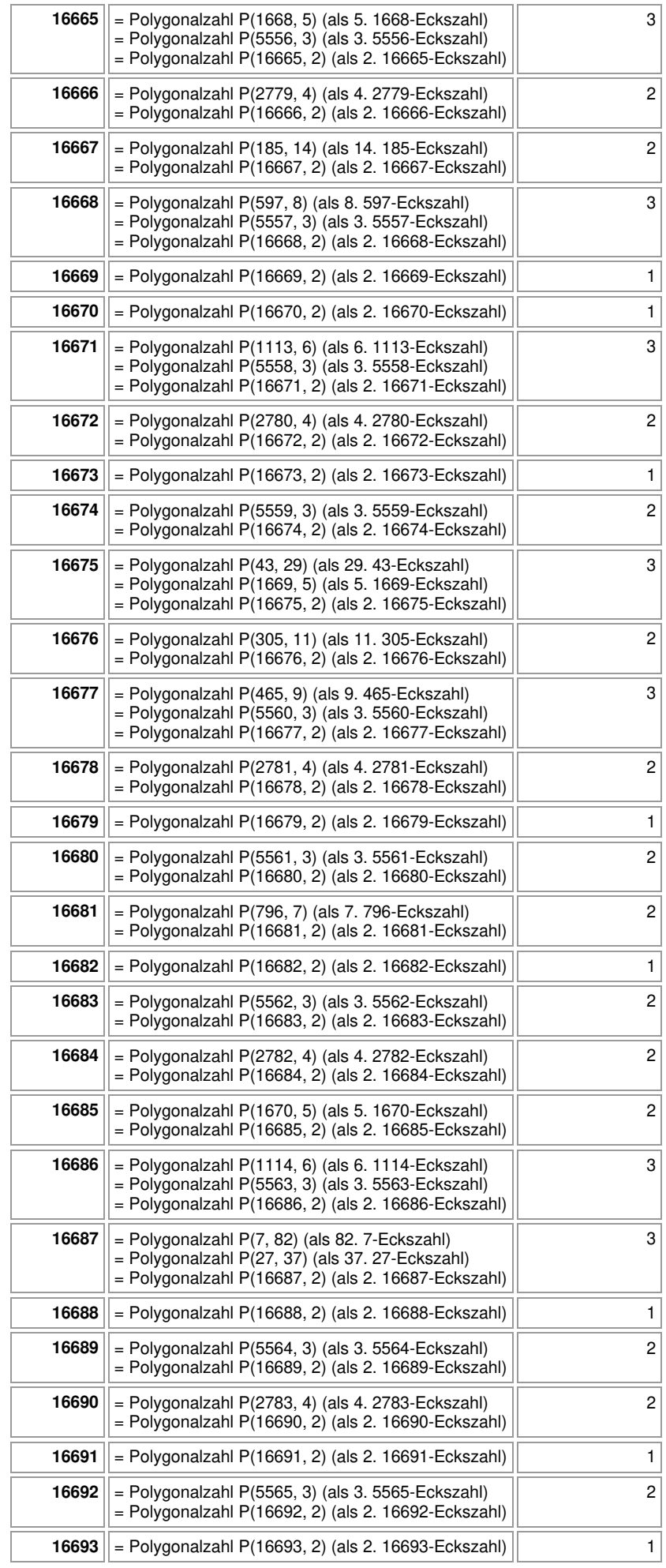

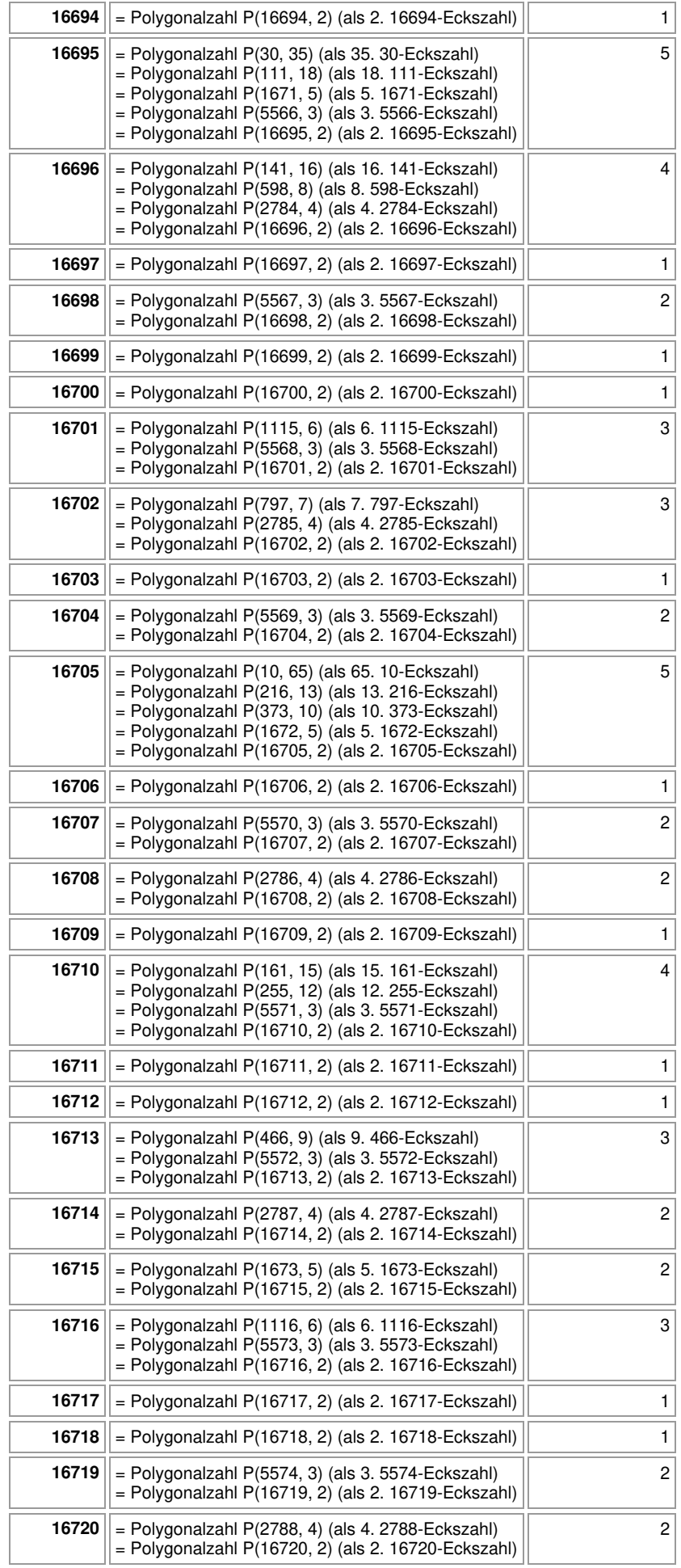

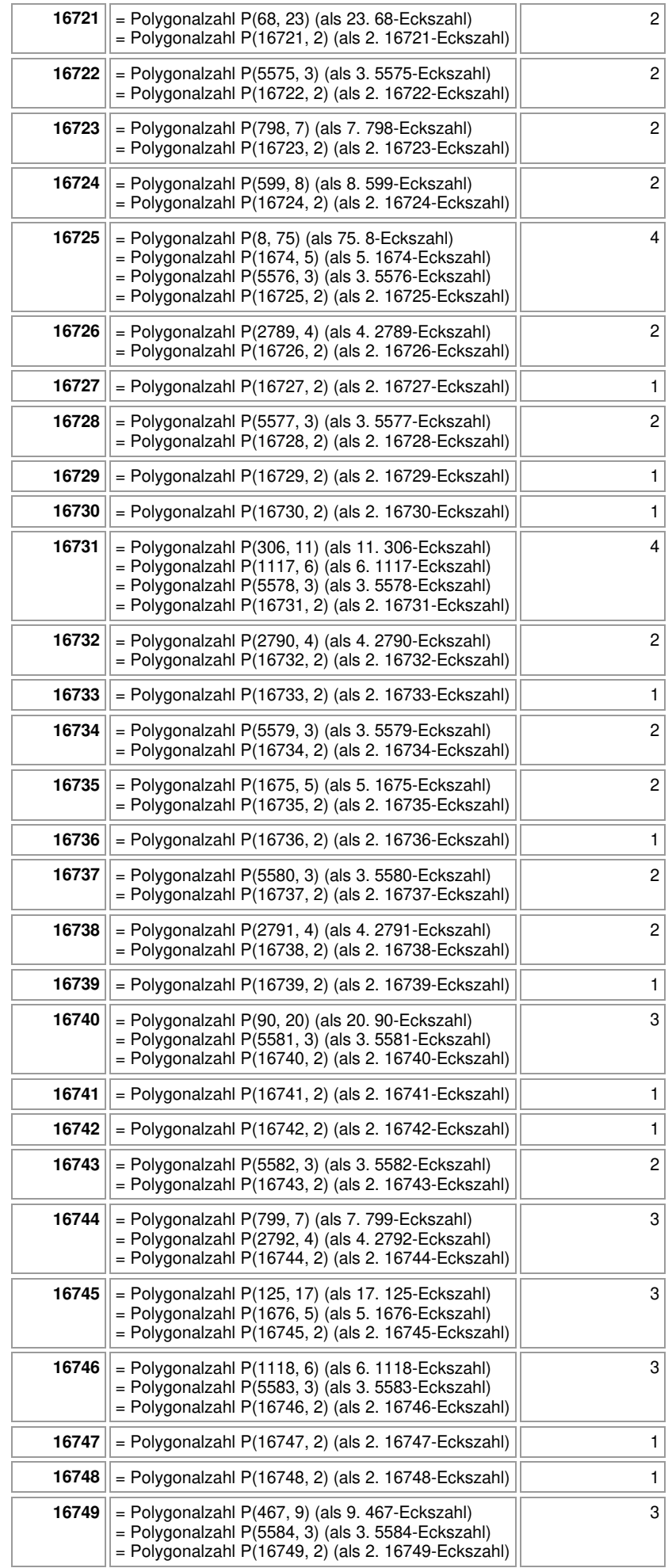

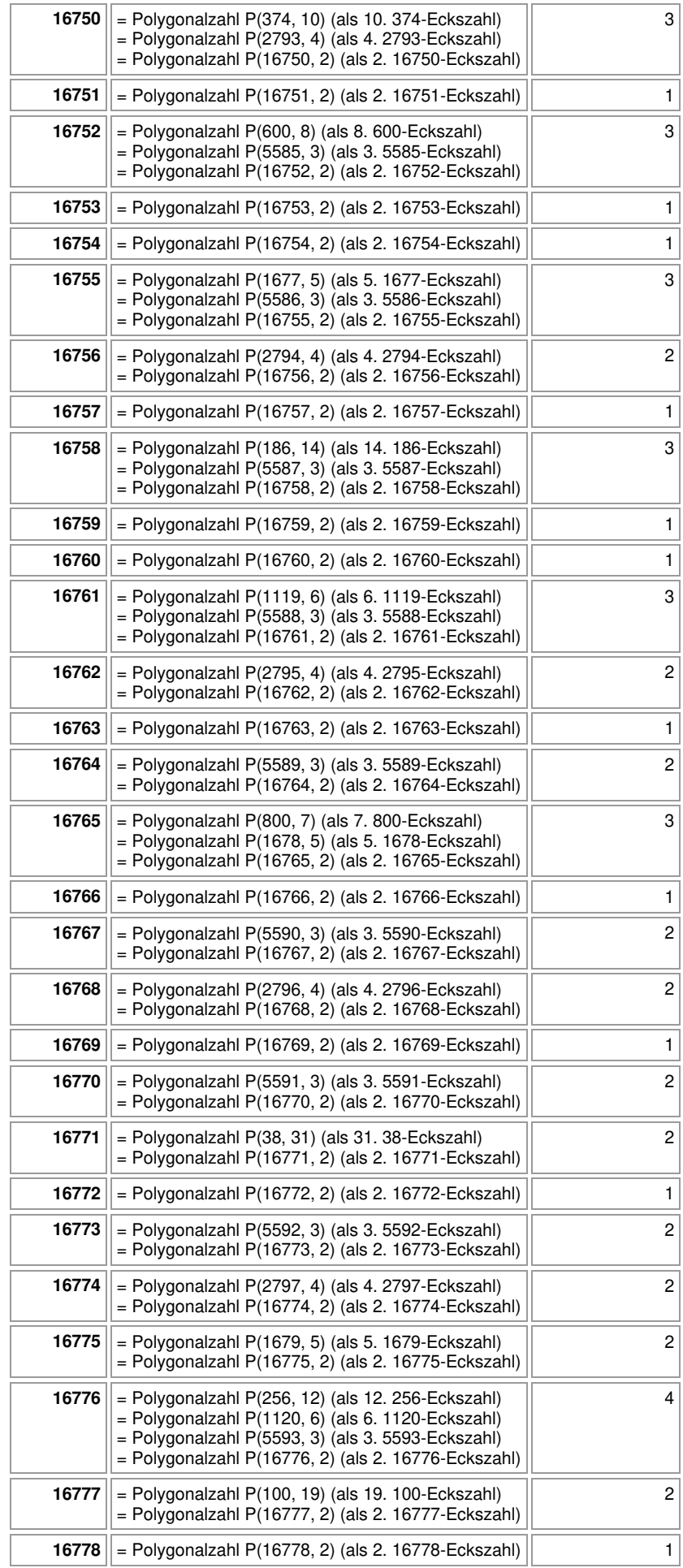

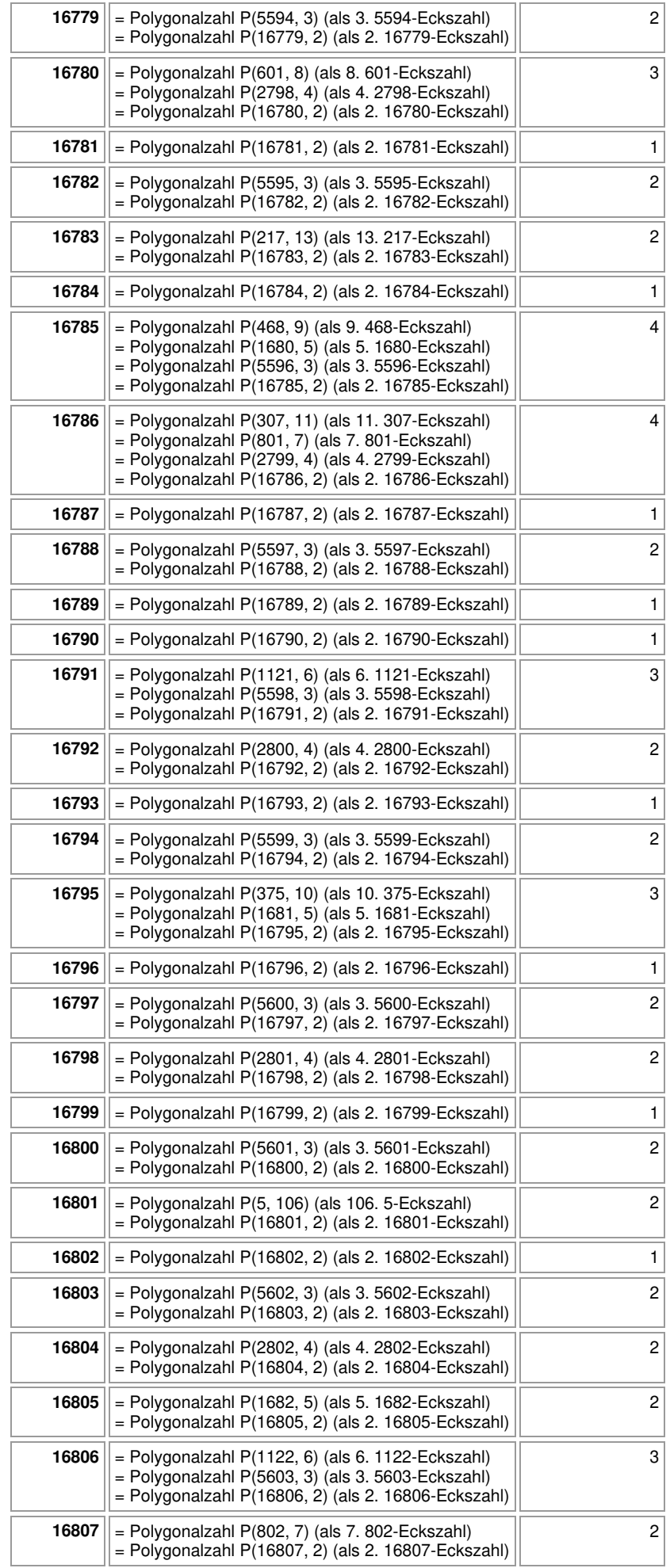

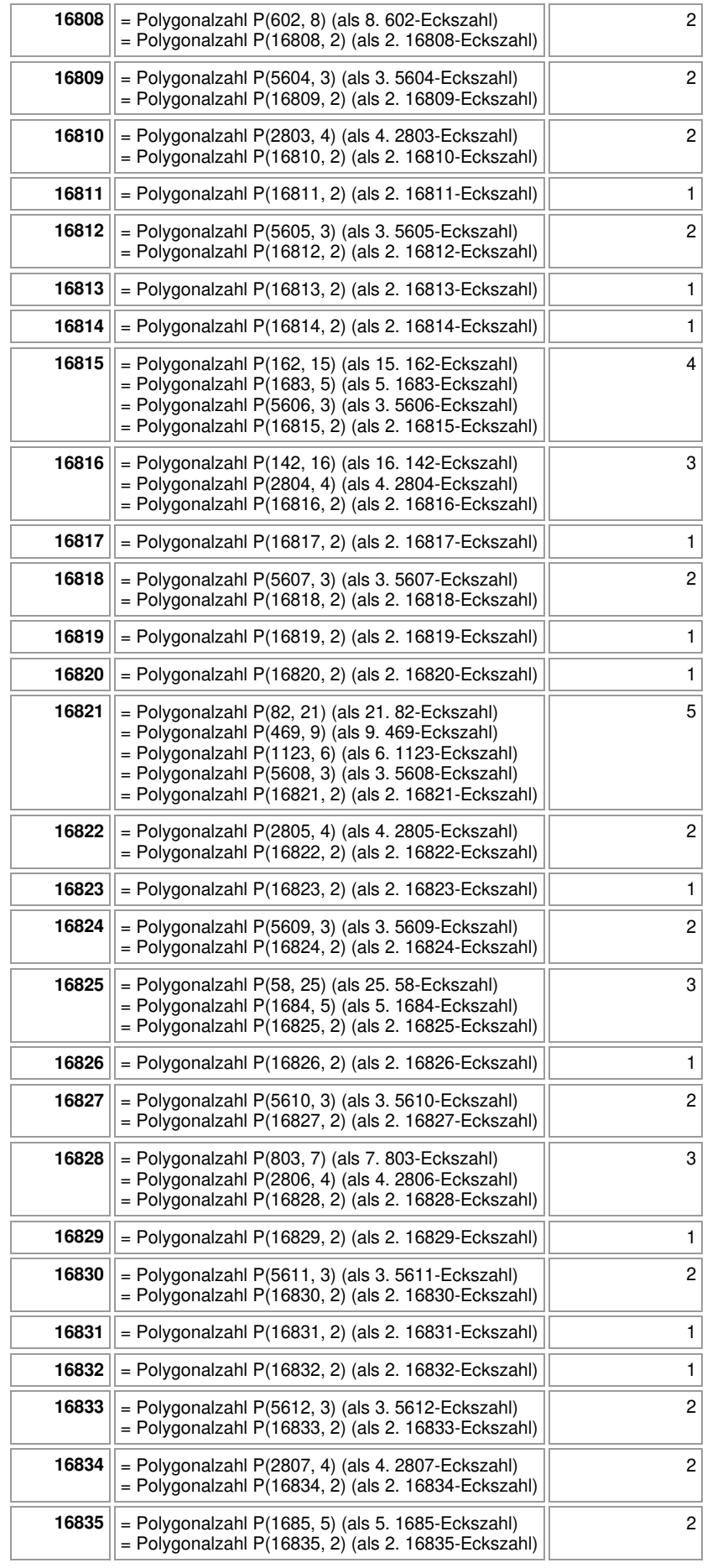

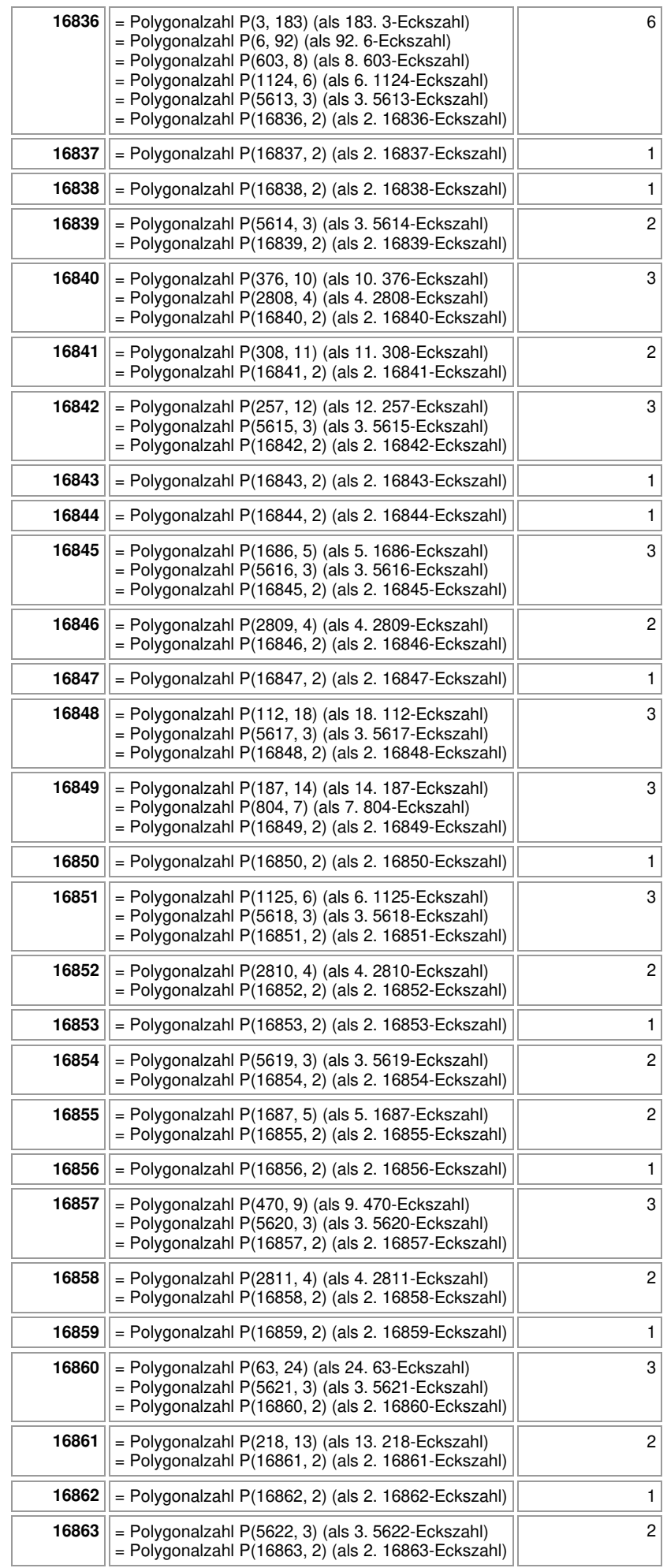

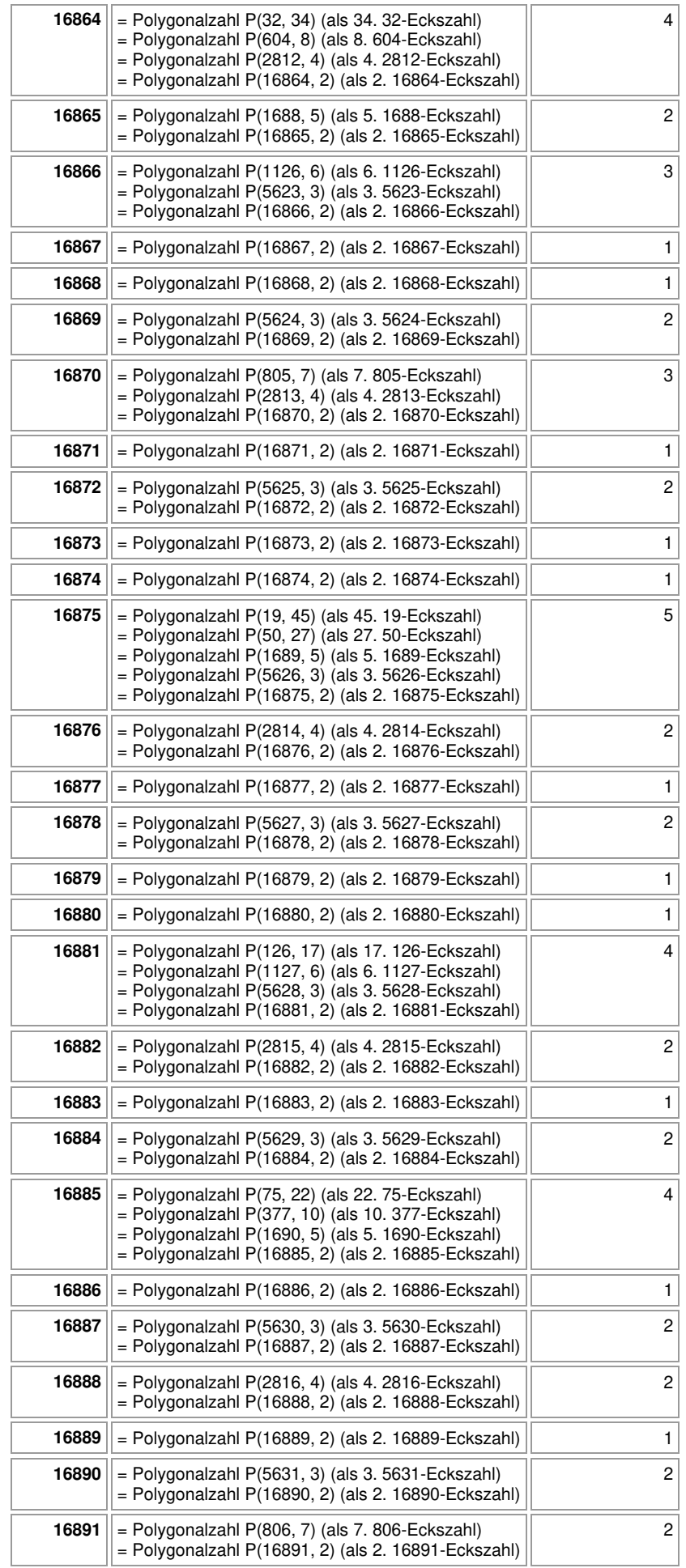

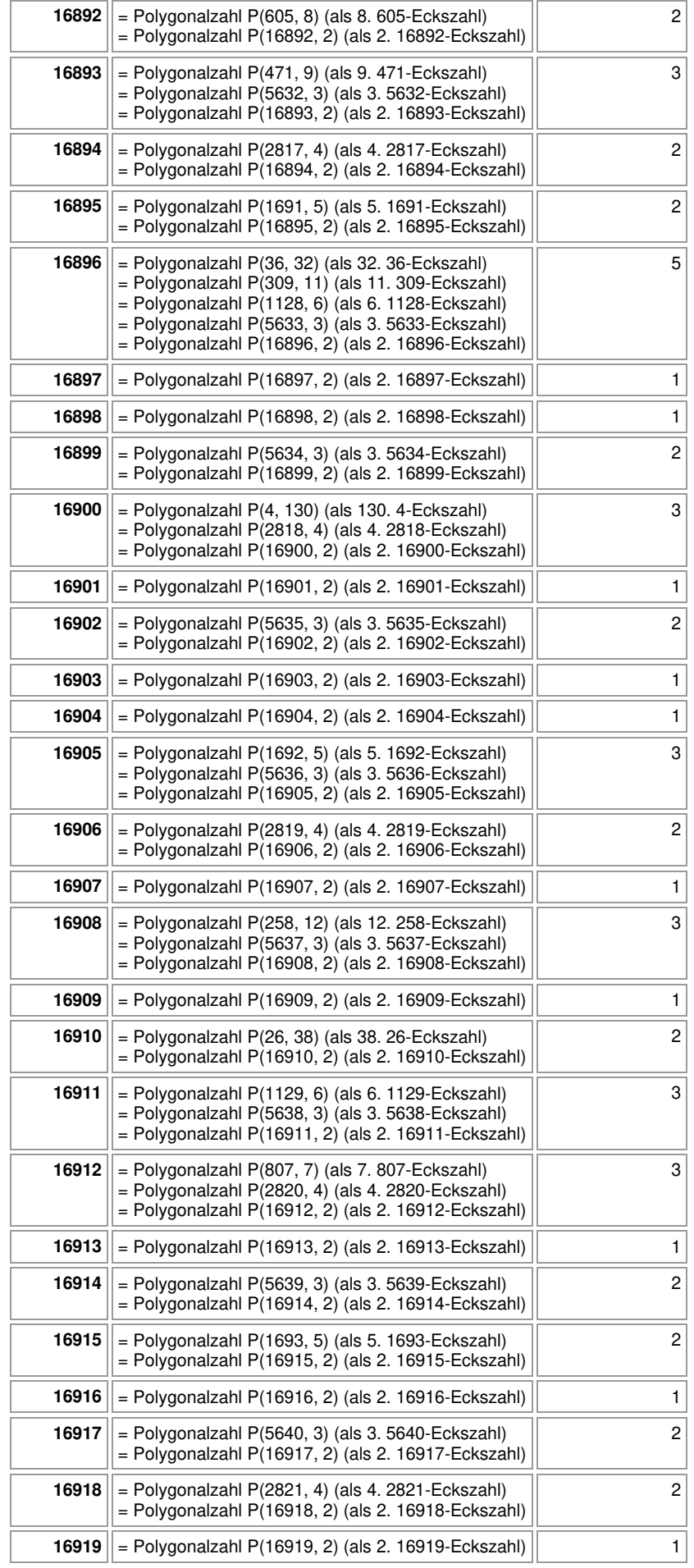

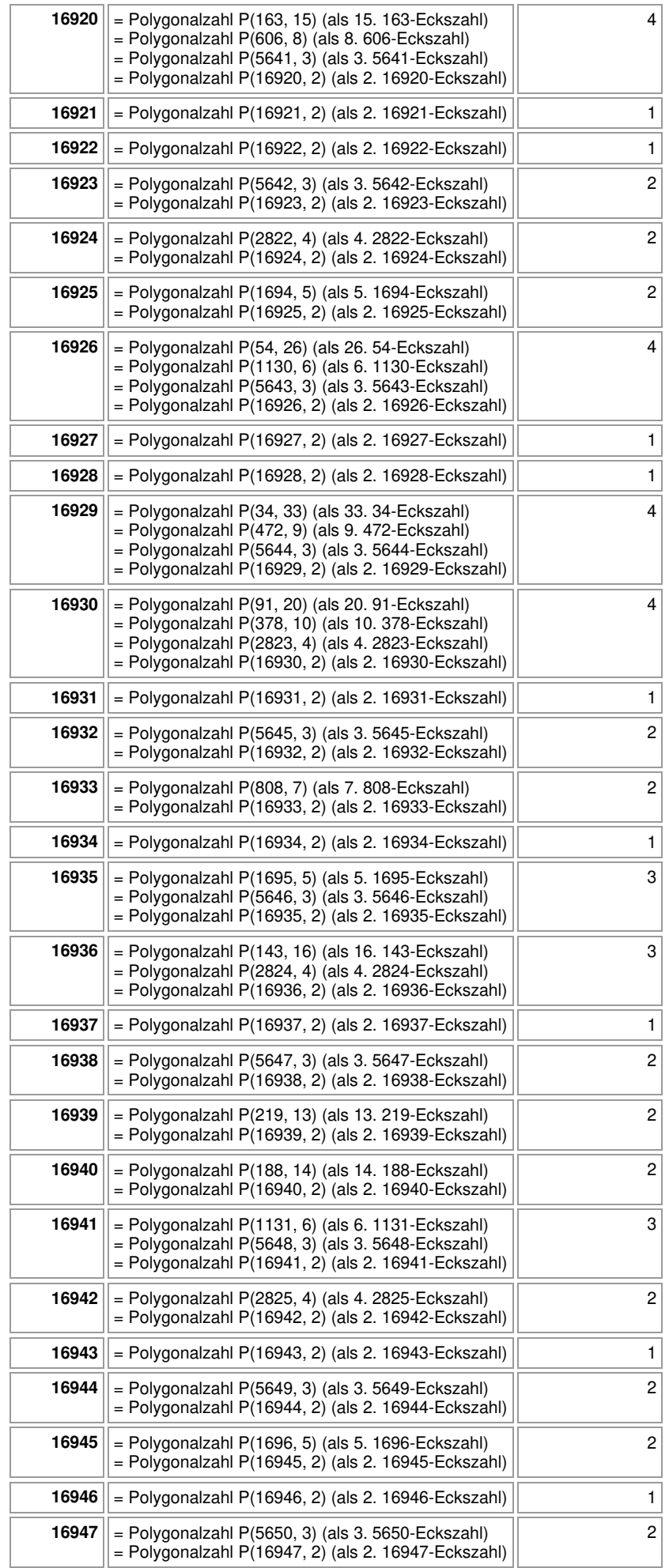

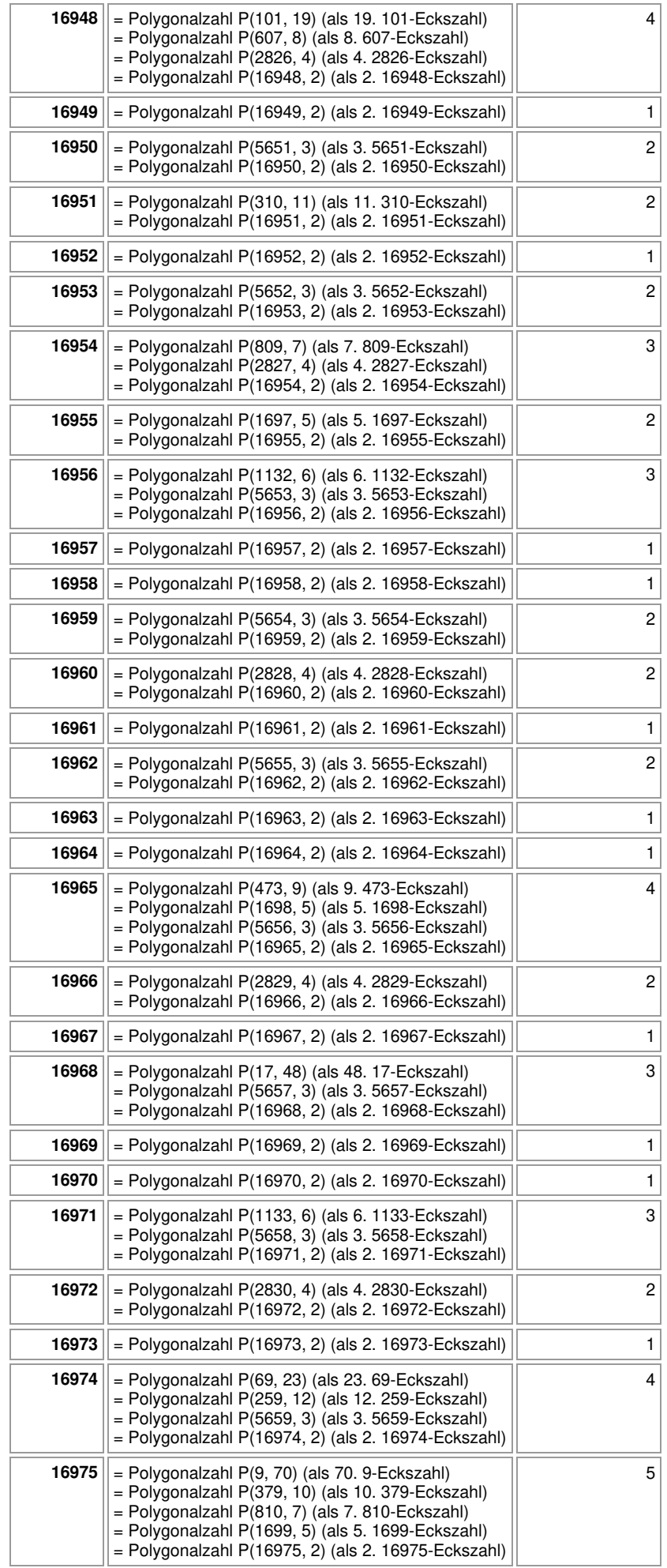

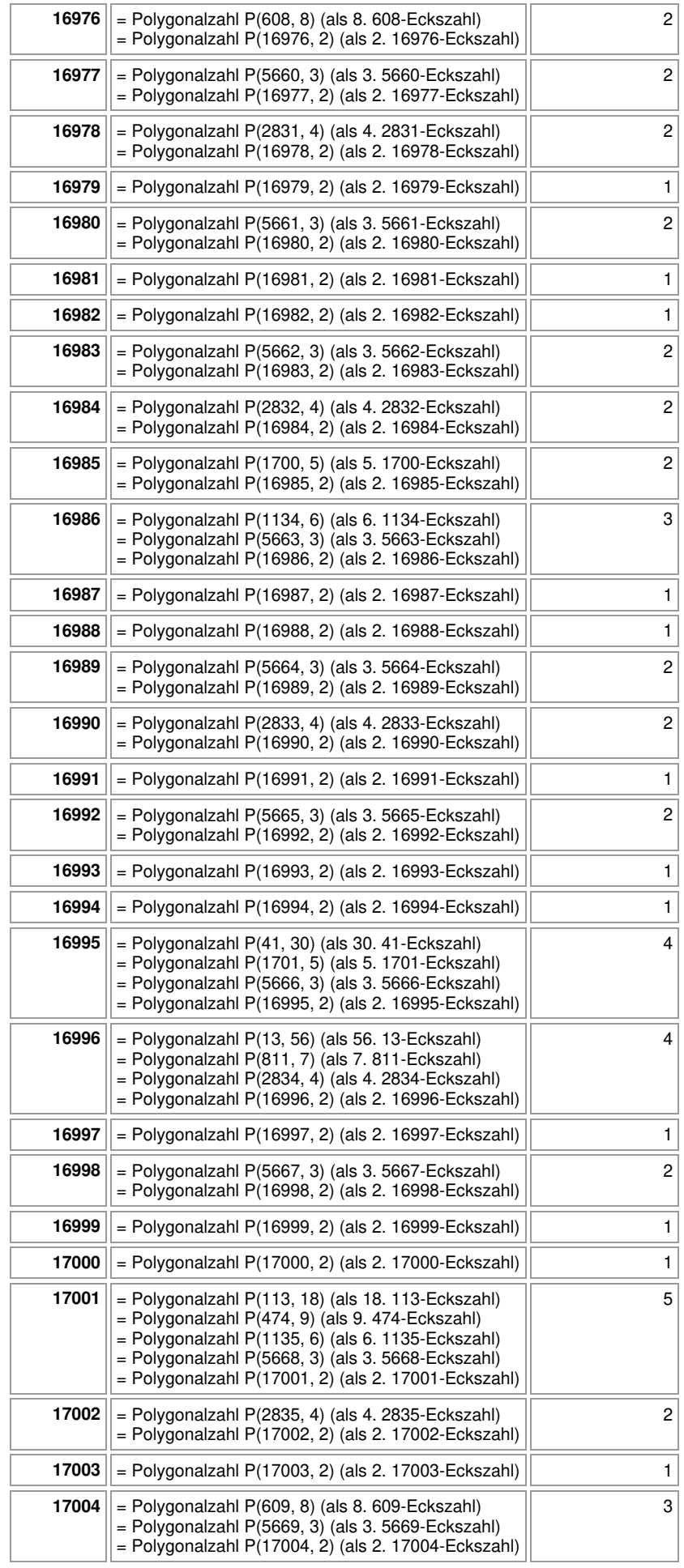

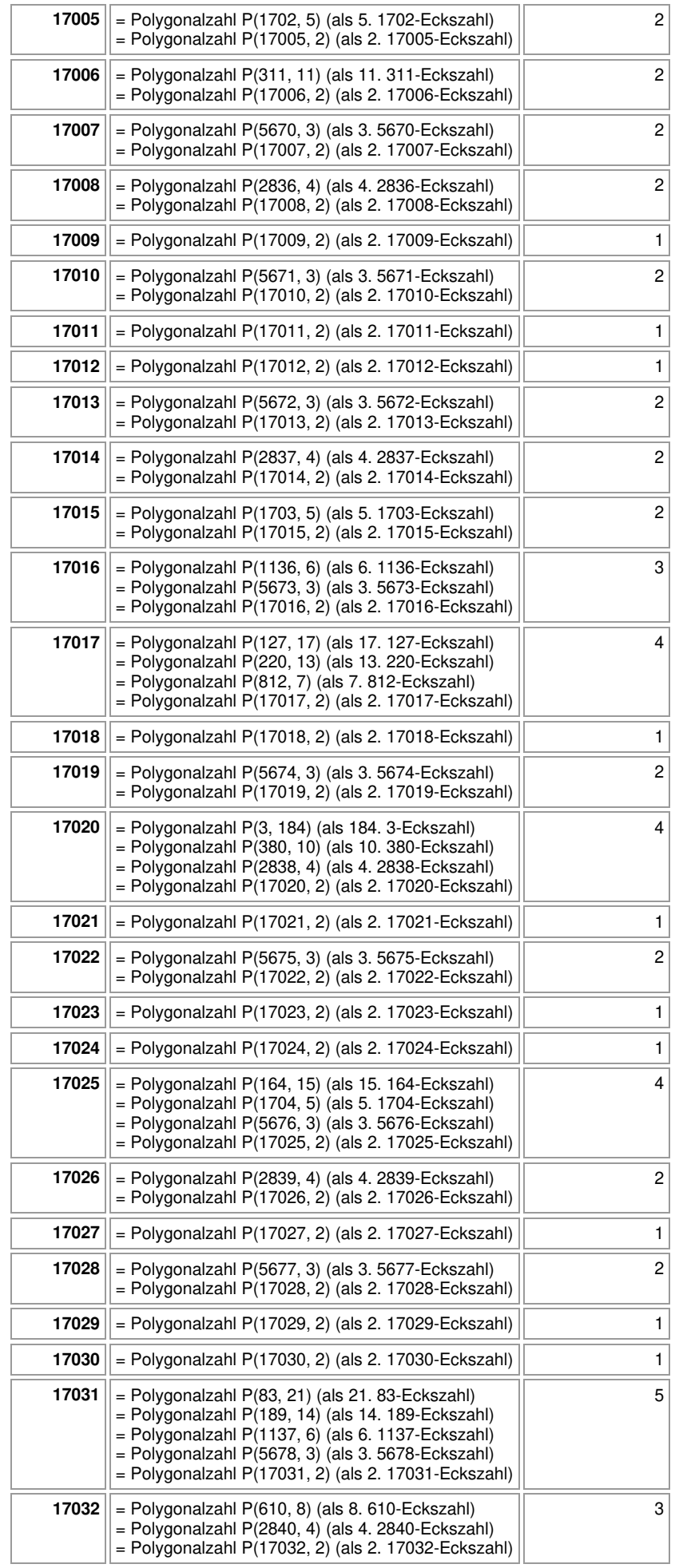

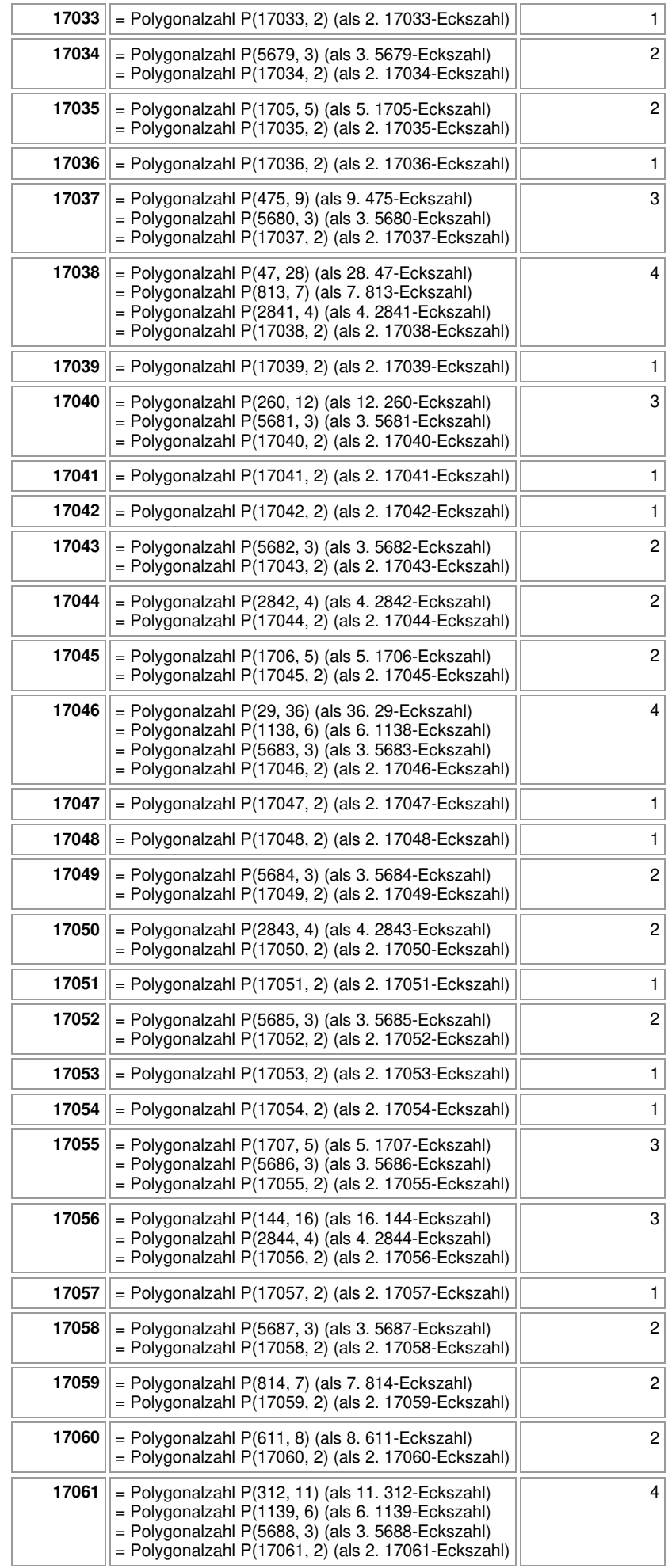

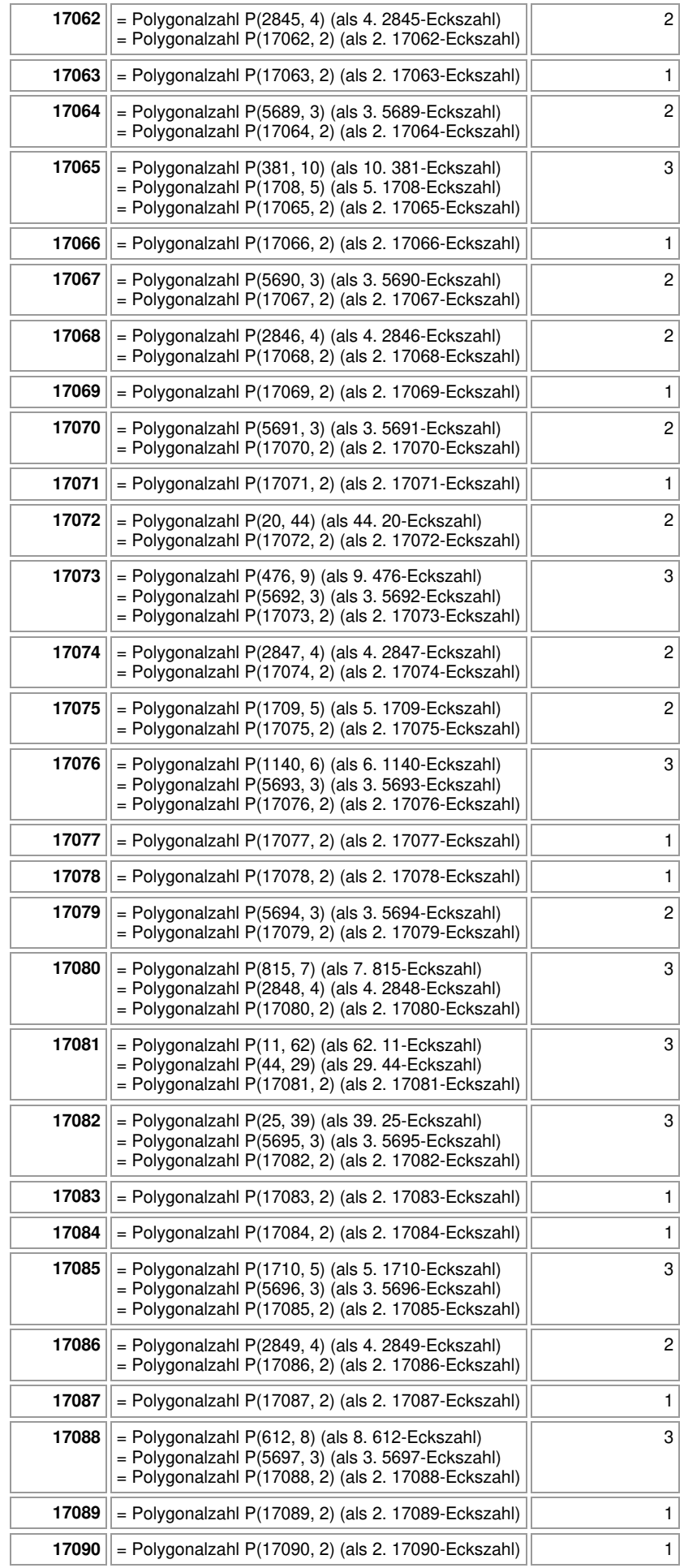

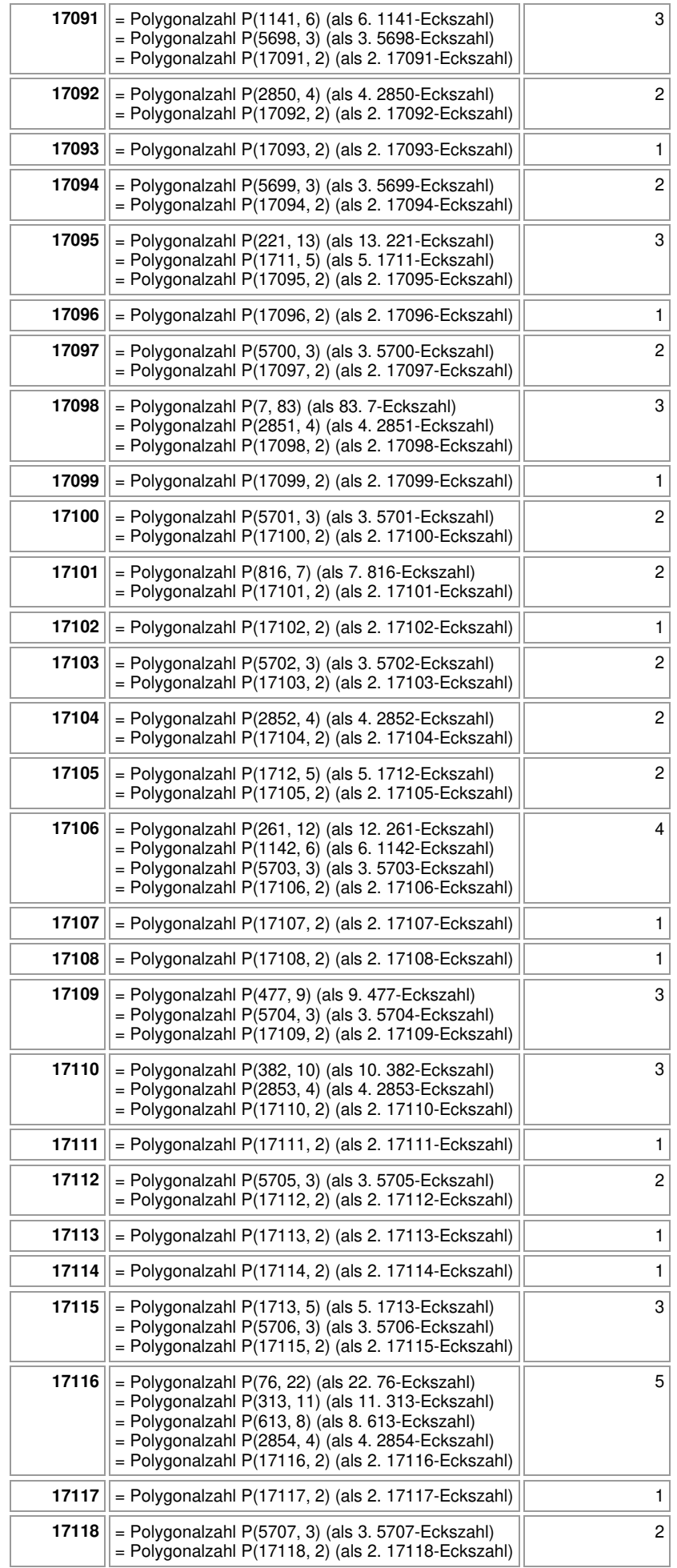

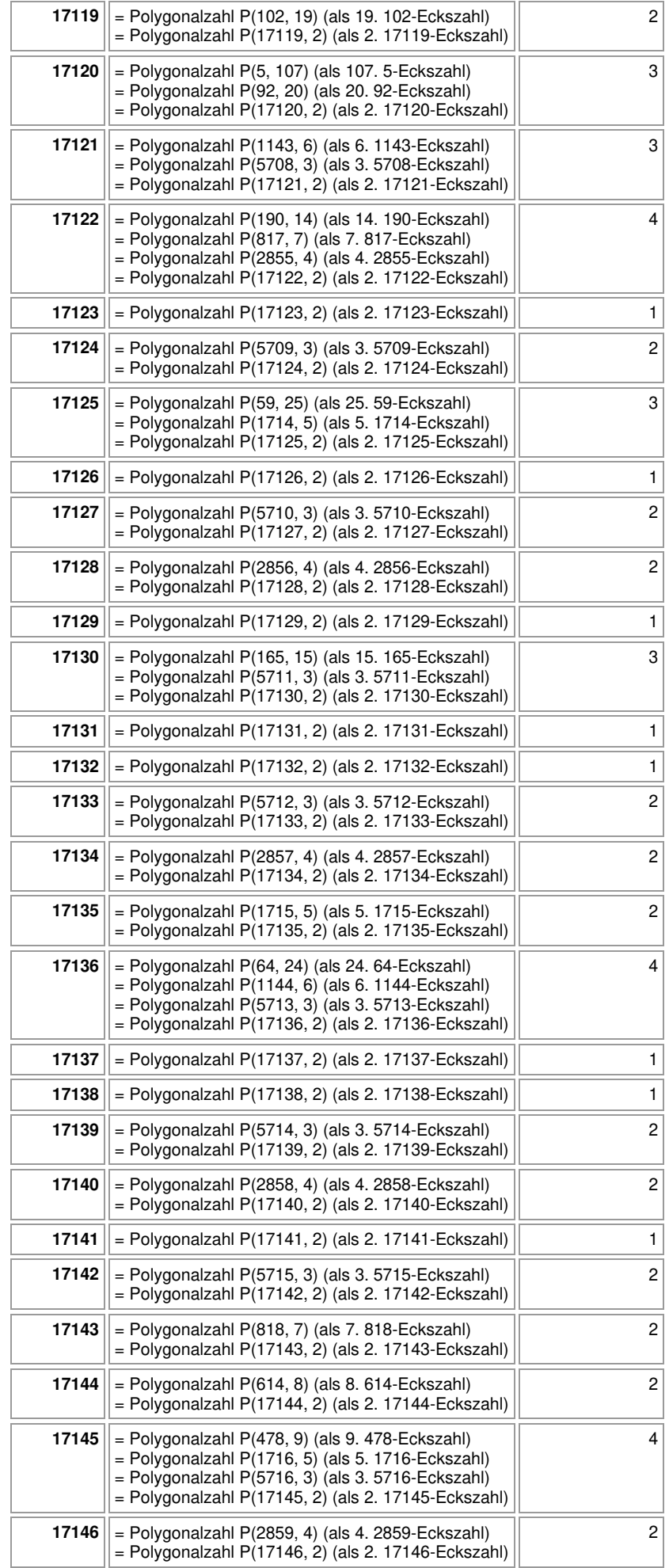
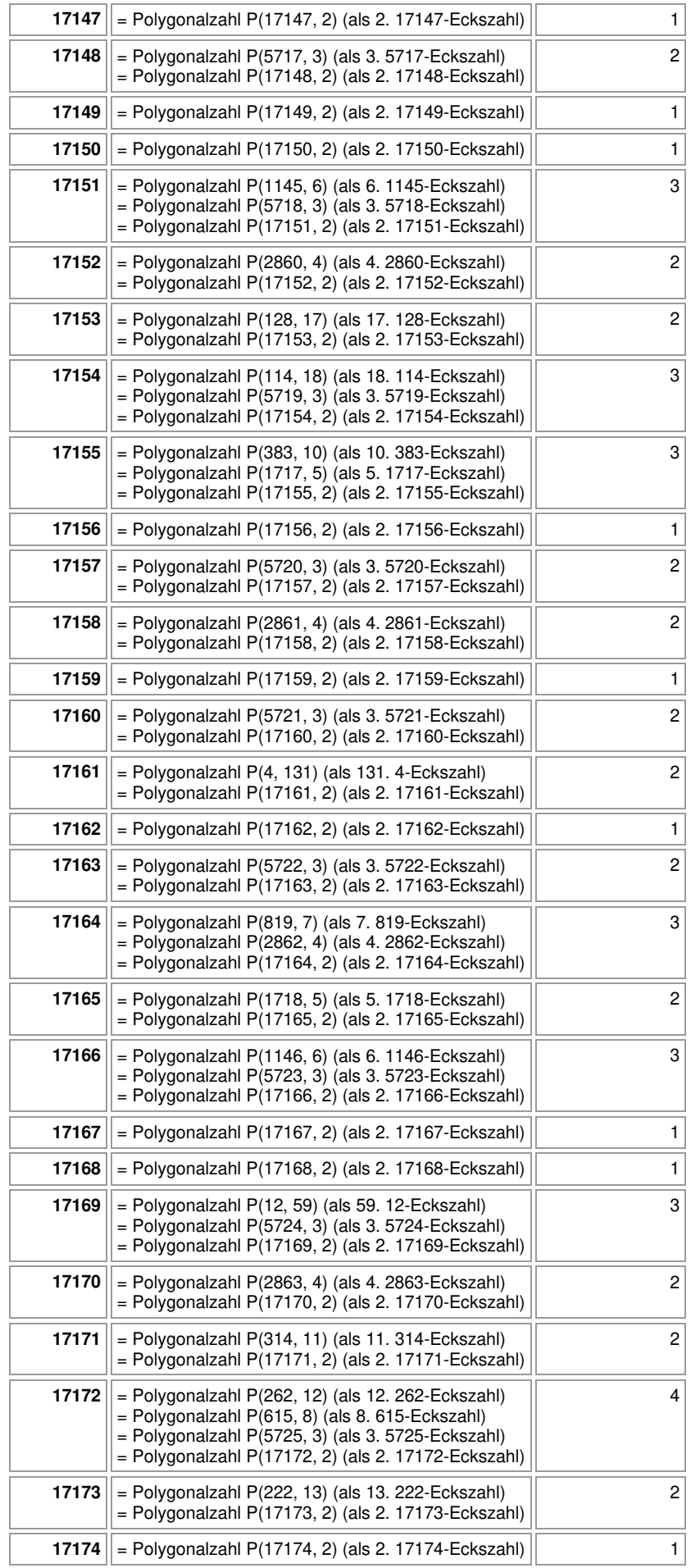

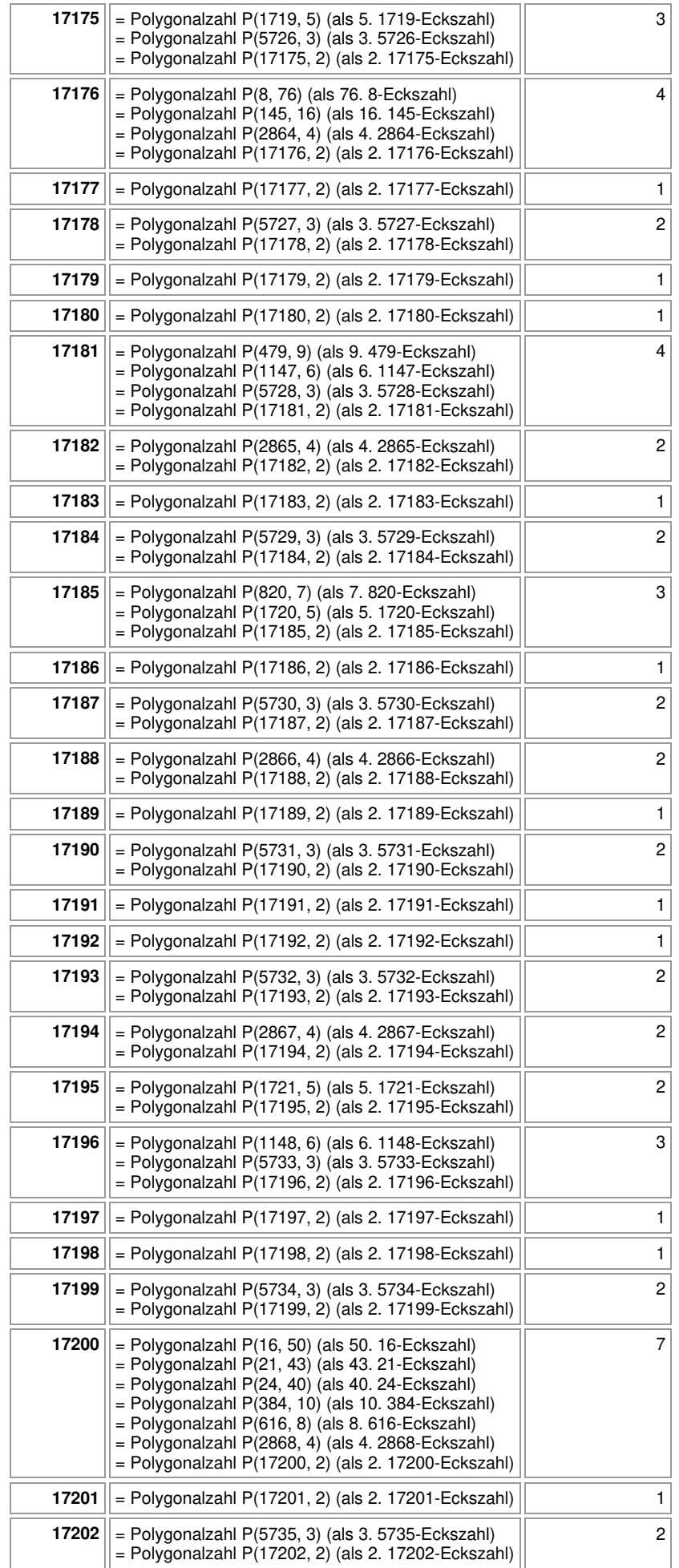

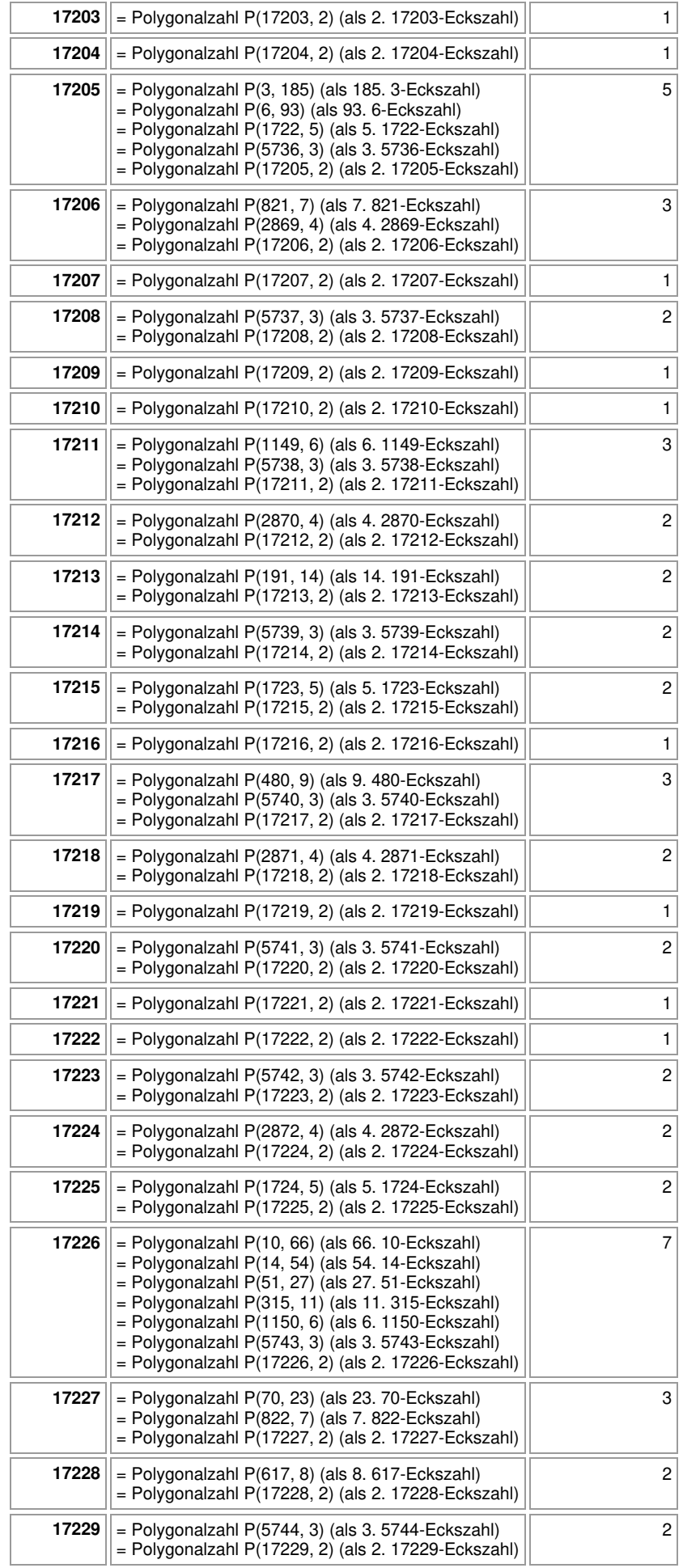

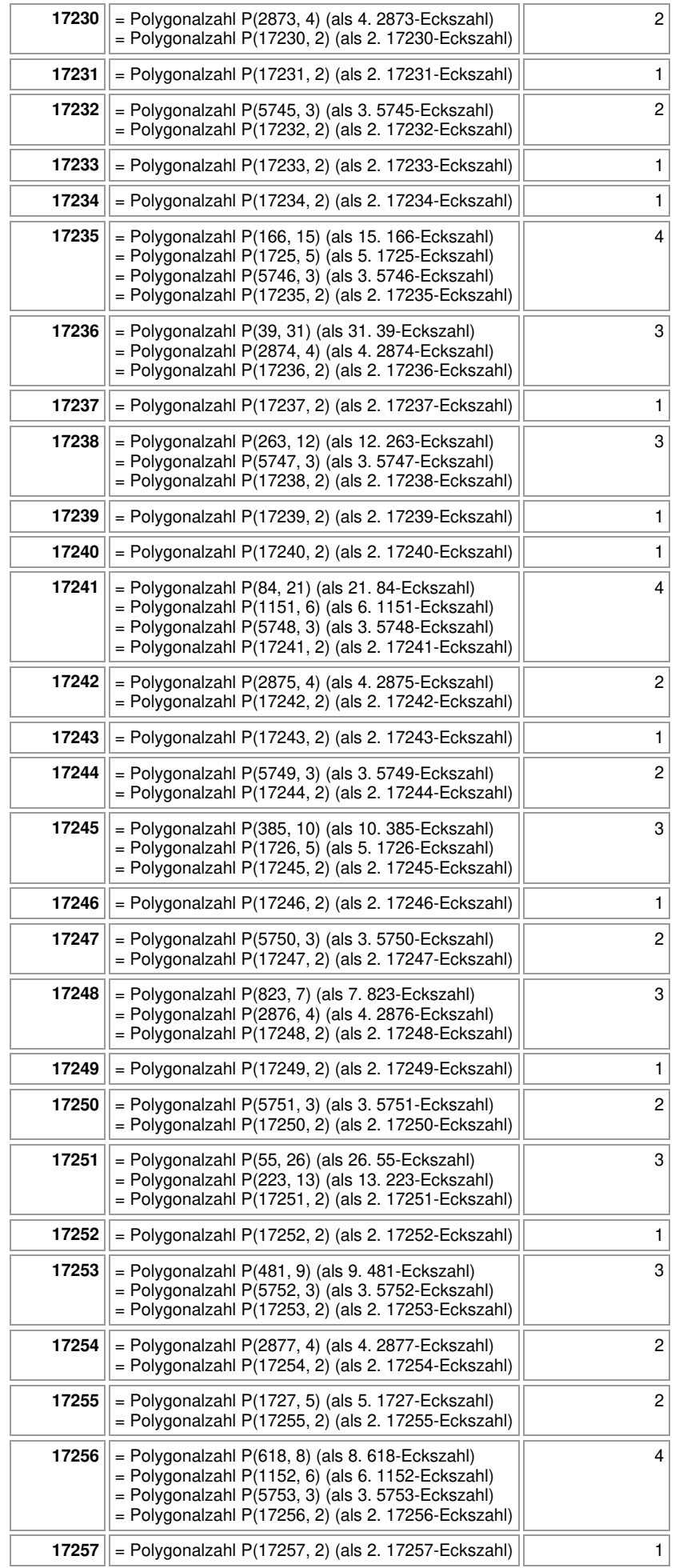

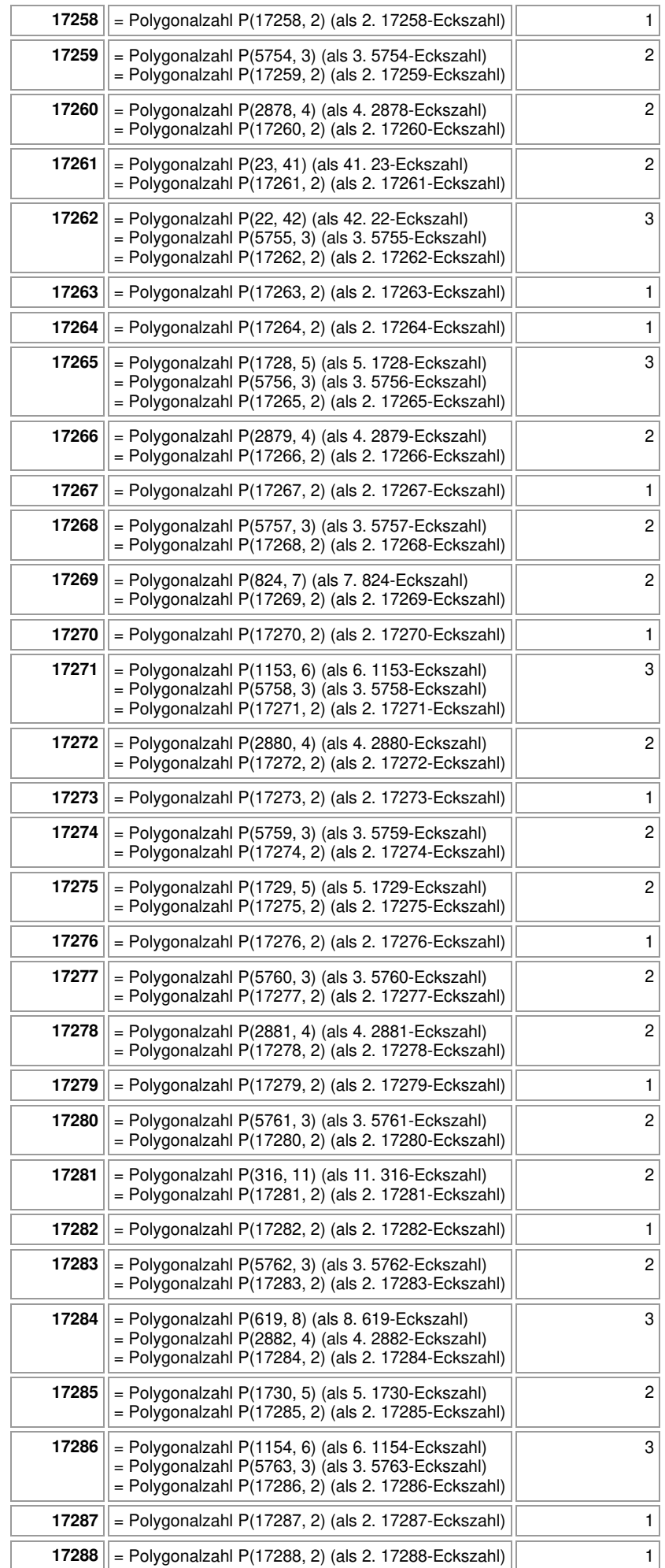

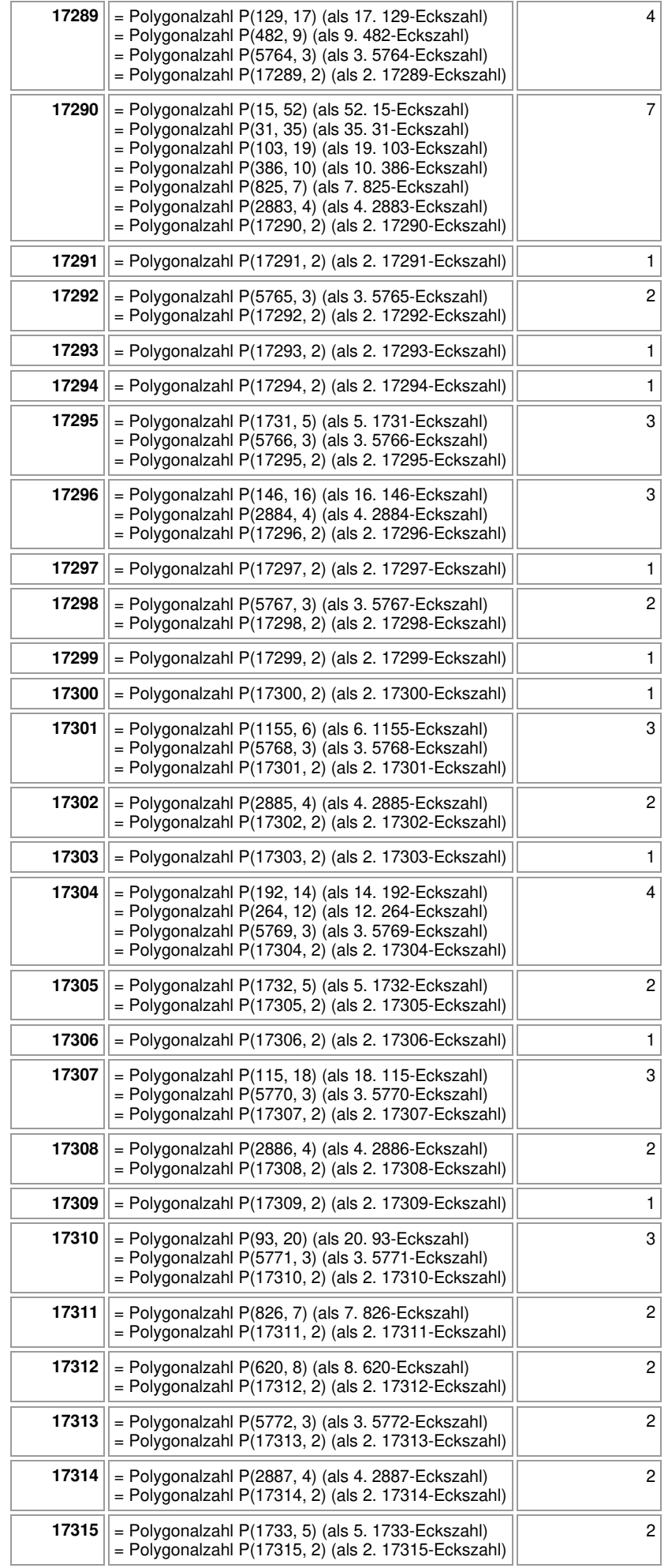

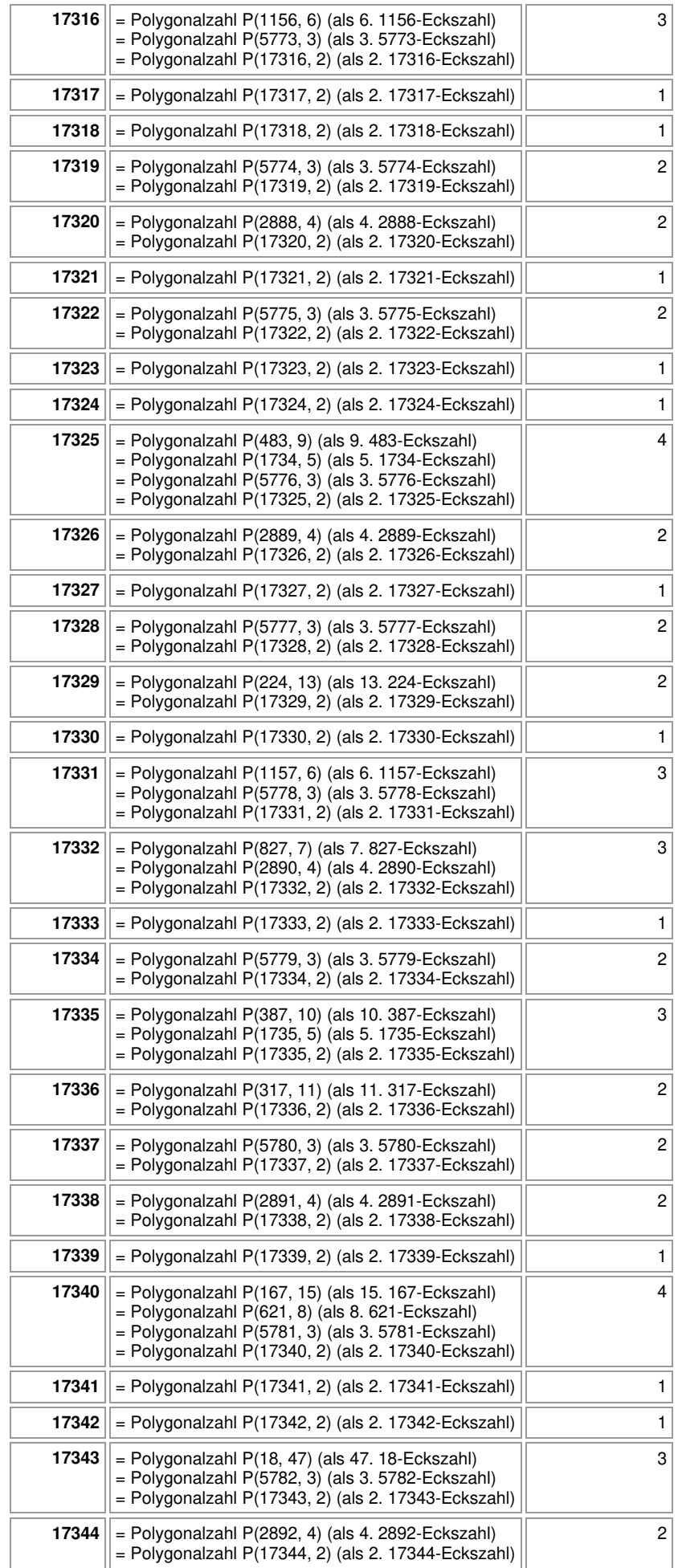

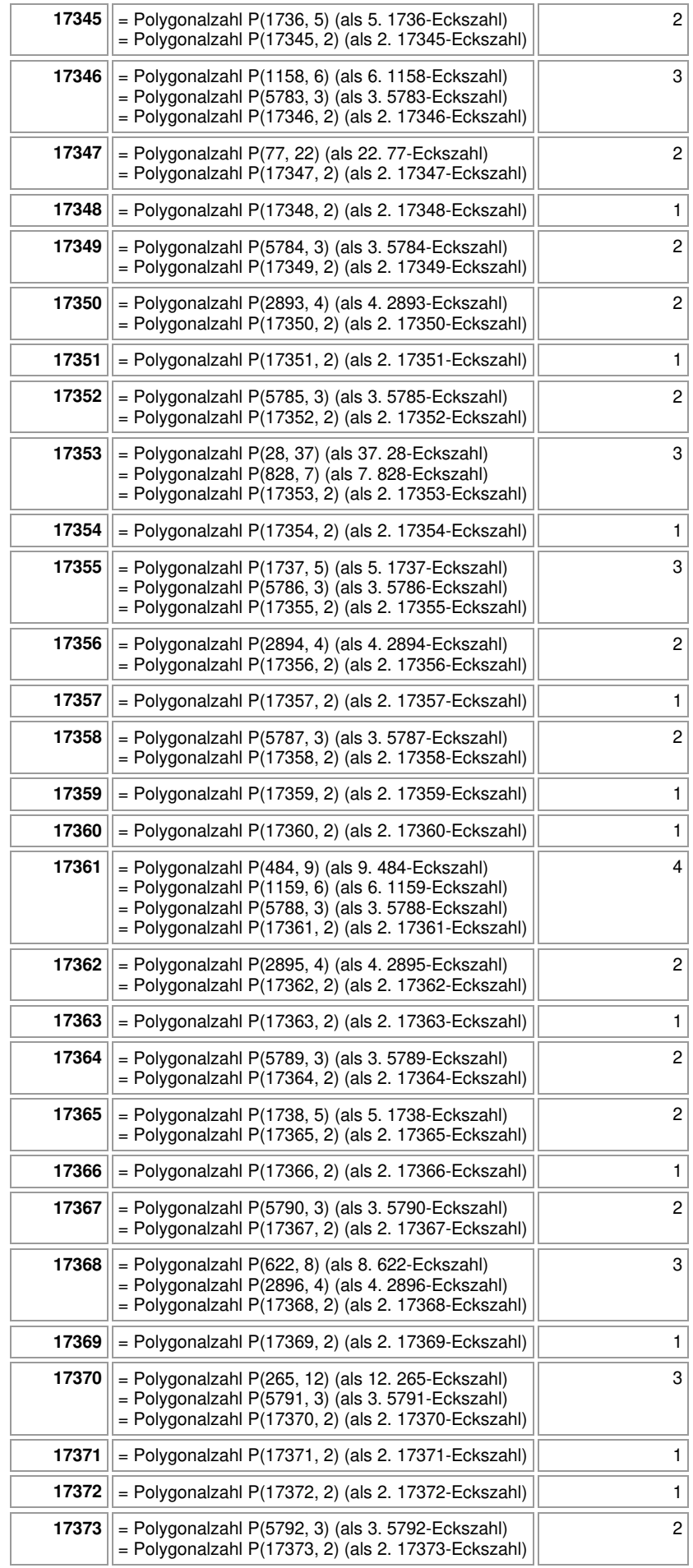

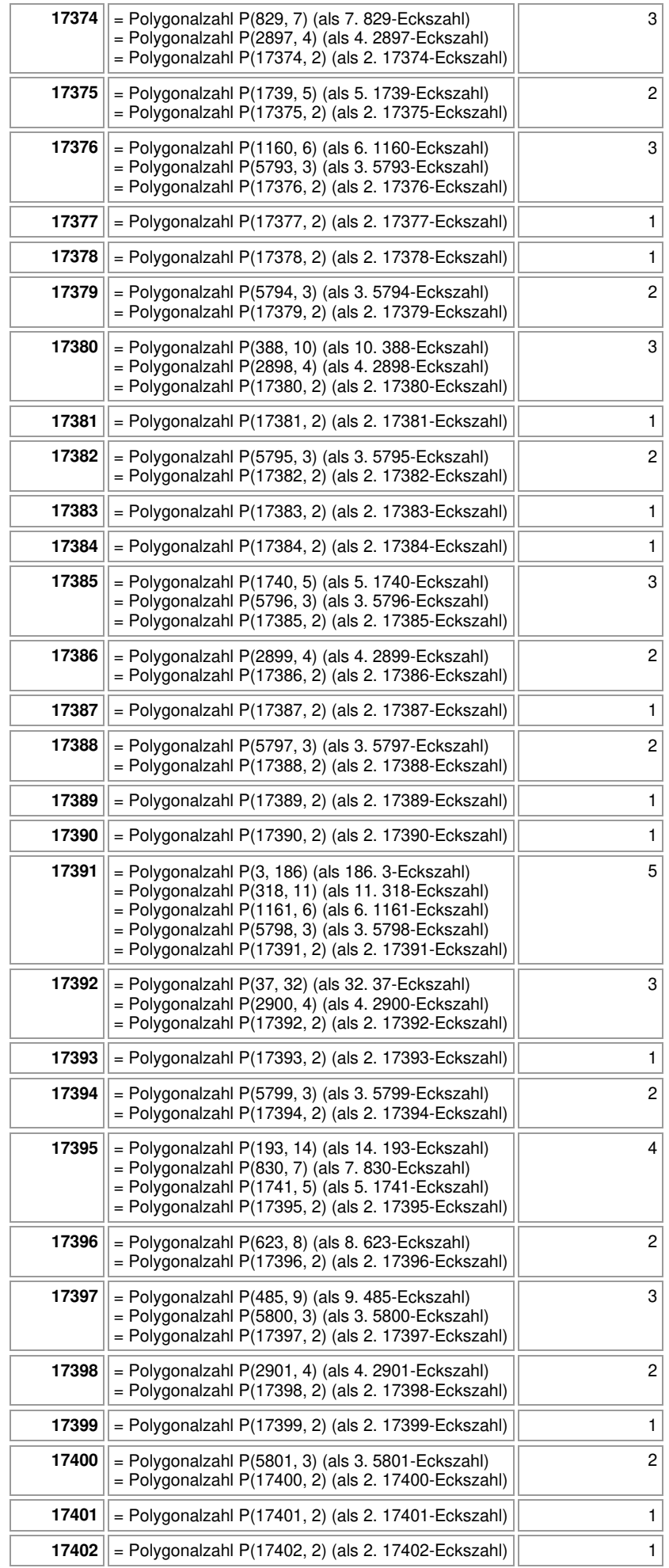

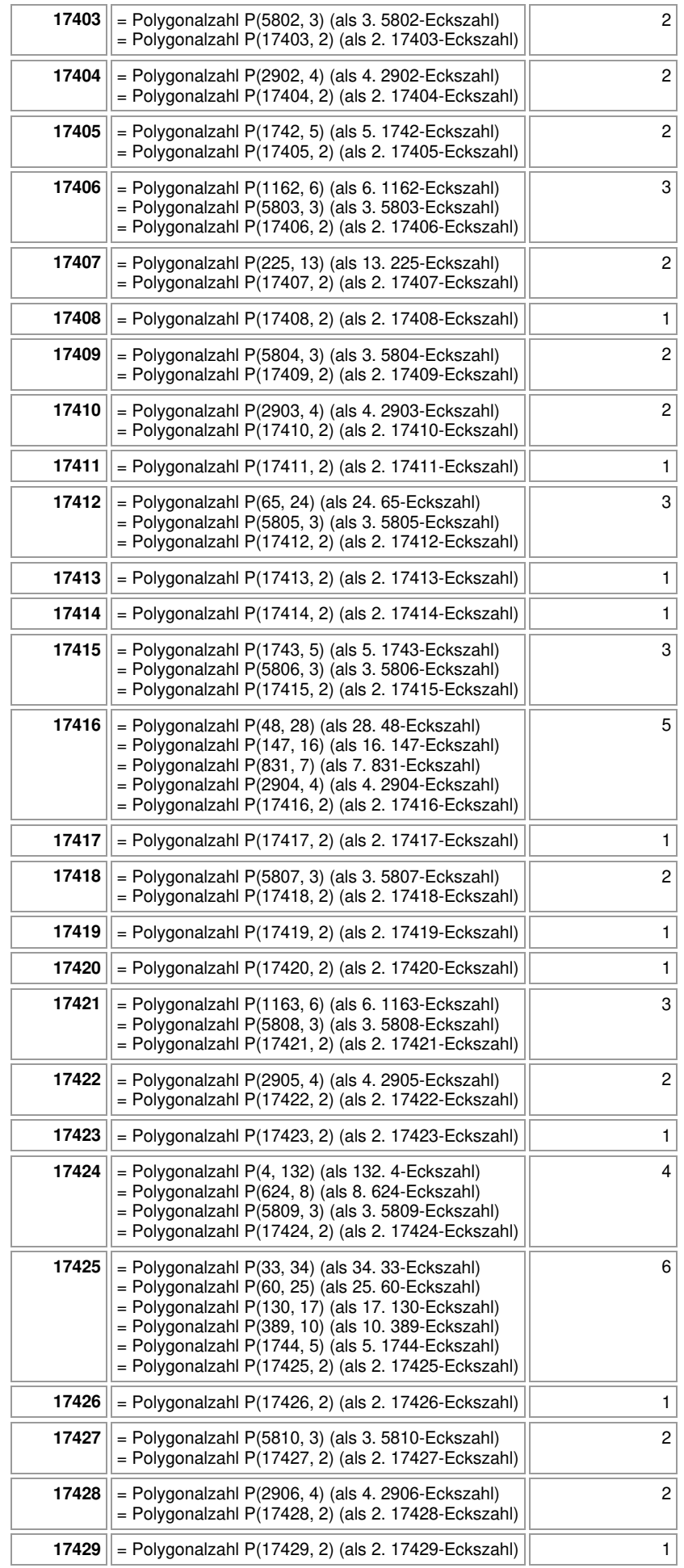

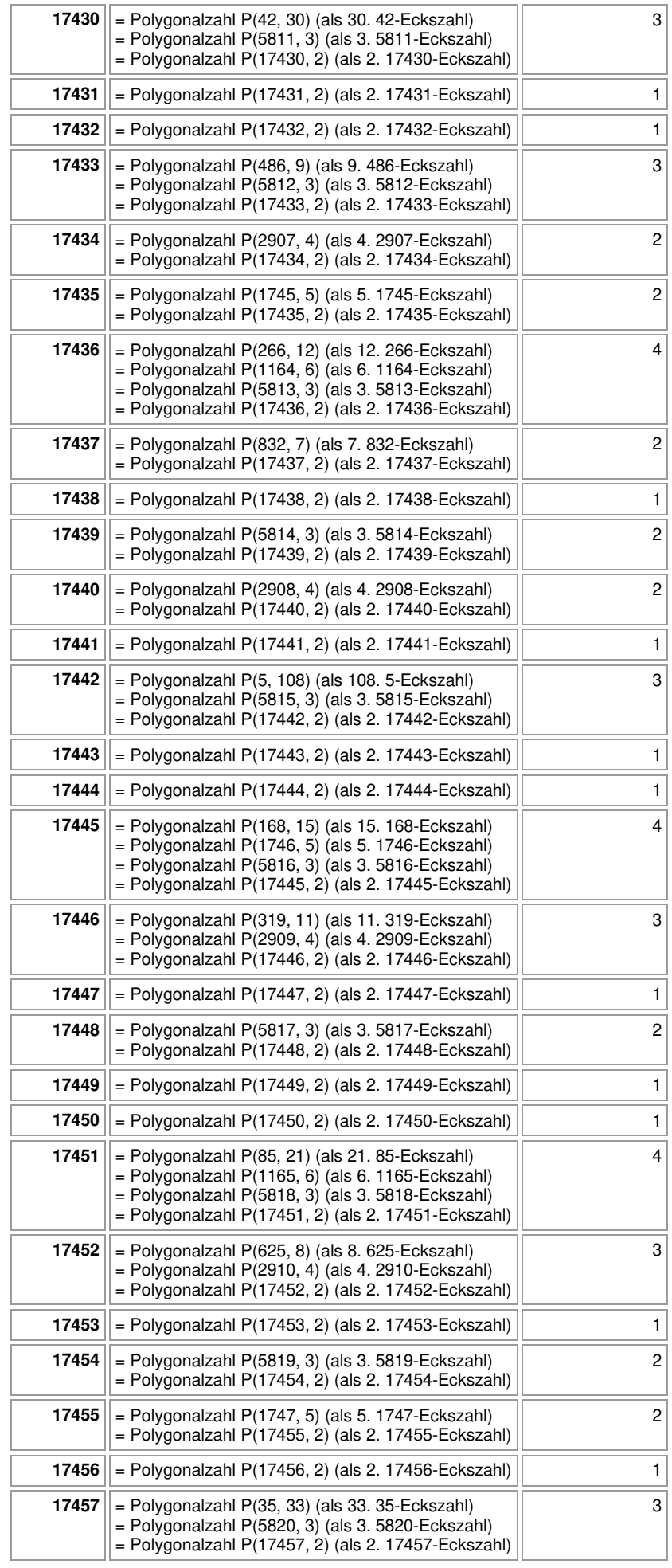

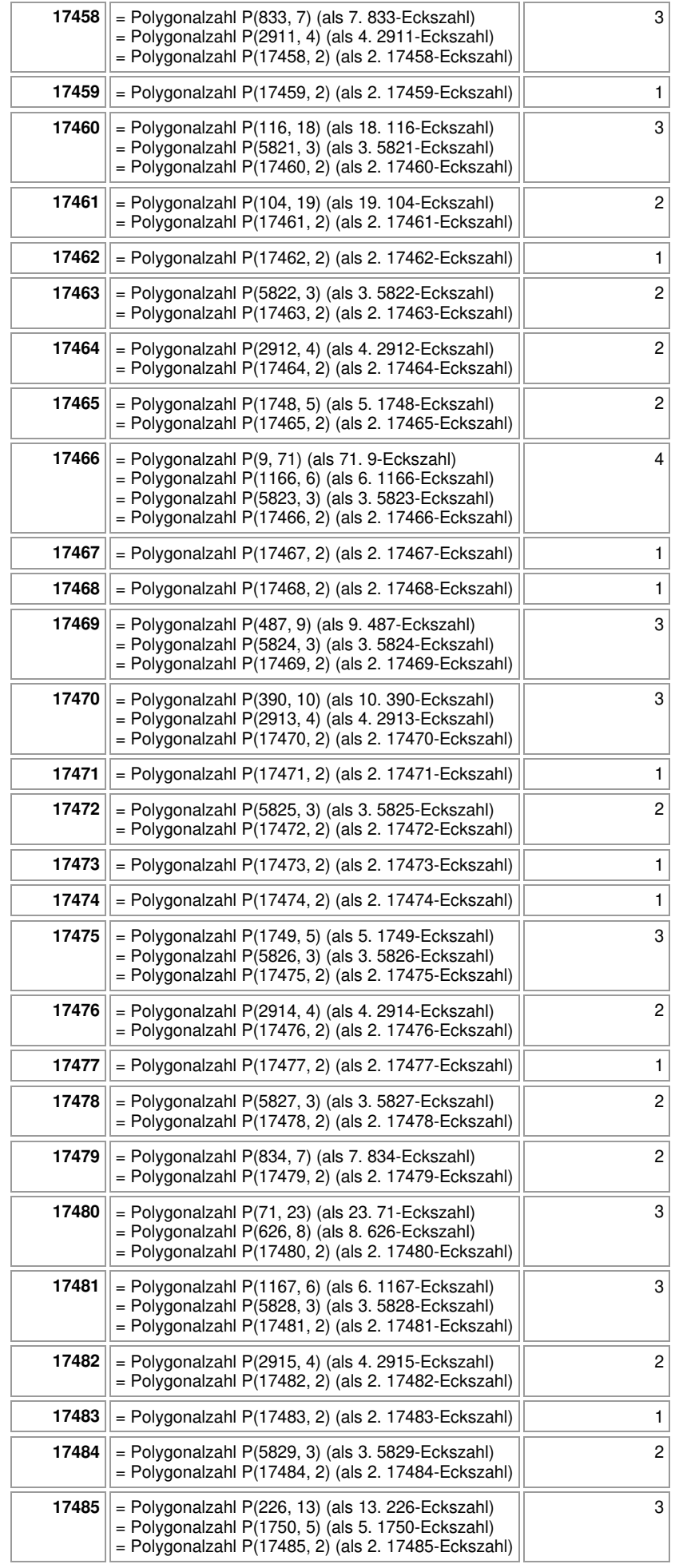

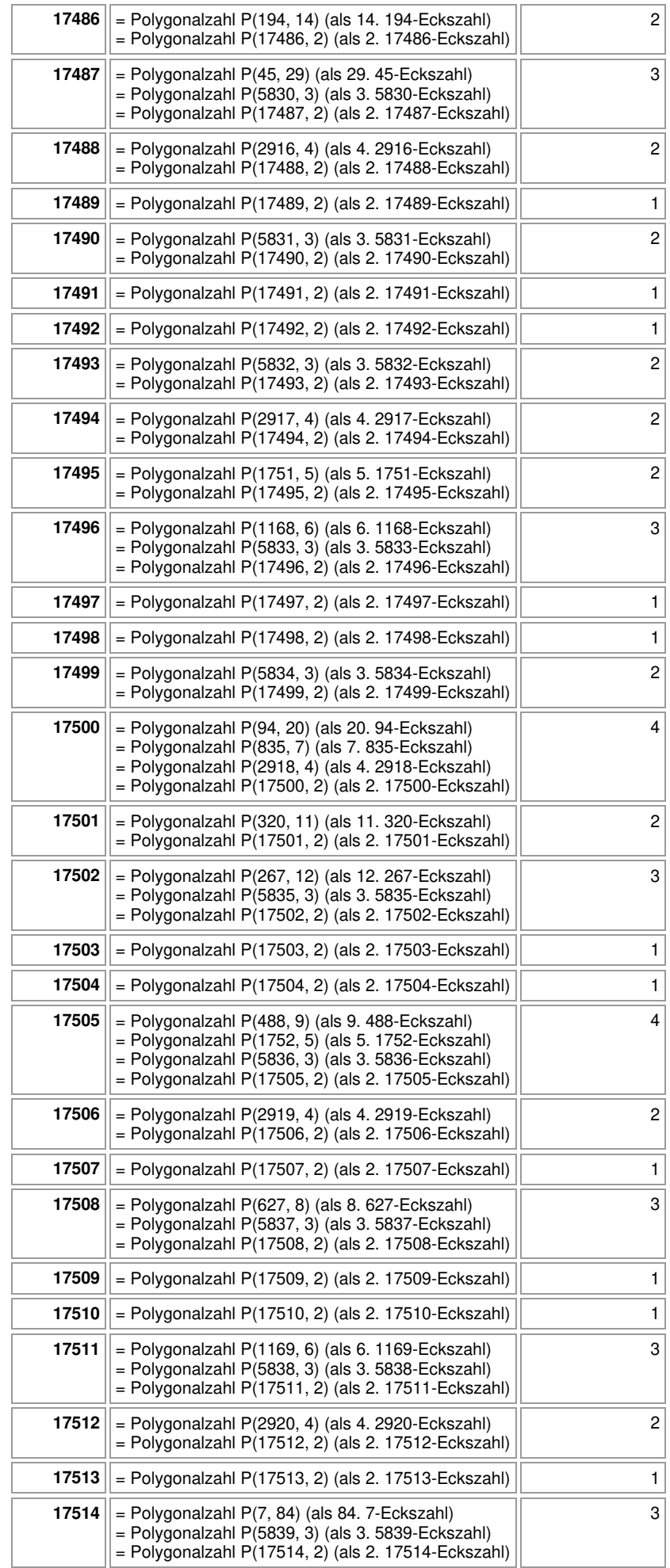

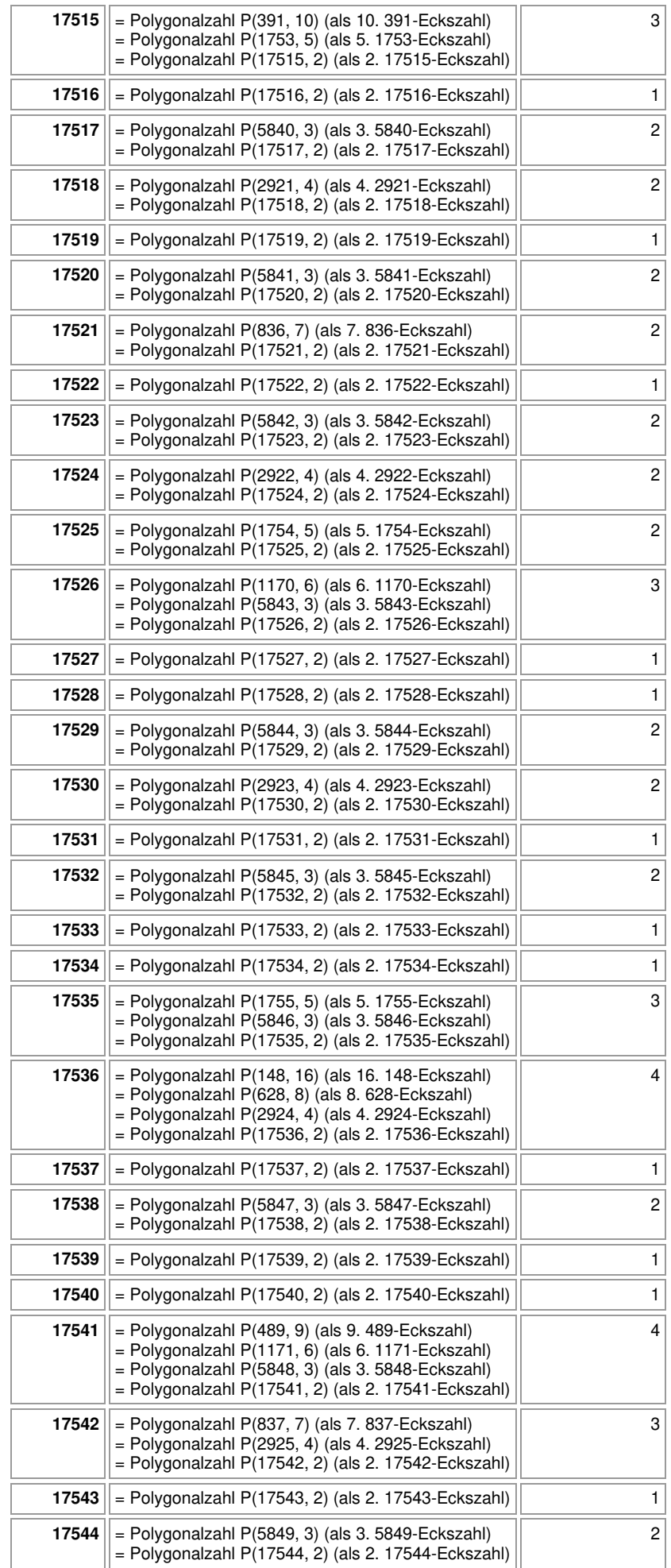

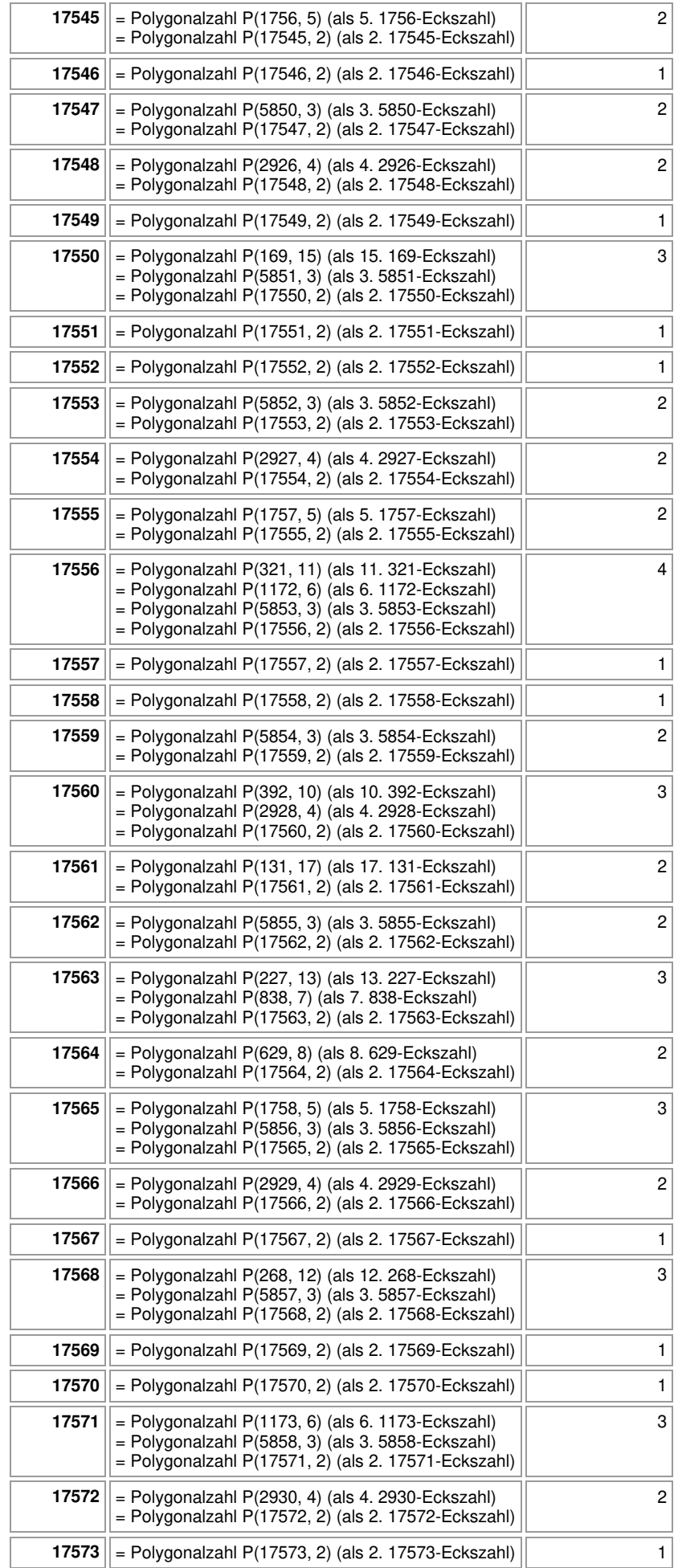

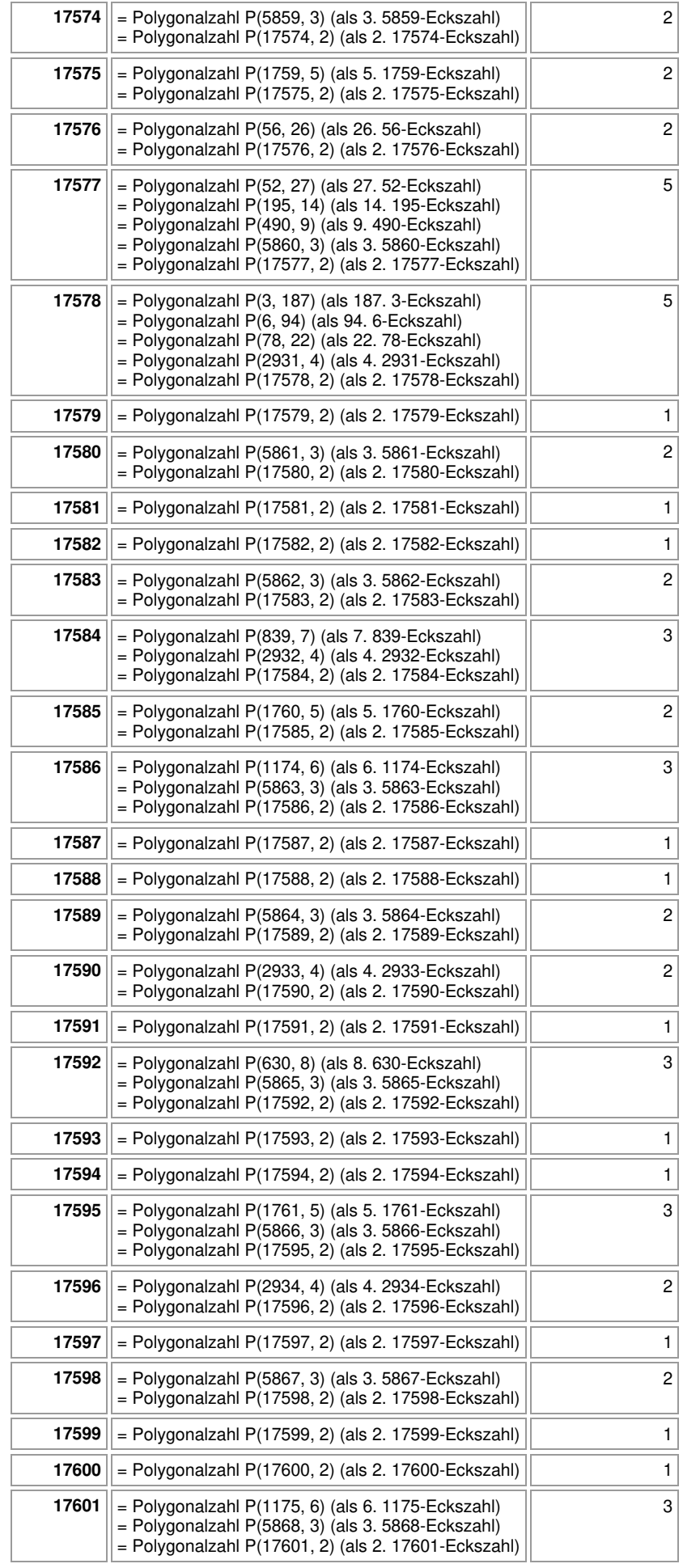

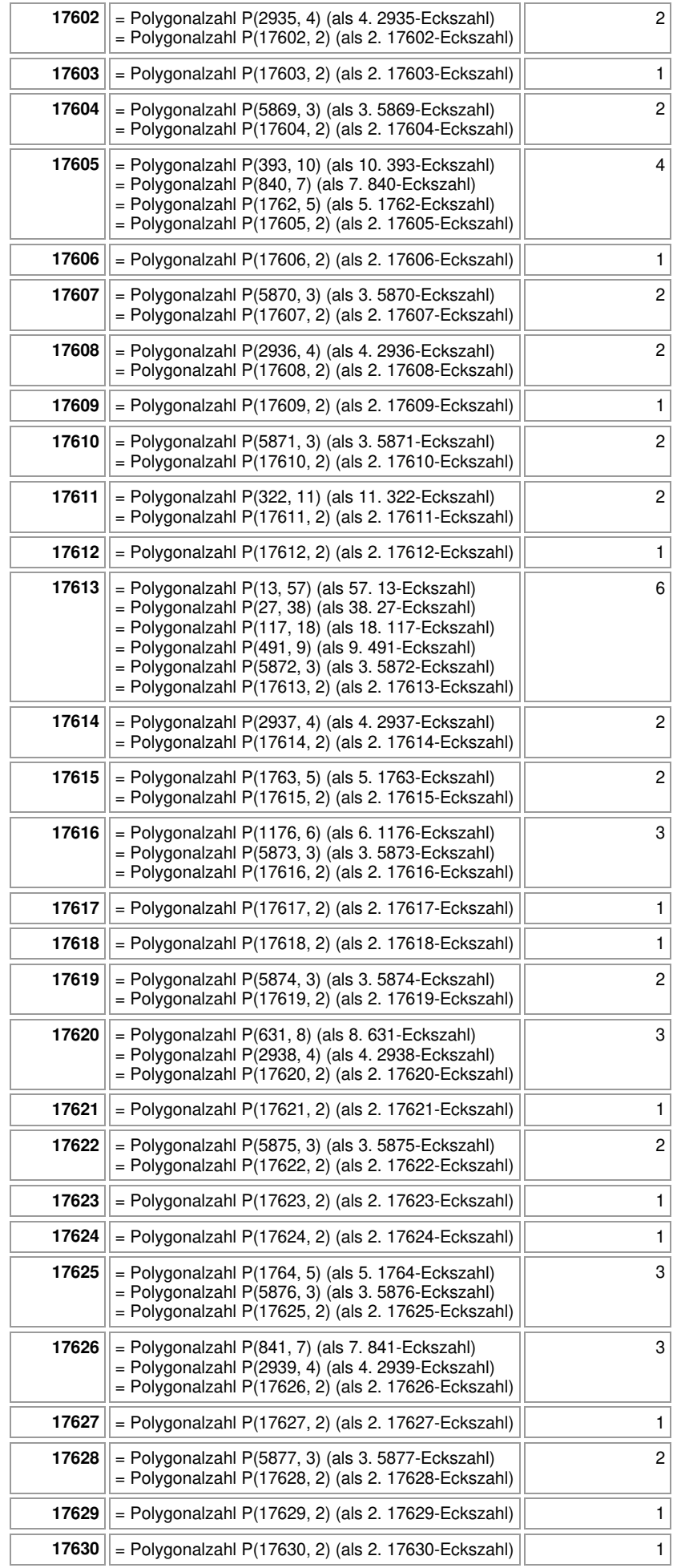

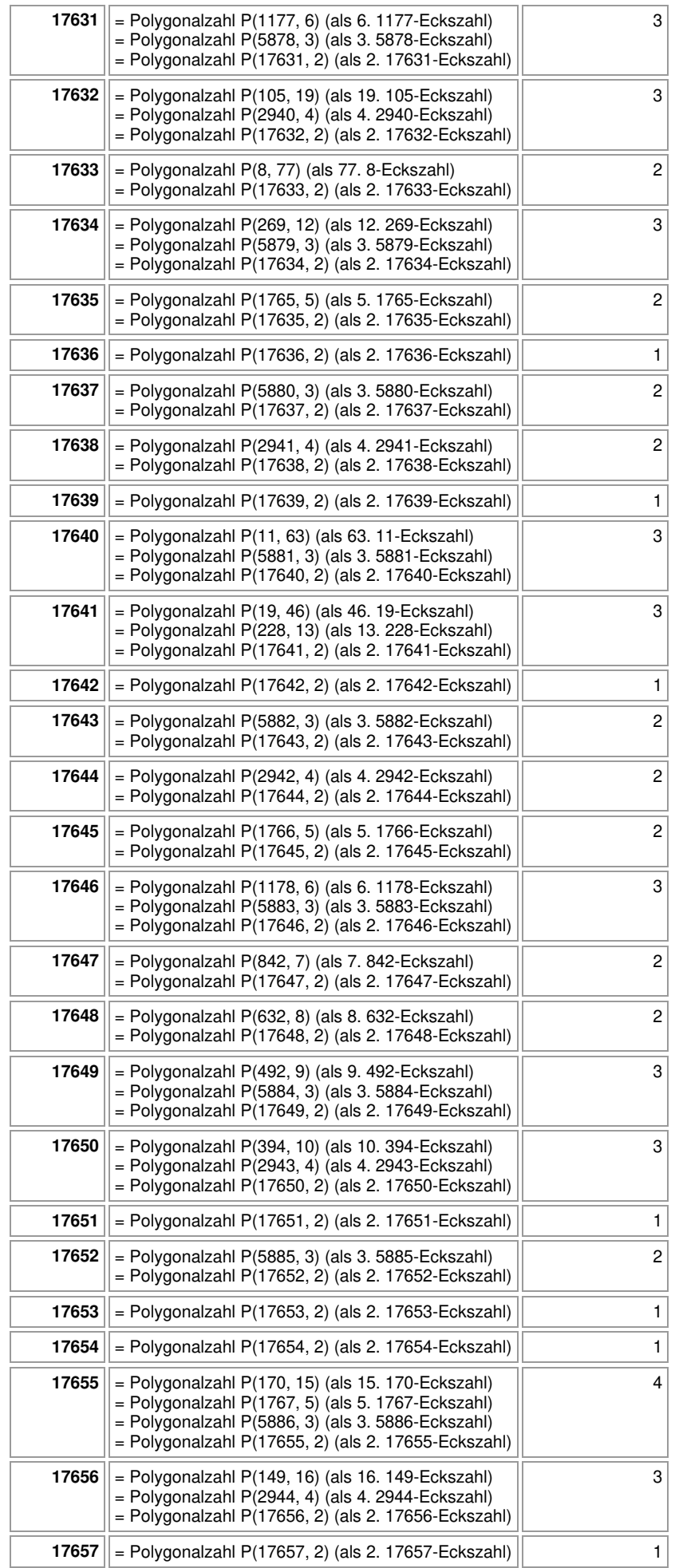

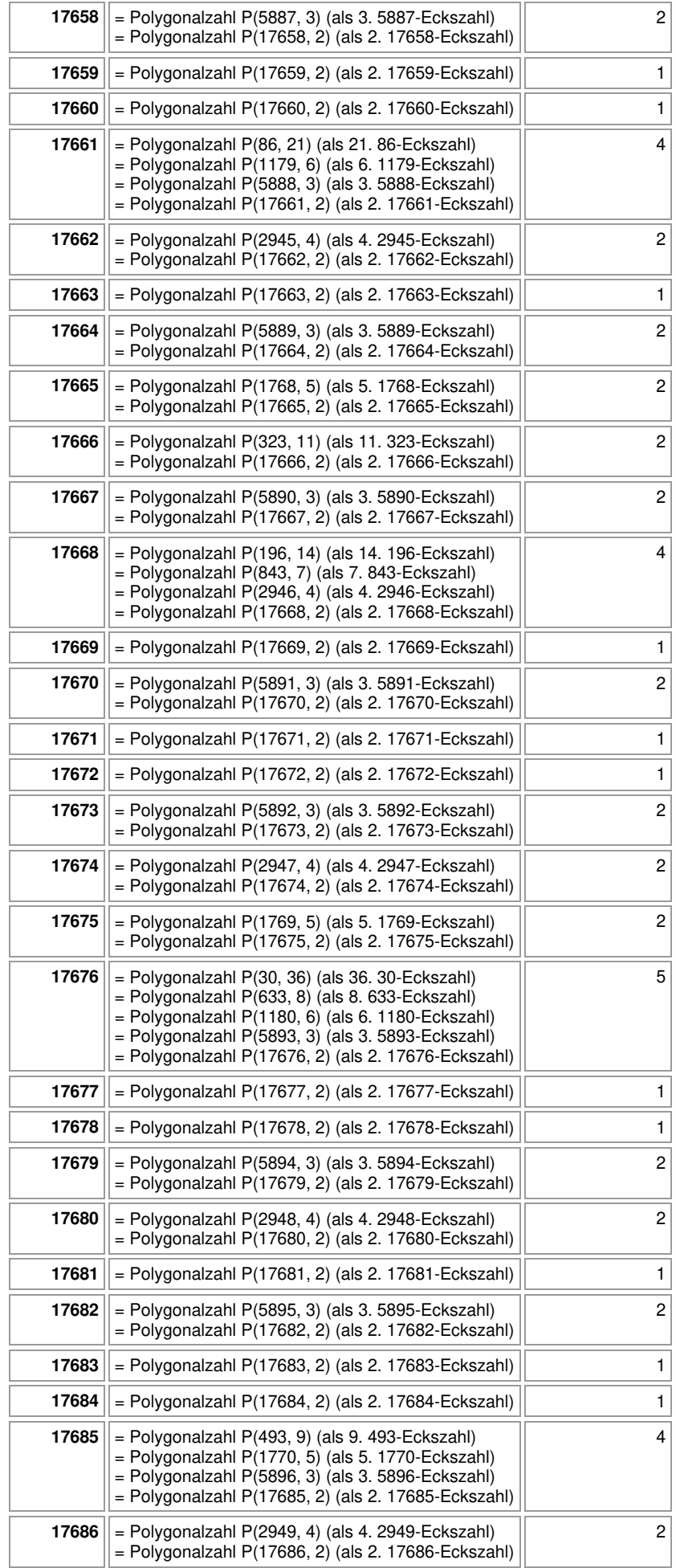

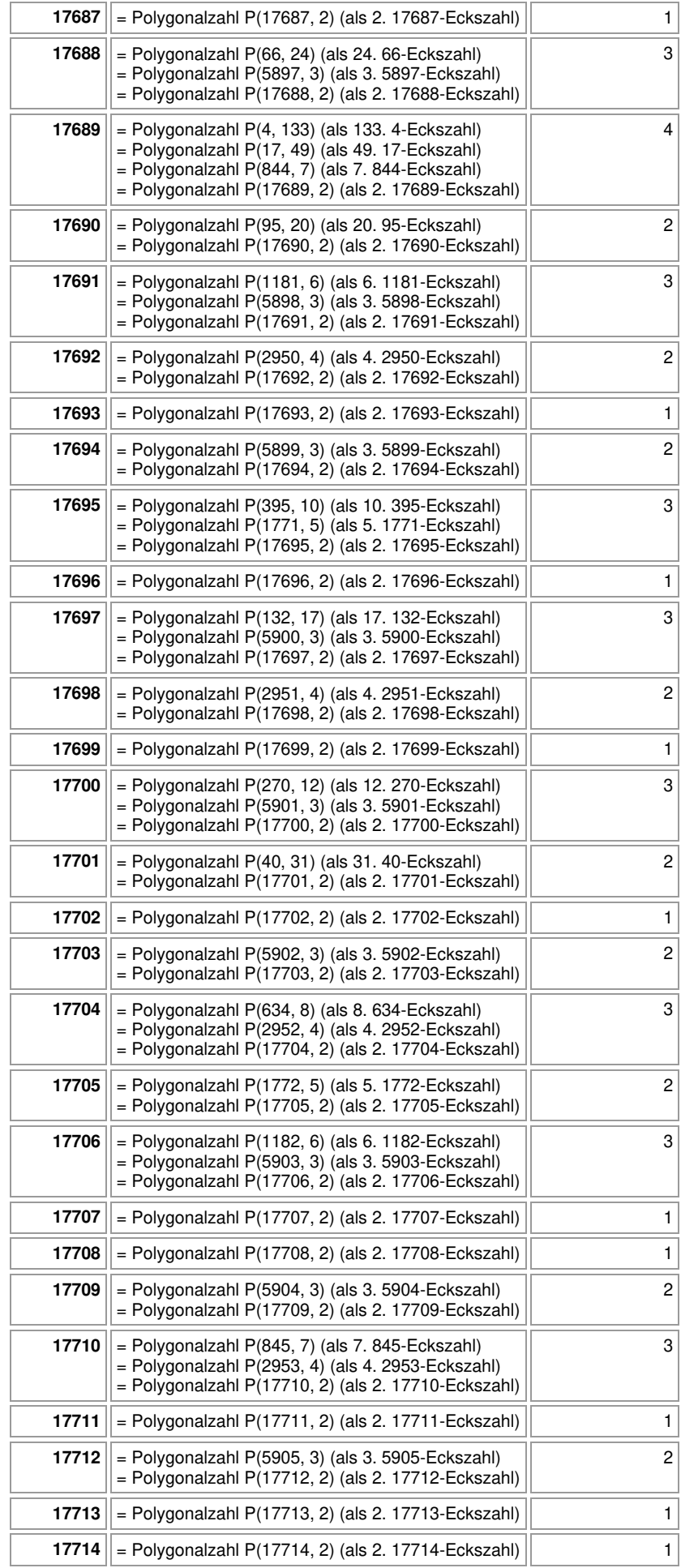

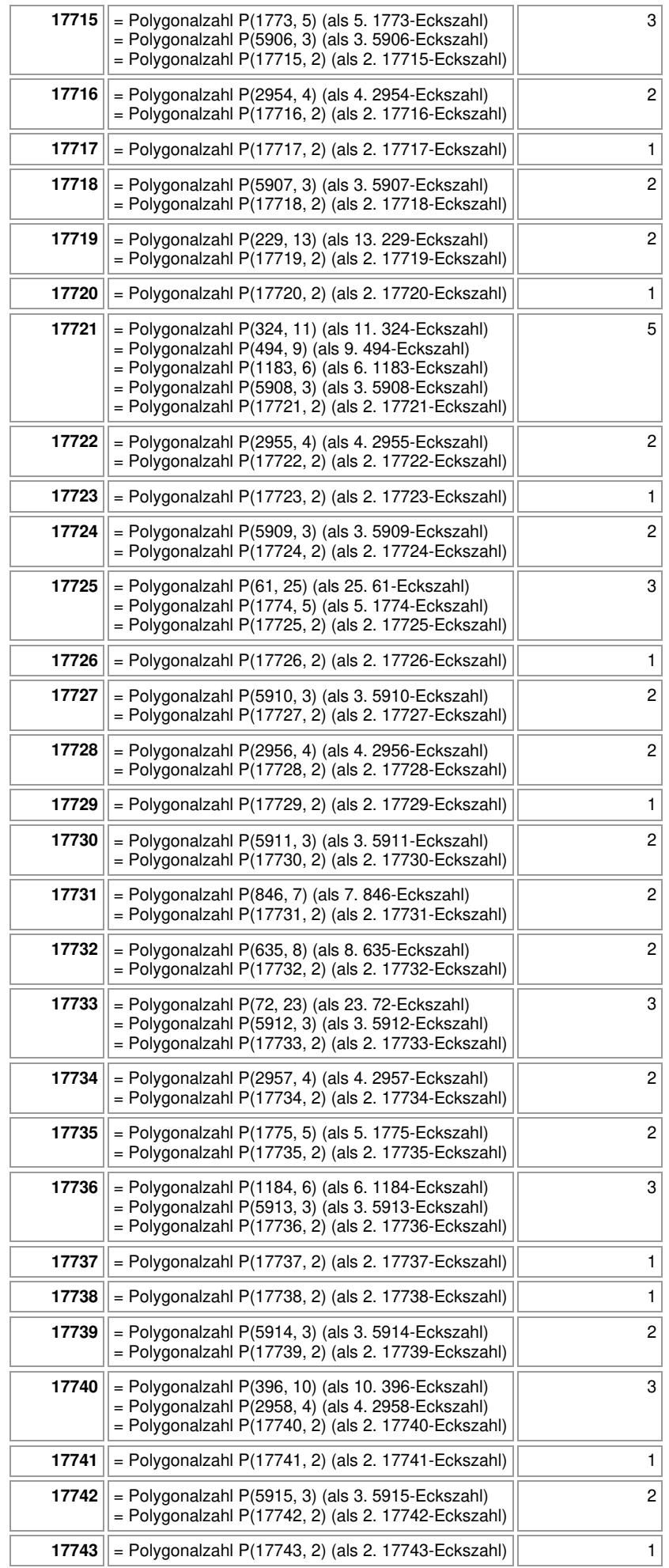

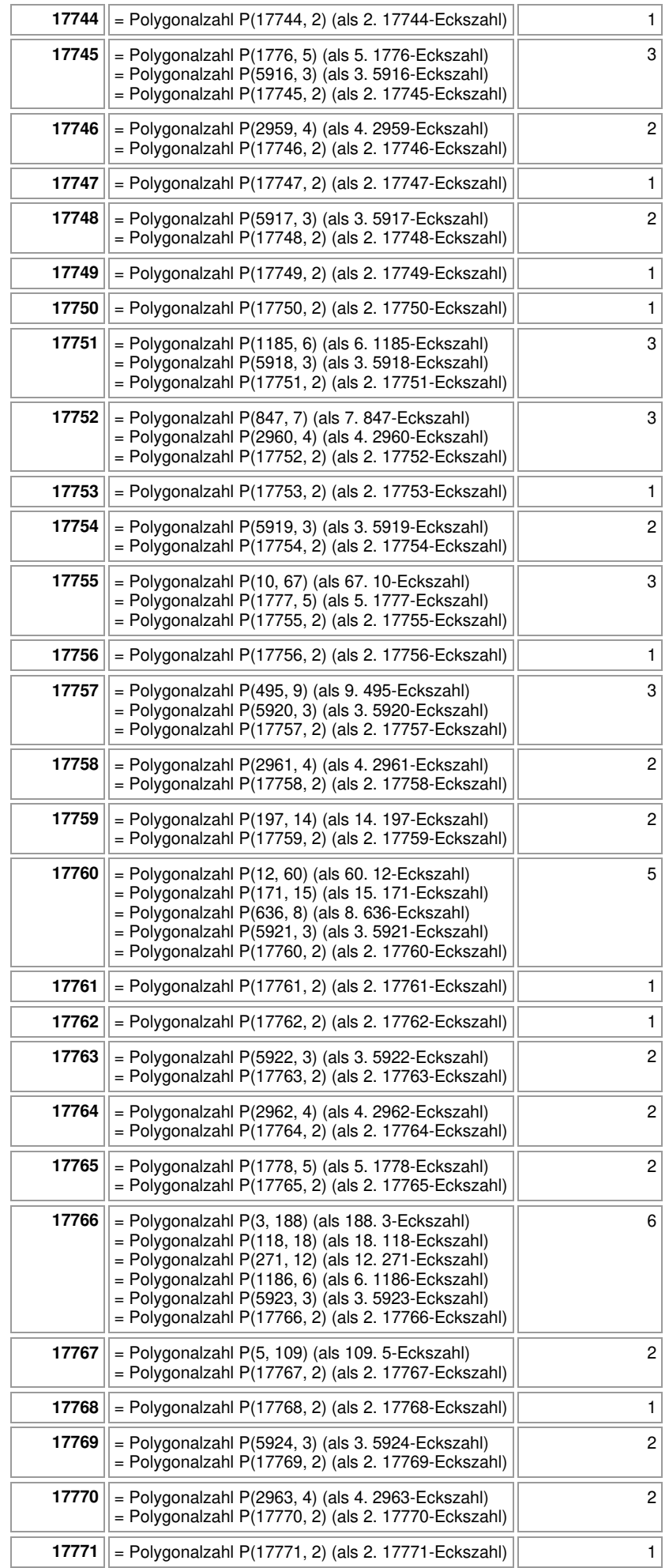

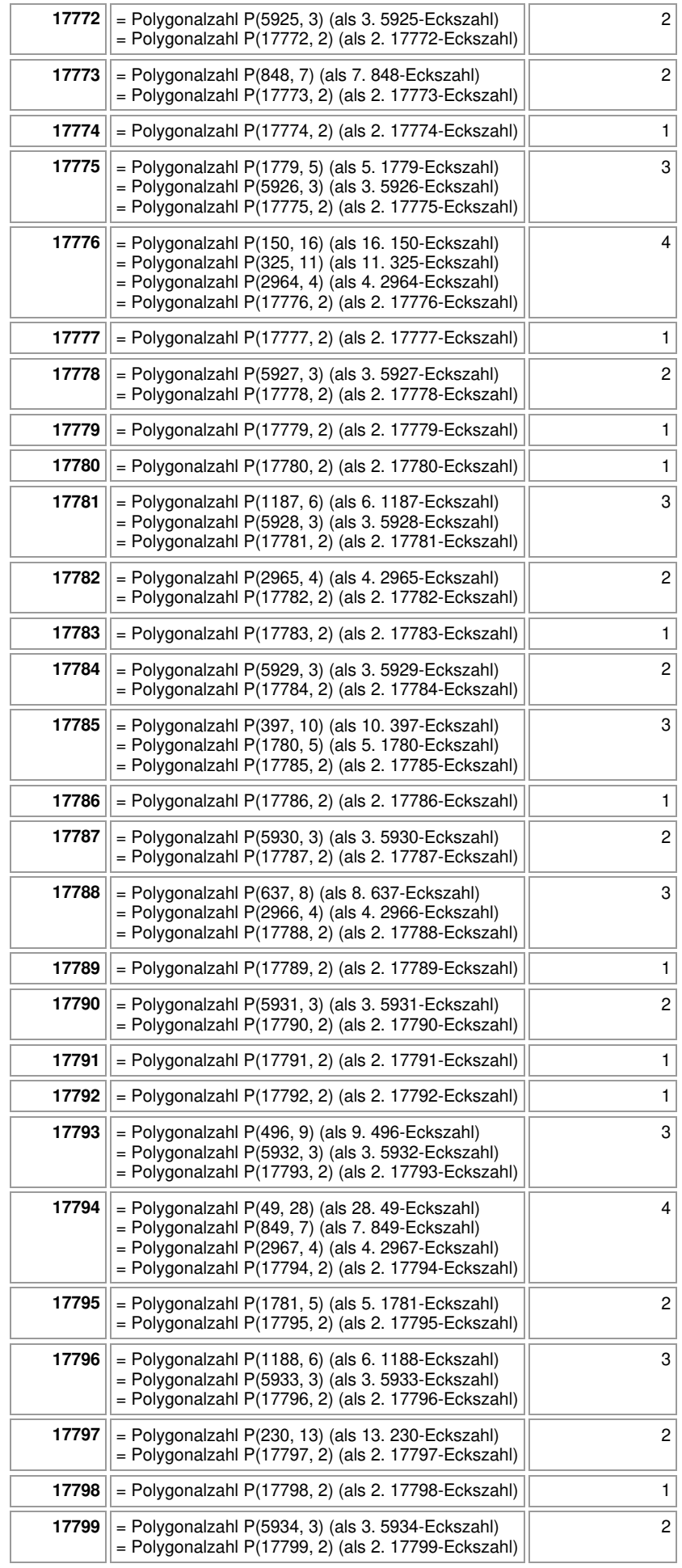

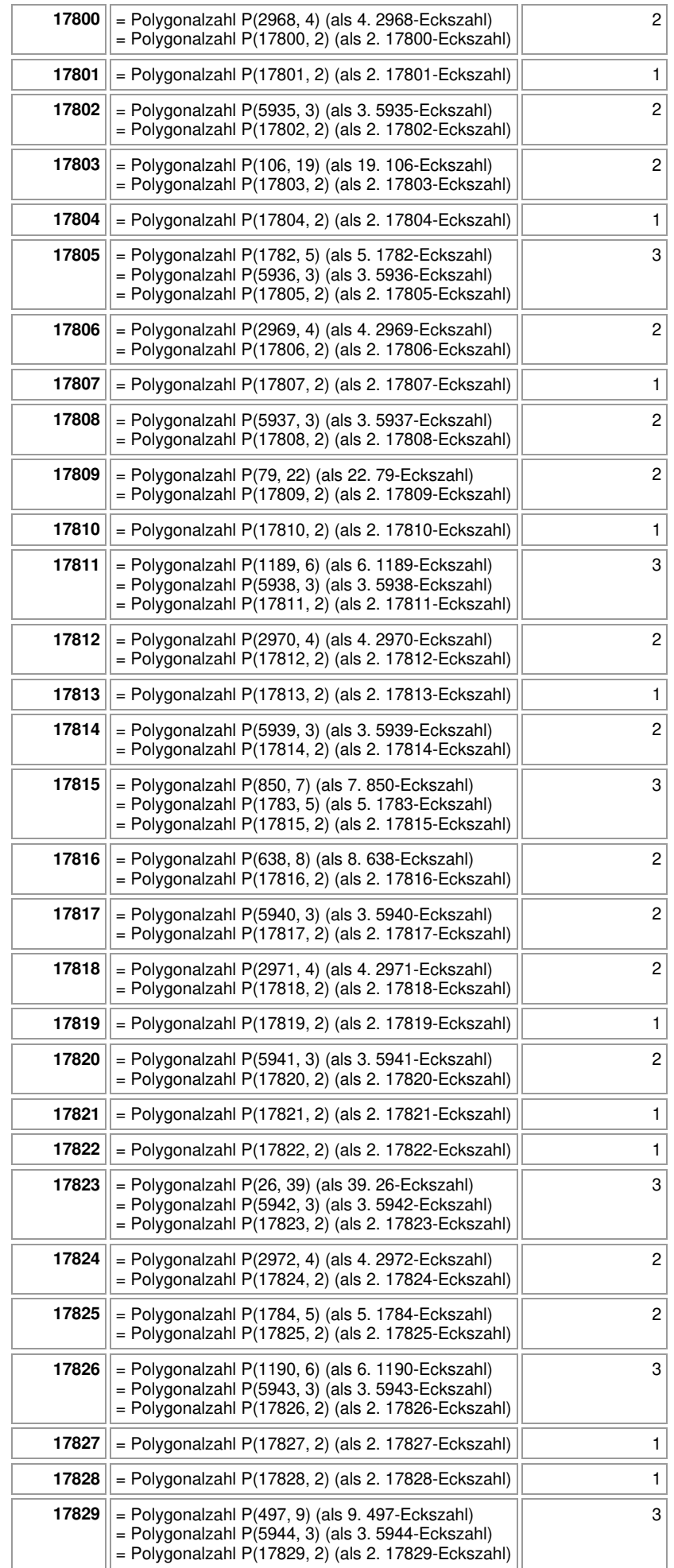

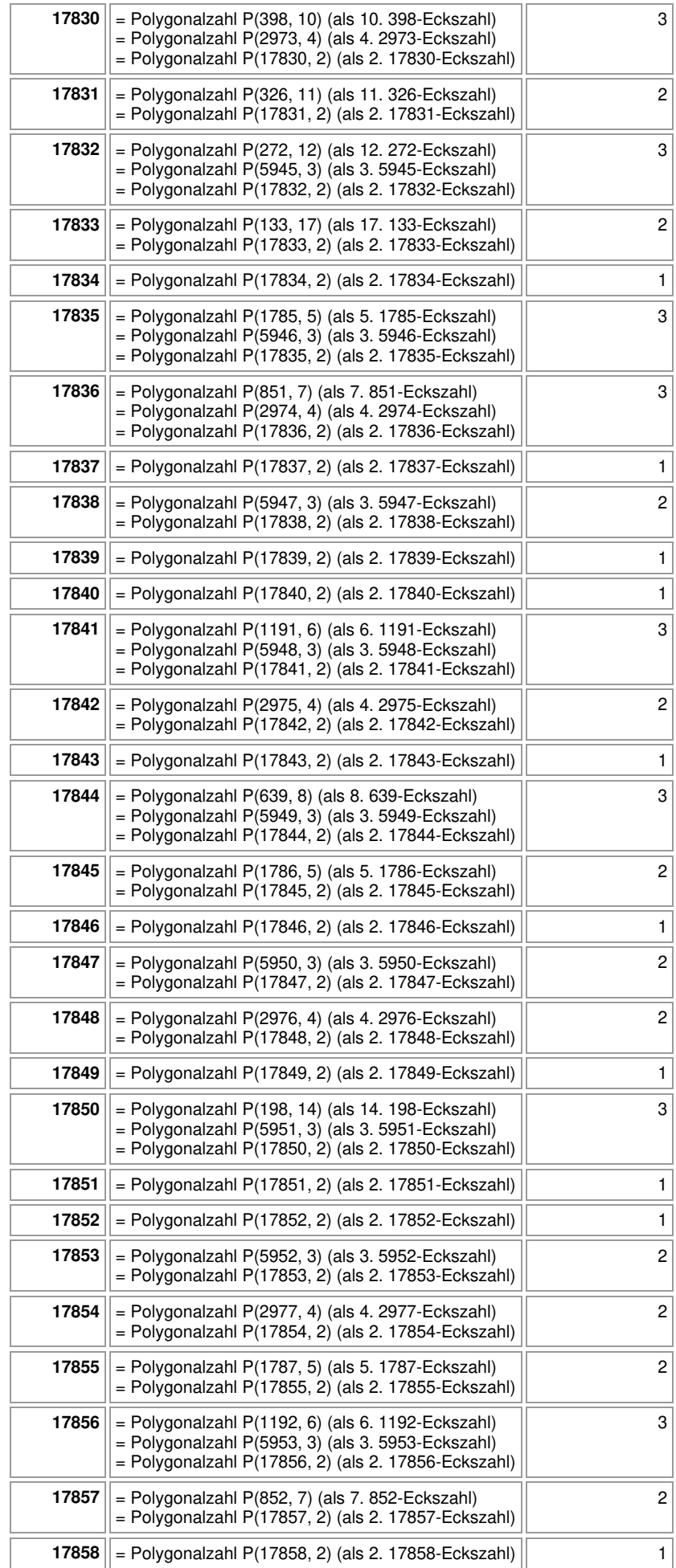

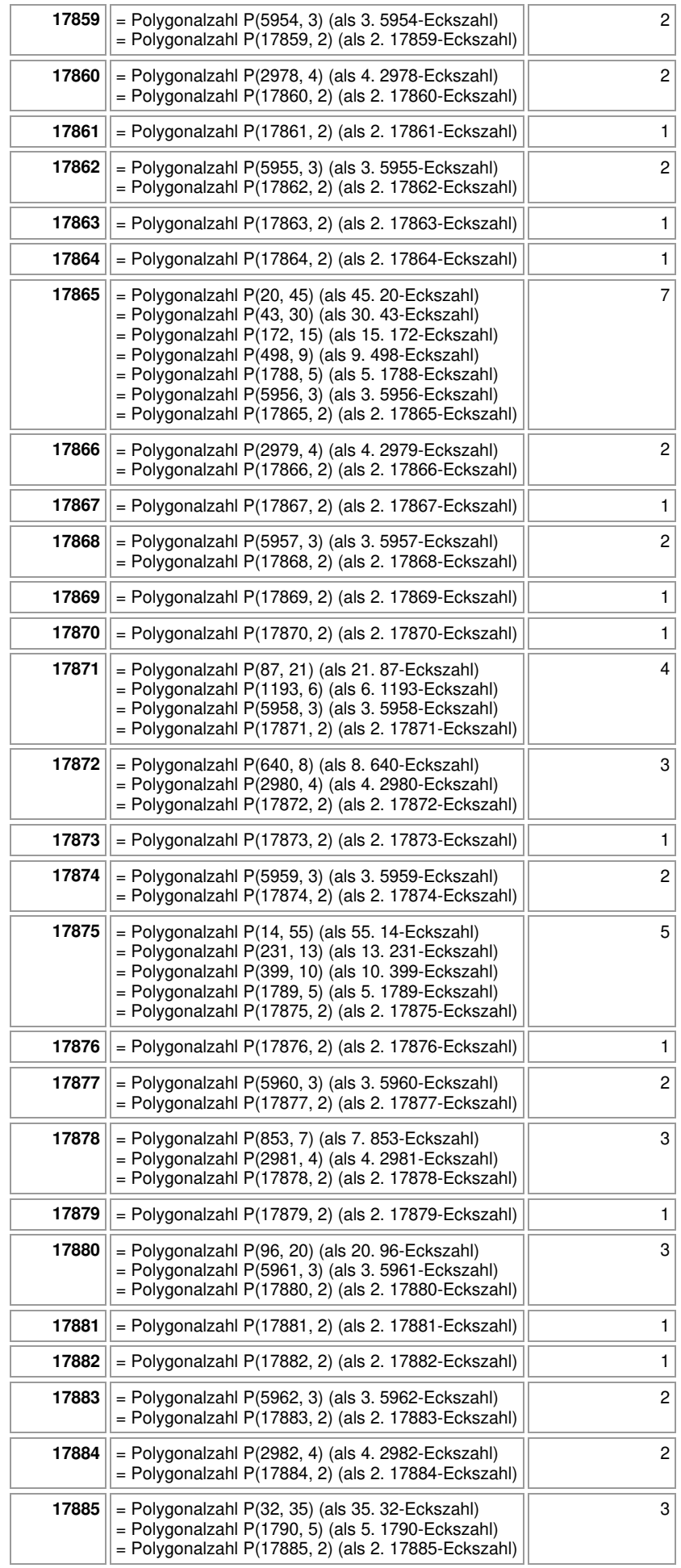

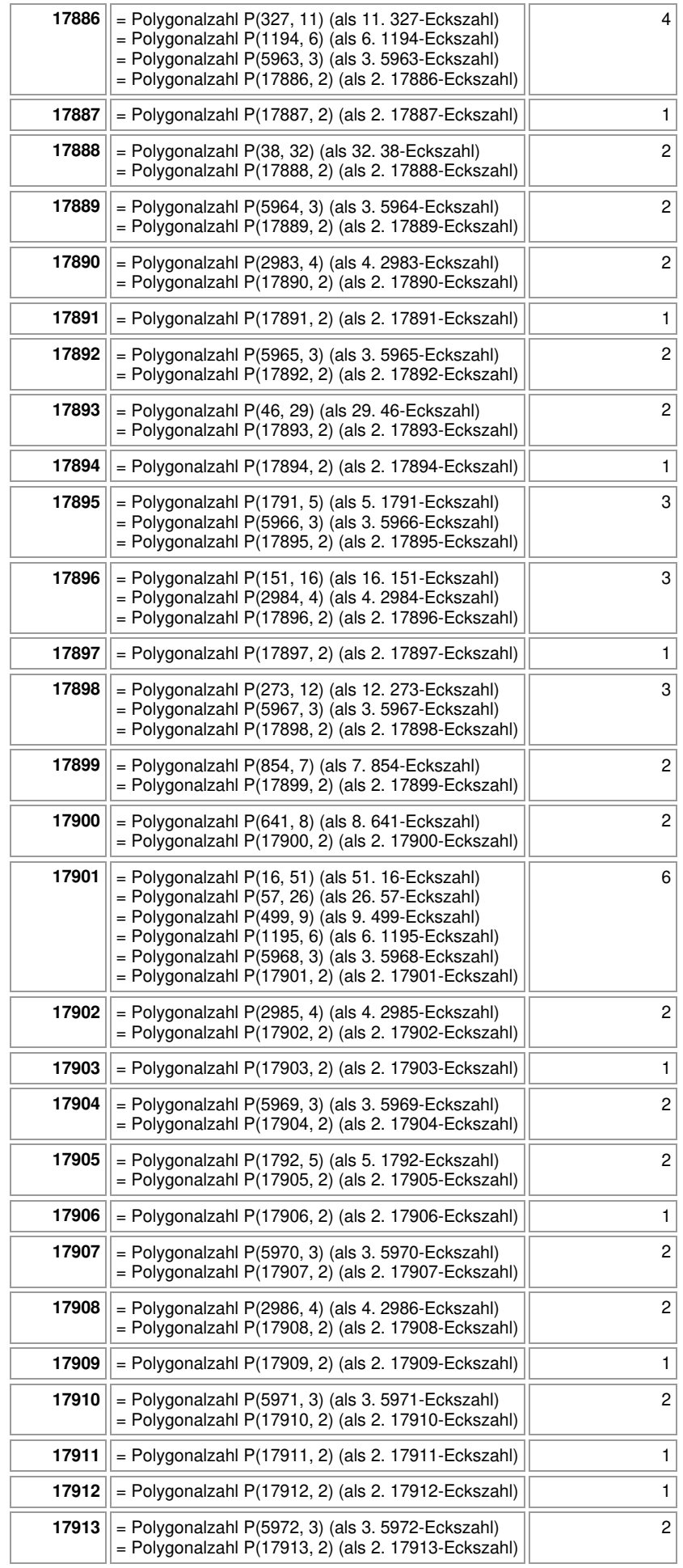

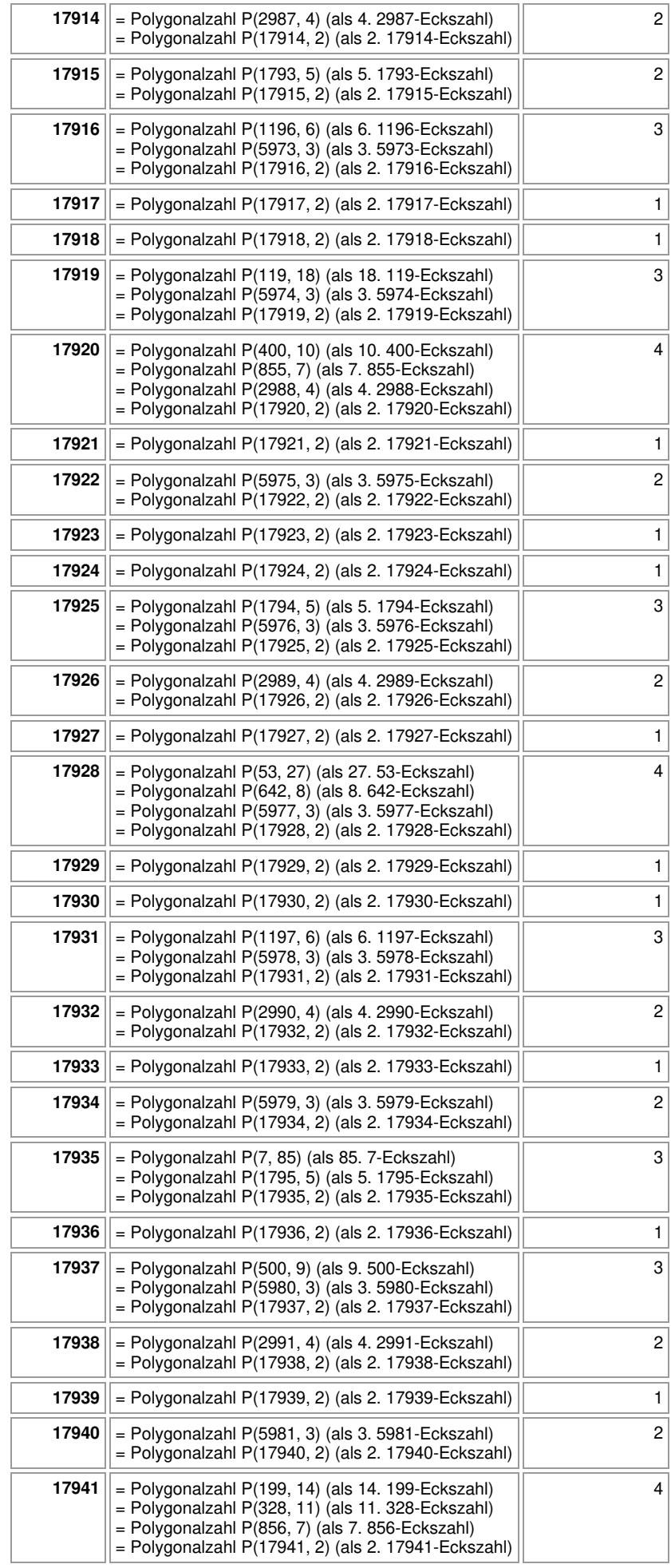

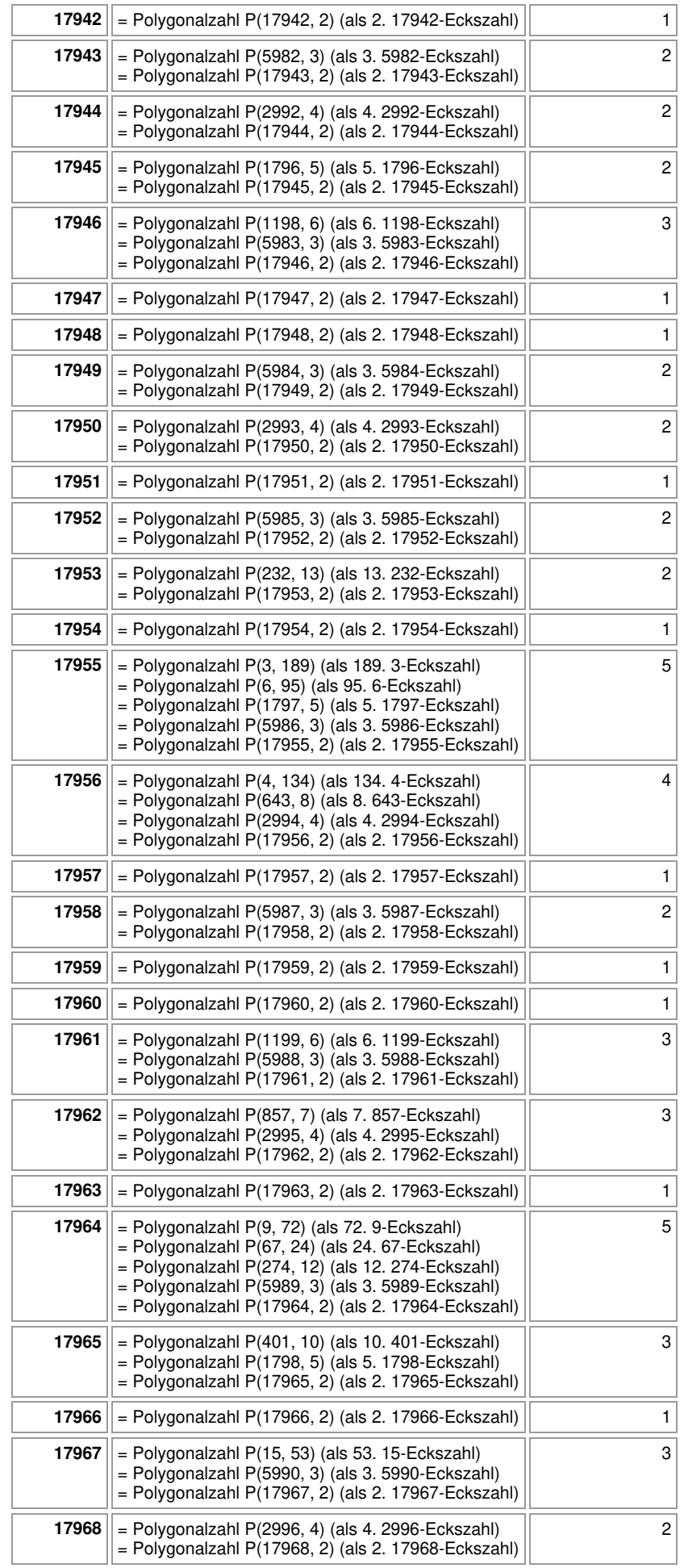

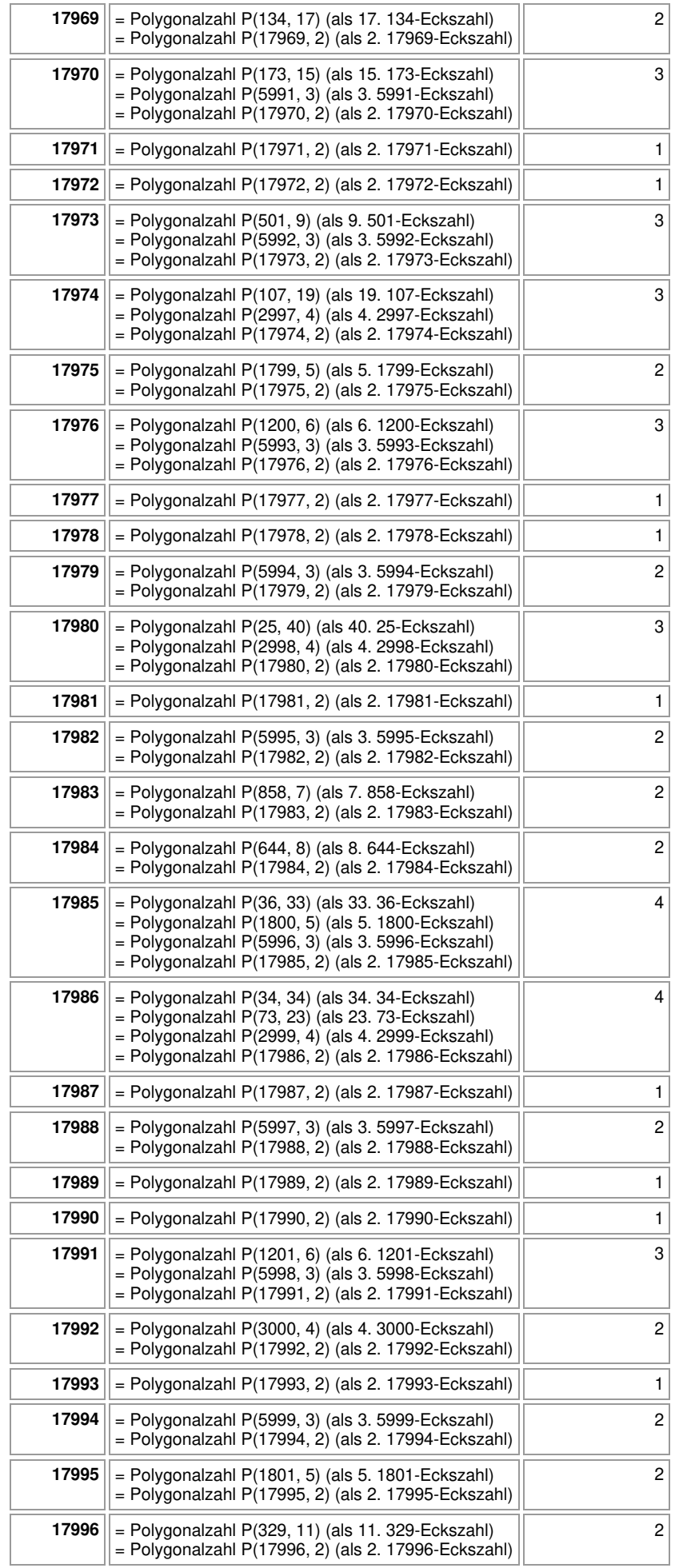

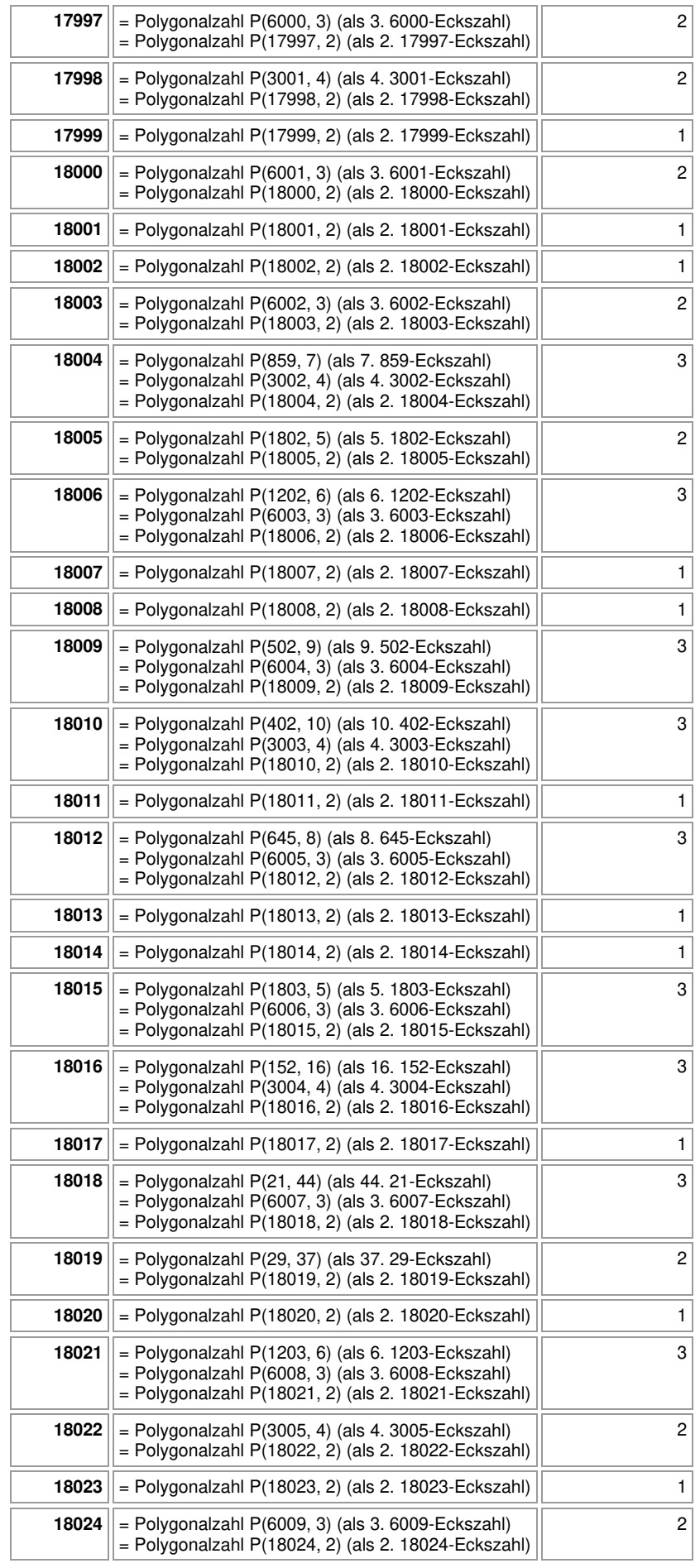

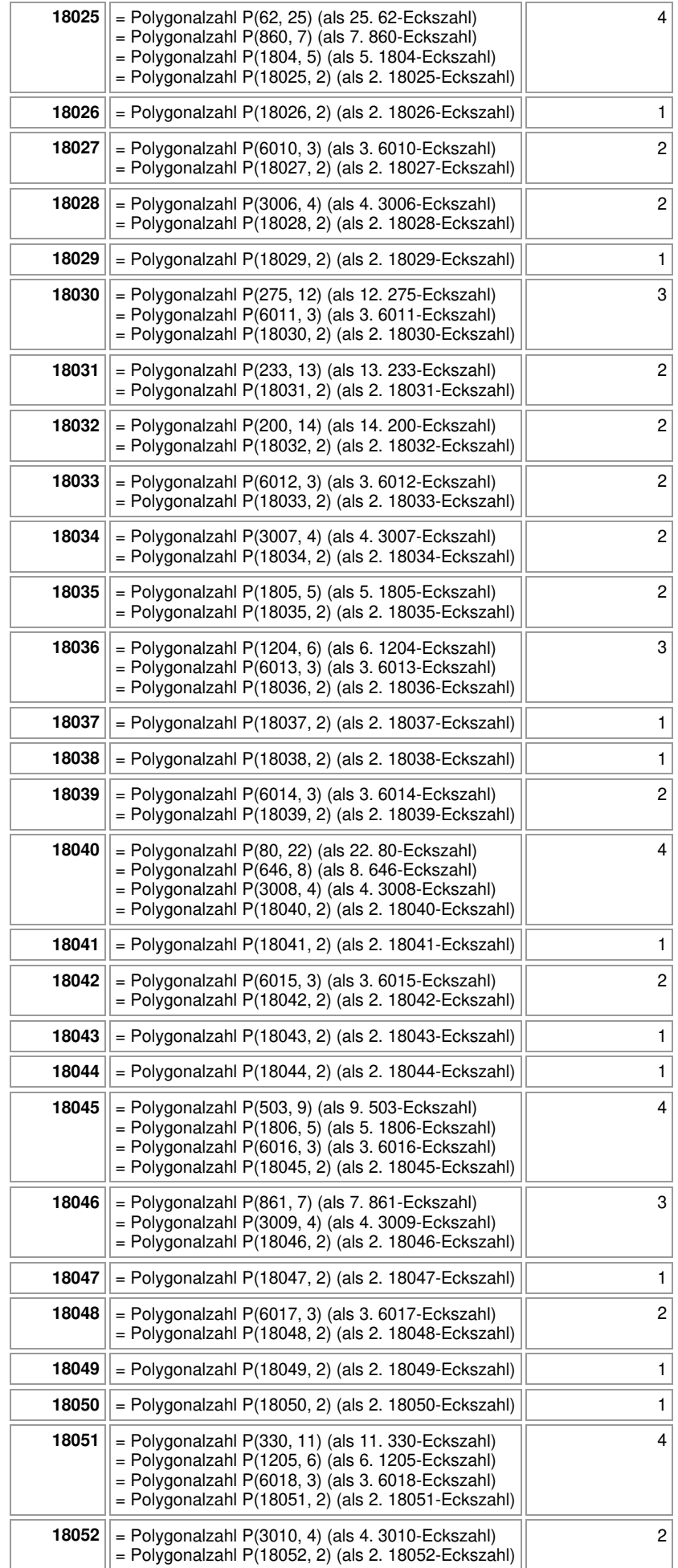

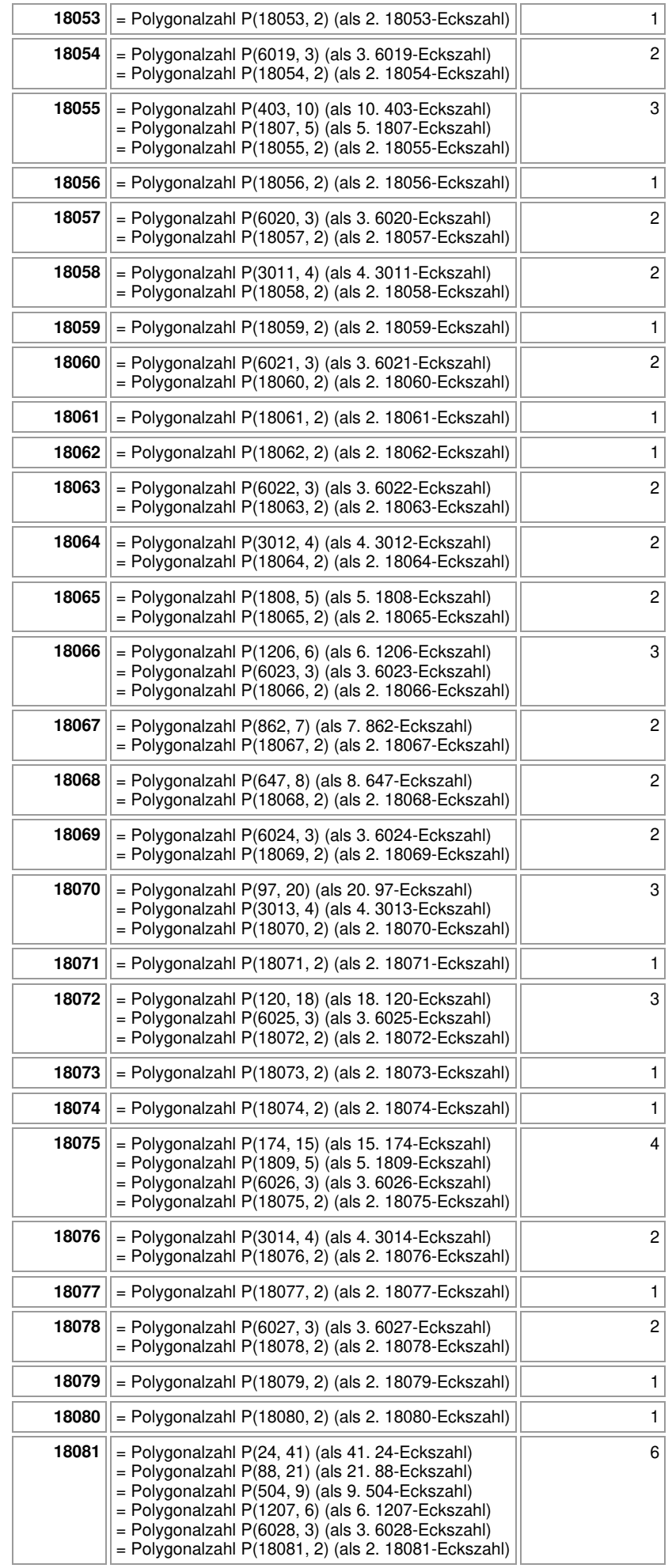

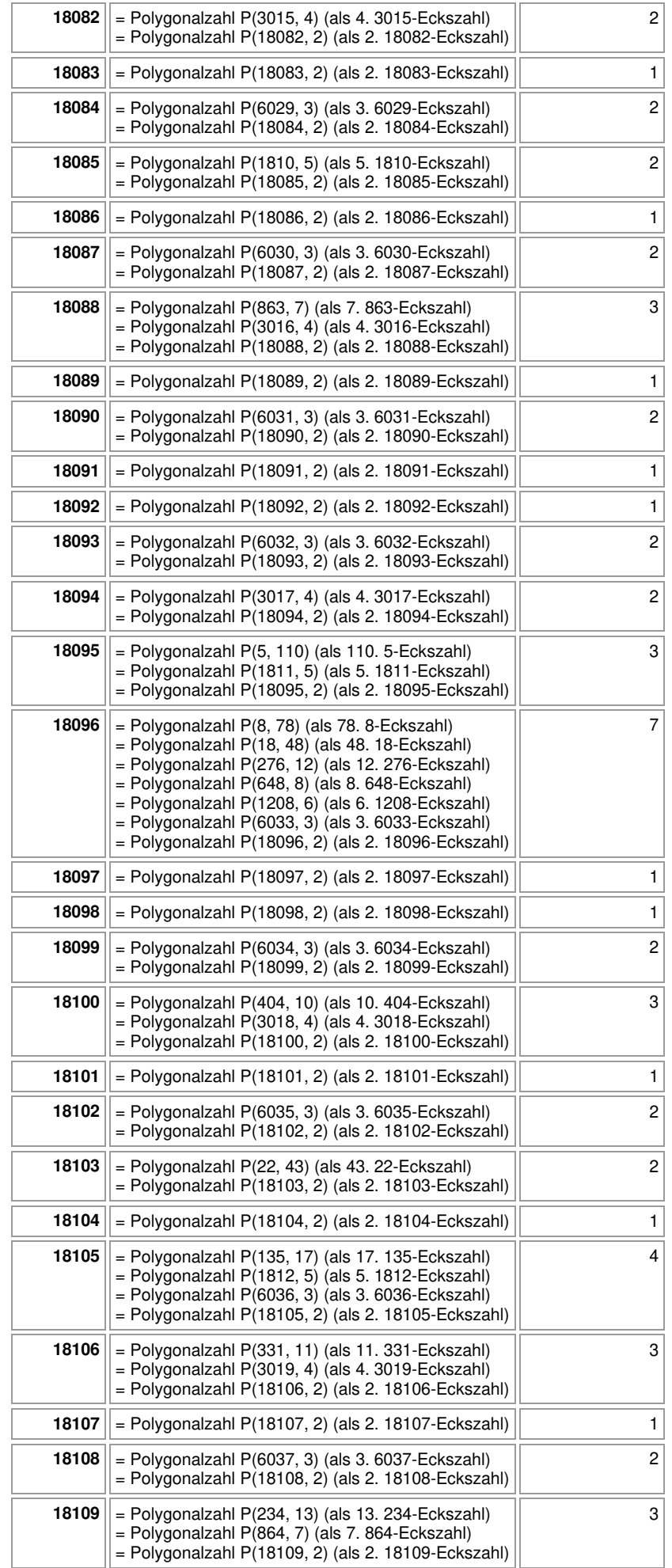

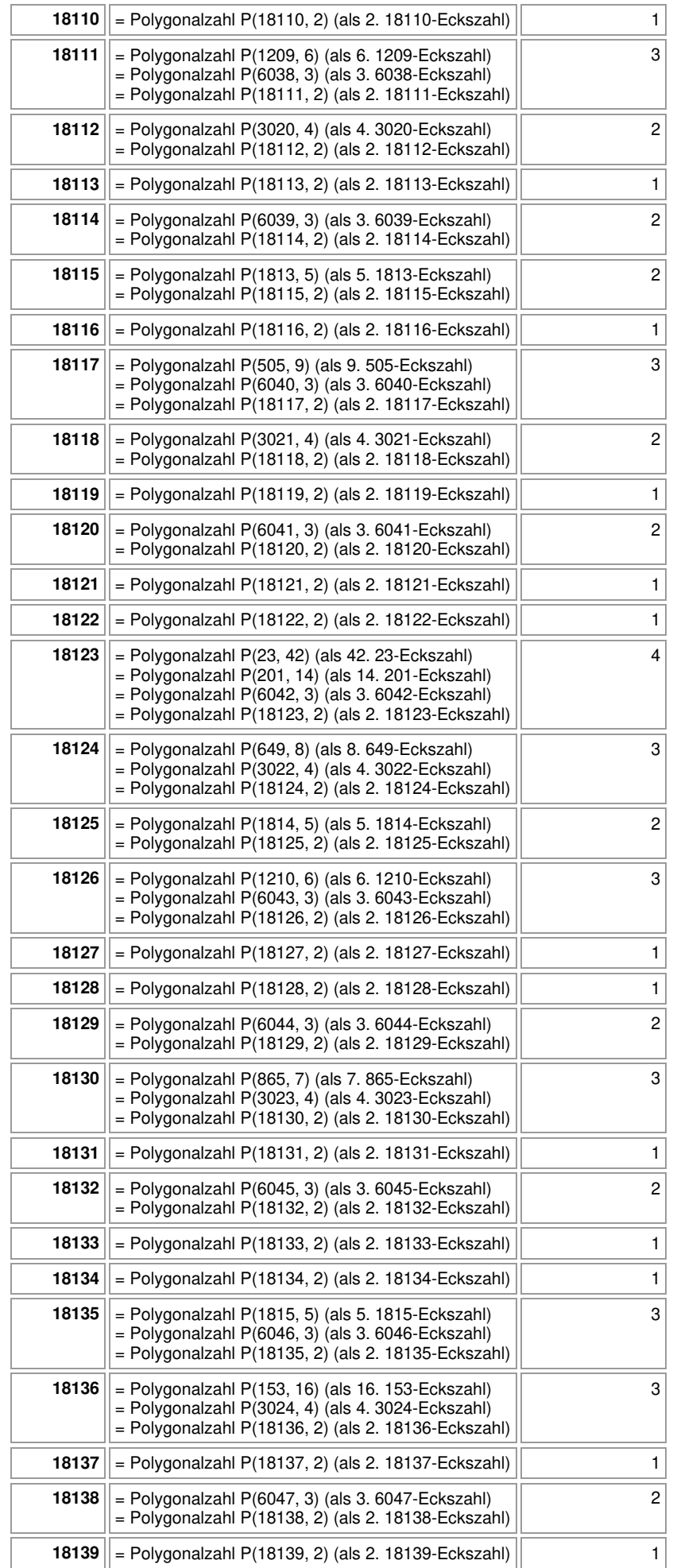

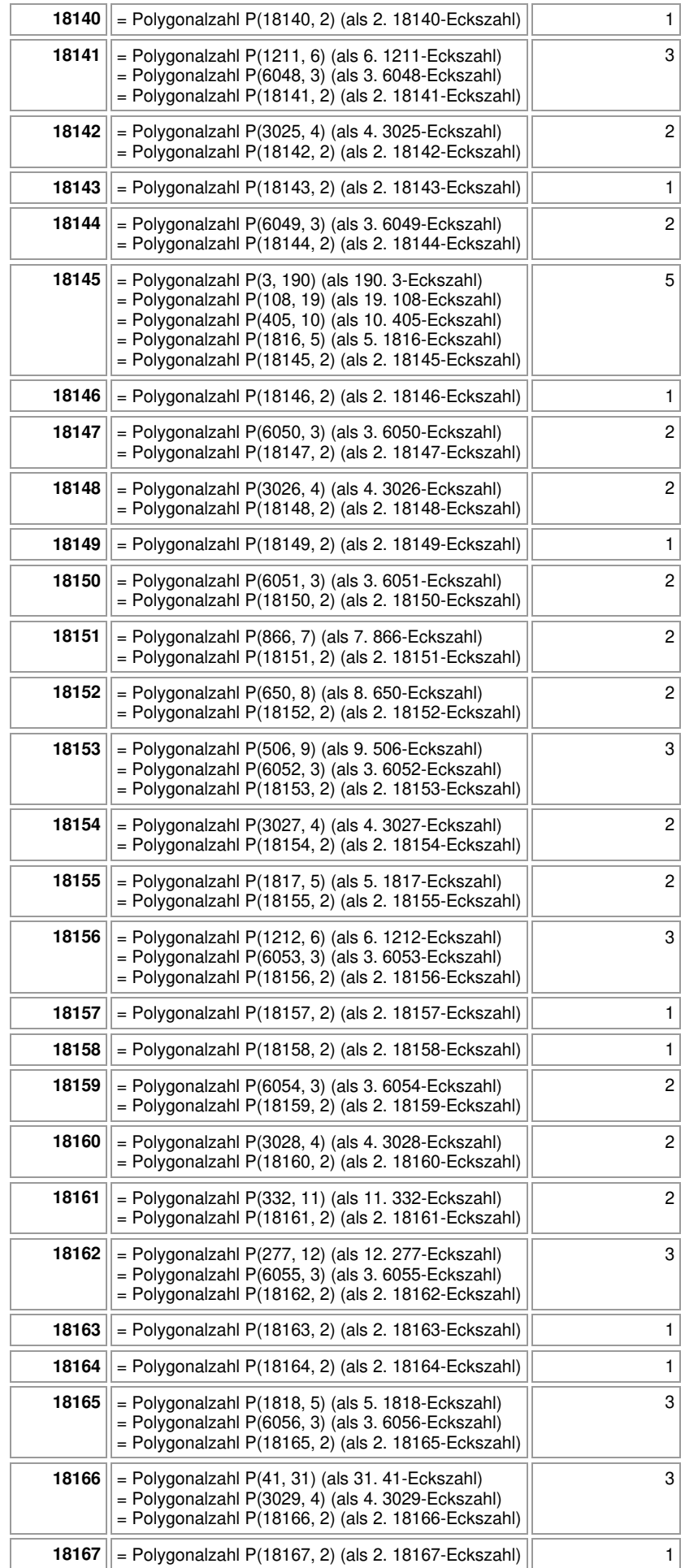
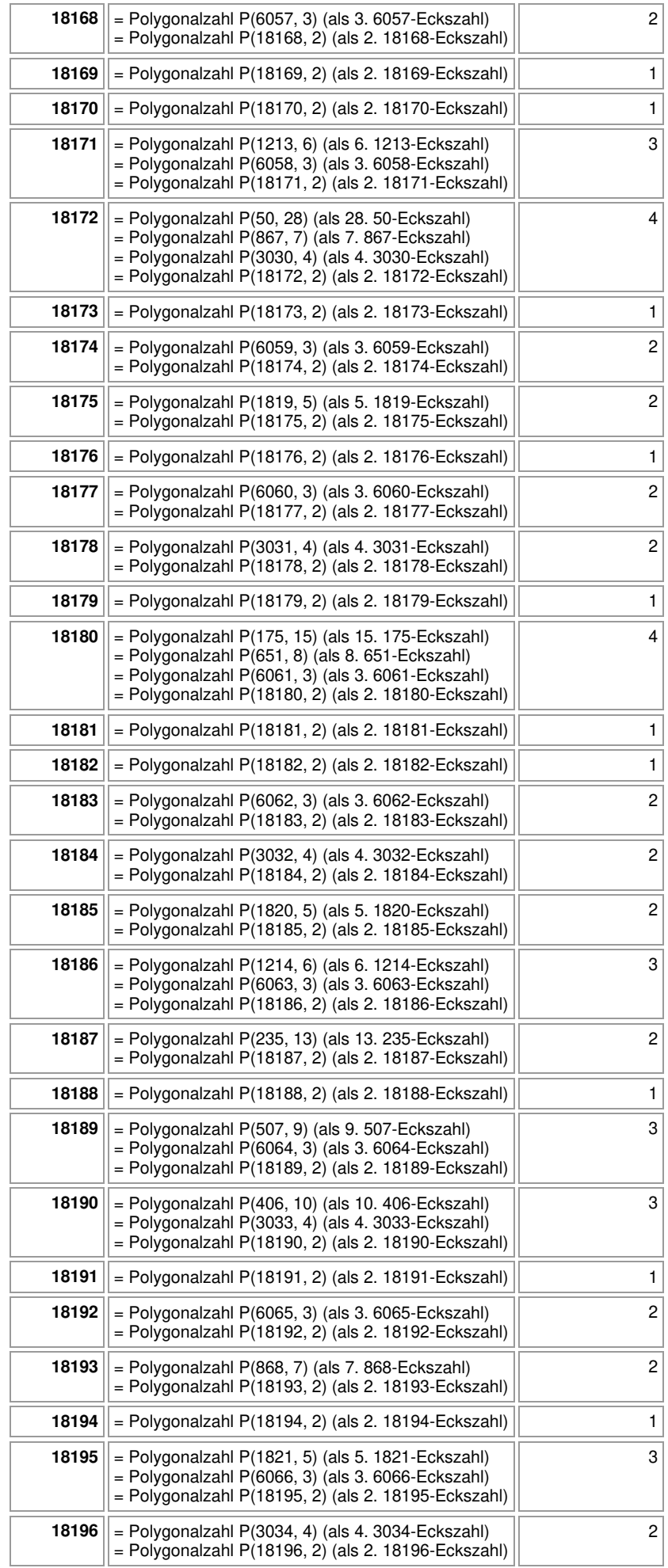

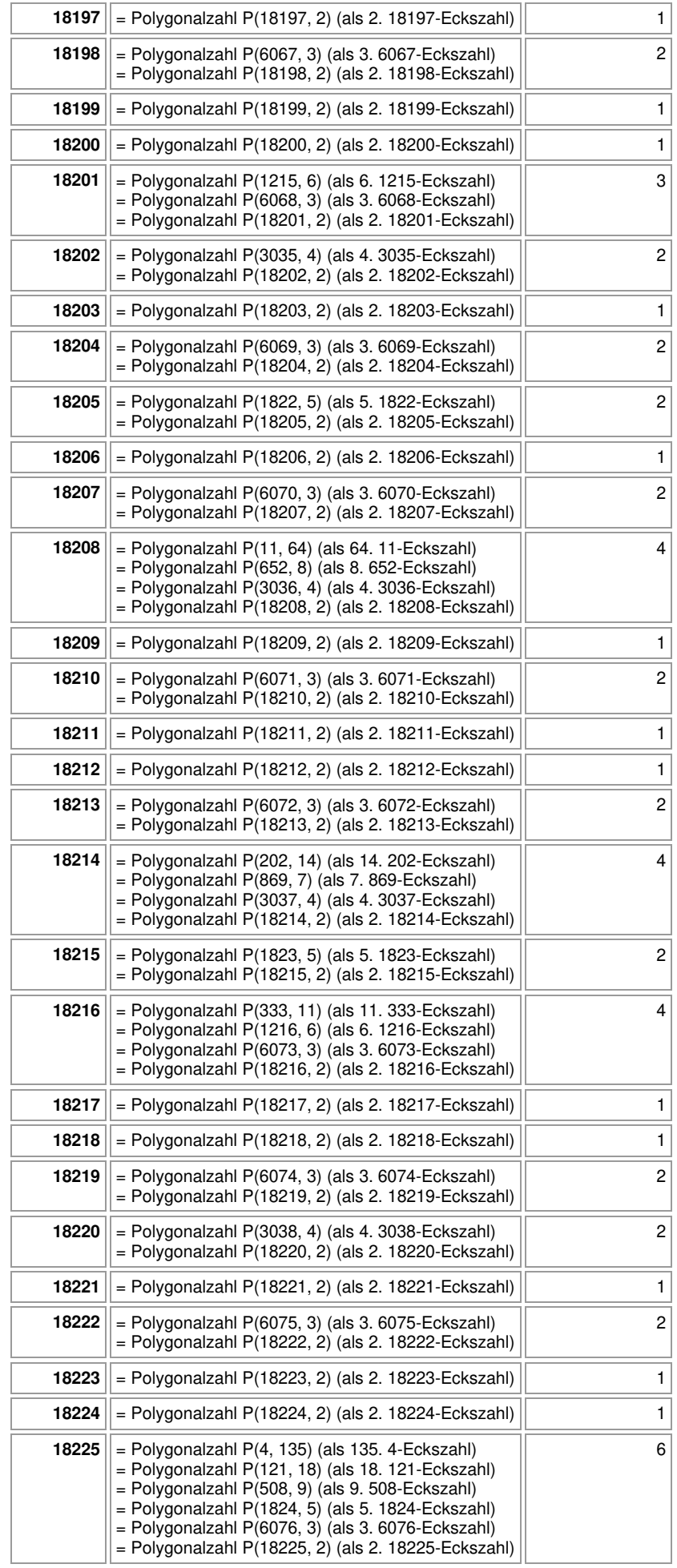

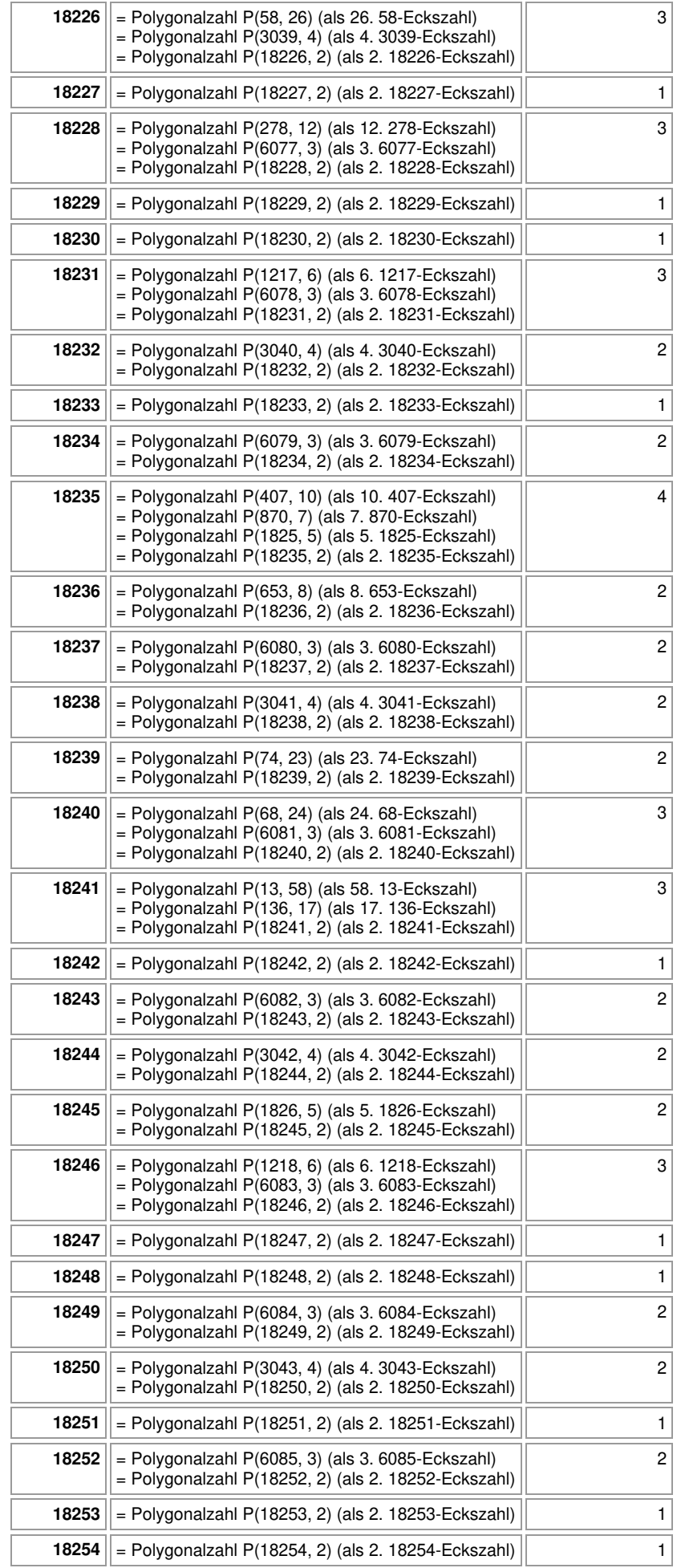

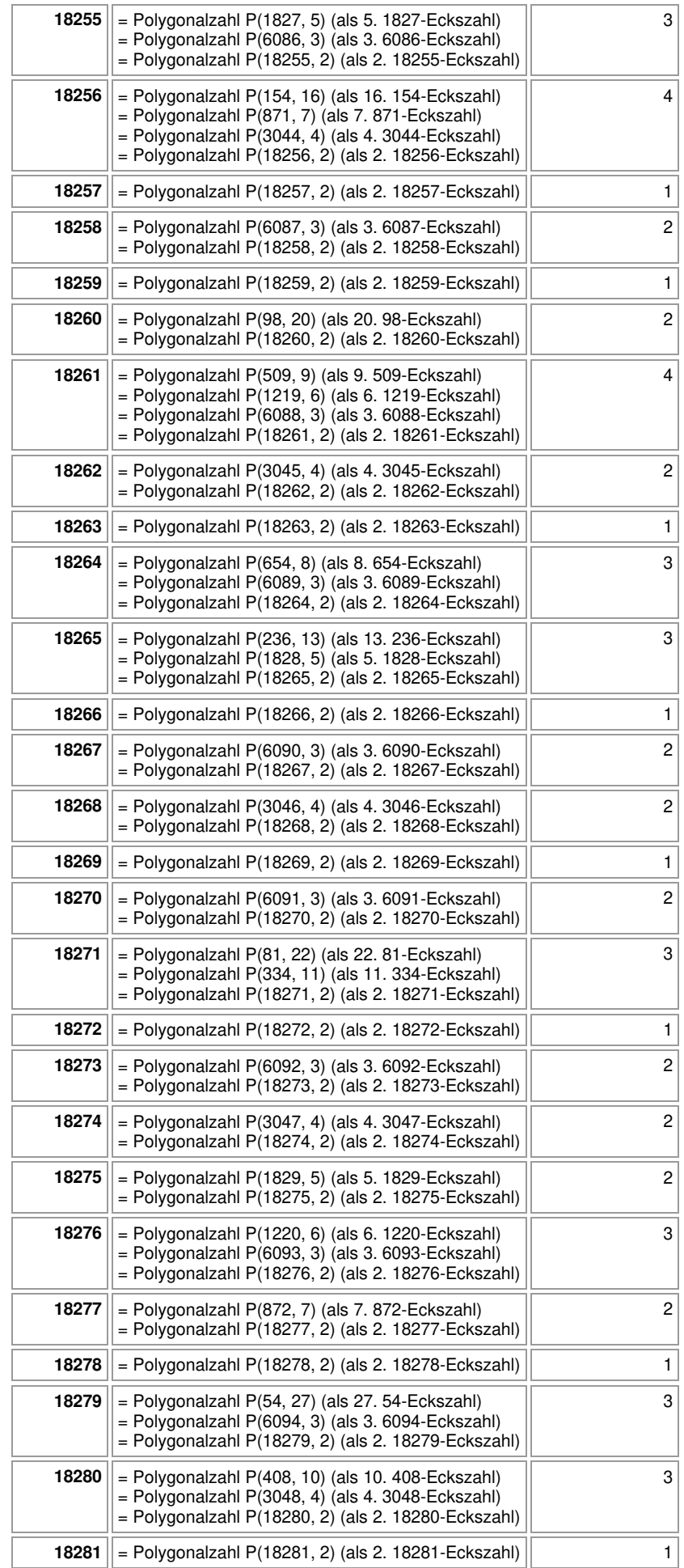

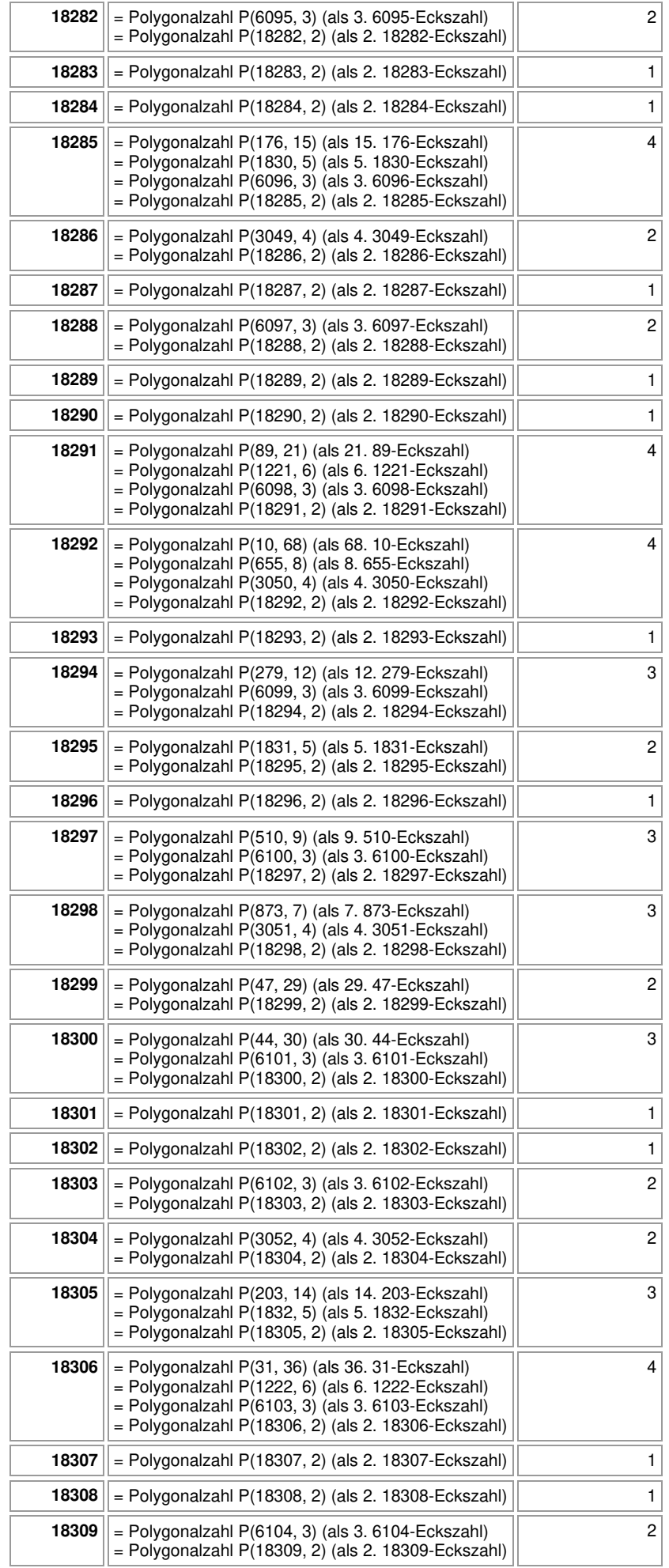

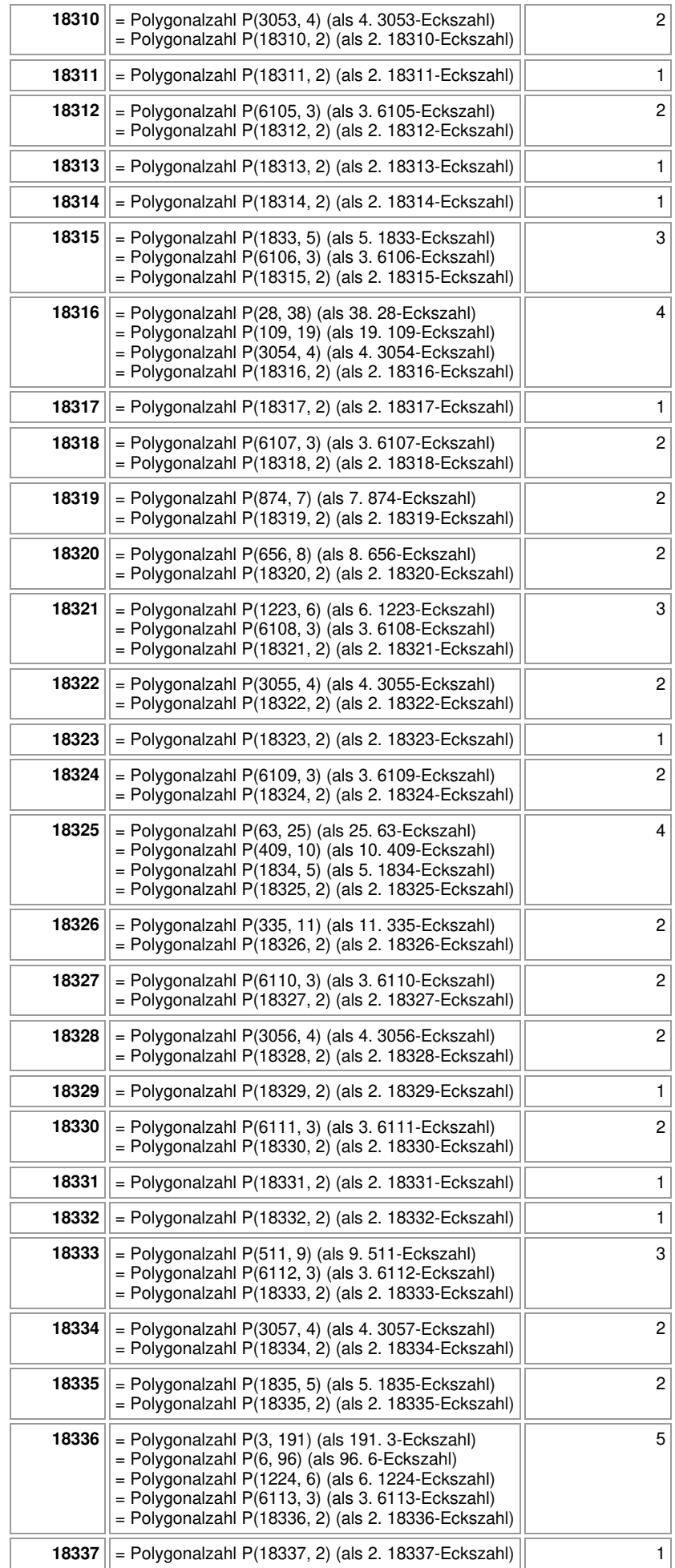

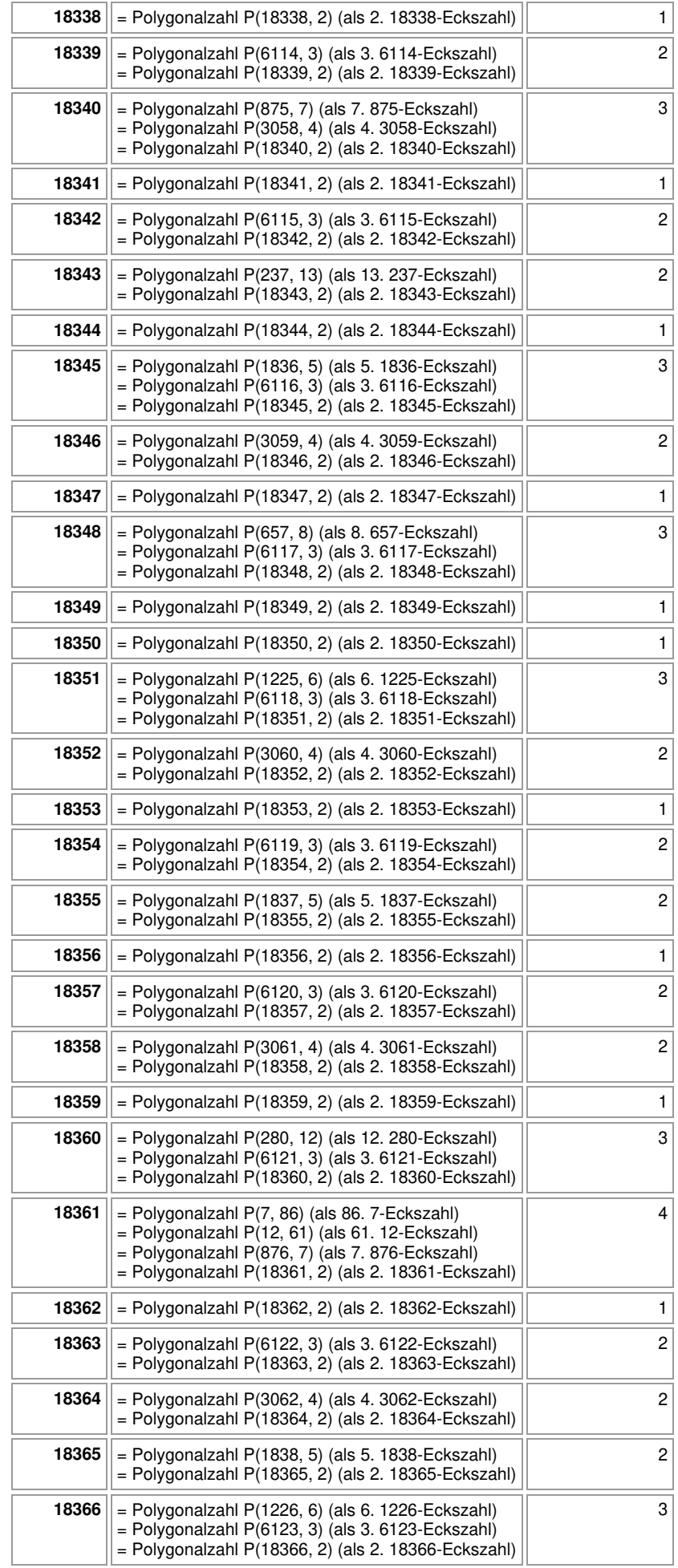

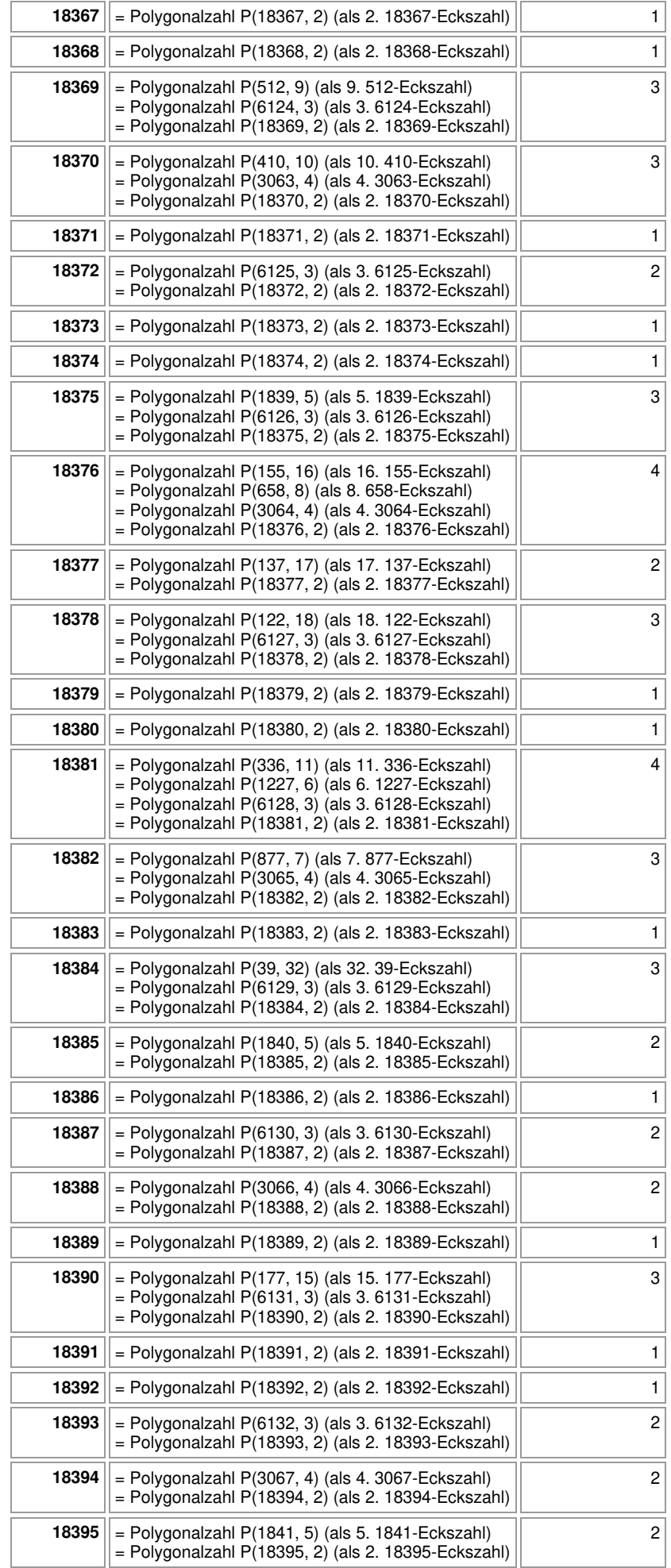

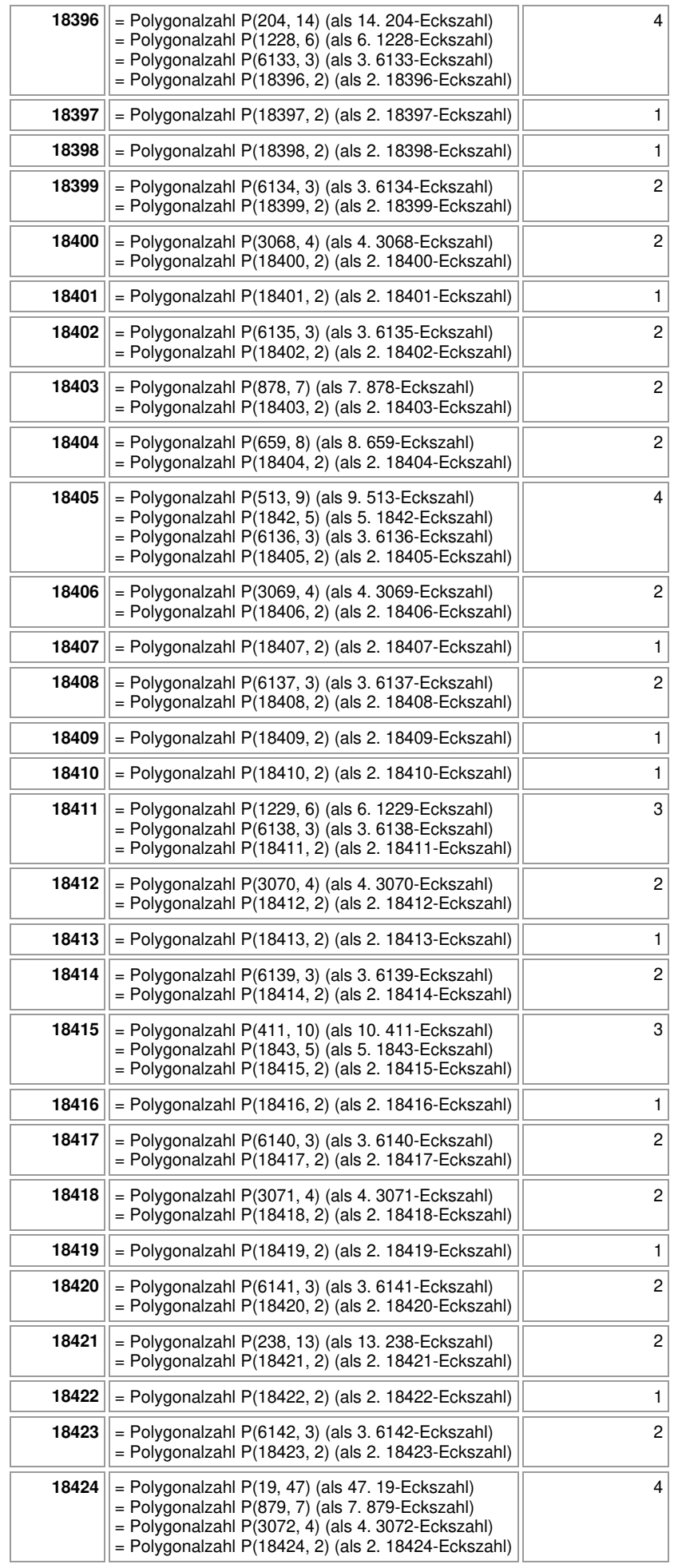

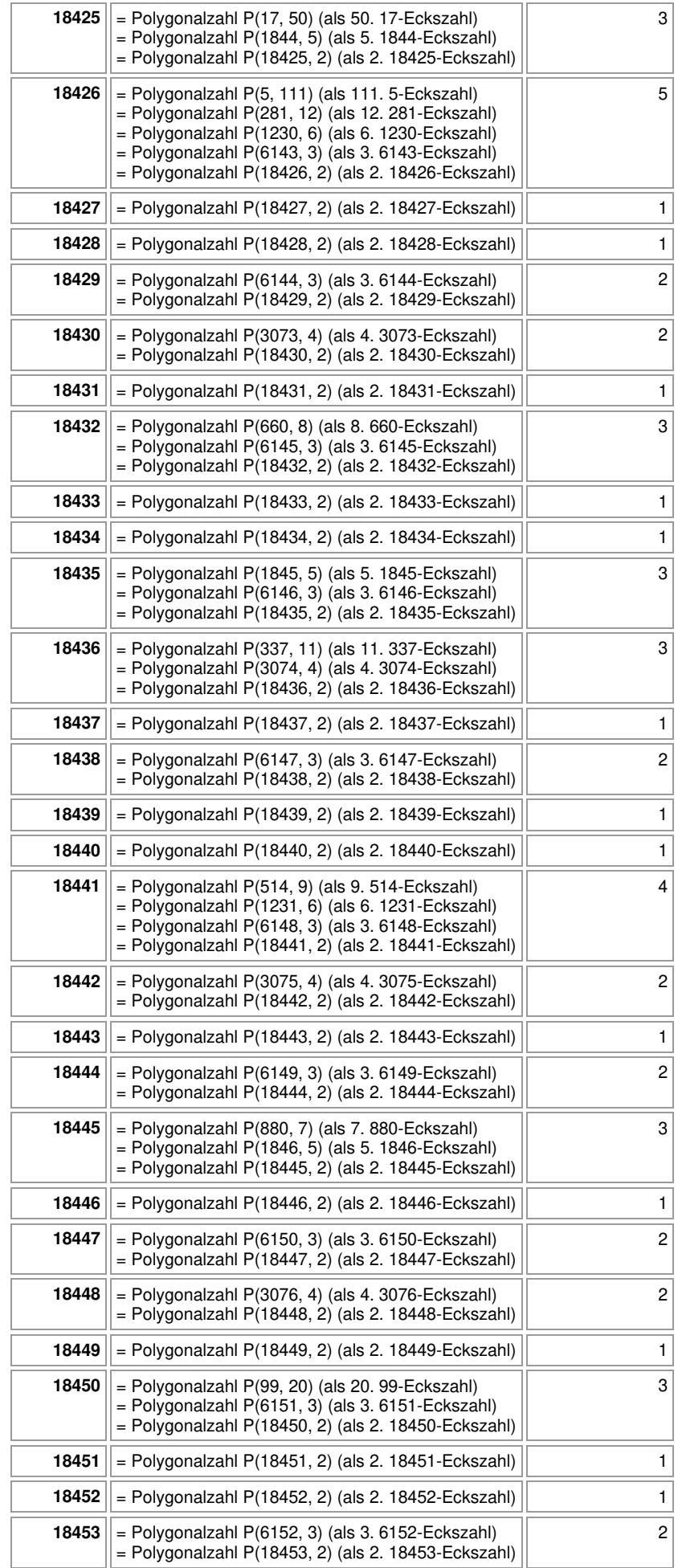

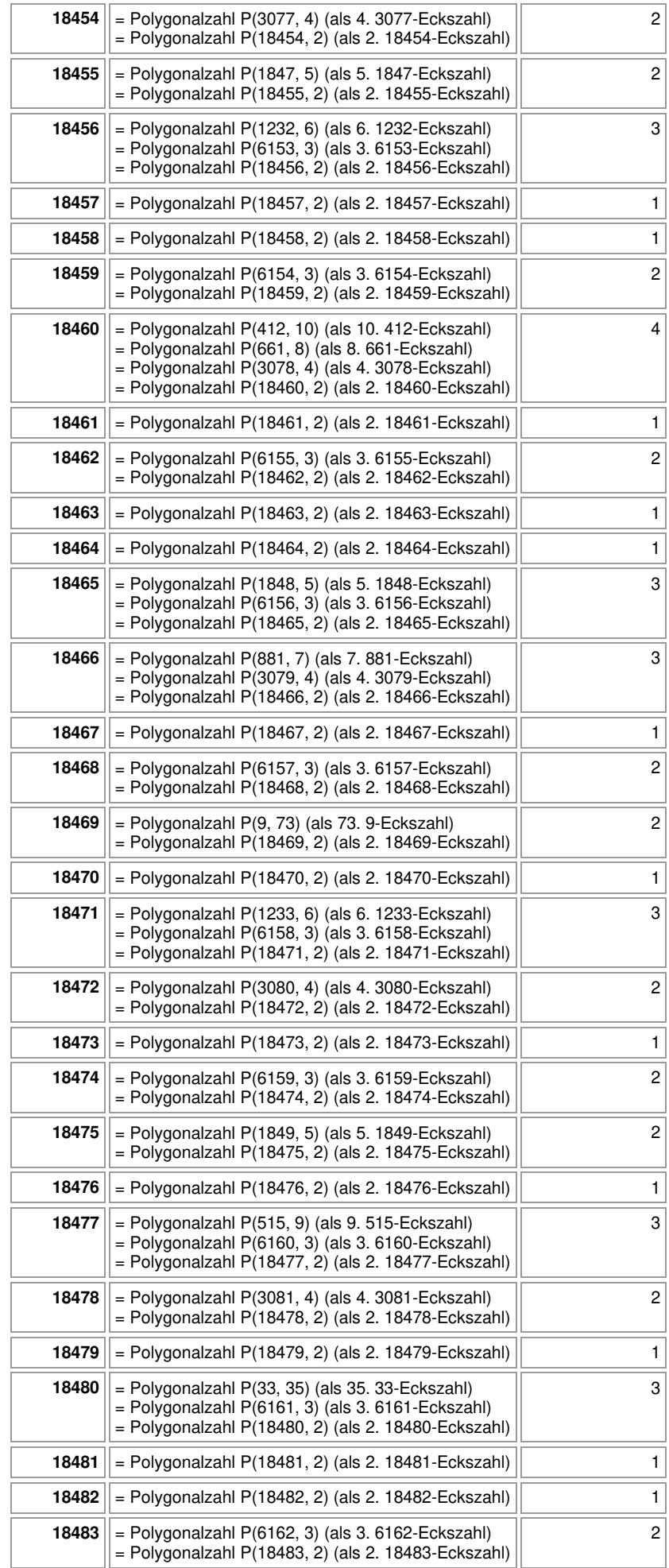

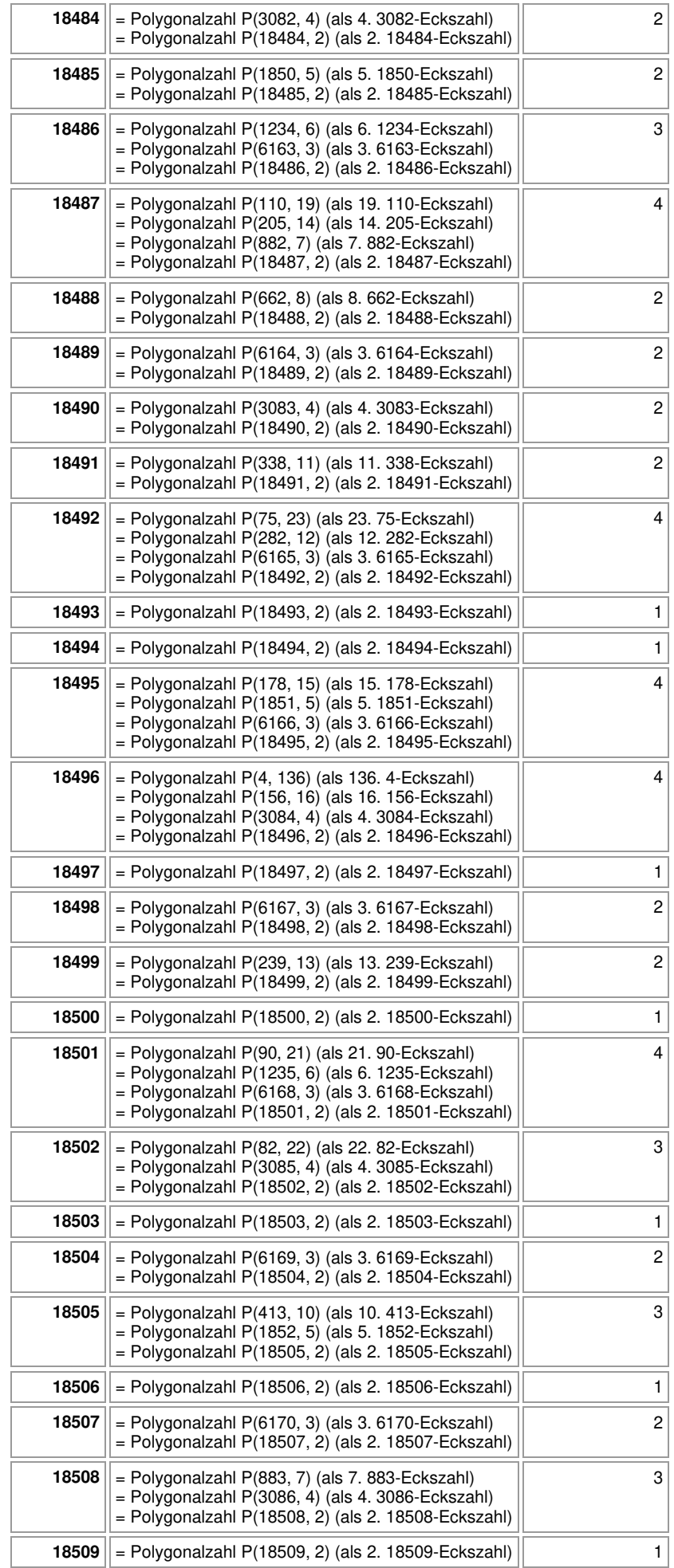

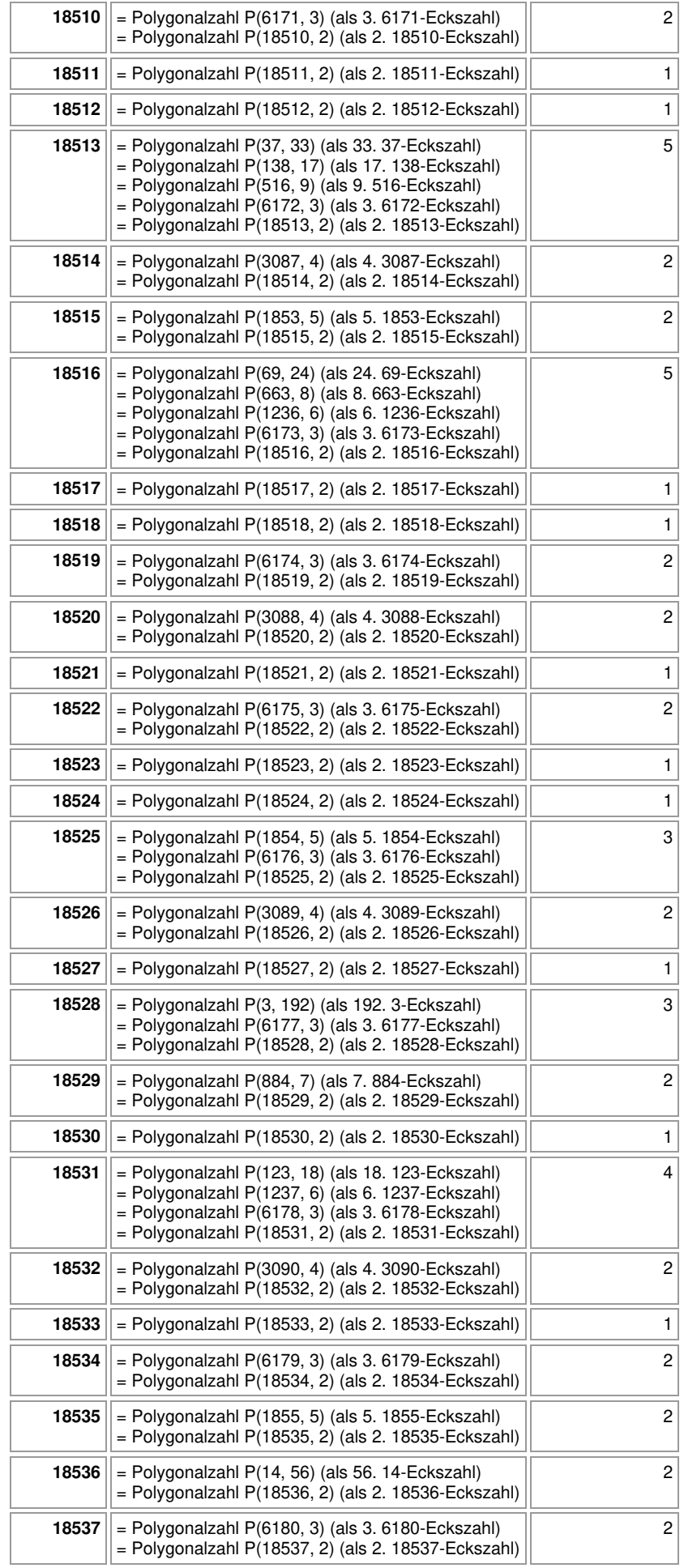

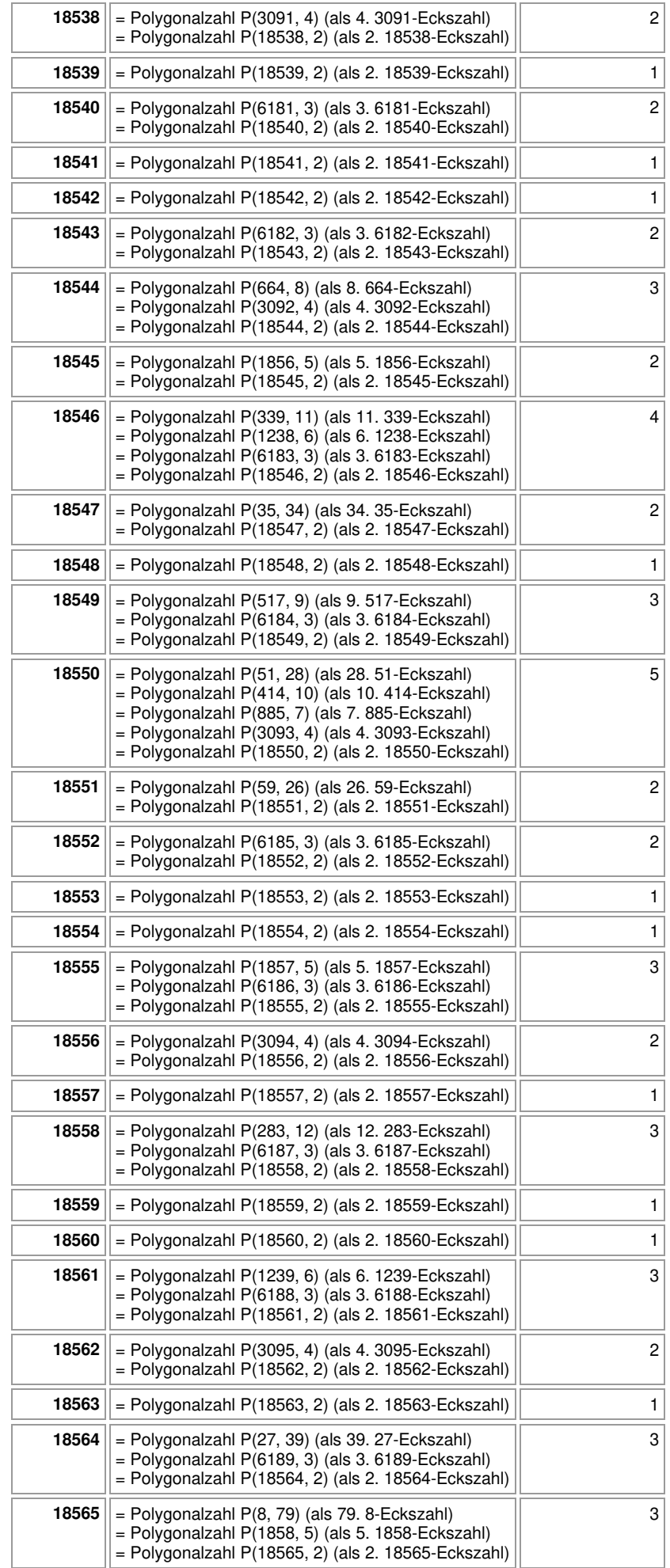

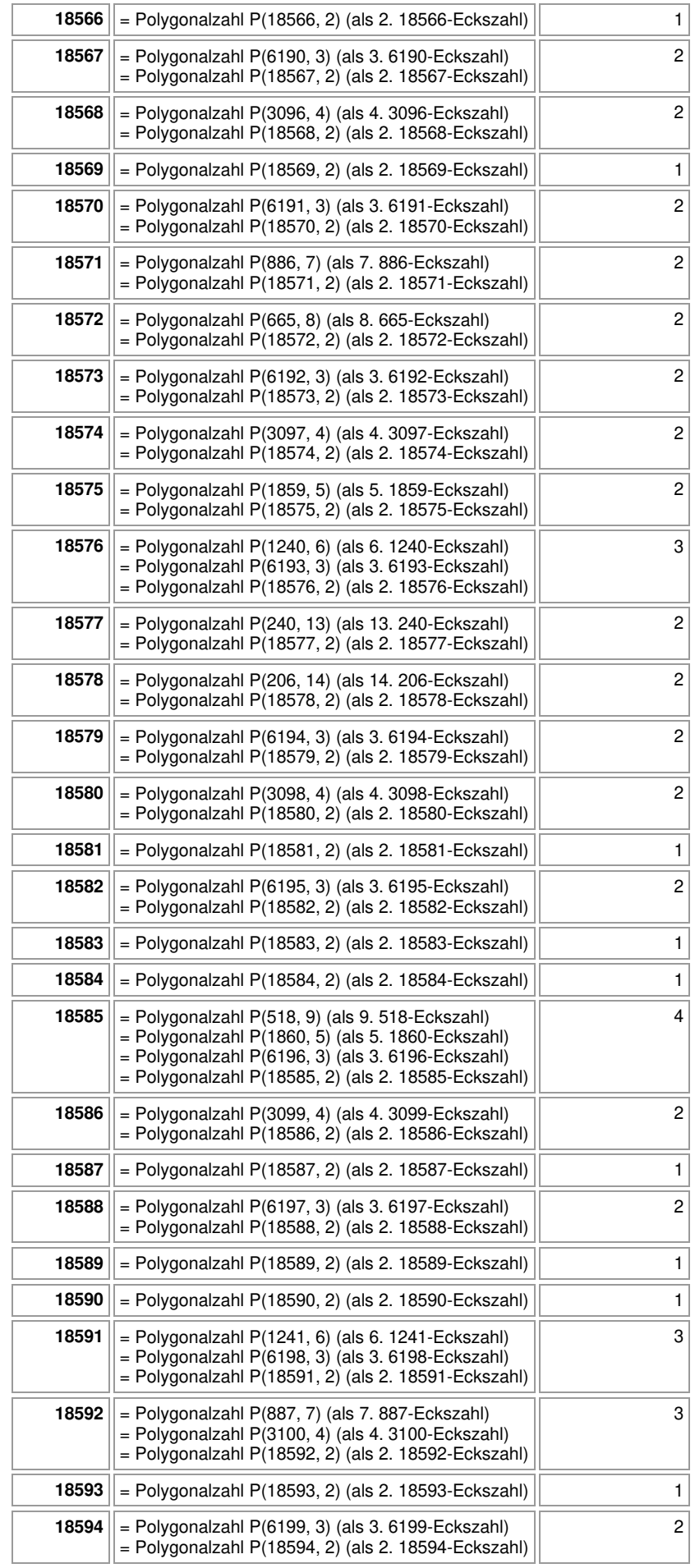

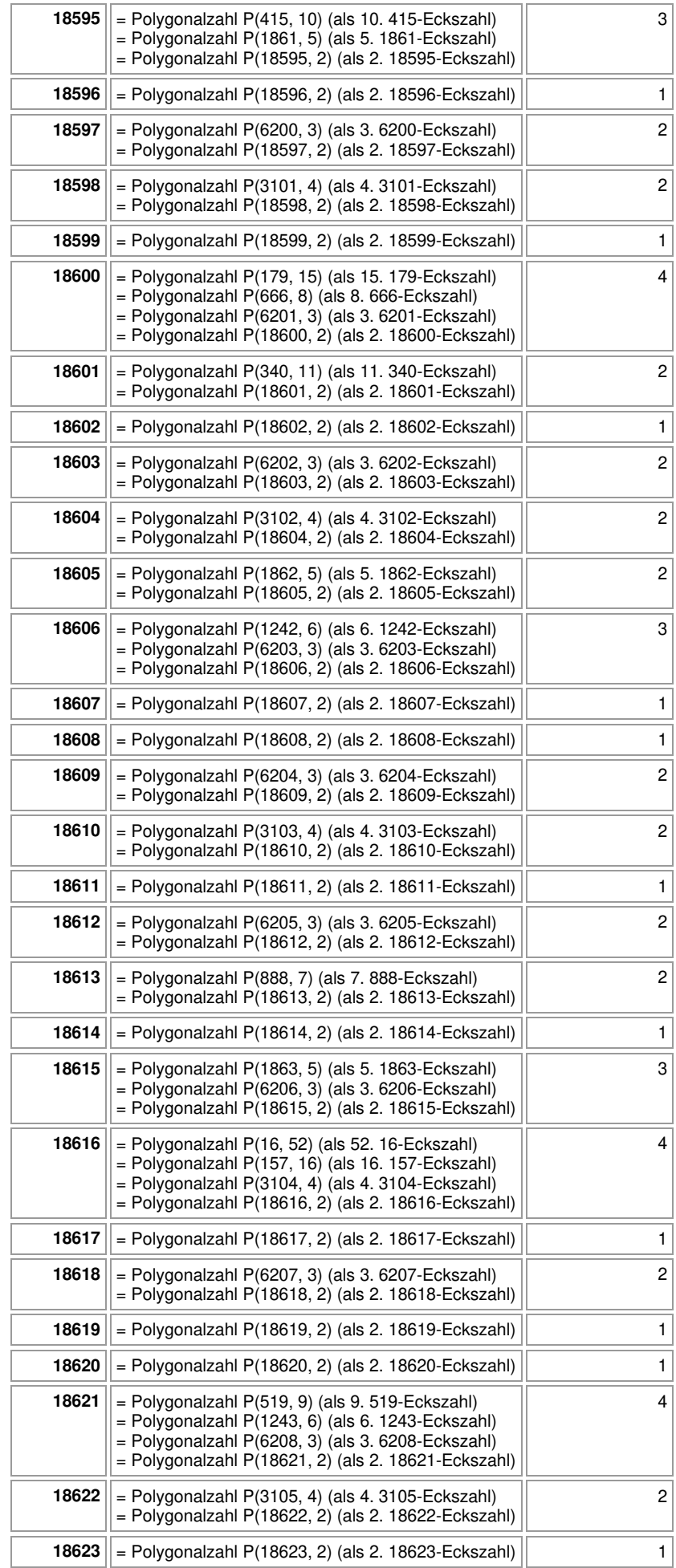

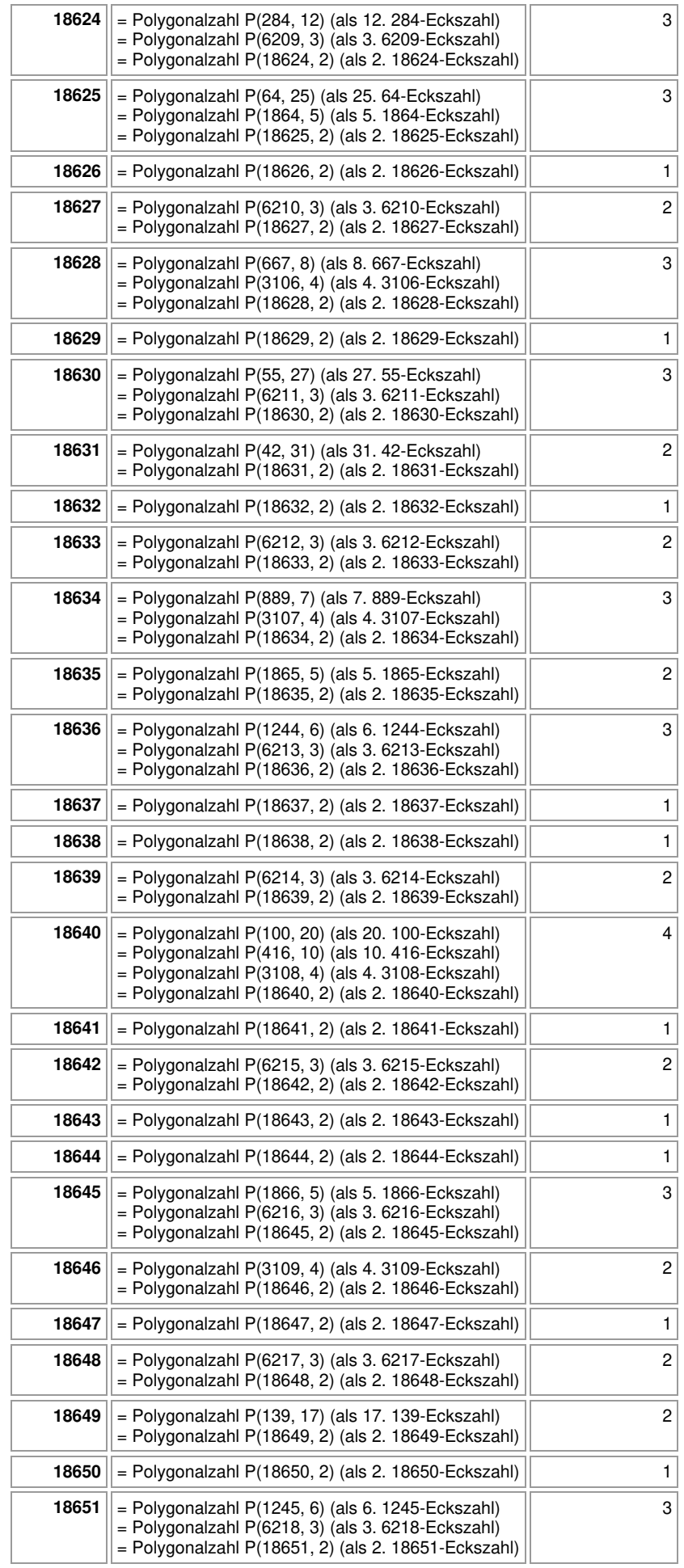

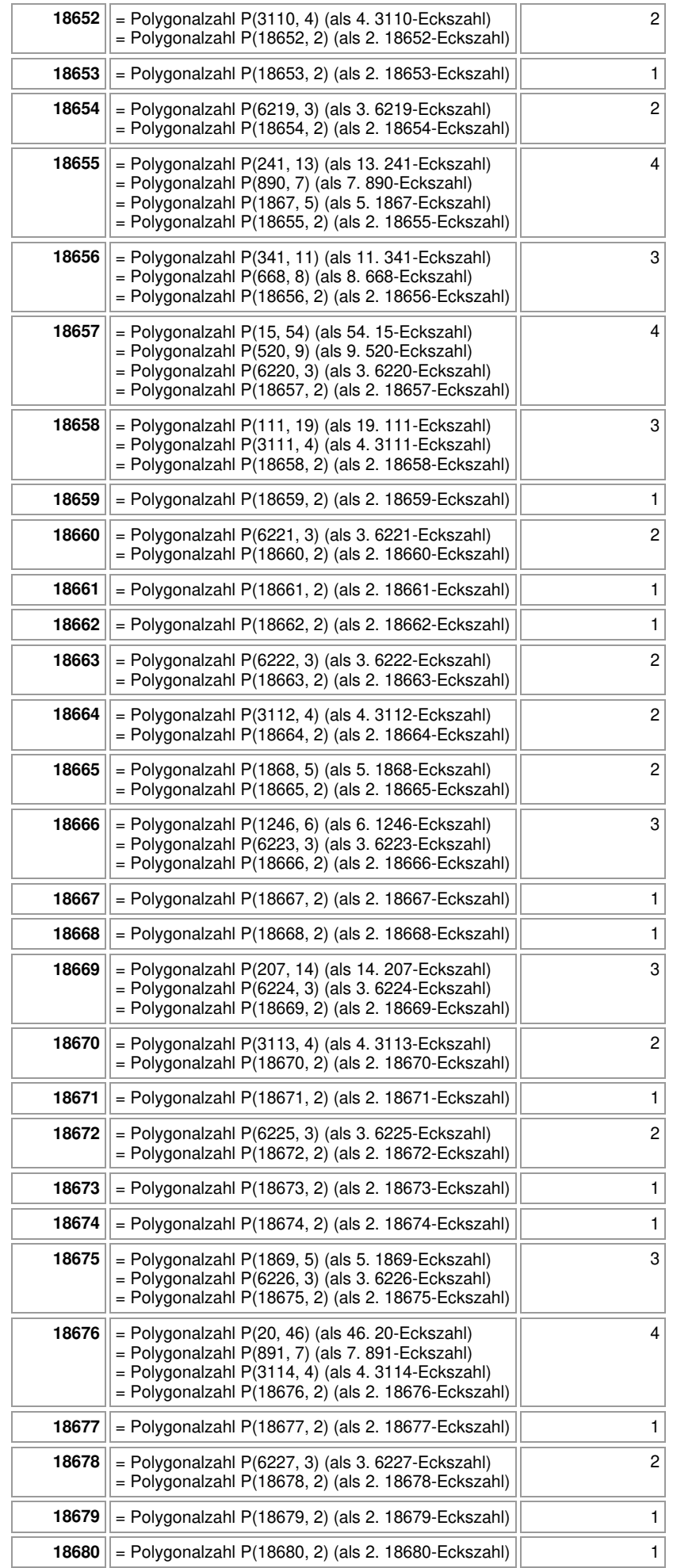

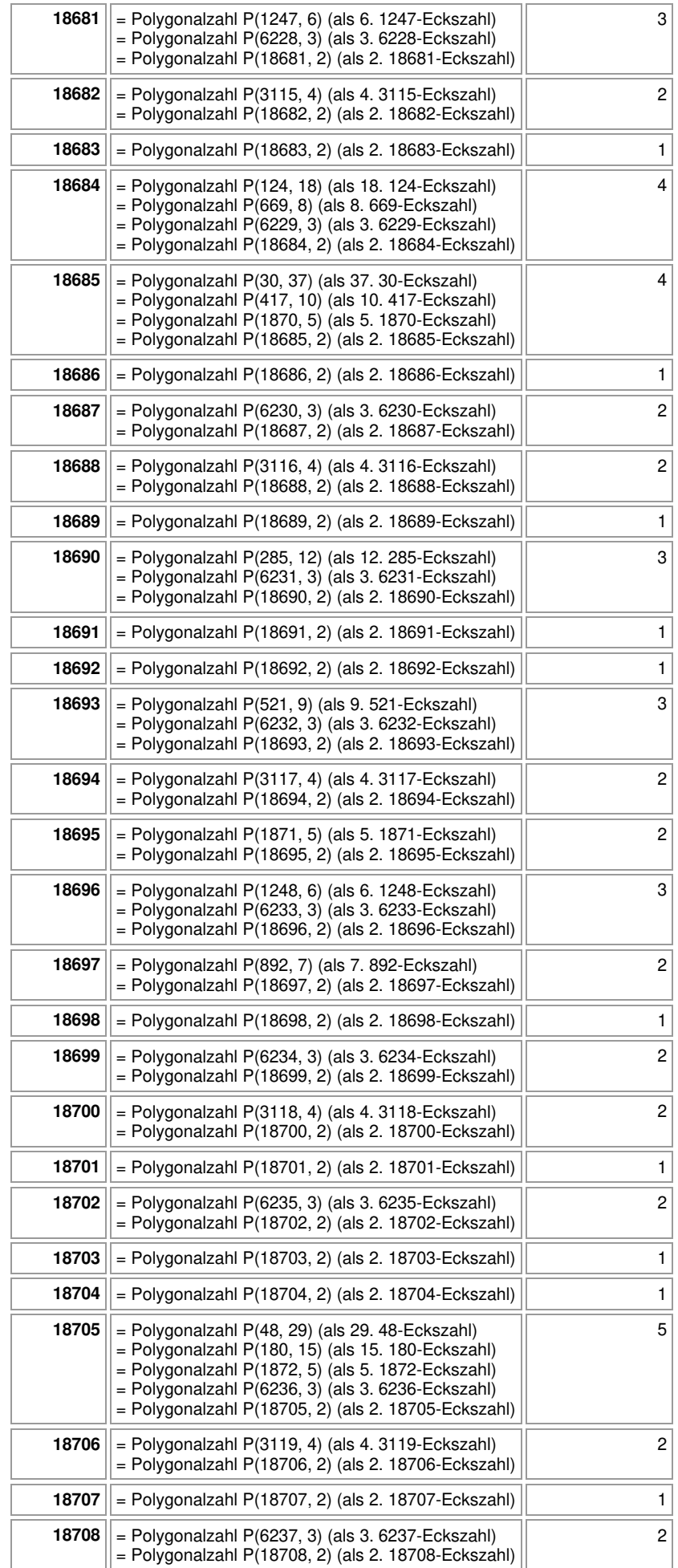

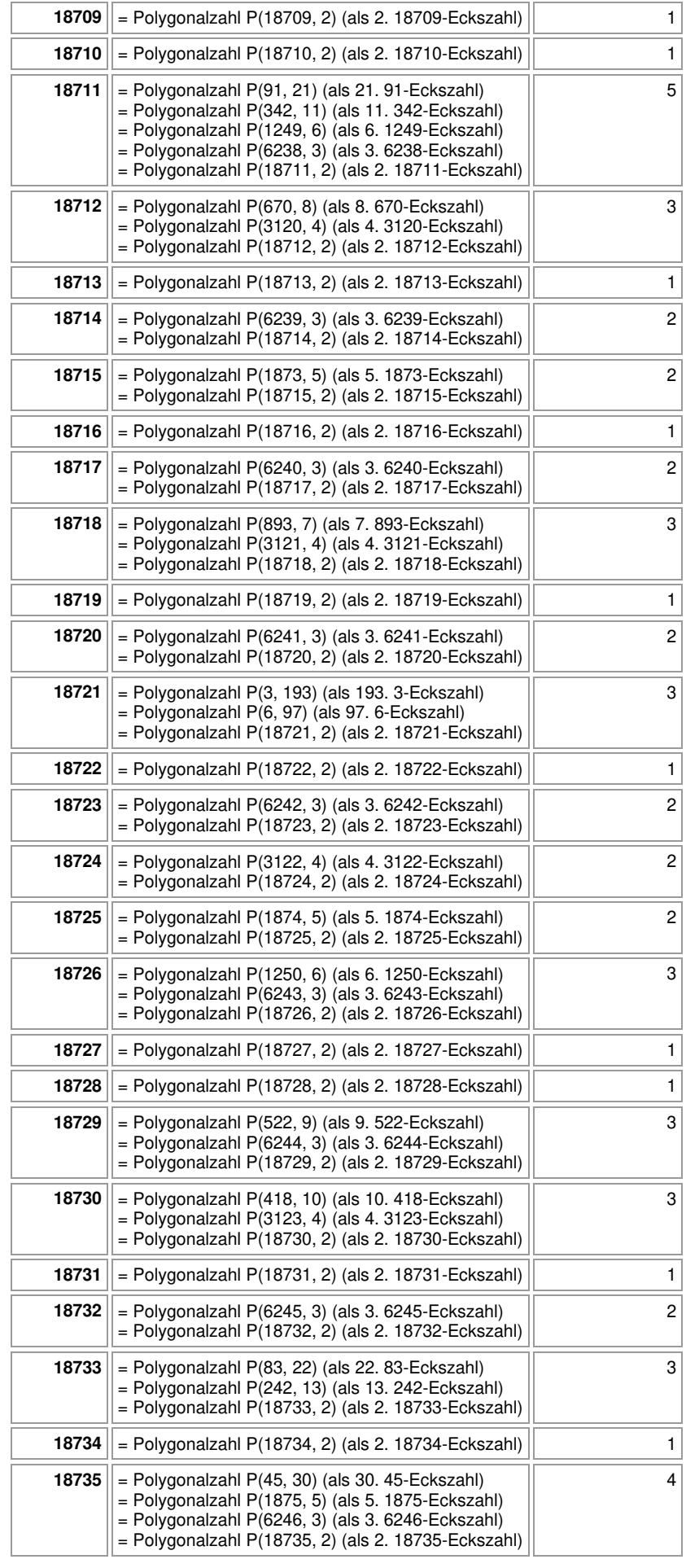

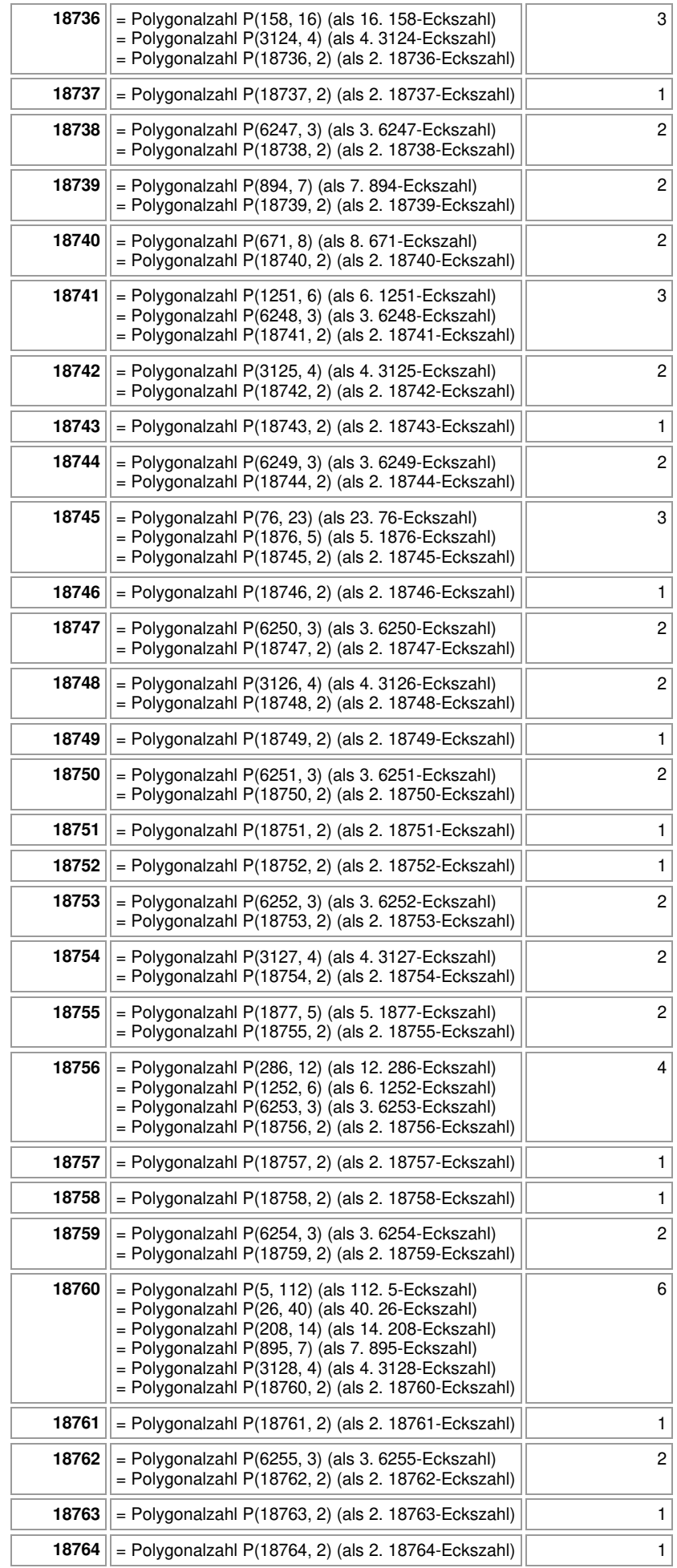

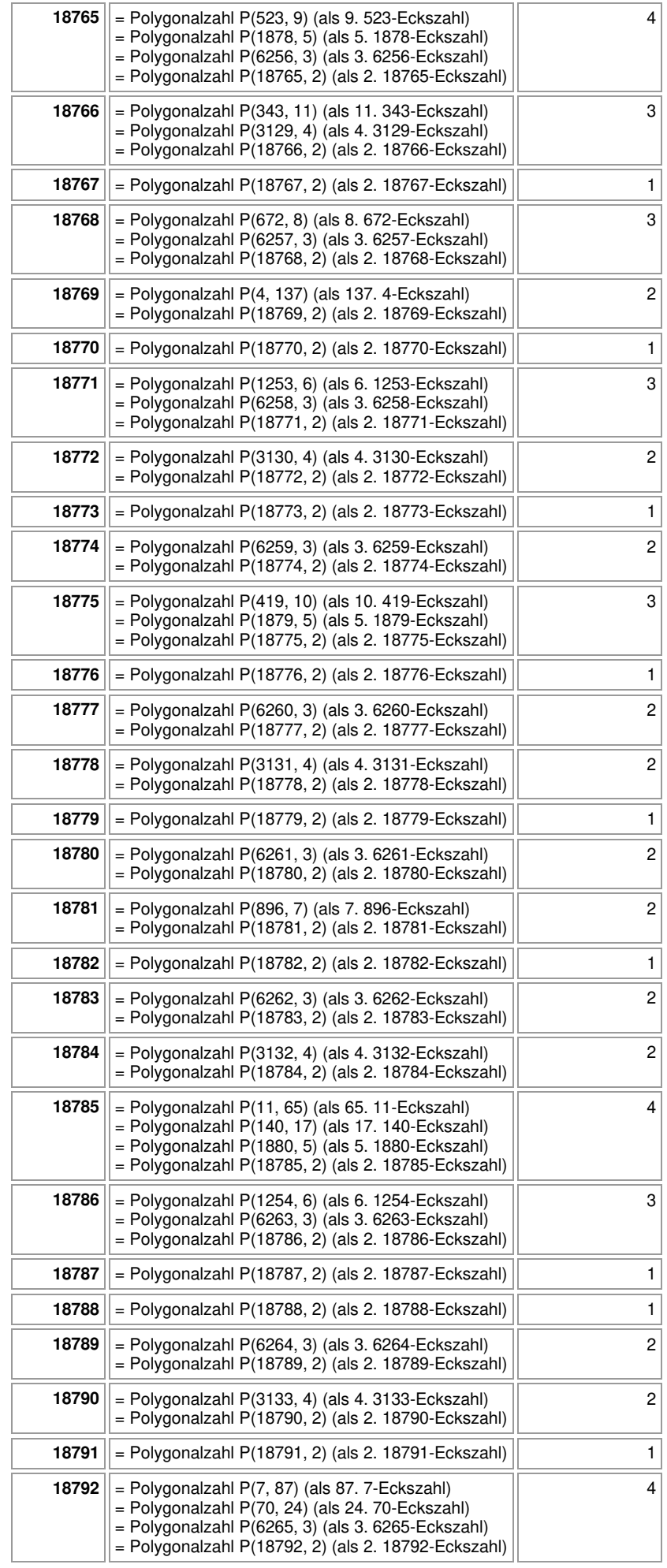

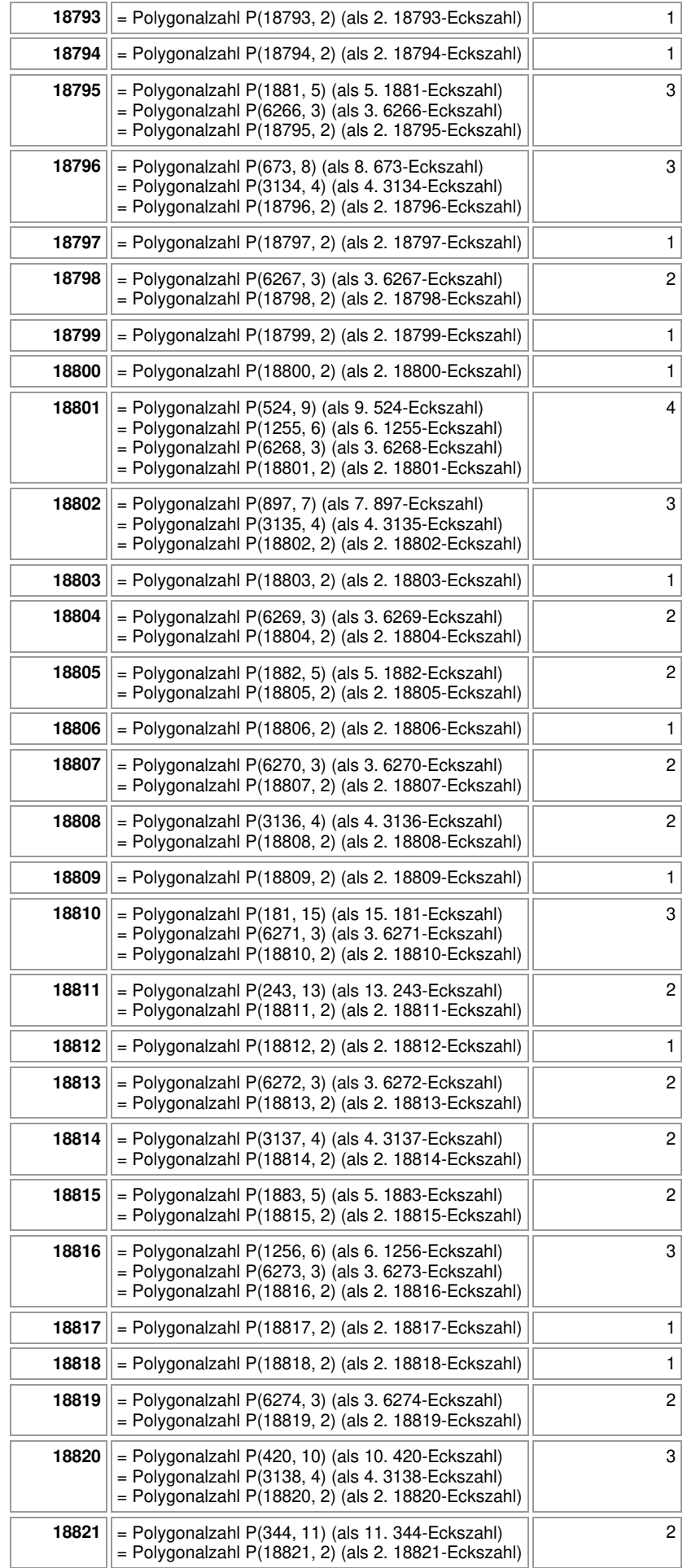

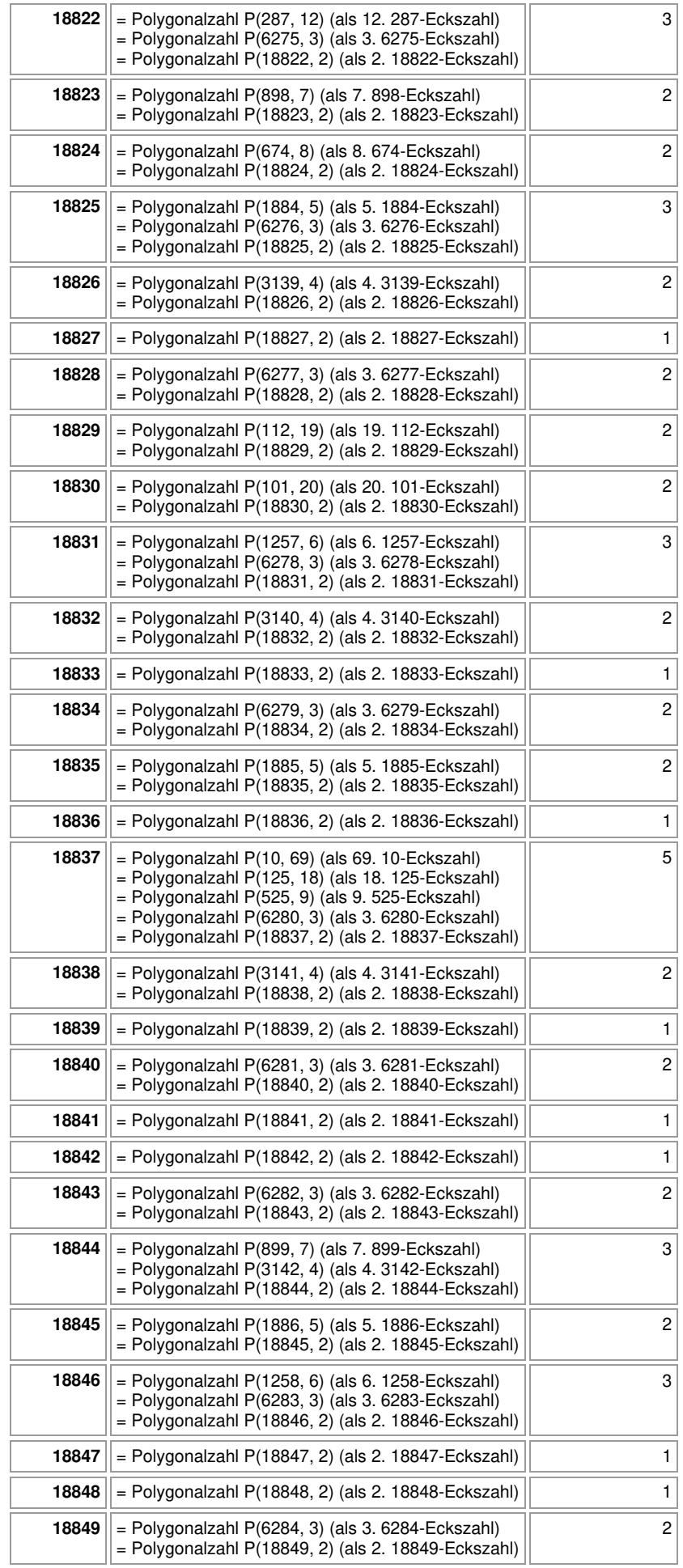

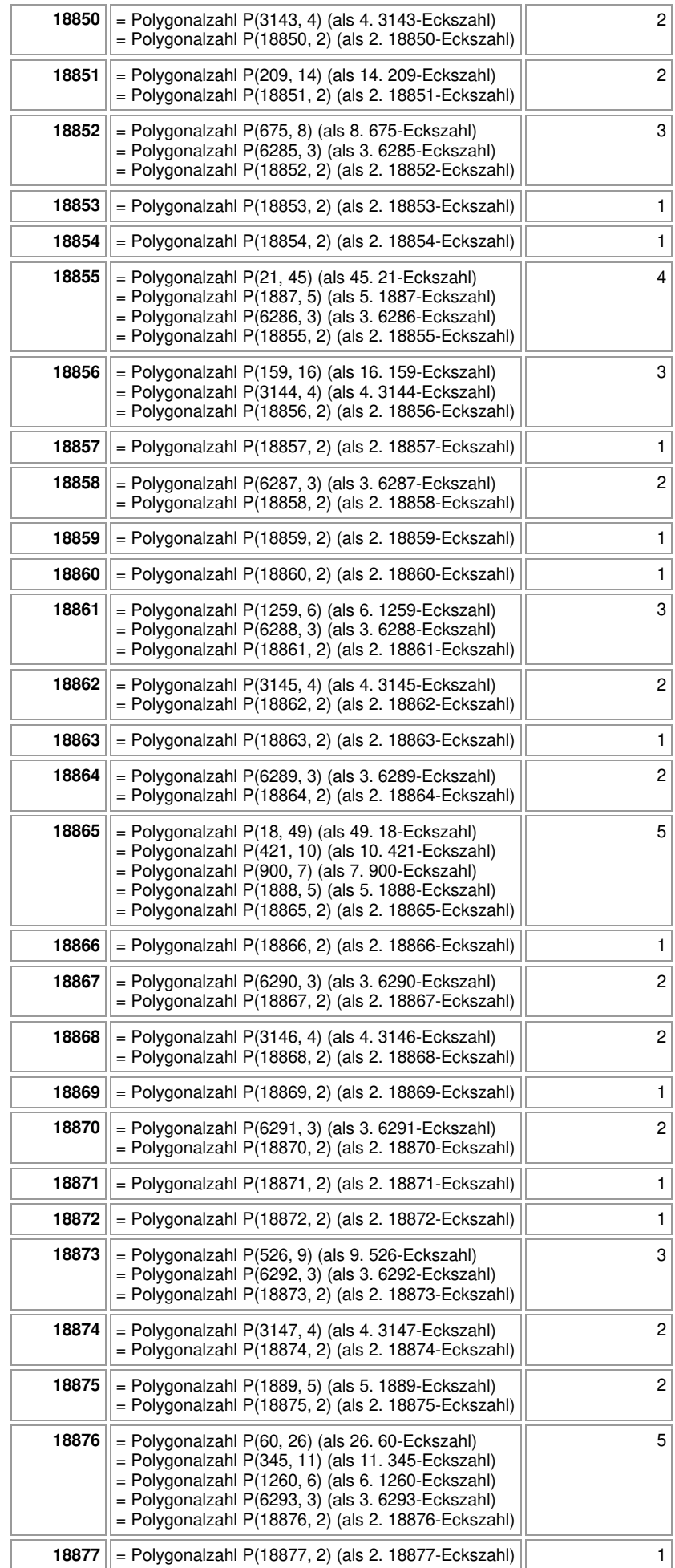

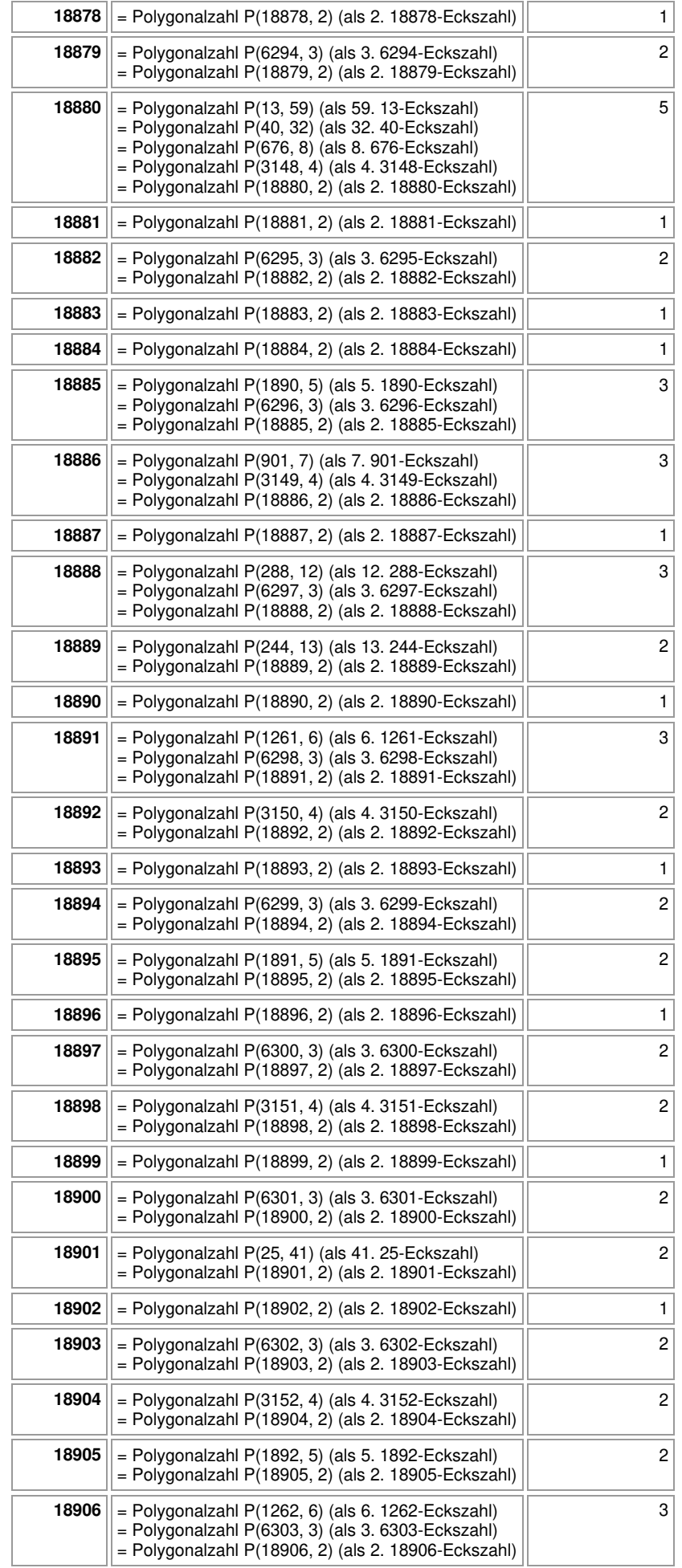

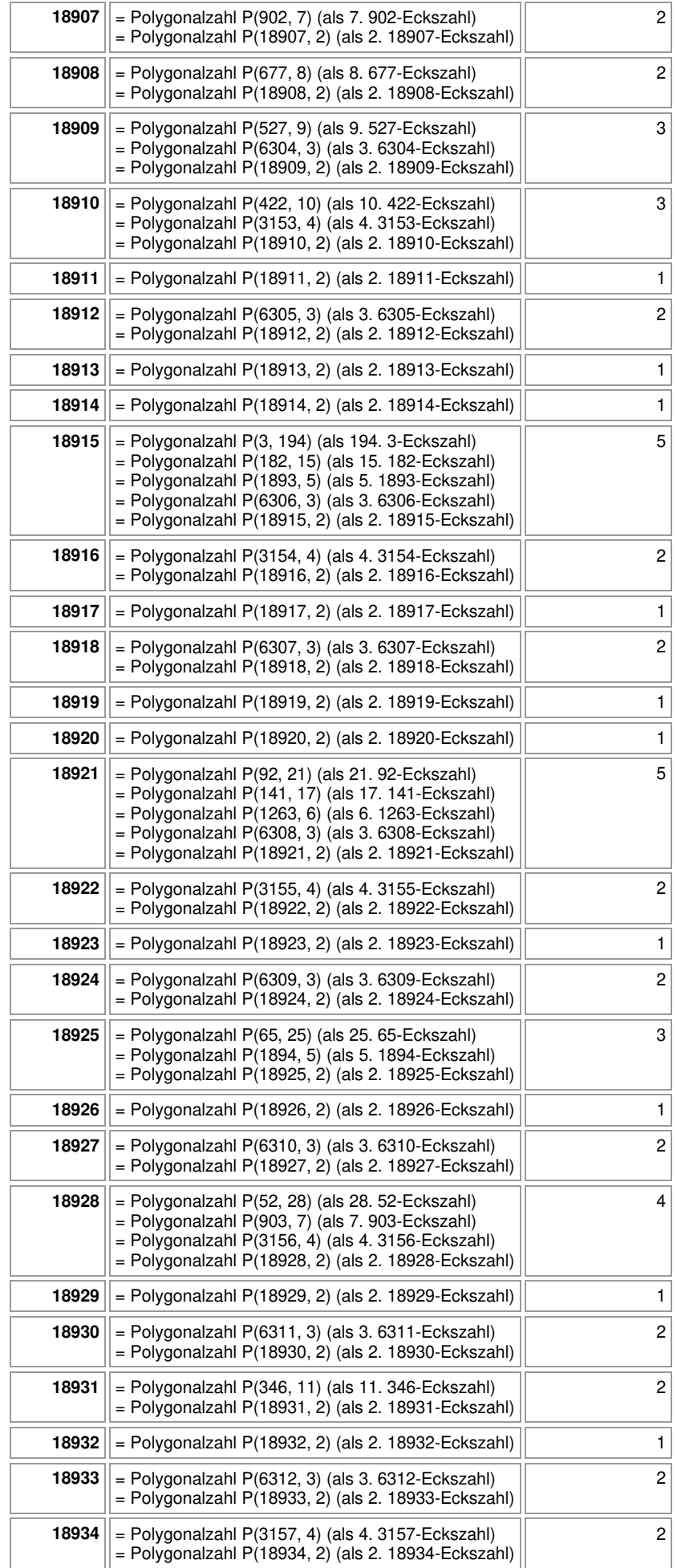

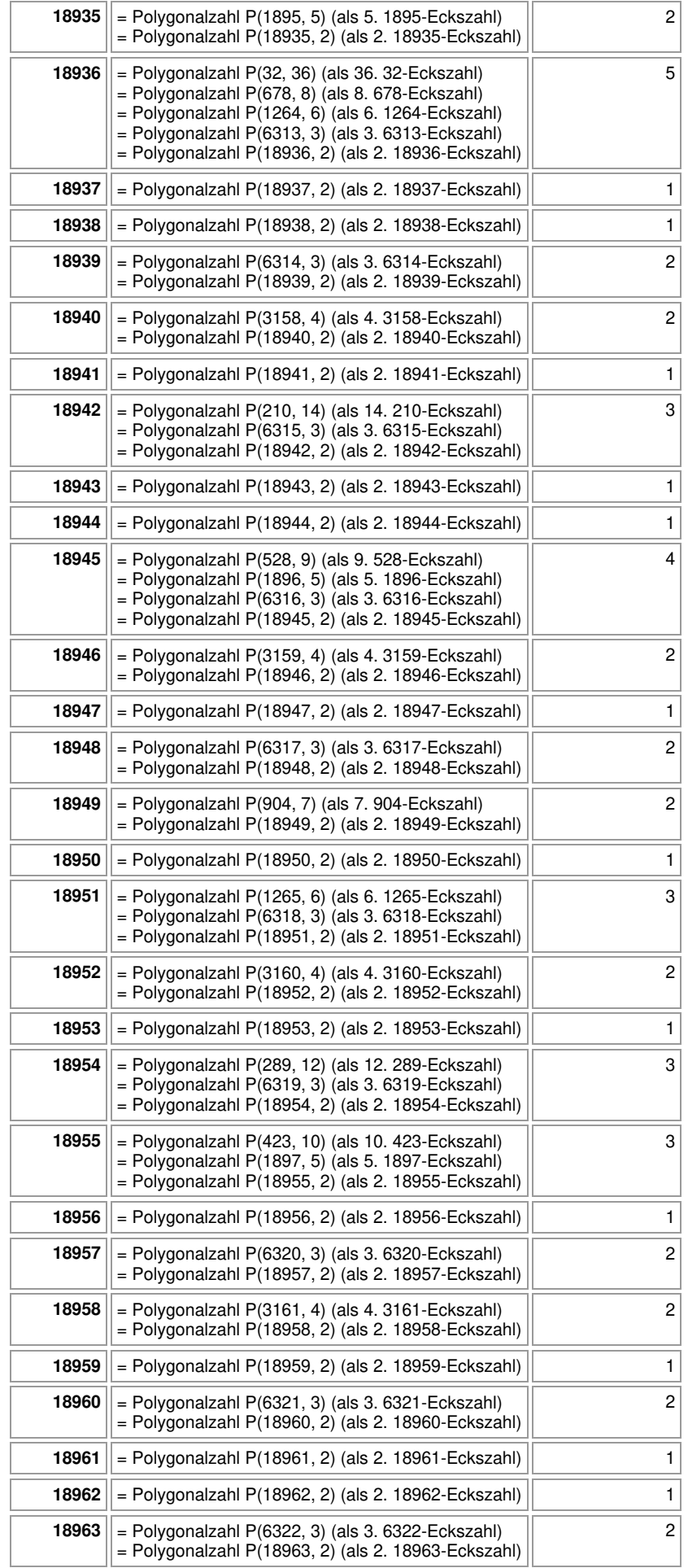

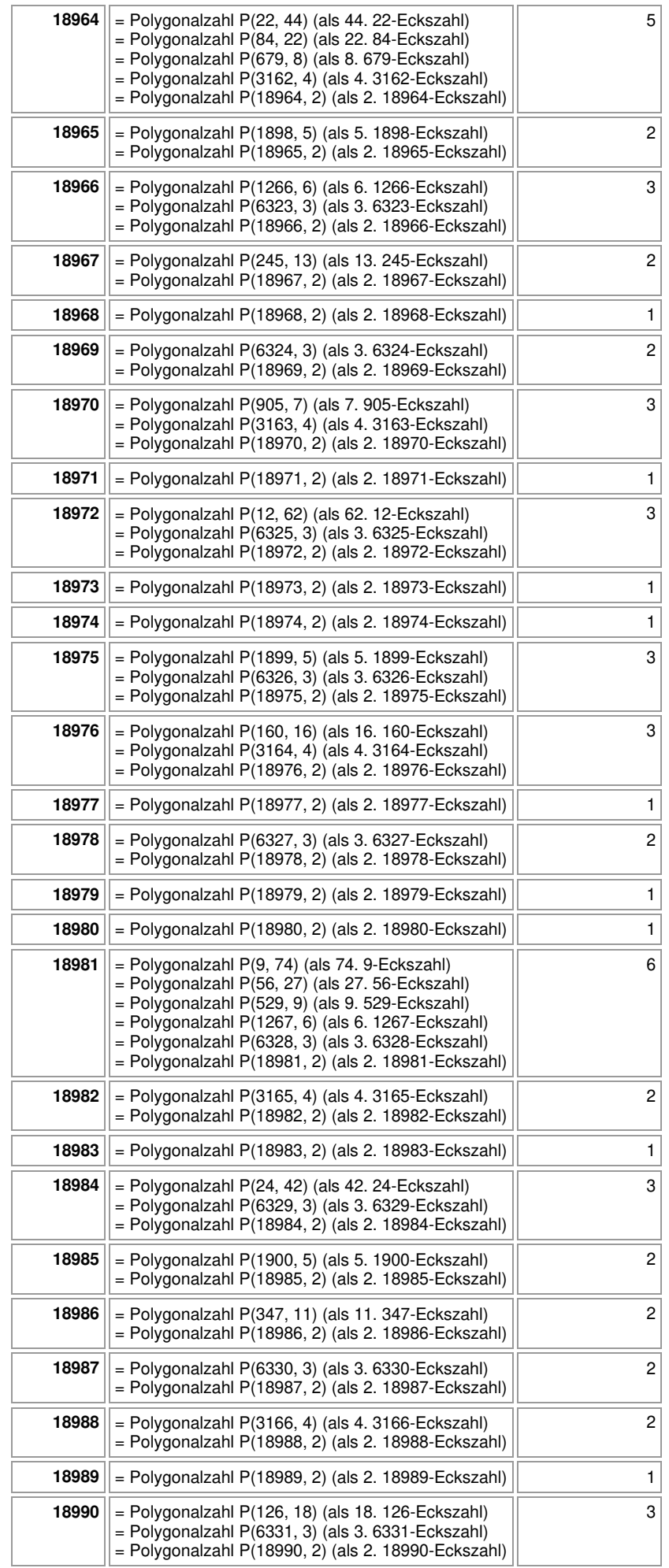

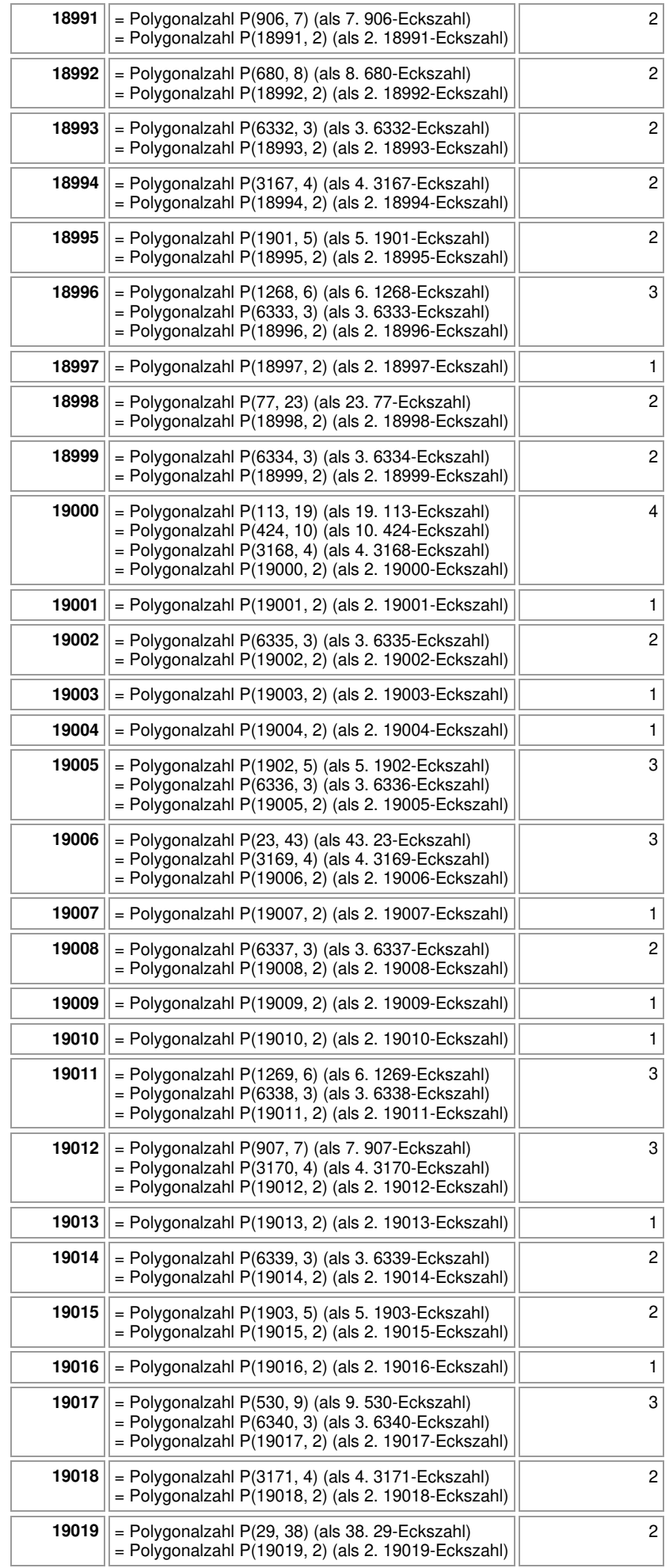

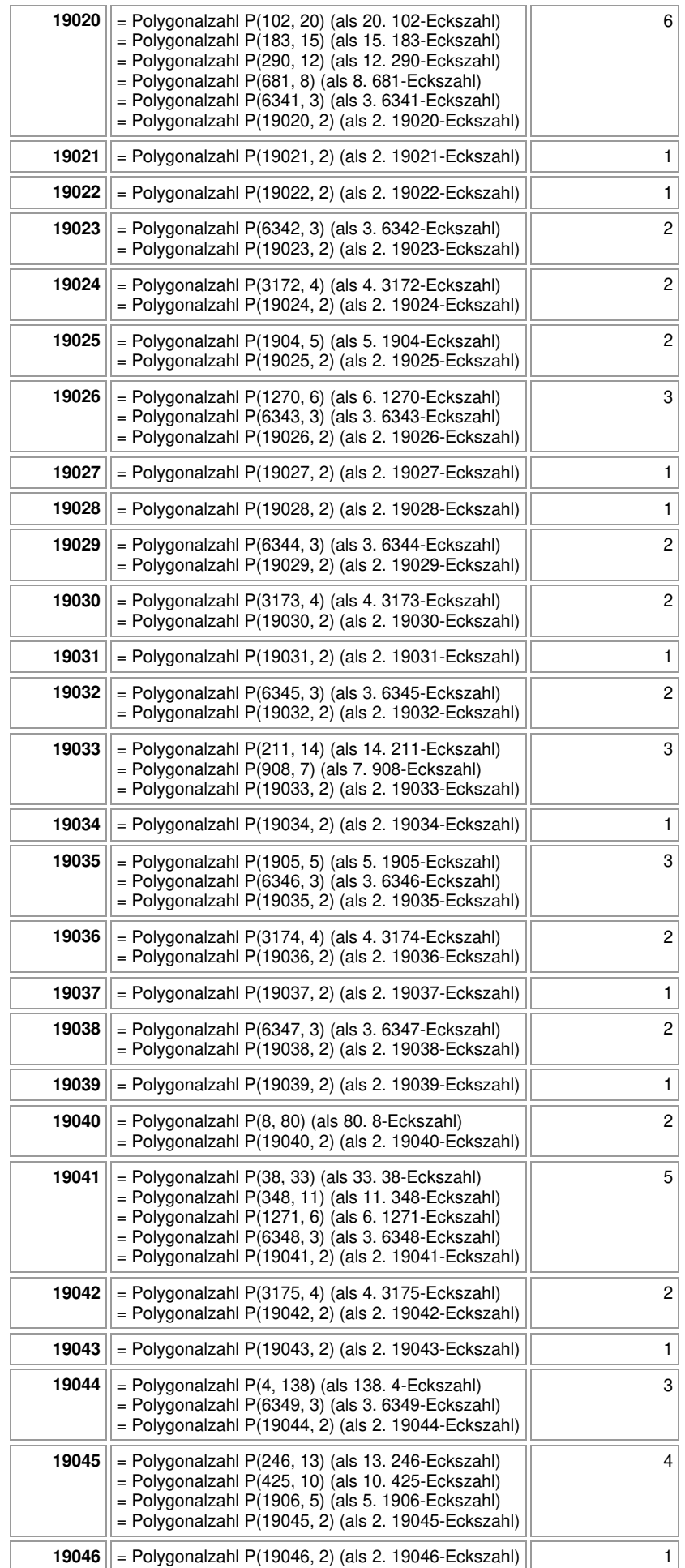

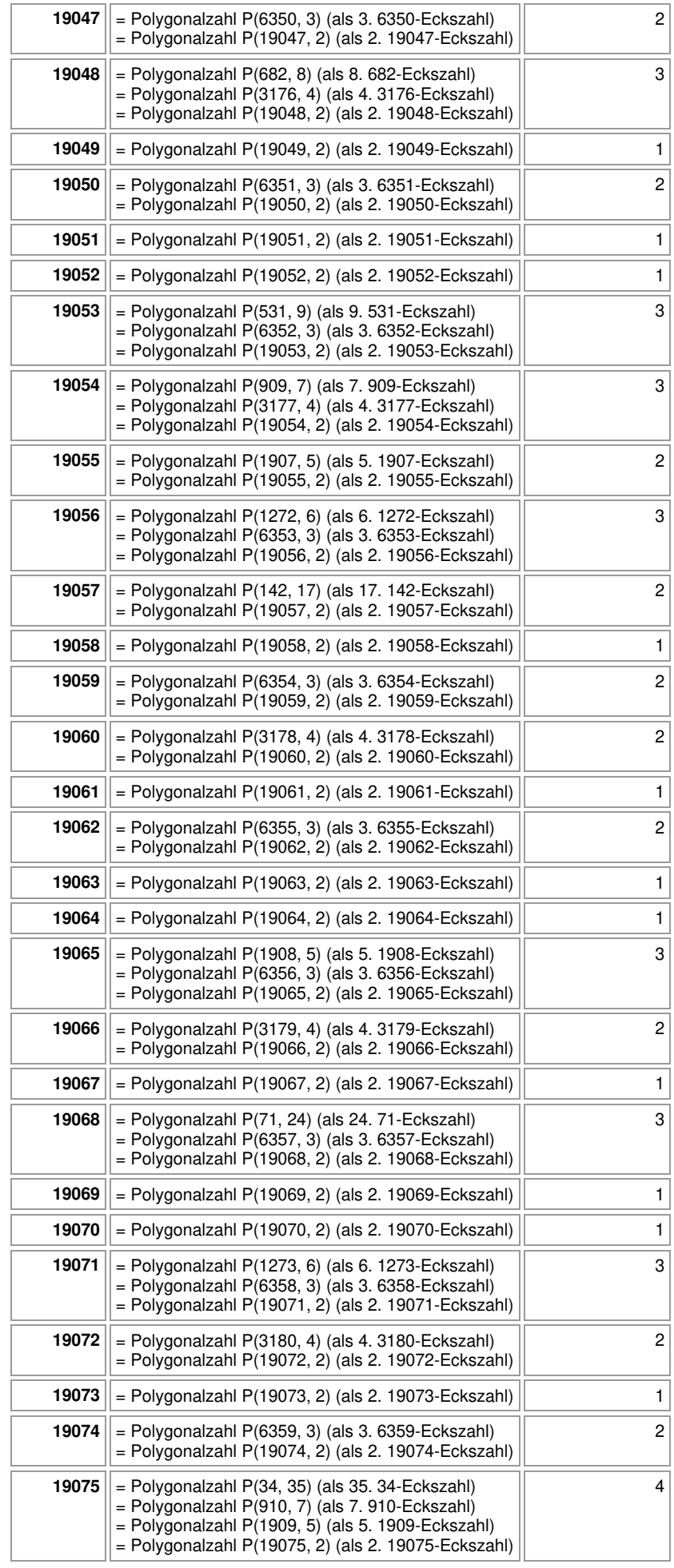

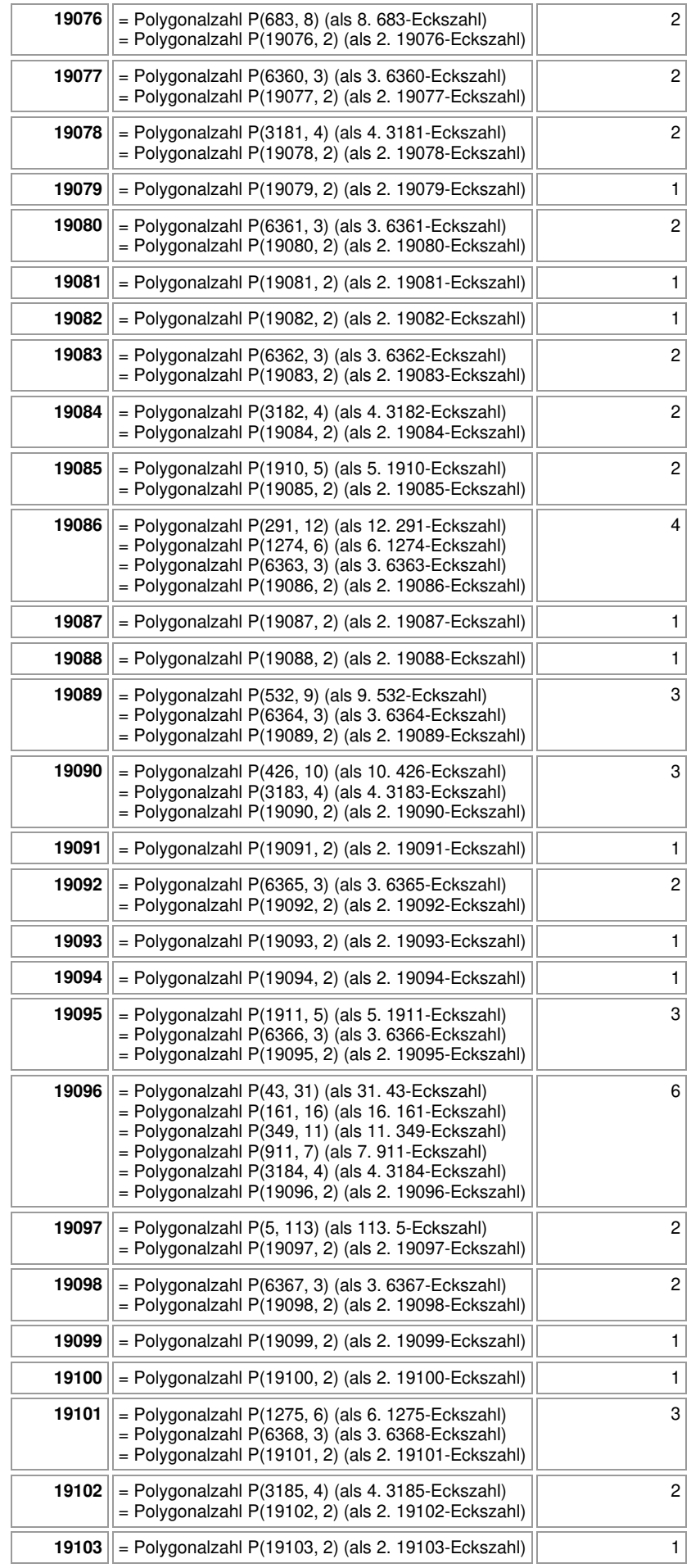

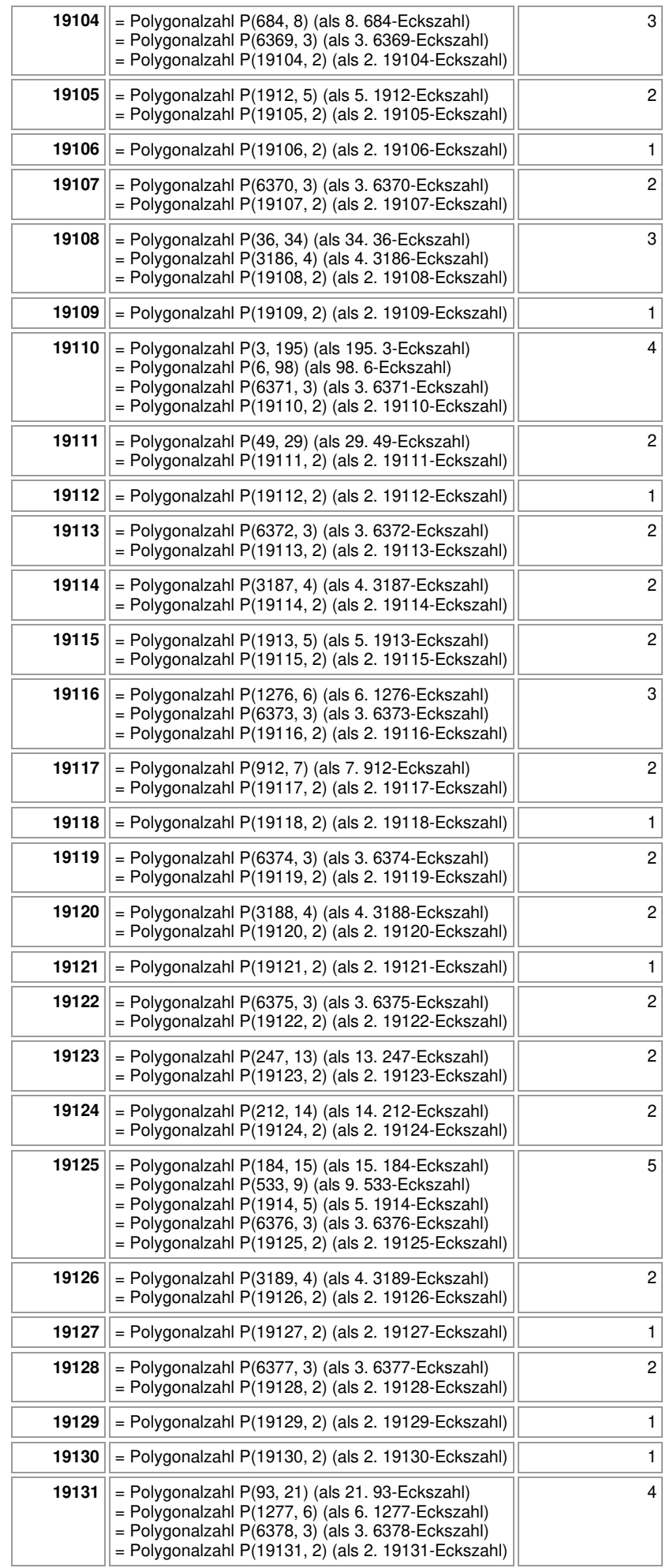

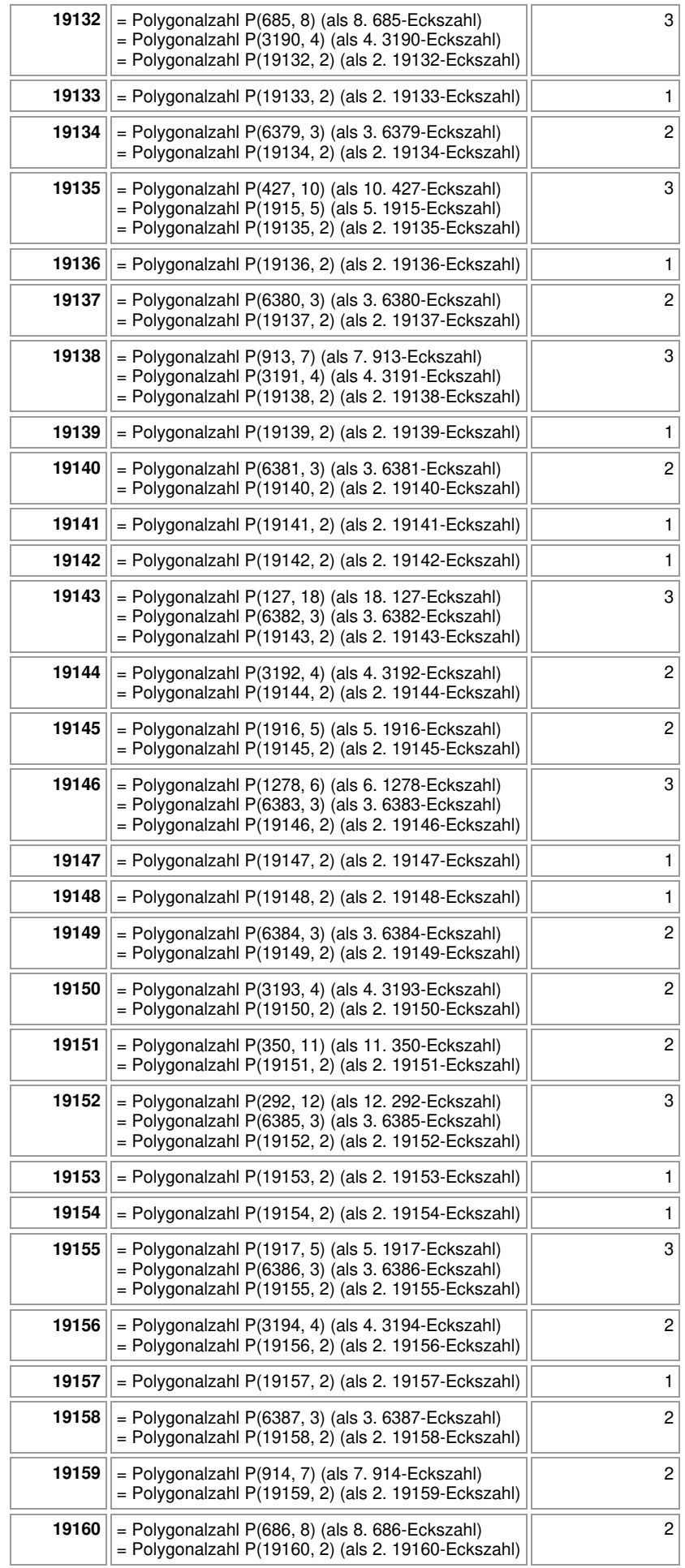

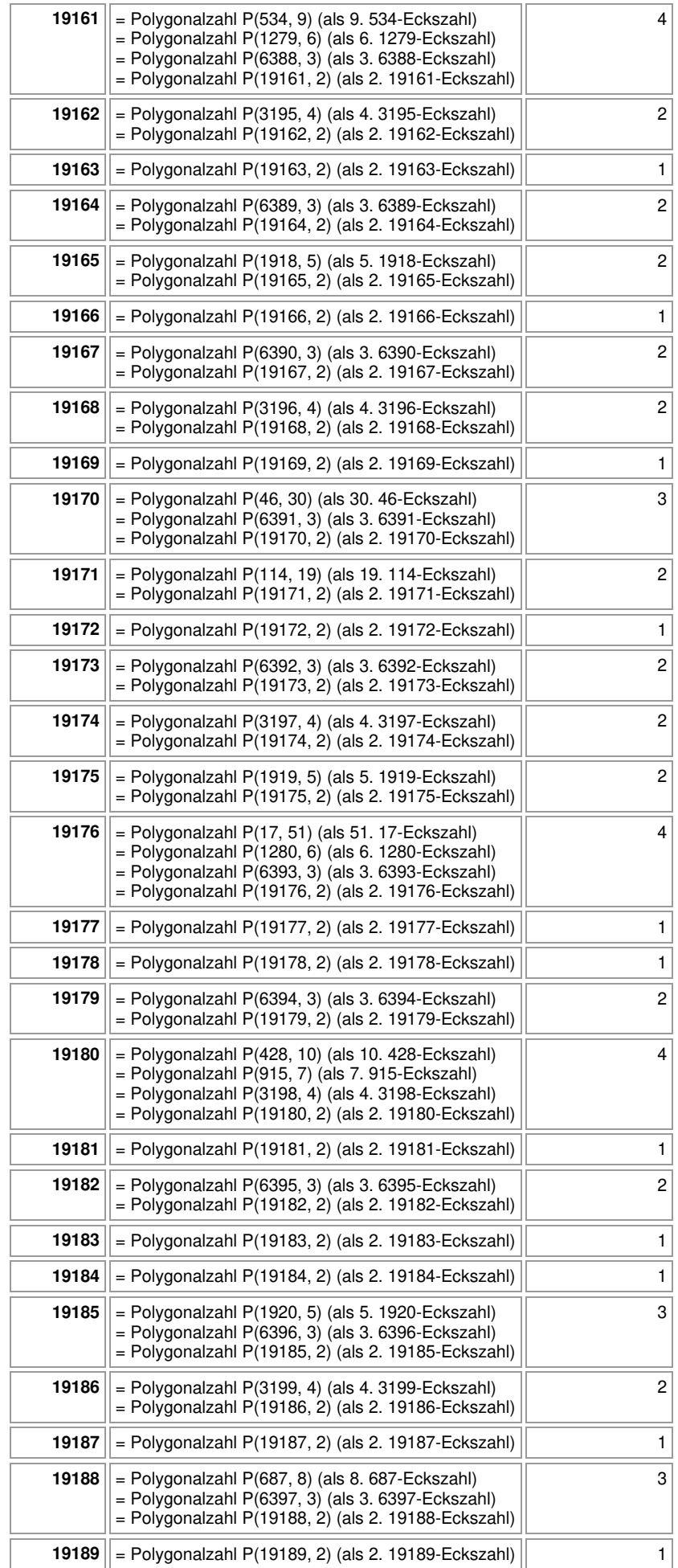
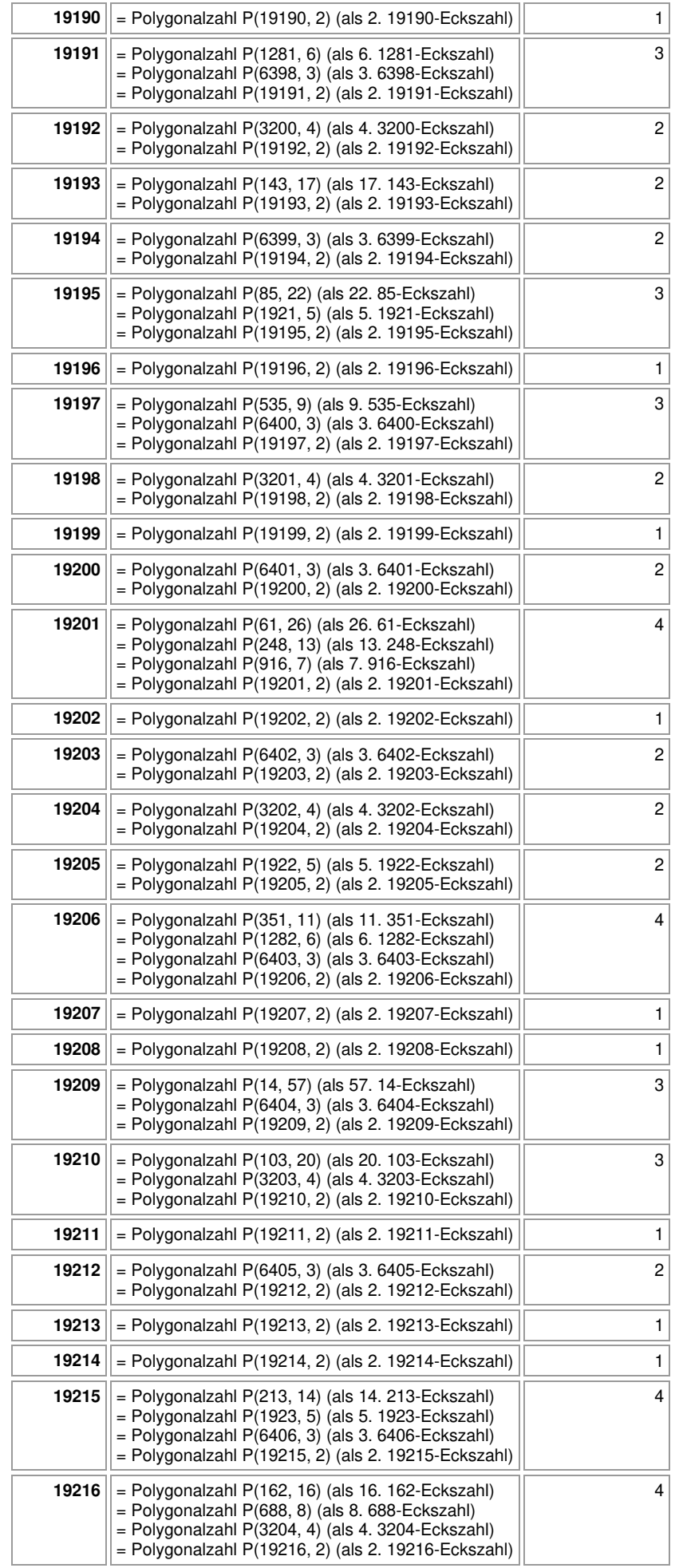

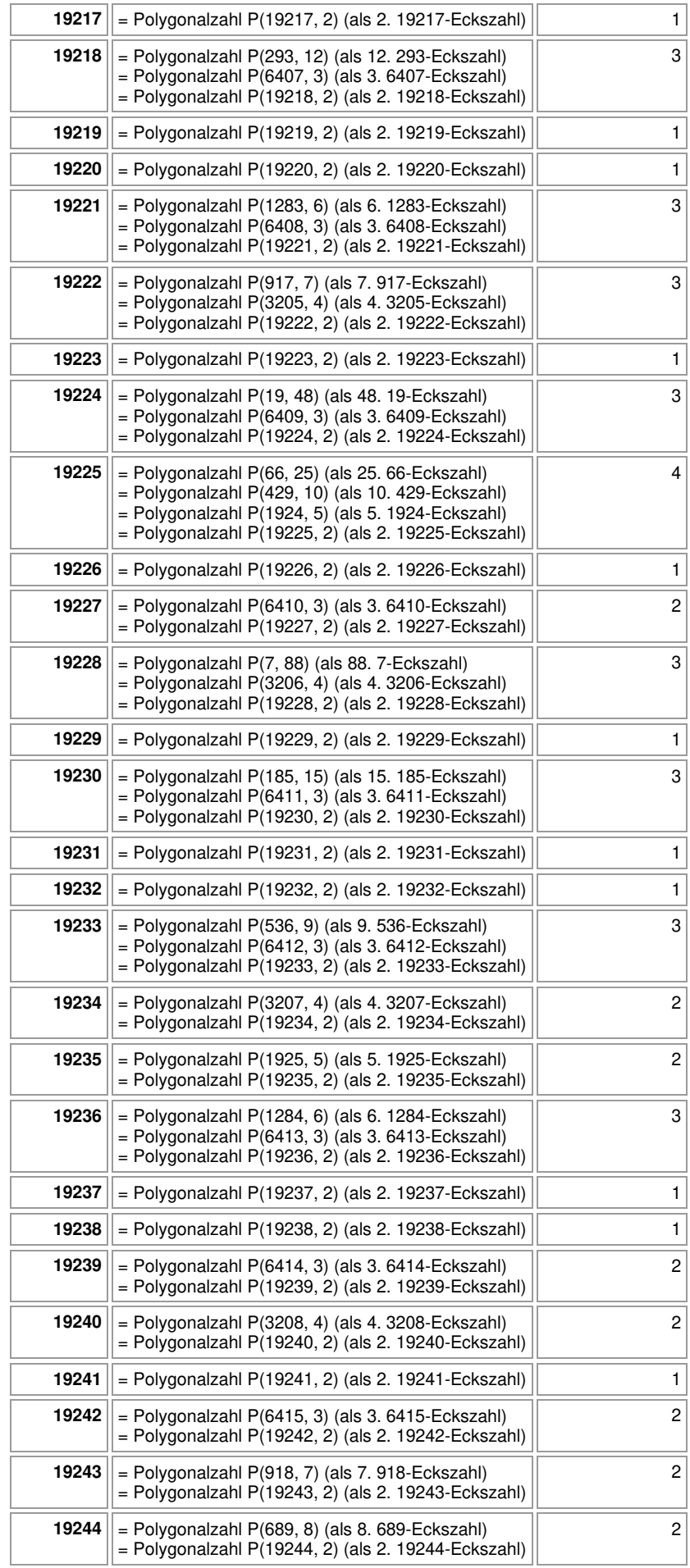

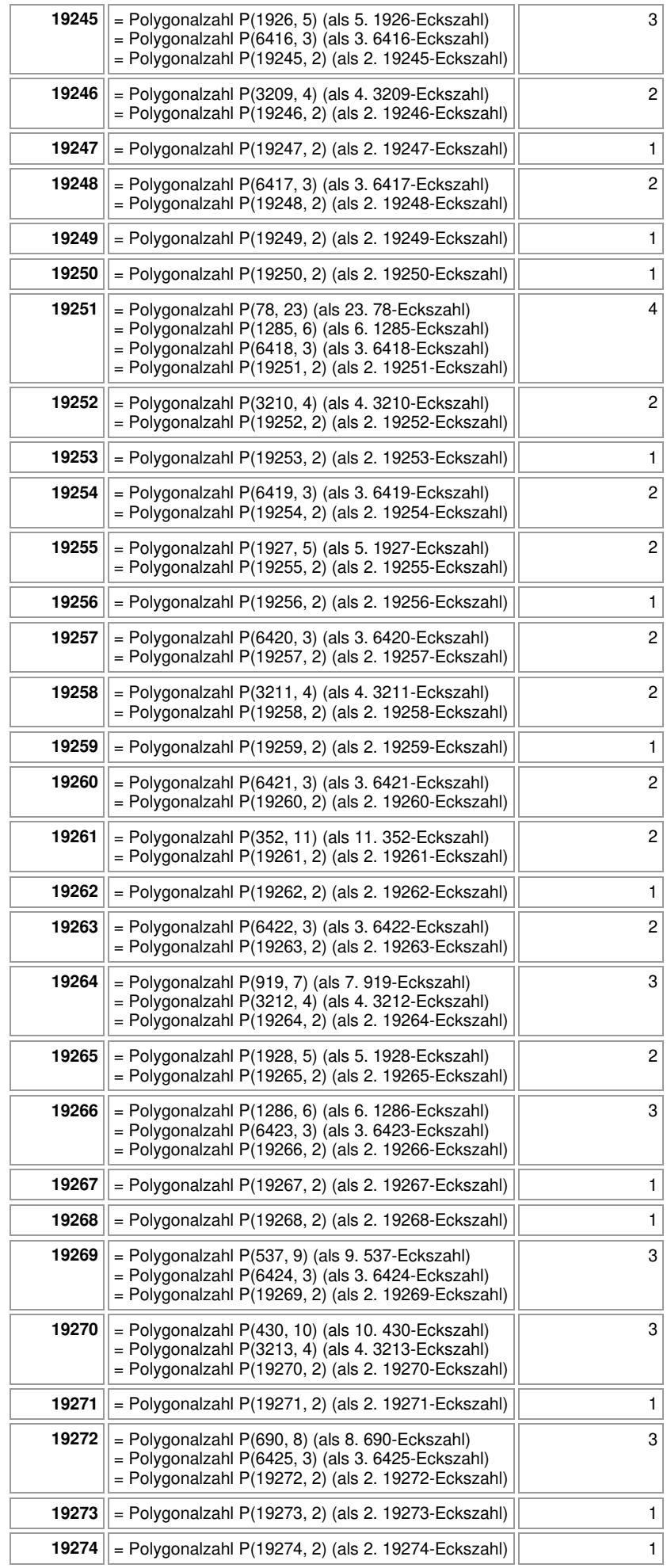

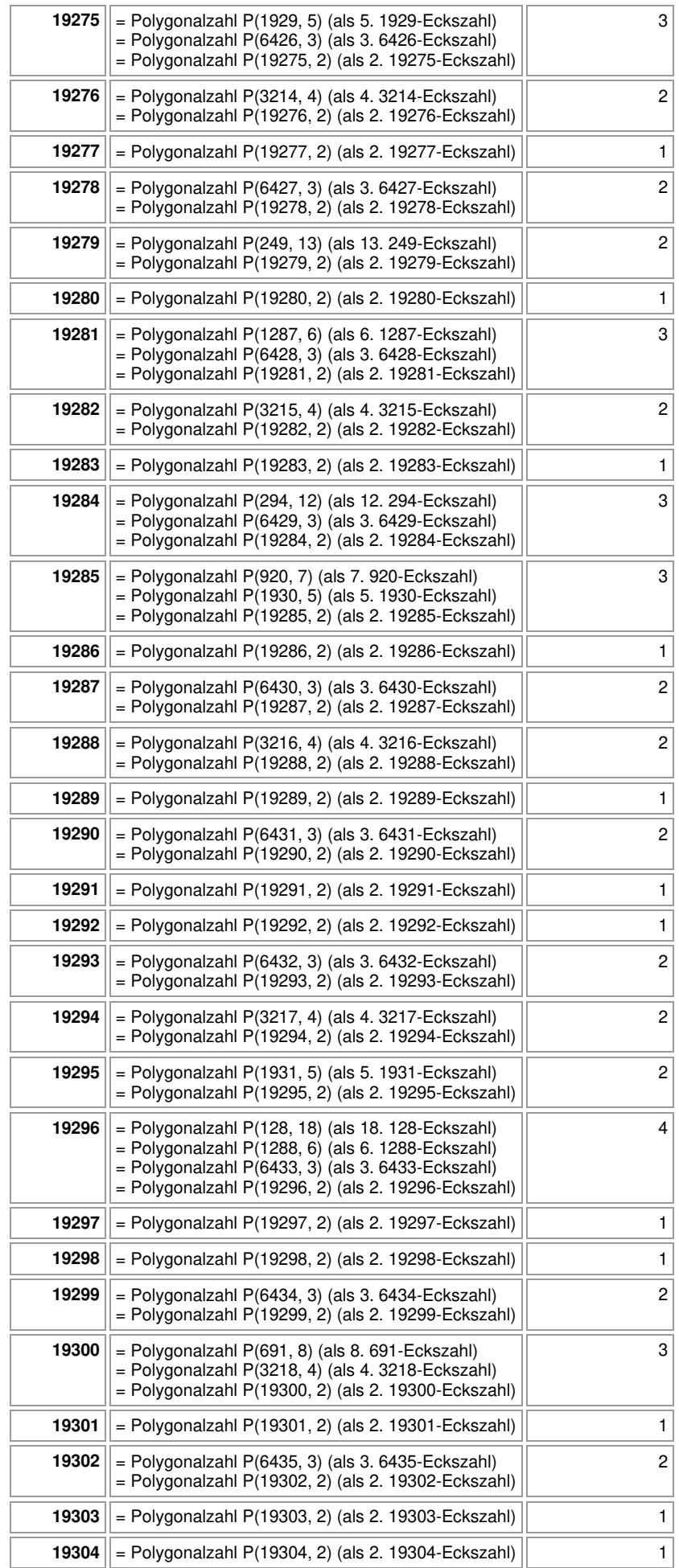

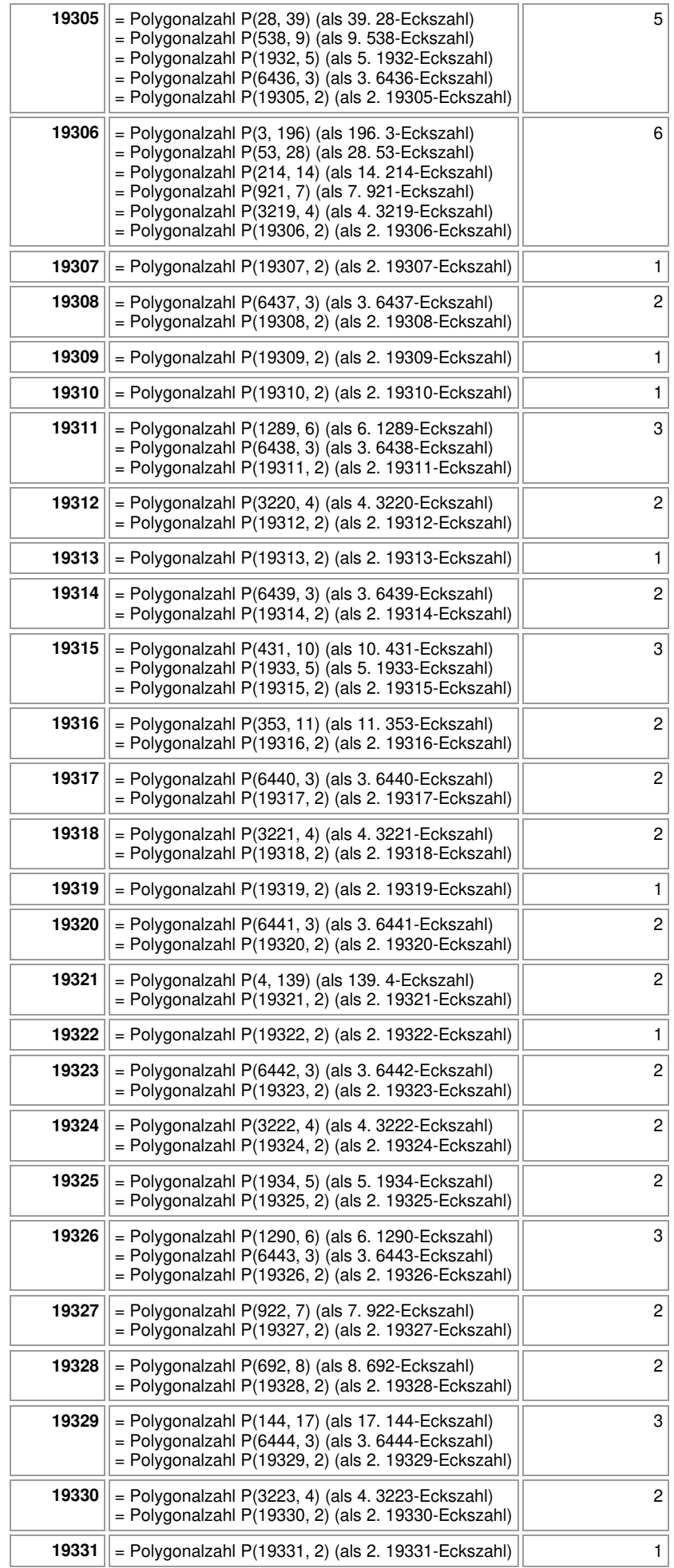

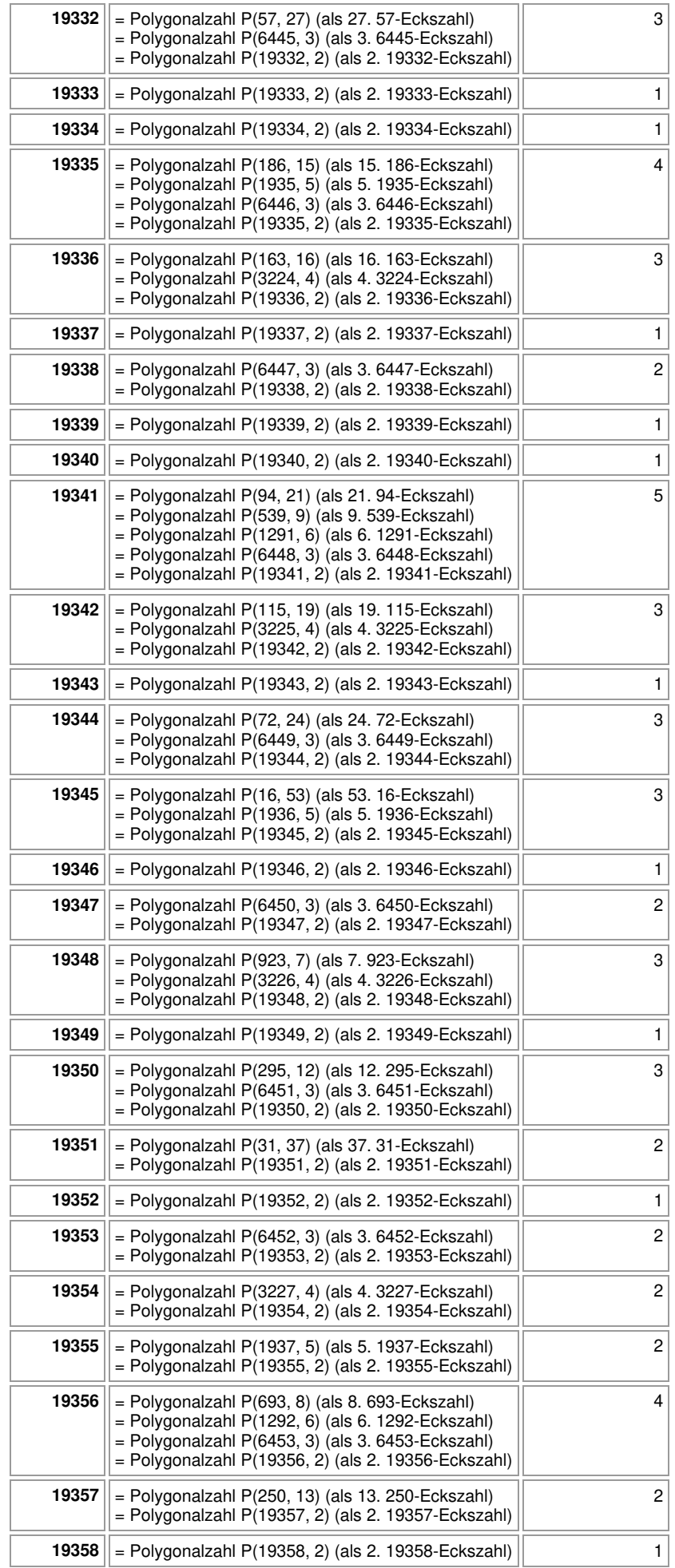

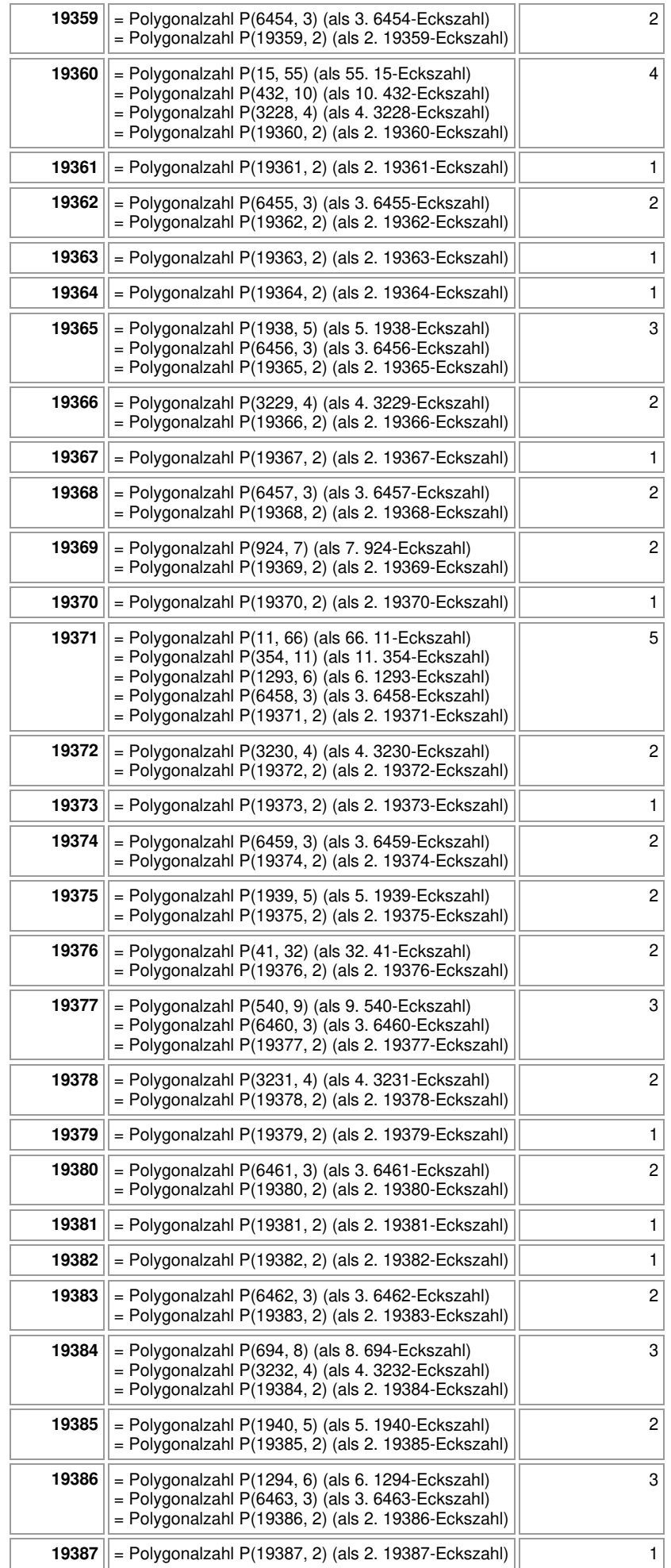

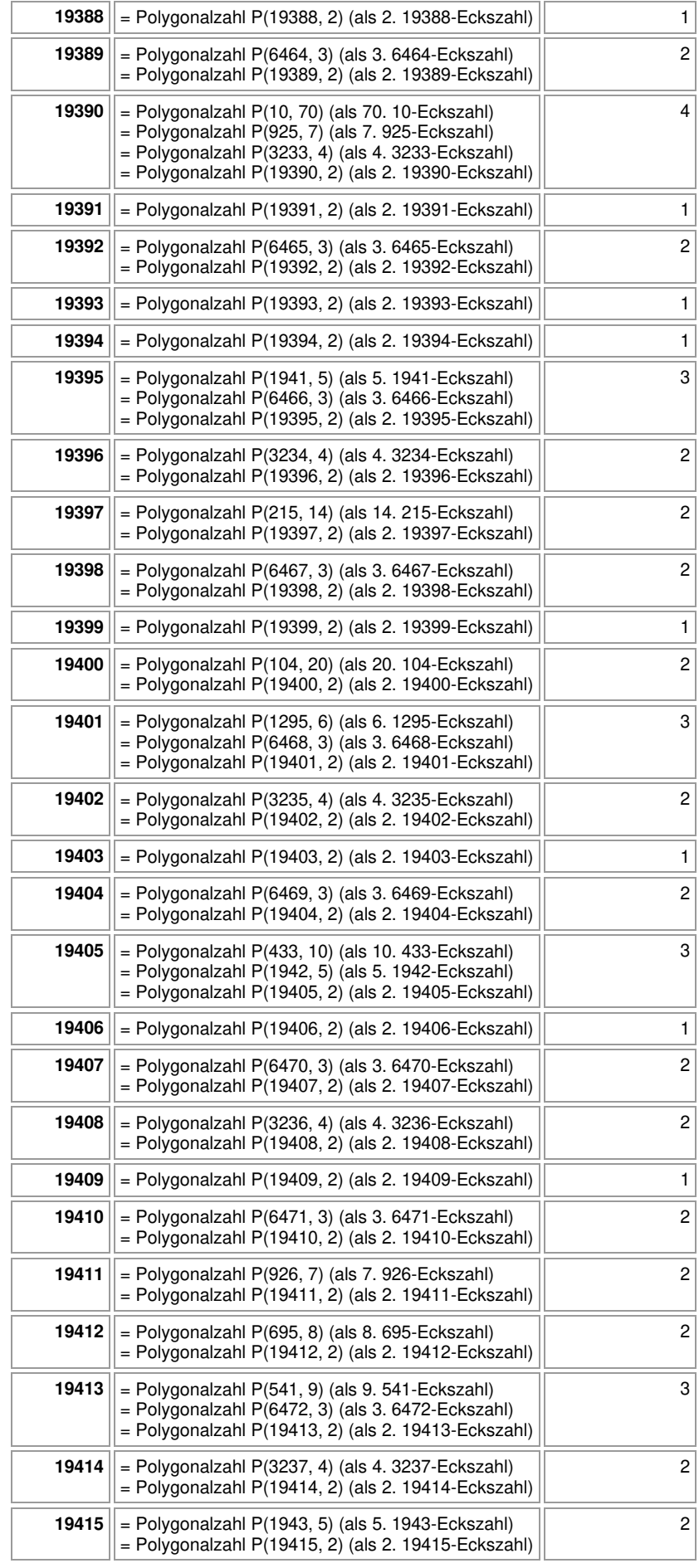

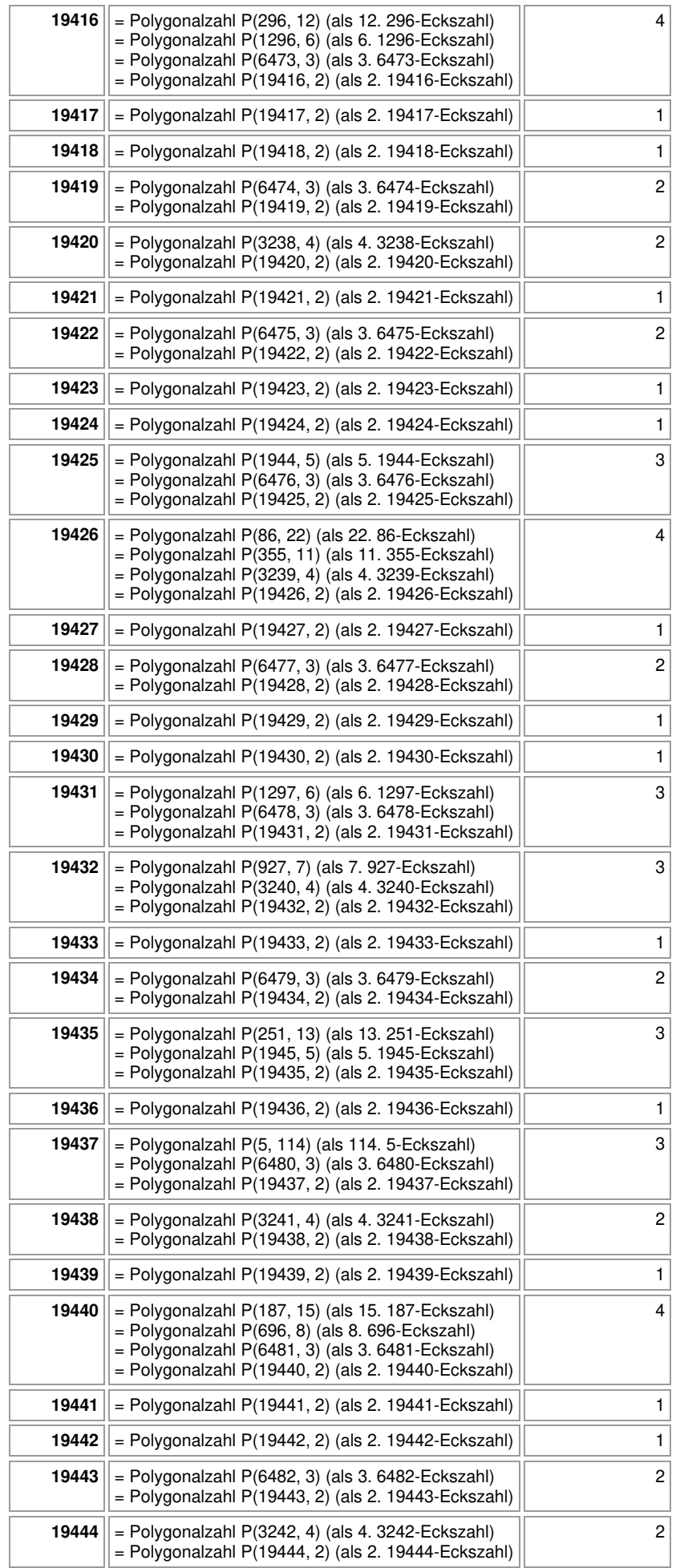

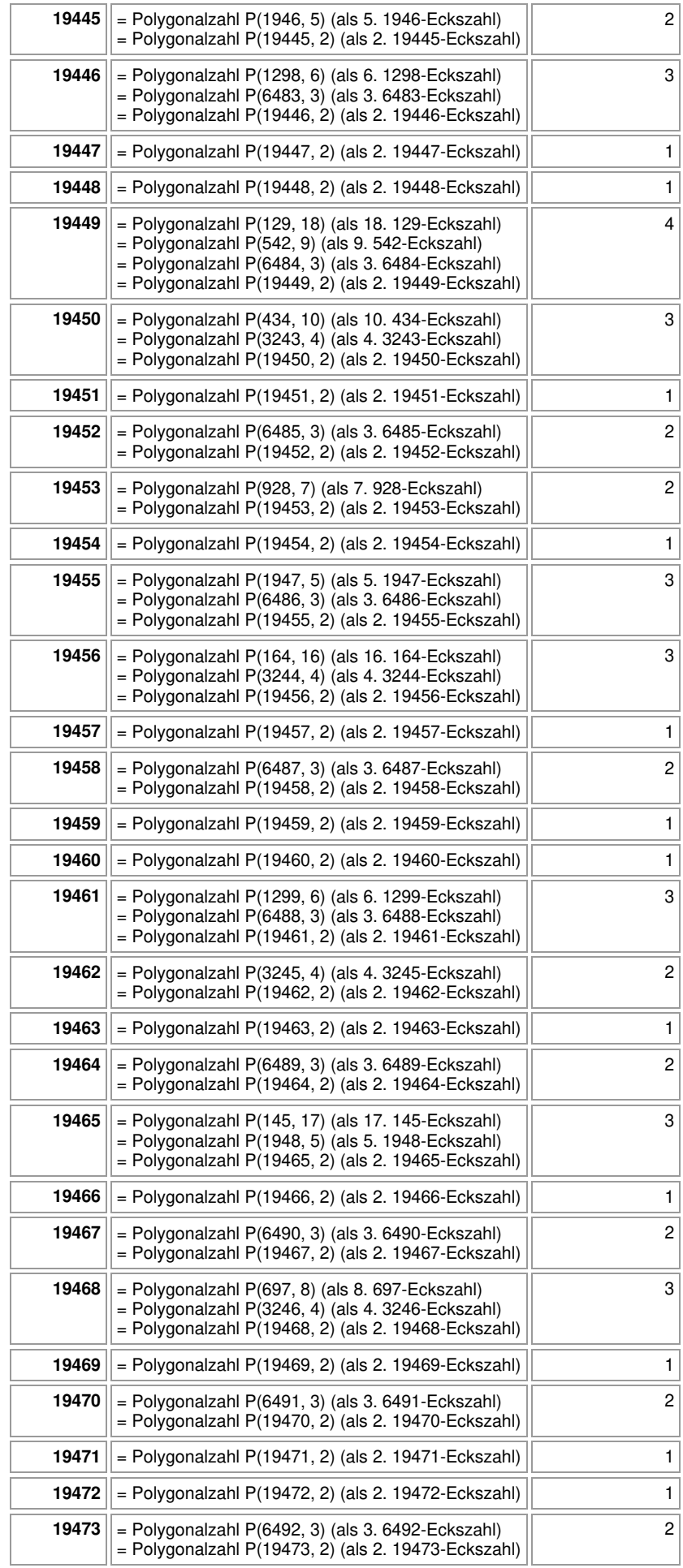

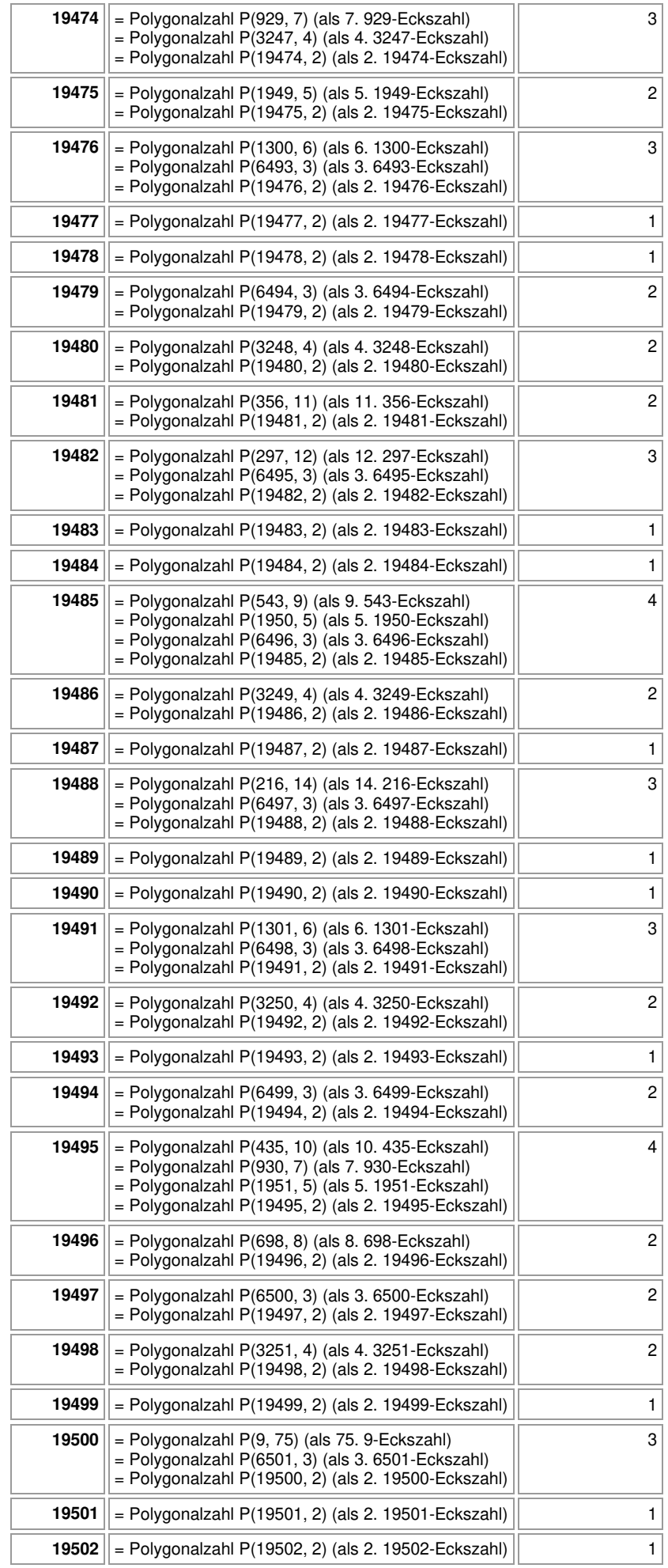

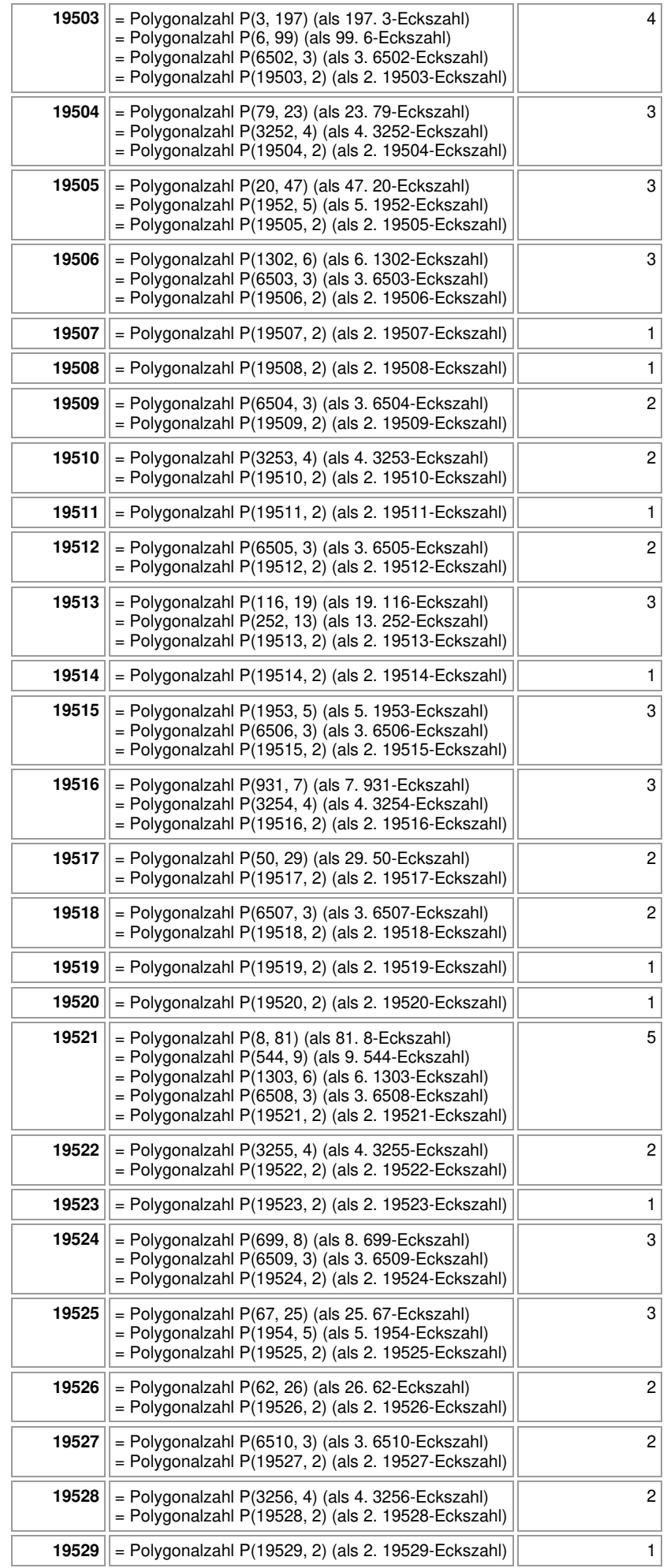

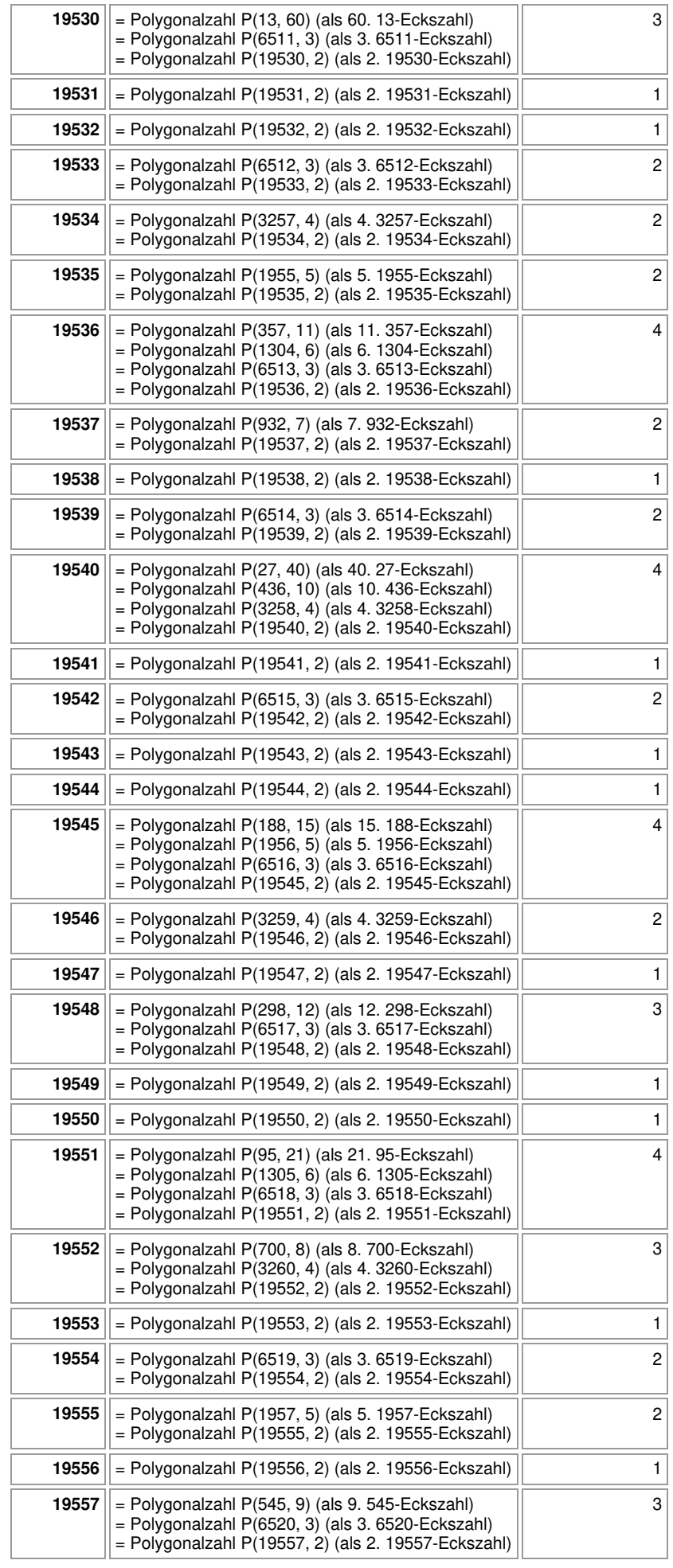

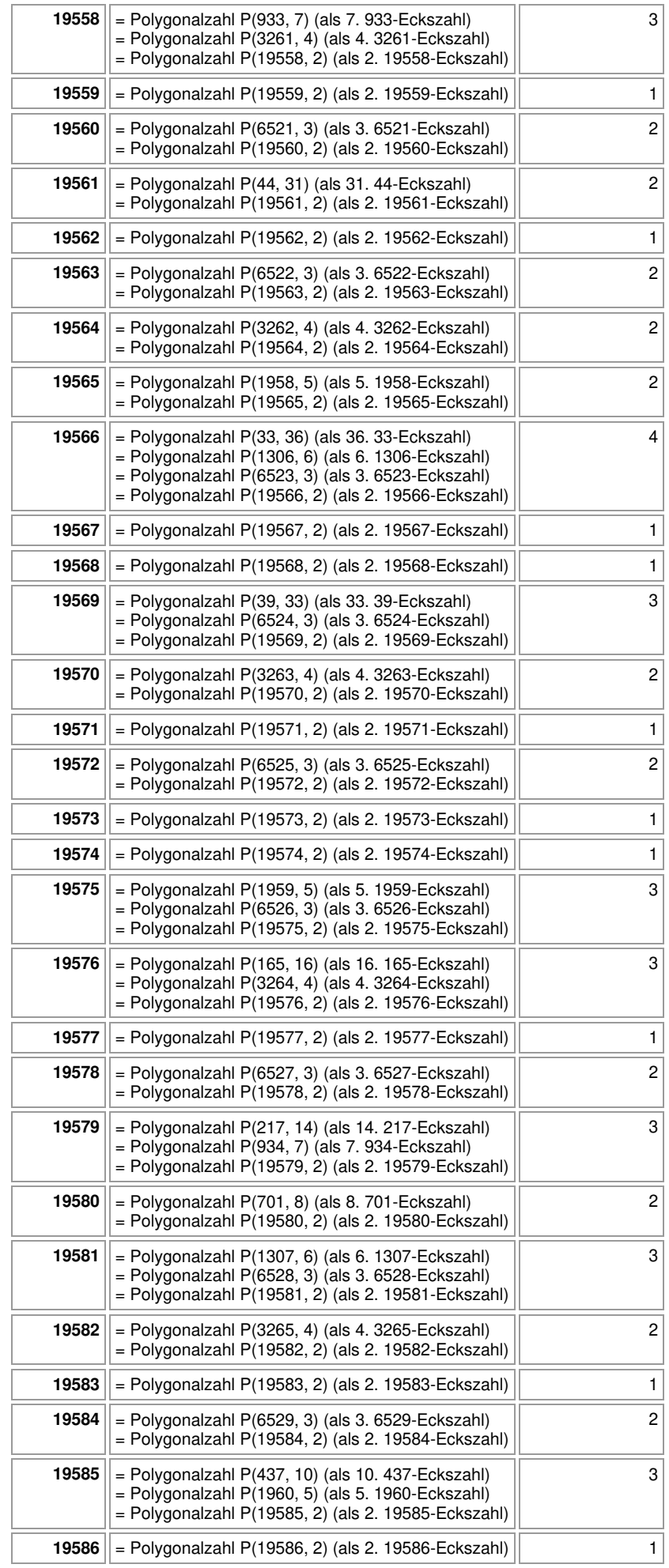

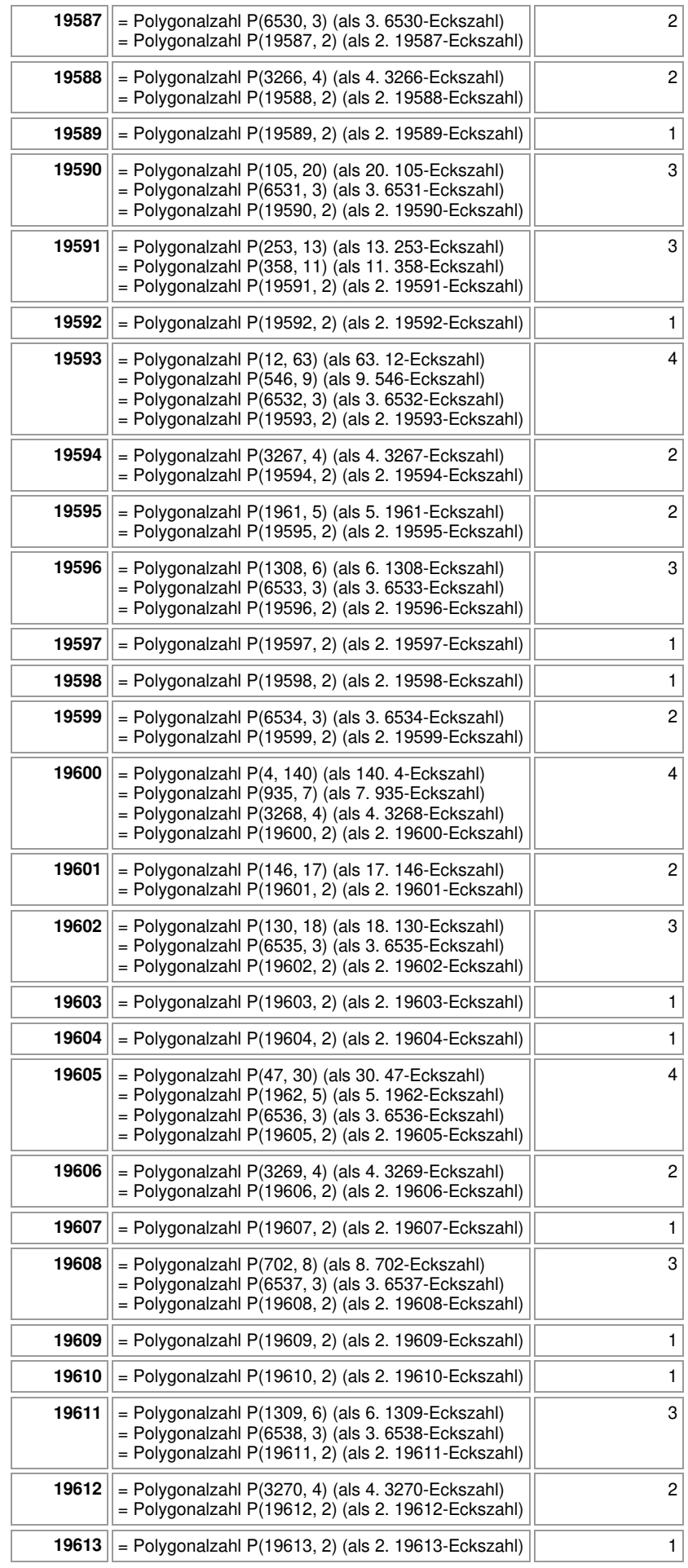

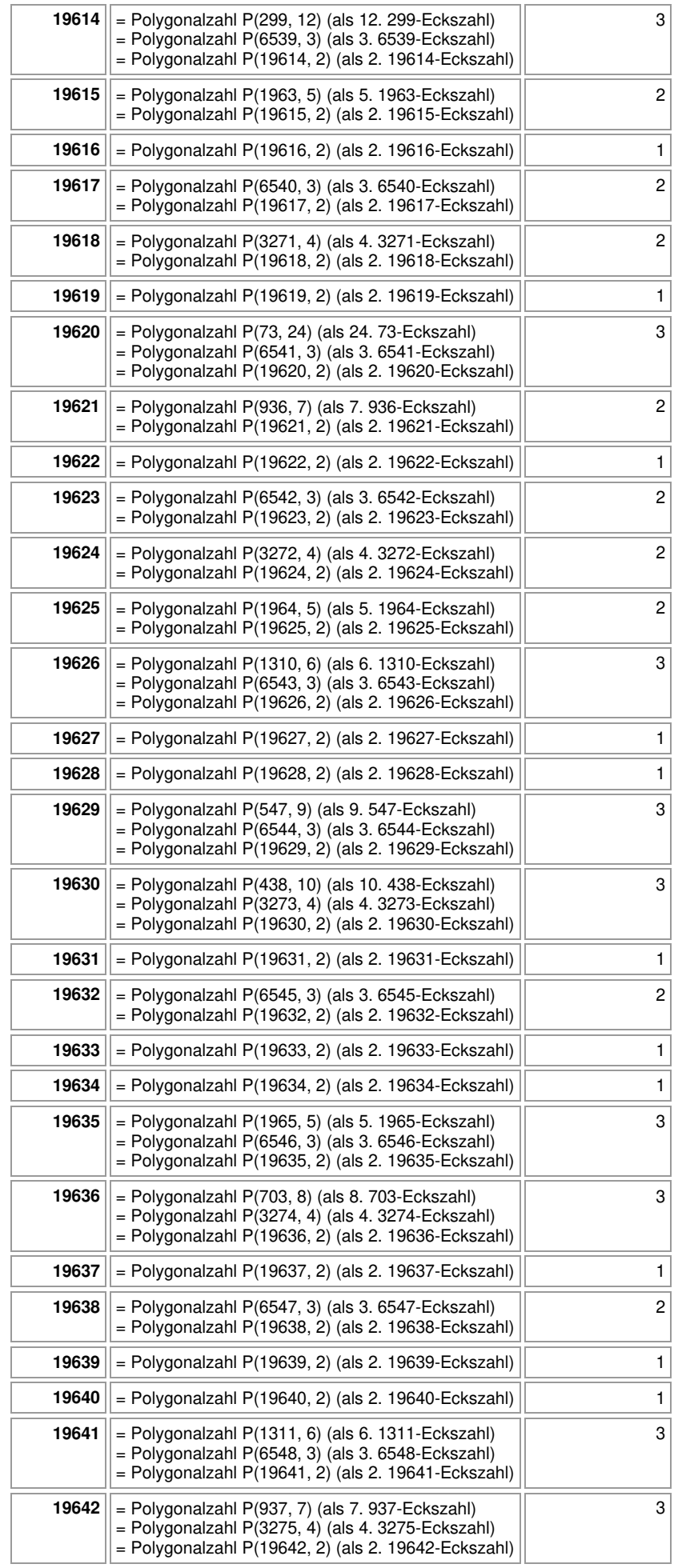

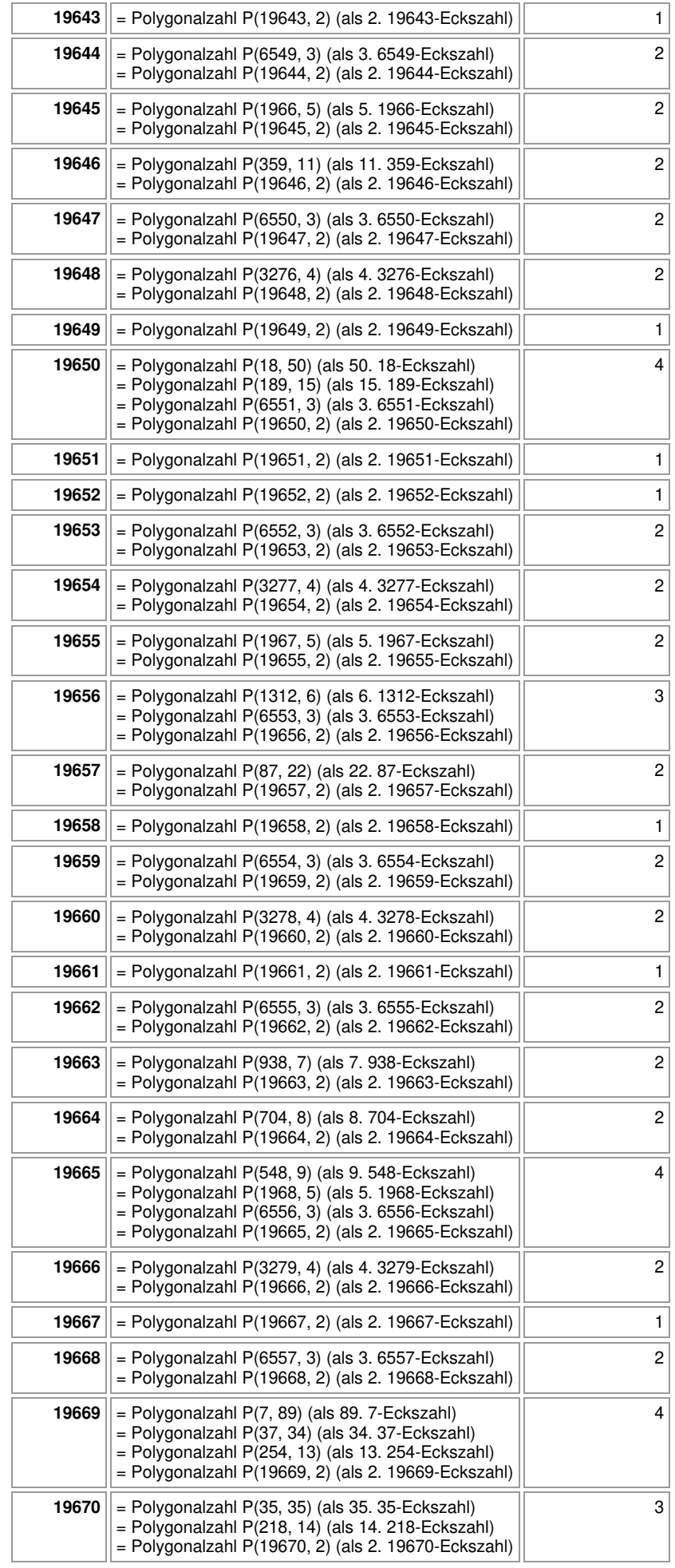

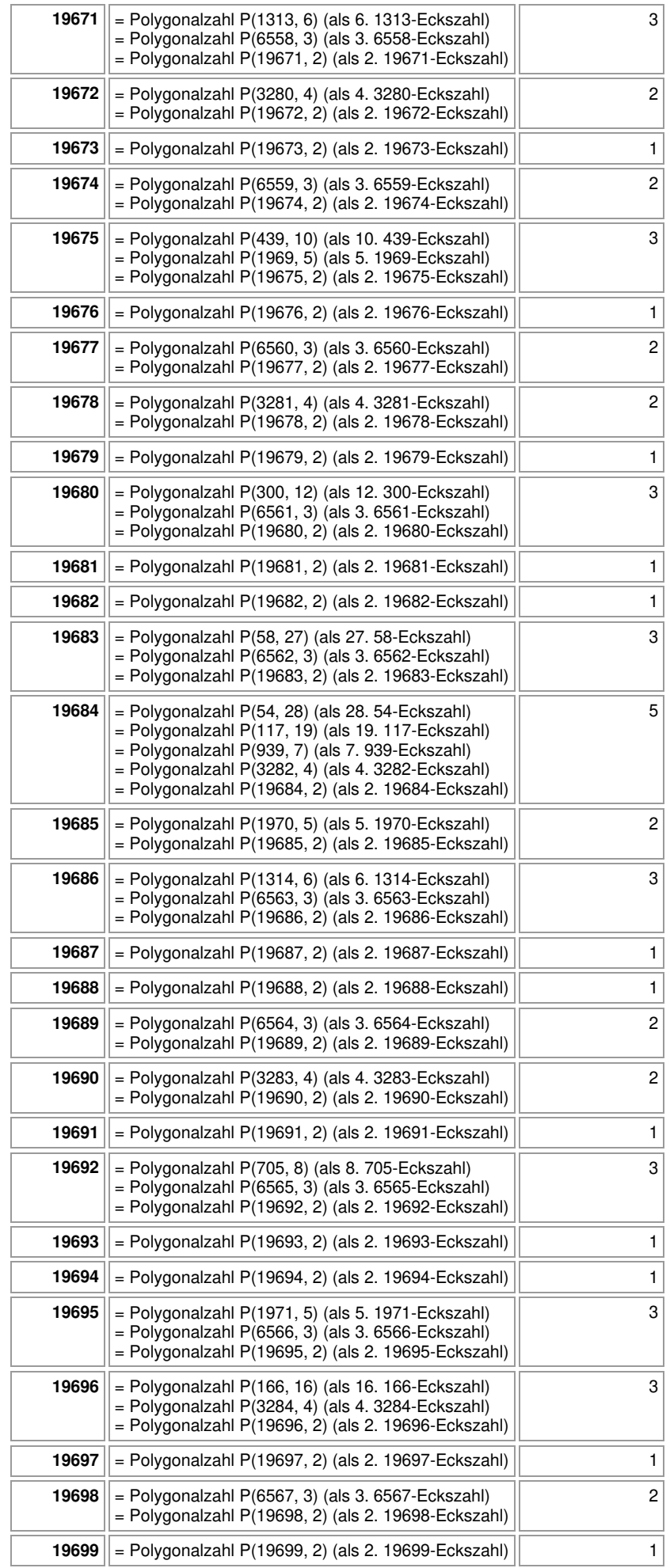

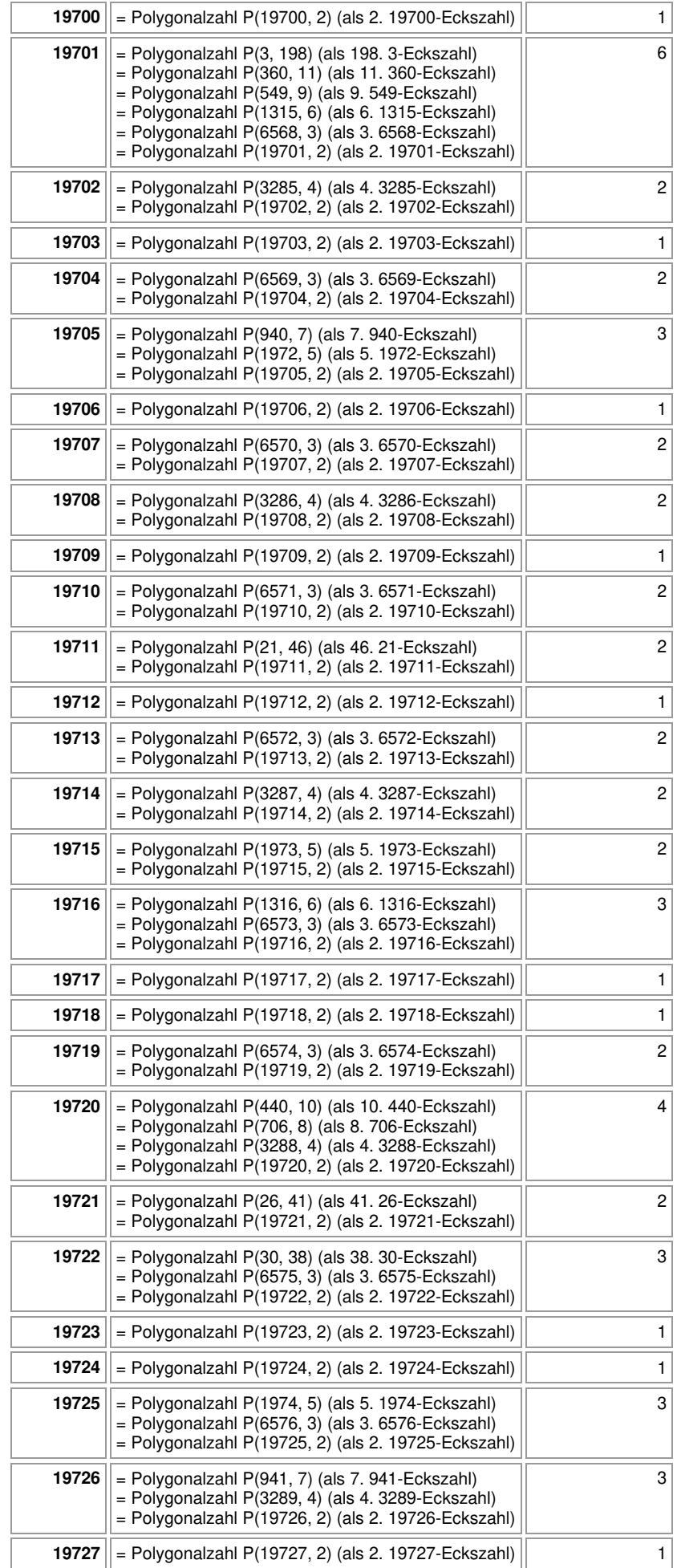

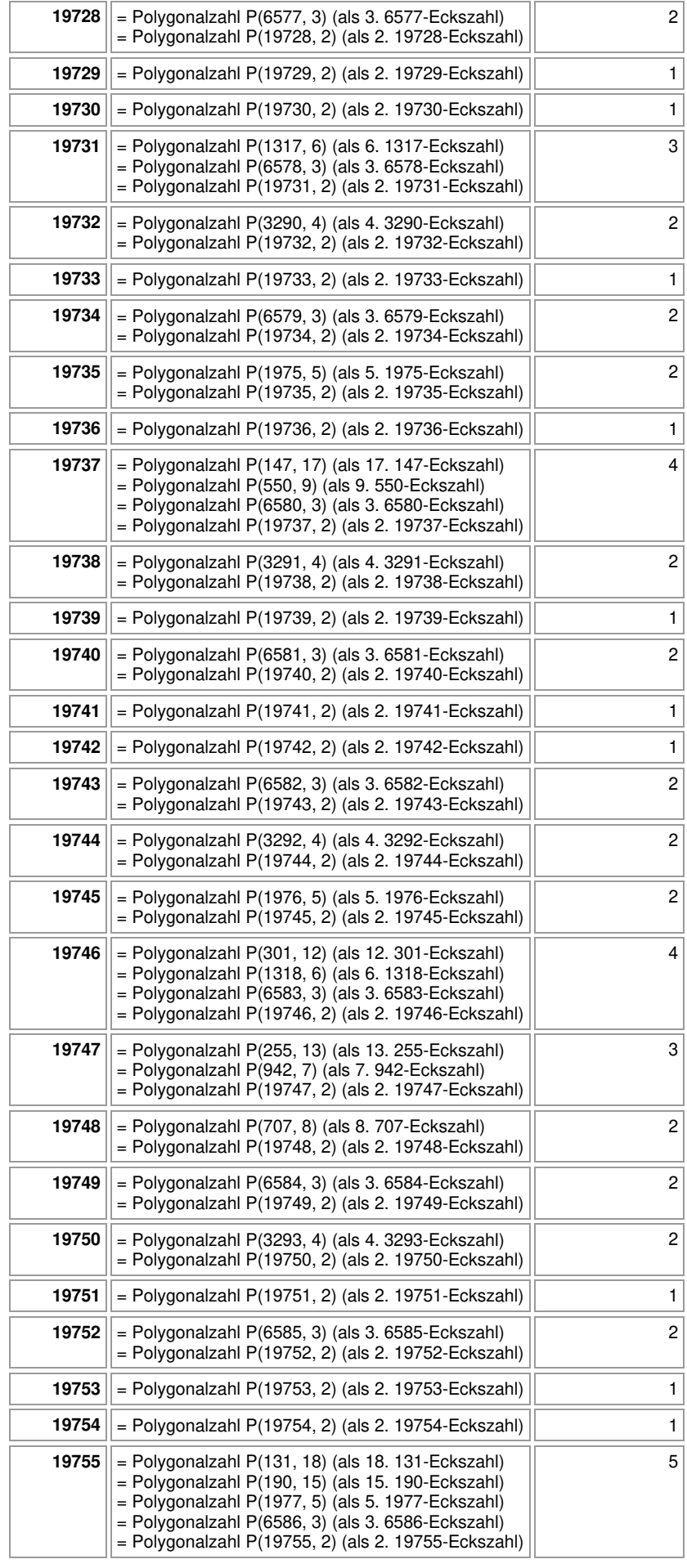

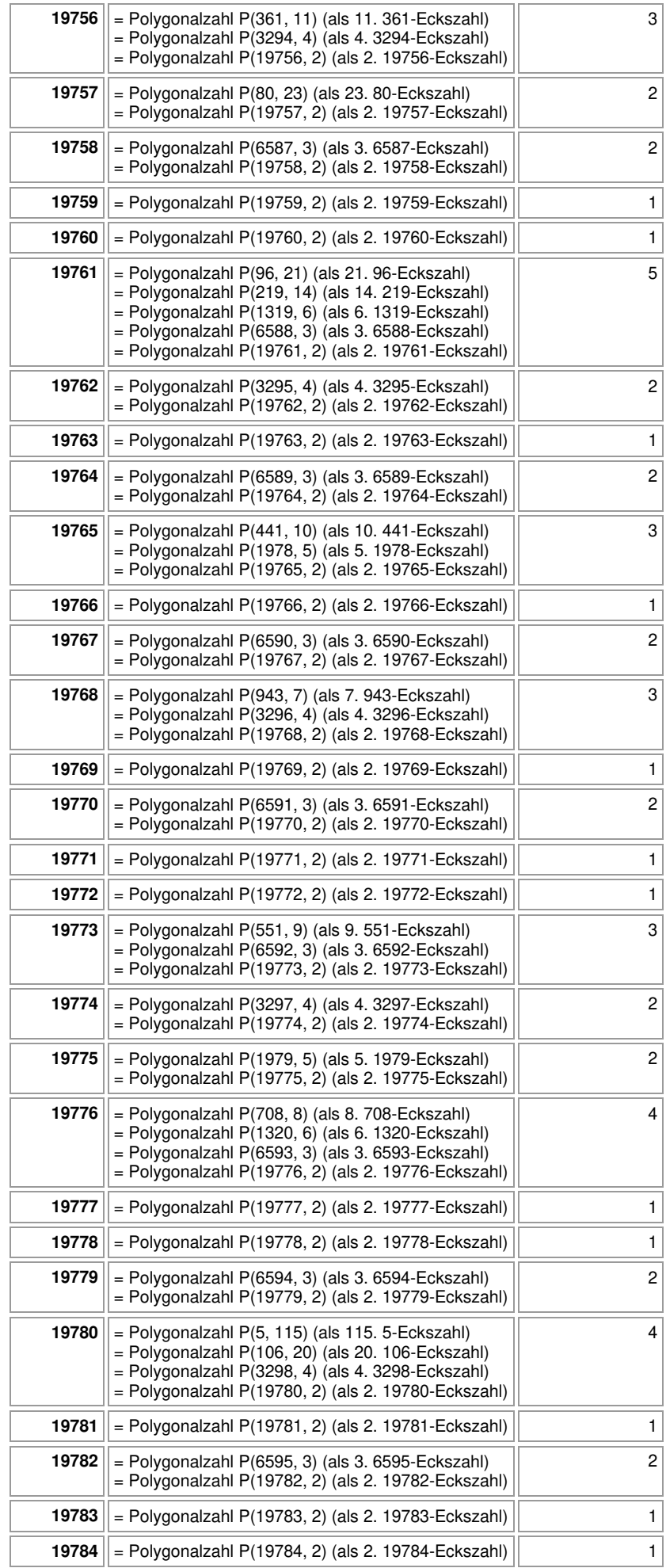

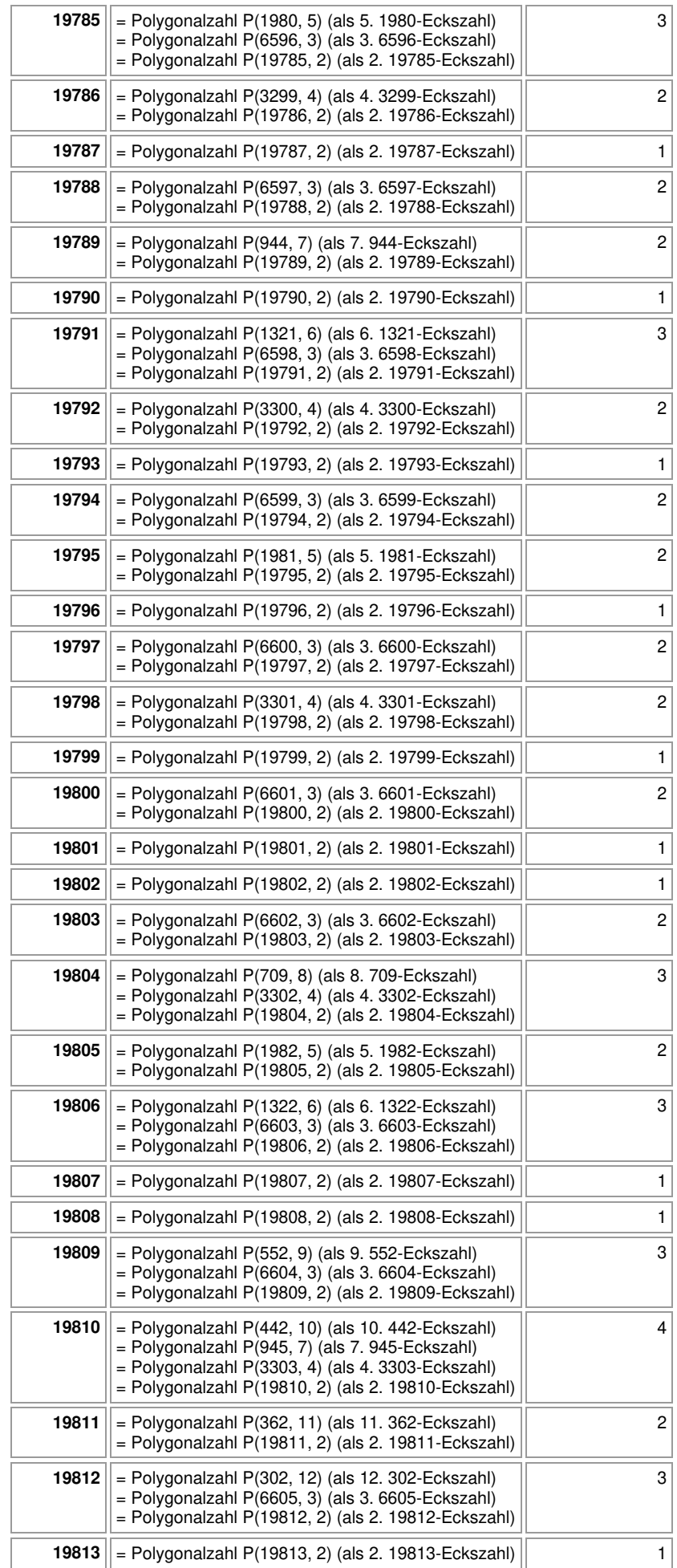

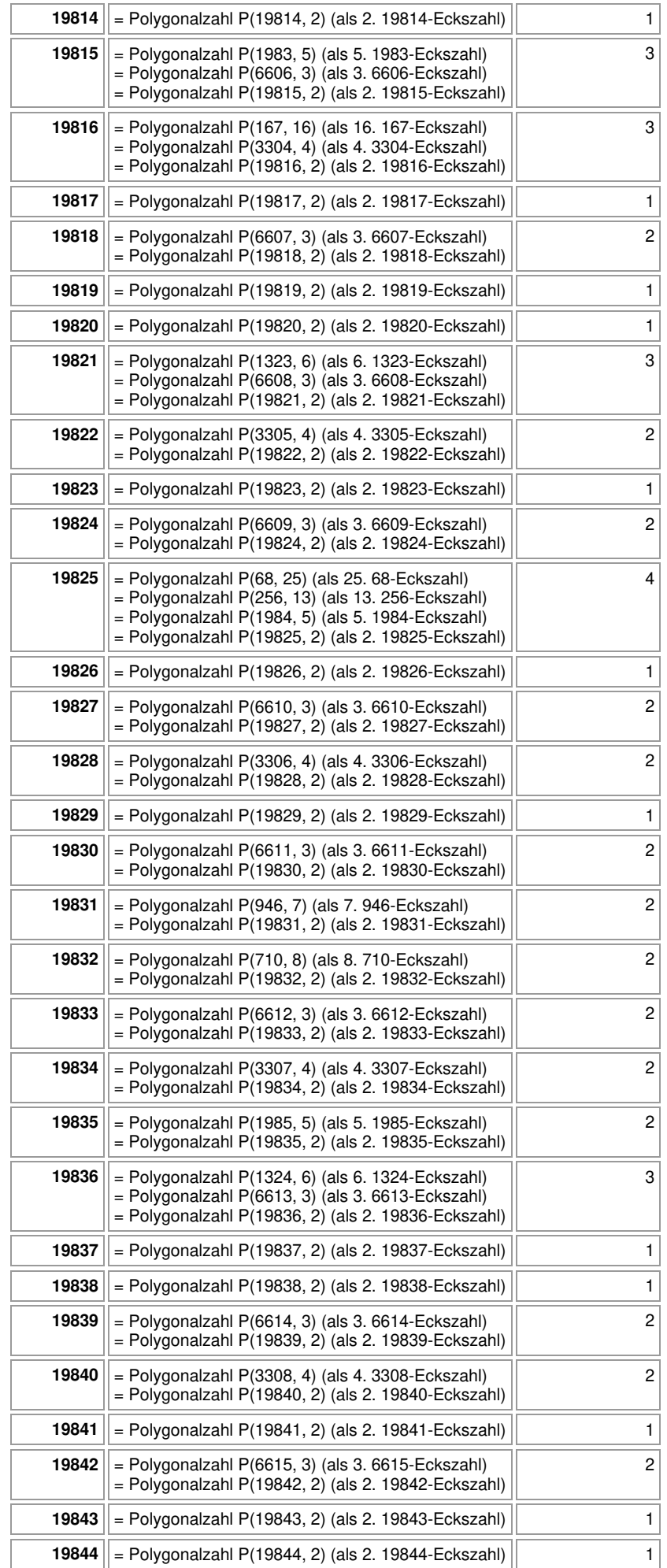

![](_page_347_Picture_302.jpeg)

![](_page_348_Picture_310.jpeg)

![](_page_349_Picture_310.jpeg)

![](_page_350_Picture_309.jpeg)

![](_page_351_Picture_314.jpeg)

![](_page_352_Picture_175.jpeg)

Michael Buhlmann, www.michael-buhlmann.de 08.2023